# On-Line Testing of Calibration of Process Instrumentation Channels in Nuclear Power Plants

.

.- . . .. .

..

Phase II Final Report

Prepared by H. M. Hashemian

Analysis and Measurement Services Corporation

Prepared for U.S. Nuclear Regulatory Commission

220013

9512260334 951130<br>PDR NUREG<br>CR-6343 R PDR  $CR-6343 R$  PDR  $\left[\begin{matrix} 1 & 0 \\ 0 & 1 \end{matrix}\right]$ 

,,

### AVAILABILITY NOTICE

Availability of Reference Matenals Cited in NRC Publications

Most documents cited in NRC publications will be available from one of the following sources:

- 1. The NRC Public Document Room, 2120 L Street, NW., Lower Level. Washing.on, DC 20555-0001
- 2. The Superintendent of Documents, U.S. Government Printing Office. P. O. Box 37082, v 'ashington. DC 20402-9?28
- The National Technical Information Service, Springfield. VA 22161-0002

\*

..

Although the listing that follows represents the majority of Jocuments cited in NRC publications, it is not intended to be exhaustive.

Referenced documents available for inspection and copying for a fee from the NRC Public Document Room include NRC correspondence and internal NRC memoranda; NRC buitetins. circulars information notices. inspection and investigation notices; licensee event reports; vendor reports and correspondence; Commission papers; and applicant and licensee documents and correspondence.

The following documents in the NUREG series are available for purchase from the Government Printing Office: formal NRC staff and contractor reports, NRC-sponsored conference proceedings, international agreement reports, grantee reports, and NRC booklets and brochures. Also available are regulatory guides. NRC regulations in the Code of Federal Regulations, and Nuclear Regulatory Commission Issuances.

Documents available from the National Technicat information Service include NUREG-series reports and technical reports prepared by other Federal agencies and reports prepared by the Atomic Energy Commission. forerunner agency to the Nuclear Regulatory Commission

Documente available from public and special technicallibrartes include all open uterature items. such as books. Journal articles, and transactions. Federal Register notices. Federal and State legislation, and congressional reports can usually be obtained from these librarios.

Documents such as theses, dissertations, foreign reports and translations. and non-NRC conference procoedings are available for purchase from the organization sponsoring the publication cited.

Single copies of NRC draft reports are available free. to the extent of supply, upon written request to the Office of Administration, Distribution and Mail Services Section, U S. Nuclear Regulatory Commission, Washington. DC 20555-0001.

Coples of industry codes and standards used in a substantive manner in the NRC regulatory process are maintained at the NRC Library. Two White Flint North, t 1545 Rockville Pike. Rockville. MD 20852-2733 for use by the public. Codes and standards are usually copyrighted and may be purchased from the originating organi2ation or,if they are American National Standards. from the American National Standards Institute, t 430 Broadway, New York. NY 10018-3308

### DISCLAIMER NOTICE

This report was prepared as an account of work sponsored by an agency of the United States Government. Neither the United States Government nor any agency thereof, nor any of their employees, mak es any warranty, expressed or implied, or assumes any legal liability or responsibility for any third party's use, or the results of such use, of any information. ..pparatis, product, or process disclosed in this report, or represents that its use by such third party would not infrirye private!y owned rights.

 $\lambda$ 

# , On-Line Testing of Calibration of Process Instrumentation . Channels in Nuclear Power Plants

# Phase II Final Report

Manuscript Completed: October 1995 Date Published: November 1995

Prepared by H. M. Hashemian

Analysis and Measurement Services Corporation , AMS 9111 Cross Park Drive Knoxville, TN 37923

C. E. Antonescu. NRC Project Manager

Prepared for Division of Systems Technology Office of Nuclear Regulatory Research U.S. Nuclear Regulatory Commission Washington, DC 20555-0001 NRC Job Code L2562

Copyright<sup>®</sup> by Analysis and Measurement Services Corporation (AMS), 1995

ISBN: 1-882148-04-5

This manuscript has been authored by a contractor of the U.S. Government under Contract No. NRC-04-92-095. Accordingly, the U.S. Government has a nonexclusive, royalty free license to publish or reproduce the published form ' of this contribution, or allow others to do so, for U.S. Government purposes. Process instrumentation channels in nuclear involves calculating the deviation of each power plants are usually calibrated at each instrument channel from the best estimate of refueling outage. The calibrations are the process parameter that the instrument is currently performed manually and are time measuring. Several methods are available and currently performed manually and are time . measuring. Several methods are available and consuming costly, and in some cases involve were evaluated in this project for determining consuming, costly, and in some cases involve radiation exposure to test personnel. In addition, the hands-on calibrations can wear methods are: (1) simple and weighted<br>out the instruments and cause premature aging averaging of redundant signals, (2) empirical out the instruments and cause premature aging averaging of redundant signals, (2) empirical<br>and failure. Therefore, the nuclear industry is and physical modeling. (3) neural networks, and failure. Therefore, the nuclear industry is and physical modeling, (3) neural networks, interested in automating the calibration of the and (4) a reference channel that is calibrated interested in automating the calibration of the and (4) a reference channel that is calibrated<br>instruments and has sponsored a number of before and after each fuel cycle. The instruments and has sponsored a number of before and after each fuel cycle. The research projects to determine the validity of deviation of each signal from the best estimate research projects to determine the validity of deviation of each signal from the best estimate<br>automated calibrations. This report provides of the process is updated frequently while the automated calibrations. This report provides of the process is updated frequently while the the key results of one of these projects. the key results of one of these projects.

This project was conducted over a three-year time history plots that can reveal channel drift period under a contract with the NRC. It and other anomalies. Any instrument channel period under a contract with the NRC. It and other anomalies. Any instrument channel<br>involved both experimental and theoretical that exceeds the allowable drift or the channel involved both experimental and theoretical work. The experimental work included work. The experimental work included accuracy band is then scheduled for calibration laboratory and in-plant validation tests on during a refueling outage, or sooner if typical nuclear plant instrumentation systems. necessary. The theoretical work involved empirical and physical modeling and neural network fitting The above procedure provides calibration test<br>tochniques to separate process effects from results at the process operating point. This is techniques to separate process effects from results at the process operating point. This is sensor effects, account for common mode<br>negligibility of the most critical points of the channel<br>negligibility of operation, and should suffice for most problems, and improve the reliability of automated calibrations.

The conclusion of this project is that the some instruments at other points throughout normal outputs of instrument channels in their calibrated range. This may be normal outputs of instrument channels in their calibrated range. This may be nuclear plants can be monitored over a fuel accomplished by sampling the channel outputs nuclear plants can be monitored over a fuel accomplished by sampling the channel outputs<br>cycle while the plant is operating to determine during plant startup and shutdown periods and cycle while the plant is operating to determine during plant startup and shutdown periods and calibration drift in the field sensors and evaluating the adequacy of the data for widecalibration drift in the field sensors and evaluating the adequacy of the associated signal conversion and signal range calibration verification. associated signal conversion and signal conditioning equipment. The plant computer or a dedicated on-line monitoring system can<br>
It should be pointed out that the calibration of<br>
some process signals such as the high pressure be used to obtain the test data. The advantage some process signals such as the high pressure<br>of automated calibrations is that they provide ... coolant injection flow in BWRs, which are of automated calibrations is that they provide<br>the exponentially to test the calibration of a normally off-scale during plant operation, can the opportunity to test the calibration of normally off-scale during plant operation, can instrument channels on a continuous basis. not be tested on-line. Therefore, the just instrument channels for these signals must This improves the safety and efficiency of the instrument channels for these signals must plant, while reducing the cost of the continue to be calibrated manually using the plant while reducing the cost of the continue to be calibrated manually using the elitections and eliminating much of the conventional procedures. However, the calibrations and eliminating much of the conventional procedures. However, the conventional procedures exponential relationships are conventional procedures. personnel radiation exposure associated with<br>conventional calibrations.

The procedure for on-line calibration tests plant operation.

In the best estimate of the process. These methods are: (1) simple and weighted time for the entire fuel cycle. This provides time history plots that can reveal channel drift during a refueling outage, or sooner if

> narrow-range instruments. However, it is often necessary to verify the calibration of<br>some instruments at other points throughout

> tested on  $\ldots$ ne is much smaller than the number of instrument channels that are testable during

## TABLE OF CONTENTS

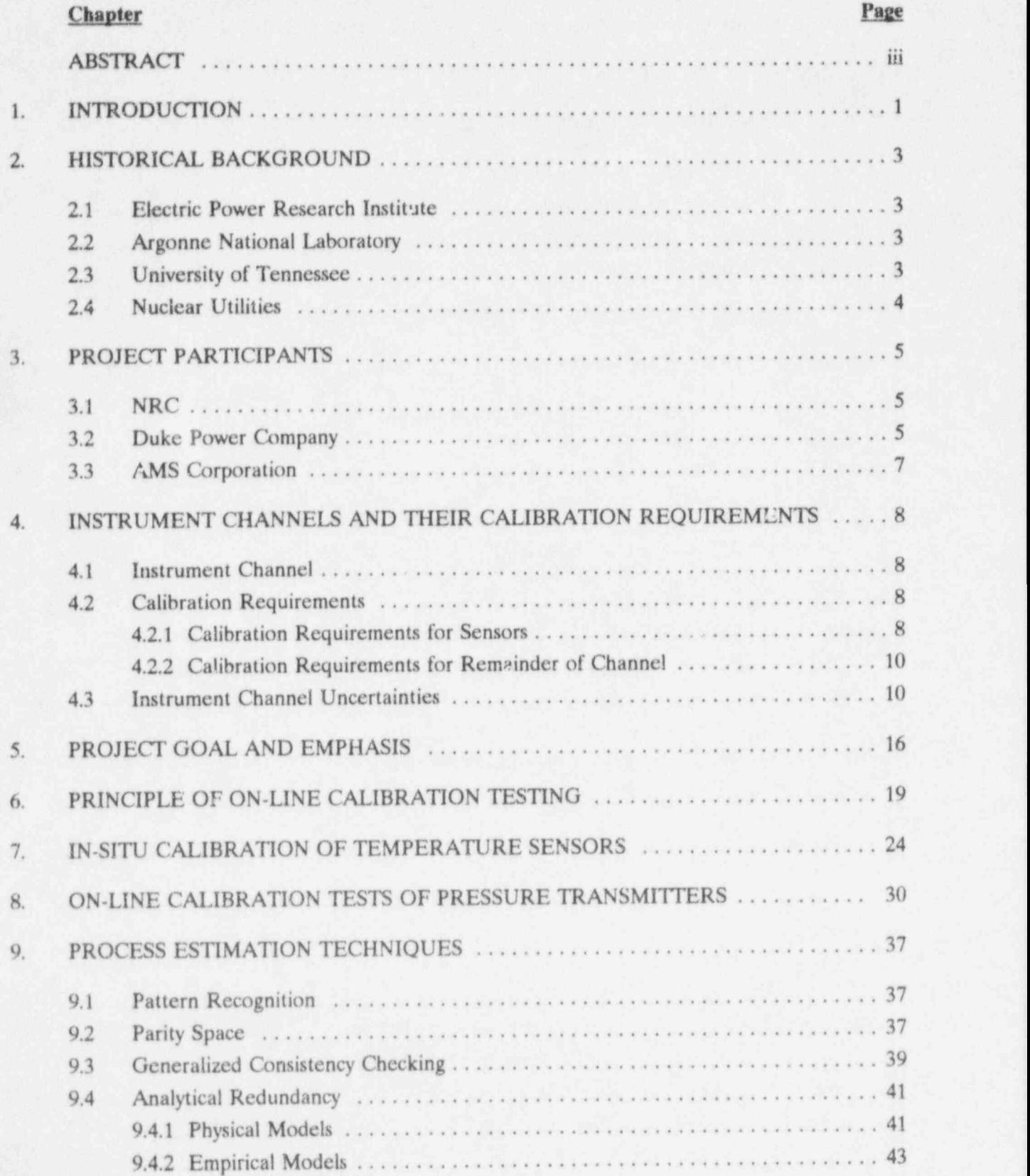

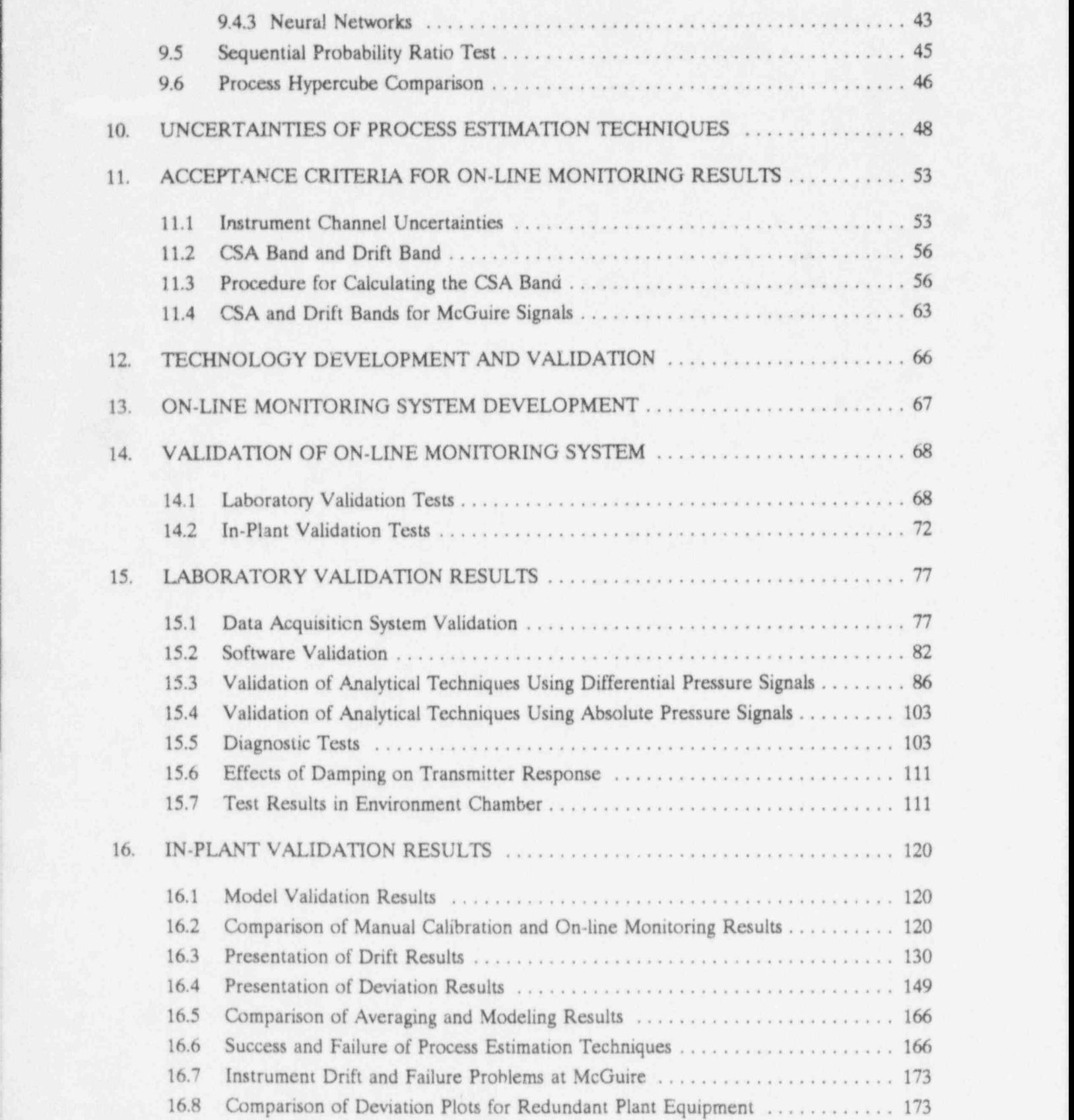

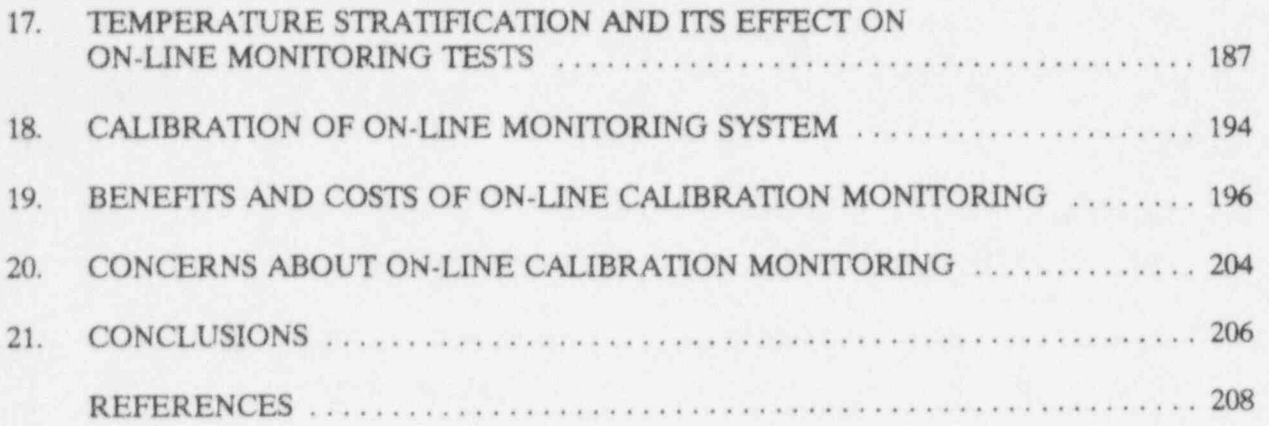

## **Appendices**

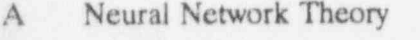

- B Empirical Modeling Theory
- C Goneralized Consistency Checking Theory
- D Sequential Probability Ratio Test
- E Pattern Recognition Methods
- F Raw Data Plots for Cycle 1
- G Raw Data Plots for Cycle 2

## LIST OF FIGURES

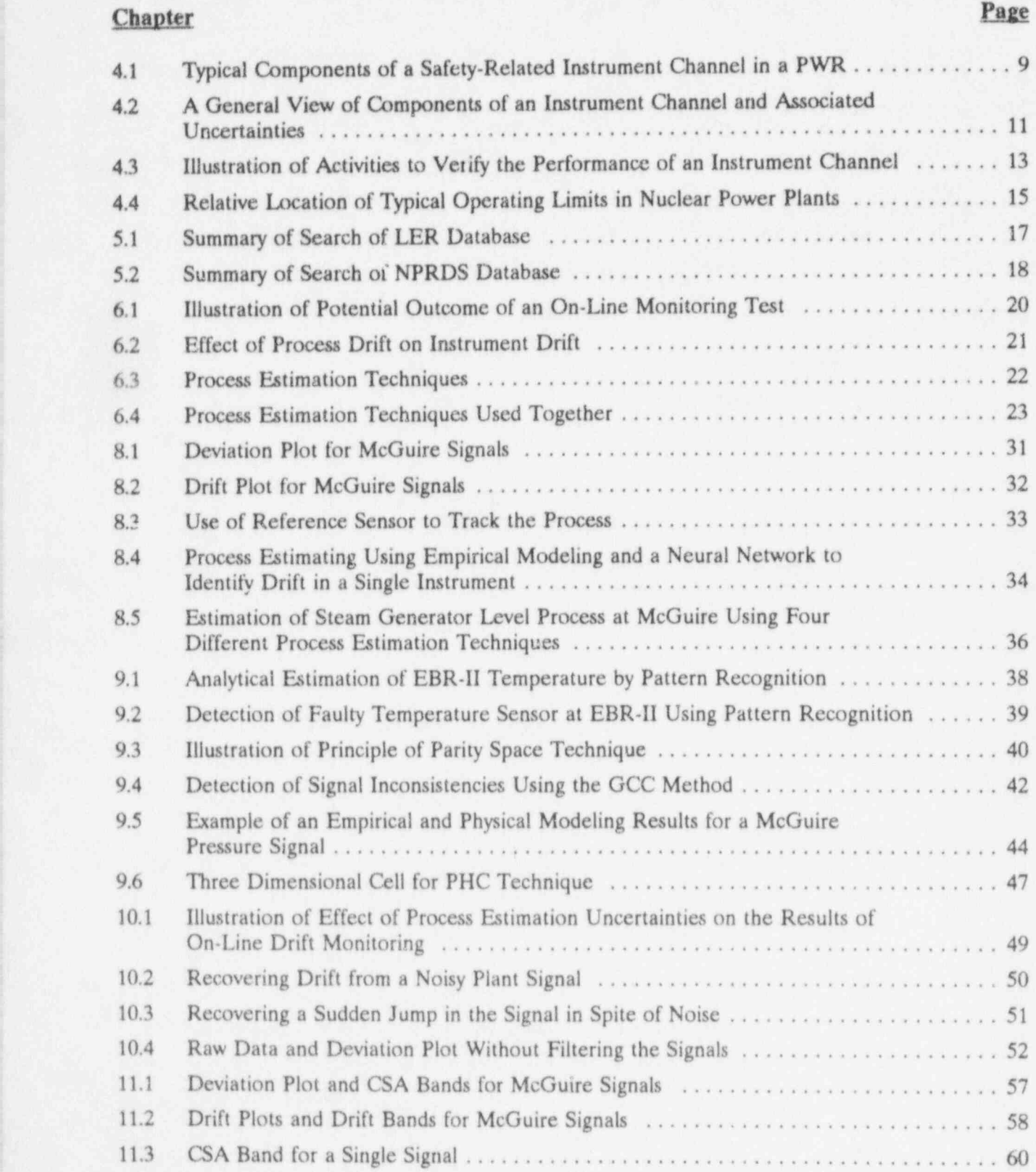

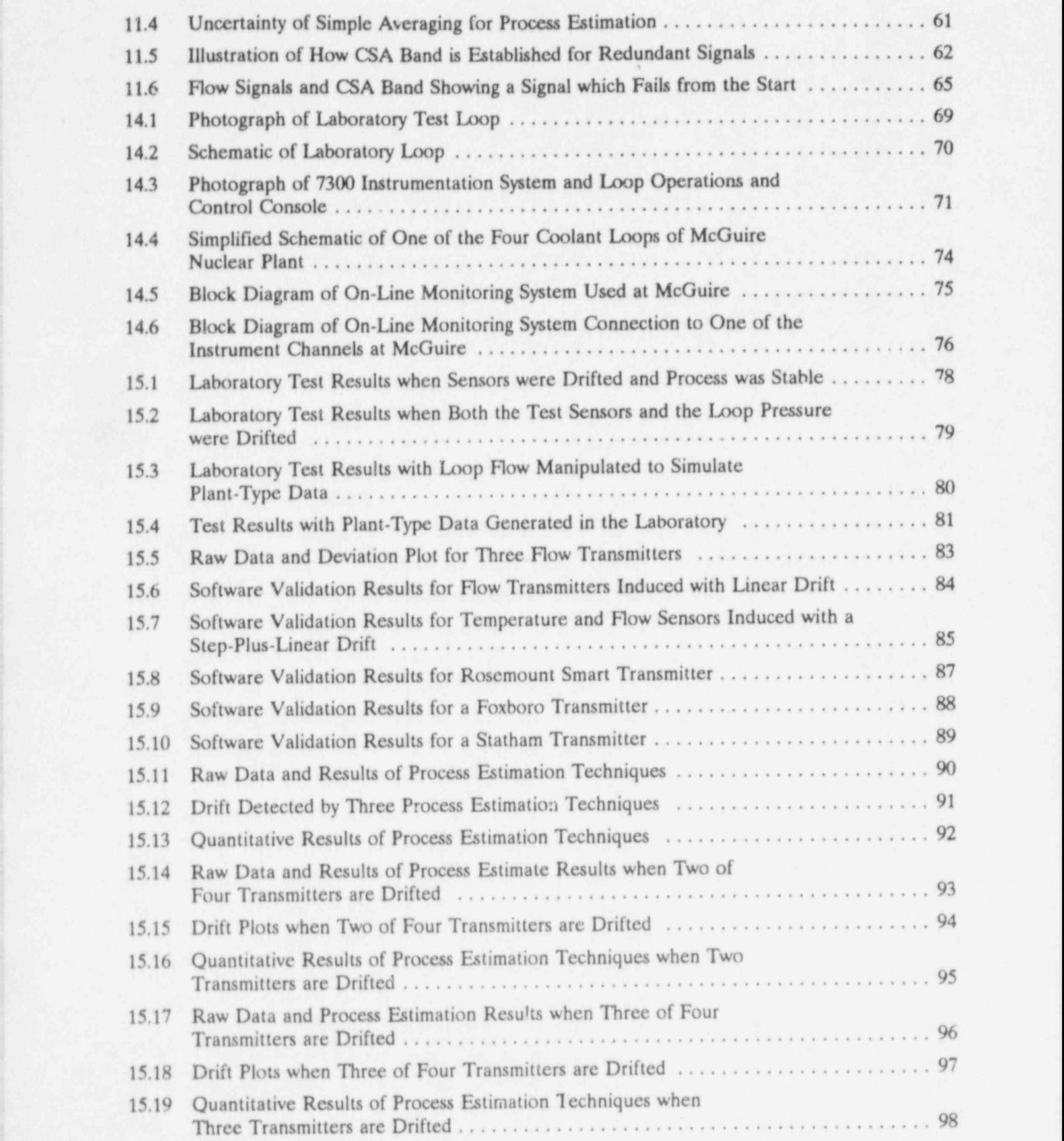

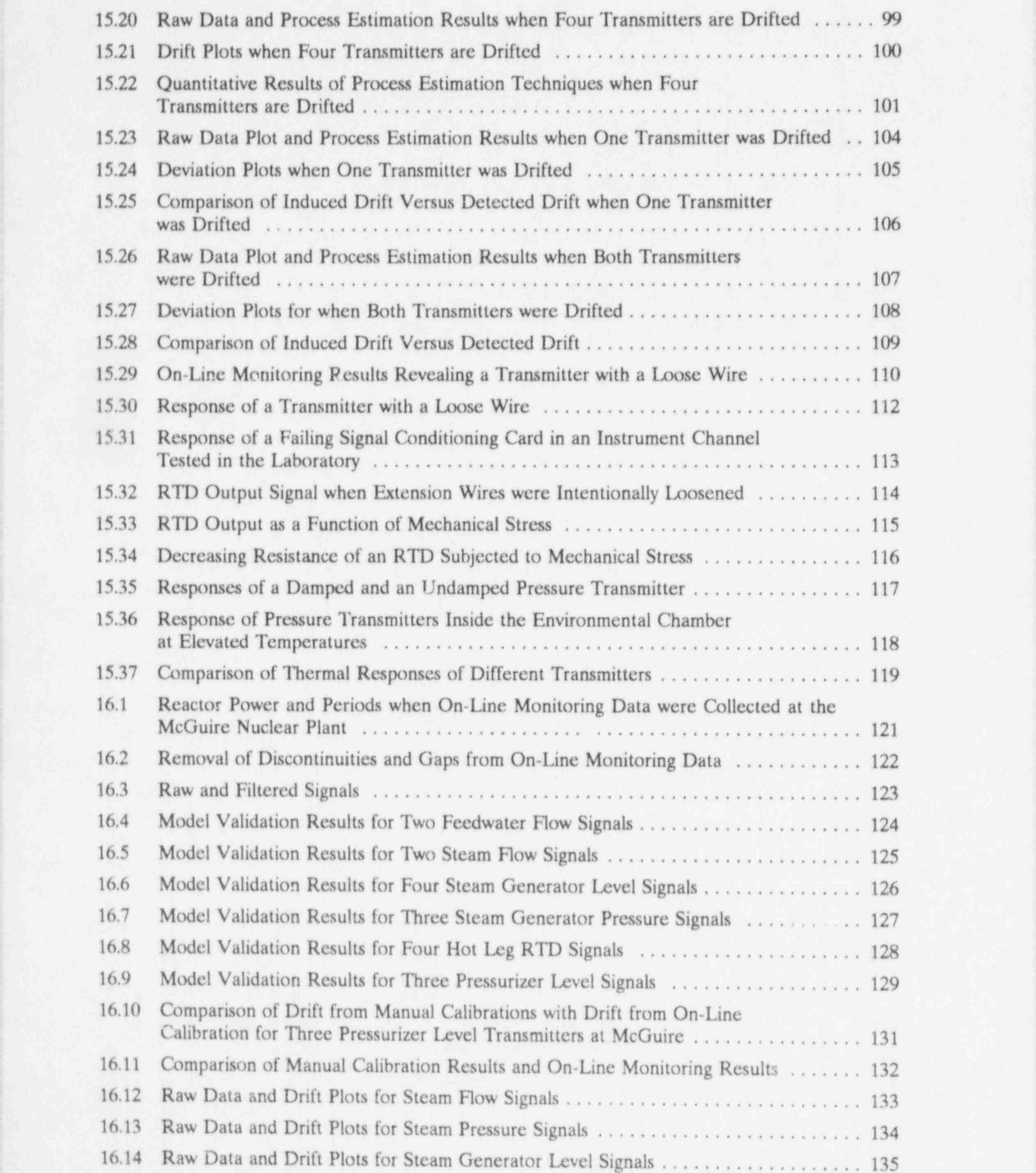

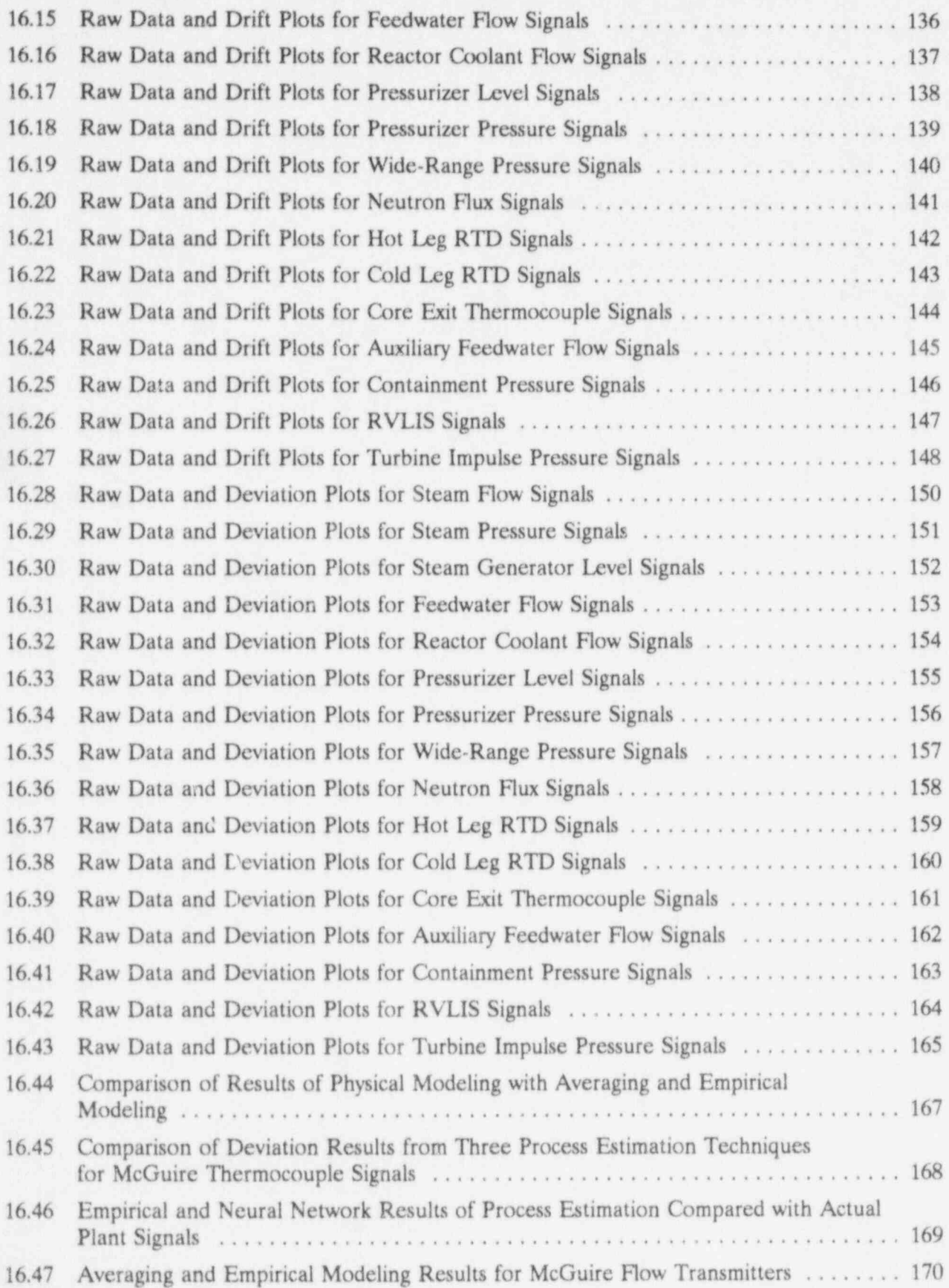

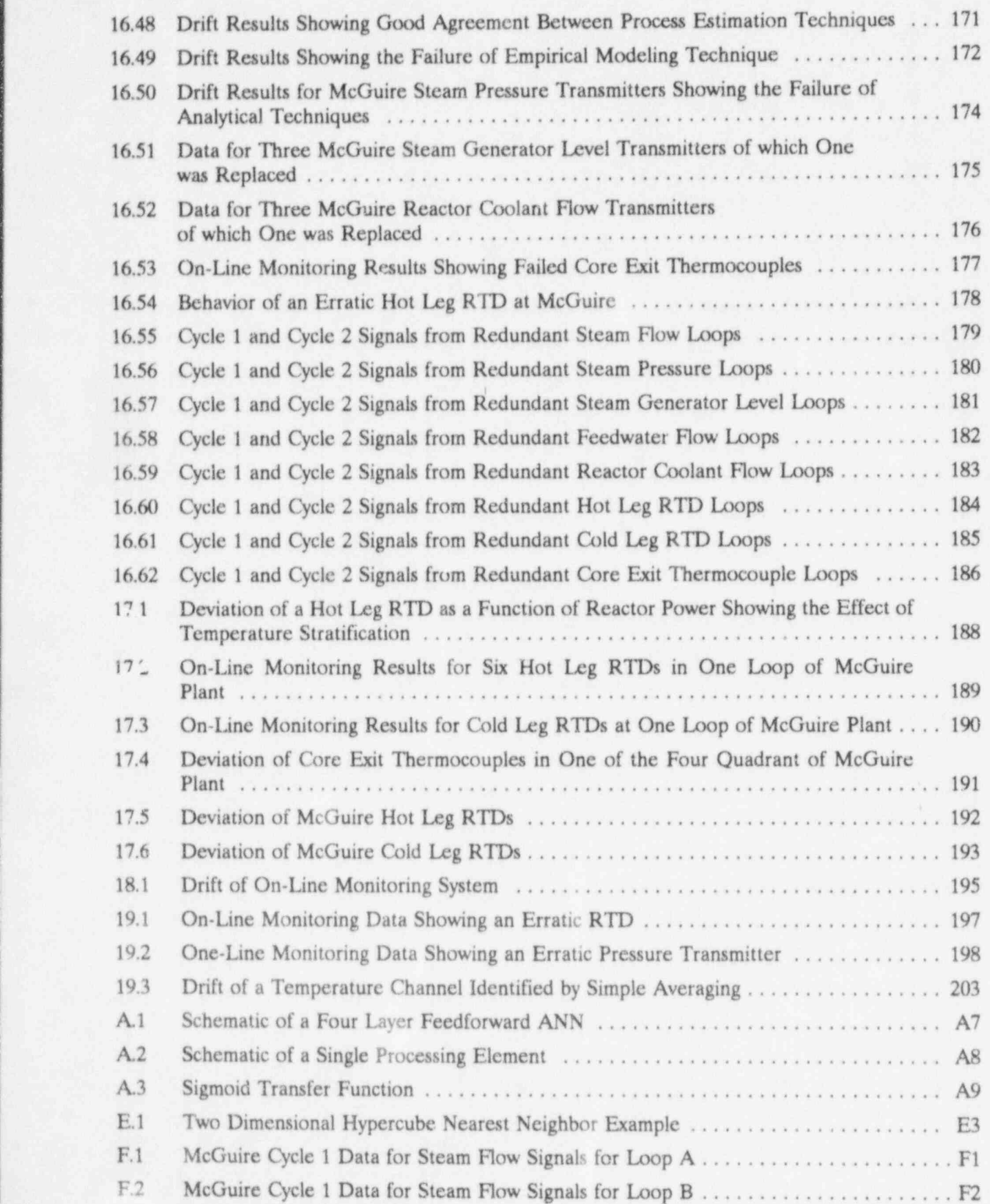

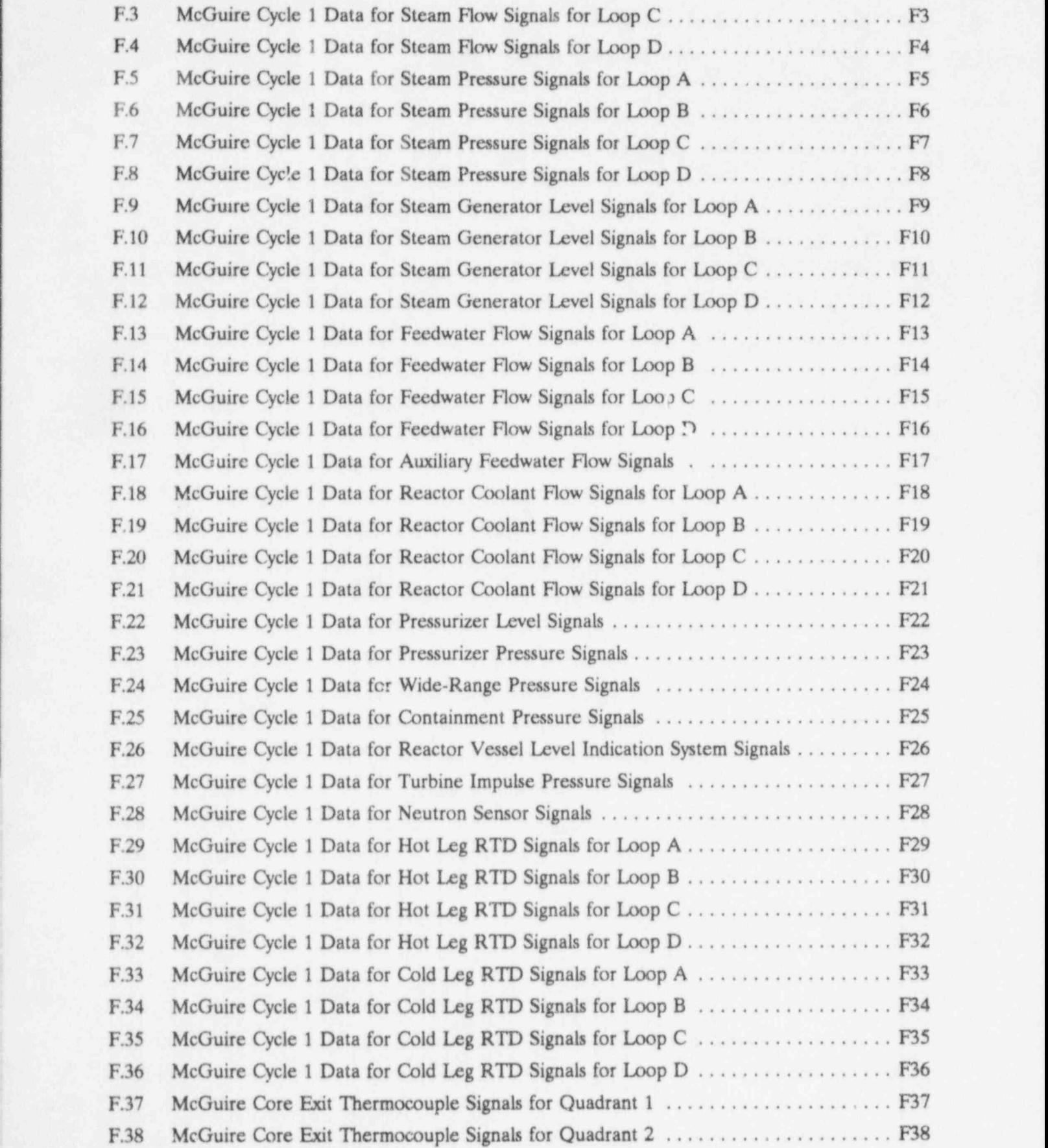

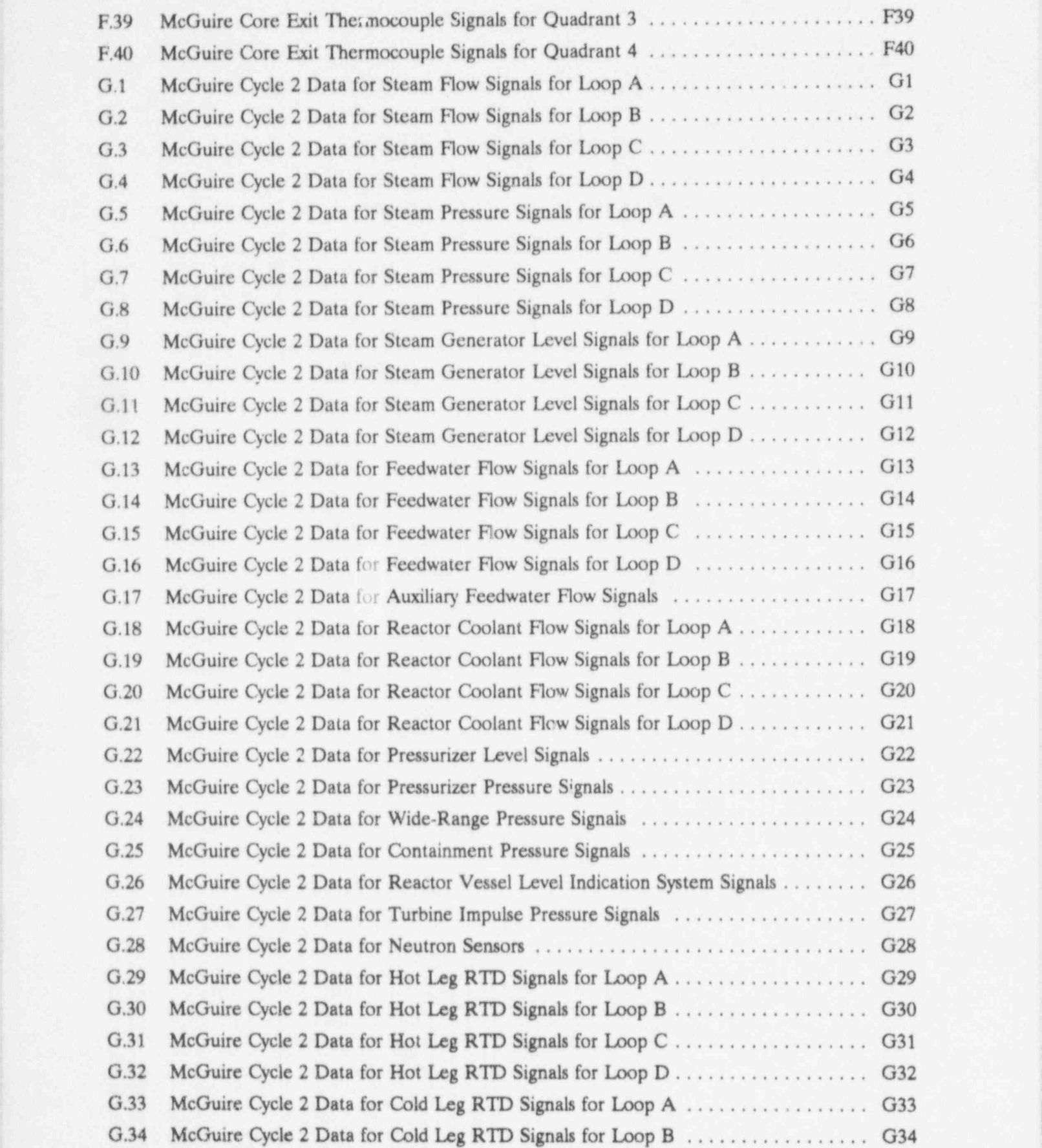

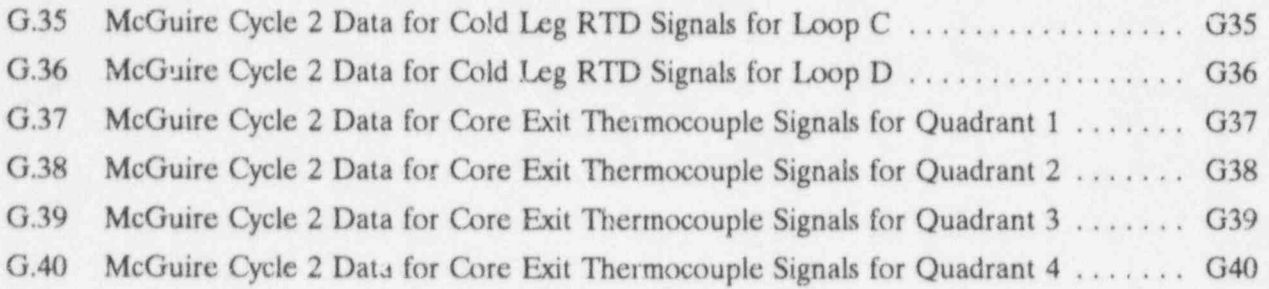

 $^{\sim}$ 

# LIST OF TABLES

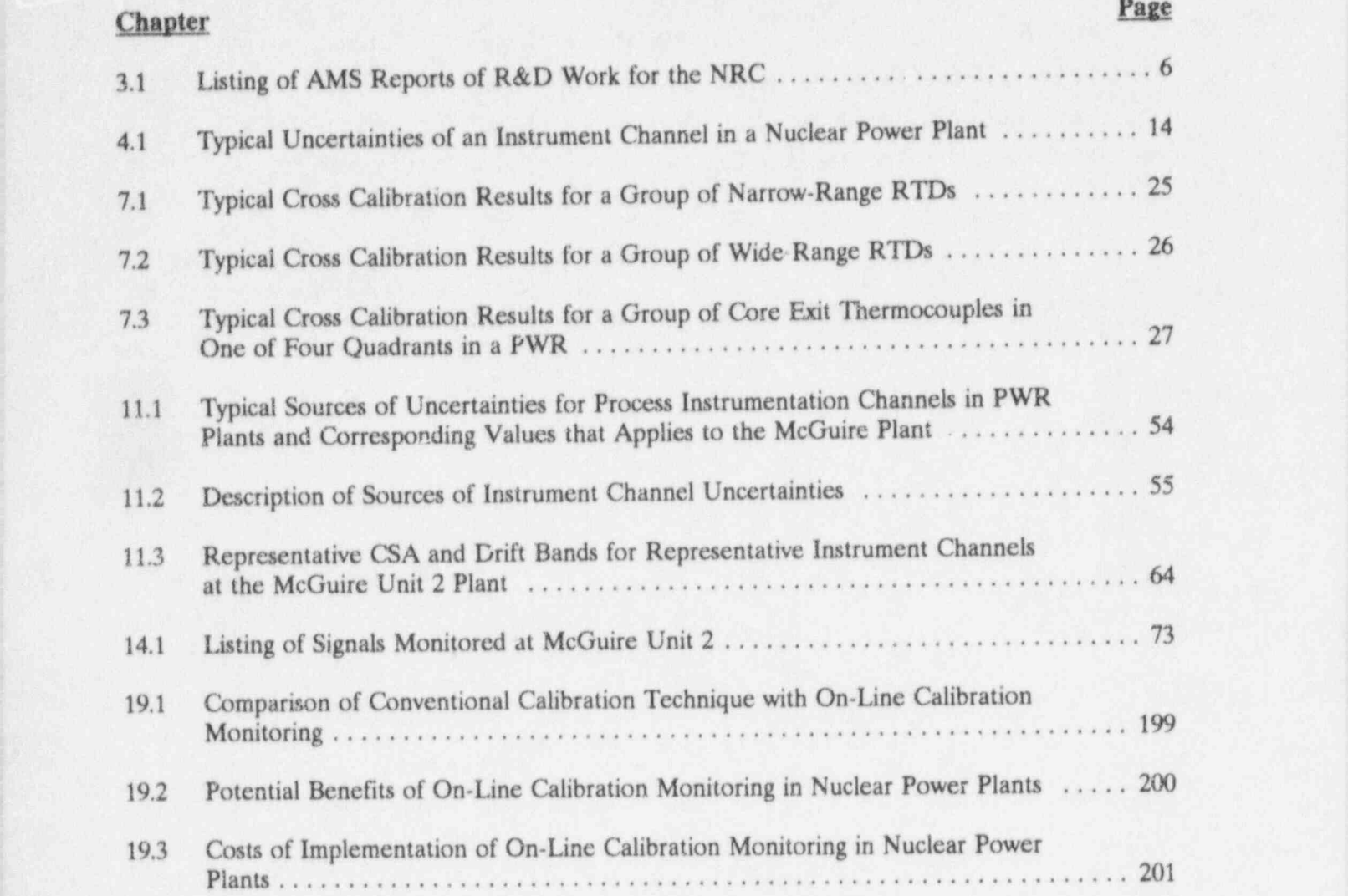

### | 1. INTRODUCTION

instrumentation in nuclear power plants are related and non-safety related channels in the usually calibrated at each refueling outage. primary and secondary systems of nuclear usually calibrated at each refueling outage. primary and The calibrations are performed manually and power plants. The calibrations are performed manually and involve two steps; each of which requires<br>
essentially the same work. The two steps are: This report presents the results of a research essentially the same work. The two steps are:

- 1. DETERMINE IF CALIBRATION IS<br>NEEDED. This step is performed by
- while adjusting the output to meet the acceptance criteria.

performed while the plant is operating. This 170 instrument channels in the primary and primary and primary execondary systems of the plant. These approach is therefore referred to as on-line secondary systems of the plant. These calibration monitoring on-line calibration included temperature, pressure, level, flow, calibration monitoring, on-line calibration included temperature, pressure, level, flow,<br>testing or on-line drift monitoring. It involves and neutron flux signals. To date, the system testing, or on-line drift monitoring. It involves and neutron flux signals. To date, the system<br>tracking the output of instrument channels has collected data for two fuel cycles. At the tracking the output of instrument channels has collected data for two fuel cycles. At the over the fuel cycle to identify drift, bias errors. end of each fuel cycle, the on-line monitoring over the fuel cycle to identify drift, bias errors, end of each fuel cycle, the on-line monitoring<br>noise and other anomalies. The advantage of results were compared with the results of the noise and other anomalies. The advantage of results were compared with the results of the<br>this approach is that it identifies calibration hands-on calibrations that are normally this approach is that it identifies calibration hands-on calibrations that are normally<br>problems as they occur, accounts for performed during refueling outages. In problems as they occur, accounts for performed during refueling outages. In installation and process condition effects on addition, the on-line monitoring results were installation and process condition effects on calibration, and prevents unnecessary calibration of instruments that have maintained each instrument channel and the channel<br>their calibrations. Furthermore, it can include statistical accuracy band. These efforts have their calibrations. Furthermore, it can include statistical accuracy band. These efforts have<br>most components of an instrument channel in successfully demonstrated the feasibility of the most components of an instrument channel in successfully demonstrated the feasibility of the successfully demonstrated the feasibility of the successfully demonstrated the feasibility of the subset of the subset of the sub the calibration test as opposed to the on-line monitoring approach for instrument conventional procedures which require some calibration verification in nuclear power plants. conventional procedures which require some components to be calibrated individually. The method may be used for pressure, level, flow, This project has led not only to the temperature neutron flux and other process development of a system for automating temperature, neutron flux, and other process

Critical process sensors and associated instrumentation channels including both safety-<br>instrumentation in nuclear power plants are related and non-safety related channels in the

and development project to determine if on-line calibration monitoring is as effective as<br>manual calibrations in identifying the NEEDED. This step is performed by instruments which have suffered a significant providing the instrument with a series of change in calibration. The project involved providing the instrument with a series of change in calibration. The project involved<br>known inputs covering the operating laboratory and in-plant tests and analysis. The known inputs covering the operating laboratory and in-plant tests and analysis. The range of the instrument. The output of laboratory tests were performed in a test loop. range of the instrument. The output of laboratory tests were performed in a test loop<br>the instrument is recorded for each input instrumented with sensors and signal the instrument is recorded for each input<br>and compared with the acceptance applitioning equipment of the times used in and compared with the acceptance conditioning equipment of the types used in criteria for the instrument. nuclear power plants. The loop served to prove the test principles and validate the data 2. CALIBRATE IF NEEDED. If the prove the test principles and vanisate the data in the case of the extension and data analysis software criteria, it is calibrated by providing the packages. The in-plant tests were performed criteria, it is calibrated by providing the at the McGuire Nuclear Power Station Unit 2. same series of input signals as in Step  $1$  at the McGuire Nuclear Power Station Unit 2.<br>same series of input to meet the station of this is a pressurized water reactor (PWR) operated by Duke Power Company who served as the host utility for this project. A data acquisition system was installed at McGuire in The first step can be automated and March 1992 to monitor the outputs of nearly performed while the plant is operating. This 170 instrument channels in the primary and evaluated against the allowable drift bands for<br>each instrument channel and the channel

monitoring of performance of other plant monitoring, sensor response time degradation equipment such as the emergency diesel testing, etc. It is envisioned that by the turn equipment such as the emergency diesel generators, turbine generators, etc. For generators, turbine generators, etc. For of the century, nuclear power plants and other ' oil temperature and pressure, coolant water industries can be equipped or retrofitted with temperature, air pressure, and many other on-line monitoring systems to perform static temperature, air pressure, and many other on-line monitoring systems to perform static<br>signals can be monitored to ensure that the and dynamic performance tests to aid in signals can be monitored to ensure that the and dynamic performance tests to aid in engine will operate properly if it is needed for predictive maintenance, verify the performance engine will operate properly if it is needed for emergency power. of plant equipment, and automate the

The on-line monitoring system can be fitted hands-on procedures. with transient data acquisition and data<br>analysis modules to provide on-line capability to perform reactor diagnostics, measure core on-line monitoring system described in this<br>harrel vibration frequency and amplitude. report will have applications in chemical, barrel vibration frequency and amplitude, report will have applications in chemical, estimate fluid flow rates and detect petrochemical and other process industries, estimate fluid flow rates and detect petrochemical and other process industries,<br>- flowblockages and flow anomalies in the manufacturing facilities, aviation and flowblockages and flow anomalies in the manufacturing reactor coolant system, measure moderator aerospace, etc. reactor coolant system, measure moderator

testing of calibration of instrument channels i temperature coefficient while the plant is nuclear power plants, but also for on-line operating, perform vibration and loose parts operating, perform vibration and loose parts<br>monitoring, sensor response time degradation power generation facilities and most process<br>industries can be equipped or retrofitted with maintenance efforts currently performed by

In addition to nuclear power plants, the on-line monitoring system described in this

Copyright<sup>®</sup> by Analysis and Measurement Services Corporation (AMS), 1995.

### 2. HISTORICAL BACKGROUND

The inverest in implementing on-line which instrument channels should be manually monitoring techniques for instrument calibrated. In a draft report released for NRC calibration testing in nuclear power plants review in August 1995, EPRI has addressed peaked in the late 1980s following nearly a the technical and regulatory issues for the peaked in the late 1980s following nearly a the technical and regulatory issues for the decade of research and development efforts in implementation of on-line performance decade of research and development efforts in<br>the area of signal validation. These efforts were sponsored by EPRI, Department of plants. $(5)$ Energy (DOE), and nuclear utilities. The<br>EPRI efforts were carried out by various contractors, and the DOE efforts were carried out mostly by the Argonne National ANL in both Idaho (ANL-West) and in Laboratory (ANL) and the University of Illinois (ANL-East), have worked in the signal Tennessee. These efforts are summarized Tennessee. These efforts are summarized validation area and on the development of below.

 $\alpha$  , and the set of  $\alpha$  , and the set of  $\alpha$  , and the set of  $\alpha$  , and the set of  $\alpha$  , and the set of  $\alpha$ 

# 2.1 Electric Power Research

In the early 1980s, EPRI sponsored a number of projects in the signal validation area in recognition techniques described later in this report.<sup>(6)</sup> This system was successfully tested support of the Safety Parameter Display report. This system was successfully tested<br>at the Experimental Breeder Reactor System (SPDS), digital control systems, and  $\frac{at}{(EBR-II)}$  in Idaho in the mid-1980s. other applications for nuclear power plants.<sup> $(1,2)$ </sup> These efforts not only helped SPDS, digital<br>  $A$ t ANL-East, the well-known Sequential<br>  $A$ t ANL-East, the well-known Sequential<br>
Probability Ratio Test (SPRT) has been also laid the foundation for on-line calibration testing in nuclear power plants and gave rise successfully implemented for determining<br>instrument channel anomalies in nuclear power to the EPRI's instrument calibration instrument  $\frac{(34)}{N}$  mstrument plants.<sup>(7, 8)</sup> reduction/extension program. $(3,4)$  This program, which was initiated in the late 1980s, was originally referred to as the Instrument 2.3 University of Tennessee Calibration Reduction Program (ICRP) and<br>subsequently renamed to Instrument subsequently renamed to Instrument In addition to ANL, DOE has sponsored Calibration and Monitoring Program (ICMP). research at the University of Tennessee (UT) The new name reflects the fact that on-line on the signal validation and on-line calibration calibration monitoring amounts to an increase testing areas. The UT work, which was calibration monitoring amounts to an increase<br>in the calibration frequency of instruments, in the calibration frequency of instruments, performed over a three-year period between rather than a decrease. 1986 and 1989 involved empirical physical and

area, EPRI has taken a leading role in seeking number of advanced signal processing<br>NRC approval for nuclear utilities to use on-<br>techniques that are useful for instrument fault NRC approval for nuclear utilities to use on-<br>line drift monitoring as a basis for determining detection and isolation. These techniques are

monitoring techniques in nuclear power

### 2.2 Argonne National Laboratory

new methods for on-line calibration testing of instrument channels in nuclear power plants.

Institute At ANL-West, an on-line monitoring system called the System State Analyzer (SSA) was developed in the early 1980s using the pattern recognition techniques described later in this

successfully implemented for determining

research at the University of Tennessee (UT). 1986 and 1989, involved empirical, physical and neural network model development and In addition to sponsoring  $R&D$  efforts in this testing.<sup>(9, 10)</sup> In particular, UT developed a area. EPRI has taken a leading role in seeking mumber of advanced signal processing detection and isolation. These techniques are work in implementing the analytical techniques used in this project. plot them in a variety of formats for analysis of

monitoring approach for instrument calibration<br>verification in a commercial nuclear power<br>roblem in some models of Rosemount plant occurred in 1987 at the Millstone Nuclear Power Station Unit 3. This is a fourloop Westinghouse PWR operated by<br>Northeast Utilities. As a part of its Emergency Response Facility, which was number of on-line monitoring systems for extablished in the effect of the Three Mile instrument calibration verification in nuclear established in the aftermath of the Three Mile<br>Island accident Millstone 3 used EPRI's signal power plants. These include V.C. Summer Island accident, Millstone 3 used EPRI's signal power plants. These include V.C. Summer<br>validation technologies to develop their SPDS and South Texas Project which are validation technologies to develop their SPDS and South Texas Project which are<br>which included a module called the Off-site Westinghouse PWRs and San Onofre Units 2 which included a module called the Off-site Westinghouse PWRs and San Onofre Units 2<br>Facility Information System of OFIS As its and 3 and Millstone Unit 2 which are Facility Information System of OFIS. As its and 3 and Millstone Unit 2 name implies this system was used off-site at Combustion Engineering PWRs. name implies, this system was used off-site at

described in numerous reports written by UT the engineering offices of Northeast Utilities<br>for DOE. AMS has taken advantage of UT's and remotely interfaced with the Millstone and remotely interfaced with the Millstone<br>plant computer to store operational data and both normal and off-normal conditions. It was 2.4 **Nuclear Utilities** also used to monitor the outputs of redundant instrument channels for drift and other One of the first implementations of the on-line anomalies. In fact, it was the OFIS data which<br>monitoring approach for instrument calibration beloned reveal the now well-known "oil-loss" problem in some models of Rosemount pressure transmitters in  $1987$ .<sup>(11)</sup>

Since 1987, several utilities have tested a number of on-line monitoring systems for

### 3. PROJECT PARTICIPANTS

The project reported here was a joint effort federal government. involving the Analysis and Measurement Services Corporation (AMS), the U.S. Nuclear 4MS has been active in the SBIR program Regulatory Commission (NRC), and Duke since 1984 and has completed R&D projects Regulatory Commission (NRC), and Duke<br>Power Company. AMS and the NRC provided the funding for the project and Duke of Defense (DOD), National Aeronautics and<br>Power Company served as the host utility for Space Administration (NASA), and the NRC. Power Company served as the host utility for Space Administration (NASA), and the NRC.<br>the project. The involvement of each of these The NRC projects have resulted in a number the project. The involvement of each of these The NRC projects have resulted in a number<br>three organizations is summarized below. of NUREG/CR reports, a listing of which is three organizations is summarized below.

### 3.1 NRC

The project reported here was partially funded<br>by the NRC under the Small Business by the NRC under the Small Business<br>Innovation Research (SBIR) program. This is Innovation Research (SBIR) program. This is<br>a three-phase program that is aimed at the results were documented in NUREG/CR-<br>soon multipled by the NPC in January 1993 e a three-phase program that is aimed at 5903 published by the NRC in January 1993.<br>meeting the government's research and The successful completion of the Phase I development (R&D) needs while stimulating innovative research in the private sector and commercialization of the R&D product by small businesses. The awards are made on a<br>competitive basis to U.S. companies with less<br>during Phase II by formulating a plan to competitive basis to U.S. companies with less<br>than 500 employees.<br>daugho commercial equipment training and

Under the SBIR program, a feasibility study is addition, the Phase III commercialization first performed over a six-month period in First performed over a six-month period in effort has involved the publication of several phase I to demonstrate the merit of the  $R&D$ and establish the qualification of the small business to conduct a comprehensive R&D business to conduct a comprehensive  $R\alpha D$  international exhibitions and trade shows, and effort over a two-year period in Phase II. The effort over a two-year period in Phase II. The demonstration of project results to interested<br>
Phase II award is made upon successful completion of Phase I and demonstration of<br>commercial viability of the R&D product. During or after the completion of the Phase II 3.2 Duke Power Company project, the small business is expected to use its own funds or secure other non-federal As a part of the Phase I project, AMS funds to launch a Phase III commercialization negotiated a no-cost contract with Duke funds to launch a Phase III commercialization a negotiated a no-cost contract with Duke<br>effort. The Phase III effort is expected to Power Company to use the McGuire Unit 2 effort. The Phase III effort is expected to Power Company to use the McGuire Unit 2<br>ensure that the covernment investments during facility as the test bed for the in-plant ensure that the government investments during facility as the test bed for the in-plant<br>Phase I and Phase II will result in commercial validation of the technologies described in this Phase I and Phase II will result in commercial validation of the technologies described in this products in the form of equipment, services products in the form of equipment, services, training, or a combination of these for the benefit of both the private sector and the

under this program for DOE, U.S. Department<br>of Defense (DOD), National Aeronautics and presented in Table 3.1.

The project reported here began at AMS in 1992 with the award of a Phase I contract<br>from the NRC. The Phase I effort was project resulted in a Phase II award which<br>began in early 1993.

than 500 employees. develop commercial equipment, training, and services for the nuclear power industry. In technical papers to disseminate the details of the project, participation in national and utilities and nuclear plant owners groups.

near Charlotte, North Carolina with two<br>Westinghouse four-loop Pressurized Water

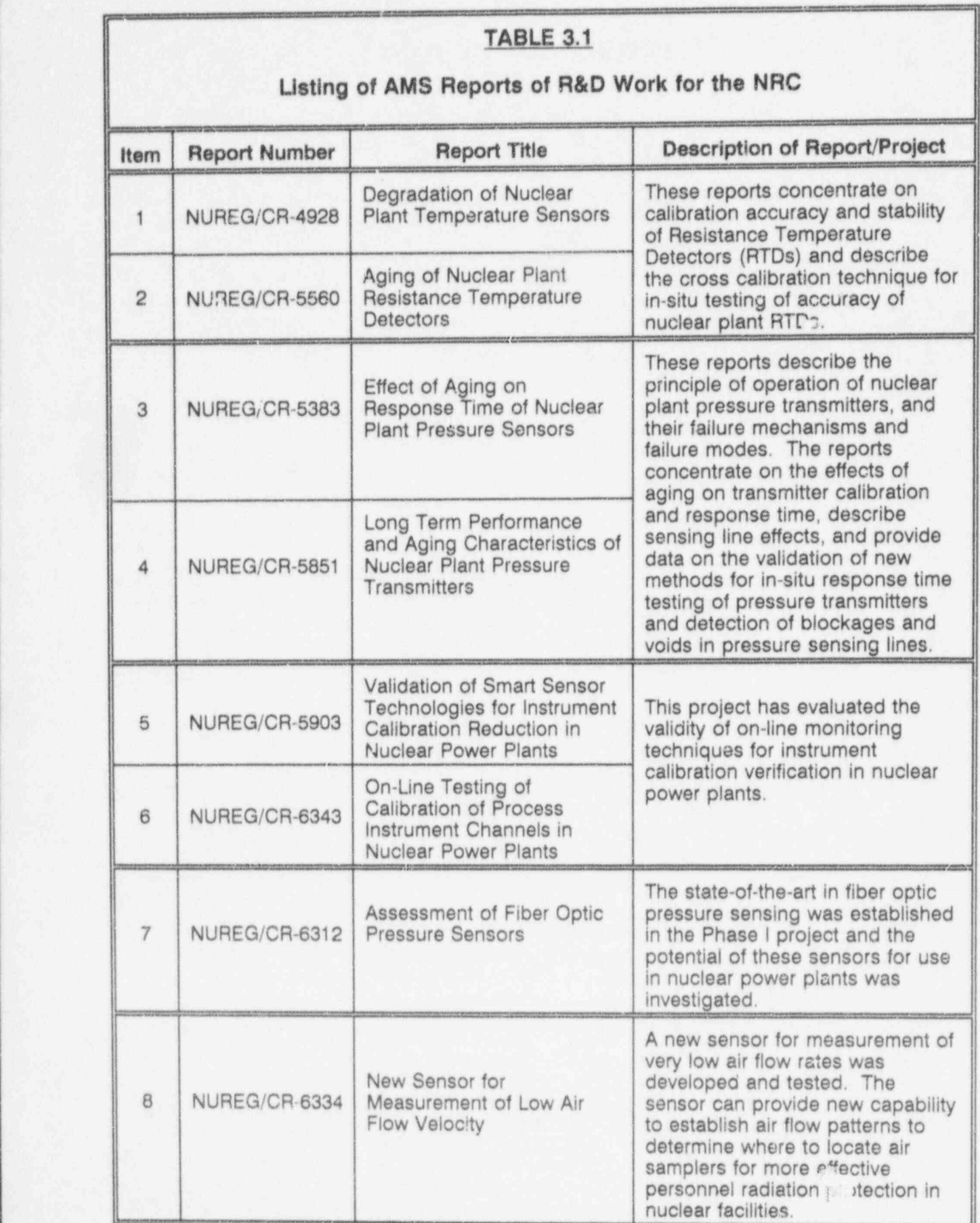

Reactors (PWRs). This plant was selected for Water Reactors (PHWRs), Russian PWRs the following reasons. (referred to in Russian as VVERs or

- 1. AMS has had a long term relationship with with EPRI for in-situ response time testing conjunction<br>of Pesistance Temperature Detectors to McGuire. of Resistance Temperature Detectors (RTDs) in nuclear power plants. <sup>|</sup> Furthermore, in the late 1980s, Duke Power Company served as the host utility 3.3 AMS Corporation for in-plant validation of new methods that response times of pressure transmitters and shared in the cost of performing detection of blockages in pressure sensing effort described in this report. detection of blockages in pressure sensing<br>lines in nuclear power plants. The lines in nuclear power plants. The validation work was performed at the validation work was performed at the The cost of this project was approximately<br>Catawba Nuclear Power Station. The \$600,000 half of which was provided by the
- by AMS. The system was installed at facilities. McGuire in March 1992.
- As such, the results of the in-plant validation work are equally applicable to a pointed out that plant characteristics do not have a strong bearing on the on-line calibration results. Therefore, the validation work described in this report Reactors (BWRs), Pressurized Heavy

(referred to in Russian as VVERs or WWERs), and other plants.

Duke Power Company which dates back to 4. AMS provides testing services to Duke<br>the mid-1970s when personnel now Power Company on a regular basis at the the mid 1970s when personnel now Power Company on a regular basis at the working for AMS were provided access to McGuire and Catawba plants and is working for AMS were provided access to McGuire and Catawba plants and is the Oconee nuclear power station for in-<br>therefore familiar with Duke Power the Oconce nuclear power station for in-<br>
plant validation of the Loop Current Step<br>
Company's equipment, procedures and plant validation of the Loop Current Step Company's equipment, procedures and Response (LCSR) technology. This personnel. Also, many of the tests on the Response (LCSR) technology. This personnel. Also, many of the tests on the technology was developed under a contract on-line monitoring project could be done in technology was developed under a contract on-line monitoring project could be done in<br>with EPRI for in-situ response time testing conjunction with other AMS service calls

AMS had developed for on-line testing of In addition to performing the R&D, AMS has response times of pressure transmitters and shared in the cost of performing the validation

Catawba Nuclear Power Station. The \$600,000, half of which was provided by the project was partially funded by the DOE. NRC, and the rest was funded by AMS. The NRC, and the rest was funded by AMS. The motivation for AMS cost sharing has been the 2. A large number of isolated primary and potential of the R&D for commercialization in secondary instrumentation signals were nuclear nower plants and other industries. It secondary instrumentation signals were nuclear power plants and other industries. It readily available from the McGuire plant readily available from the McGuire plant is expected that on-line monitoring techniques<br>for the on-line monitoring tests. These will have wide applications not only for for the on-line monitoring tests. These will have wide applications not only for signals were used by McGuire in an earlier signals were used by McGuire in an earlier instrument calibration verification, but also for project. The signals were easily connected project. The signals were easily connected a variety of predictive maintenance and to an on-line monitoring system provided diagnostic tests in nuclear and non-nuclear

3. McGuire Unit 2 is a typical PWR plant. AMS is using the results of this project to 3. McGuire Unit 2 is a typical PWR plant. monitoring of process instrumentation<br>channels and other equipment in nuclear majority of PWRs. However, it should be channels and other equipment in nuclear<br>pointed out that plant characteristics do power plants, fossil power plants, process industries, manufacturing facilities, etc. These products will be provided in the form of<br>hardware, software, training, technical support, should be applicable not only to most or a combination of these as necessary to pwRs, but also to Boiling Water enable a customer to implement the enable a customer to implement the technologies developed in this project.

## 4. INSTRUMENT CHANNELS AND THEIR CALIBRATION REQUIREMENTS

An instrument channel consists of a sensor<br>that is located in the field and signal<br>pressure signal generator and a calibrated that is located in the field and signal conversion, signal conditioning, and logic and<br>trip circuitry that are located in instrument trip circuitry that are located in instrument<br>cabinets in the control room or cable<br>the transmitter are annlied to the cabinets in the control room or cable<br>spreading room areas of most nuclear power<br>transmitter and adjustments (if necessary) plants. Figure 4.1 shows typical components of<br>a safety-related instrument channel in a PWR plant. The sensor could be a pressure, level, the desired output. or flow transmitter, a resistance temperature detector (RTD) that is used for measurement \* There are no rigid requirements for of reactor coolant hot leg or cold leg calibration of RTDs in nuclear power of reactor coolant hot leg or cold leg calibration of RTDs in nuclear power<br>temperatures, a core exit thermocouple, a plants and no consensus on how many, how temperatures, a core exit thermocouple, a plants and no consensus on how many, how<br>neutron sensor, etc. The signal conversion often, and by what means RTDs should be neutron sensor, etc. The signal conversion often, and by what means RTDs should be<br>equipment could be a current-to-voltage calibrated. As a result, RTD calibration equipment could be a current-to-voltage calibrated. As a result, RTD calibration<br>converter a voltage to-current convertor a practice in the nuclear industry is sporadic convertor, a voltage-to-current convertor, a practice in the nuclear industry is sporadic resistance bridge, etc. The signal conditioning and ranges from no calibration of any<br>
RTDs to in-situ calibration of all primary equipment could be amplifiers and filters RTDs to in-situ calibration of all primary<br>nuclear coolant RTDs in some PWRs once every which are also referred to as lead and lag coolant RTDs in some PWRs once every<br>tuel cycle. The in-situ calibrations are cards, summing and isolation amplifiers, signal fuel cycle. The in-situ calibrations are expected to the in-situ calibration comparators, etc. The safety systems of most<br>technique described later in this report. nuclear power plants have up to four<br>redundant instrument channels for critical remove some or all of their primary coolant RTDs<br>measurements.

### 4.2 Calibration Requirements

The current calibration requirements or calibration practices in nuclear power plants calibration practices in nuclear power plants consuming and expensive practice. It<br>call for the sensors and the rest of the strongly involves personnel radiation exposure and call for the sensors and the rest of the involves personnel radiation exposure, and instrument channels to be calibrated separately instrument channels to be calibrated separately can cause response time problems in<br>as described below.

4.1 Instrument Channel transmitters) are manually calibrated in the field once every fuel cycle usually during a refueling outage while the plant is at cold pressure gauge. A number of constant transmitter and adjustments (if necessary)<br>are made to the zero, span, and/or linearity of the transmitter electronics to produce

> occasionally and calibrate them in a laboratory or replace them with newly calibrated RTDs.

The removal of RTDs from a plant for calibration in a laboratory is a time thermowell-mounted RTDs every time they are removed and reinstalled in thermowells. As such, removal and recalibration of **4.2.!** Calibration Requirements for RTDs is practiced in only a few plants on Sensors an occasional basis. New RTDs RTDs an occasional basis. New RTDs, RTDs • Pressure, level, and flow transmitters a year, reference RTDs that may be used (hereafter referred to as pressure to verify the RTD cross calibration results to verify the RTD cross calibration results,

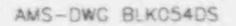

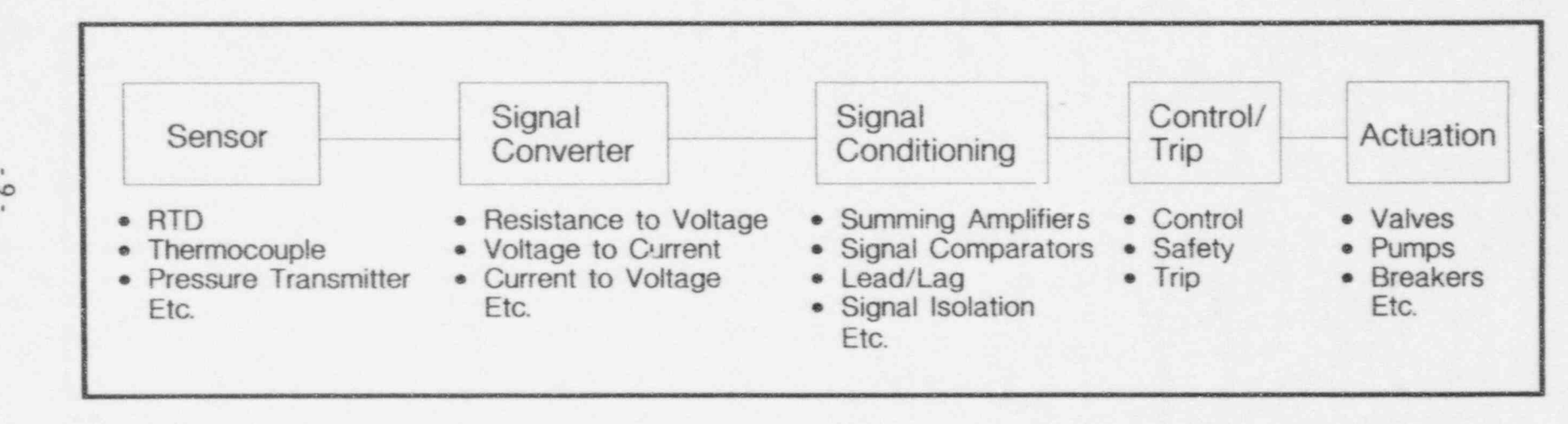

Figure 4.1 Typical Components of a Safety-Related Instrument Channel in a PWR

e '

and RTDs which are required to meet calibration requirements of better than one calibration of installed thermocouples is to<br>or two tenths of a degree must however. include them in the RTD cross calibration or two tenths of a degree must, however, include them in tests, if possible. be calibrated in a laboratory.

The RTD is installed in the bath and its the plant the plant resistance is measured at three or more properly. resistance is measured at three or more widely spaced temperatures covering the<br>operating range of the RTD. The operating range of the RTD. The The calibrations of neutron sensors are resistance-versus-temperature data are then checked against the reactor power that is resistance-versus-temperature data are then checked against the reactor power that is<br>calculated from other measurements. The used in a quadratic equation to produce a calculated from other measurements. The calibration table for the RTD. The neutron sensor outputs are then adjusted as calibration table for the RTD. The neutron sensor outputs are then adjusted a<br>calibration table gives the resistance of the necessary to match the calculated power. calibration table gives the resistance of the RTD at any temperature within the calibrated range. The procedure for The procedure for laboratory calibration of nuclear plant 4.2.2 Calibration Requirements for<br>RTDs is described in detail in Remainder of Channel RTDs is described in detail in NUREG/CR-5560, including a discussion of<br>the uncertainties of laboratory calibrations

where the RTD cross calibration method is used, core exit thermocouples are<br>sometimes cross calibrated along with the

This is due to two inherent effects in Type signals are initiated at the required levels.<br>K thermocouples. These effects are These effects are inhomogeneity and short-range ordering. $(13)$ Once a thermocouple is installed in a<br>process and exposed to the high Once a thermocouple is installed in a<br>process and exposed to the high Uncertainties<br>temperatures typical of nuclear power Uncertainties plants, their characteristics can change such<br>that a meaningful recalibration would be difficult to perform. Therefore, the only

reasonable method for verifying the<br>calibration of installed thermocouples is to

The laboratory calibration of RTDs for \* Neutron detectors are not directly nuclear nower plants is typically performed calibrated but they are sometimes tested to nuclear power plants is typically performed<br>in the range of 0 to 400°C (32 to 752°F) werify that they operate properly. For this in the range of 0 to  $400^{\circ}$ C (32 to  $752^{\circ}$ F) verify that they operate properly. For this and involves an ice bath and an oil bath purpose, a neutron source is introduced in and involves an ice bath and an oil bath. Purpose, a neutron source is introduced in<br>The RTD is installed in the bath and its<br>the plant to verify that the sensors respond

the uncertainties of laboratory calibrations The components of instrument channels beside<br>and how these uncertainties can be the sensors are calibrated manually during and how these uncertainties can be the sensors are calibrated manually during<br>identified and combined to assess the each refueling outage. These components are identified and combined to assess the each refueling outage. These components are accuracy of temperature measurements calibrated individually or together depending  $\text{accuracy of temperature}$  measurements calibrated individually or together depending<br>with RTDs.<sup>(12)</sup> on the instrument channel design and the on the instrument channel design and the plant requirements. A calibration test signal is • As in the case of RTDs, there are no rigid injected into each component or a group of requirements for calibration of components and necessary adjustments are requirements for calibration of components and necessary adjustments are thermocouples. However, in some PWRs made to ensure that the component has the made to ensure that the component has the desired output.

sometimes cross calibrated along with the In addition to full channel calibrations that are<br>primary coolant RTDs.<br>performed at each refueling outage. performed at each refueling outage, It should be pointed out that most plants<br>It should be pointed out that most plants<br>are surveillance tested once every month or It should be pointed out that most plants are surveillance tested once every month or<br>use Type K (chromel/alumel) once every quarter depending on the plant. use Type K (chromel/alumel) once every quarter depending on the plant.<br>thermocouples. Unlike RTDs, Type K The surveillance tests involve temporarily thermocouples. Unlike RTDs, Type K The surveillance tests involve temporarily thermocouples will not yield reliable removing the channel from service while the thermocouples will not yield reliable removing the channel from service while the calibration results if they are removed from plant is operating and injecting calibration test calibration results if they are removed from plant is operating, and injecting calibration test<br>the plant and recalibrated in a laboratory. Signals to the channel to ensure that trip the plant and recalibrated in a laboratory. signals to the channel to ensure that trip<br>This is due to two inherent effects in Type signals are initiated at the required levels

Figure 4.2 provides a general view of an<br>instrument channel and the uncertainties that

AMS-DWG CRS021A

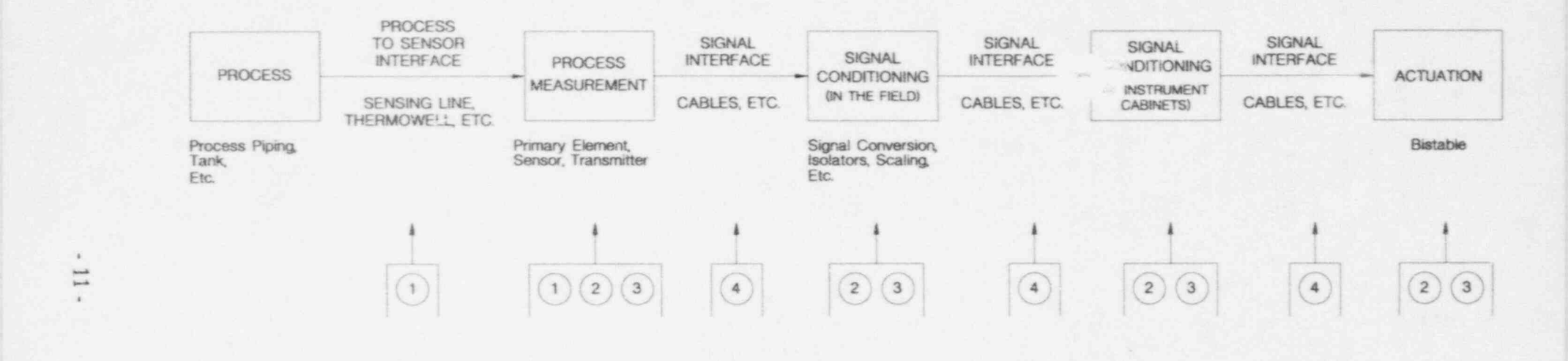

### SOURCES OF UNCERTAINTY

- Process Measurement Effects  $\mathcal{I}$
- (2) Instrument Uncertainty
- alibration Uncertainty Calibration Uncertainty
	- $\frac{4}{3}$ Other Uncertainties (IR, leadwire effects, etc.)

Reference: ISA-RP67.04, Part II, The International Society for Measurement and Control (formerty Instrument Society of America ISA), Reaserch Triangle Park, North Carolina, Sept 1994.

Figure 4.2 A General View of Components of an Instrument Channel and Associated Uncertainties

is followed by Figure 4.3 which shows the channel in a nuclear power plant.<sup>(5)</sup> Because<br>activities that are practiced in nuclear power of these and other uncertainties, conservative activities that are practiced in nuclear power of these and other uncertainties, conservative<br>plants to verify the performance of instrument limits are assigned to critical process plants to verify the performance of instrument limits are assigned to critical process channels. The number of components that are parameters to ensure safety. Figure 4.4 channels. The number of components that are parameters to ensure safety. Figure covered by each activity is also shown in presents a relative view of these limits. covered by each activity is also shown in Figure 43. Besides surveillance or functional tests and full channel calibrations which were<br>mentioned earlier, these activities include<br>extreme that must not be exceeded to preserve mentioned earlier, these activities include<br>
extreme that must not be exceeded to preserve<br>
the integrity of the plant. To ensure that a channel checks that are performed once every<br>
the integrity of the plant. To ensure that a<br>
process parameter will not exceed the safety shift on the instrument channels which feed<br>the Reactor Trip Systems and the Engineered limit a conservative limit called "analytical the Reactor Trip Systems and the Engineered limit, a conservative limit called "analytical<br>Safety Feature Actuation Systems. A channel limit" as though Figure 4.4 is established by Safety Feature Actuation Systems. A channel limit" as shown in Figure 4.4 is established by check is performed visually by comparing the the plant sefety analysis. To avoid excepting check is performed visually by comparing the the plant safety analysis. To avoid exceeding<br>outputs of redundant and related instruments outputs of redundant and related instruments<br>on panel meters or other indicators to ensure<br>the analytical limit, the plant is automatically<br>recess that they are within reasonable agreement. A channel check covers the entire instrument channel check covers the entire instrument . Figure 4.4. The trip setpoint is specified in

performance is verified by functional testing.

Table 4.1 provides a listing of typical

apply to each component of the channel. This measurement uncertainties of an instrument<br>is followed by Figure 4.3 which shows the channel in a nuclear power plant.<sup>(5)</sup> Because

tripped if certain safety-related process parameters exceed the trip setpoint shown in channel (except for the actuation system) the plant technical specifications based on the including the sensor. uncertainties associated with measurement of<br>a critical process parameter. If the parameter The components of an instrument channel that a critical process parameter. If the parameter<br>can be measured with a small uncertainty, then can be included in on-line calibration can be measured with a small uncertainty, then<br>the trip setpoint is set farther from the normal monitoring are also shown in Figure 4.3. Note the trip setpoint is set farther from the normal<br>that until all components of an instrument operating point. This leaves a larger operating that virtually all components of an instrument operating point. This leaves a larger operating<br>margin and reduces the potential for spurious channel can be monitored together for drift margin and reduces the potential for spurious<br>trips. If on the other hand, the process except for the actuation system whose trips. If on the other hand, the process is varified by functional testing measurement uncertainty is large, then the trip setpoint is set closer to the normal operating<br>point, leaving a smaller operating margin.

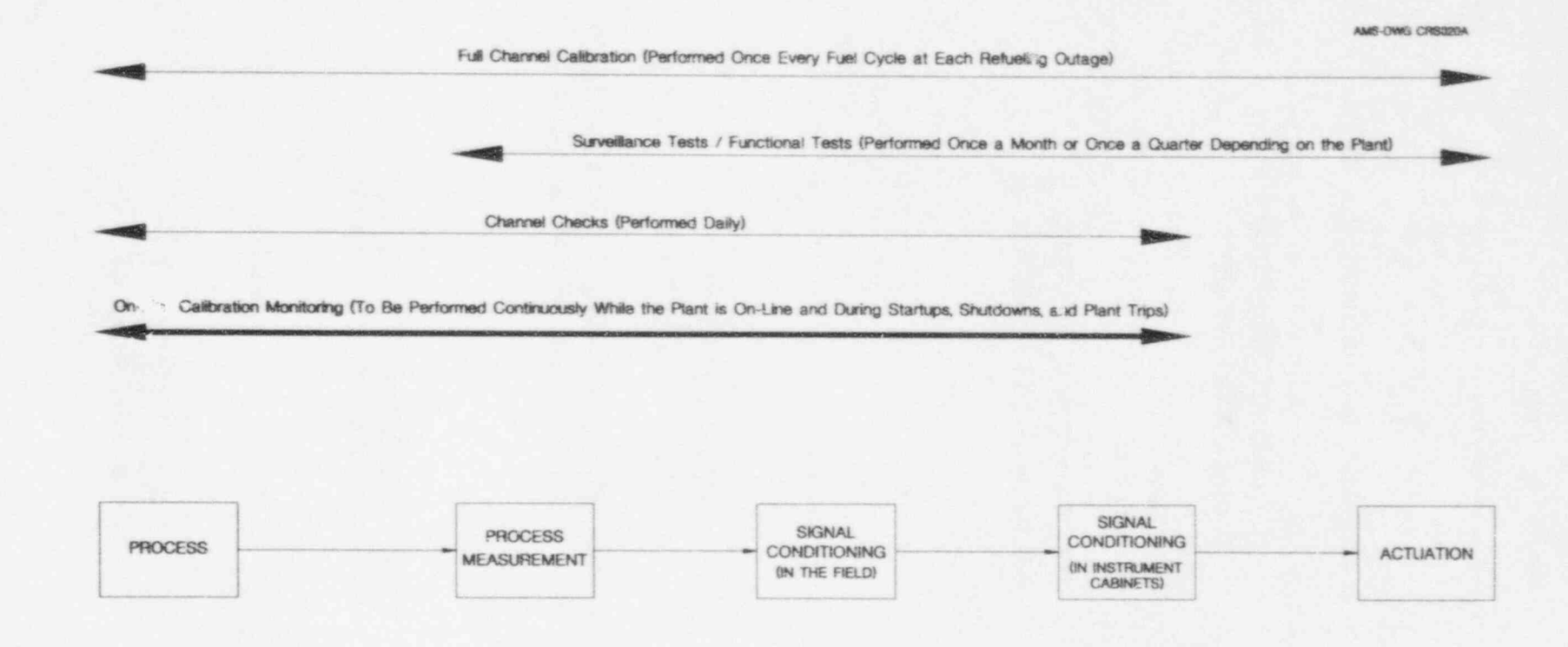

Figure 43 Illustration of Activities to Verify the Performance of an Instrument Channel

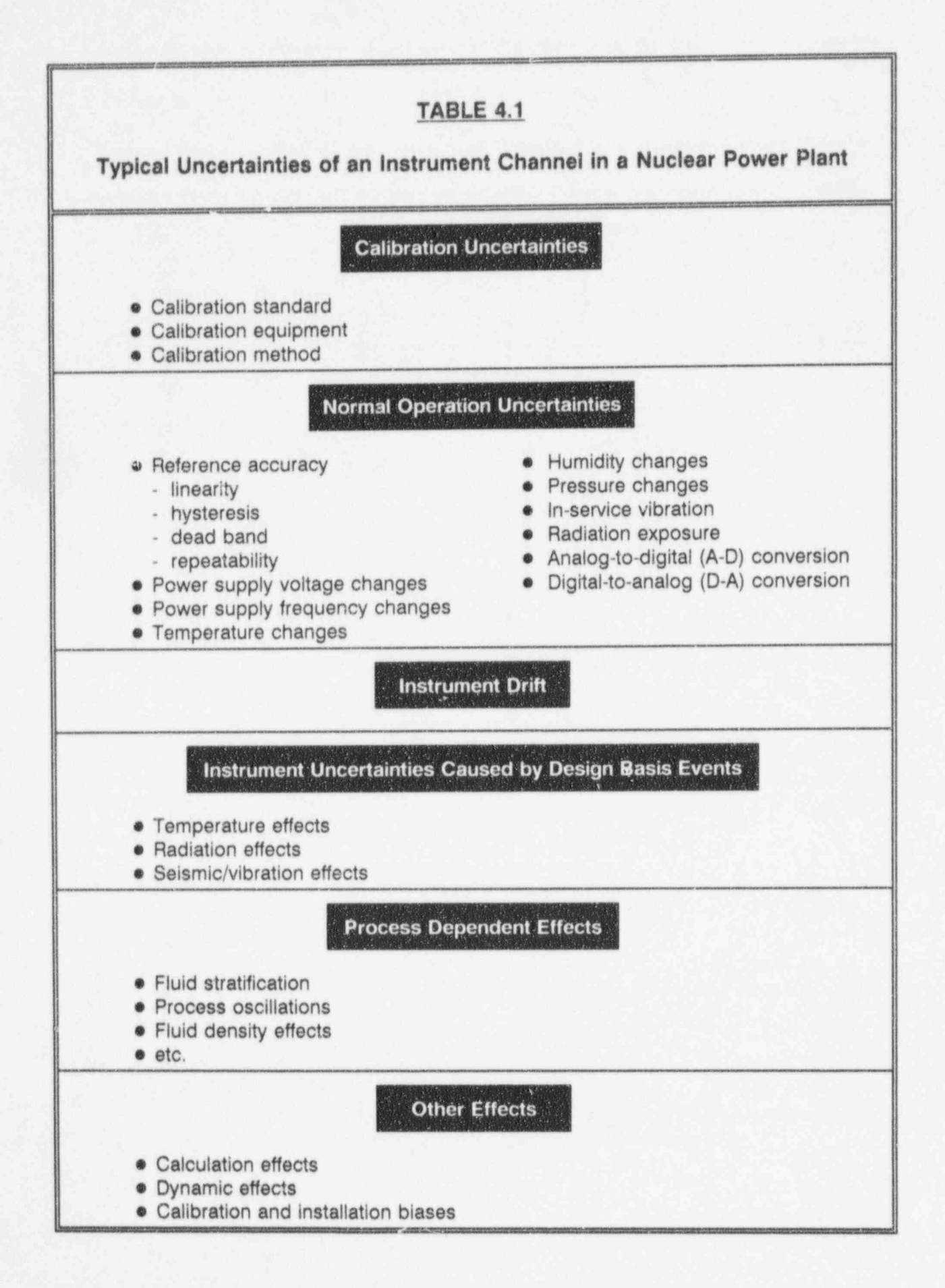

AMS-DWG CRS019A

# Safety Limit ) Analytical Limit n na samar sa tagairtí agus an t-aisiúnta agus an t-aisiúnta agus an t-aisiúnta agus an t-aisiúnta agus an t-a Region where channel<br>may be declared Trip Setpoint Allowance inoperable Trip Setpoint As-Found Allowable Value  $$ in the second control of the second control of the second control of the second control of the second control of Trip Setpoint Calibration Tolerance | --- t------ Plant Operating Margin Normal Operating Point

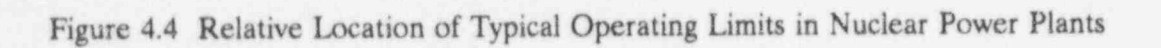

### 5. PROJECT GOAL AND EMPHASIS

validate new equipment and techniques for on-<br>line testing of calibration of safety-related amounts to about 2.8 failures per plant per line testing of calibration of safety-related amounts to about 2.8 failures per plant per instrumentation channels in nuclear power fuel cycle from the NPRDS database and 0.66 instrumentation channels in nuclear power fuel cycle from the NPRDS database and 0.66 plants. Although these developments can be failures per plant per fuel cycle from the LER plants. Although these developments can be failures per plant per fuel cycle from the LER<br>applied to any process instrumentation database assuming 100 reactors and two-year applied to any process instrumentation channel, the project emphasis was mainly on pressure transmitters that are located in the failures is higher because LER and reactor containment or other radiation or databases do not include all failures. reactor containment or other radiation or hazardous areas of the plant. Other sensors such as RTDs, thermocouples, or neutron<br>sensors are either not subject to regular<br>pressure transmitters in a nuclear power plant, sensors are either not subject to regular pressure transmitters in a nuclear power plant,<br>calibration requirements or are in-situ the LER database shows 1.32 percent failures calibration requirements or are in-situ the LER database shows 1.32 percent failures<br>calibrated by other established procedures such per plant per fuel cycle while NPRDS shows calibrated by other established procedures such as the cross calibration method used for 5.6 percent failures. The difference between<br>temperature sensors. Furthermore, although the results of the LER and NPRDS is temperature sensors. Furthermore, although the results of the LER and NPRDS is<br>the on-line calibration techniques can include orobably due to the differences in reporting the on-line calibration techniques can include probably due to the differences in reporting other components of instrument channels in requirements for the two databases. For other components of instrument channels in requirements for the two databases. For addition to the sensors the project emphasis example, since 1983 when the LER reporting addition to the sensors, the project emphasis example, since 1983 when the LER reporting was more on the sensors. This is because the requirements were changed by the NRC, single was more on the sensors. This is because the balance of an instrument channel are usually I located in instrument cabinets in mild any event, as indicated above, these results and environments of the plant, are easily accessible other information gathered in the course of environments of the plant, are easily accessible other information gathered in the course of even while the plant is operating, and are not this and other research projects have indicated even while the plant is operating, and are not as difficult to calibrate as the sensors.

and Nuclear Plant Reliability Data System which have drifted out of tolerance, an on-line<br>(NPRDS) databases as well as an informal monitoring system has the potential to save a (NPRDS) databases as well as an informal monitoring system has the potential to save a survey of the nuclear power industry majority of the efforts that are currently spent survey of the nuclear power industry majority of the efforts that are currently spent<br>performed by AMS for the NRC under this on manual calibrations of pressure transmitters performed by AMS for the NRC under this on manual calibrations of pressure transmitters and other projects have revealed that less than in nuclear power plants. This can provide and other projects have revealed that less than in nuclear power plants. This can provide<br>ten percent of pressure transmitters in nuclear substantial cost savings to utilities including ten percent of pressure transmitters in nuclear substantial cost savings to utilities including<br>power plants have been found in the past to direct reductions in labor, personnel radiation power plants have been found in the past to direct reductions in labor, personnel radiation drift out of tolerance. Figures 5.1 and 5.2 exposure, and material and indirect savings drift out of tolerance. Figures 5.1 and 5.2 present the results of searches of the LER and from increased instrument reliability and plant NPRDS databases. The NPRDS showed 2089 safety, simplified outage planning and reports of failures in about fifteen years or 139 scheduling, etc. reports of failures in about fifteen years or 139

The goal of this project was to develop and per year, while the LER database showed 391 reports in 12 years or 33 per year. This fuel cycles. Of course, the actual number of failures is higher because LER and NPRDS

event failures are not reported in LERs. In<br>any event, as indicated above, these results and less than 10 percent failure for pressure transmitters per plant per fuel cycle. Searches of the License Event Report (LER) Therefore, by identifying the transmitters and Nuclear Plant Reliability Data System which have drifted out of tolerance, an on-line

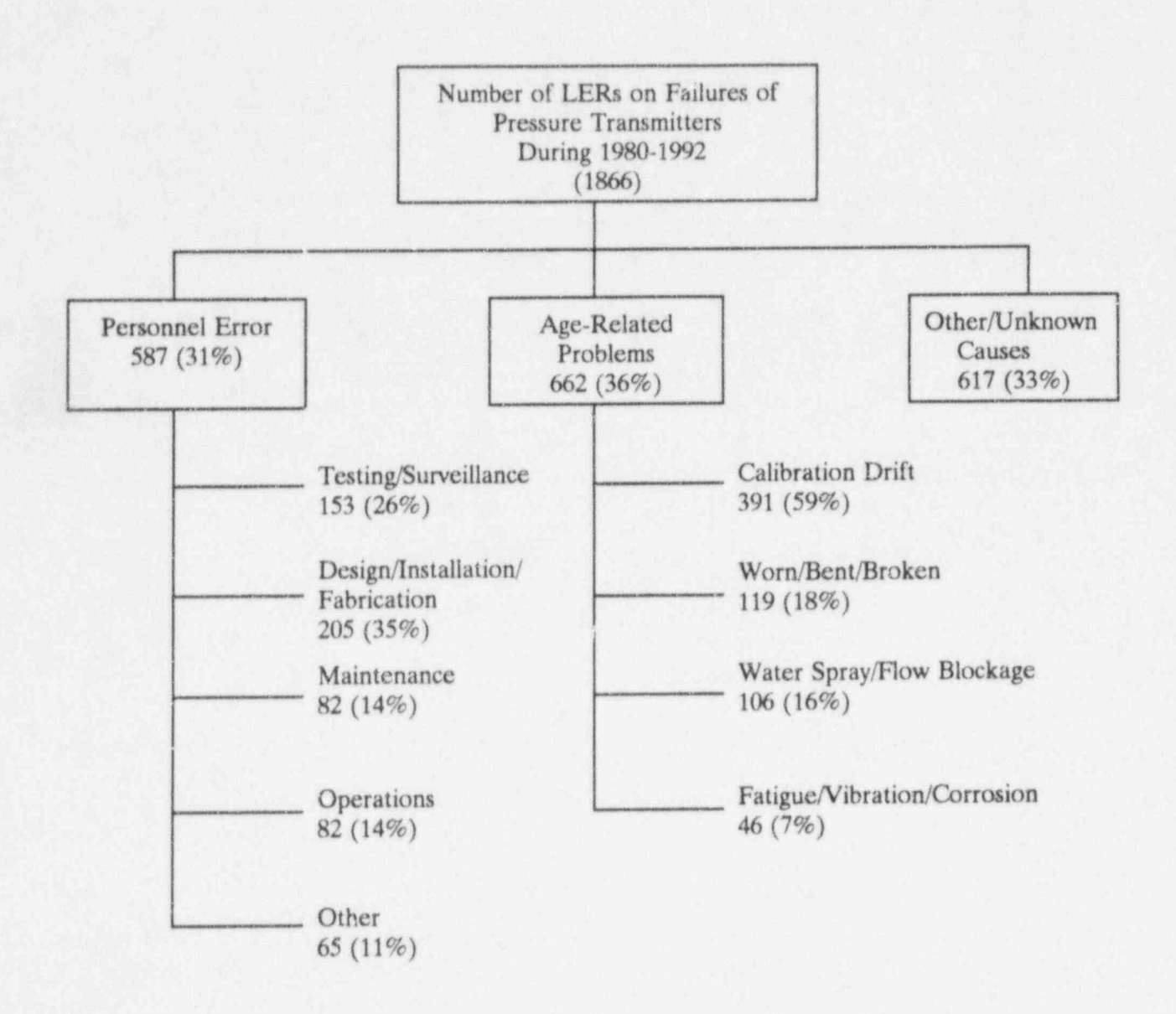

Figure 5.1 Summary of Search of LER Database

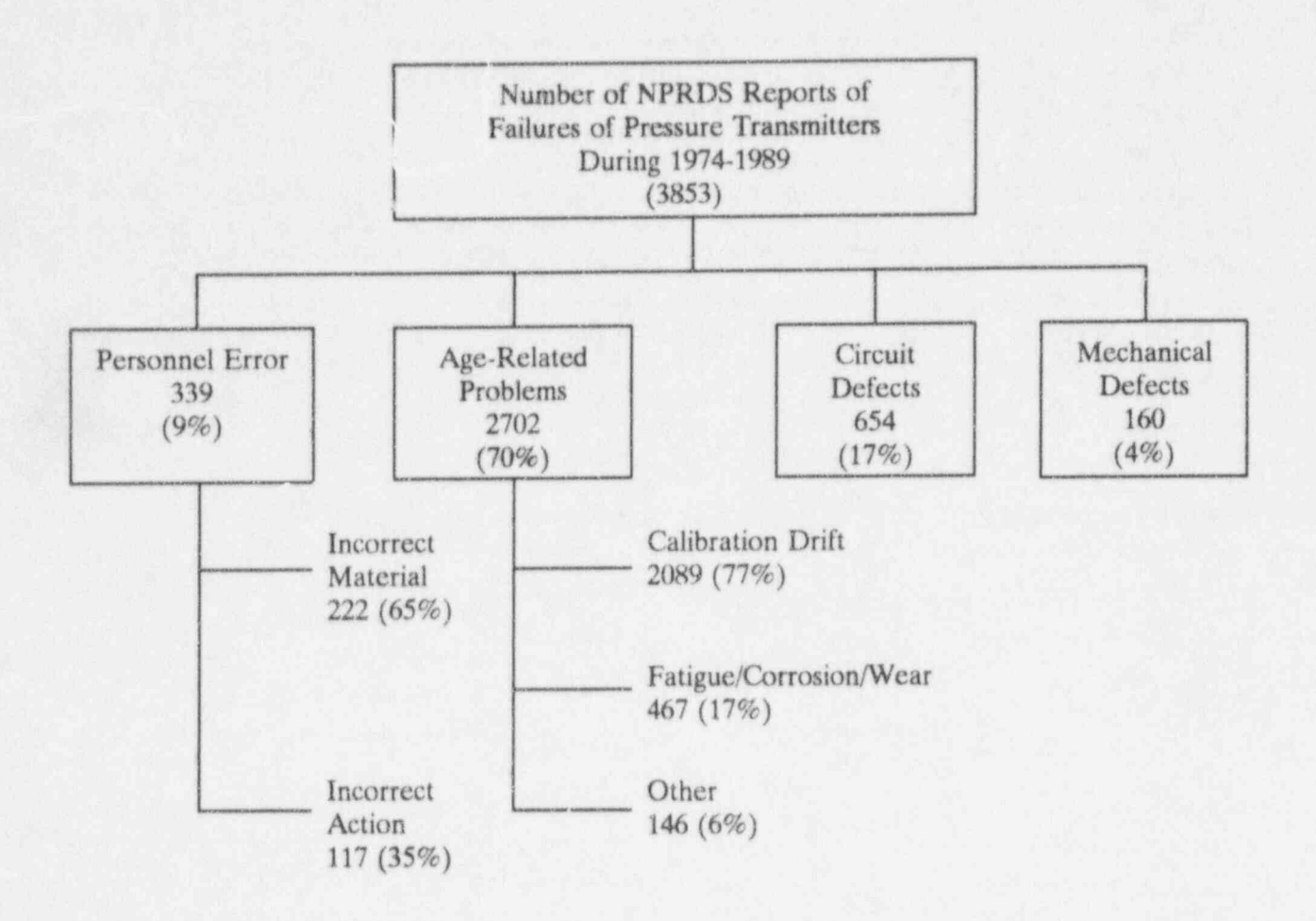

Figure 5.2 Summary of Search of NPRDS Database

### 6. PRINCIPLE OF ON-LINE CALIBRATION TESTING

On-line testing of calibration of process 3. Using a calibrated reference channel instrumentation channels in nuclear power plants involves a simple procedure: monitor These options can be used individually or the steady-state output of each channel on a together to obtain a "best estimate" of a the steady-state output of each channel on a periodic or continuous basis throughout each fuel cycle and determine if the channel is (Figure 6.4). The data qualification module<br>drifting beyond an acceptable limit. Figure 6.1 shown in Figure 6.4 screens the data for drifting beyond an acceptable limit. Figure 6.1 shown in Figure 6.4 screens the data for illustrates the potential outcome of such a test. extraneous spikes, noise, discontinuities and illustrates the potential outcome of such a test. extraneous spikes, extraneous spikes, no discontinuity and discontinuity and discontinuity and discontinuity and discontinuity of the artifacts. The channel may show no drift with respect to the process parameter being monitored, a bias error, or an upward or downward drift. There If a large number of redundant channels are other possibilities but a simple view is available, then a simple average of the are other possibilities, but a simple view is available, then a simple average of the<br>presented here to help illustrate the principle redundant readings can provide a reasonable presented here to help illustrate the principle of the test.

monitored (e.g., pressurizer pressure, steam core exit thermocouples in PWRs. At an existence of a refueling measurement of a refueling generator level, reactor coolant flow) does not isothermal conditions at the end of a refueling<br>remain reasonably stable throughout the outage while the plant is heating up toward remain reasonably stable throughout the outage while the plant is heating up toward<br>on-line monitoring period, it can mask the power operation, there are often 10 to 40 on-line monitoring period, it can mask the power operation, there are often 10 to 40<br>instrument drift and invalidate the results of primary coolant RTD elements and about 40 instrument drift and invalidate the results of primary coolant RTD elements and about 40<br>the on-line monitoring tests. Figure 6.2 to 70 core exit thermocouples in PWRs that the on-line monitoring tests. Figure 6.2 to 70 core exit thermocouples in PWRs that illustrates a situation in which a process are exposed to essentially the same illustrates a situation in which a process are exposed to essentially the same<br>narameter is shown to drift unward and the temperature. Chapter 7 describes how these parameter is shown to drift upward and the temperature. Chapter 7 describes how these<br>instrument channel to drift downward at the highly redundant temperature sensors are instrument channel to drift downward at the highly redundant temperature sensors are<br>same rate thereby causing the channel output in-situ calibrated by a single scan of their same rate, thereby causing the channel output in-situ calibrated by a single scan of the<br>to show no drift. This simple example readings and a simple averaging procedure. to show no drift. This simple example illustrates that a means must be established to track the process and help distinguish between If the number of redundant channels is limited,<br>
is a single scan and a simple averaging of process drift and instrument drift.

Several options are available for tracking a process parameter. These options are process parameter. These options are case for most nuclear plant pressure<br>
(Figure 6.3): transmitters. Therefore, in addition to

- 
- 2. Process analytical modeling Chapter 8.

process parameter on an on-going basis (Figure 6.4). The data qualification module

estimate of the process to be used to verify the calibration of individual instruments. This is<br>the case for the primary coolant RTDs and If the process parameter that is being the case for the primary coolant RTDs and<br>monitored (e.g. pressurizer pressure steam core exit thermocouples in PWRs. At

instrument outputs cannot provide a<br>reasonable estimate of the process. This is the Therefore, in addition to averaging, a calibrated reference channel or 1. Averaging of redimdant channels analytical techniques should be used to characterize the process as described in
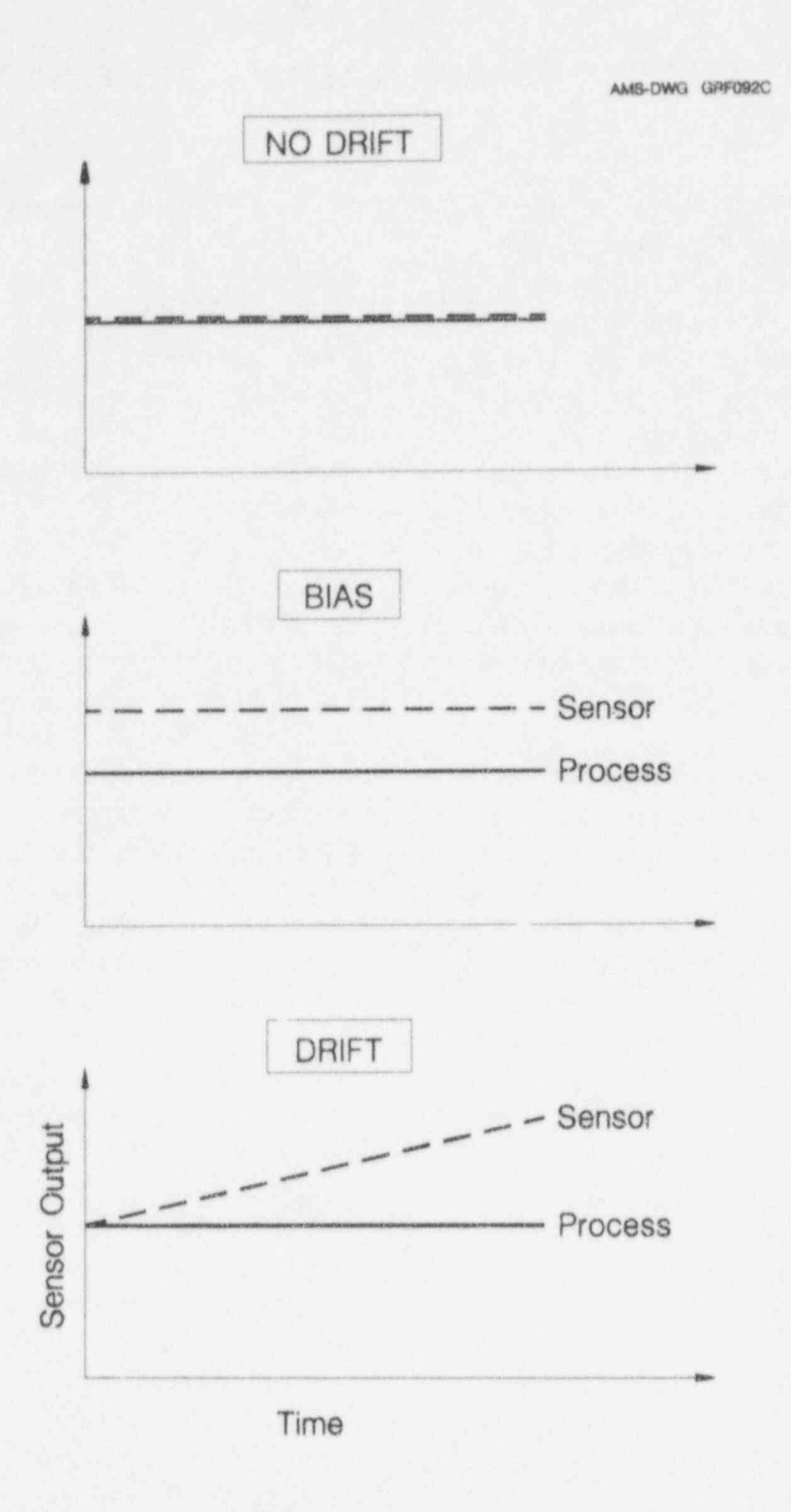

Figure 6.1 Illustration of Potential Outcome of an On-Line Monitoring Test

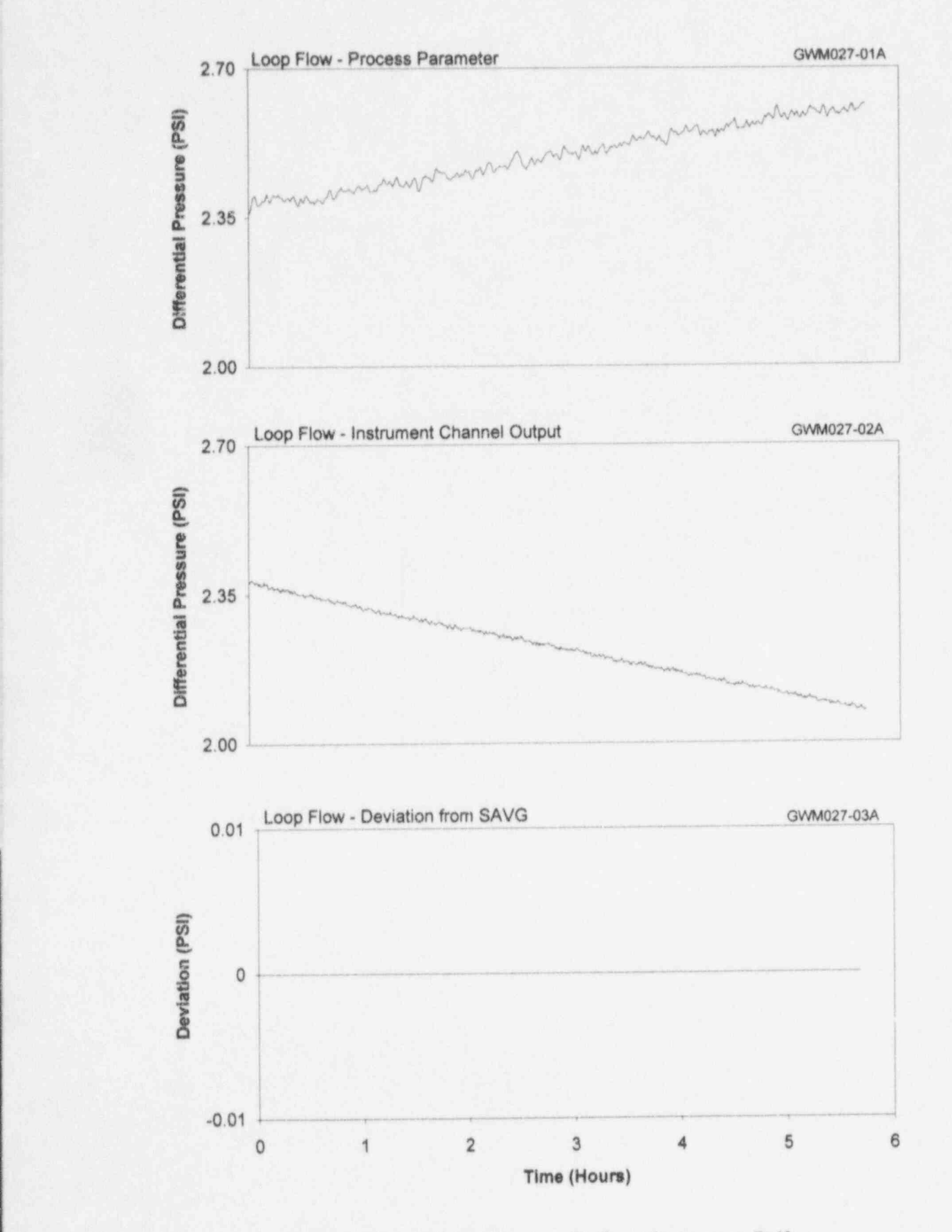

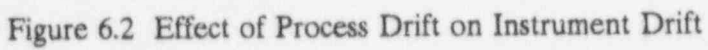

AMS-DWC BLK066TR

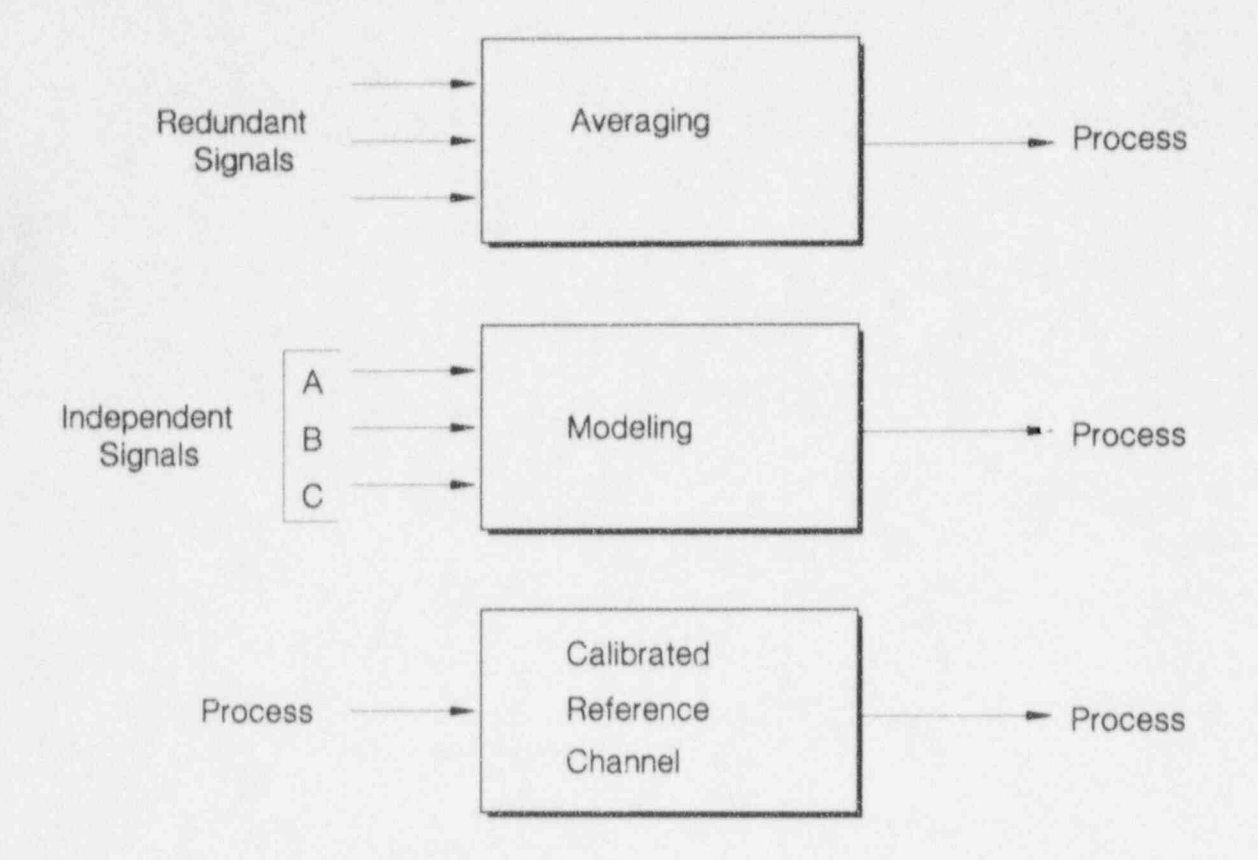

Figure 63 Process Estimation Techniques

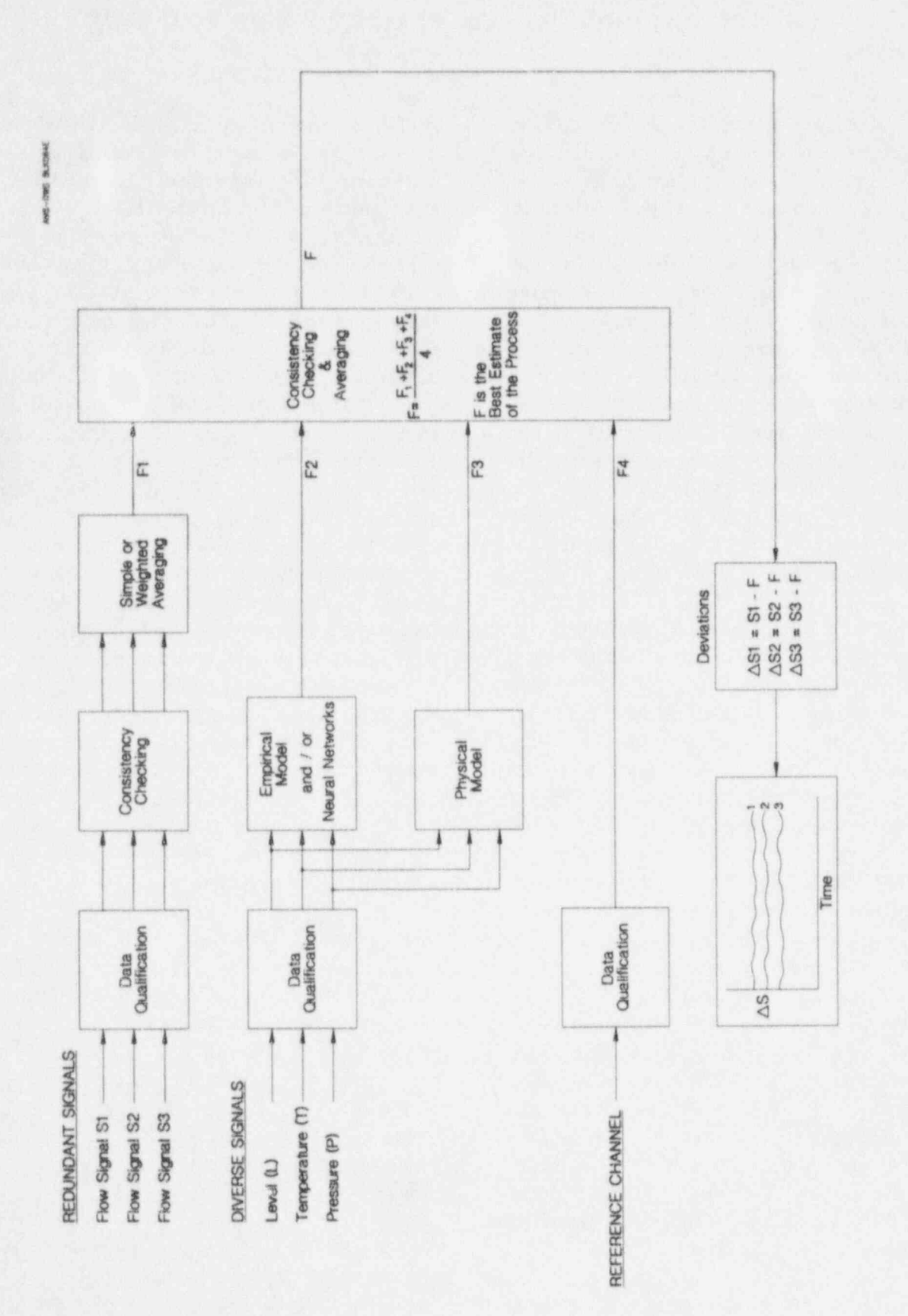

Figure 6.4 Process Estimation Techniques Used Together

### 7. IN-SITU CALIBRATION OF TEMPERATURE SENSORS

instrumentation channels in nuclear power of RTDs that were tested followed by four<br>plants requires a means to track the process to columns of repeated temperature plants requires a means to track the process to columns of repeated temperature distinguish between process drift and measurements for each RTD. The distinguish between process drift and measurements for each RTD. The instrument drift and account for common-<br>temperature is obtained by measuring the instrument drift and account for common-<br>mode effects. However, this effort may not be RTD resistance and converting it to equivalent mode effects. However, this effort may not be RTD resistance and converting it to equivalent<br>needed when a large number of redundant temperature using the most recent calibration needed when a large number of redundant temperature using the most recent calibration<br>instruments are available. A simple average of table for the RTD. The four temperatures instruments are available. A simple average of table for the RTD. The four temperatures redundant readings can usually provide a given in each row are averaged and listed in redundant readings can usually provide a given in each row are averaged and listed in<br>reasonable estimate of the process to serve as column six. The temperatures in column six reasonable estimate of the process to serve as column six. The temperatures in column six<br>the basis for verifying the calibration of the are then averaged and this average is the basis for verifying the calibration of the are then averaged and this average is individual instruments. Referred to as the subtracted from the temperature indication of individual instruments. Referred to as the subtracted from the temperature indication of eross calibration test, this approach is each RTD. The results are recorded in the cross calibration test, this approach is each RTD. The results are recorded in the<br>successfully used in PWRs for testing the last column as the RTD deviation. This successfully used in PWRs for testing the last column as the RTD deviation. This calibration of primary coolant RTDs and core column represents the results of the cross calibration of primary coolant RTDs and core column represents the results of the cross<br>exit thermocouples (CETs) while they remain calibration test. The test can be repeated at exit thermocouples (CETs) while they remain calibration test. The test can be repeated at installed in the plant (in-situ testing). installed in the plant (in-situ testing).

Cross calibration tests are performed at over a wide temperature range. Furthermore, isothermal conditions either at the end of a the resistance-versus-temperature data at three isothermal conditions either at the end of a<br>fuel cycle while the plant is proceeding toward or more widely spaced temperatures obtained fuel cycle while the plant is proceeding toward or more widely spaced temperatures obtained cold shutdown or at the end of a refueling during plant heatup can be used to generate cold shutdown or at the end of a refueling during plant heatup can be used to generate<br>outage during plant heatup toward power new calibration tables for any outliers; outage during plant heatup toward power operation. At isothermal conditions, all provided that the number of outliers is small primary coolant RTDs and CETs can be compared to the number of RTDs that are primary coolant RTDs and CETs can be compared to the number of RTDs that are assumed to be exposed to the same cross calibrated. This effort amounts to in-situ assumed to be exposed to the same cross calibrated. This effort amounts to in-situ<br>temperature. The temperature readings of the recalibration of those RTDs which do not temperature. The temperature readings of the narrow-range RTDs are then averaged and the meet the acceptance criteria. average temperature is assumed to represent the "true" temperature of the process. The The wide-range RTDs and CETs are typically deviation of each sensor from this average is calibrated using the average temperature then identified and compared against an indicated by the narrow-range RTDs. This is acceptance criteria. A typical acceptance because narrow-range RTDs in nuclear power acceptance criteria. A typical acceptance  ${\rm critical~ for~narrow-range~RTDs~in~ the~primary~}$  plants are usually subject to more stringent coolant system of PWRs is  $\pm$  0.5°F. The performance requirements than wide-range coolant system of PWRs is  $\pm$  0.5°F. The performance requirements than wide-range acceptance criteria for wide-range RTDs and RTDs and CETs, and are therefore more CETs are normally less stringent than narrow- accurate. range RTDs. For example, wide-range RTDs calibration test results for a number of wideare often expected to have deviations of less range RTDs and CETs in a PWR. than  $\pm 2$ °F, and CETs are generally expected to meet  $a \pm 5$ °F requirement. These sensors were scanned along with the

On-line testing of calibration of process RTDs. The first column identifies the number<br>instrumentation channels in nuclear power of RTDs that were tested followed by four cooldown to verify the calibration of the RTDs<br>over a wide temperature range. Furthermore,

> calibrated using the average temperature<br>indicated by the narrow-range RTDs. This is RTDs and CETs, and are therefore more<br>accurate. Tables 7.2 and 7.3 show cross

narrow-range RTDs, but were not used in Table 7.1 shows typical results of a cross obtaining a best estimate for the process calibration test of twenty-four narrow-range temperature. The data for the wide-range temperature. The data for the wide-range

### **TABLE 7.1**

## Typical Cross Calibration Results for a Group<br>of Narrow-Range RTDs

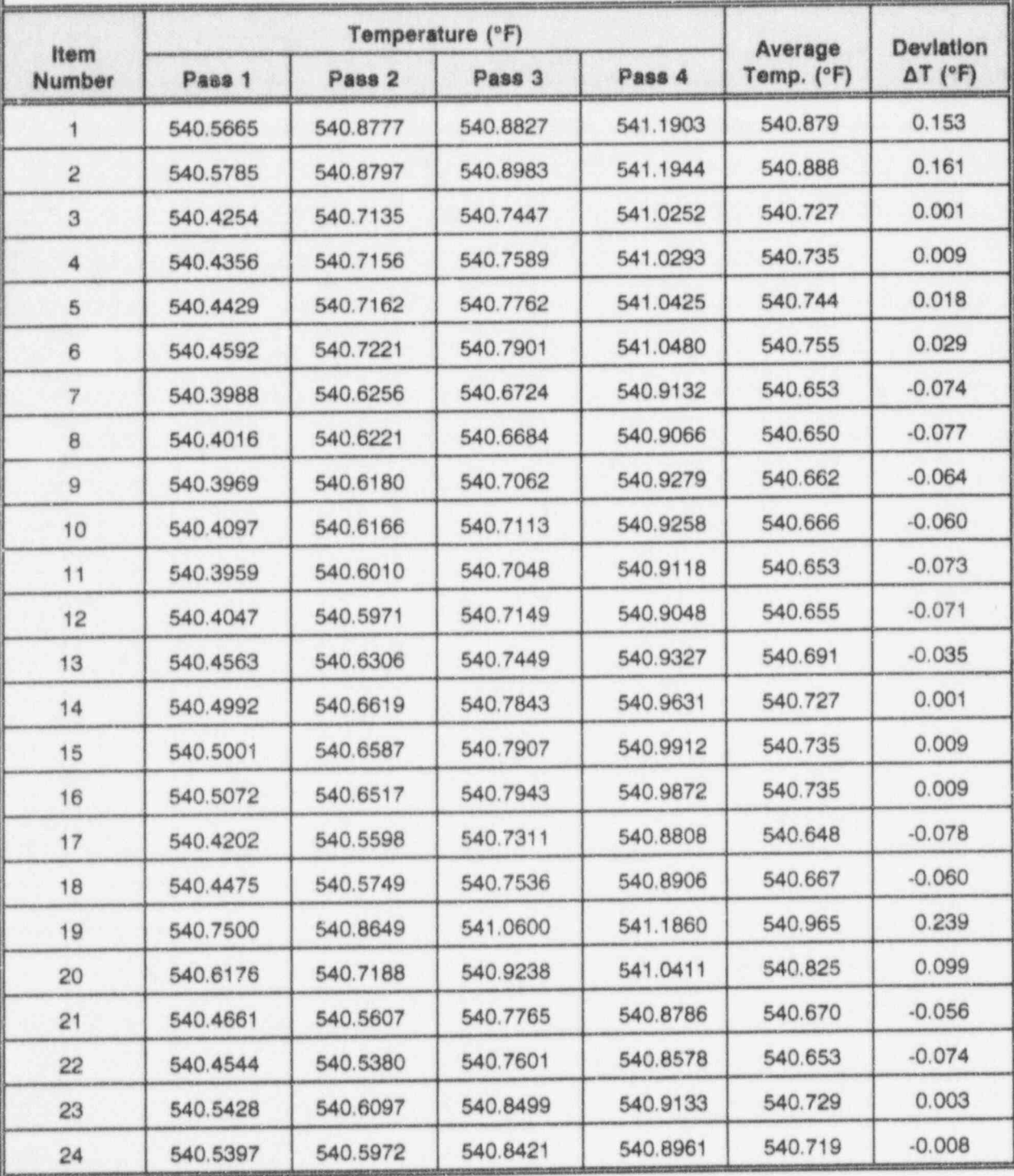

Average Temperature Indicated by Narrow-Range RTDs: 540.726°F

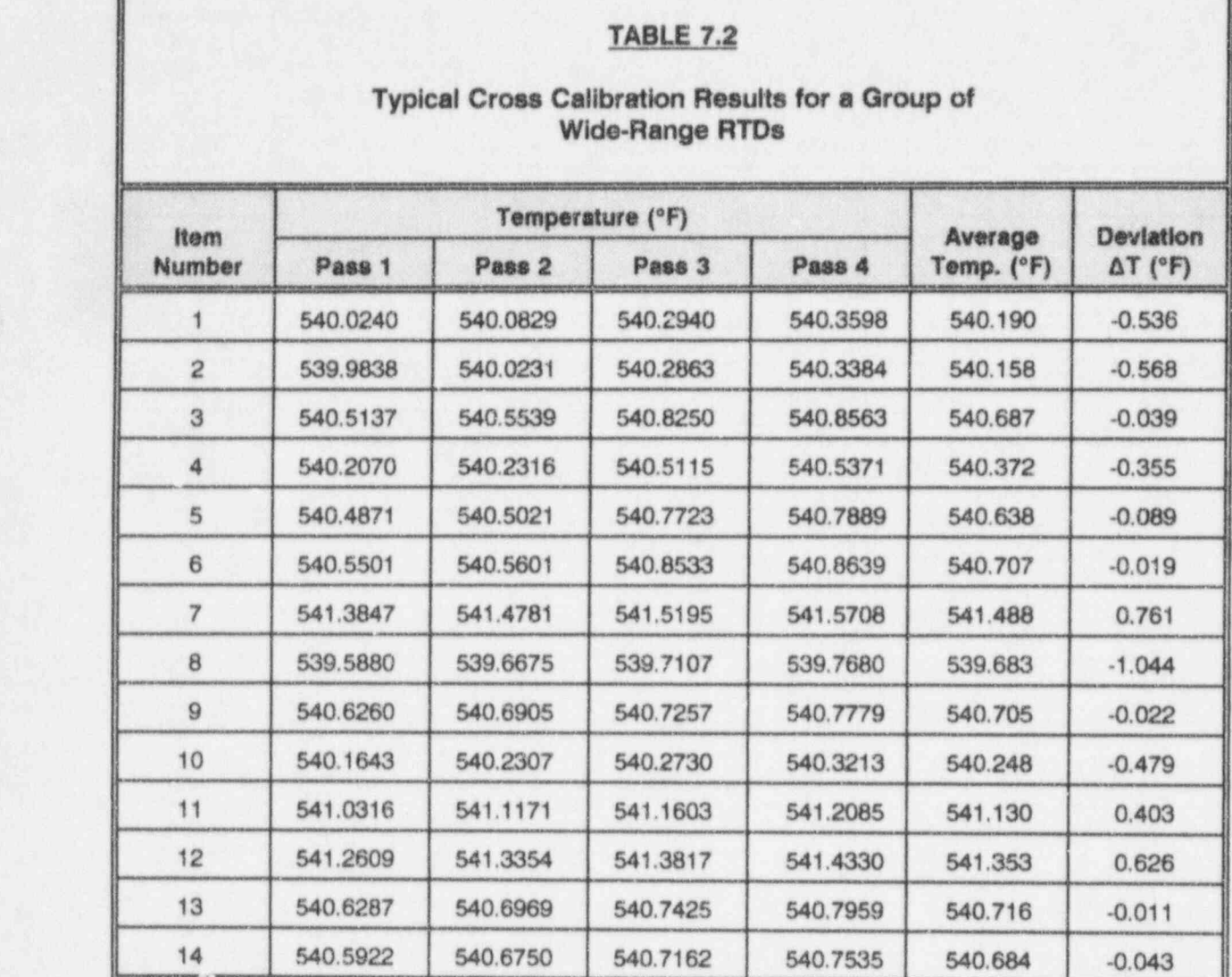

\_

Average Temperature Indicated by Narrow Range RTDs = 540.726'F

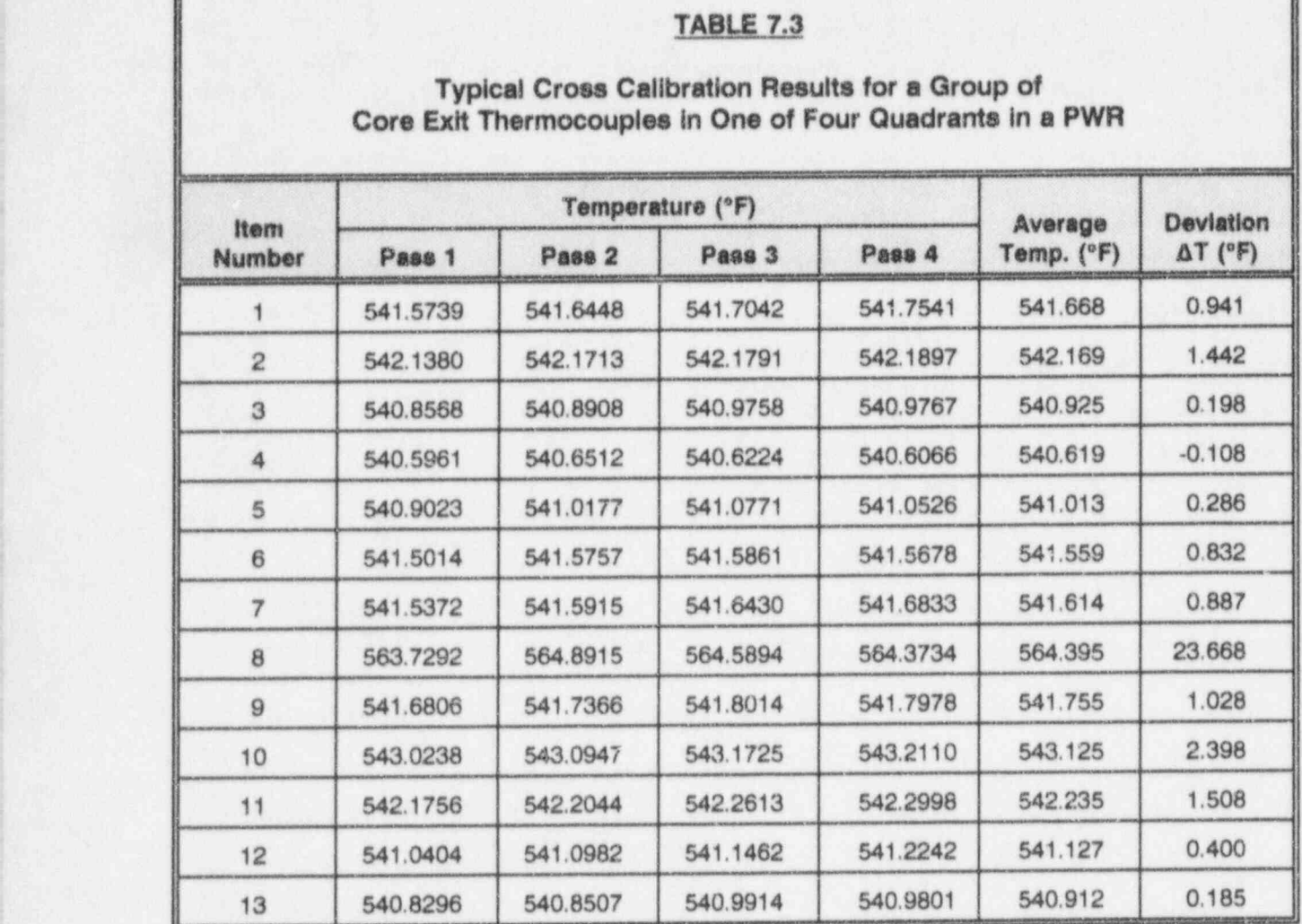

Average Temperature Indicated by Narrow Range RTDs = 540.726°F

as for the narrow-range RTDs. The data for uniformity of the plant temperature during the thermocouples were converted from voltage tests, the measurement precision, etc. These thermocouples were converted from voltage tests, the measurement precision, etc. These<br>readings to temperature using generic uncertainties should be identified and readings to temperature using generic uncertainties should be identified and calibration tables available for Type K statistically combined to assess the accuracy of calibration tables available for Type K thermocouples. the cross calibration results.

technique is provided in the NUREG/CR-5560 been studied for in-situ calibration of nuclear  $\frac{(12)}{\text{Pois (14)}}$ . This method is based on report.<sup> $(12)$ </sup> This report also includes research plant RTDs.<sup> $(14)$ </sup> This method is based on results which show that a group of measurement of a small noise voltage results which show that a group of temperature sensors generally drift in a random fashion and common-mode drift is not<br>usually a problem. Previous research had as the sensing element of an RTD. This noise usually a problem. Previous research had as the sensing element of an RTD. This noise<br>shown that thermal and vibration aging usually voltage or current is a function of the RTD's shown that thermal and vibration aging usually voltage or current is a function of the RTD's<br>cause an RTD's resistance to increase. As resistance and temperature by the following cause an RTD's resistance to increase. As resistance such RTDs have often been suspected of equations: such, RTDs have often been suspected of common-mode drift. Although this is generally true for Standard Platinum Resistance Thermometers (SPRTs), industrial RTDs of the types used in nuclear power plants are <br>generally immune from this problem as  $\overline{T}^2 = \frac{4kT}{R}$ indicated by the results in NUREG/CR-5560. The sensing elements (a pure platinum wire) in SPRTs are designed to have unrestricted where k is the Boltzmann constant,  $\overline{V}^2$  is the mean-squared open-circuit noise voltage in the support as opposed to being secured to a support structure. This helps prevent interaction between the element and the (Ohms) at an absolute temperature of T<br>(Kelvin); and I is the short-circuit noise support structure. Under vibration stress, (Kelvin); and I is the short-circuit noise<br>however the unrestricted element in the current. The frequency band  $(\Delta f)$  at which the however, the unrestricted element in the current. The frequency band  $(\Delta t)$  at which the sp T can experience cold working which can absolute voltage is measured is in the SPRT can experience cold working which can<br>result in an increase in resistance. It is for this lill hertz (KHz) range; typically about 50KHz. result in an increase in resistance. It is for this reason that SPRTs are annealed to relieve the mechanical stress before they are recalibrated. These equations can be used to identify the<br>The sensing elements in industrial PTDs are absolute resistance or absolute temperature of The sensing elements in industrial RTDs are absolute resistance or absolute not free to move as in SDDT. Dather they the RTD element as follows: not free to move as in SPRTs. Rather, they are secured to a support structure. As such, the common-mode drift that may occur in SPRTs is not prevalent in industrial RTDs.

The accuracy of the cross calibration results depends on the number of temperature sensors that are cross calibrated, the number<br>of outliers, the accuracy of the sensor<br>sophisticated equipment procedures and of outliers, the accuracy of the sensor sophisticated equipment, procedures and calibration tables used to convert the sensor expertise to measure the small poise voltage or calibration tables used to convert the sensor<br>
output to equivalent temperature, the accuracy<br>
current at the end of several hundred feet of output to equivalent temperature, the accuracy current at the end of several hundred feet of and stability of resistance and voltage wire from the field to where the PTD

RTDs were analyzed using the same procedure measurement equipment, the stability and as for the narrow-range RTDs. The data for uniformity of the plant temperature during the

A detailed description of the cross calibration Another method called "Johnson Noise" has<br>technique is provided in the NUREG/CR-5560 been studied for in-situ calibration of nuclear (microvolt) or current (nanoamp) that is<br>produced naturally in any passive resistor such

$$
\overline{V^2} = 4k \, T \, R \, \Delta f \tag{7.1}
$$
\n
$$
\overline{I^2} = \frac{4k \, T \, \Delta f}{4k \, T \, \Delta f} \tag{7.2}
$$

bandwidth  $\Delta f$  (Hertz) across a resistor of R<br>(Ohms) at an absolute temperature of T

$$
T = \left(\sqrt{\overline{v^2}I^2}\right)/4k \Delta f \qquad (7.3)
$$

$$
R = \sqrt{\vec{V}^2 / \vec{I}^2} \tag{7.4}
$$

wire from the field to where the RTD

extension leads are terminated. As such, the method is not currently used in nuclear power plants especially since the cross calibration method can provide the desired in-situ testing capability with a simpic set of equipment and a straightforward procedure.

### 8. ON-LINE CALIBRATION TESTS OF PRESSURE TRANSMITTERS

Chapter 7 described how redundant commonly drift, the deviation plot shows<br>temperature sensors are cross calibrated by a normal results. If the reference sensor was temperature sensors are cross calibrated by a normal results. If the reference sensor was<br>single scan of the sensors and simple not included in this test, then it would have single scan of the sensors and simple not included in this test, then it would have<br>averaging. When a large number of redundant been difficult to determine whether the drift averaging. When a large number of redundant been difficult to determine whether the drift<br>sensors is not available, a single scan of was due to the sensors or the process. The sensors is not available, a single scan of was due to the sensors or the process. The sensors is not sufficient for calibration testing. Sensors could have all been drifting together at sensors is not sufficient for calibration testing. Sensors could have all been drifting together at<br>The instruments must be scanned repeatedly the same rate resulting in a deviation plot that The instruments must be scanned repeatedly<br>over a long period of time and their deviations only indicates that the sensors agree with each over a long period of time and their deviations only indicates that the sensors agree with each<br>from a best estimate of the process plotted to other, but no information to detect any from a best estimate of the process plotted to other, but no information to detect any verify their calibrations based on whether or common-mode drift. That is, the deviation verify their calibrations based on whether or common-mode drift. That is, the deviation not they have exhibited a significant or plot alone cannot reveal common-mode drift. not they have exhibited a significant or consistent drift.

Except for primary coolant RTDs and core instrument can provide the capability to exit thermocouples (CETs) in PWRs there are distinguish between process drift and exit thermocouples (CETs) in PWRs, there are distinguish between process drift and usually no more than four redundant sensors instrument drift. The reference instrument in usually no more than four redundant sensors<br>in nuclear power plants for most measurements. Therefore, the calibration of as the redundant instruments meaning that the these instruments must be tested using a common-mode drift is due to the process. For these instruments must be tested using a common-mode drift is due to the process. For different procedure. The procedure calls for in-plant tests, the reference channel could be different procedure. The procedure calls for the cross calibration tests to be performed on the instruments on a periodic or continuous calibrated before and after each on-line<br>basis throughout each fuel cycle, and the monitoring period. A good practice would be basis throughout each fuel cycle, and the monitoring period. A good practice would be deviation of the instruments to be plotted as a to calibrate one of the redundant channels on deviation of the instruments to be plotted as a to calibrate one of the redundant channels on function of time and examined for evidence of a rotational basis at the end of each fuel cycle function of time and examined for evidence of drift. Figure 8.1 shows typical results of this procedure for four redundant signals from the after a few  $McGuire$  nuclear plant. Note that the signals have drifted. McGuire nuclear plant. Note that the signals do not show a significant drift, but there are steady-state (bias) differences between the Analytical modeling of the process can be used<br>signals. These biases are generally due to in lieu of or in addition to a reference channel normal calibration differences between to characterize the behavior of the process. instruments, different tap locations, etc. The Both physical and empirical modeling deviation plots can be made to all begin at the techniques can be used; however, empirical deviation plots can be made to all begin at the techniques can be used; however, empirical same point on the vertical axis by removing models are more practical and advantageous same point on the vertical axis by removing models are more practical and advantageous<br>the bias differences to show only the drift of than physical models and were therefore used the bias differences to show only the drift of than physical models and were therefore used<br>the signals. Figure 8.2 shows the drift plot for in almost all of the analytical work performed four McGuire signals with the bias differences in this project. removed.

plot for five signals from laboratory tests to obtain a best estimate of the process to be including a calibrated reference signal. Note used for drift monitoring. Figure 8.4 shows including a calibrated reference signal. Note used for drift monitoring. Figure 8.4 shows<br>in the raw data that although the five signals empirical modeling and neural network results

An independent means is needed to determine any significant drift. A calibrated reference<br>instrument can provide the capability to the example of Figure 8.3 shows the same drift<br>as the redundant instruments meaning that the one of the redundant channels that is manually<br>calibrated before and after each on-line so that all channels are manually calibrated<br>after a few fuel cycles whether or not they

in lieu of or in addition to a reference channel in almost all of the analytical work performed

Neural networks, which are a form of Figure 8.3 shows a raw data and a deviation empirical modeling, can also provide a means plot for five signals from laboratory tests to obtain a best estimate of the process to be empirical modeling and neural network results

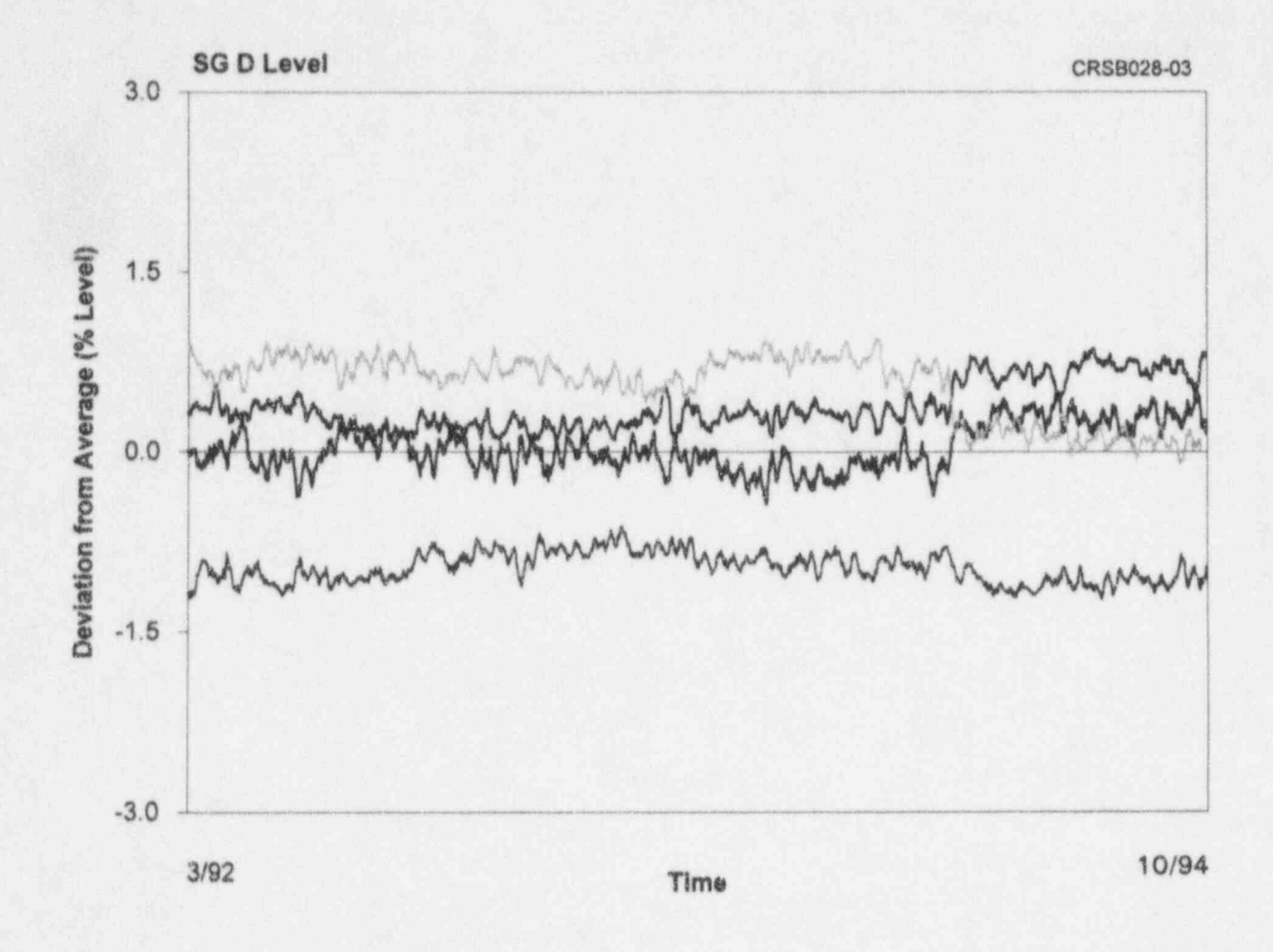

Figure 8.1 Deviation Plot for McGuire Signals

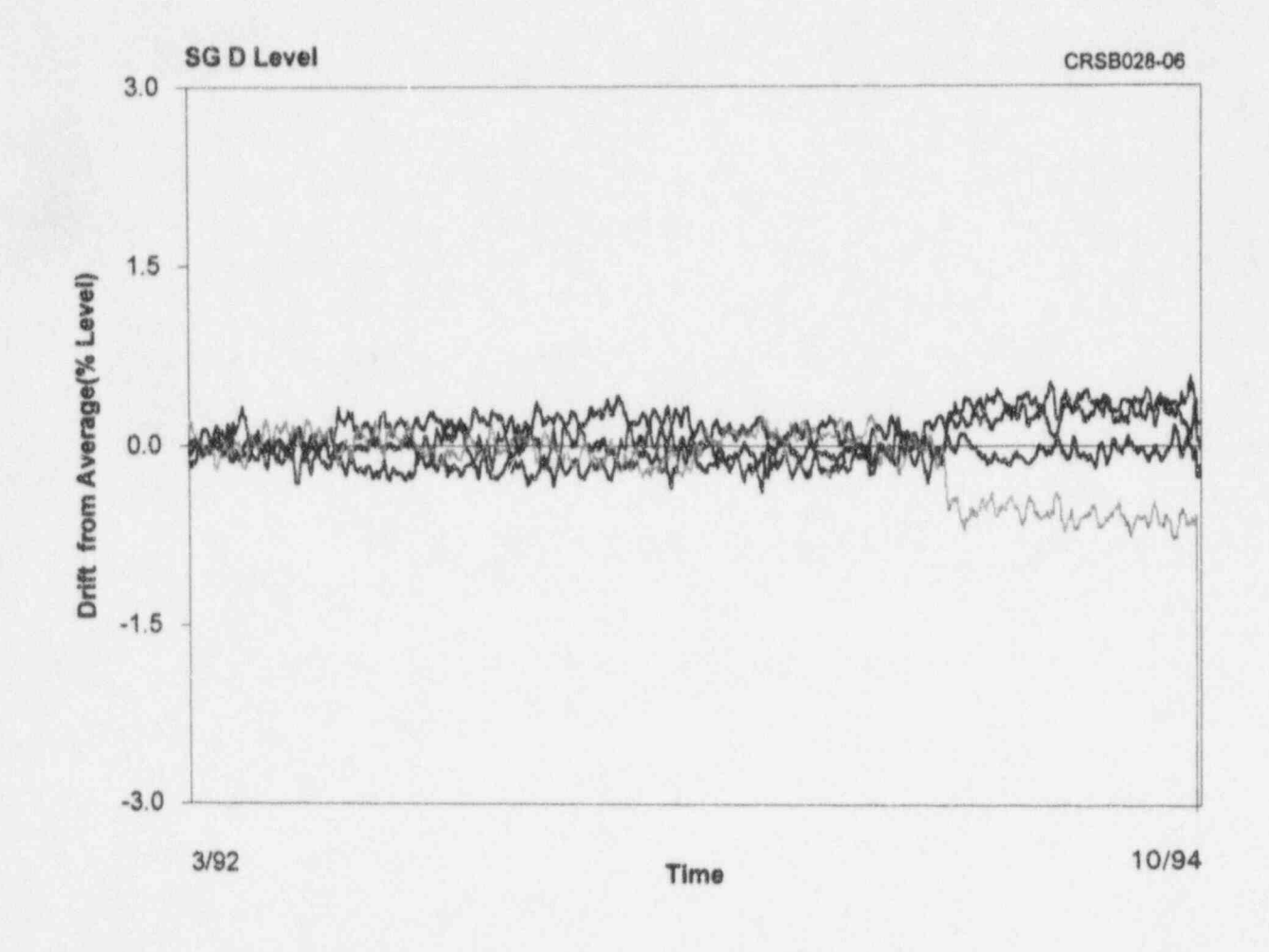

Figure 8.2 Drift Plot for McGuire Signals

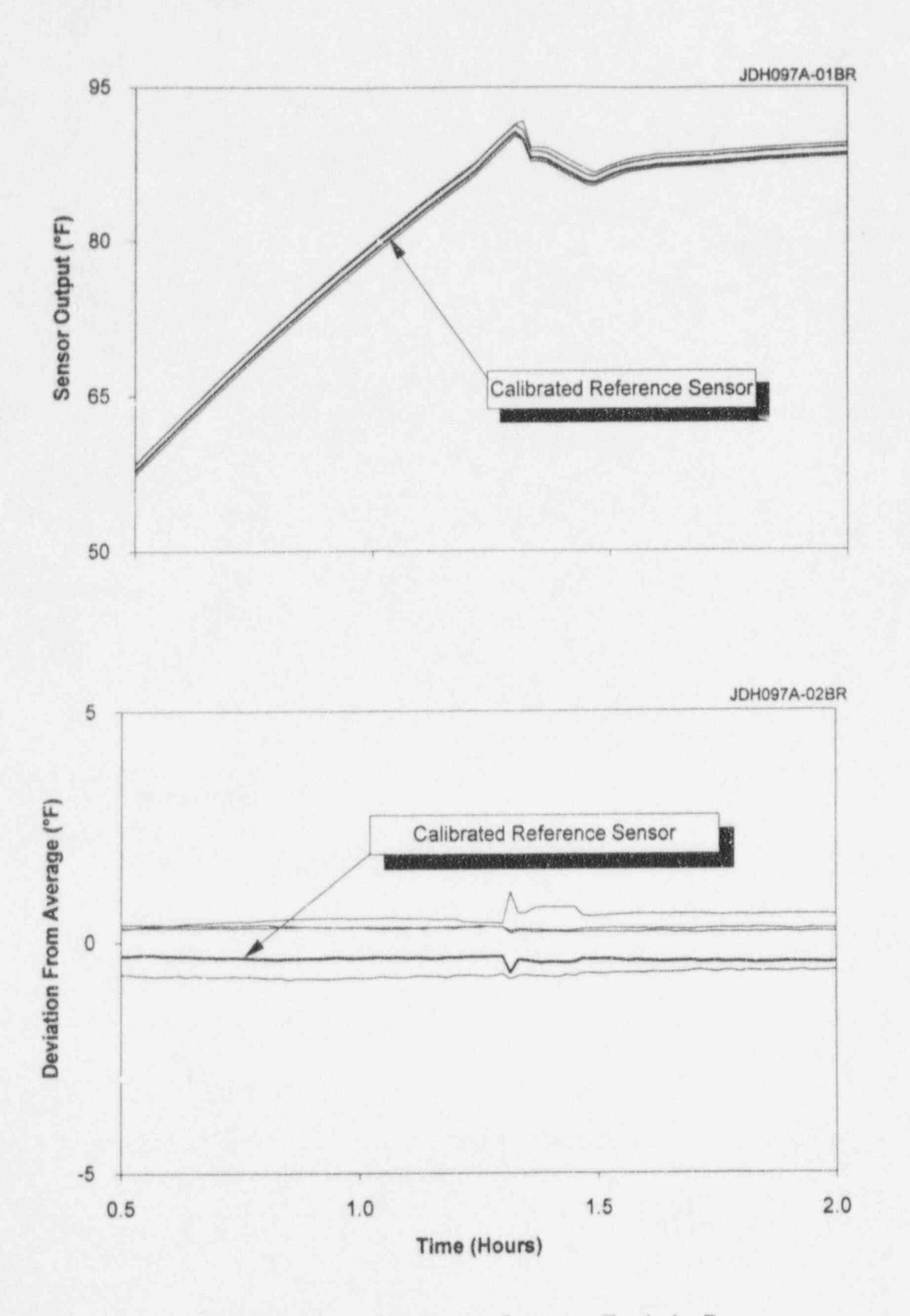

Figure 8.3 Use of Reference Sensor to Track the Process

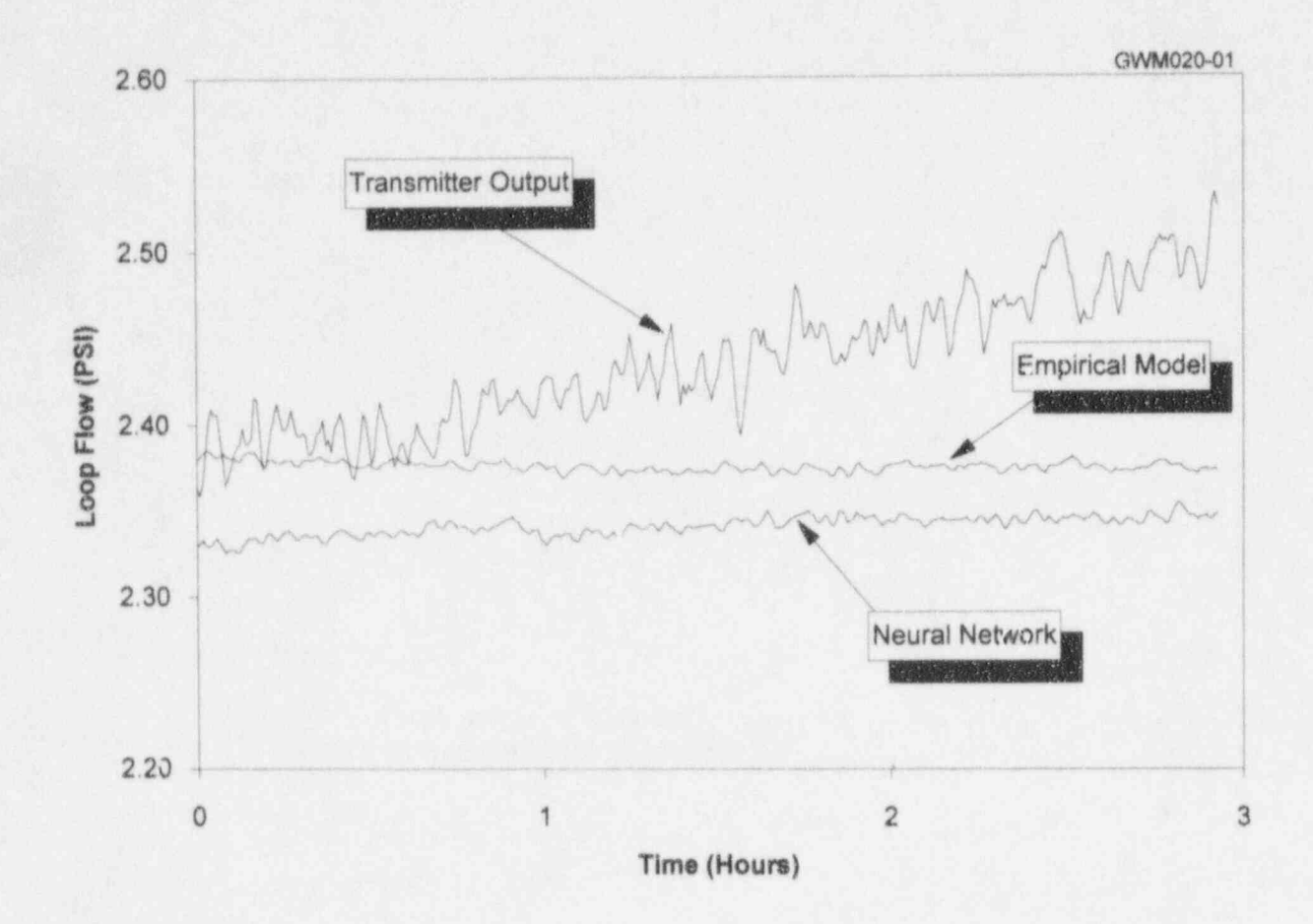

Figure 8.4 Process Estimating Using Empirical Modeling and a Neural Network to Identify Drift in a Single Instrument

for laboratory data which involved a drifting estimation results from simple and weighted<br>sensor. As shown in this figure, the empirical averaging, empirical modeling, and neural model and neural network techniques networks. These results are from three years estimated the process as being stable. The monitoring data collected at the estimated the process as being stable. of on-line monitoring data collected at the Therefore, the drift observed here is due to McGuire nuclear plant over two consecutive Therefore, the drift observed here is due to the sensor and not the process. This example shows that analytical techniques such as Figure 8.5 are reasonably close to one another,<br>empirical modeling and neural networks can and an average of the four traces could empirical modeling and neural networks can<br>
help identify drift in even a single sensor or and an average of the four traces could<br>
help identify drift in even a single sensor or a provide a "best estimate" for the steam help identify drift in even a single sensor or provide a "best estim<br>instrument channel. If redundant instruments generator level process. instrument channel. If redundant instruments are also available, a good approach is to estimate the process by averaging the A description of empirical models, neural redundant instruments, empirical modeling, neural networks, and other analytical techniques for redundant instruments, empirical modeling, networks, and other analytical techniques for neural networks, and other valid process estimation and on-line drift monitoring neural networks, and other valid process process estimation and on-line drift monitoring<br>estimation techniques. The results of these is presented in Chapter 9. In Chapter 15, estimation techniques. The results of these is presented in Chapter 9. In Chapter 15, techniques can then be averaged together as laboratory validation results are shown in techniques can then be averaged together as laboratory validation results are shown in<br>was shown earlier in Chapter 6 to provide a which redundant signals were artificially drifted was shown earlier in Chapter 6 to provide a "best estimate" for the process.

Figure 8.5 shows an example of process

averaging, empirical modeling, and neural<br>networks. These results are from three years fuel cycles. The process estimation results in<br>Figure 8.5 are reasonably close to one another.

one at a time to demonstrate how simple and weighted averaging as well as empirical and<br>neural network modeling can identify drift.

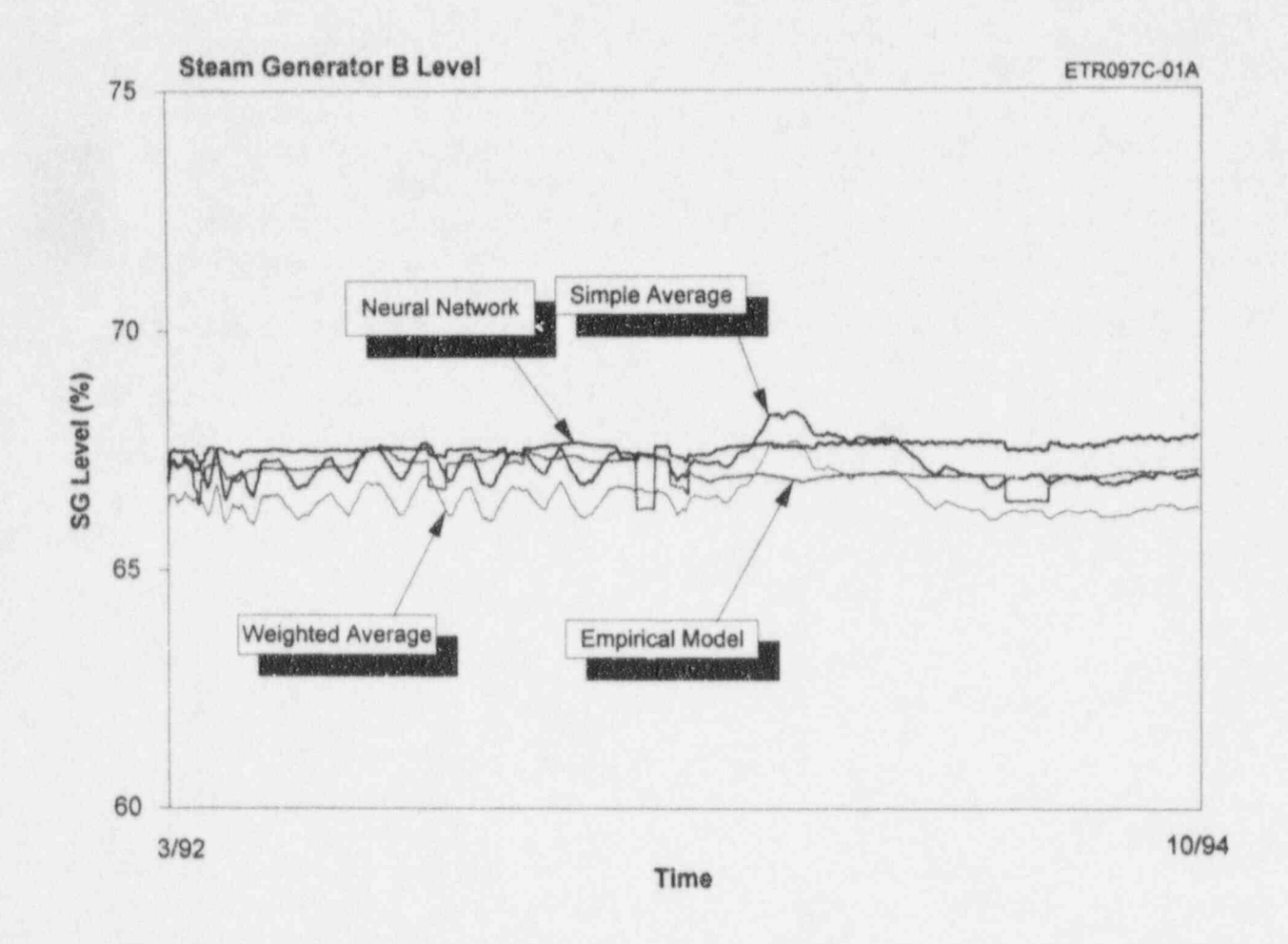

Figure 8.5 Estimation of Steam Generator Level Process at McGuire Using<br>Four Different Process Estimation Techniques

### 9. PROCESS ESTIMATION TECHNIQUES

advanced signal processing methods have been EBR-II drifted, giving an incorrect reading, the developed for a variety of applications pattern recognition method was able to predict developed for a variety of applications pattern recognition method was able to predict including on-line monitoring for instrument the temperature with a reasonable accuracy, as including on-line monitoring for instrument the temperature with a reason calibration verification in nuclear power plants. Shown in Figures 9.1 and 9.2. calibration verification in nuclear power plants. The methods that may be used for on-line calibration monitoring are summarized in this chapter, and the details of some of these 9.2 Parity Space methods are presented in Appendices A through E. The parity space technique is one of several

behavior. It is a valuable tool in processes where there is a large database from which to develop the baseline behavior or normal<br>pattern of the process. The method does not depend on analytical models. Rather, it uses matrix manipulation of a large number of Checking signals to establish "patterns" representing best fits to previous operations. A list of signals Like the parity space method, the Generalized<br>which have a relationship to the signal of Consistency Checking (GCC) method is used interest is used to establish the baseline patterns. inconsistencies.<sup>(9)</sup> An inconsistency counter is

The first use of pattern recognition in a number of times that a signal is found to be nuclear facility occurred at the Experimental inconsistent. After excluding the signals with nuclear facility occurred at the Experimental inconsistent. After excluding the signals with<br>Reeder Reactor (EBR-II) in Idaho to provide maximum inconsistency indices, the best Breeder Reactor (EBR-II) in Idaho to provide maximum inconsistency indices, the best estimates of the reactor power level, reactor estimate of the process at any time is estimates of the reactor power level, reactor outlet temperature, etc.<sup> $(15)$ </sup> Once the parameters of interest are chosen, the next remaining signals. The procedure is illustrated<br>step is to select periods of reactor operation in Figure 9.3. Three signals are compared two step is to select periods of reactor operation in Figure 9.3. Three signals are compared two<br>that are typical for the plant conditions of at a time to determine if their differences lie that are typical for the plant conditions of at a time to determine if their differences lie<br>interest. These periods of operation are used within a pre-determined acceptance criteria. If interest. These periods of operation are used within a pre-determined acceptance criteria. If<br>to "teach" the system what to expect from each the acceptance criteria is satisfied, then the to "teach" the system what to expect from each the acceptance criteria is satisfied, then the of the signals involved. For example, to two signals are said to be consistent. of the signals involved. For example, to two signals are said to be consistent.<br>estimate the power level at EBR-II, 129 Otherwise, the signals are inconsistent and estimate the power level at EBR-II, 129 Otherwise, the signals are inconsistent and signals were used in learning the necessary must be compared with other signals to signals were used in learning the necessary must be compared with other signals to natterns. If any of the related signals exhibited determine which of the two signals is patterns. If any of the related signals exhibited determine which of the two signals is<br>unusual behavior relative to the others, its inconsistent. Alternatively, analytical models, unusual behavior relative to the others, its inconsistent. Alternatively, analytical models, behavior was flagged. For example, when a as described below, can be used to track the behavior was flagged. For example, when a

During the last fifteen years, a number of reactor coolant outlet temperature sensor at advanced signal processing methods have been EBR-II drifted, giving an incorrect reading, the

methods that can be used to determine the 9.1 Pattern Recognition consistency of redundant signals and identify weighing factors based on the consistency of the signals. References 1 and 2 provide This method is used to identify the deviations<br>of signals from their normal or historical<br>behavior. It is a valuable tool in processes<br>to identify faulty signals.

## 9.3 Generalized Consistency

Consistency Checking (GCC) method is used<br>to track redundant signals and identify employed in the GCC method to record the number of times that a signal is found to be computed as a weighted average of the remaining signals. The procedure is illustrated

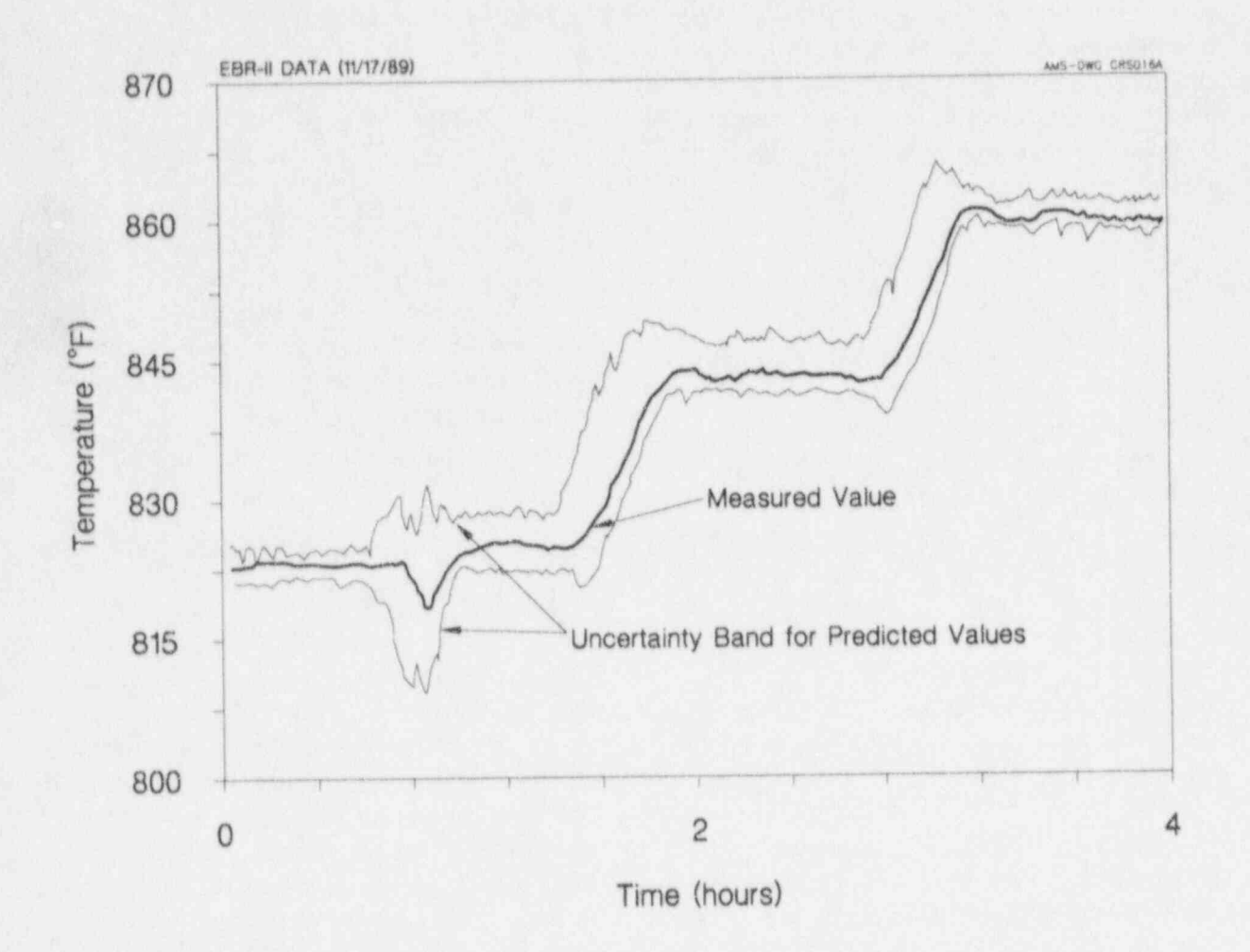

ä,

Analytical Estimation of EBR-II Temperature by Pattern Figure 9.1 Recognition (reproduced from a figure given in reference 15)

 $\epsilon$ 

ŵ.

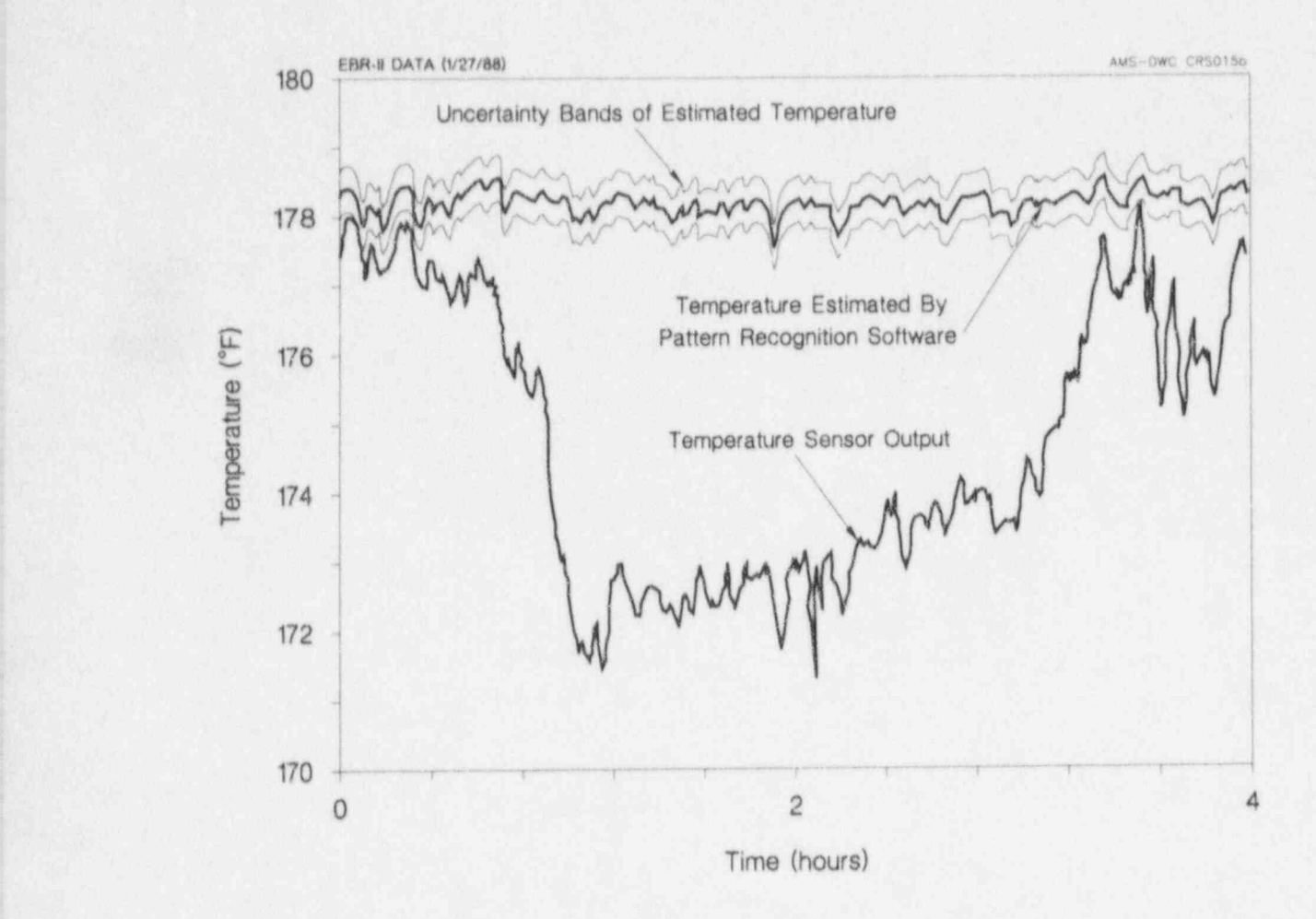

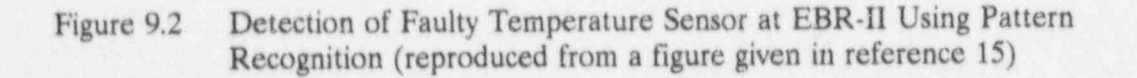

AMS-DWG CRS012B

Ð

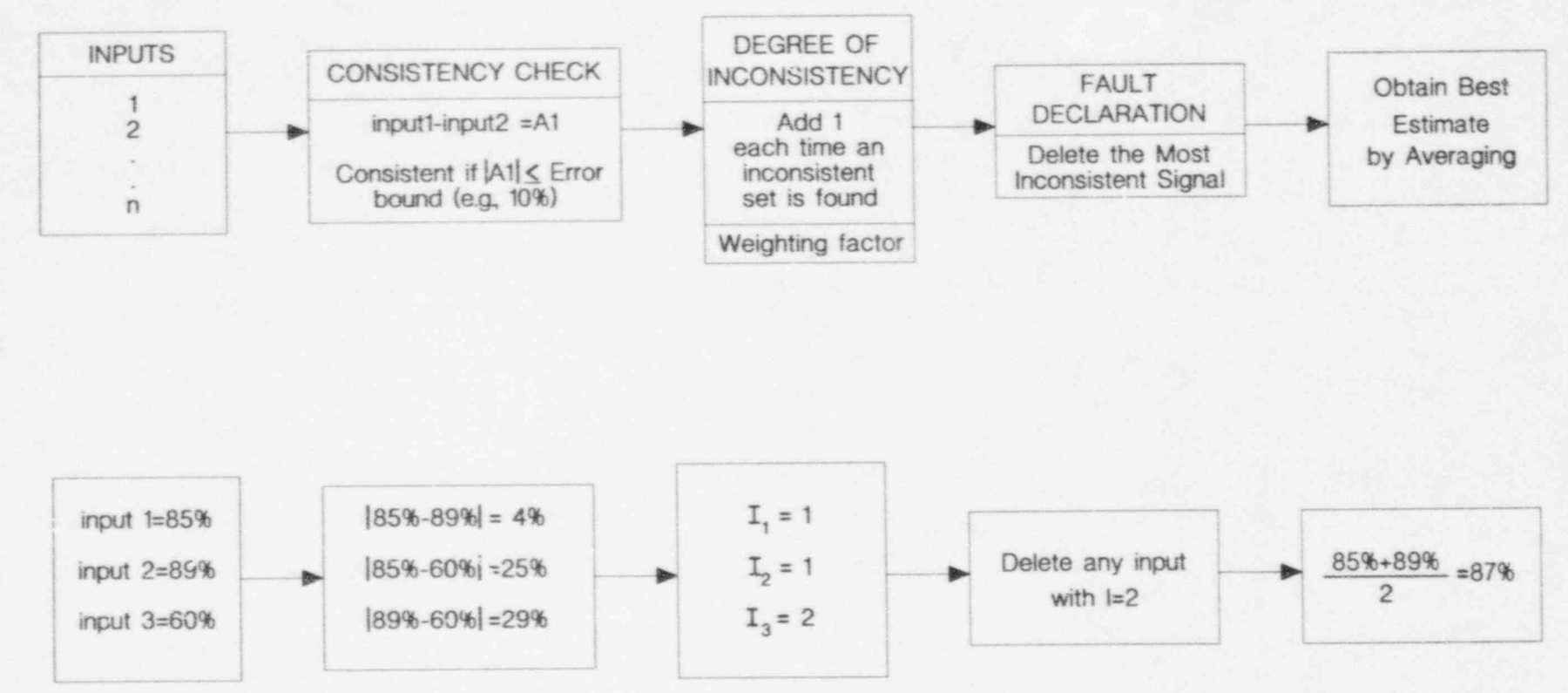

Figure 9.3 Illustration of Principle of Parity Space Technique

Π

 $\cdot$  40  $\cdot$ 

with the process estimate to identify the inconsistent signals.

Figure 9.4 shows two examples of inconsistent these and most other analytical modeling signals which were identified and flagged in techniques are somewhat specific to the signals which were identified and flagged in techniques are somewhat specific to the laboratory demonstration tests of the GCC process for which they are developed. Also, laboratory demonstration tests of the GCC method.

Analytical redundancy is the general term for most techniques which combine equations and operating data to characterize the behavior of g.4.1 Physical Models a process. As such, empirical and physical modeling, pattern recognition, neural networks, and other mathematical techniques In closed loop systems such as nuclear power<br>networks, and other mathematical techniques plants, many process parameters are related to are subsets of analytical redundancy.

Analytical redundancy is a term that is used as usually be estimated from measurement of annoyed to hardware redundancy. When a other parameters. A simple example is from opposed to hardware redundancy. When a other parameters. A simple example is from<br>sufficient pumber of redundant channels are BWRs in which the reactor coolant sufficient number of redundant channels are BWRs in which the reactor coolant not available to be intercompared, hardware temperature can be determined from a not available to be intercompared, hardware temperature can be determined from a redundancy is said to be inadequate and measurement of pressure and vice versa. redundancy is said to be inadequate and measurement of pressure and vice versa.<br>analytical techniques are thus used to create Similarly, in a PWR, steam temperature can be analytical techniques are thus used to create Similarly, in a PWR, steam temperature can be <br>redundant signals. The word "analytical" is estimated from measurement of steam redundant signals. The word "analytical" is used because the method creates new signals used because the method creates new signals<br>from results of calculations using data-driven<br>model is a simple thermodynamic relationship from results of calculations using data-driven<br>
physical or empirical models. A model is a set between two parameters. However, most physical or empirical models. A model is a set between two parameters. However, most of mathematical equations that are developed process parameters cannot be estimated from of mathematical equations that are developed<br>based on the laws of physics (physical model)<br>a simple relationship and a single signal. Two based on the laws of physics (physical model) a simple relationship and a single signal. Two or experience with the process (empirical or more signals and several relationships are or experience with the process (empirical or more signals and several relationships are model). Models are used to calculate a process parameter from measurements of other<br>parameters that have a relationship with the parameters that have a relationship with the of a physical model that may be used for process parameter of interest.

In addition to instrument calibration verification in nuclear power plants, the analytical redundancy approach has been used<br>  $\frac{1}{2}$  Equation 9.1 represents one of many<br>
differential equations that must be solved to in the development of "fault tolerant" systems differential equations that must be solved to<br>co that signal loss due to an instrument failure model a process. For example, a physical so that signal loss due to an instrument failure model a process. For example, a physical<br>cannot have a significant effect on the process model, attempted in this project, for a steam cannot have a significant effect on the process model, attempted in this project, for a steam<br>operation. The lost signal is replaced by a generator involved 24 differential equations operation. The lost signal is replaced by a generator involved 24 differential equations calculated signal that is obtained from a model and 30 process parameters. As such, physical calculated signal that is obtained from a model.

The constants in physical models are identified an extensive amount of analytical work,<br>from material properties, dimensions, and computing time, and computing power. Thus, from material properties, dimensions, and

process and compare the individual signals other known characteristics of the plant. The vith the process estimate to identify the constants of empirical models, on the other hand, are identified by fitting the operational plant data to the empirical model. As such, these and most other analytical modeling the analytical techniques are generally dependent on the operating state of the process and the same model that is designed 9.4 Analytical Redundancy and optimized for an operating condition may not be suitable for other operating regimes. A description of physical and empirical models<br>and neural networks follows.

one another. Therefore, each parameter can usually be estimated from measurement of often needed to relate the parameter of interest to the measured signals. An example on-line calibration monitoring is shown by<br>Equation 9.1 on the next page.

modeling of nuclear plant parameters requires<br>an extensive amount of analytical work,

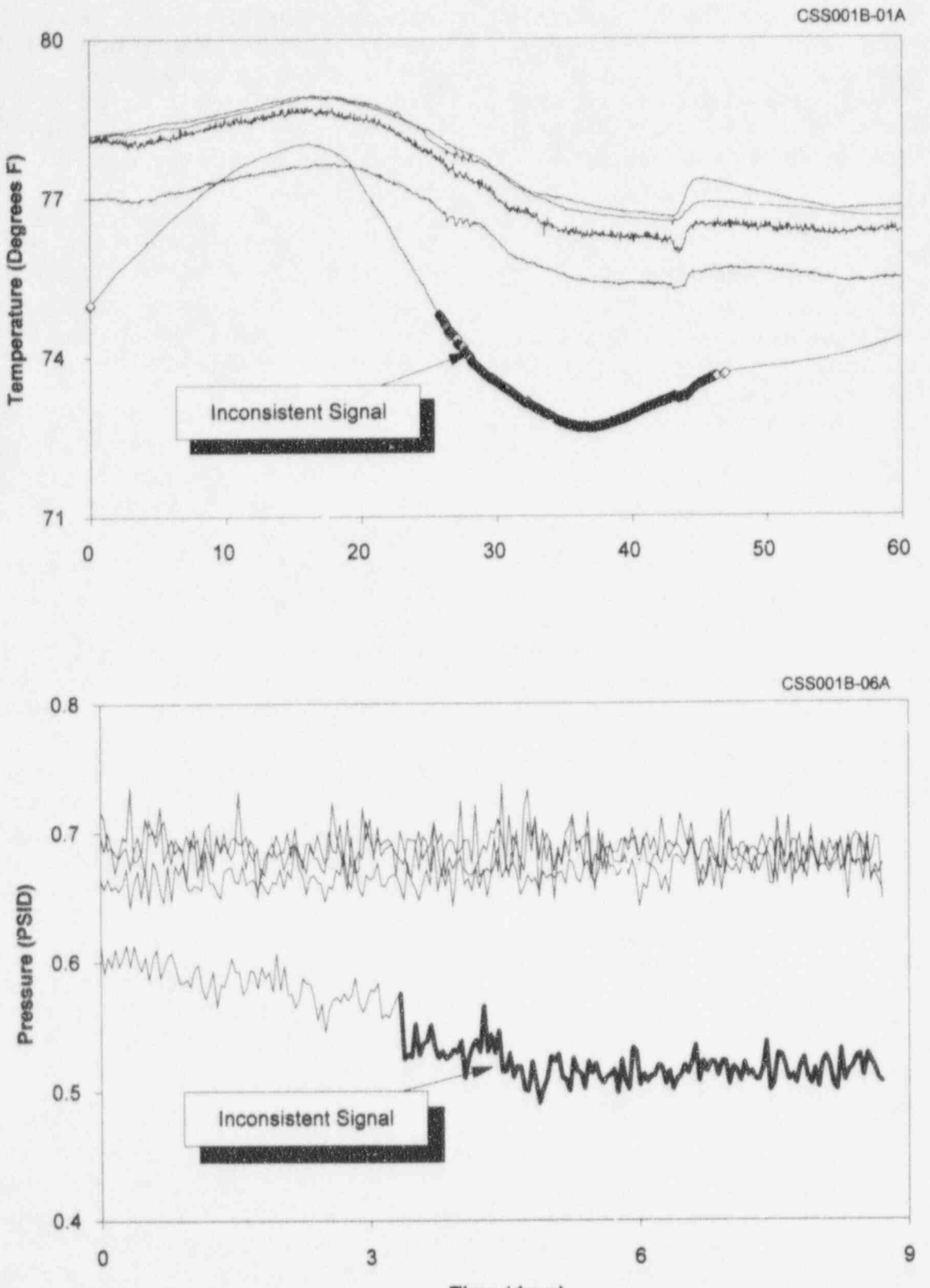

Time (days)

Figure 9.4 Detection of Signal Inconsistencies Using the GCC Method

 $03$ 

æ,

$$
\frac{dL_{w}}{dt} = \frac{1}{\rho_{s}A_{pr}} \left[ \left( A_{pr} \left( L - L_{w} \right) \frac{\partial \rho_{w}}{\partial P_{pr}} - \frac{A_{pr} \left( L - L_{w} \right) \frac{\rho_{w}}{\rho_{s}} \frac{\partial \rho_{w}}{\partial P_{pr}} + A_{pr} L_{w} \frac{\partial \rho_{s}}{\partial P_{pr}}}{\rho_{s}} \right) \frac{dP_{pr}}{dt} + \frac{W_{sr} + W_{co}}{\rho_{s}} \right] \tag{9.1}
$$

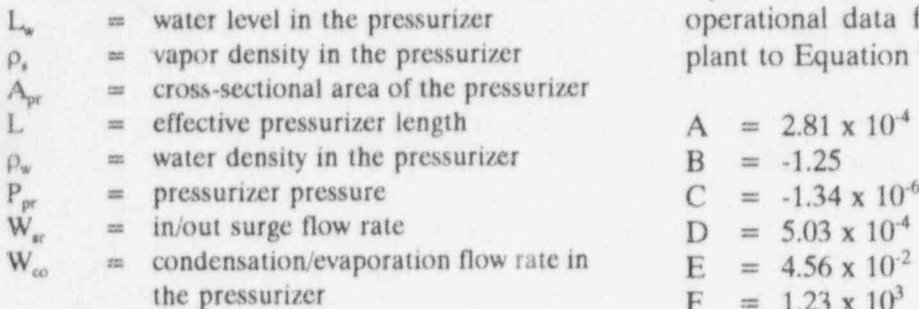

physical models are not generally as Figure 9.5 provides a comparison of empirical convenient as other analytical techniques for a nodeling results for a McGuire convenient as other analytical techniques for a had physical modeling results for a McGuire<br>estimating a process parameter, and we are a pressure signal. The measured pressure signal estimating a process parameter, and we are pressure signal. The measured pressure signal<br>therefore not including much test data in this salso shown in this example indicating that therefore not including much test data in this is also shown in this example indicating that<br>report involving physical models.<br>the modeling results are in reasonable

### 9.4.2 Empirical Models 9.43 Neural Networks

Empirical models are linear or nonlinear The advantage of empirical models over equations that are written based on physical models is that empirical models do not assumptions made regarding the form of require a knowledge assumptions made regarding the form of require a knowledge of material properties,<br>relationships between the variables of the secondary and other characteristics of the relationships between the variables of the geometry, and other characteristics of the modeled process. An example of an empirical plant. They are identified by fitting plant modeled process. An example of an empirical plant. They are identified by fitting plant model that may be used in process estimation model that may be used in process estimation operational data to an equation that represents<br>for drift monitoring is given below:<br>a plant subsystem and determining the

- 
- $y =$  Pressurizer Level<br> $x_1 =$  Pressurizer Pressure
- 
- 

where: The following are the constants of this equation which were obtained by fitting operational data from the McGuire nuclear plant to Equation 9.2.

> $A = 2.81 \times 10^{-4}$  $B = -1.25$  $D = 5.03 \times 10^{-4}$  $E = 4.56 \times 10^{-2}$  $F = 1.23 \times 10^3$

the modeling results are in reasonable agreement with the measurement.

a plant subsystem and determining the constants of the equation. This fitting process  $y = Ax_1^2 + Bx_1 + Cx_1x_3 + Dx_2^2 + Ex_2 + F$  (9.2) is often referred to as "learning." Neural networks can help facilitate and expedite the where: learning process involved in empirical modeling.

 $x_1$  = Pressurizer Pressure<br>  $x_2$  = Hot Leg Temperature  $x_3$  = Hot Leg Temperature  $x_5$  which use iterative fitting techniques to  $x_2$  = Hot Leg Temperature which use iterative fitting techniques to establish the nominal relationships between establish the nominal relationships between

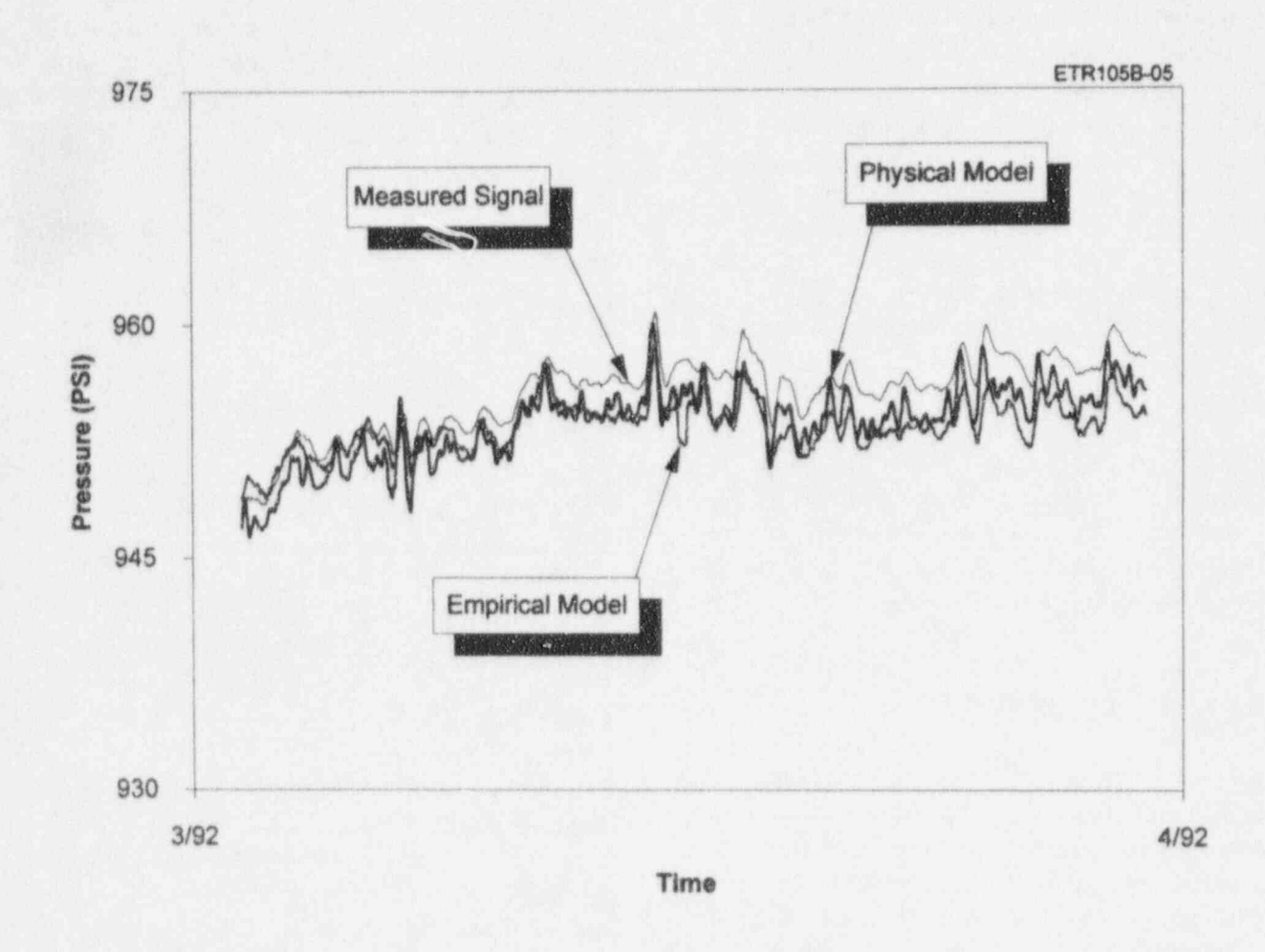

Figure 9.5 Example of Empirical and Physical Modeling Results for a McGuire Pressure Signal

.

inputs and outputs of a system at a given leaving only the noise. The noise should have operating condition. Once the nominal a Gaussian distribution given by: relationship is identified, the neural network can track outputs of the system and reveal if they are deviating from the nominal condition. The advantage of neural networks is that they do not require any knowledge of the system being monitored, nor do they require the user \* to define the specific form of the empirical Where  $p(x)$  is the probability density function of the noise signal  $\{x\}$ , and  $\mu$  and  $\sigma$  are the model.

Neural networks can take the place of empirical modeling and pattern recognition in applications such as on-line drift monitoring The term "sequential probability" or SP in the discussed in this report. They are easy to employ and can be used to identify the drift of probability of obtaining the sequence of measurements  $x_1, x_2, x_3, \ldots, x_n$  is equal to the most process parameters under a variety of measurements  $x_1$ ,  $x_2$ ,  $x_3$ , . . .,  $x_n$  is equal to the operating conditions; provided that the neural network is sufficiently trained with appropriate input/output data. The training involves feeding the input(s) and output(s) of the system to a neural network to establish the input output relationship. If at a later time, an comes from the ratio of two probabilities: the input to the system drifts, or experiences other input/output relationship. If at a later time, an mput to the system drifts, or experiences other probability that something is wrong divided by 4 anomalies, neural networks can identify the  $\frac{1}{4}$  the probability that the signal is normal anomalies, neural networks can identify the the probability that the signal is normal.<br>In problem by revealing a change in the same sense is not to be urong if we are exceed problem by revealing a change in the Something is said to be wrong if  $\mu$  or  $\sigma$  exceed input/output relationship that was established during training.

# 9.5 Sequential Probability Ratio during the monitoring process.

SPRT was developed by Wald in the 1940s  $\sigma_{bad}$  represent values that deviate from the and has been adopted in the recent years for acceptance criteria, the probability ratio analysis of on-line monitoring data for detecting drift and other anomalies in nuclear plant instruments.<sup>(16)</sup> The method is applied to probability that the measured noise has a bad distribution characterized by  $\mu_{\text{bad}}$  and  $\sigma_{\text{bad}}$ a random signal that is derived from a bad a bad distribution characterized by a bad distribution characterized by  $_{\text{RT}} =$ The following procedure illustrates the principle of the SPRT method<br>using pairs of redundant signals. One of the good distribution characterized by  $\mu_{\text{good}}$  and  $\sigma_{\text{good}}$ using pairs of redundant signals. One of the two signals is first subtracted from the other. This usually leaves a steady-state difference or bias between the two signals plus random The above ratio is calculated and compared fluctuations (noise) which normally exist at the against an acceptance criteria to determine if fluctuations (noise) which normally exist at the against an acceptance criteria to determine if<br>output of process instruments when the plant the results are normal, abnormal, or in output of process instruments when the plant the results are normal, abnormal, or in is operating. The bias is then subtracted out between. The acceptance criteria for the is operating. The bias is then subtracted out

a Gaussian distribution given by:

$$
p(x) = \frac{1}{\sqrt{2\pi\sigma^2}} \exp\left[-\frac{(x-\mu)^2}{2\sigma^2}\right]
$$
 (9.3)

of the noise signal  $\{x\}$ , and  $\mu$  and  $\sigma$  are the mean and the standard deviation of the noise<br>signal, respectively.

SPRT is derived from the fact that the probability of obtaining the sequence of measurement. That is:

$$
p(x_1, x_2, x_3, ... x_n) = p(x_1) \cdot p(x_2) \cdot p(x_3) ... \cdot p(x_n) \qquad (9.4)
$$

The term "ratio test" or RT in the SPRT an acceptance criteria defined by the user. The signal is said to be normal if  $\mu$  is near zero and  $\sigma$  is within an acceptable range

**Test** If  $\mu_{good}$  and  $\sigma_{good}$  are the acceptable limits for the mean and standard deviations and  $\mu_{bad}$  and acceptance criteria, the probability ratio<br>mentioned above may be written as:

SPRT applications are not so sensitive to produce "false alarms" or so weak to result in " missed alarms."

with an improved data storage capability.<sup> $(17,18)$ </sup> dimensional cube that is formed by the three  $\frac{1}{2}$  variables (Figure 9.6). The cells shown in As with pattern recognition, the state of the variables (Figure 9.6). The cells shown in<br>Figure 9.6 should be numbered (1,1,1), (2,2,2), process is "learned" using plant operational Figure 9.6 should be numbered  $(1,1,1)$ ,  $(2,2,2)$ ,<br>data all possible states within the pormal  $(5,5,5)$ . Now while monitoring the data. All possible states within the normal  $(5,5,5)$ . Now while monitoring the ... , (5,5,5). Now while monitoring the ... operating region of the process are stored. If  $\qquad$  process, suppose that a new state is seen at in the future a state is identified that has not  $(1.1.5)$  as shown in Figure 9.6. It is obvious in the future, a state is identified that has not  $(1,1,5)$  as shown in Figure 9.6. It is obvious existed before, the responsible signal(s) are that both the x and y have been observed existed before, the responsible signal(s) are searched for and identified.

technique derives its name from the fact that

SPRT are selected so that the results of the the learned process states are stored in a<br>SPRT applications are not so sensitive to the hypercube data structure. The structure contains a history of valid process conditions.

Consider a system in which only three variables  $(x, y, z)$  are monitored. Suppose that 9.6 Process Hypercube  $\frac{1}{2}$  variables  $(x, y, z)$  are monitored. Suppose that the range of each variable is divided into five **Comparison** intervals. Also, suppose that all possible states into five intervals. Also, suppose that all possible states This method is similar to pattern recognition<br>the process lie on the diagonal of the three-<br>dimensional cube that is formed by the three together before in this combination but that z was observed in a different state (i.e.,  $z=1$ ) The Process Hypercube Comparison (PHC) instead of  $z=5$ ). Thus, the true state is technique derives its name from the fact that probably (1,1,1) and the variable z is in error.

AMS-DWG CRSO148

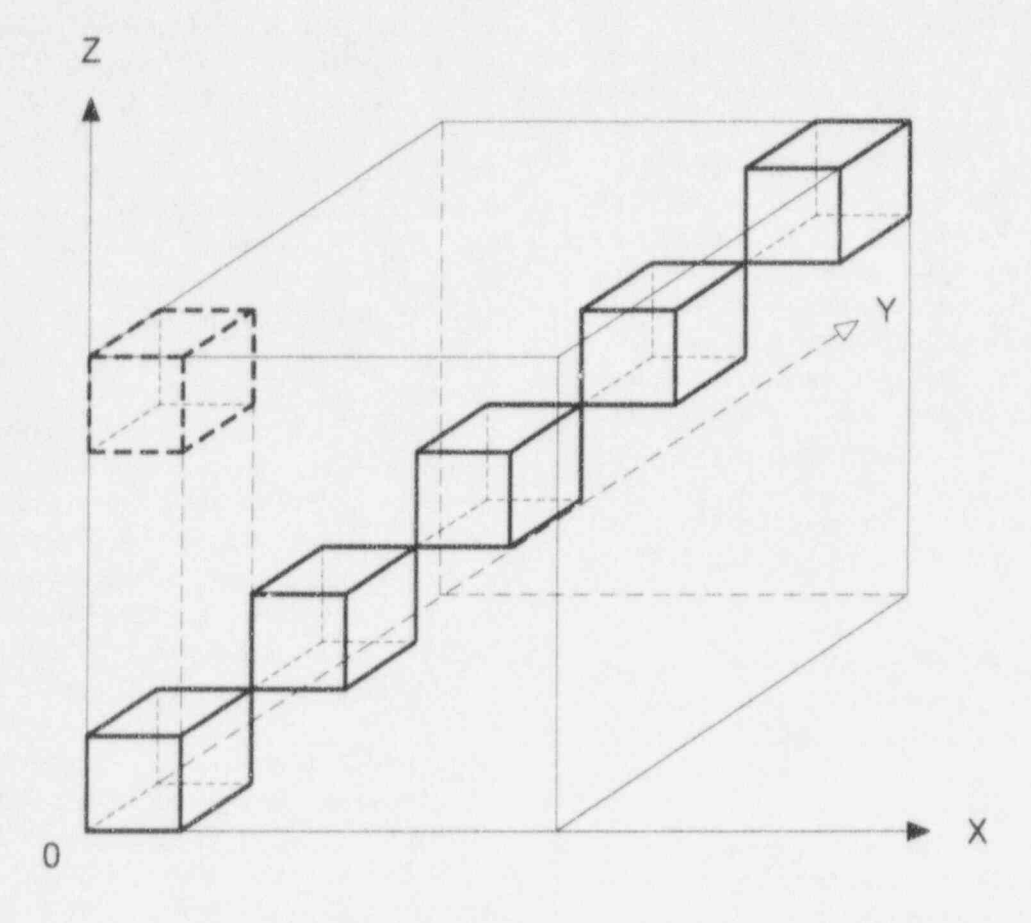

Figure 9.6 Three Dimensional Cell for PHC Mechnique

### 10. UNCERTAINTIES OF PROCESS ESTIMATION TECHNIQUES

and weighted averaging, empirical modeling, the ability to determine when the deviation and neural networks have an instrument channel is unacceptable. pattern recognition, and neural networks have uncertainties which depend on many factors such as the number of redundant signals,<br>
frequency and length of data collection,<br>
monitoring is often expressed as follows. If frequency and length of data collection, monitoring is often expressed as follows. If measurement uncertainties, model order and the process is noisy and the noise level is convergence criteria for data fitting, reliability larger than the instrument drift, then the noise<br>of input signals, etc. These factors can make could hide the drift. Figures 10.2 and 10.3 of input signals, etc. These factors can make<br>it difficult to determine the overall it difficult to determine the overall show two series of McGuire plant data which<br>uncertainties of process estimation results. illustrate that signal drift and even sudden uncertainties of process estimation results.<br>However, process estimation uncertainties may changes in the signals can be recovered from or may not play an important role in<br>determining the drift of instrument channels.<br>record of three flow signals is shown. It is determining the drift of instrument channels.<br>Figure 10.1 illustrates two columns of plots, each with three plots showing the following data are larger than the slow changes in the cases: an instrument channel or sensor that is each with three plots showing the following cases: an instrument channel or sensor that is signal levels. Nevertheless, as shown in the drifting, an estimate of the process parameter drifting, an estimate of the process parameter filtered data, the average changes in the signal<br>that is being measured, and the channel<br>can be readily extracted from the poise. The deviation from the process estimate. The column on the left shows the situation column on the left shows the situation be extracted from noise using a low-pass filter,<br>assuming that the process estimation result has assuming that the process estimation result has<br>no uncertainties. In this case, of course, the  $\frac{1}{x}$  his project and successfully tested for instrument drift which is the slope of the

The column on the right shows the situation during the data qualification process.<br>assuming that the process estimation result has during the data qualification process. an uncertainty denoted as  $\pm x$ . If the uncertainty denoted as  $\pm \lambda$ . It the Figure 10.3 shows another example in which uncertainty is constant throughout the on-line the raw data experiences a sudden shift. The monitoring process, then the drift (i.e., the the raw data experiences a sudden shift. The raw data experiences a sudden shift. slope of the deviation plot) can be identified shift is not much larger in amplitude than the space of the signal. Nevertheless, it is easily correctly in spite of the uncertainty. However,<br>if the uncertainty is not constant, then the drift is recovered from the noise. Figure 10.3 also if the uncertainty is not constant, then the drift is the uncertainty is not constant, then the drift is now the deviation plot for the four signals. results may be affected by the process shows the deviation plot for the four signals. estimation uncertainty.

> be difficult to quantify, it is reasonable to deviation plot indicates a smaller level of noise<br>assume that their values whatever they may than the raw data, it is not as desirable as the assume that their values, whatever they may than the raw data, it is not as desirable as the be remain constant throughout the on-line clean deviation plot shown in Figure 10.3 for be, remain constant throughout the on-line clean deviation plot shown in Figure 10.3 for monitoring process and that drift results from which the data was first filtered. This monitoring process and that drift results from which the data was first filtered. This on-line monitoring of instruments are not illustrates the bonefit of the filtering and on-line monitoring of instruments are not illustrates the benefit of the filtering and generally affected by the uncertainties of points out that the noise in the raw data is not generally affected by the uncertainties of points out that the noise in the raw process estimation techniques. The process cancelled out in the deviation plot. process estimation techniques. The process

> Process estimation techniques such as simple estimation uncertainty does, however, affect<br>and weighted averaging empirical modeling. the ability to determine when the deviation of

the process is noisy and the noise level is larger than the instrument drift, then the noise changes in the signals can be recovered from<br>the noise. In Figure 10.2, a three-month apparent that the spikes and noise in the raw can be readily extracted from the noise. The drift is a low frequency phenomenon that can removing the extraneous spikes and noise from deviation plot is identified exactly.<br>the raw data. The algorithm functions as a<br>digital low-pass filter which is implemented

In Figure 10.4, the same signals of Figure 10.3 Although process estimation uncertainties may are shown without filtering. Although the deviation plot indicates a smaller level of noise

AMS-DWG GRF109B

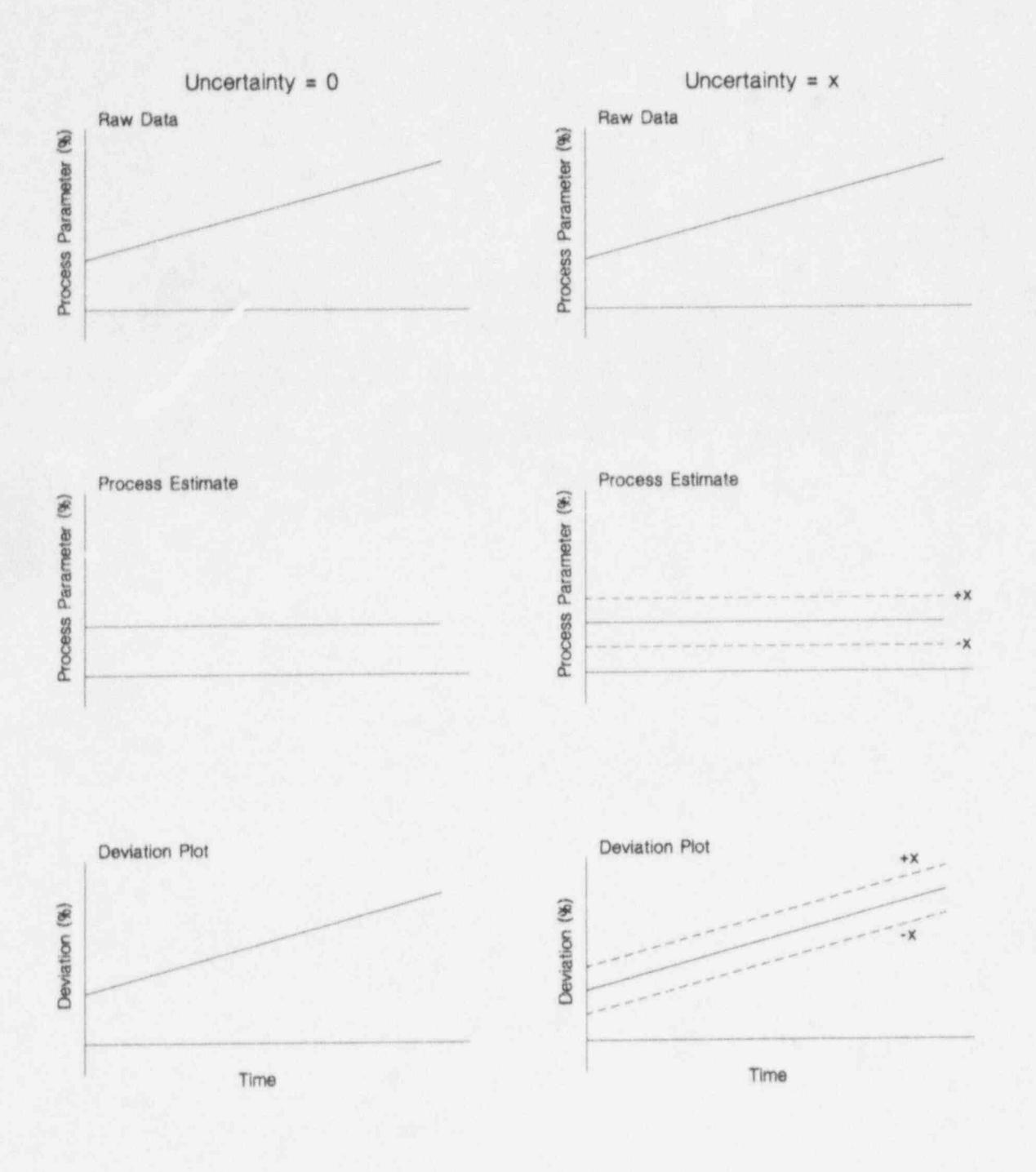

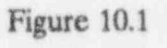

Illustration of Effect of Process Estimation Uncertainties on the Results of On-Line Drift Monitoring

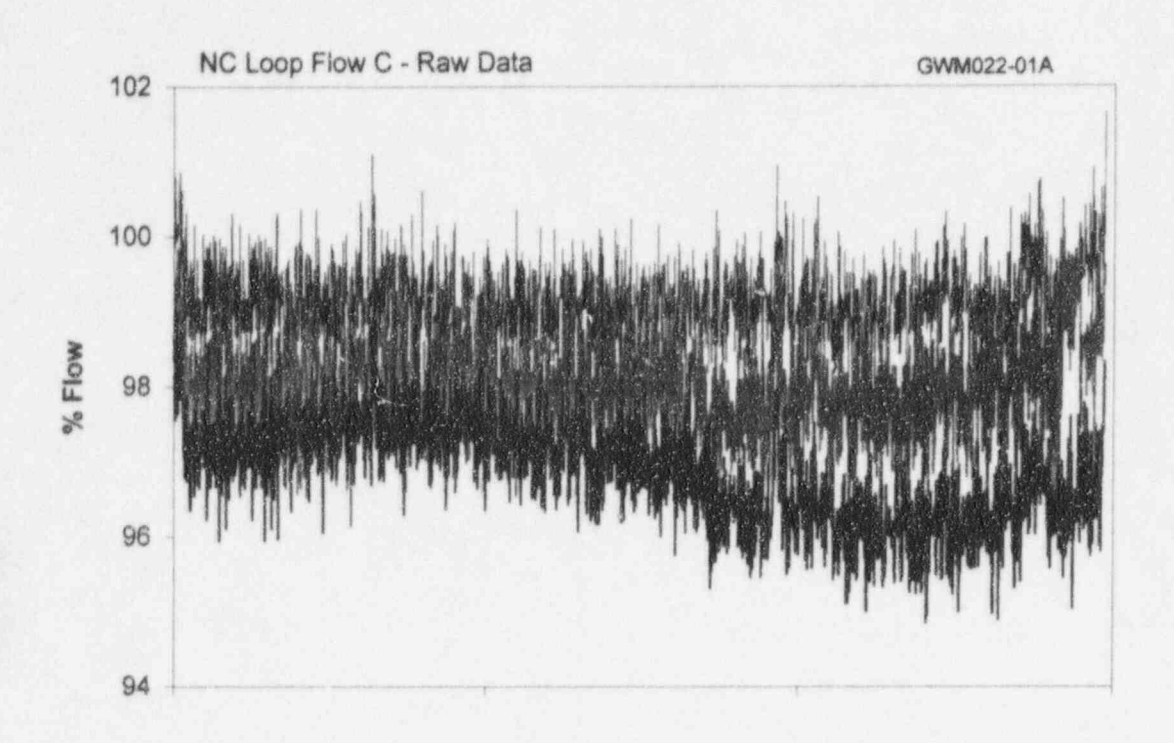

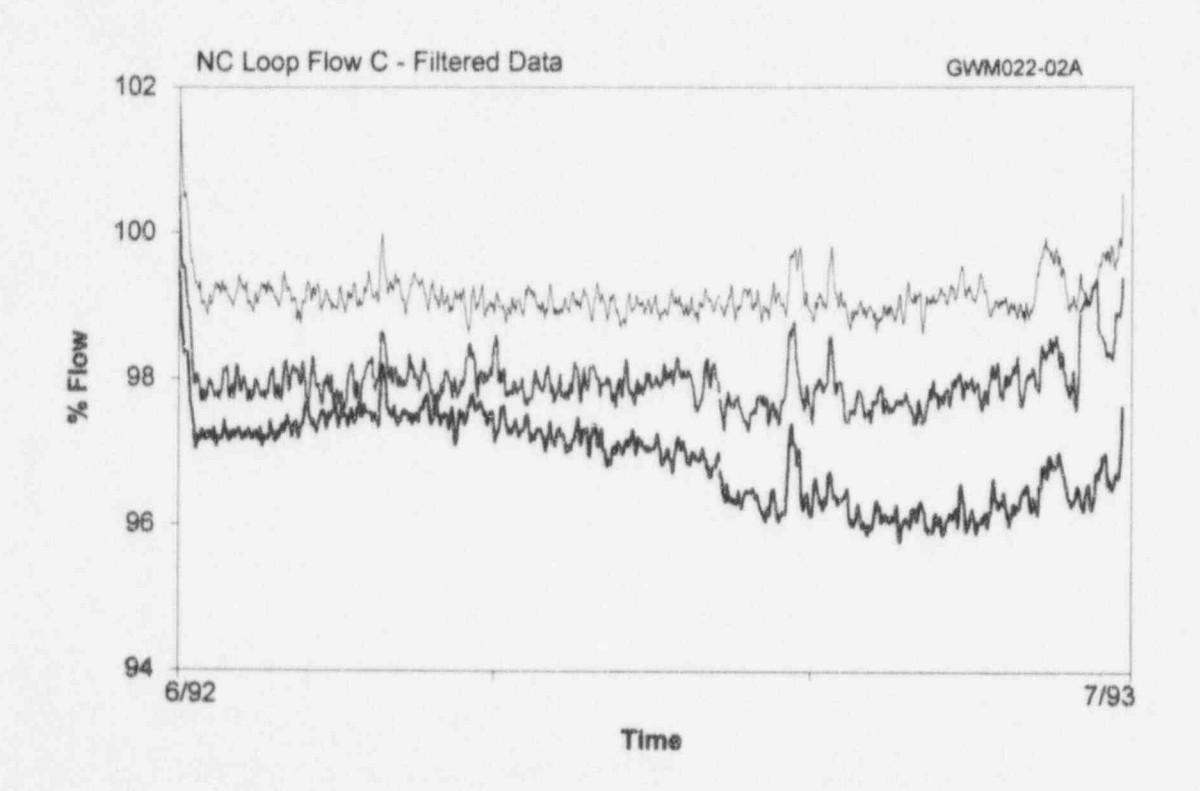

Figure 10.2 Recovering Drift from a Noisy Plant Signal

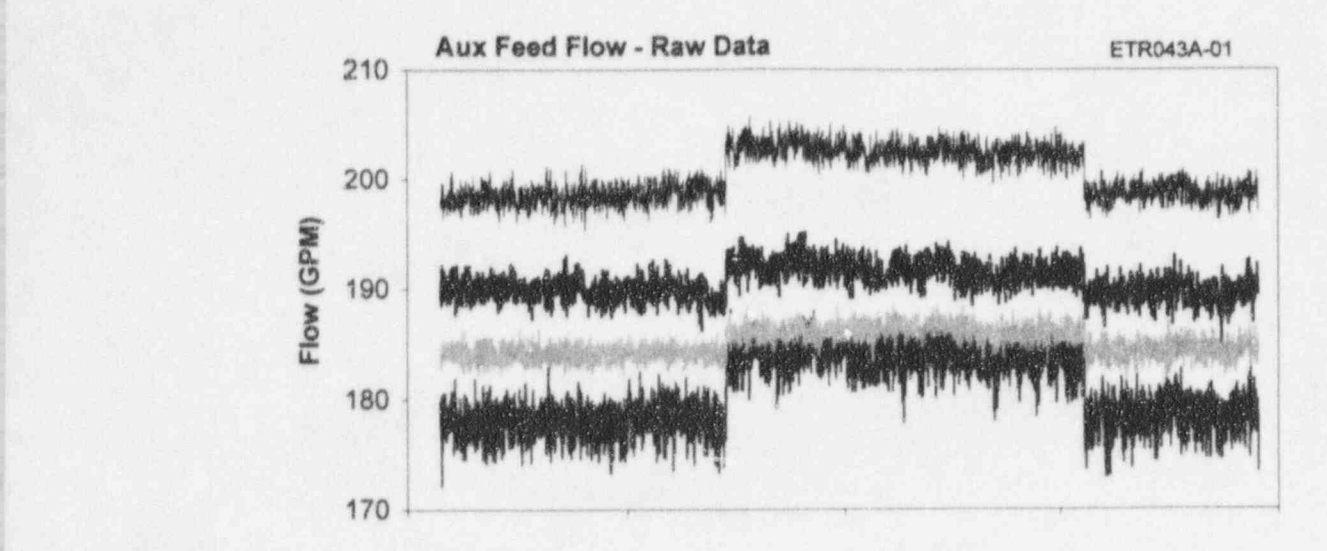

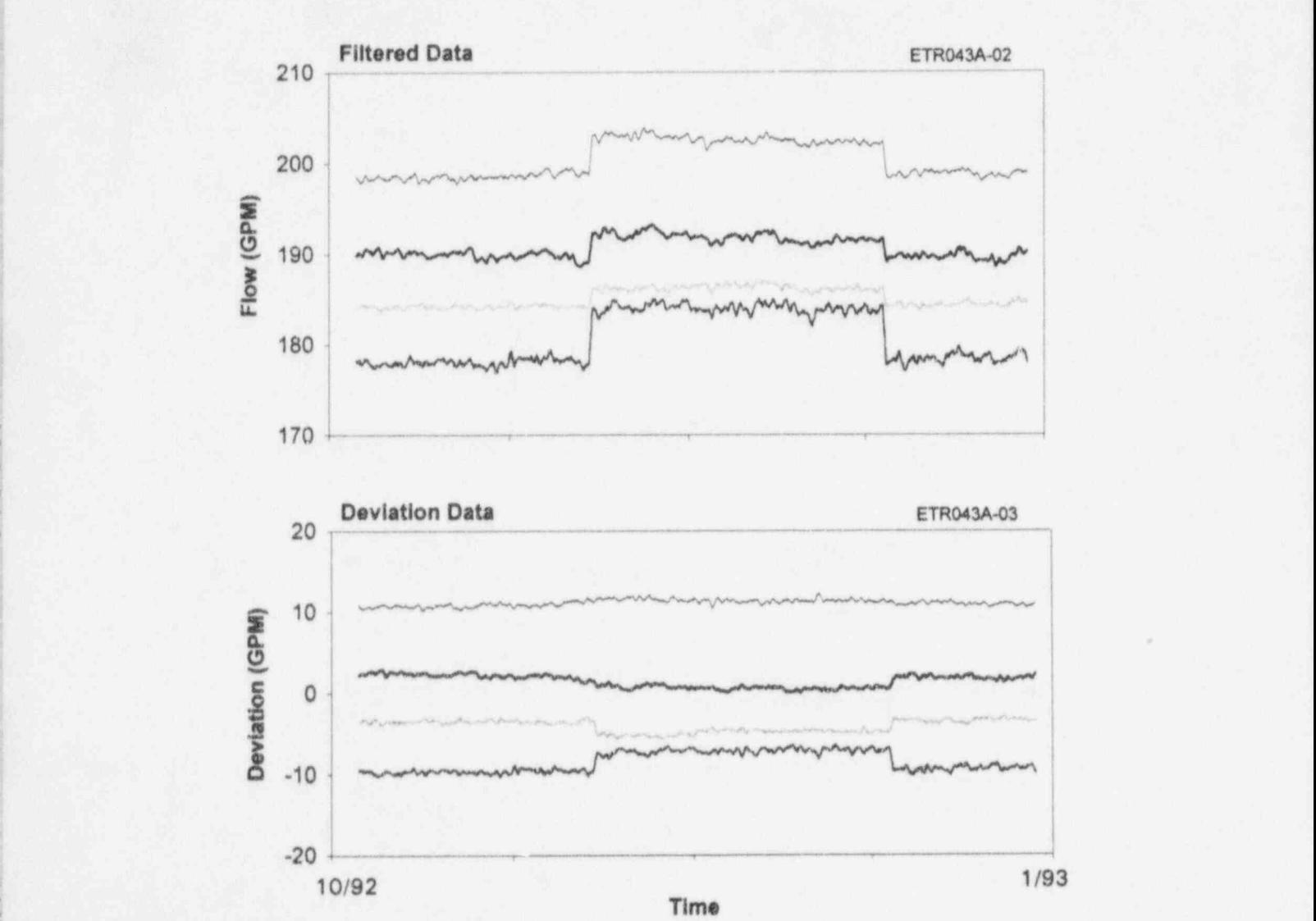

J

f

! Figure 10.3 Recovering a Sudden Jump in the Signal in Spite of Noise . The second contract of the second contract  $\mathfrak{sl}_2$  -second contract  $\mathfrak{sl}_2$  -second

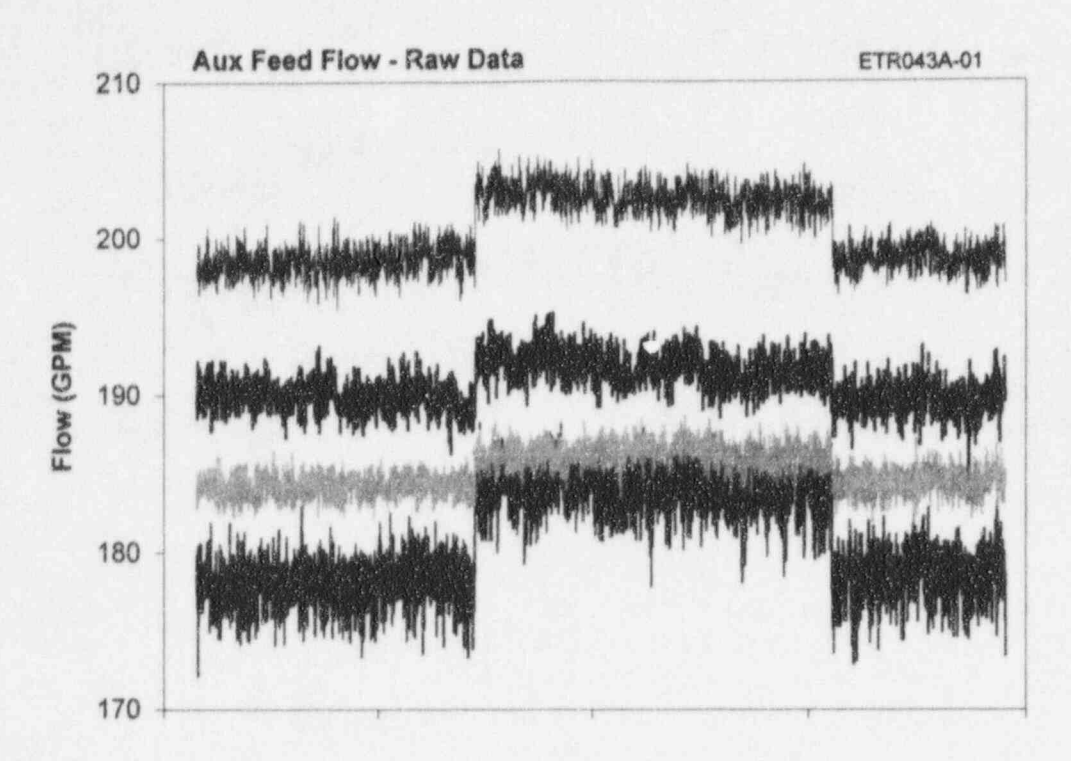

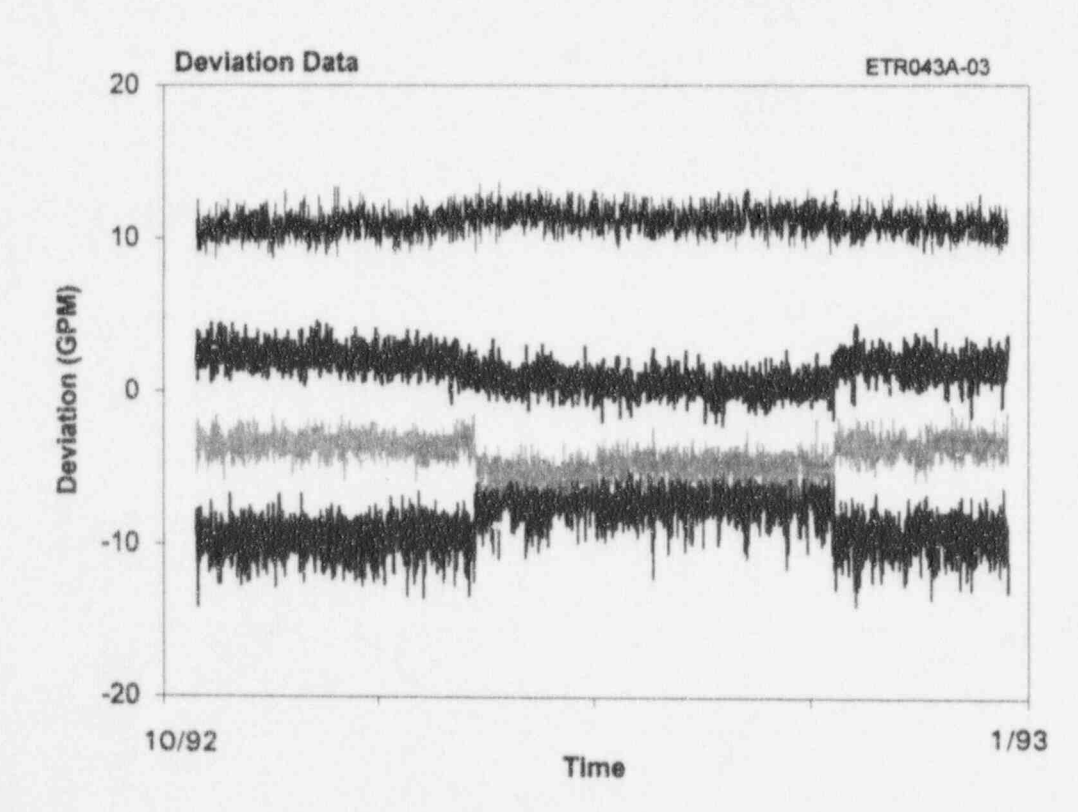

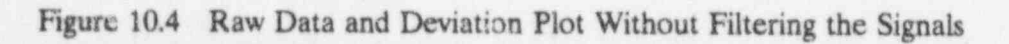

### 11. ACCEPTANCE CRITERIA FOR ON-LINE MONITORING RESULTS

On-line monitoring can identify drift in a also referred to as bias errors. The words sensor such as a pressure transmitter or an uncertainty, error, and accuracy are used sensor such as a pressure transmitter or an uncertainty, error, entire instrument channel (except for the interchangeably.) entire instrument channel (except for the actuation system) depending on where the on-<br>line monitoring system is connected to the If the uncertainties are random, then they are line monitoring system is connected to the If the uncertainties are random, then they are instrument channel. The next step after squared and the square root of the sum of the instrument channel. The next step after squared and the square root of the sum of the identifying the drift is to determine if the drift squares (called RSS error) is calculated and identifying the drift is to determine if the drift squares (called RSS error) is calculated and<br>is acceptable and to set alert and alarm limits added to the sum of the biases to yield the is acceptable and to set alert and alarm limits added to the sum of the biases to yield the 10 for corrective action as necessary to remedy total uncertainty for the channel as shown in for corrective action as necessary to remedy<br>total uncertainty for the channel as shown in<br>the drift problem or mitigate its consequences. Equation 11.1 below. Note, in this equation the drift problem or mitigate its consequences. Equation 11.1 below. Note, in this equation An alert limit is a conservative band that may that the errors that are dependent are first An alert limit is a conservative band that may that the errors that are dependent are first<br>be used to identify the onset of a potential added together and then squared in calculating be used to identify the onset of a potential added together and  $\det$  or chief to roblem and an alarm limit is a band that the RSS error.<sup>(19)</sup> drift problem, and an alarm limit is a band that may be used to identify the point at which corrective action should be initiated to prevent<br>
The total channel uncertainty calculated from<br>  $\alpha$  channel from exceeding its drift allowance.<br>
Equation 11.1 is often referred to as the

Equation  $11.1$  is often referred to as the

 $CSA = \sqrt{PMA^2 + PEA^2 + (SCA + SMTE + SD)^2 + SPE^2 + STE^2 + (RCA + RMTE + RCSA + RD)^2 + RTE^2 + EA + BIAS)}$ 

Table 11.1 shows typical sources of uncertainties and their corresponding values uncertainties and their corresponding values but a smaller margin for trips, and vice-versa.<br>
for most of the services that were monitored at Therefore a plant would permally derive an for most of the services that were monitored at Therefore, a plant would normally desire as<br>the McGuire plant. Some columns in Table angle CSA as possible to allow operation 11.1 are left blank because they do not apply to the McGuire signals monitored in this project. They were, nevertheless, included in the table because they generally play a role in For a more detailed description of setpoints arriving at instrument channel uncertainties in and CSA methodologies for nuclear power arriving at instrument channel uncertainties in nuclear power plants.

defined in Table 11.2. These uncertainties are information is provided using some of the<br>combined in a manner which depends on McGuire instrument specifications as an combined in a manner which depends on McGuire instrument specifications as an whether they are random or systematic. example to illustrate how the uncertainties of whether they are random or systematic, example to illustrate how the uncertainties of dependent or independent. (The random individual components of a channel may be dependent or independent. (The random individual components of a channel may be<br>uncertainties are also referred to as accidental combined to determine the acceptance criteria uncertainties are also referred to as accidental combined to determine the acceptance criterial combined to determine the acceptance criterial computerial computer criterial computer criterial computer criterial computer c errors, and the systematic uncertainties are

(11.1)

11.1 Instrument Channel channel statistical accuracy or channel<br>Uncertainties Uncertainties parameter of interest in determining the trip setpoints for the plant. A larger CSA means that there is more room for instrument drift, small a CSA as possible to allow operation with as much margin as possible.

plants, the reader may consult references 19 through 21 listed at the end of this report. In<br>this report, a general view of setpoint The uncertainties listed in Table 11.1 are this report, a general view of setpoint<br>defined in Table 11.2. These uncertainties are information is provided using some of the

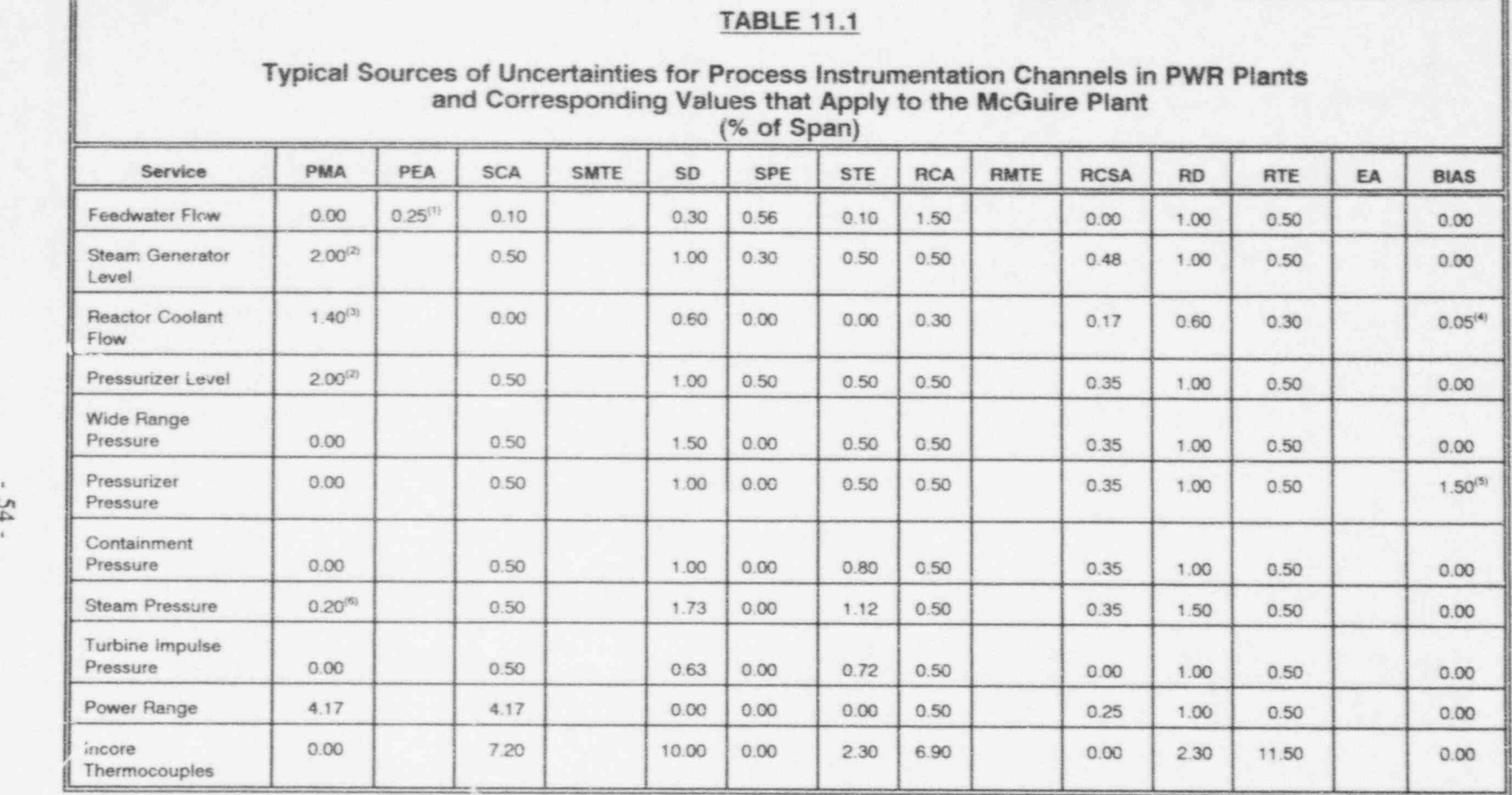

g Pressure \*

Footnotes: 1. 0.25% represents uncertainty in flow measurements due to flow orifice

2. 2.00% represents uncertainty in level measurements due to the density of water

3. 0.33 of this 1.4 is uncertainty in flow measurements due to the density of water

4. 0.05% is bias due to tap location

5. 1.50% bias reoresents thermal non-repeatability

6. 0.20% is due to water leg compensation

Above are bias terms that are common to redundant sensors. Thus, they were not included in calculating the process estimation uncertainties presented in this chapter for the McGuire instruments.

### . TABLE 11.2

### Description of Sources of Instrument Channel Uncertainties

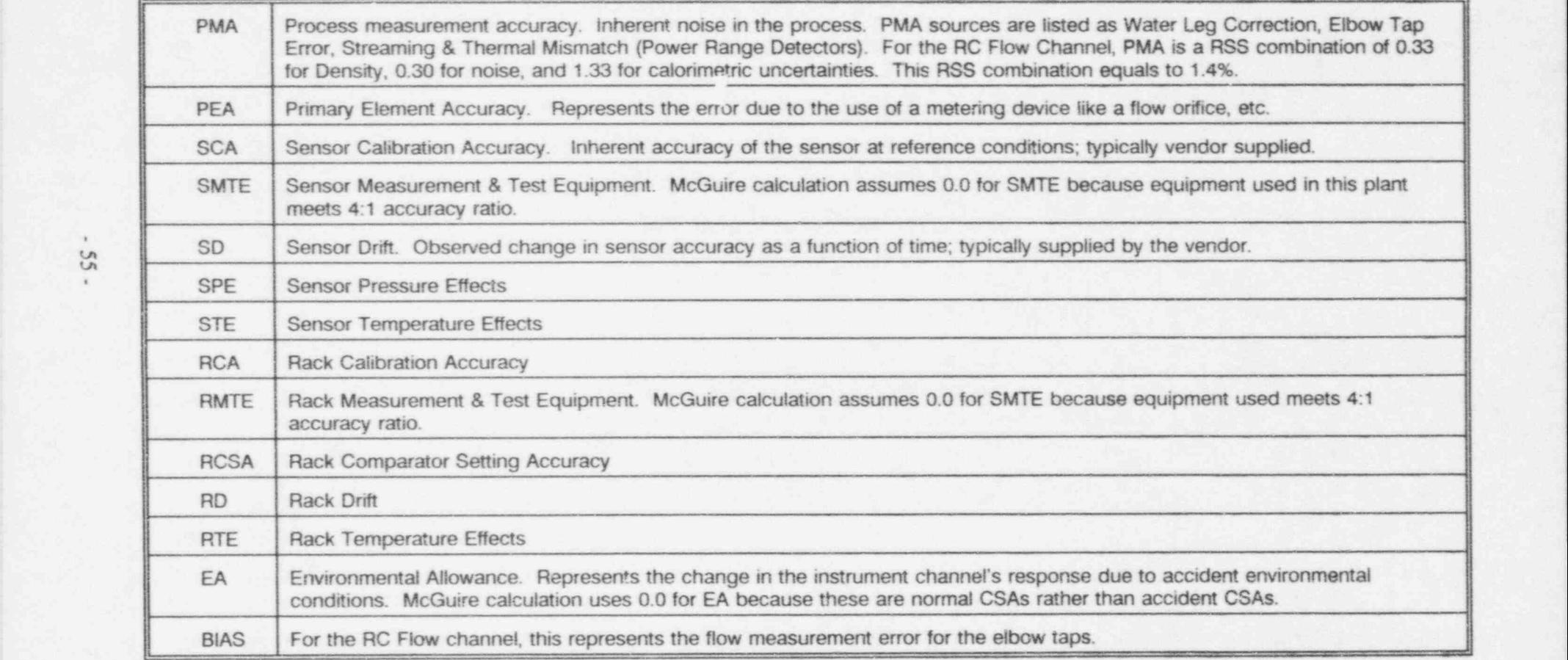
calibration if the difference between its input<br>and output is less than the CSA or if its drift<br>and output is less than the CSA or if its drift and output is less than the CSA or it its drift are all manually calibrated with the same is contained within the drift allowance for the is contained within the drift allowance for the procedure during a refueling outage and they channel. For on-line calibration monitoring, the channel output is subtracted from the best should thus agree with each other. If they do<br>the channel output is subtracted from the best<br>estimate of the process input and the results<br>are plotted over the entire fuel cycle to check<br>for drift and other problems. Figur shows the results of this exercise for two<br>services at the McGuire plant. The results in monitoring plot, but have no bearing on how<br>much the signals may drift from the beginning this figure are shown in terms of the deviation of each signal from the average of the channel calibration which is performed during redundant signals. Also shown in Figure 11.1 redundant signals. Also shown in Figure 11.1<br>are the CSA bands. A discussion on how the a refueling outage, and when the plant is at are the CSA bands. A discussion on how the full power, there should be no deviation CSA band may be determined is given later in the between a process estimate and the this chapter. CSA band may be determined is given later in

Figure 11.2 shows the same data as in Figure 11.1 except that in this case, the signals are biased as necessary to start them at zero on<br>the vertical axis. Appropriate drift bands for<br>the vertical axis. Appropriate drift bands for<br>can be defined in terms of an allowable drift. these signals are also shown on the figure.<br>The drift band is calculated by squaring the The drift band is calculated by squaring the Furthermore, drift is the only component of sensor drift (SD) and rack drift (RD) terms, CSA which drives the requirement for manual calibrations. As such, it is reasonable to square root of the sum. The result is then multiplied by  $(n-1)/n$  to account for the number of redundant signals that are channel needs a manual calibration. intercompared on the same plot. Following is<br>the equation for the drift band:

$$
DRIFT\ BAND = \sqrt{SD^2 + RD^2} \quad \frac{(n-1)}{n} \quad (11.2)
$$

where n is the number of redundant signals that are intercompared on the same plot. If analytical methods are used for process 1. Combine the accuracies of the estimation instead of averaging methods, then components that were included in the the above equation for drift band does not on-line monitoring of the channel. At need the  $(n-1)/n$  term.<br>McGuire, all components listed in Table

Drift band is a simpler means than the CSA channel were included in the on-line<br>band for determining the calibration monitoring except for the comparator

11.2 CSA Band and Drift Band acceptability of instrument channels. In using the drift band, one assumes that all channels An instrument channel is said to be in agree with each other when the plant starts from a refueling outage. This assumption is to the end of a fuel cycle. Ideally, after a full corresponding instrument channel output. If there is, the difference represents a bias. This bias can be subtracted from the deviation plot

monitor for drift to determine if an instrument

# 11.3 Procedure for Calculating the CSA Band

A conservative procedure is outlined below for determining the CSA band for four steam generator level signals using the information<br>given in Tables 11.1 and 11.2.

McGuire, all components listed in Table 11.1 for the steam generator level monitoring except for the comparator

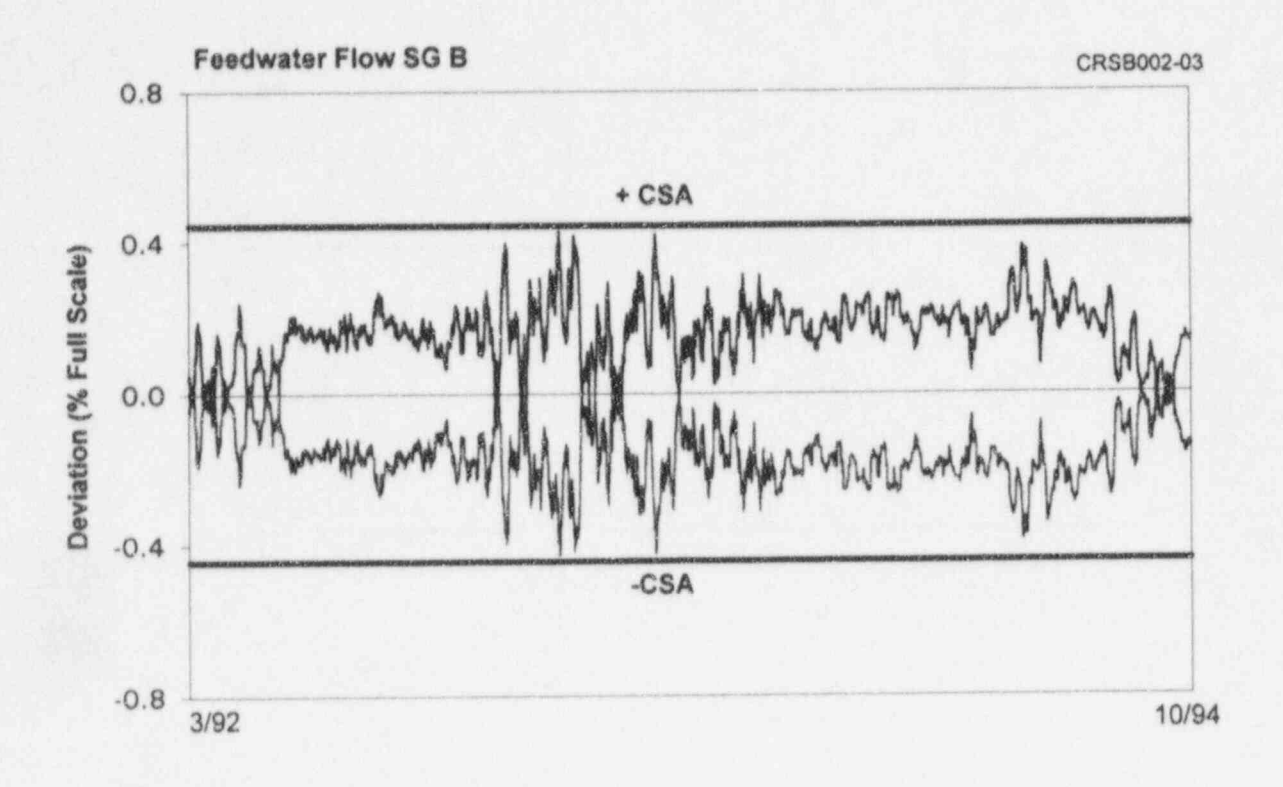

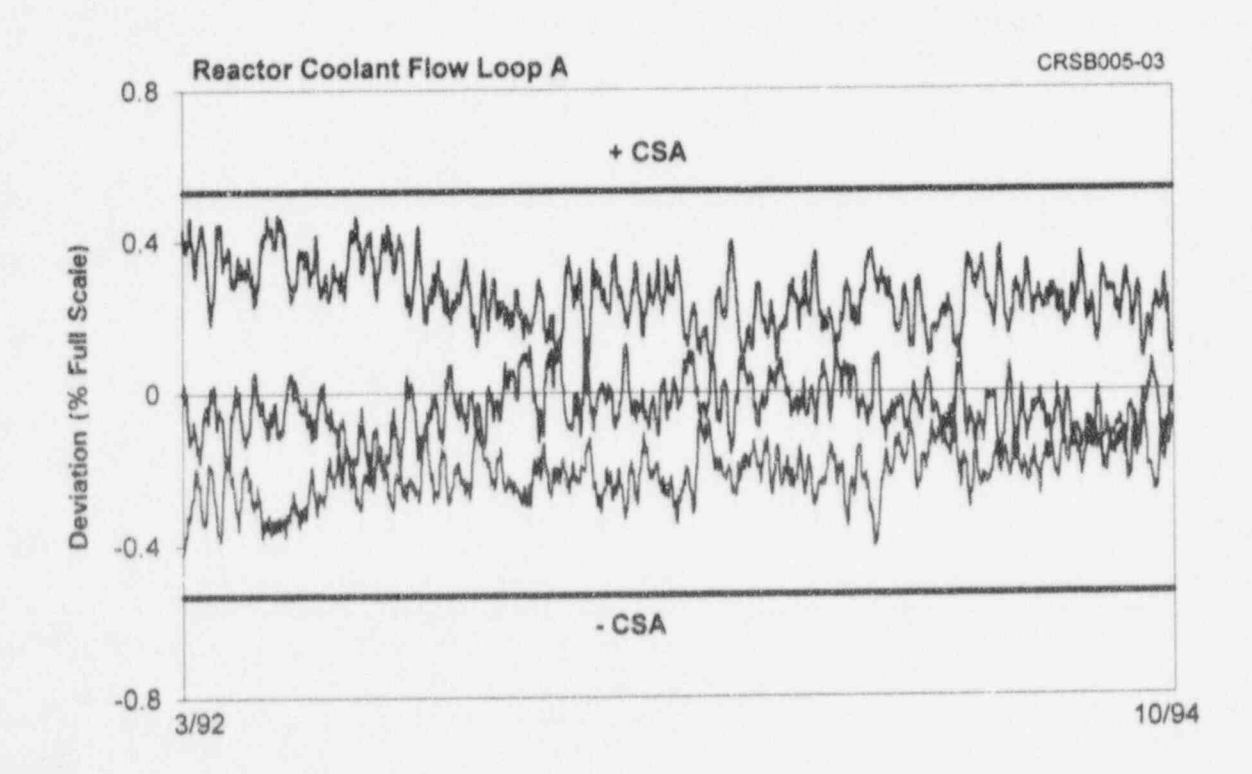

Figure 11.1 Deviation Plot and CSA Bands for McGuire Signals

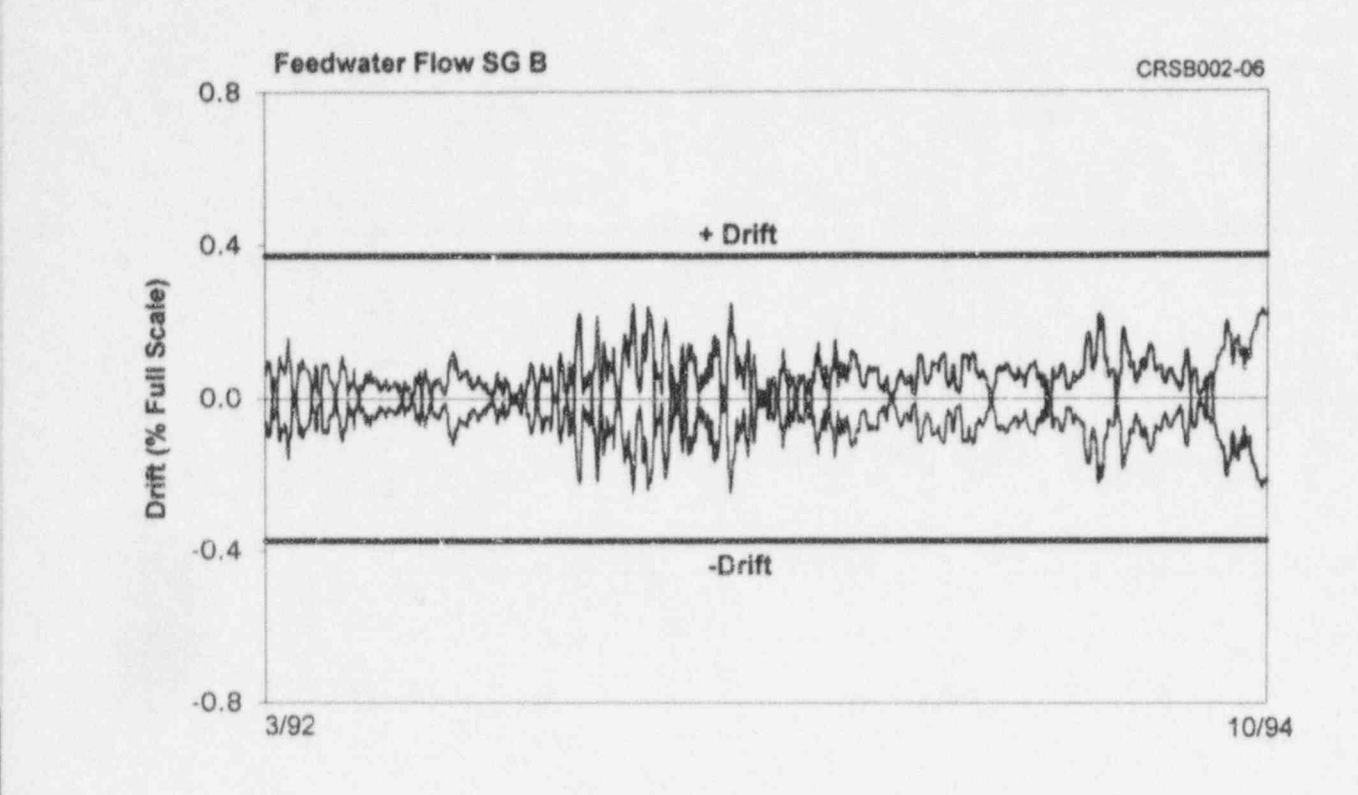

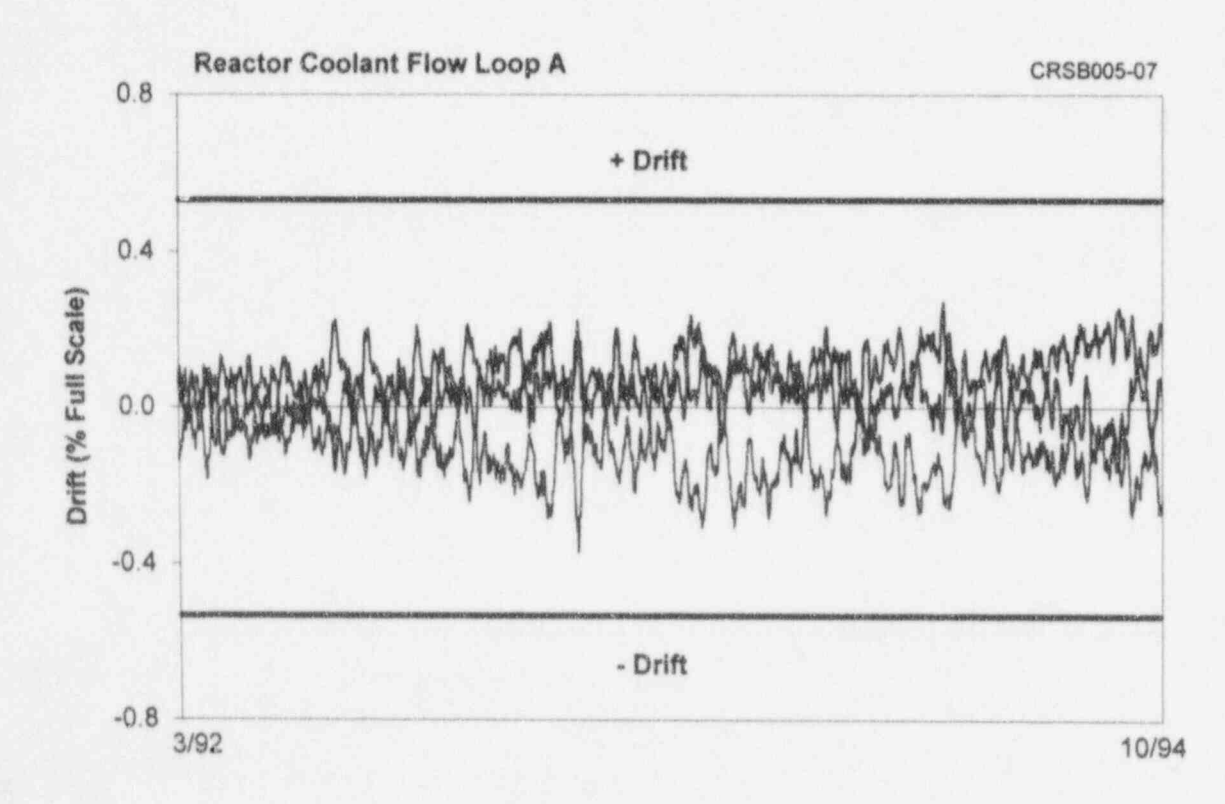

Figure 11.2 Drift Plots and Drift Bands for McGuire Signals

Therefore, the CSA is calculated as

whose error is designated in the table that are not included in the on-line under the column marked RCSA. The monitoring (e.g., RCSA). For steam under the column marked RCSA. monitoring (e.g., RCSA). For steam<br>Therefore, the CSA is calculated as generator level transmitters, the common follows: bias is 2.0% due to uncertainty of water

$$
CSA = \sqrt{(PMA)^2 + (SCA + SD)^2 + (SPE)^2 + (STE)^2 + (RCA + RD)^2 + (RTE)^2}
$$
 (11.3)

$$
CSA = \sqrt{(2.0)^2 + (1.5)^2 + (0.3)^2 + (0.5)^2 + (1.5)^2 + (0.5)^2} = \pm 3.01
$$

would have been used if only one signal However for four signals to be the RCSA, but also the PM<br>intercompared on the same plot the CSA shown in Equation 11.4 below. intercompared on the same plot, the CSA band is reduced by (n-1)/n, where n is the number of signals that are intercompared on the same plot.

Figure 11.3 illustrates how the CSA band density. Therefore, the uncertainty of each would have been used if only one signal steam generator level signal is calculated was involved in the on-line monitoring.<br>
However, for four signals, to be the RCSA, but also the PMA term as

$$
\sigma_f = \sqrt{(SCA + SD)^2 + (SPE)^2 + (STE)^2 + (RCA + RD)^2 + (RTE)^2}
$$
 (11.4)

be subtracted from the CSA calculated in the process estimation using the average of step 1. This uncertainty may be calculated the four redundant steam generator level step 1. This uncertainty may be calculated the four redundant sensors is:<br>as shown in Figure 11.4 and is described sensors is: as shown in Figure 11.4 and is described below assuming that simple averaging was used as the process estimation technique.

For a conservative treatment of the uncertainties, we assumed that each of the four steam generator level signals have an and  $(2)$  error terms for the components

2. The uncertainty of process estimation must<br>he subtracted from the CSA calculated in the process estimation using the average of

$$
\sigma = \frac{\sqrt{(4)(\sigma_i)^2}}{4} = 1.13 \text{ % of span (11.5)}
$$

uncertainty  $(\sigma_i)$  which is calculated using 3. This uncertainty must be subtracted for the Equation 11.1, but excluding the following CSA band calculated in step 1 to account Equation 11.1, but excluding the following CSA band calculated in step 1 to account terms: (1) the effect of common biases (if for the uncertainty of the process terms: (1) the effect of common biases (if for the uncertainty of the process<br>any) given in the footnotes of Table 11.1. estimation results. Figure 11.5 shows (by any) given in the footnotes of Table 11.1, estimation results. Figure 11.5 shows (by and (2) error terms for the components dashed lines) the CSA band that is used for intercomparing four signals.

AMS-DWG GRF110A

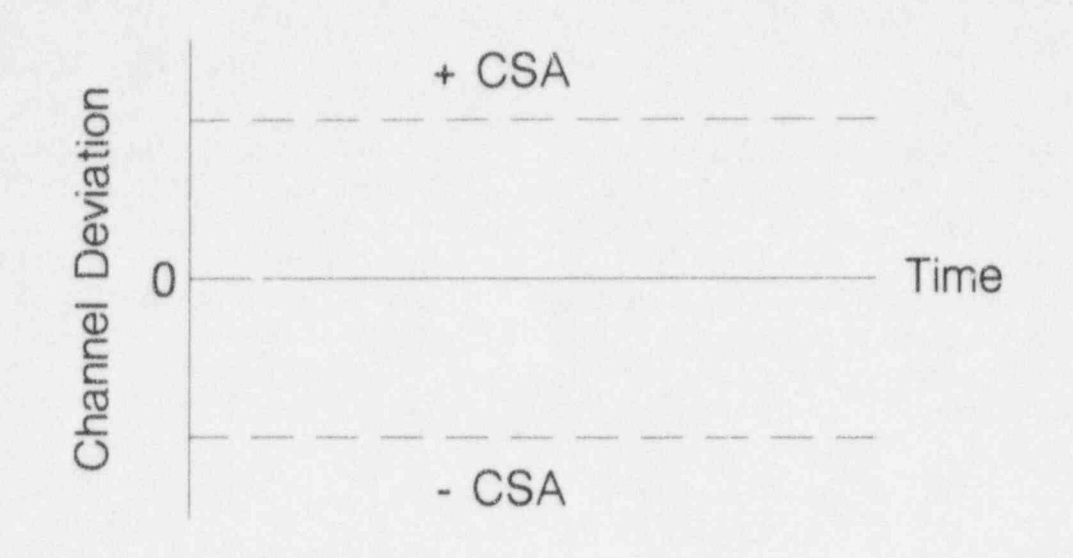

Figure 11.3 CSA Band for a Single Signal

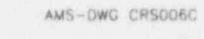

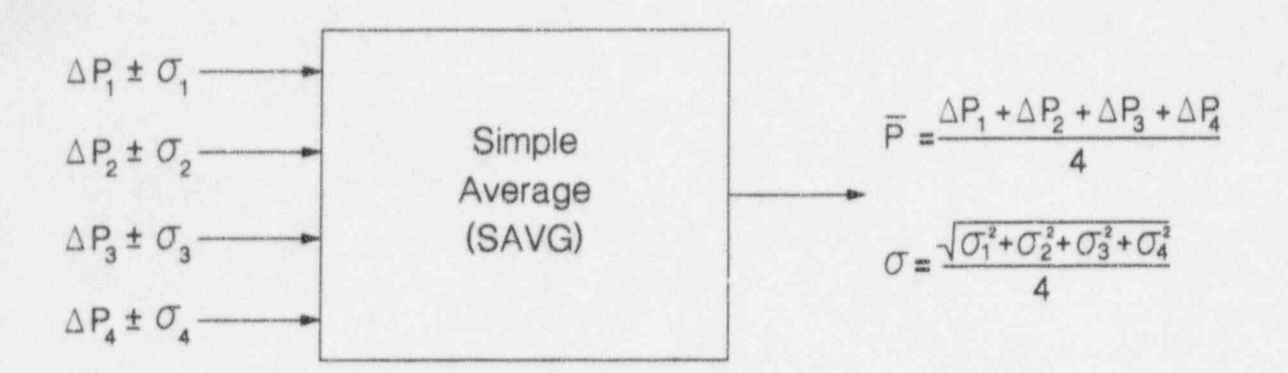

 $(\overline{P})$  is the average value of the process and  $\sigma$  is the uncertainty of this average. Thus, the best estimate of the process is  $\overline{P} \pm \sigma$ .)

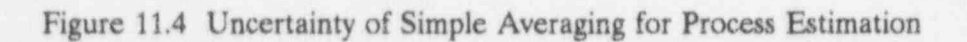

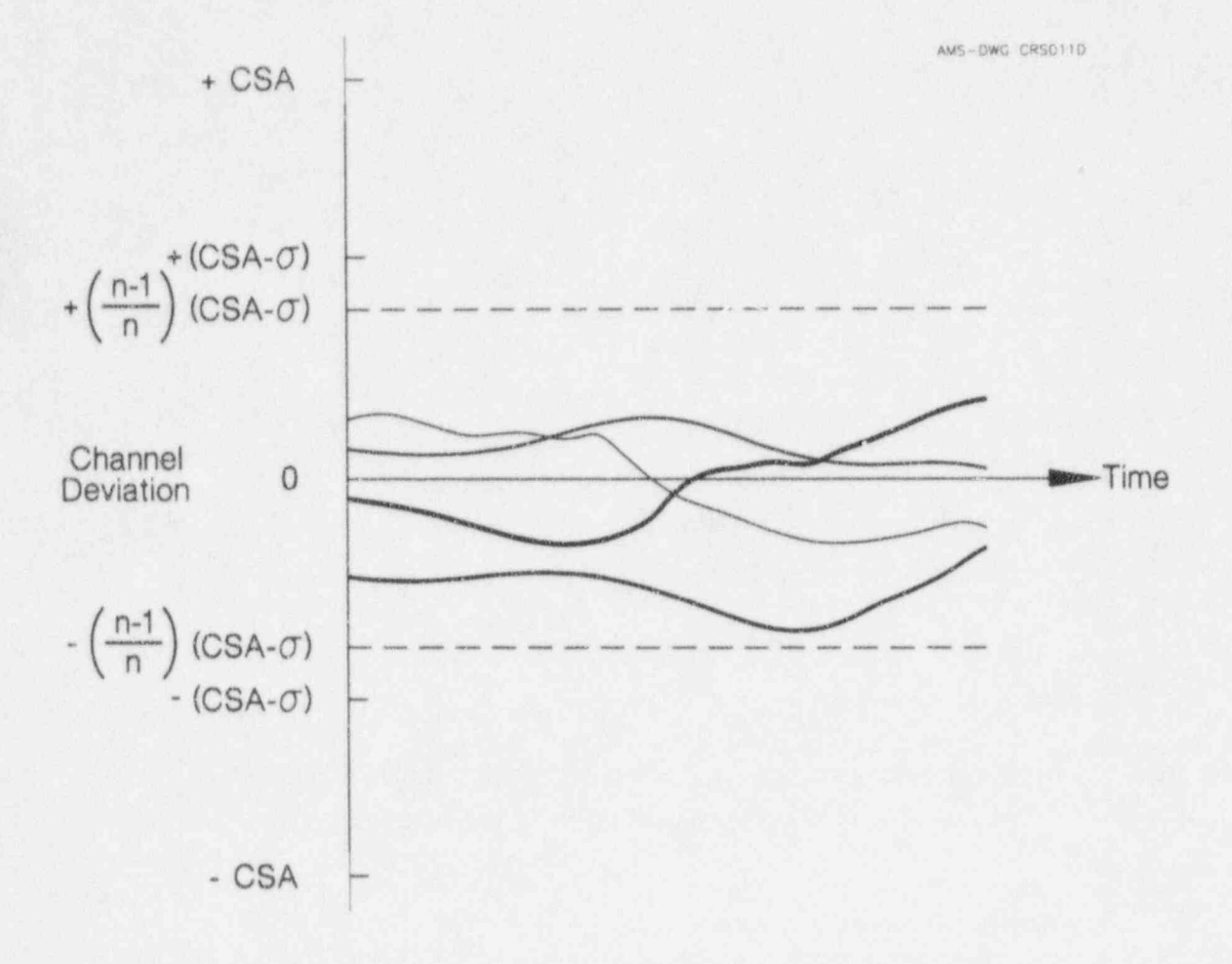

Figure 11.5 Illustration of How CSA Band is Established for Redundant Signals

Table 11.3 shows drift and CSA bands calculated as outlined above for nine of the calculated as outlined above for nine of the Table 11.3 includes a column listing CSA<br>McGuire instrument channels. The CSA bands without the effect of process estimation McGuire instrument channels. The CSA bands without the effect of process estimation bands in this table are arrived at as follows: uncertainties. The CSA bands that were used

CSA Band =  $(CSA - \sigma) \cdot (n-1/n) -0.05$  (11.6)

The 0.05 percent subtracted in the equation for determining the calibration status of above is to account for the measurement instrument channels. Nevertheless discussions above is to account for the measurement instrument channels. Nevertheless, discussions<br>uncertainties associated with the on-line of the CSA hand were presented in this uncertainties associated with the on-line of the CSA band were presented in this monitoring system. This value was obtained chapter in addition to drift band to provide a monitoring system. This value was obtained chapter in addition to drift band to provide a<br>from the specifications of the components in better picture of the options that are available. from the specifications of the components in better picture of the options that are available.<br>
the on-line monitoring system that was The disadvantage of a CSA band is that it can the on-line monitoring system that was The disadvantage of a CSA band is that it can<br>developed in this project and used at the roduce false alarms depending on where a developed in this project and used at the produce false alarms depending on where a<br>McGuire plant. signal starts on the deviation plot. Figure 11.6

process estimation, then the term  $(n-1)/n$  is not the cycle even though the instrument channel<br>needed in Equation 11.6. for this signal was manually calibrated during

Although the drift and CSA bands described in this chapter are for use with the results of to all start on the same point at the beginning<br>averaging techniques, they can also be used of a cycle even if they are all manually averaging techniques, they can also be used of a cycle even if they are all manually with the results of analytical techniques. The calibrated prior to starting the cycle. The drift and CSA bands for averaging techniques should be more conservative than those that would be obtained for analytical techniques. redundant signals. This is because the uncertainties of averaging techniques are generally larger than analytical It should be pointed out that the drift bands<br>techniques, thus, their drift and CSA bands are and CSA bands used with the results presented techniques, thus, their drift and CSA bands are larger here are especially conservative and should not

There are some arguments against subtracting acceptability of instrum<br>the  $\sigma$  from CSA (see Figure 11.5) to arrive at  $\sigma$  at the McGuire plant. the  $\sigma$  from CSA (see Figure 11.5) to arrive at

11.4 CSA and Drift Bands for the CSA band given in Equation 11.6, and McGuire Signals there is no consensus as to what constitutes a there is no consensus as to what constitutes a reasonably conservative CSA band to be used uncertainties. The CSA bands that were used in this report, however, are those which include the effect of process estimation

As indicated before, a drift band is less ambiguous and more straightforward than CSA<br>The 0.05 percent subtracted in the equation of the determining the calibration status of signal starts on the deviation plot. Figure 11.6 shows three signals and the corresponding If analytical techniques such as empirical CSA band. Note that one of the signals modeling or neural networks are used for exceeds the CSA band from the beginning of exceeds the CSA band from the beginning of for this signal was manually calibrated during the preceding refueling outage. This is<br>because redundant signals cannot be expected calibrated prior to starting the cycle. The normal uncertainties in the manual calibrations can cause bias differences between the

be used to draw conclusions about the acceptability of instrument channel calibrations

### TABLE 11.3

### Representative CSA and Drift Bands for Representative Instrument Channels at the McGuire Unit 2 Plant (% of Span)

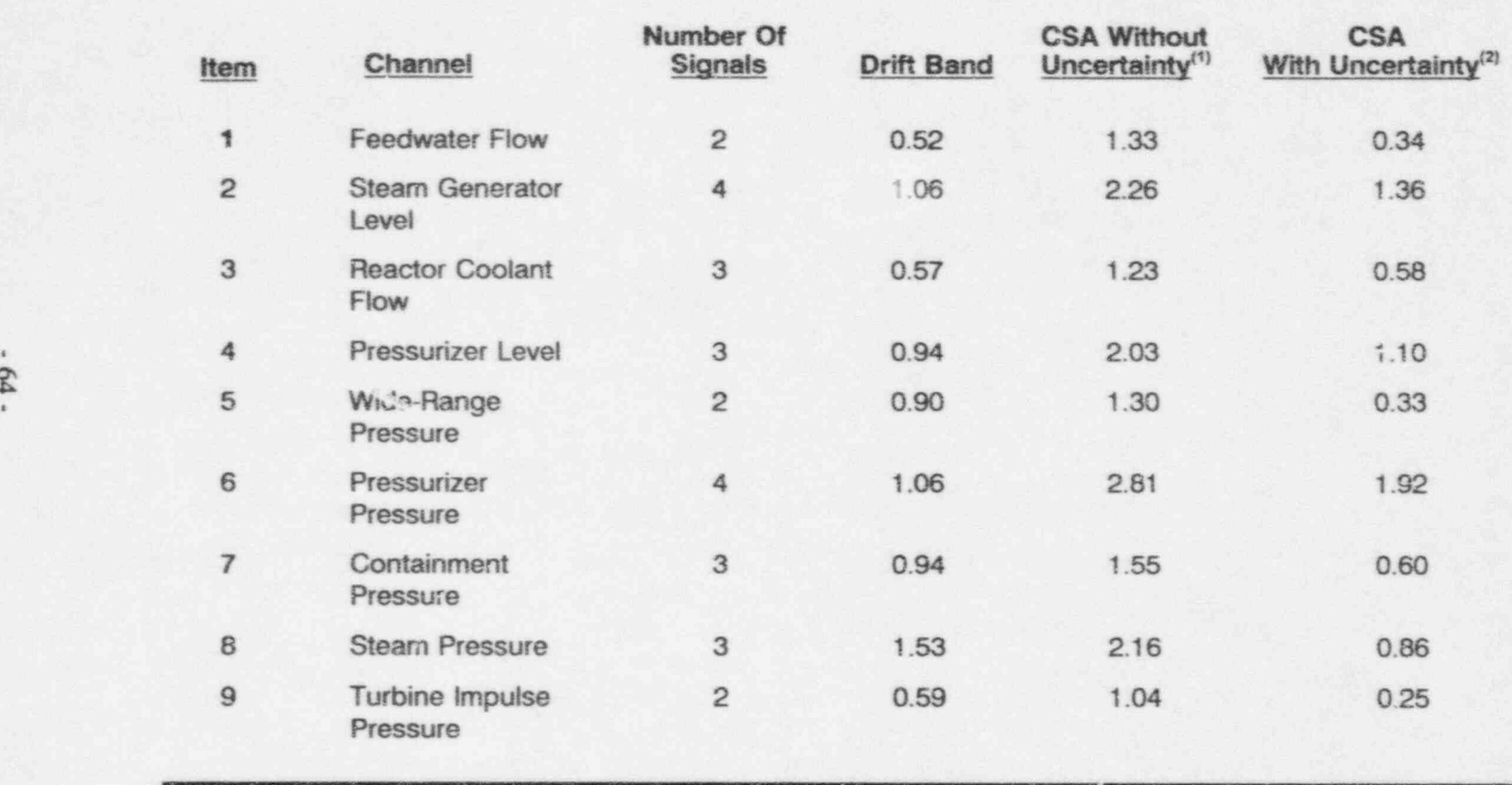

- (1) CSA band without uncertainty is calculated from Equation 11.3 and then multiplied by  $(n-1)/n$ , where n is the number of redundant signals that are intercompared on the same deviation plot.
- (2) CSA band with uncertainty is calculated from this equation: CSA Band =  $\pm$  [(n-1)/n] [CSA- $\sigma$ ] -0.05, where  $\sigma$  is the uncertainty of process estimation technique.

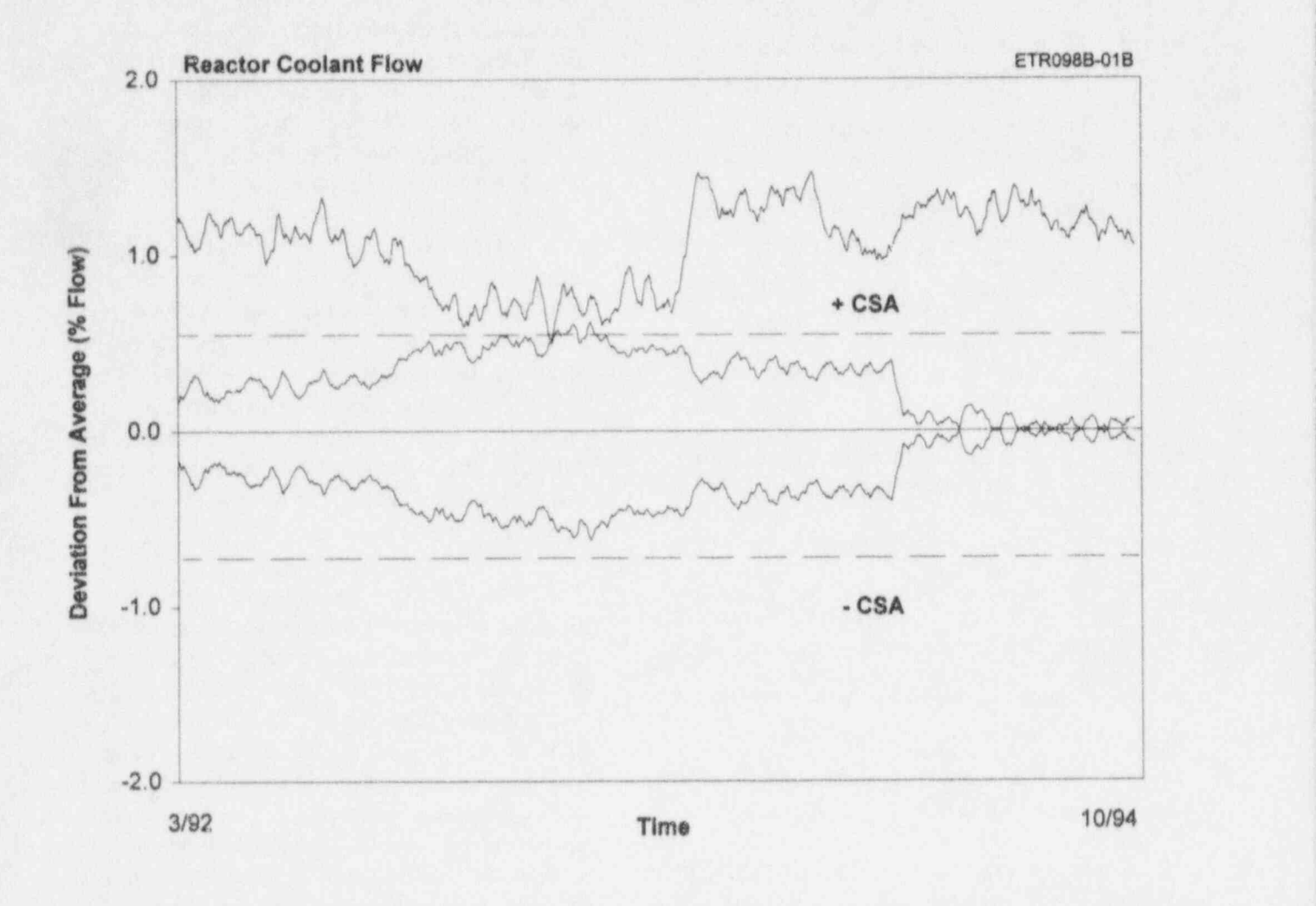

Figure 11.6 Flow Signals and CSA Band Showing a Signal which Fails from the Start

-

# 12. TECHNOLOGY DEVELOPMENT AND VALIDATION

and validation conducted in this project information is available in open literature. In involved two steps as follows:

- \_ \_ \_ \_ \_ \_ \_ \_ \_ \_ \_ \_

|

|

\_\_\_\_\_ \_ .

- -
	- algorithms and software packages
	- tests in nuclear power plants.<br>
	 Preparation of procedure for in-plant
	-
- to include the following:
	- **e** Laboratory demonstration tests interpret the results.
	-
	-
	-

monitoring is a simple task which does not and the necessary experience will begin to require sophisticated equipment, algorithms, or accumulate in order to develop an expert procedures. A variety of data acquisition procedures. A variety of data acquisition system for this application.<br>equipment and software packages are available from a number of suppliers that can be used In addition to on-line calibration testing in

process estimations associated with on-line equipment and systems in a variety of nuclear monitoring tests have been developed by a

The on-line monitoring system development number of organizations and most of the particular, neural networks, which are shown in this report to be very useful for on-line drift monitoring, are described in numerous 1. On-line monitoring system development publications not only in the field of nuclear engineering, but also in other engineering, to include the following:<br>
engineering, but also in other engineering,<br>
scientific, and industrial reference publications. Data acquisition hardware and<br>The references listed at the end of this report software development identify a few of the publications which Development of data analysis contain most of the necessary information onanalytical techniques for on-line calibration

The interpretation of results is probably the The interpretation of results is probably<br>only area of an on-line drift monito Development of procedures for quality<br>assurance testing and calibration of program that may need special expertise and<br>Whether the data is assurance testing and canoration of  $\frac{1}{2}$  in-depth training. Whether the data is documentation of test results analyzed by simple or weighted averaging analyzed by simple or weighted averaging techniques or analytical methods such as empirical modeling, neural networks, or 2. Validation of on-line monitoring techniques pattern recognition, there are peculiarities that would require experience to understand to

Automated drift monitoring equipment Software verification and validation<br>incorporating expert systems that can analyze In-plant demonstration tests the data and interpret the results will<br>eventually be deployed in the nuclear industry,<br>Documentation of validation results but adequate experience does not currently exist to develop an expert system. On-line The above steps are described separately in drift monitoring as a replacement for manual the next two chapters of this report. calibrations has not been in routine use in nuclear power plants. Upon NRC approval, it It should be pointed out that on-line drift is expected that utilities will adopt the method

nuclear power plants, an on-line monitoring The for on-line monitoring tests.<br>
system can be used for predictive maintenance monitoring system can be used for predictive maintenance The analytical techniques that are needed for tests and performance monitoring of and non-nuclear applications.

# 13. ON-LINE MONITORING SYSTEM DEVELOPMENT

On-line drift monitoring requires a are needed for on-line drift monitoring. These multichannel data acquisition system and a and other existing sources of plant data were multichannel data acquisition system and a data analysis and plotting software. The requirements for the data acquisition system must be developed to meet the on-line<br>depend on the source of the data. The monitoring needs of most nuclear power depend on the source of the data. The monitoring needs of most nuclear power<br>sources from which the data are available in plants. This effort concluded that a dedicated sources from which the data are available in plants. This effort concluded that a dedicated<br>nuclear power plants often varies from one data acquisition, storage, and analysis system nuclear power plants often varies from one data acquisition, storage, and analysis system<br>plant, to another and the same on-line would be needed in most nuclear power plants plant to another and the same on-line would be needed in most nuclear power plants<br>monitoring system will not be suitable for all to perform on-line drift monitoring. Although monitoring system will not be suitable for all to perform on-line drift monitoring. Although  $\frac{1}{2}$  to perform on-line drift monitoring. Although  $\frac{1}{2}$  in some plants, data can be accessed and plants. For example, in some plants, the data in some plants, data can be accessed and<br>may simply be acquired from the plant in recorded from existing sources, most plants are may simply be acquired from the plant recorded from existing sources, most plants are<br>not configured to allow all the necessary computer, and in others, a dedicated data not configured to allow all the necessary<br>signals to be obtained from one convenient  $\alpha$  acquisition system may have to be installed to signals to be  $\alpha$ interface with the plant instrumentation<br>cabinets through isolation devices. Other cabinets through isolation devices. sources of process instrumentation data . include SPDS, patch panels, and plant-wide information systems. Also, plants that are retrofitted with new computers may include<br>provisions to allow on-line drift monitoring room or cable spreading room area. without a need for additional hardware.

To acquire data from the plant computer, a<br>number of commercial software packages are<br>some plants to allow access to the data. number of commercial software packages are available. These packages can be used to obtain the data and process them as they are<br>collected, or store them on computer disks, or a long as anough data points are collected at collected, or store them on computer disks, or long as enough data points are collected at other storage media for subsequent analysis. other storage media for subsequent analysis.<br>A small computer such as a desktop or laptop to reveal any significant drift in the instrument A small computer such as a desktop or laptop to reveal any significant drift in the instrument<br>personal computer may be used to transfer the channels. There are trade-offs in using high or personal computer may be used to transfer the channels. There are trade-offs in using high or data from the plant computer and store them data from the plant computer and store them low sampling frequencies. The advantage of on computer disks. The advantage of using high sampling rates (such as one sample per on computer disks. The advantage of using high sampling rates (such as one sample per data from the plant computer is that no second) is that channel transients. fluctuations. data from the plant computer is that no second) is that channel transients, fluctuations,<br>distributional equipment such as signal isolation and snikes will be cantured which can provide additional equipment such as signal isolation and spikes will be captured which can provide<br>devices and analog-to-digital converters are diagnostics information about the channel in required. However, the plant computer may addition to drift information. The not have all the plant signals in a format that disadvantage of high sampling rates is that they not have all the plant signals in a format that is suitable for on-line drift monitoring.

The advantage of using SPDS, patch panels, and the like is that signals from these sources If the on-line monitoring system is only are usually isolated and can be readily intended to identify drift, then continuous data are usually isolated and can be readily intended to identify drift, then continuous data<br>accessed, digitized, and used for on-line acquisition may not be needed as long as monitoring with no disturbance to plant reasonable amounts of data are collected at operation. However, these sources do not the beginning, middle, and the end of a fuel operation. However, these sources do not the beginning, the beginning of a function of a function of a function of a function of a function of a function of a function of a function of  $\alpha$  function of a function of a func usually provide all the redundant signals that

explored during this project to determine what<br>must be developed to meet the on-line

The challenge in implementing a dedicated data acquisition system in a plant is that, in most cases, plant data are available only from<br>the plant protection cabinets in the control Furthermore, the signals are not usually available through isolated outputs. Therefore, for independent on-line monitoring, qualified

diagnostics information about the channel in addition to drift information. The increase the data storage requirements, and can lead to false alarms.

acquisition may not be needed as long as reasonable amounts of data are collected at

# 14. VALIDATION OF ON-LINE MONITORING SYSTEM

out in this project to examine the suitability of temperatures up to 120°F, pressures up to 100<br>on-line monitoring techniques for instrument PSI, and flow rates up to 20 feet per second. on-line monitoring techniques for instrument PSI, and flow rates up to 20 feet per second.<br>
calibration verification in nuclear nower plants. While these conditions are not close to nuclear calibration verification in nuclear power plants.<br>This effort involved both laboratory and in-<br>plant operating conditions, they are sufficient This effort involved both laboratory and in-<br>plant operating conditions, they are sufficient<br>plant tests. The equipment setup and other for testing the on-line monitoring equipment, plant tests. The equipment setup and other arrangements for the laboratory and in-plant tests are described in this chapter. Test results are presented in chapter 15 for the laboratory<br>validation tests, and in chapter 16 for the inplant validation tests. temperature, pressure and flow sensors and

that were conducted here to demonstrate the feasibility of on-line calibration testing feasibility of on-line calibration testing instrumentation racks acquired from nuclear<br>techniques for individual instruments and power plants. A photograph of the 7300 techniques for individual instruments and power plants. A photograph of the 7300 sensors or groups of instruments and sensors. system and the loop operations and control sensors, or groups of instruments and sensors. system and the loop operations and control<br>The laboratory tests were designed to test the console is given in Figure 14.3. From the The laboratory tests were designed to test the console is given in Figure 14.3. From the algorithmas and associated software packages control console, the temperature, pressure, algorithms and associated software packages control console, the temperature, pressure, which were developed for the project and to flow, and other parameters in the loop could which were developed for the project and to<br>gain experience on the interpretation of the manipulated as necessary to provide data on-line monitoring results. The in-plant tests were designed to determine if on-line tests. monitoring tests can be performed without interfering with the plant operation, and to<br>
In addition to the laboratory loop that was<br>
verify that on-iine monitoring results can<br>
constructed projections for this project opicing verify that on-line monitoring results can<br>provide adequate and useful information about<br>equipment available at AMS from previous the calibration stability of sensors and R&D projects for the NRC and others, as well associated components which constitute an associated components which constitute an as AMS' own equipment were used in the instrument channel.

laboratory using a test loop developed during calibration of RTDs and thermocouples,<br>Phase I. The loop contains a 500 GPM pump voltage, resistance, and other calibration Phase I. The loop contains a 500 GPM pump voltage, resistance, and other calibration and a 50,000 BTU/hr heat exchanger and is standards, measurement and test equipment, and a 50,000 BTU/hr heat exchanger and is standards, measurement and t<br>made of transparent PVC pipes. A personal computers, and made of transparent PVC pipes. A personal computers, and digital data photograph of the loop is given in Figure 14.1 acquisition systems and associated software photograph of the loop is given in Figure 14.1 acquisition systems and associated followed by a schematic of the loop in packages and interface equipment. followed by a schematic of the loop in

A comprehensive validation effort was carried Figure 14.2. The loop can be operated at this project to examine the suitability of temperatures up to 120°F, pressures up to 100 algorithms, and software packages developed in this project.

The laboratory loop is instrumented with associated instrumentation of the types used in The term "validation tests" used in this and the nuclear power plants. In particular, the loop remaining chapters of this report refers to tests contains nuclear grade pressure sensors and contains nuclear grade pressure sensors and<br>RTDs. and Westinghouse Model 7300 be manipulated as necessary to provide data<br>for a variety of demonstration and validation

project. This included high temperature laboratory furnaces for testing of temperature sensors, an environmental chamber for testing 14.1 Laboratory Validation Tests of pressure sensors, oil and ice baths for calibration of temperature sensors, standard This work was conducted at the AMS platinum resistance thermometers for laboratory using a test loop developed during calibration of RTDs and thermocouples.

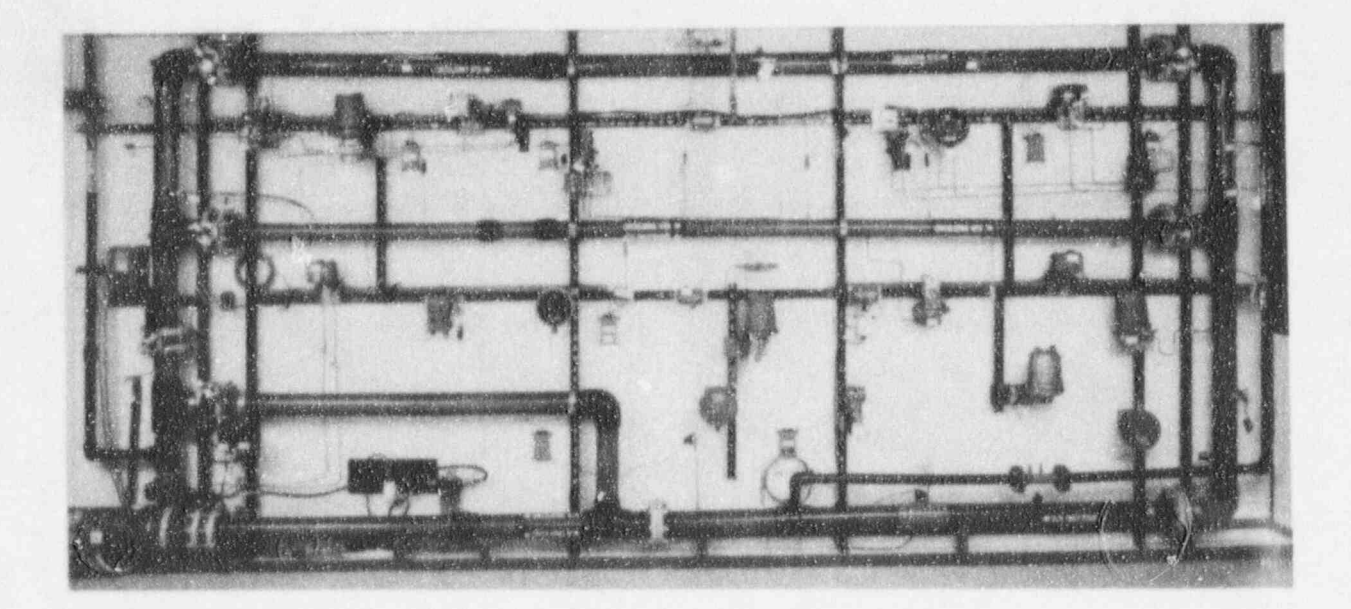

Figure 14.1 Photograph of Laboratory Test Loop

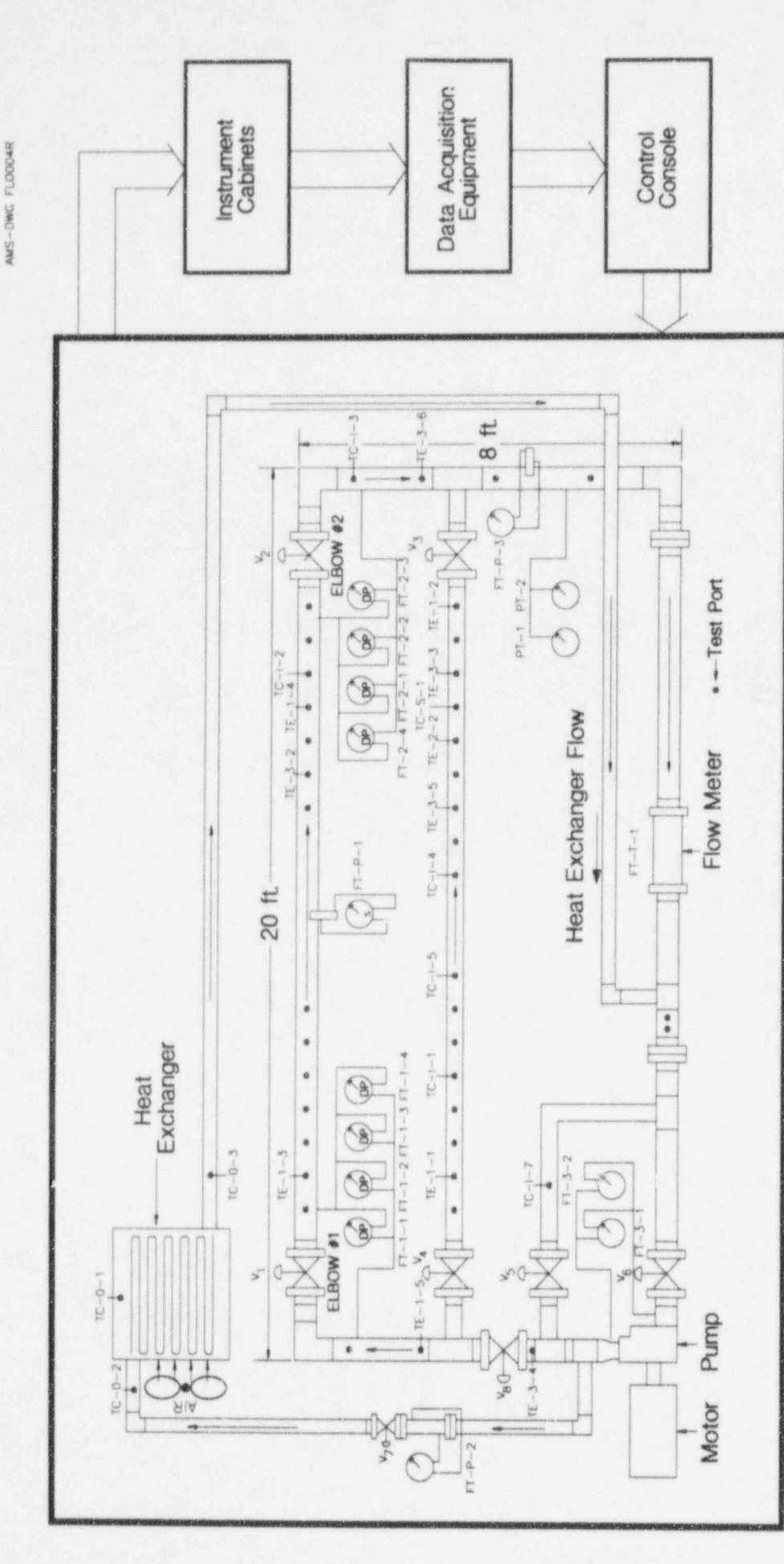

Figure 14.2 Schematic of Laboratory Loop

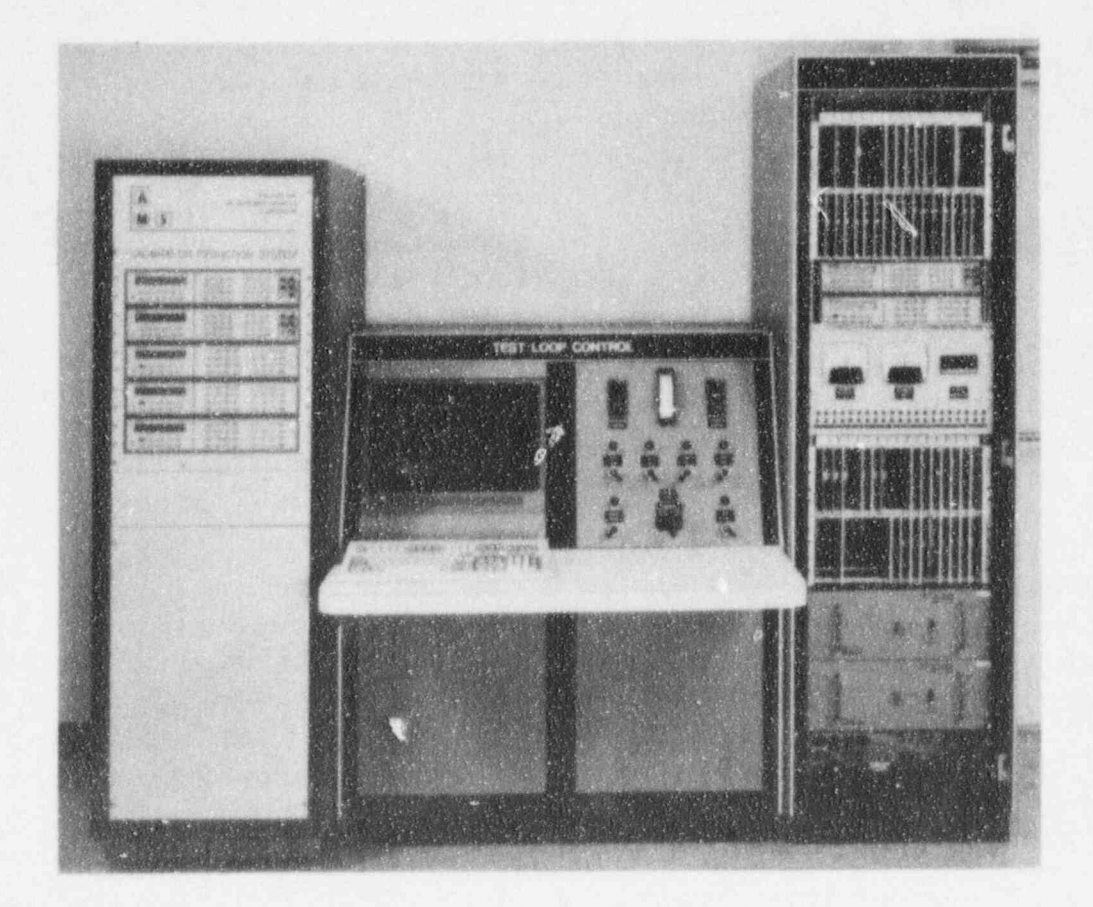

Photograph of 7300 Instrumentation System<br>and Loop Operations and Control Console Figure 14.3

As mentioned before, the in-plant instrument channels. Attempts were made in demonstration of on-line drift monitoring installing the on-line monitoring system to demonstration of on-line drift monitoring techniques was carried out at the McGuire include as many components of the instrument<br>Nuclear Power Station Unit 2. Data were channels in the on-line monitoring tests as recorded for two fuel cycles from possible. Note that signals from the McGuire<br>approximately 170 signals involving eighteen plant were already isolated before connection categories of services in the primary and to the multiplexer unit in the on-line secondary systems of the plant. Table 14.1 monitoring system. As such, the isolation unit secondary systems of the plant. Table 14.1 monitoring system. As such, the isolation unit gives a listing of these signals followed by shown in Figure 14.5 is redundant to the gives a listing of these signals followed by shown in Figure 14.5 Figure 14.4 which is a simplified drawing of plant's isolation devices. Figure 14.4 which is a simplified drawing of one of the four coolant loops of the McGuire plant showing the typical locations of the The on-line monitoring system installed at sensors that were monitored for this project.

Both steady-state (DC) and transient (AC) data acquisition cabinet included a number of data were sampled at McGuire, stored on data were sampled at McGuire, stored on<br>
computer disks, and subsequently analyzed at multimeter to acquire and digitize the data.<br>
The DC data were used for validation<br>
The data were then sent to the computer via of on-line calibration testing techniques, and<br>the AC data were used to validate reactor an IEEE-488 bus where they were stored on<br>hard disks and magnetic tapes. The data were diagi ostic techniques and assess the validity of hard disks and magnetic tapes.<br>then sent to AMS for analysis. other dynamic tests. This icport, however, is concerned only with the use of the McGuire<br>DC data for instrument calibration verification. As such, no discussions are included in this constant voltage power supply with a 5 volt report on the analysis of the AC data from the DC output which was monitored along with report on the analysis of the AC data from the McGuire plant. the plant signals to detect any drift in the on-

Figure 14.5 shows a block diagram of the of the on-line monitoring system is discussed<br>on-line monitoring system that was installed at further in Chapter 18. on-line monitoring system that was installed at

14.2 In-Plant Validation Tests McGuire, and Figure 14.6 shows how this system was connected to one of McGuire's<br>instrument channels. Attempts were made in channels in the on-line monitoring tests as plant were already isolated before connection<br>to the multiplexer unit in the on-line

McGuire consisted of a data acquisition cabinet and a data storage computer. The

The on-line monitoring system also included a constant voltage power supply with a 5 volt line monitoring system itself. The calibration

# **TABLE 14.1**

# Listing of Signals Monitored<br>at McGuire Unit 2

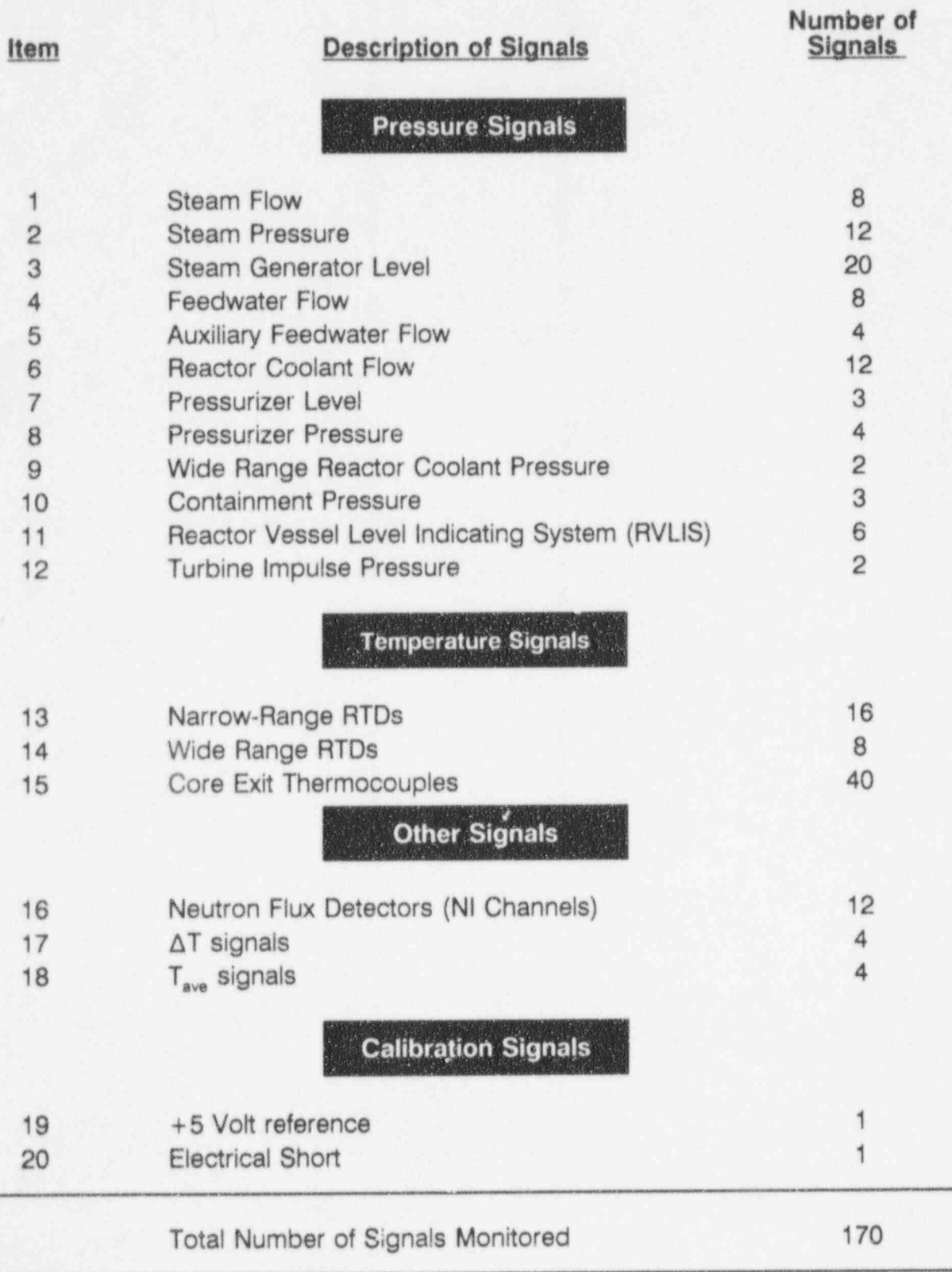

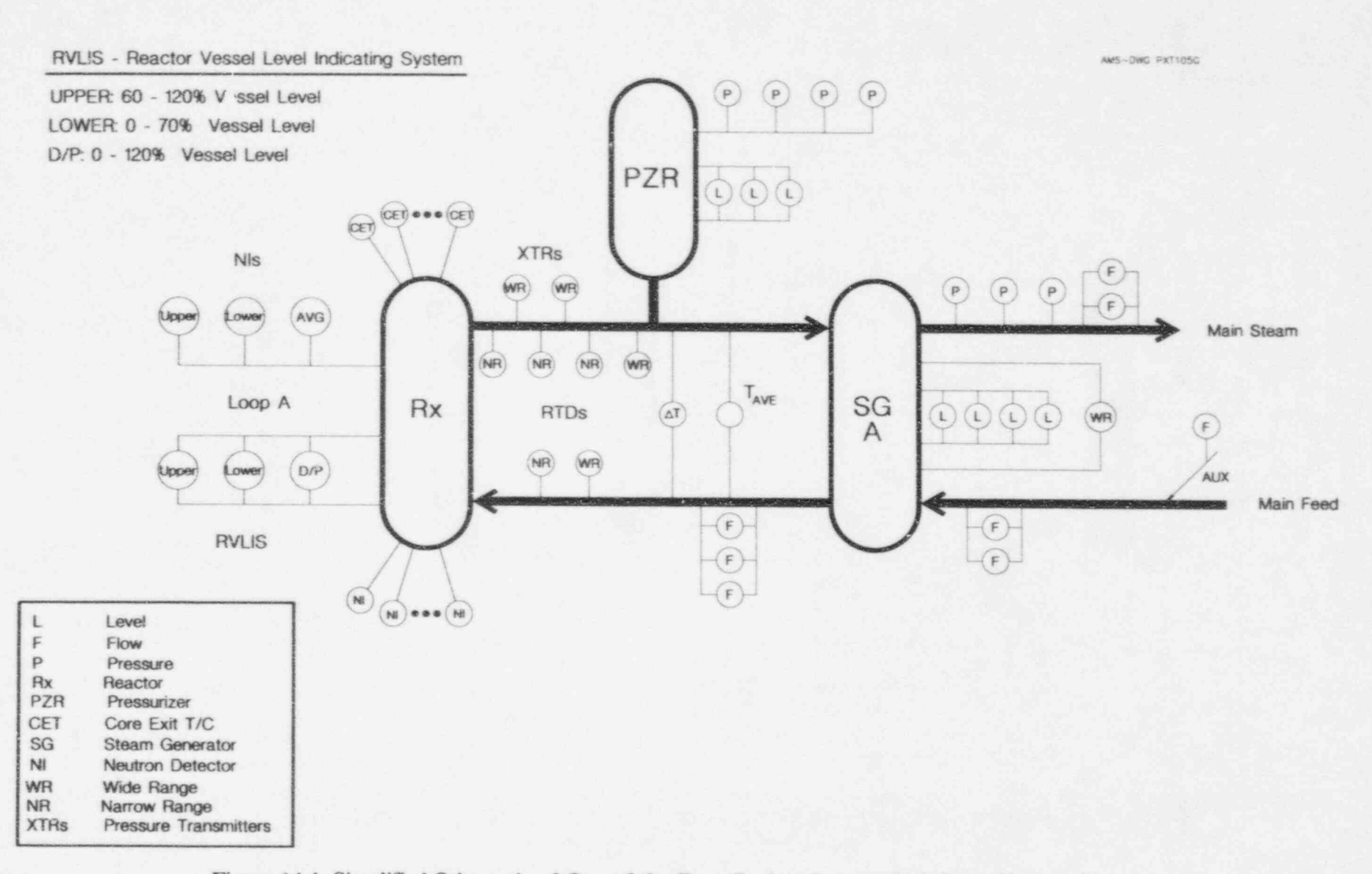

Figure 14.4 Simplified Schematic of One of the Four Coolant Loops of McGuire Nuclear Plant

 $\,$  $74 -$ 

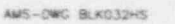

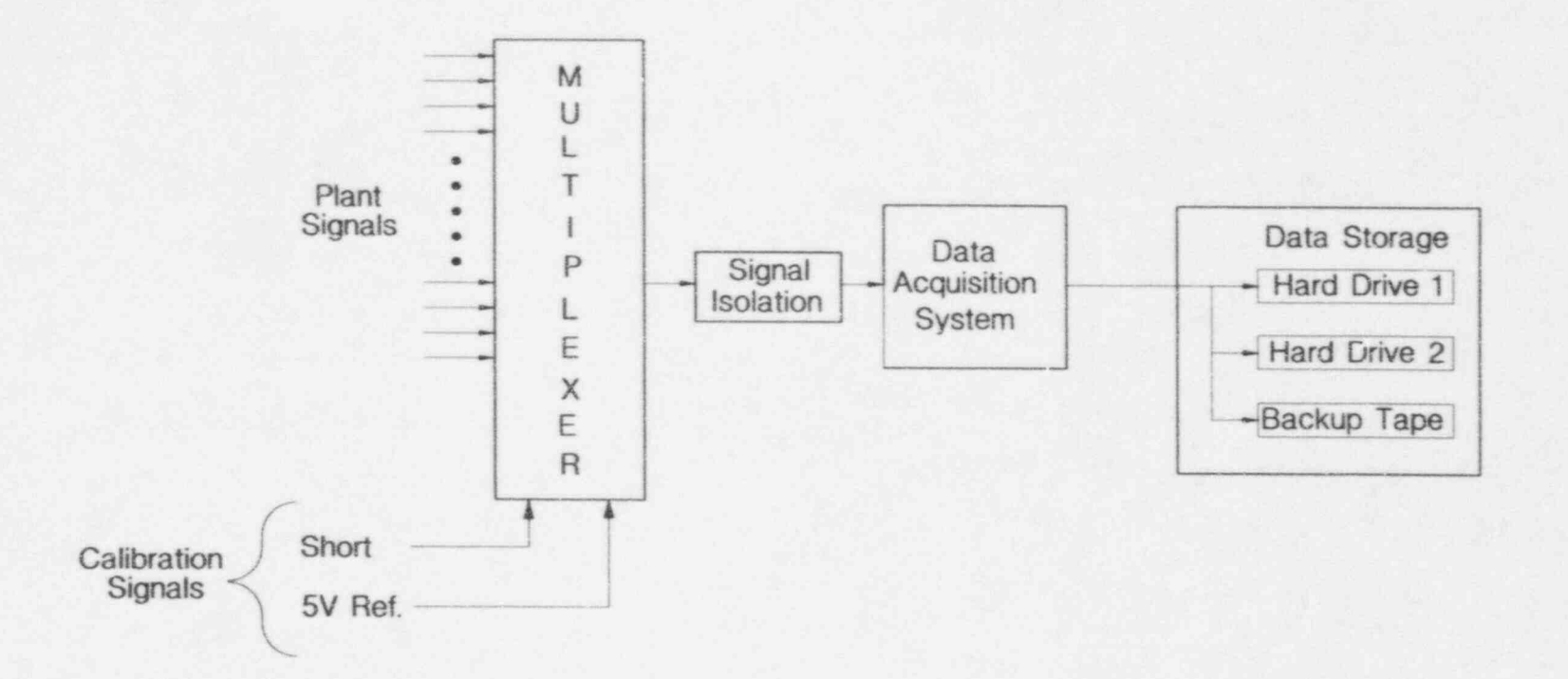

Figure 14.5 Block Diagram of On-Line Monitoring System Used at McGuire

 $AMS-OMG$   $BLK057DS$ 

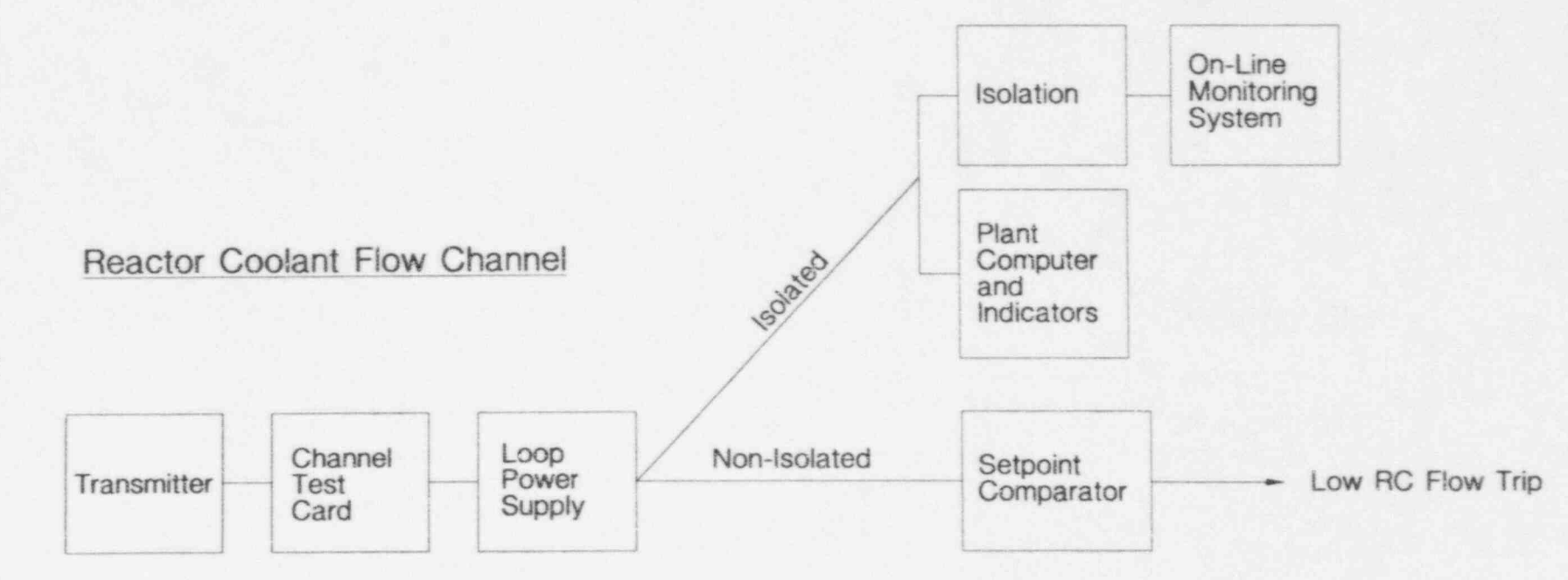

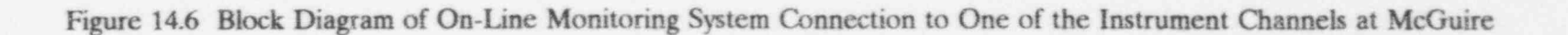

 $\mathcal{A}$  .  $76 -$ 

## 15. LABORATORY VALIDATION RESULTS

demonstrate that the data acquisition, data project. Results are shown in this figure analyses, and the interpretation of results of terms of time history plots and bar charts. analyses, and the interpretation of results of on-line monitoring tests for the sensors in the laboratory test loop all occur as expected and The time history plots in Figure 15.1 show the thereby validate the data acquisition and data drift that was induced in the output of each thereby validate the data acquisition and data analysis algorithms, software packages, and the analysis algorithms, software packages, and the sensor. The drift was induced by adjusting the interpretation procedures.<br>
gero, span, or gain of the sensor electronics or

numerous series of simple experiments. In drift as identified by manual calibrations and most of these experiments, drift was induced in detected drift as identified by the on-line most of these experiments, drift was induced in the sensors or the process (i.e., the test loop) to verify that: (1) the drift identified by on-line between the two results verifies that the monitoring system performs properly. monitoring system compares well with the on-line monitoring system performs properly.<br>
induced drift, and (2) the data processing Note that the process pressure during the induced drift, and (2) the data processing Note that the process pressure during the algorithms and interpretation procedures can experiments shown in Figure 15.1 was stable as algorithms and interpretation procedures can distinguish between process drift and distinguish between process drift and indicated by the reference transmitter. instrument drift. The results of these experiments are discussed below in terms of Figure 15.2 shows results from a similar equipment validation, software validation, laboratory experiment in which the process equipment validation, software validation, laboratory experiment in which the process<br>validation of empirical models and neural was drifted in addition to the pressure validation of empirical models and neural was drifted in addition to the pressure networks, and other tests. In most of the transmitters. Again, the bar charts show that networks, and other tests. In most of the transmitters. Again, the bar charts show that the differences between the induced drift and laboratory tests, pressure or differential the differences between the induced drift and pressure transmitters were used as these are the detected drift are small thus verifying the pressure transmitters were used as these are the sensors of main interest in this project.

attempted during the laboratory tests, but combinations of sensors to verify the validity of useful results to be included here were not the algorithms, equipment, and software useful results to be included here were not obtained. As indicated earlier, it was packages developed in this project. Figures concluded, through the efforts spent in this 15.3 and 15.4 show results for two cases where concluded, through the efforts spent in this 15.3 and 15.4 show results for two cases where<br>project, that physical models are not as the loop flow was manipulated during data project, that physical models are not as practical and useful as empirical models and neural networks for on-line calibration tests. verify the equipment operation. Data are<br>As such, very few results are provided in this shown in Figure 15.3 for two Foxboro and one As such, very few results are provided in this report involving physical models.

pressure transmitters that were used in testing

The purpose of the laboratory tests was to the data acquisition system developed in this demonstrate that the data acquisition, data project. Results are shown in this figure in

zero, span, or gain of the sensor electronics or the signal conditioning equipment. The bar<br>charts show the comparison between induced The laboratory validation tests involved charts show the comparison between induced numerous series of simple experiments. In drift as identified by manual calibrations and monitoring system. The small differences<br>between the two results verifies that the

proper operation of the data acquisition system. Experiments of this type were<br>repeated numerous times with various Validation of physical models was also repeated numerous times with various attempted during the laboratory tests, but combinations of sensors to verify the validity of collection to generate plant-type data and verify the equipment operation. Data are Statham pressure transmitters and a reference sensor. The reference sensor is a Rosemount smart transmitter which provided information 15.1 Data Acquisition System regarding the input to the transmitters under<br>Validation test. The bar charts in this figure again verify test. The bar charts in this figure again verify that the equipment and techniques are<br>working as desired. Figure 15.4 provides Figure 15.1 shows typical results involving four working as desired. Figure 15.4 provides pressure transmitters that were used in testing similar data for a Barton, a Honeywell, and a

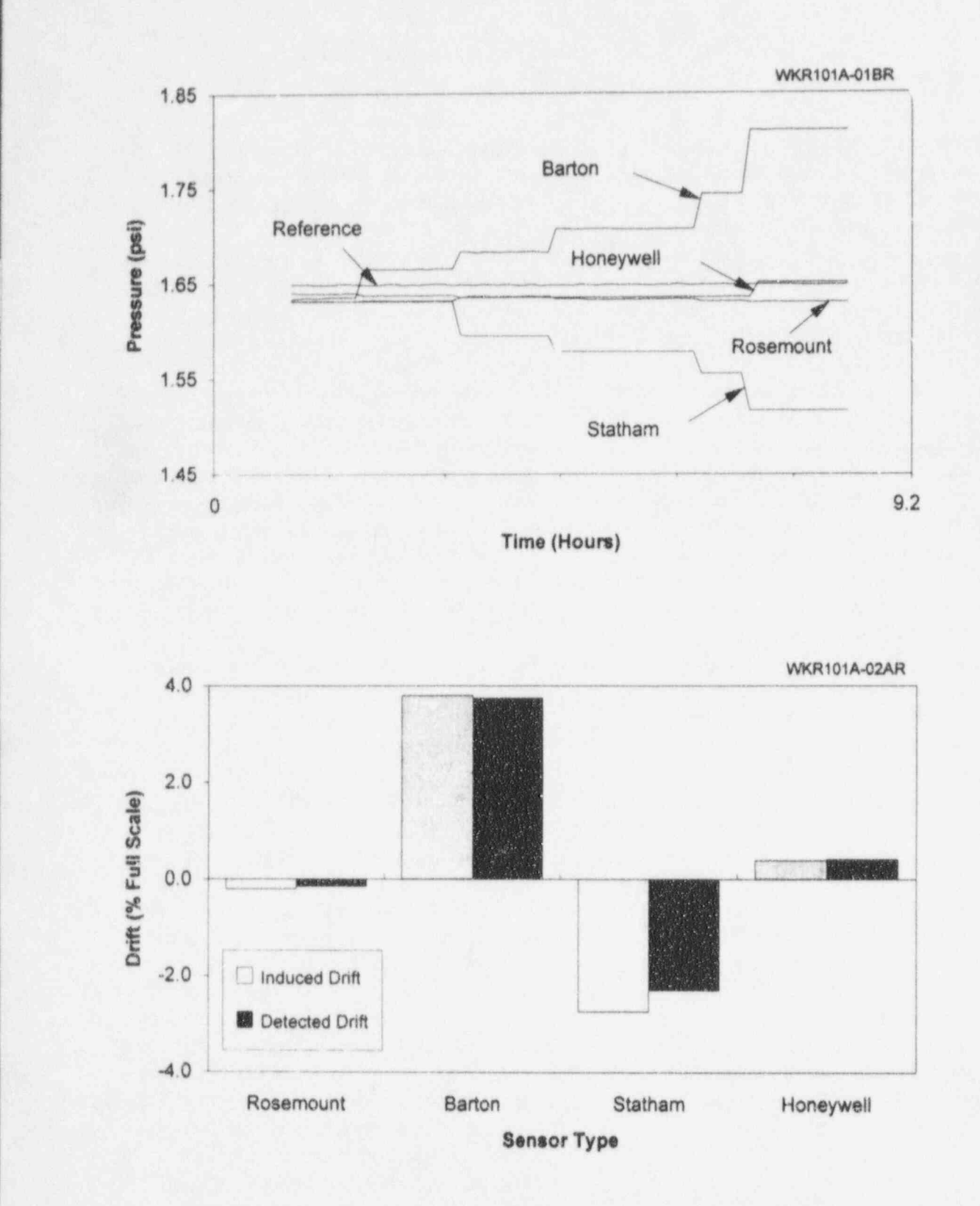

### Figure 15.1 Laboratory Test Results when Sensors were Drifted and Process was Stable

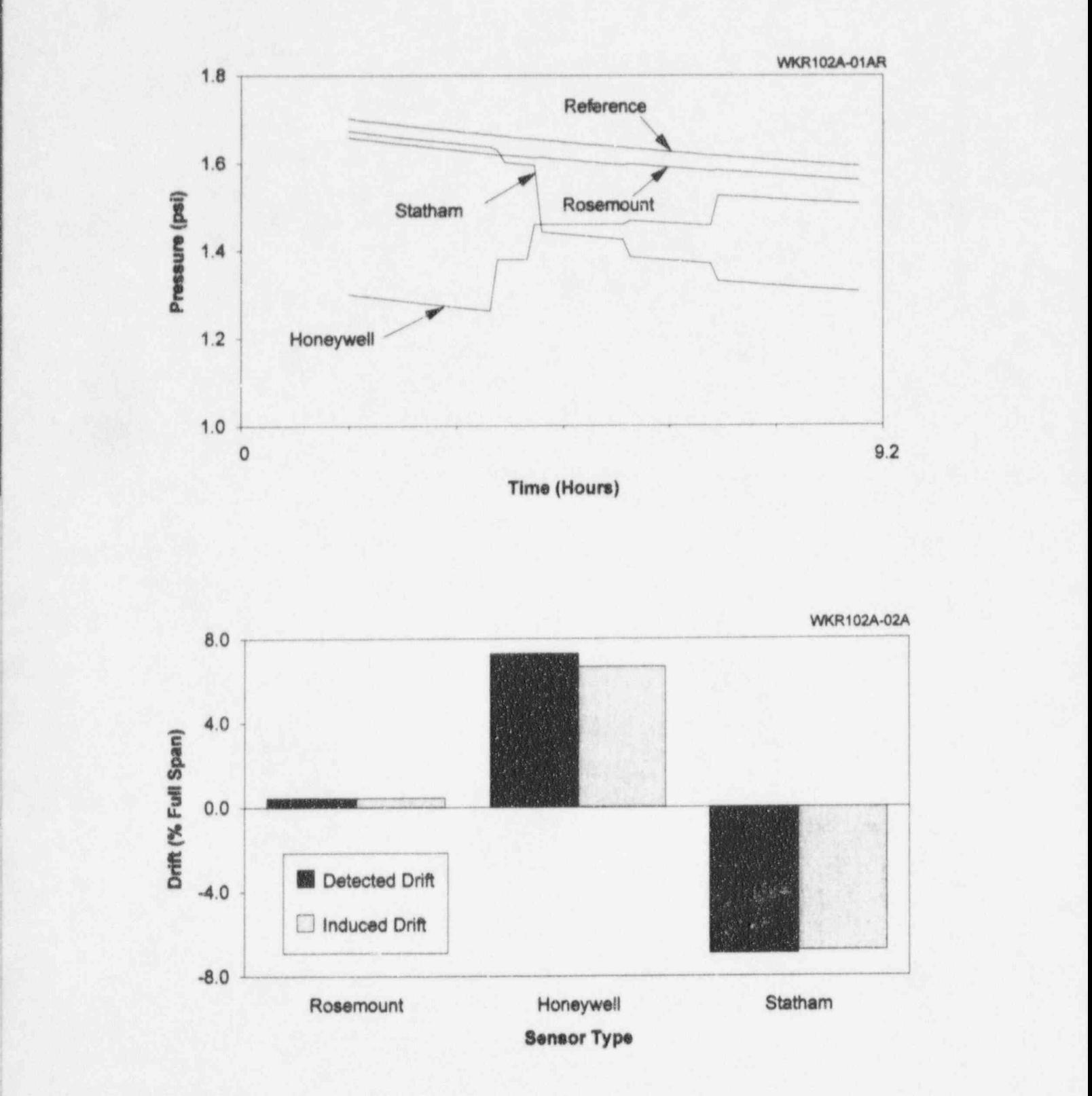

, \_ . \_ - . . - - . .\_ . ... \_. . . . \_ - - - - - \_ . . - . . . - . . - . - - . - - . . - - . - - . .

Figure 15.2 Laboratory Test Results when Both the Test Sensors and the Loop Pressure were Drifted

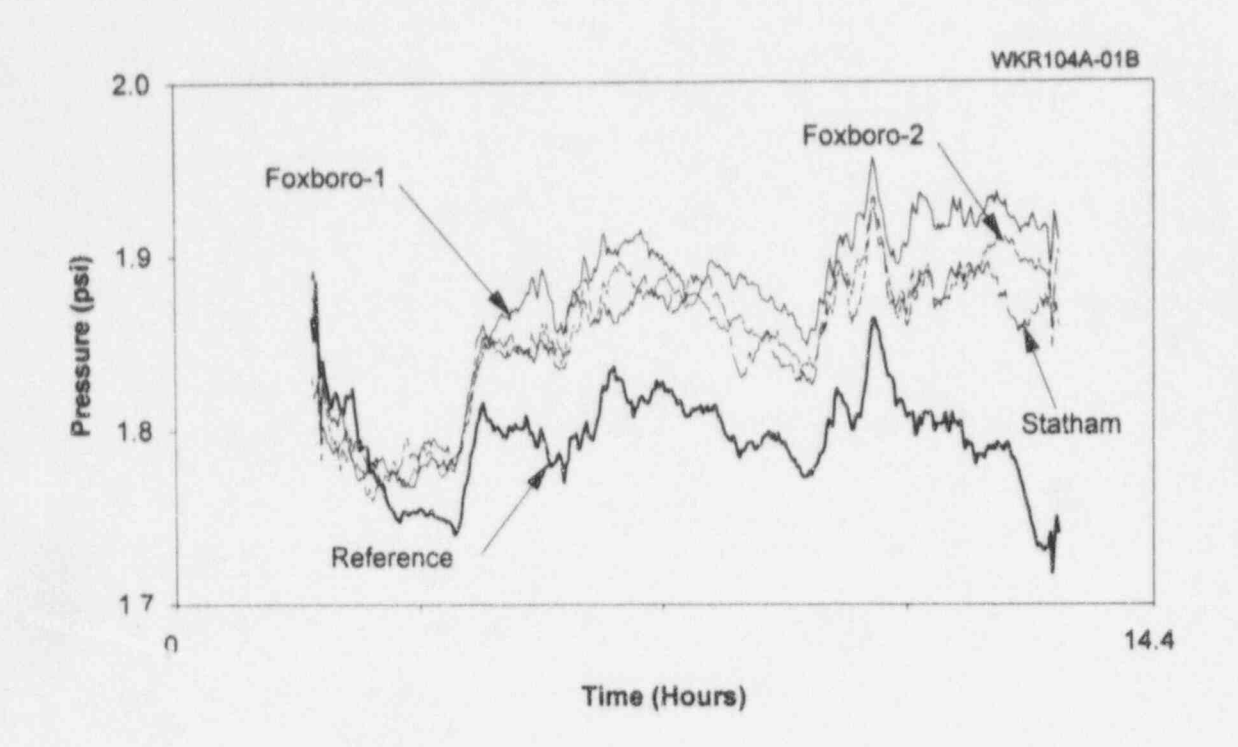

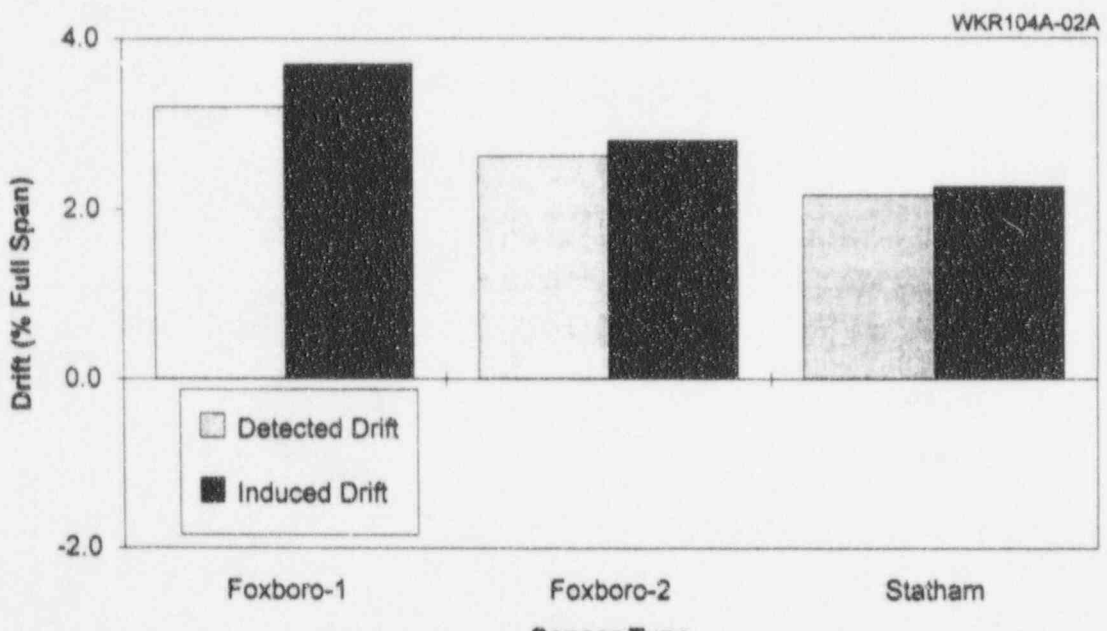

**Sensor Type** 

Laboratory Test Results with Loop Flow Figure 15.3 Manipulated to Simulate Plant-Type Data

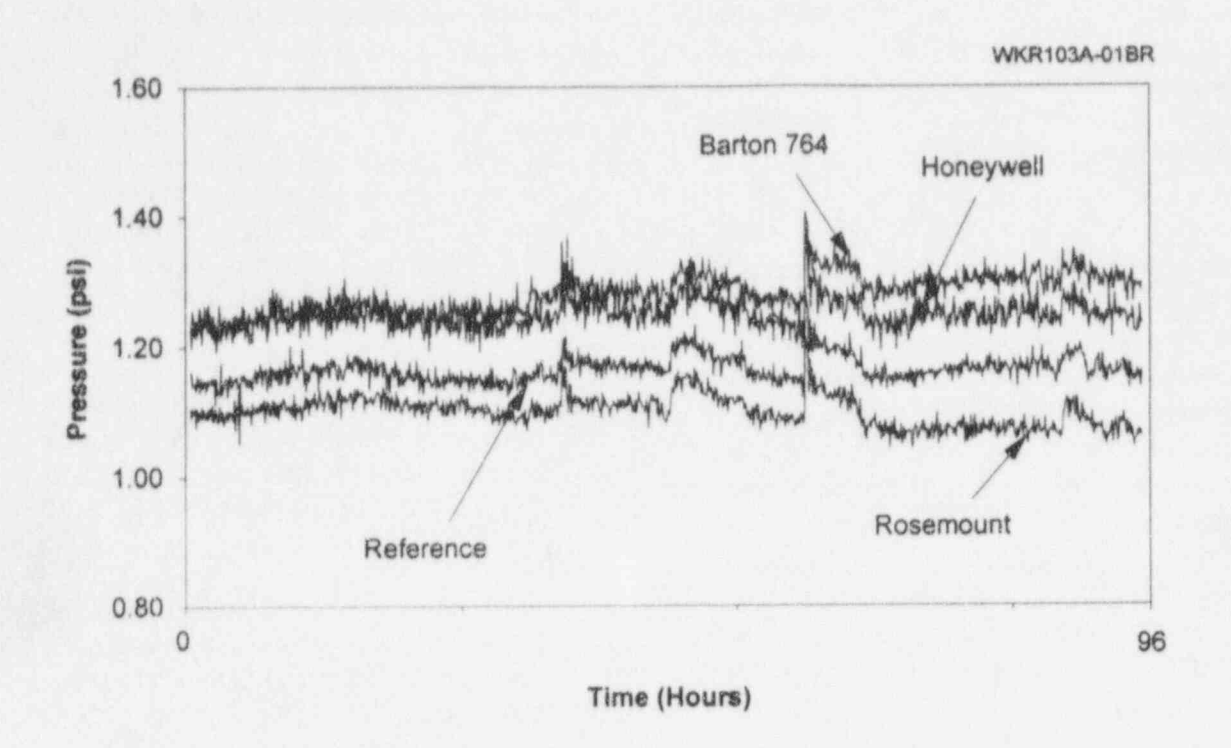

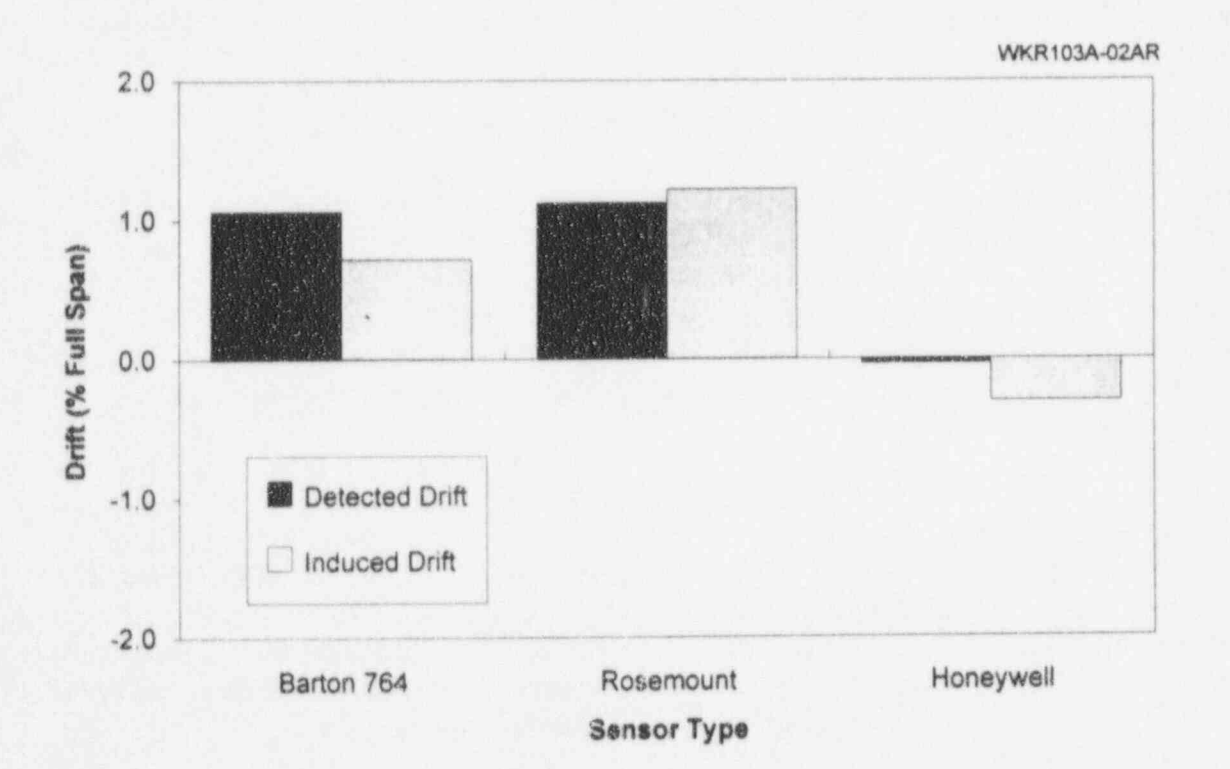

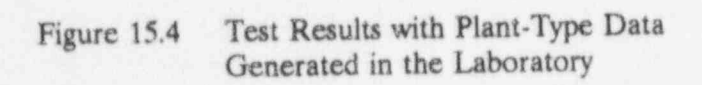

Rosemount transmitter. The test results are guides and standards used by AMS in the good except for the Honeywell transmitter. development of software products for the good except for the Honeywell transmitter. development of software this is a non-nuclear grade transmitter that a nuclear power industry. This is a non-nuclear grade transmitter that was included in the project for comparison with nuclear-grade transmitters.

transmitters as drift was being induced in one U.S. Nuclear Regulatory Commission, DC, August 1987. of the transmitters. Data are shown in terms of both measured differential pressure and the deviation of individual pressure signals from **CONSIDEE Standard 730.1-1989**, **deviation** of individual pressure signals from **CONSIDEE** Standard for Software Quality the average of the three signals. The "IEEE Standard for Software Quality<br>deviation plot shows that the drift in one of "Assurance Plans," American National deviation plot shows that the drift in one of<br>the three sensors causes the other two sensors<br>to appear as if they are drifting as well. The<br>two sensors and Electronics Engineers, Inc., New<br>York, NY. drift appears until after the failed transmitter<br>has been identified by a consistency checking has been identified by a consistency checking  $\bullet$  IEEE Standard 983, "IEEE Guide for algorithm and removed from the average. The software Quality Assurance Planning" algorithm and removed from the average. The Software Quality Assurance Planning,"<br>
criteria for determining when to exclude a **Example 1** Institute of Electrical and Electronics criteria for determining when to exclude a<br>
sensor from the average depends on the Fingineers. Inc., New York, NY. application and must be specified by the user. It will be seen later in this chapter that the use of empirical models and neural networks can<br>
facilitate the identification of drifting for Software Verification and Validation facilitate the identification of drifting instruments.

> In presenting laboratory test results in the remaining parts of this chapter, consistency<br>checking or parity space techniques were not checking or parity space techniques were not<br>used Being a research and development project, the<br>used software OA work performed in this project They were not used in analyzing the laboratory test data to allow us to demonstrate the behavior of drifting signals.

An important aspect of the laboratory tests plus a step change. The results are shown in<br>was software validation and Quality Assurance terms of known drift that was induced in the was software validation and Quality Assurance terms of known drift that was induced in the (QA) testing. Software validation work at instruments and drift that was detected by the AMS is usually performed according to formal software QA procedures which involve documentation of every step of the software Figure 15.6 shows results for three types of development process and testing of the final drift that were induced in pressure development process and testing of the final drift that were induced in pressure software with induced (known) input data. Internatively transmitters; small drift, medium drift, and software with induced (known) input data. transmitters; small drift, medium drift, and<br>Following is a partial listing of software QA large drift. In all three cases, the differences

- NUREG/CR-4640. "Handbook of Software Quality Assurance Techniques<br>Applicable : o the Nuclear Industry," Figure 15.5 shows raw data for three flow Applicable to the Nuclear Industry,"<br>transmitters as drift was being induced in one U.S. Nuclear Regulatory Commission,
	-
	- Engineers, Inc., New York, NY, February 1986.
	- Plans," Institute of Electrical and Electronics Engineers, Inc., New York,

used. These techniques are normally used software QA work performed in this project during the analysis of on-line monitoring data concentrated mainly on testing the final during the analysis of on-line monitoring data concentrated mainly on testing the final<br>to exclude the signals which have a large drift. software products using synthetic analog and software products using synthetic analog and<br>digital data. The results of this work are discussed in the following paragraphs.

Figures 15.6 and 15.7 show typical software validation results for two types of simulated 15.2 Software Validation 15.2 Software Validation drift in pressure transmitters tested in the laboratory: (1) linear drift, and (2) linear drift instruments and drift that was detected by the<br>on-line monitoring software.

large drift. In all three cases, the differences

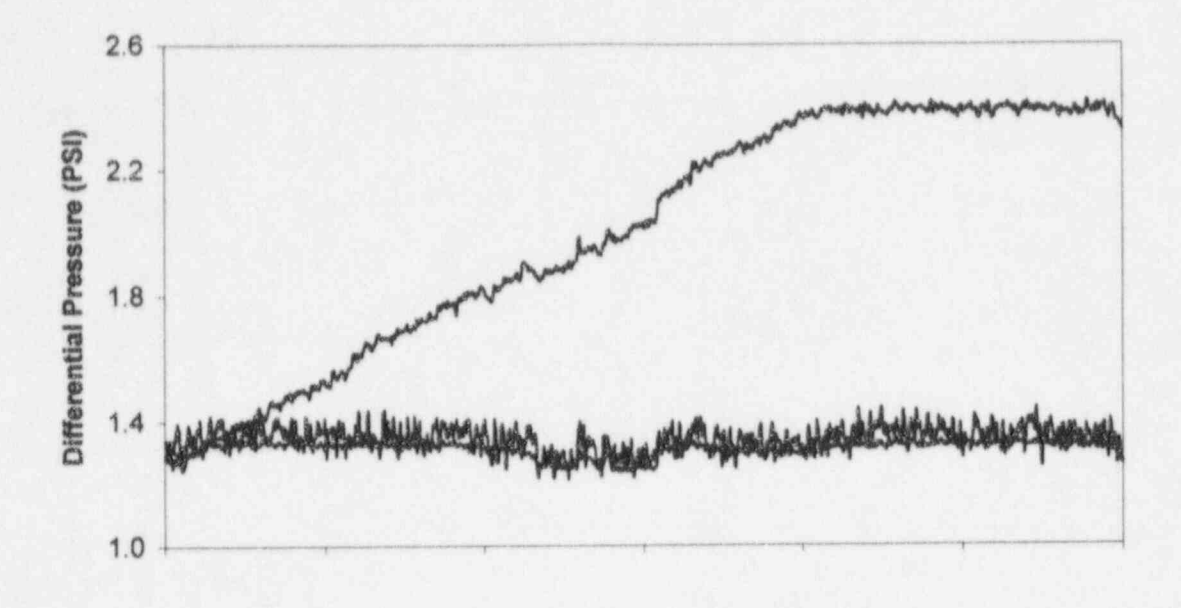

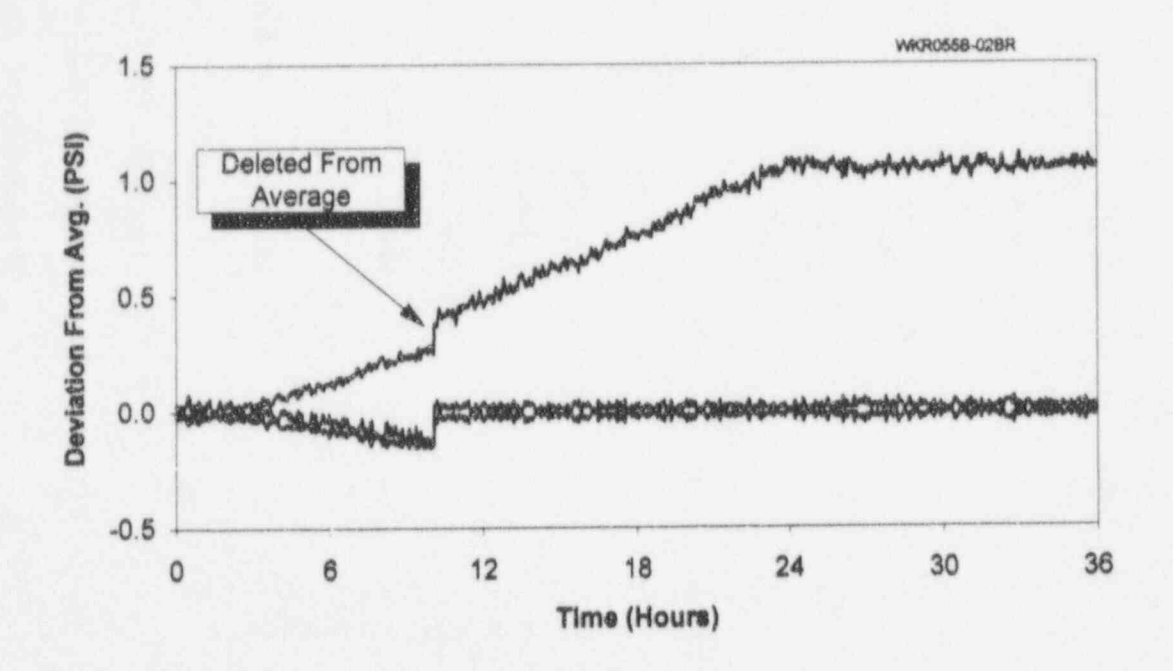

Figure 15.5 Raw Data and Deviation Plot for Three Flow Transmitters

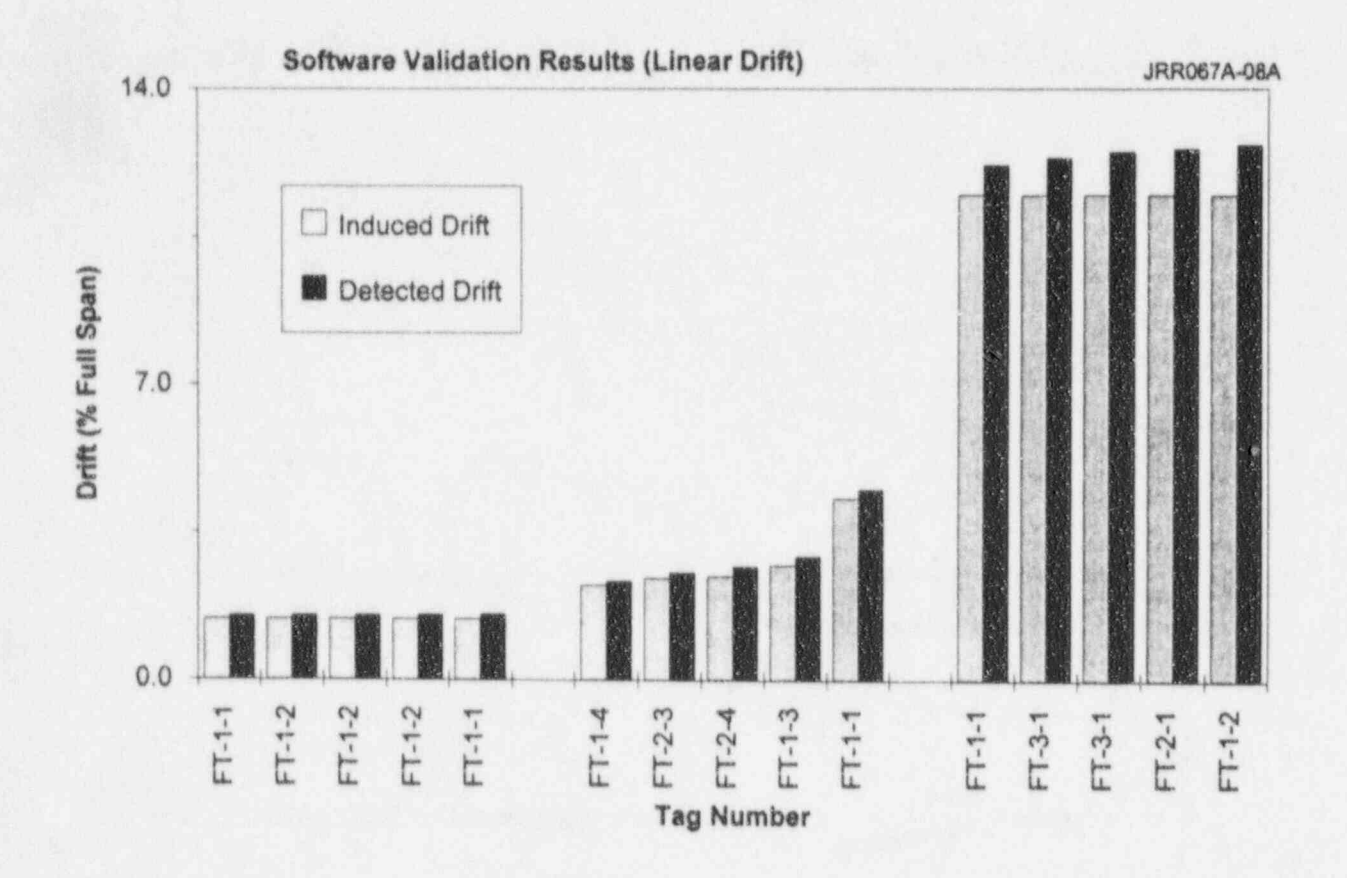

Figure 15.6 Software Validation Results for Flow Transmitters Induced with Linear Drift

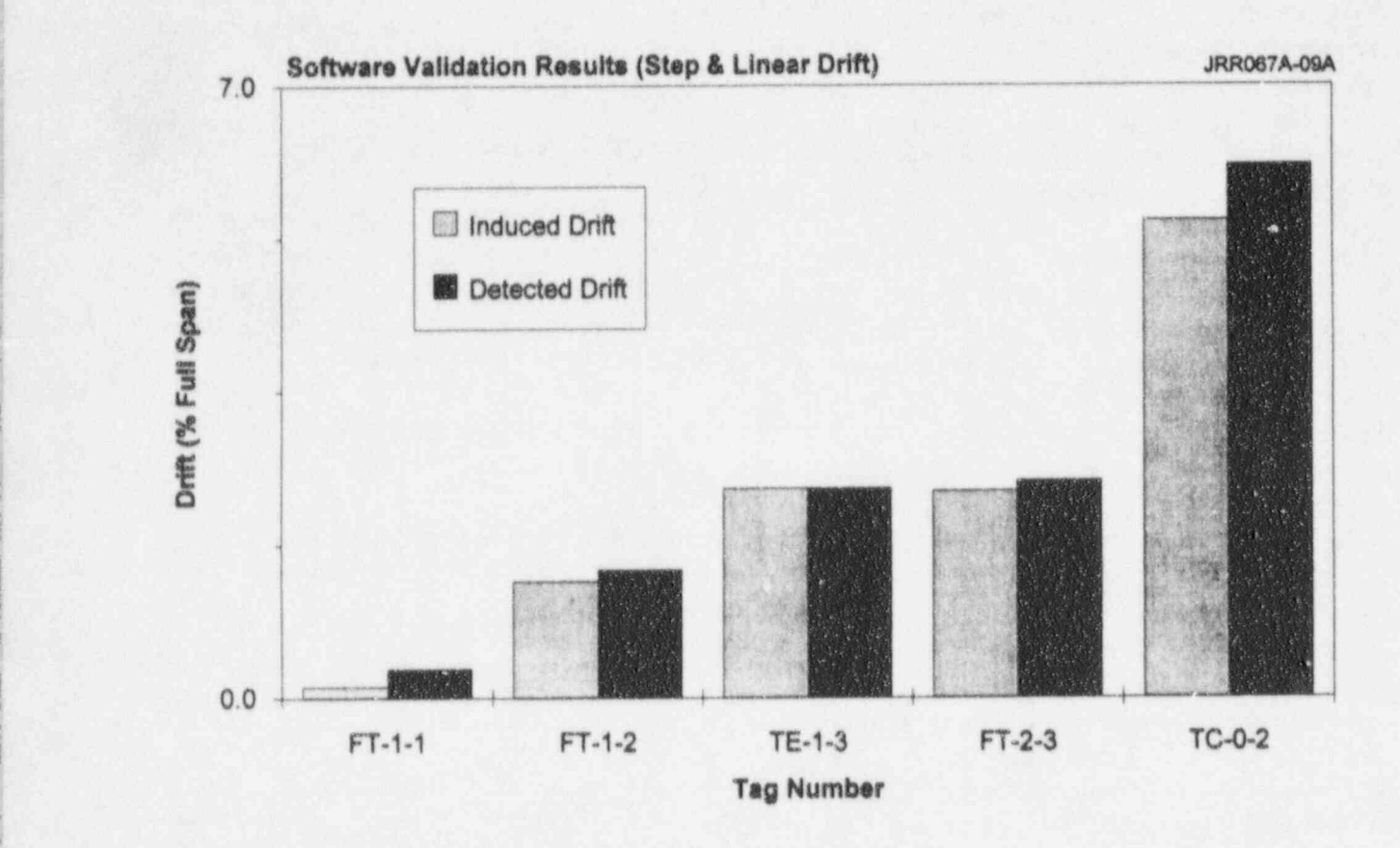

i.

|

f

f

|

Figure 15.7 Software Validation Results for Temperature and Flow Sensors Induced with a Step-Plus-Linear Drift

small indicating that the software is performing more redundant sensors, as installed in the its function properly. Note that this validation laboratory test loop, and plotting the raw data its function properly. Note that this validation includes the data acquisition, data analysis, and includes the data acquisition, data analysis, and and the results in terms of deviations from the data display software packages as well as the averaging and modeling techniques. The plots data acquisition hardware. Note also that the results in Figure 15.6 includes repeated tests on the same sensors to validate various aspects of the software or analysis techniques. This is of the software or analysis techniques. This is loop. These plots are intended to show how<br>the reason why the tag numbers on the the results of averaging, empirical modeling, the reason why the tag numbers on the the results of averaging, empirical modeling, horizontal axis of Figure 15.6 are repeated for and neural networks are affected by the horizontal axis of Figure 15.6 are repeated for and neural networks are affected by the some of the sensors.

Figure 15.7 shows software validation results follow describe the results in terms of the for a combination of flow transmitters and sumber of signals that were intentionally temperature sensors. Each instrument was drifted. subjected to a step change followed by a linear<br>input drift. The results show that the induced input drift. The results show that the induced One Signal Drifted anomaly is detected reasonably well indicating that the system is functioning as desired.

Figures 15.8 through 15.10 present when one of four redundant laboratory signals<br>were intentionally drifted to determine how representative results for three transmitters were intentionally drifted to determine how<br>the following three process estimation that were tested individually. Each transmitter the following three proces was given various amounts of drift through a sequence of test runs as shown in the three I- Simple averaging of redundant figures to demonstrate that the induced drift  $\frac{1}{1}$ . Simple averaging of redundant can be effectively detected independent of its magnitude and direction. One of the threc transmitters was a smart transmitter made by Rosemount. This and other smart transmitters using temperature, pressure, and Rosemount. This and other smart transmitters flow signals tested in this project often yielded excellent agreement between induced drift that was agreement between induced drift that was<br>measured by manual calibrations and drift<br>identified by the on-line monitoring system.<br>signals. Note in Figures 15.8 through 15.10, that the run numbers on the horizontal axis of these figures are not in sequence. These numbers Figure 15.11 shows two plots: the raw data and the process estimation results. The raw correspond to internal tracking numbers that were used during the research to identify the tests. As such, the run numbers do not have any significance.  $\frac{d}{dx}$  drift. This experiment was conducted over a

Laboratory validation of analytical techniques

between the induced drift and detected drift is was performed by inducing drift in one or small indicating that the software is performing more redundant sensors, as installed in the averaging and modeling techniques. The plots<br>are shown in Figures 15.11 through 15.22 for a set of four differential pressure signals obtained across an elbow in the laboratory test number of redundant signals that are monitored together. The discussions that<br>Figure 15.7 shows software validation results follow describe the results in terms of the number of signals that were intentionally

!

Figures 15.11 through 15.13 show results for when one of four redundant laboratory signals

- 
- 2. Empirical modeling of the process
- 

data shows the three transmitters which follow<br>each other and the one that has a constant six hour period. The process estimation results 15.3 Validation of Analytical show that the simple average (SAVG) of the four signals is influenced by the drifting Techniques Using Differential transmitter and therefore shows a drift while **four signals is mg Differential** transmitter and therefore shows a drift, while<br>**Pressure Signals** the empirical model (FM) and neural network the empirical model (EM) and neural network (NN) results correctly estimate the process as<br>being stable.

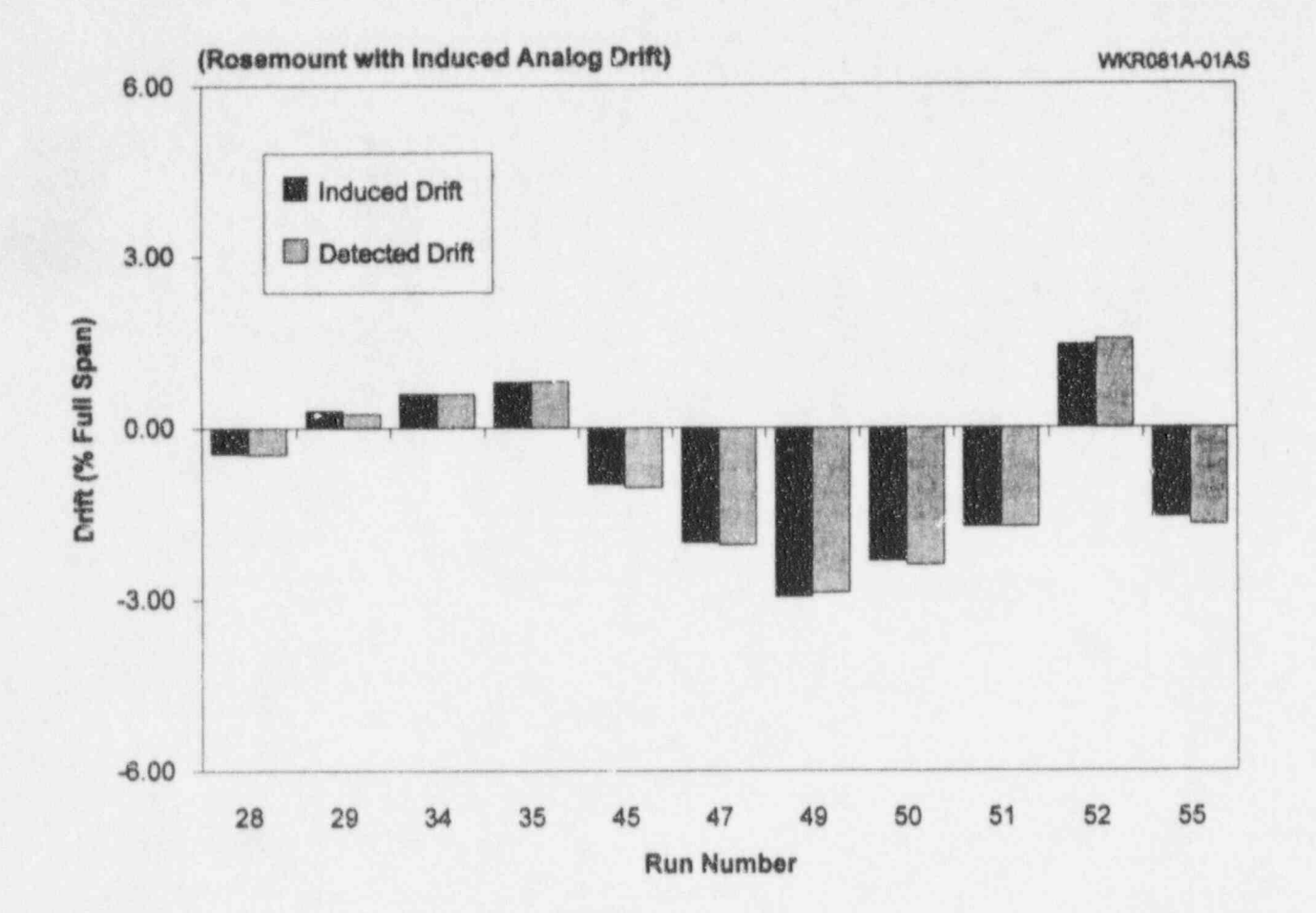

Figure 15.8 Software Validation Results for a Rosemount Smart Transmitter

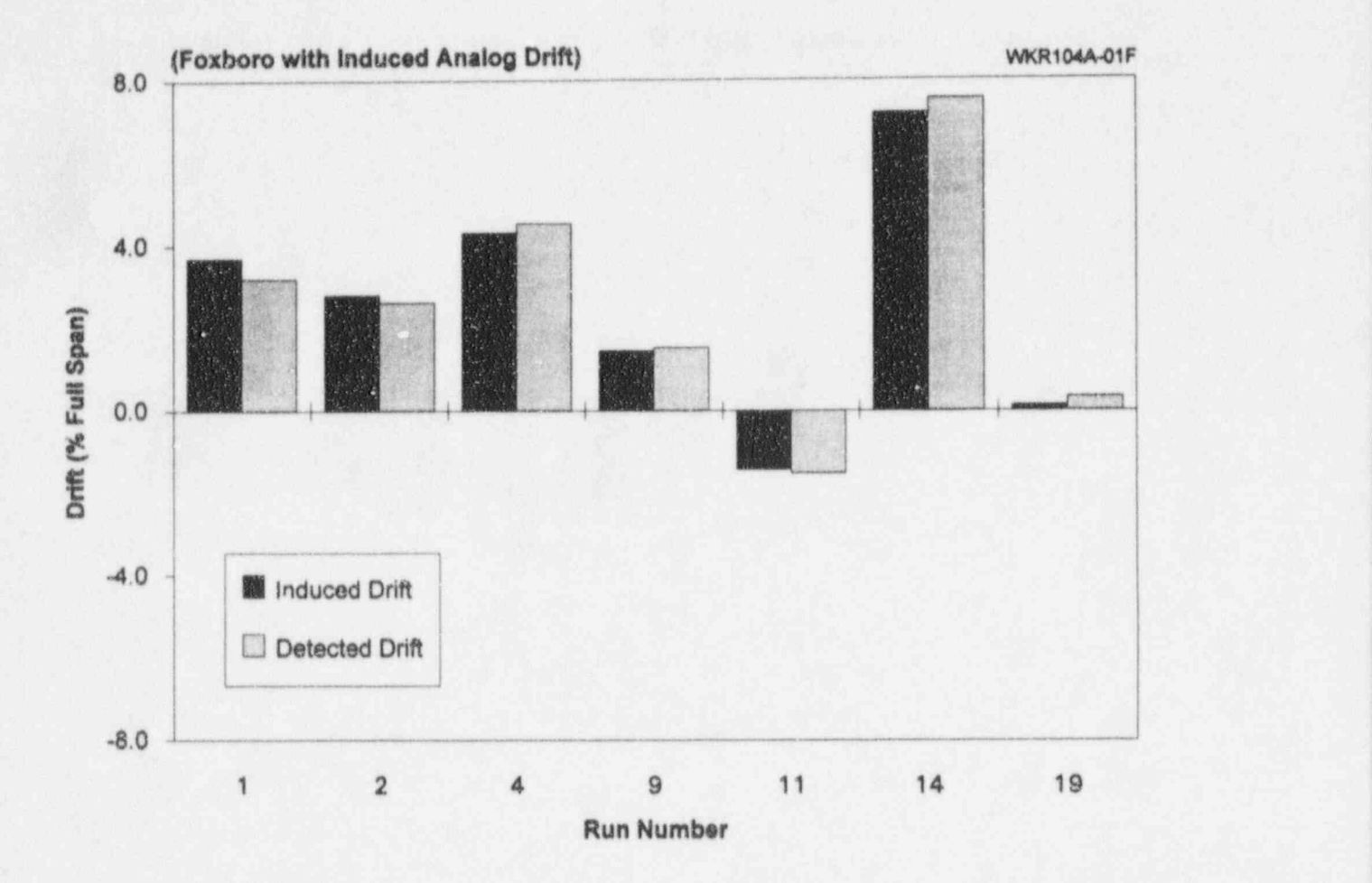

Figure 15.9 Software Validation Results for a Foxboro Transmitter

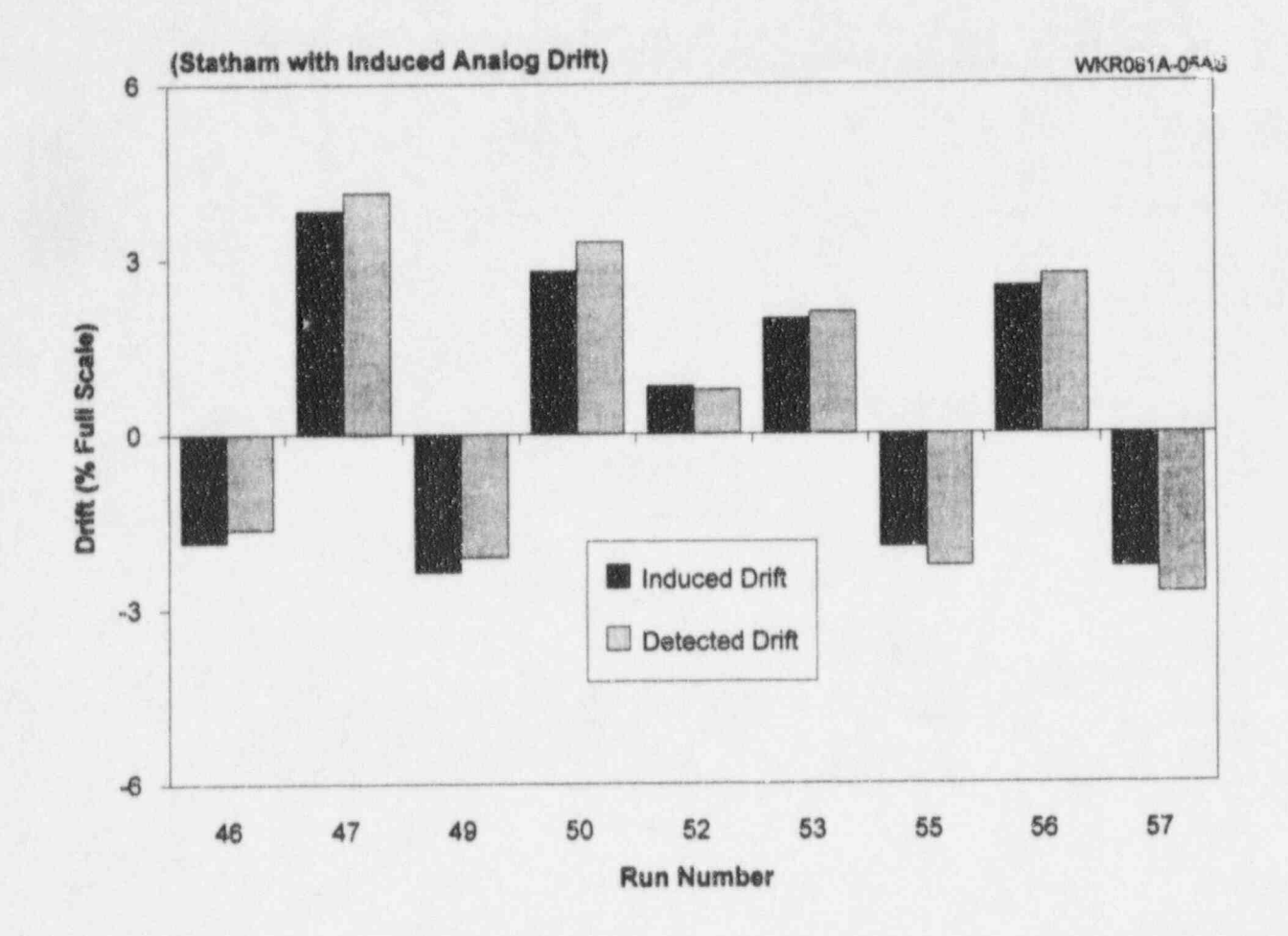

Figure 15.10 Software Validation Results for a Statham Transmitter

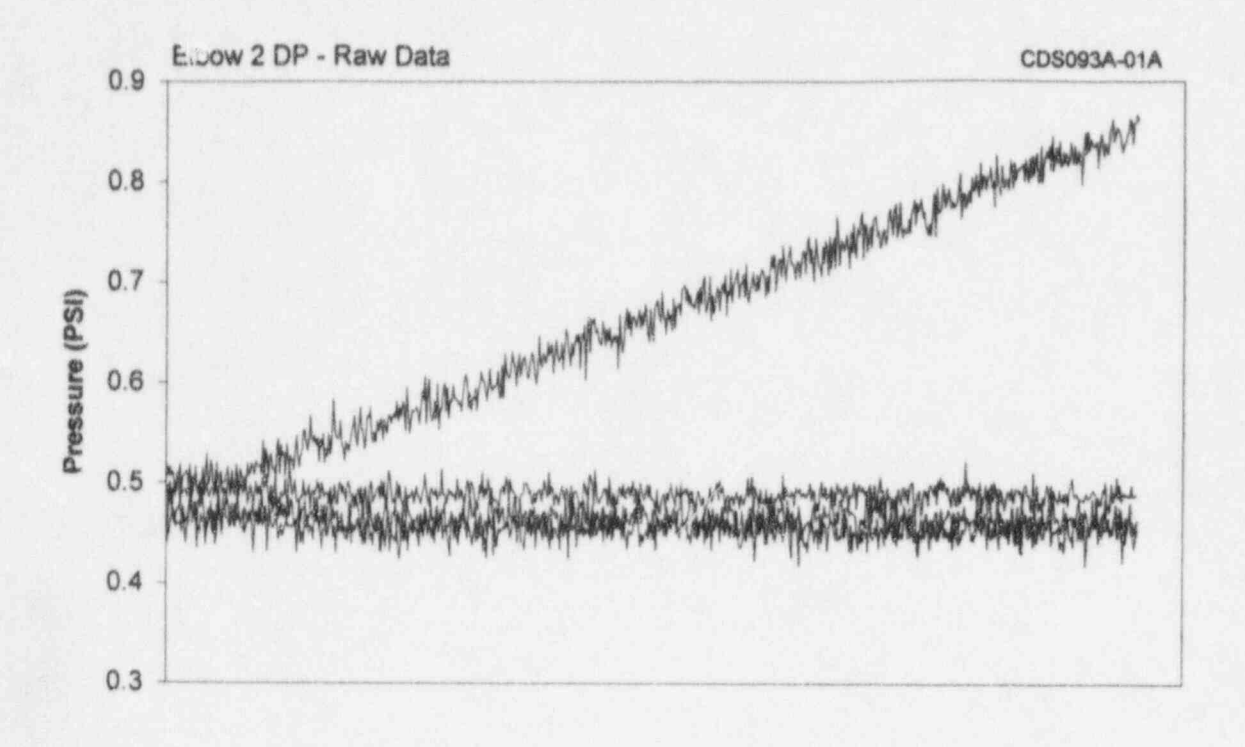

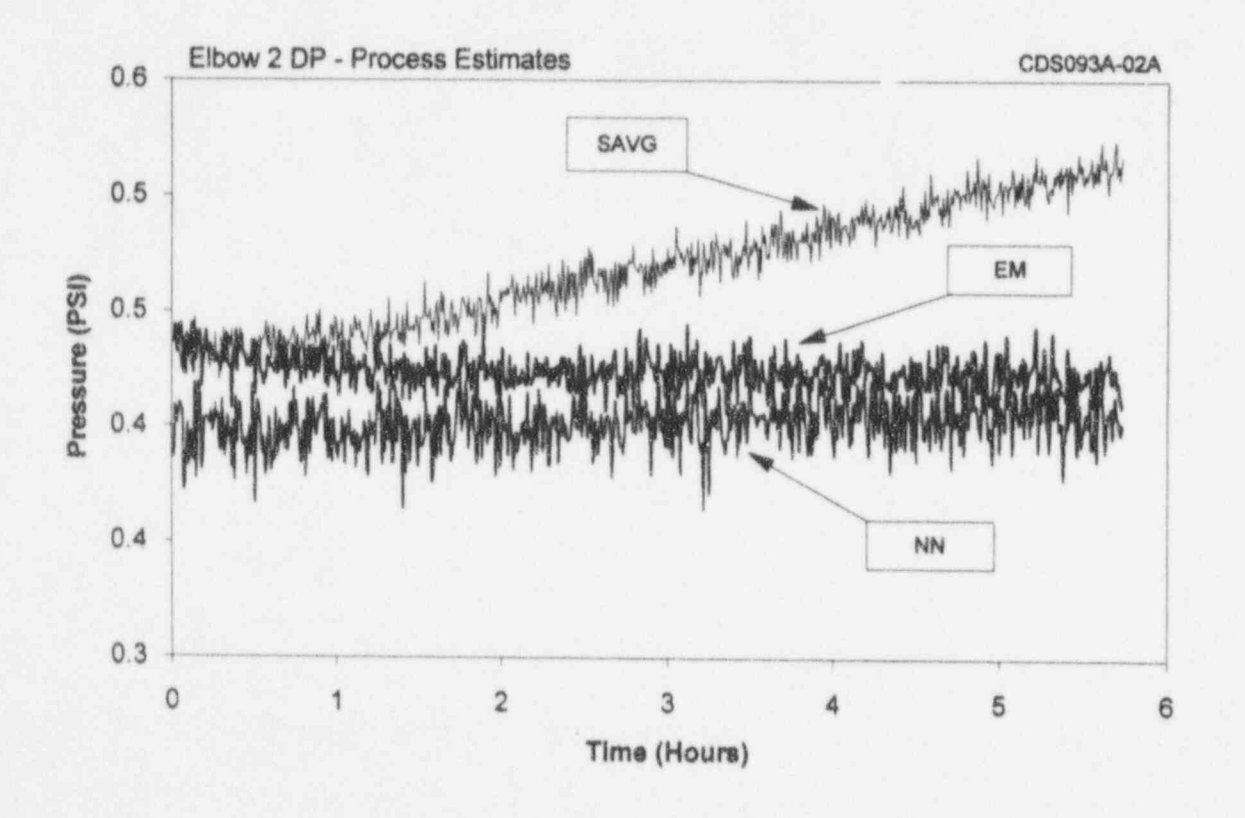

Figure 15.11 Raw Data and Results of Process Estimation Techniques

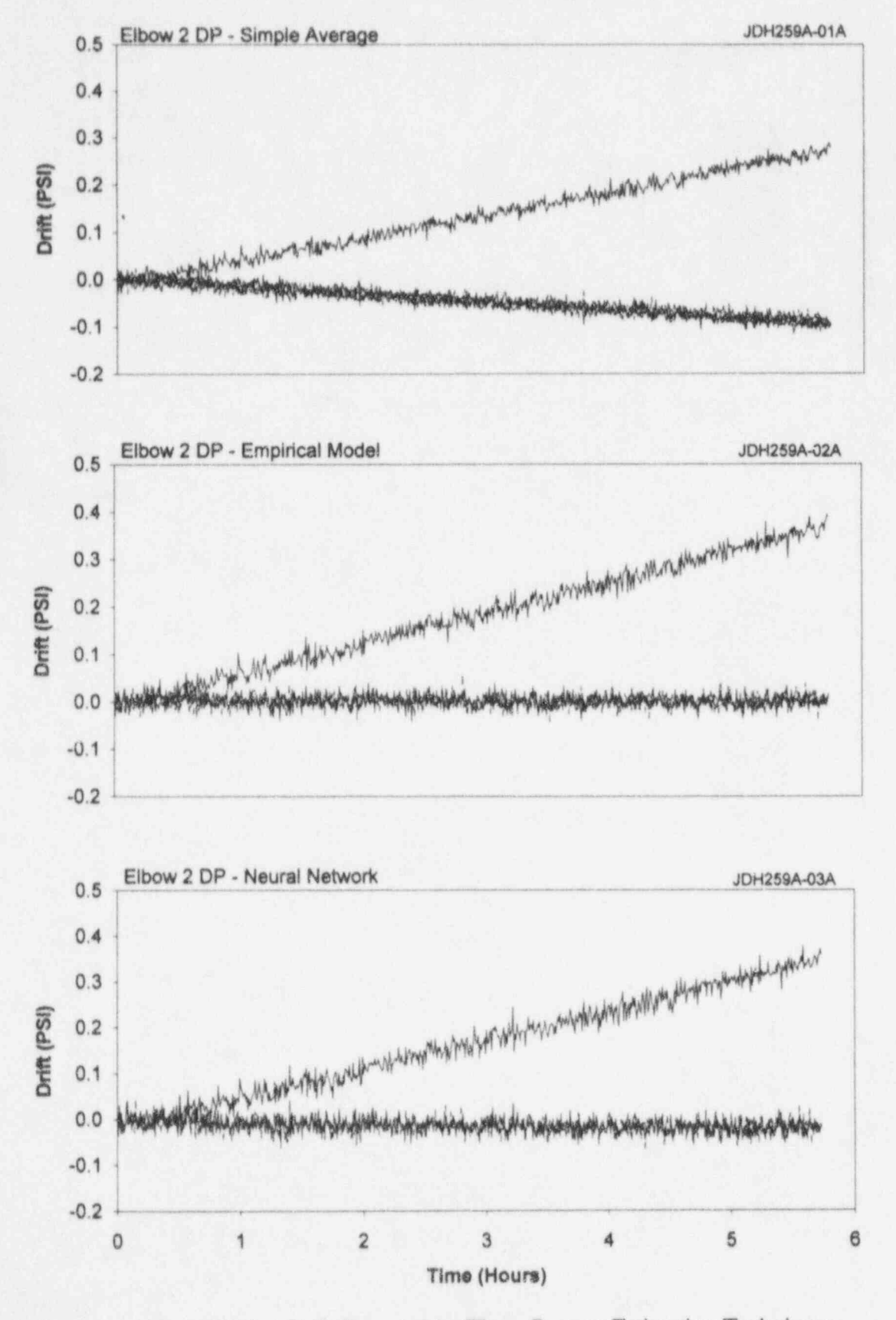

Figure 15.12 Drift Detected by Three Process Estimation Techniques
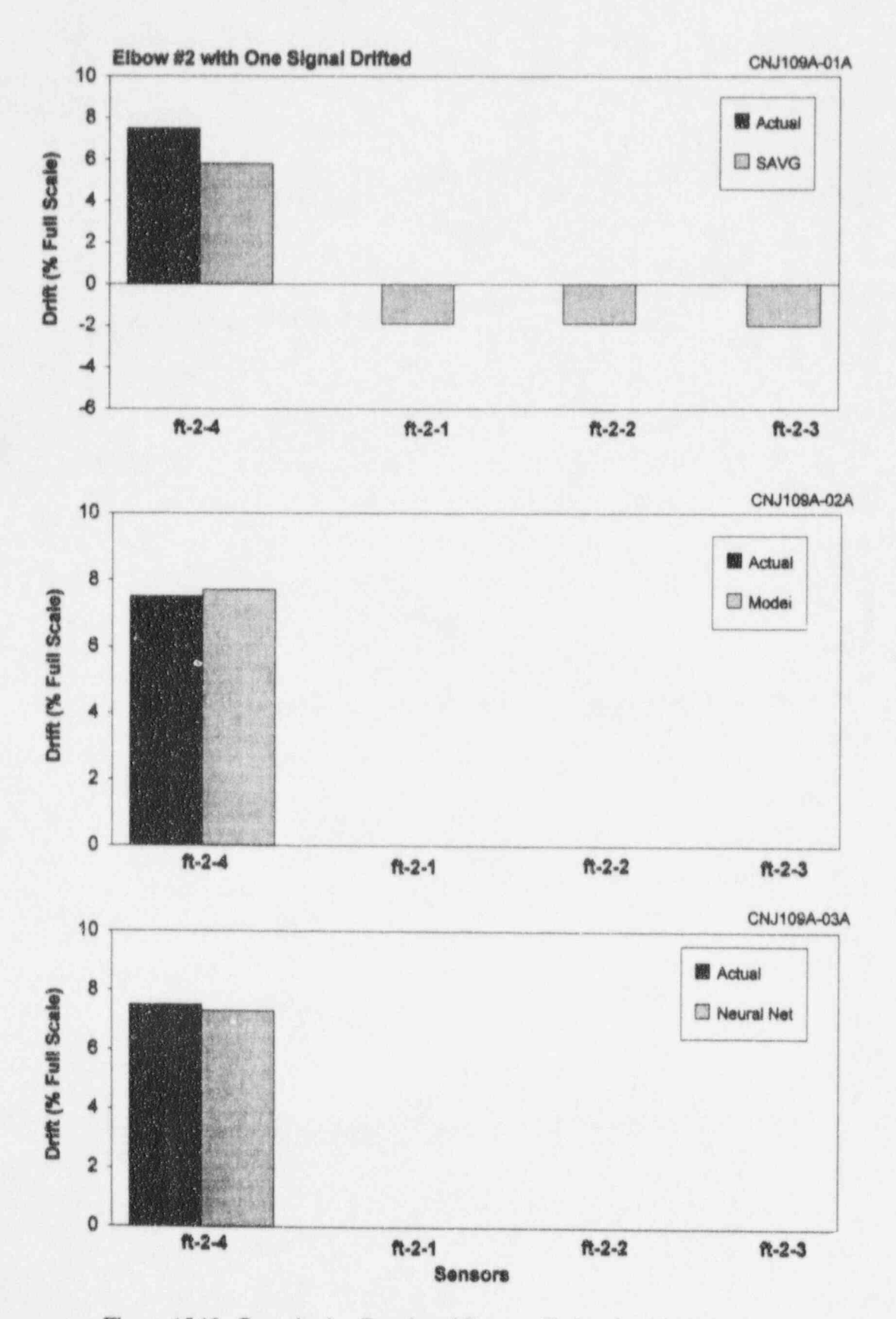

Figure 15.13 Quantitative Results of Process Estimation Techniques

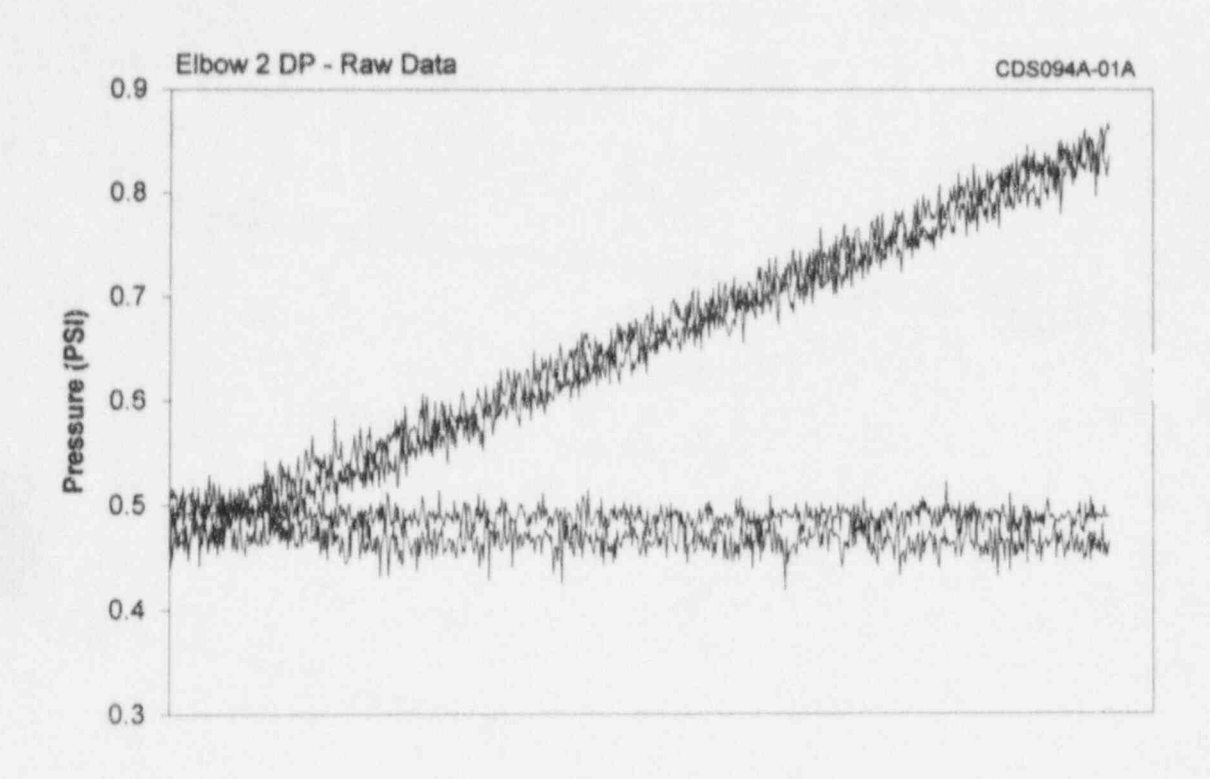

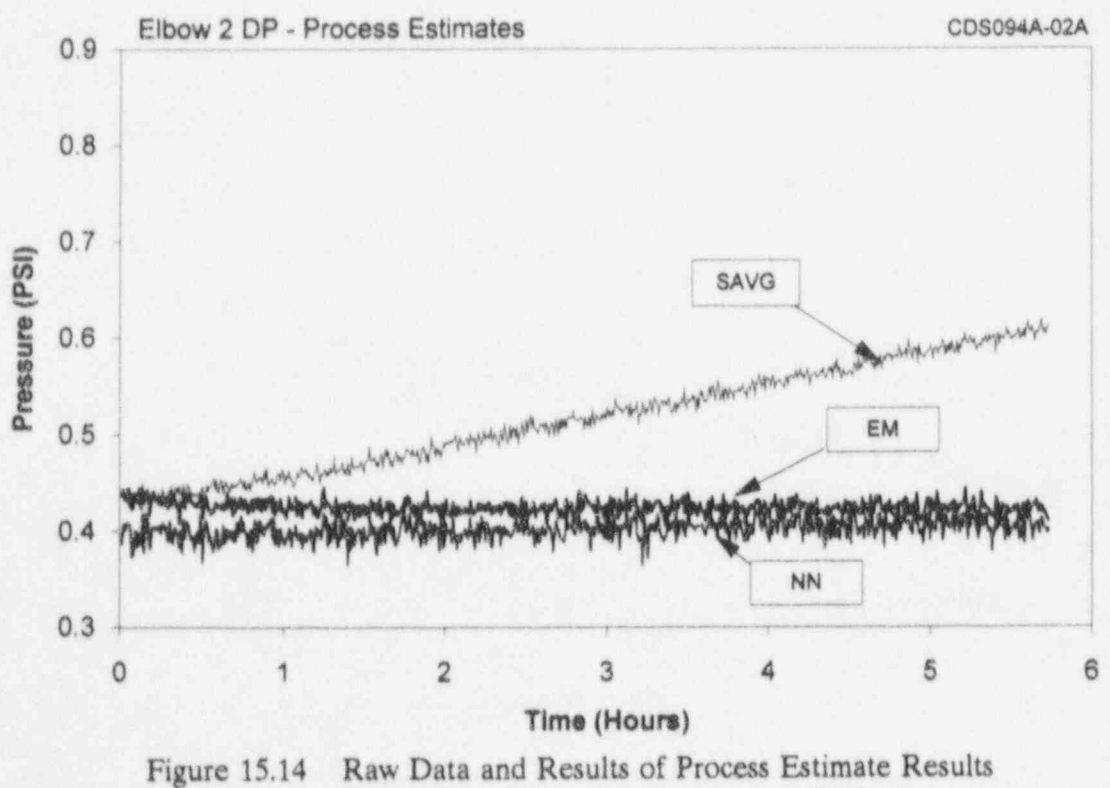

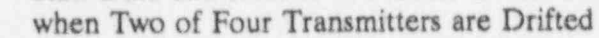

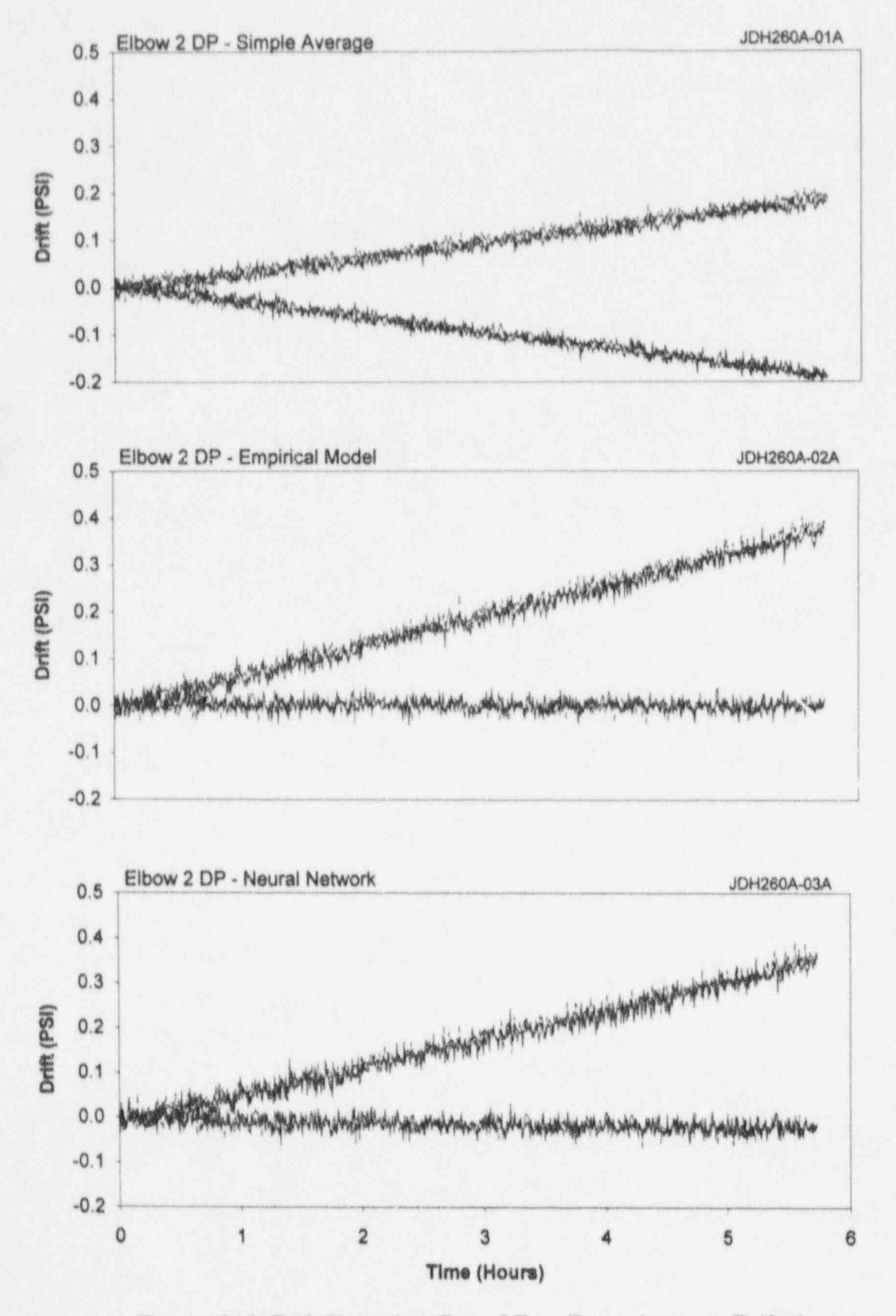

Figure 15.15 Drift Plots when Two of Four Transmitters are Drifted

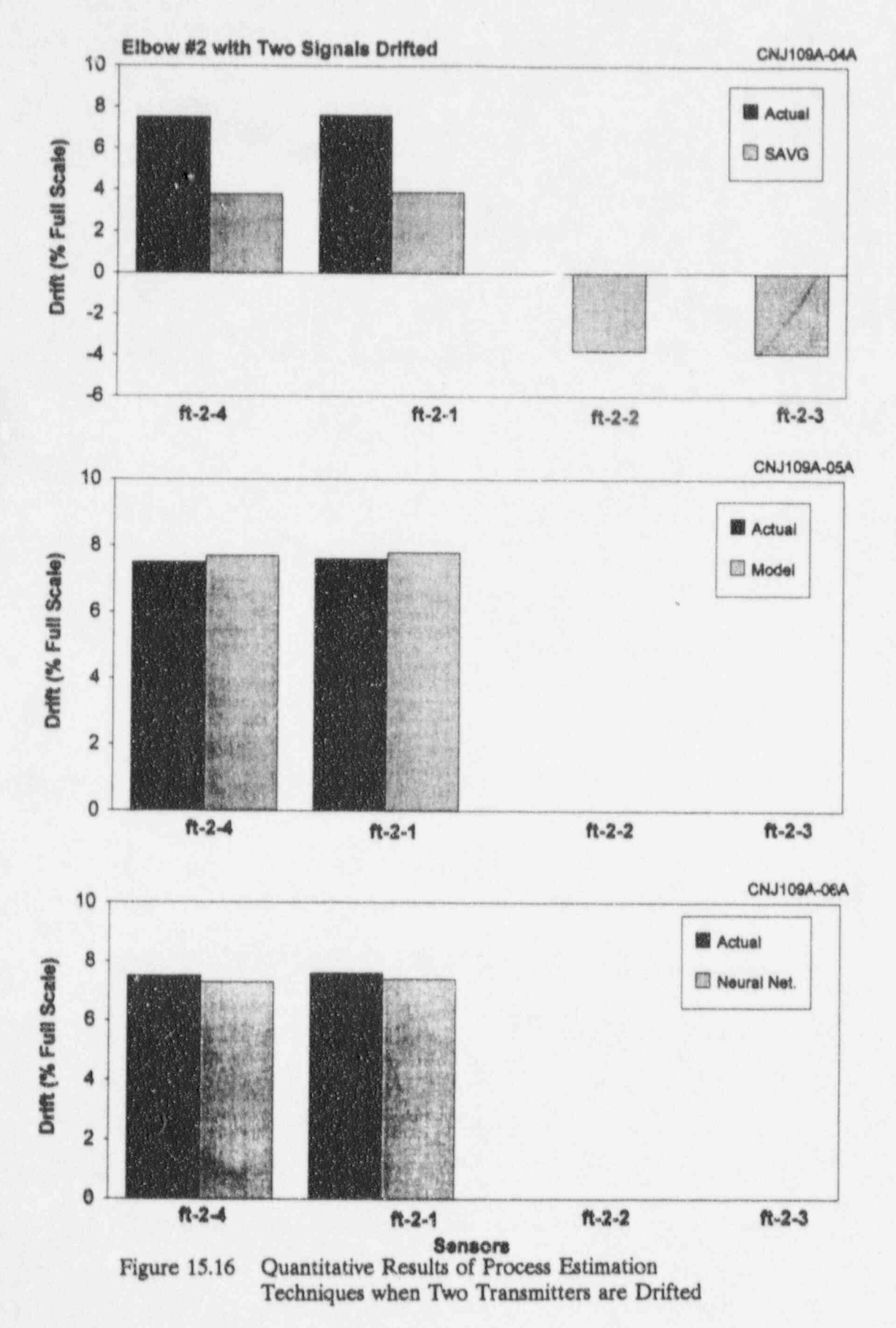

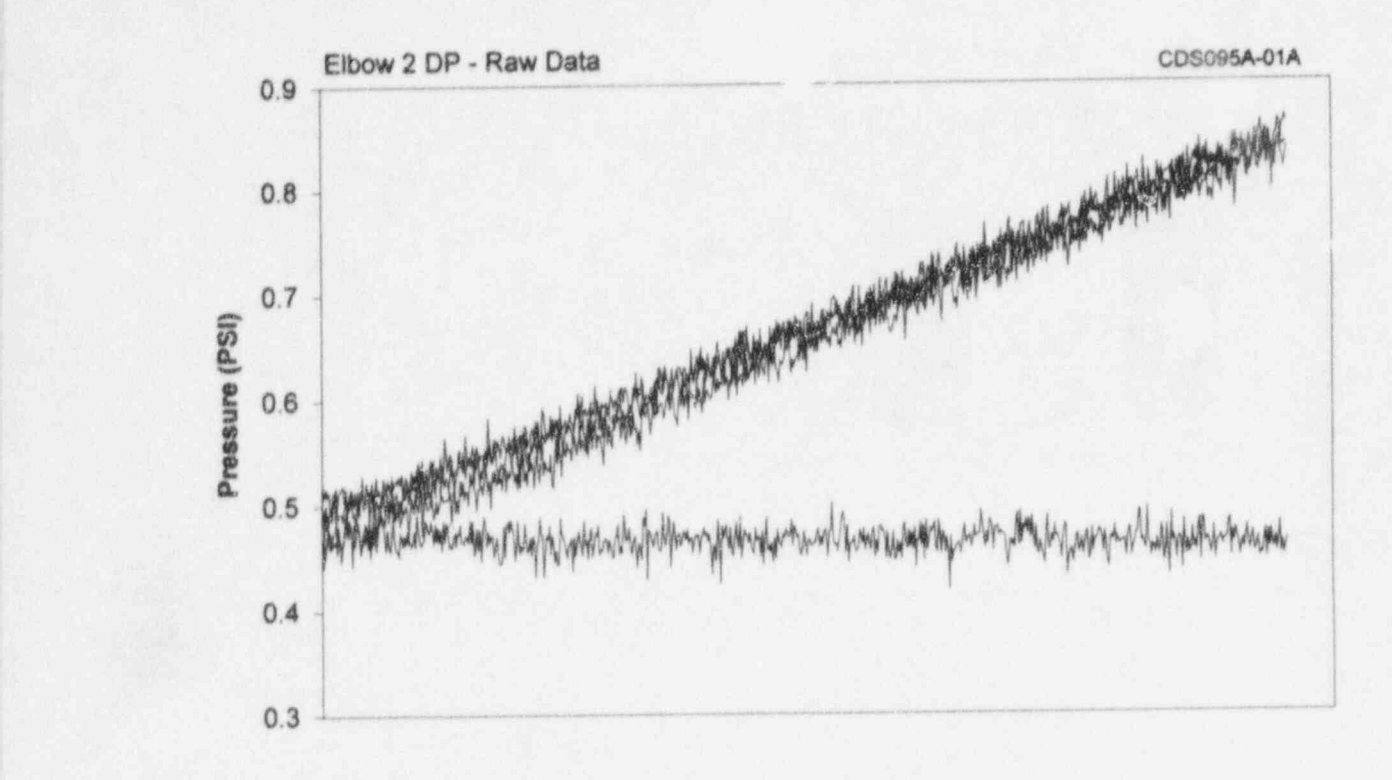

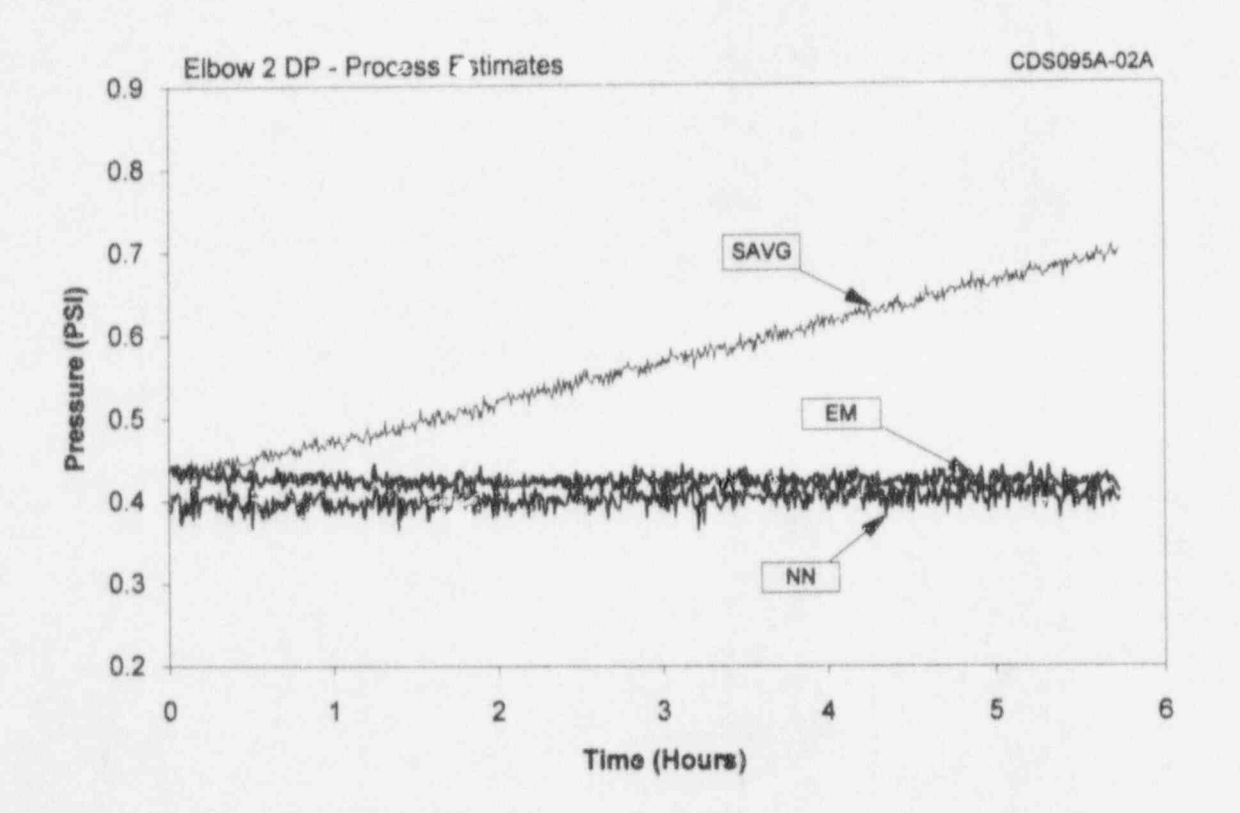

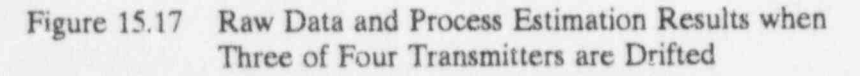

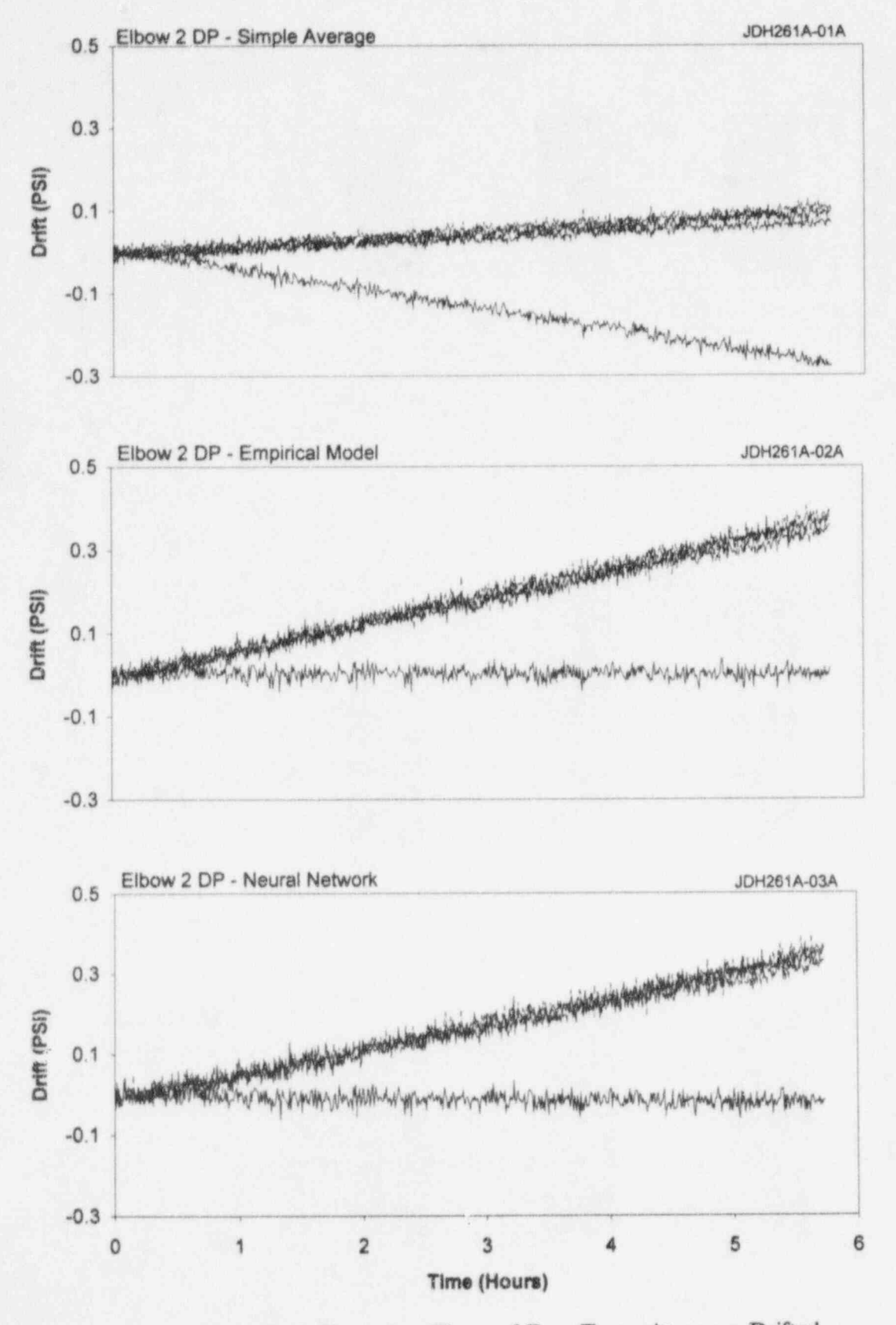

Figure 15.18 Drift Plots when Three of Four Transmitters are Drifted

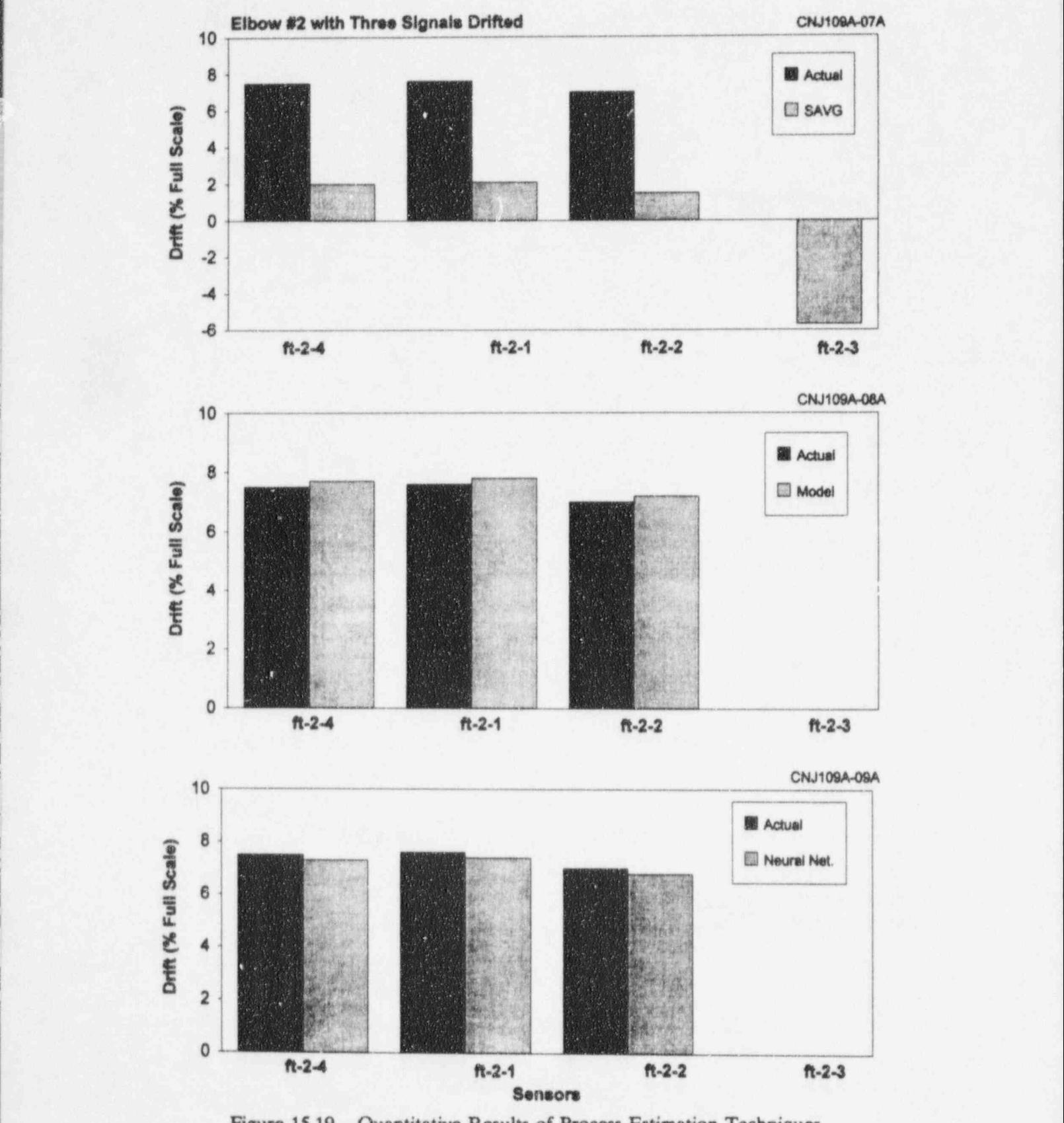

 $\label{eq:3.1} \begin{split} \frac{1}{2}\left\{ \left( \frac{1}{2} \right) \left( \frac{1}{2} \right) \$ 

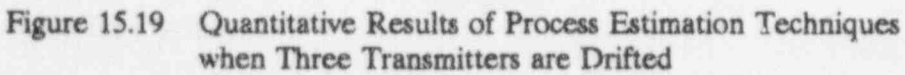

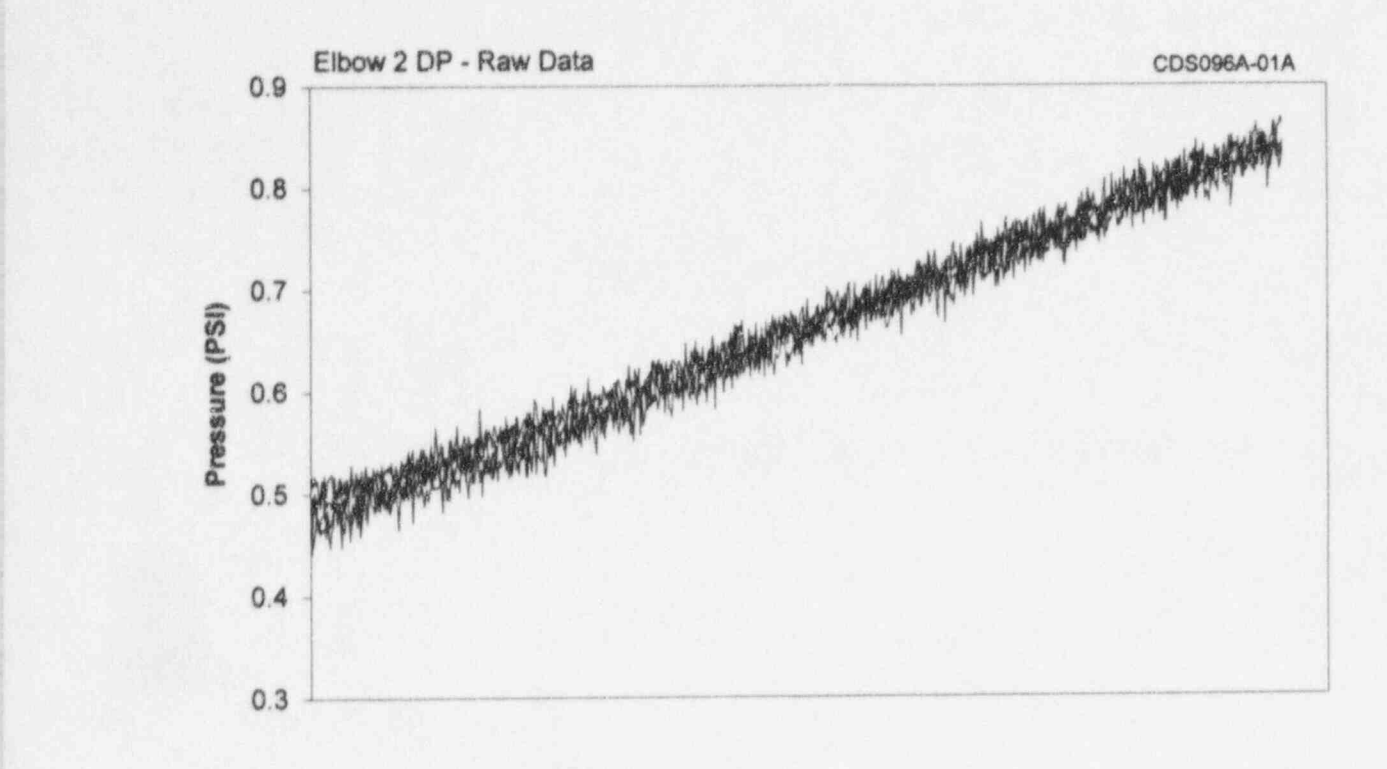

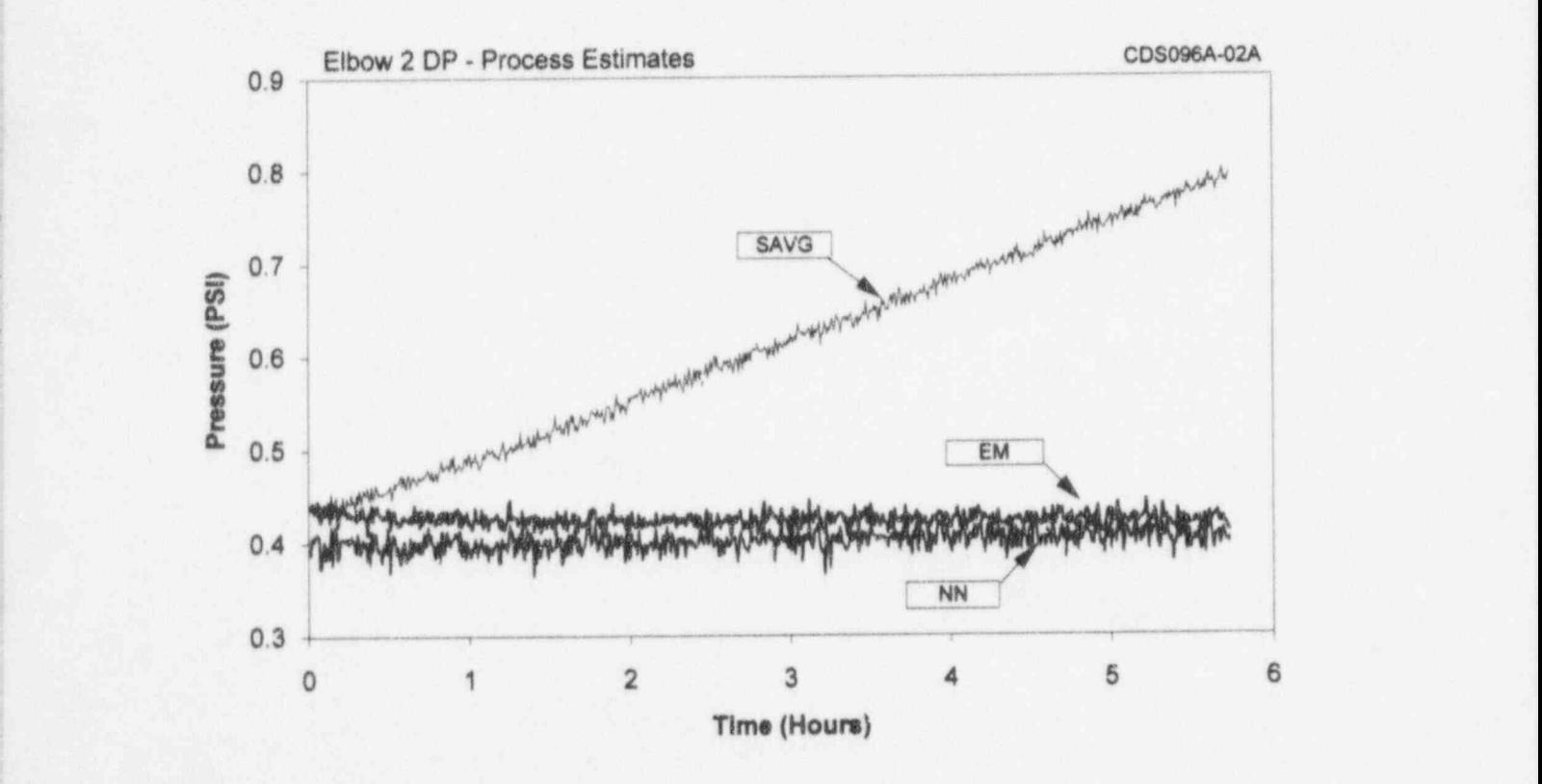

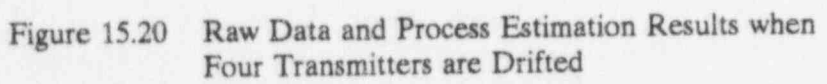

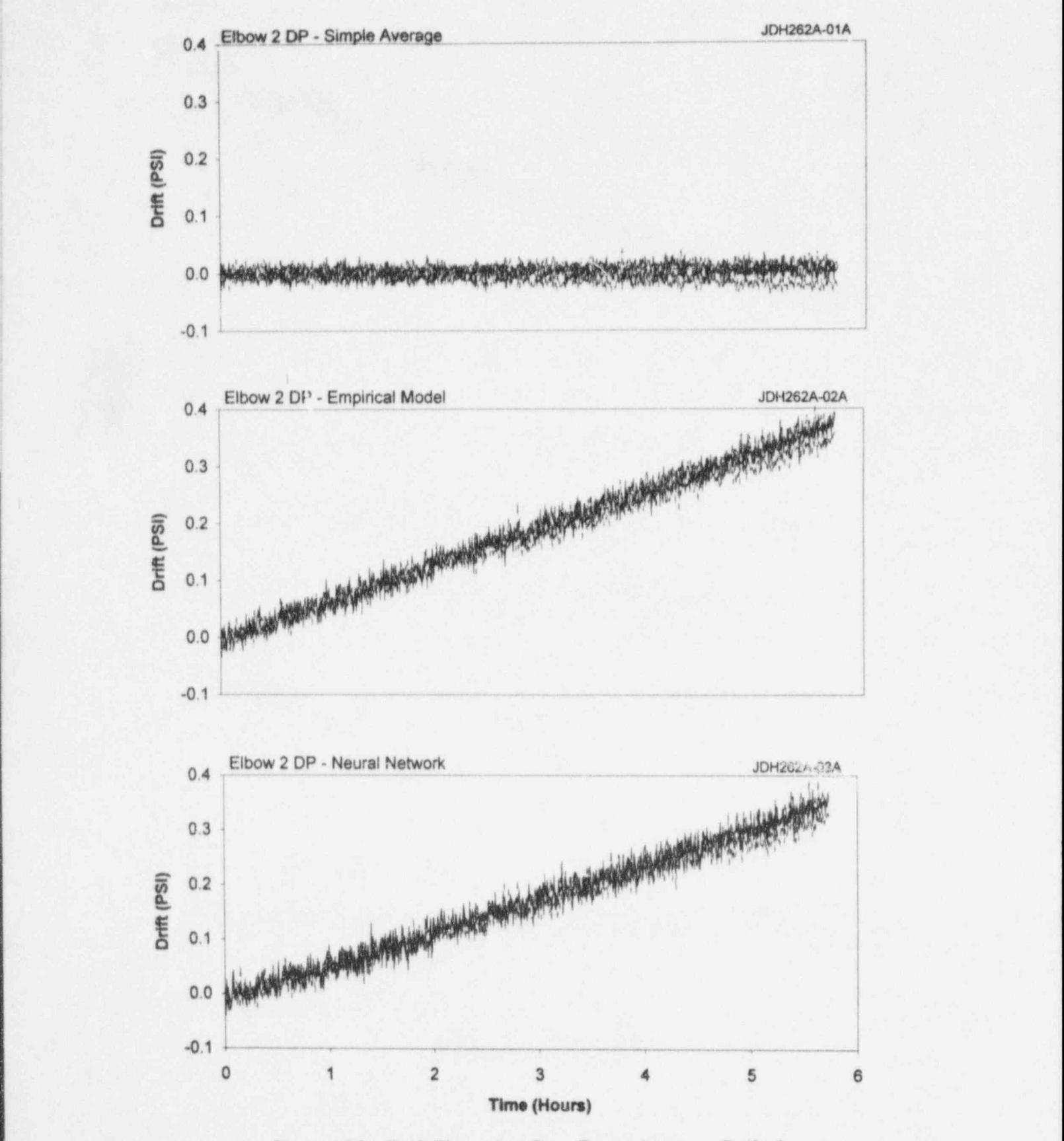

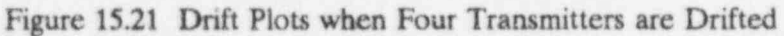

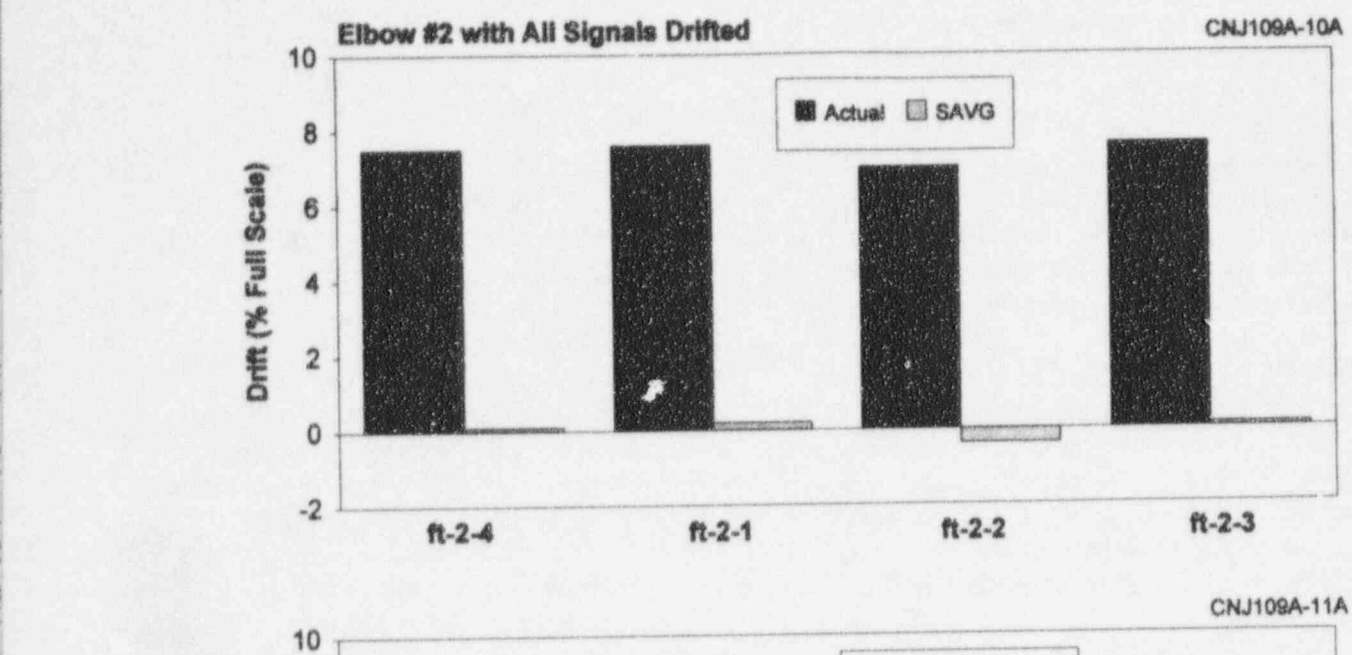

!

|

\_ \_ \_ \_ \_ . \_ \_ \_ \_ \_ \_ \_ \_ \_ \_ \_ \_ \_ \_ \_ \_ \_ \_ \_ \_ \_ \_ \_ \_ . . \_ \_ \_ \_ \_ . \_ \_ \_\_\_\_\_\_\_\_\_\_ \_\_\_ \_.\_

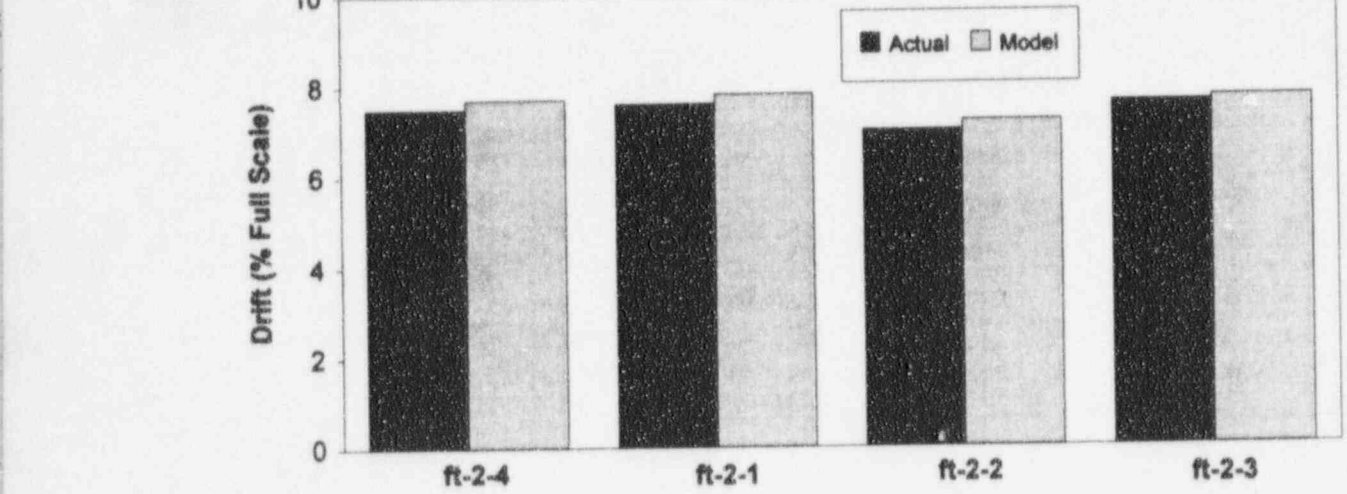

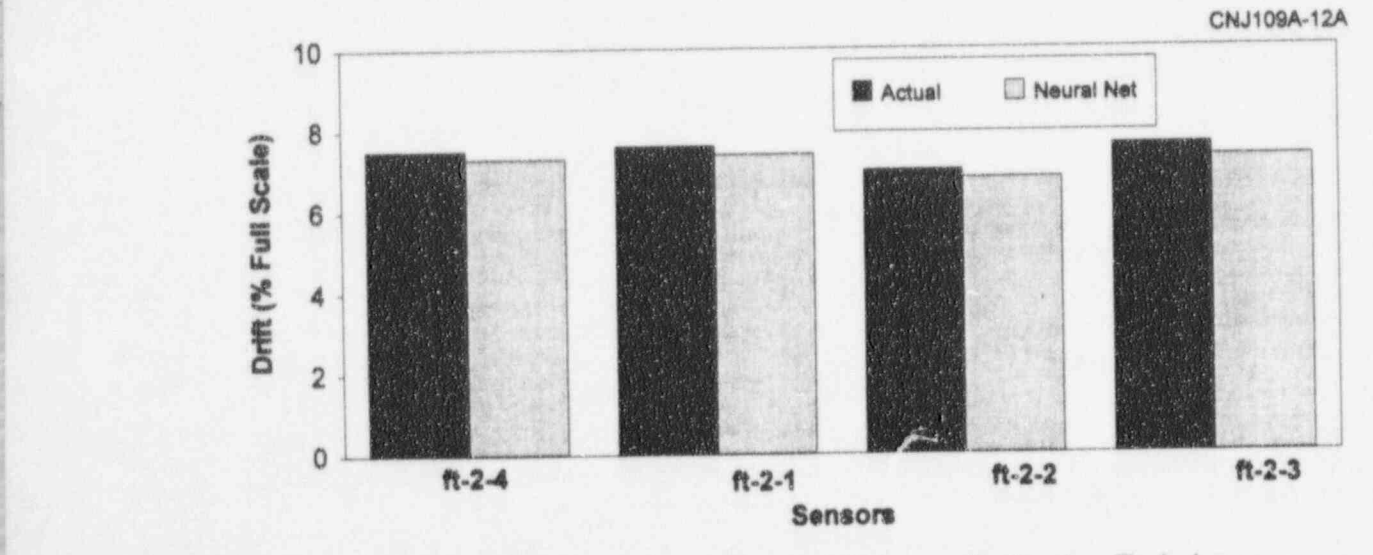

Figure 15.22 Quantitative Results of Process Estimation Techniques when Four Transmitters are Drifted

Figure 15.12 shows three drift plots each techniques. providing the deviation of the signals from the best estimate of the process. The three plots Three Signals Drifted correspond to the three process estimation techniques. Drift plots were used instead of deviation plots because there were no Figures 15.17 through 15.19 present test<br>significant differences between the calibrations results for when three of the four differential significant differences between the calibrations results for when three of the four of the four of the transmitters, thus, the drift plots and pressure transmitters were drifted. of the transmitters, thus, the drift plots and deviation plots would be almost identical.

bar-chart format. Three plots are given in this techniques. As expected, the averaging figure for the three process estimation technique incorrectly shows the process as figure for the three process estimation technique incorrectly shows the process as techniques: simple averaging, empirical drifting while the analytical techniques techniques: simple averaging, empirical drifting while the analytical techn<br>modeling and neural network. Each plot correctly show that the process is stable. modeling, and neural network. Each plot shows the actual drift induced in the transmitter and the drift identified by the process estimation technique. The figure are shown to point out that the three drifting<br>shows that the empirical model and neural signals are correctly identified by the empirical shows that the empirical model and neural signals are correctly identified by the empirical<br>network techniques identify the drift very modeling and neural networks while the network techniques identify the drift very modeling and neural networks wh<br>accurately while the simple averaging averaging technique fails as expected. accurately while the simple averaging technique does not perform as well, and even<br>shows incorrectly that the stable sensors have some drift.  $\frac{d}{dt}$  drift as detected by the three process

Figures 15.14 through 15.16 show test results the group are drifted. for when two of the four transmitters were drifted.

Figure 15.14 shows the raw data and the Figures 15.20 through 15.22 present the results process estimation results, indicating that the of laboratory tests for the case in which all averaging technique is not as successful as the four differential pressure transmitters were analytical techniques.  $\qquad \qquad$  drifted.

Figure 15.15 shows drift plots that correspond Figure 15.20 shows the raw data and plots of to the three process estimation techniques. It process behavior from the three process is apparent that the results of the averaging technique do not correctly represent the<br>situation while the empirical modeling and situation while the empirical modeling and In Figure 15.21, the averaging technique neural networks provide accurate assessment incorrectly shows no drift in any of the signals. neural networks provide accurate assessment incorrectly shows no drift in any of the signals,<br>of the problem.<br>while the empirical modeling and neural

Figure 15.16 presents the test results in terms of bar charts of induced drift versus detected drift. Note that the averaging technique is not as successful as the other process estimation is obvious in Figure 15.22.

Figure 15.17 shows the raw data and the Figure 15.13 shows the results of the tests in process estimation results for the three bar-chart format. Three plots are given in this techniques. As expected, the averaging

Figure 15.18 shows drift plots in which results

Figure 15.19 shows the induced drift versus the estimation techniques. A review of this figure along with the two bar charts provided earlier Two Signals Drifted in Figures 15.13 and 15.16 show that averaging results become less accurate as more sensors in

### Four Signals Drifted.

four differential pressure transmitters were

process behavior from the three process estimation techniques.

while the empirical modeling and neural networks correctly reveal that all four signals<br>are drifting together at the same rate.

The failure of the simple averaging techniques

In summary, the analytical techniques (i.e., neural networks. In this case, only one of the empirical modeling and neural networks) two transmitters is drifted. empirical modeling and neural networks) provide accurate results if they are properly trained for the particular process and provided Figure 15.24 shows three deviation plots: one<br>with adequate input The success of the shows the deviation of each signal from the with adequate input. The success of the shows the deviation of each signal from the suggestion of the number of average of the two signals, and the other two averaging technique depends on the number of average of the two signals, and the other two<br>redundant signals that are intercompared and plots show the deviation of each signal from redundant signals that are intercompared and plots show the deviation of each signal from<br>the number of signals which are suffering a performance empirical modeling and neural network the number of signals which are suffering a empirical modeling and neural neural neural neural neural neural neural neural neural neural neural neural neural neural neural neural neural neural neural neural neural neural n drift problem. Although the averaging technique was shown to be unsuccessful in the technique was shown to be unsuccessful in the late last results in terms examples discussed above, it was proven to be less of bar charts. Note that the empirical useful in the analysis of in-plant data. This is<br>because the in-plant data that were analyzed in<br>modeling and neural network results show a<br>show a set of m. and drift in the transmitter that was stable. because the in-plant data that were analyzed in small drift in the transmitter that was stable.<br>this project for the McGuire plant contained That is although these methods are more very few cases where signals had any successful than the simple averaging technique, significant drift. Also, when parity space and they do not provide the results as accurately as significant drift. Also, when parity space and they do not provide the results as accurately as GCC methods are used with the averaging they did for the four pressure transmitters case GCC methods are used with the averaging technique to identify the inconsistent signals, discussed earlier. reduce their weighting, or remove them from the average, the results of the averaging Both Transmitters Drifted technique improve significantly.

## 15.4 Validation of Analytical drifted. Techniques Using Absolute

A series of experiments similar to those are superimposed in the raw data plot. discussed above were also performed using two <sup>|</sup> absolute pressure transmitters. Test results are Figure 15.27 shows deviation plots for three<br>shown in Figures 15.23 through 15.28 for two process estimation techniques. The results of shown in Figures 15.23 through 15.28 for two<br>cases. In the first case, one of the two<br>the averaging technique do not show the drift pressure transmitters was drifted, and in the while the other two techniques identify the second case, both transmitters were drifted. problem accurately. The validation results are The results are discussed below. The quantified in Figure 15.28. experiments discussed here and those described in the section above provide a database of potential cases involving either two 15.5 Diagnostic Tests or four signals.

estimates of the process from three methods:<br>simple averaging, empirical modeling, and the problem to be due to a loose wire in the simple averaging, empirical modeling, and

That is, although these methods are more

Figure 15.26 through 15.28 show test results for two pressure transmitters that were both

Pressure Signals Figure 15.26 shows the raw data as well as a plot of best estimates of the process from<br>three techniques. Note that the two signals

the averaging technique do not show the drift

On-line monitoring data can provide diagnostic capabilities in addition to revealing calibration One Transmitter Drifted problems. Figure 15.29 shows on-line monitoring data for five pressure transmitters Figure 15.23 shows a raw data plot and best one of which exhibited erratic behavior during<br>estimates of the process from three methods: the tests. Troubleshooting revealed the

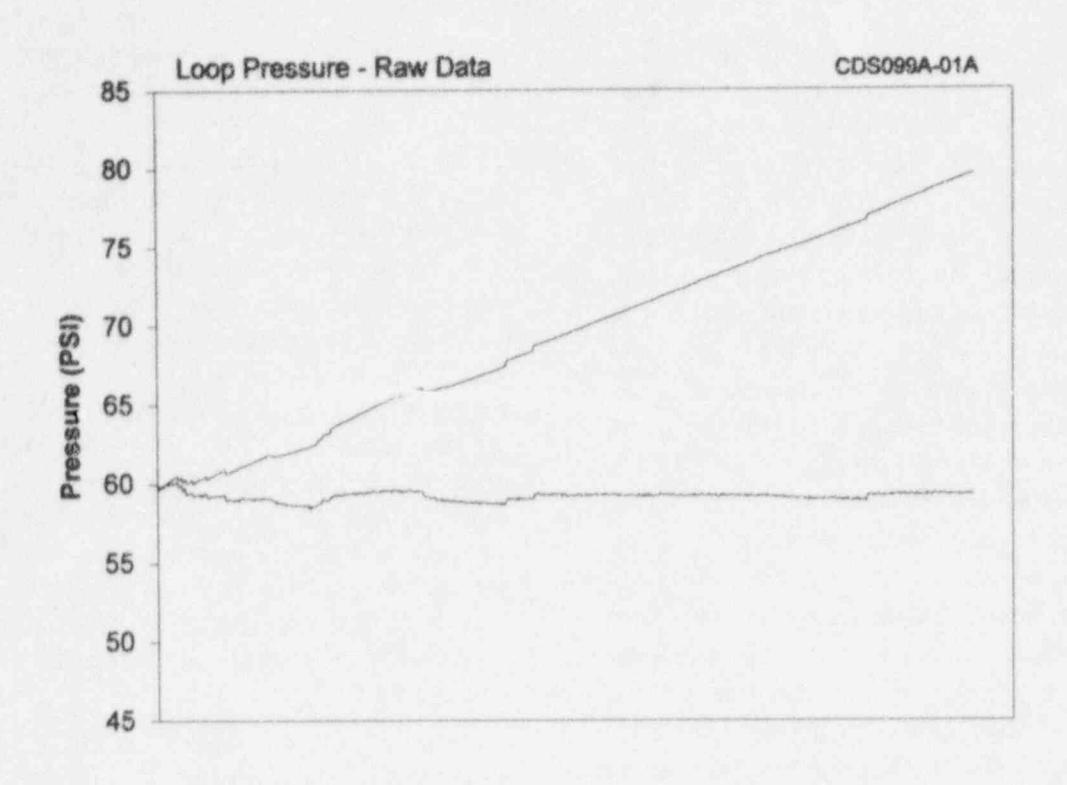

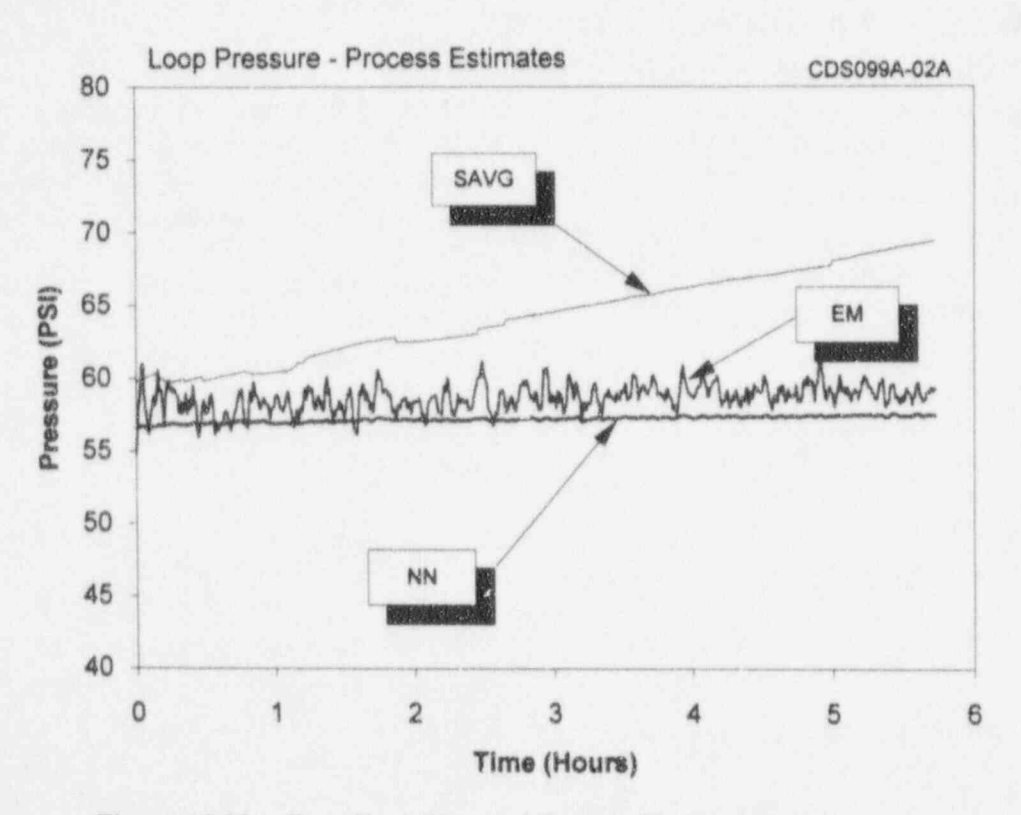

Raw Data Plot and Process Estimation Results Figure 15.23 when One Transmitter was Drifted

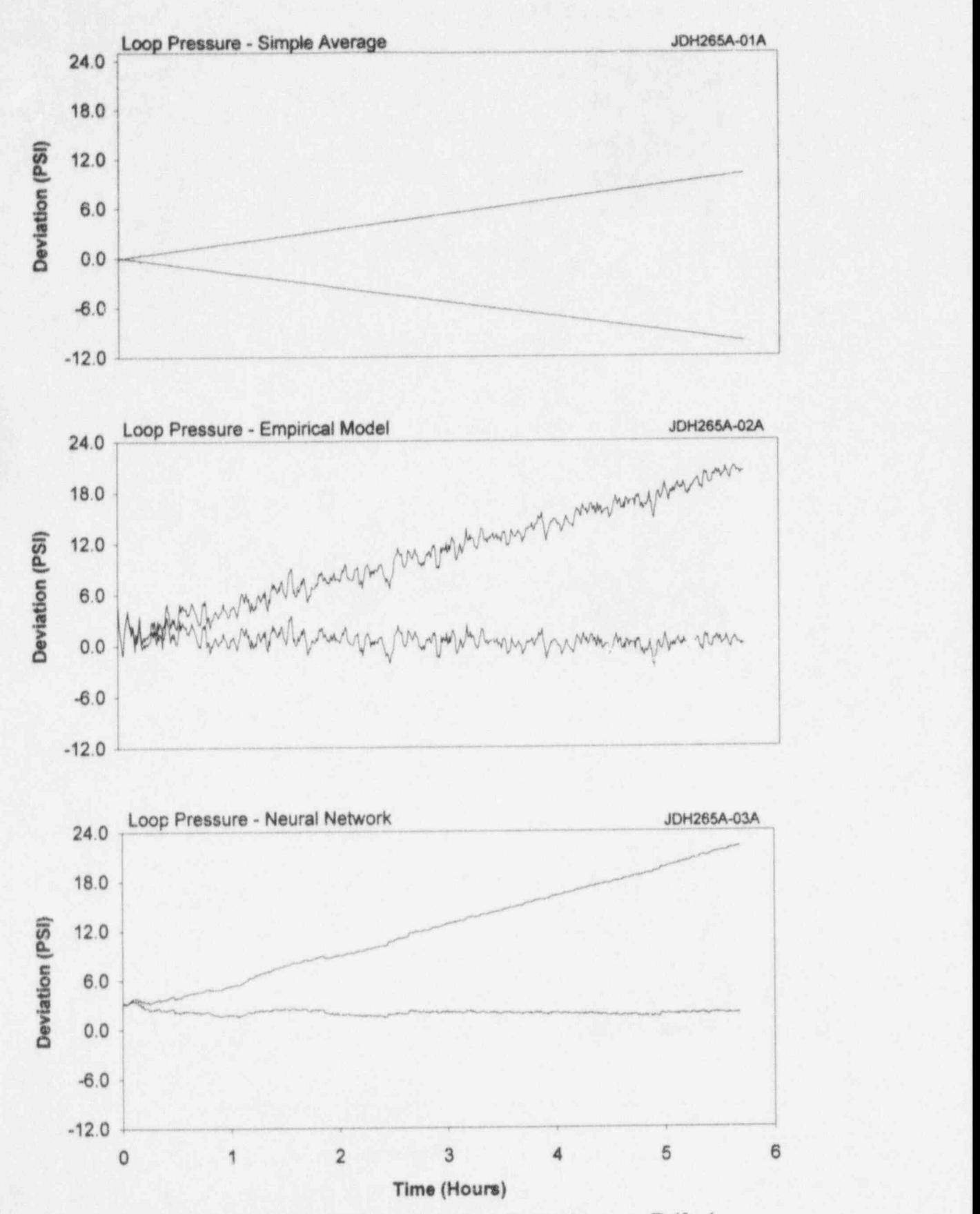

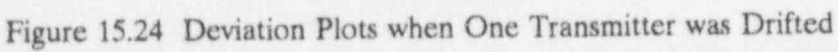

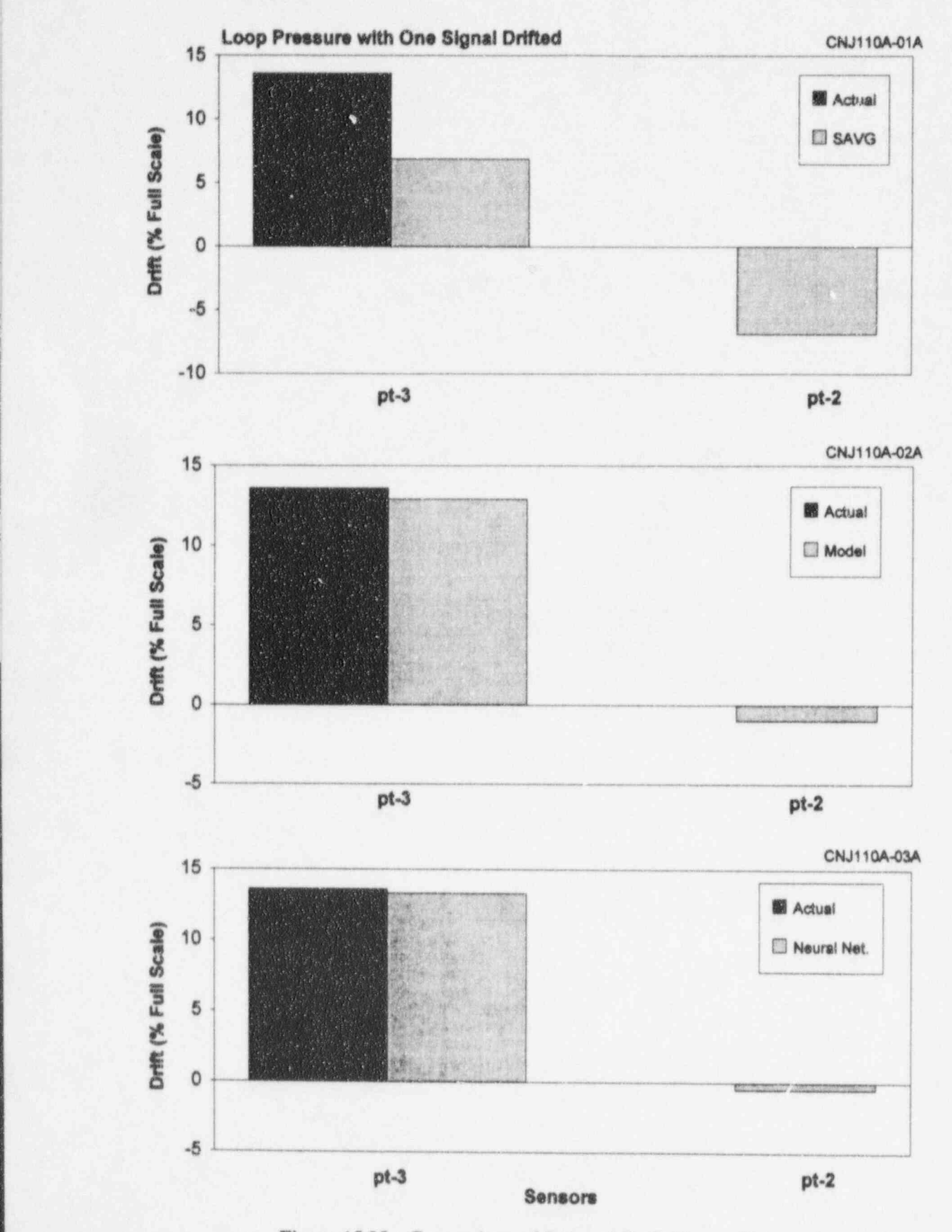

Figure 15.25 Comparison of Induced Drift Versus Detected Drift when One Transmitter was Drifted

|

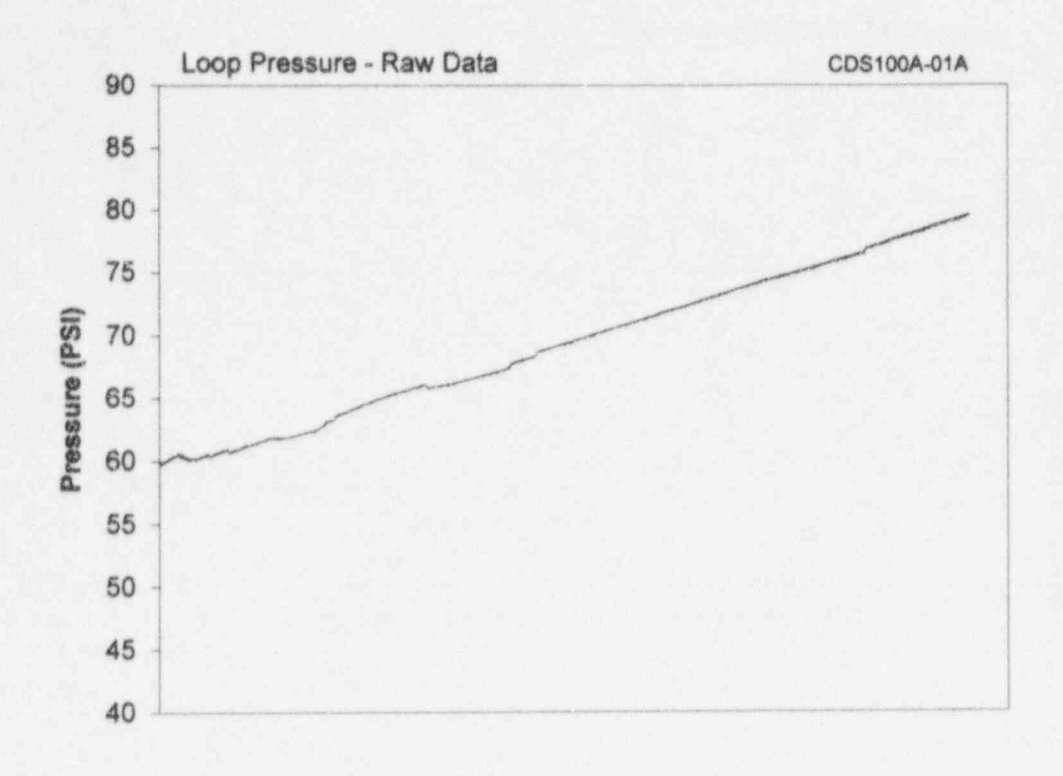

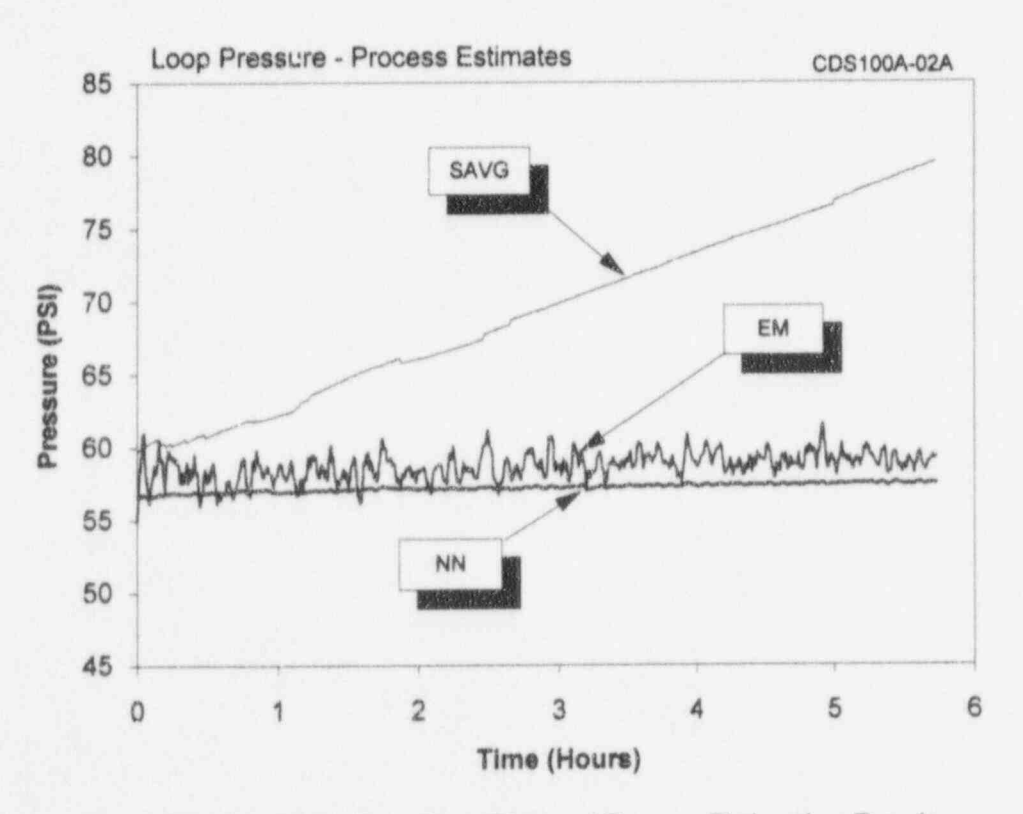

Figure 15.26 Raw Data Plot and Process Estimation Results when Both Transmitters were Drifted

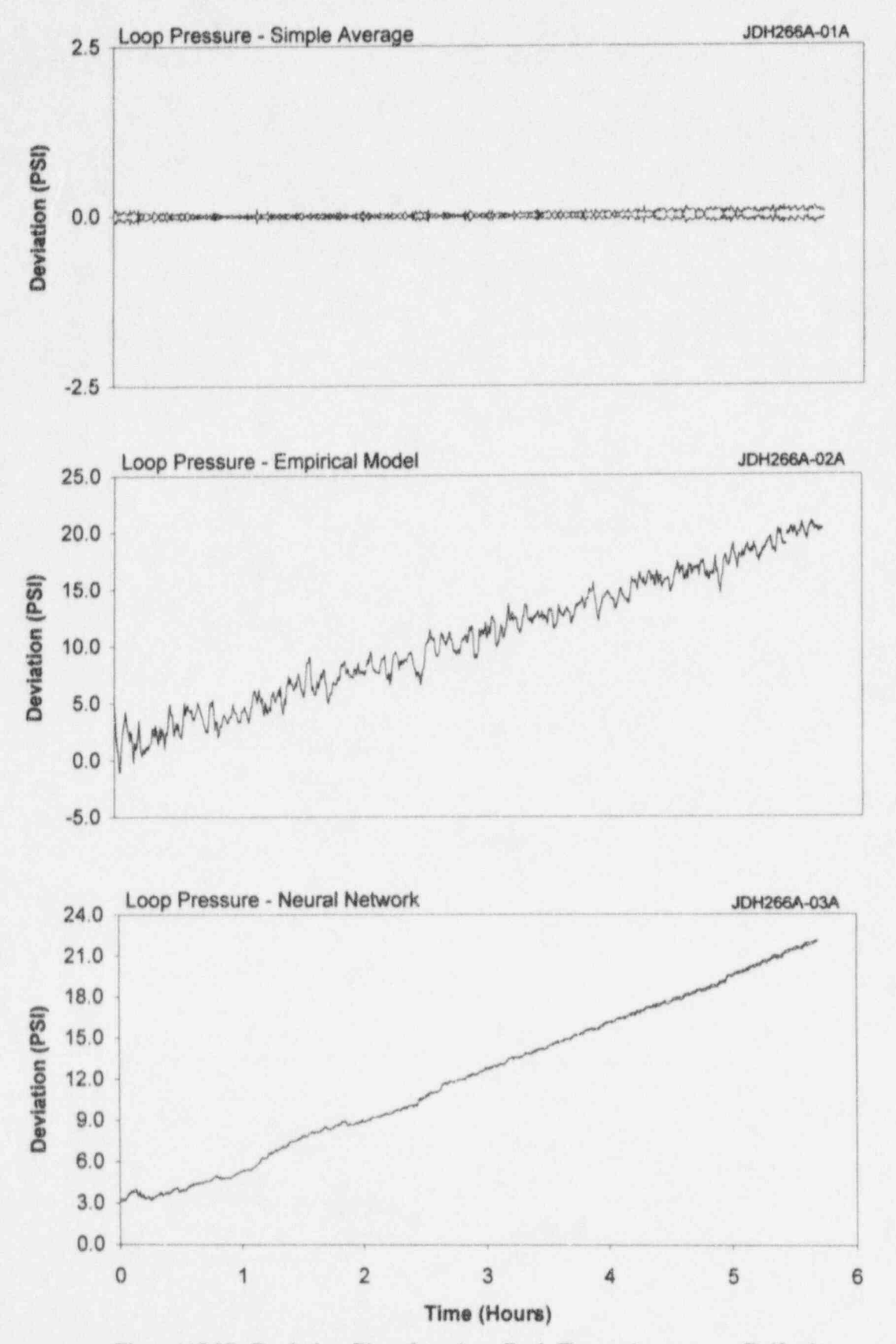

Figure 15.27 Deviation Plots for when Both Transmitters were Drifted

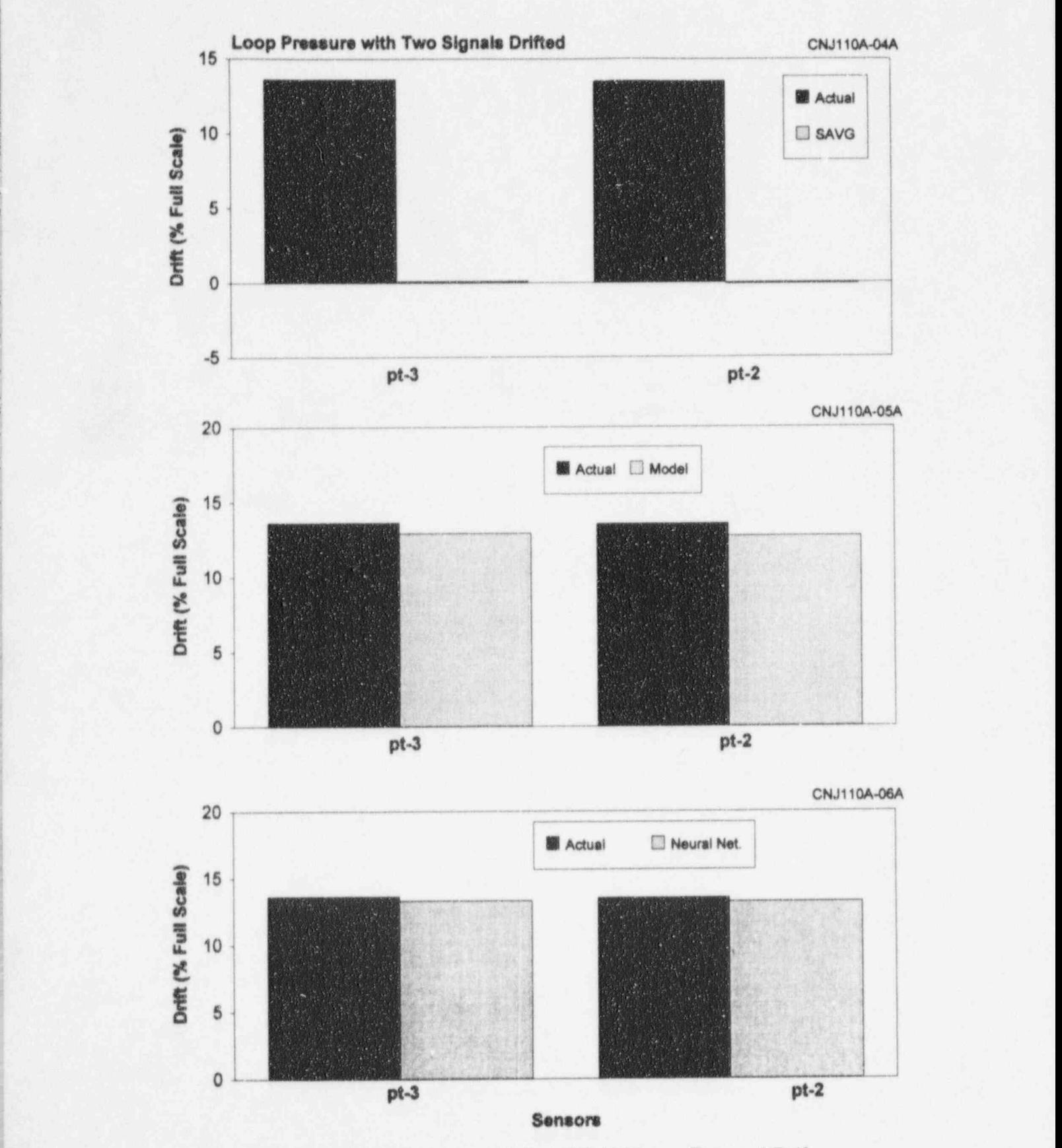

Figure 15.28 Comparison of Induced Drift Versus Detected Drift

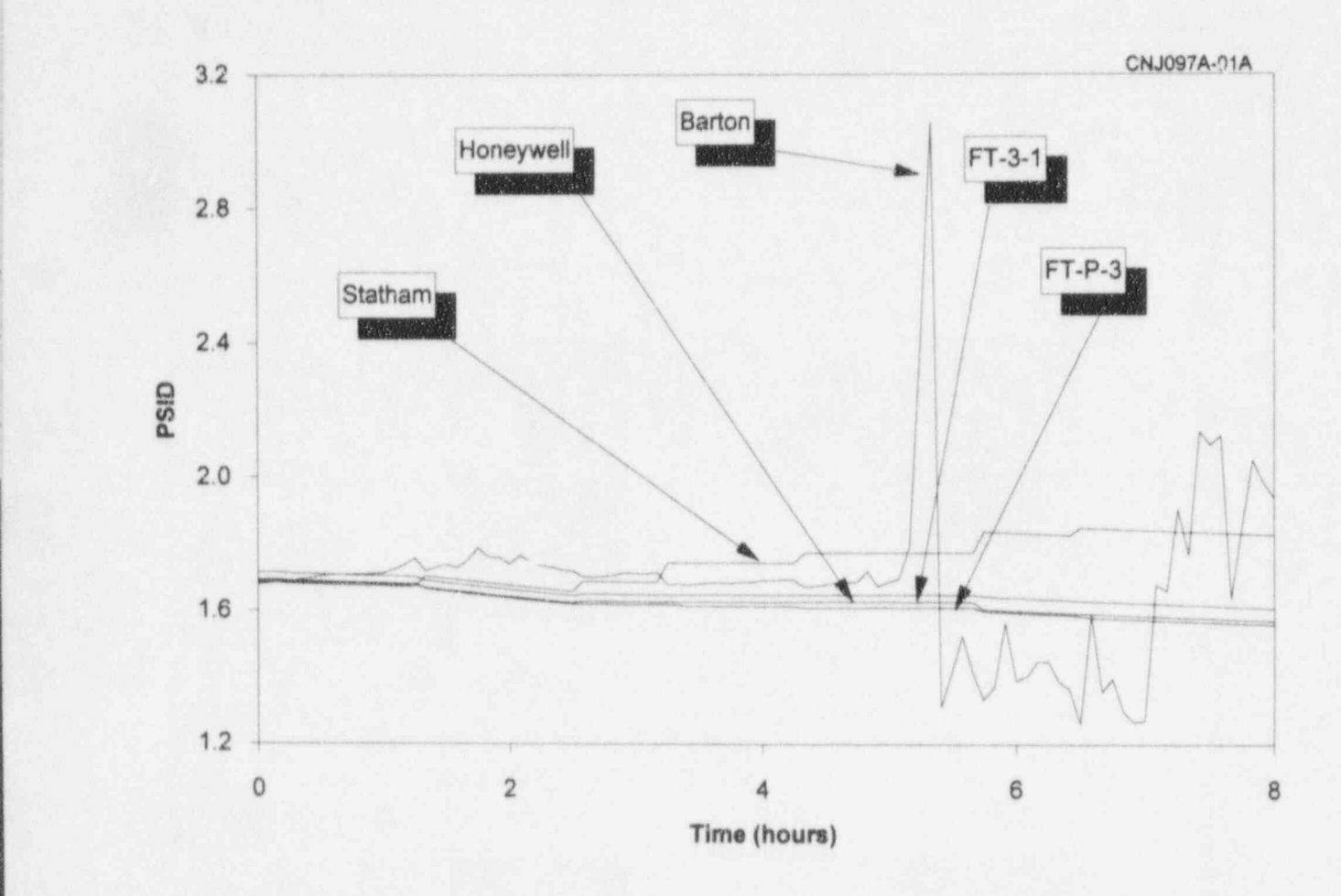

Figure 15.29 On-Line Monitoring Results Revealing a Transmitter with a Loose Wire

transmitter. The behavior of another lower temperature as shown in Figure 15.34.<br>transmitter with a loose lead is shown in The decrease in the RTD resistance could be transmitter with a loose lead is shown in Figure 15.30. Note that in this case, in addition to an erratic response, the transmitter shows a large calibration error compared with the other transmitters that were monitored 15.6 Effects of Damping on<br>along with this transmitter. Transmitter Response

card which failed during laboratory tests as<br>shown in Figure 15.31. Two views of the same<br>the shown failed during laboratory tests as extraneous noise at the output of the shown in Figure 1531. Two views of the same transmitter. Figure 15.35 shows responses of . , data are shown. The important point here is<br>two transmitters, one with a one-second<br>that the card began to drift about two hours that the card began to drift about two hours damping and another without damping. Note<br>before it failed. An on-line monitoring system that the undermed transmitter is much faster before it failed. An on-line monitoring system<br>could detect the onset of instrument failures<br>than the damped transmitter. The interesting could detect the onset of instrument failures than the damped transmitter. The interesting and provide an opportunity to repair or solution here is that the response time of the and provide an opportunity to repair or point here is that the response time of the replace the instrument before it fails.

In addition to accidental failures and problems monitoring data, if sampled frequently enough,<br>which were identified during the laboratory could reveal sluggish response due to pressure which were identified during the laboratory tests, failures and degradations were transmitter-damping, sensing line blockages, intentionally induced in sensors and their aging degradation, etc. intentionally induced in sensors and their effects were recorded to determine how problems in sensors manifest themselves in the 15.7 Test Results in Environment results of on-line monitoring tests. Figures Chamber 15.32 through 15.34 show typical results of such tests. Figures 15.36 and 15.37 show the outputs of

In Figure 15.32 results are shown for when the Results are compared with the output of a extension wires of an RTD were loosened.<br>
This caused the RTD to shift and indicate a This caused the RTD to shift and indicate a environmental chamber. The results show that higher temperature probably due to an although these transmitters are temperature increase in circuit resistance.

In Figure 15.33, results are shown for an RTD to take effect. This indicates that if pressure<br>that was placed under mechanical stress while sensors are exposed to temperature cycling, that was placed under mechanical stress while sensors are exposed to temperature cycling,<br>its output was monitored. The stress was their steady-state output may have large errors its output was monitored. The stress was their steady-state output may have large errors induced on the RTD sheath at two locations denending on the magnitude and frequency of induced on the RTD sheath at two locations depending on the magnitude and frequency of (A and B) as shown in Figure 15.33. The temperature changes. Figure 15.36 shows (A and B) as shown in Figure 15.33. The the temperature changes. Figure 15.36 shows results show that these stresses have caused the output of the transmitters when the the RTD resistance to increase and result in a temperature in the environmental chamber<br>higher temperature indication. In a similar was increased by about  $120^{\circ}$ F. Figure 15.37 higher temperature indication. In a similar was increased by about 120°F. Figure 15.37 example, contrary to expectation, the RTD shows that the temperature response of example, contrary to expectation, the RTD resistance dropped when it was mechanically<br>stressed. Consequently, the RTD indicated a manufacturers are essentially identical. stressed. Consequently, the RTD indicated a

due to a failure of insulation resistance from<br>mechanical shock.

# **Transmitter Response**

Other interesting observations during the Some pressure transmitters that are used in nuclear power plants are equipped with a damping adjustment to help reduce any damped transmitter can be estimated from this. data. Also, this example shows that in-plant monitoring data, if sampled frequently enough,

several pressure transmitters while they were installed in an environmental chamber. although these transmitters are temperature compensated, a significant amount of time is required for their temperature compensation the output of the transmitters when the

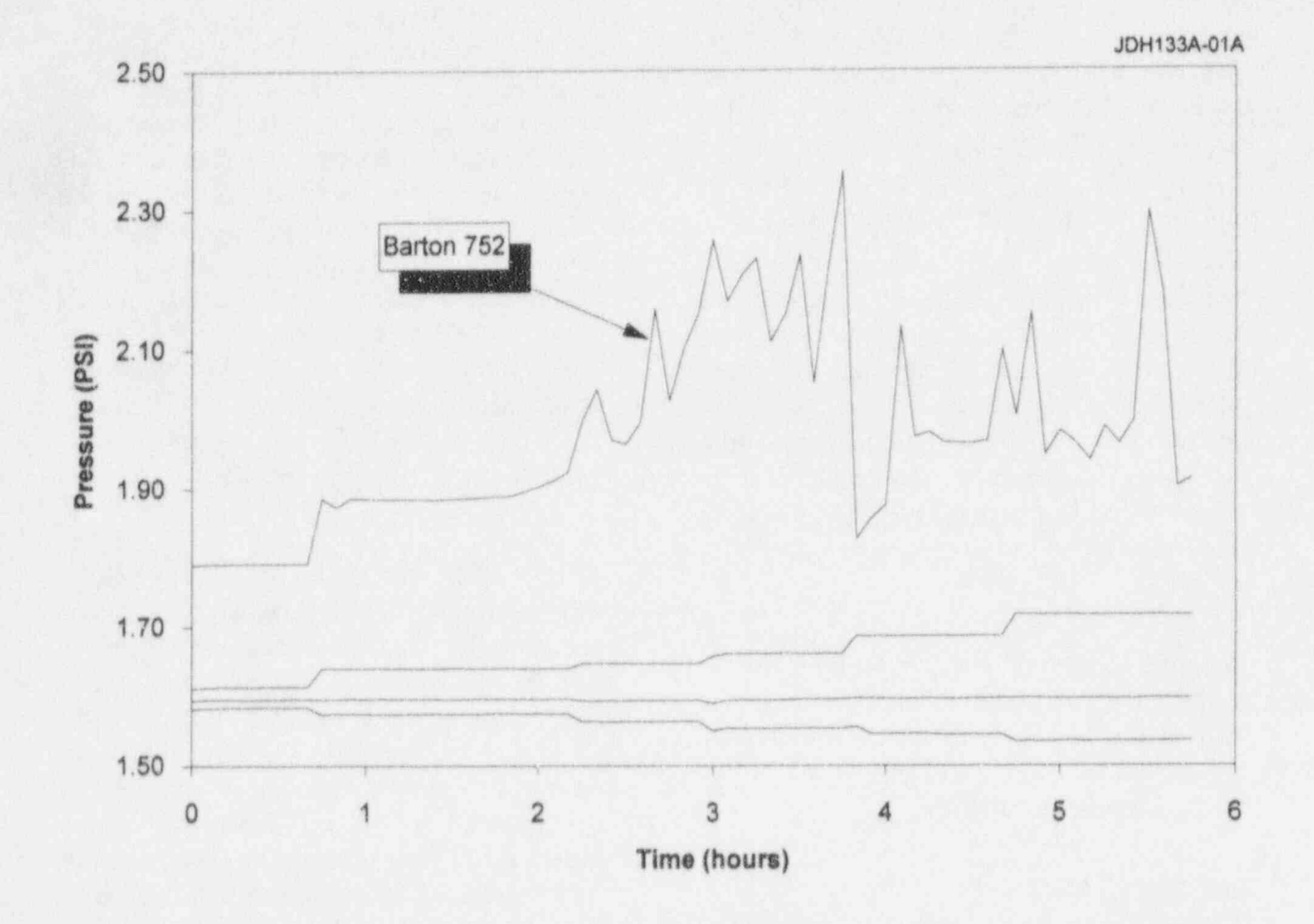

Figure 15.30 Response of a Transmitter With a Loose Wire

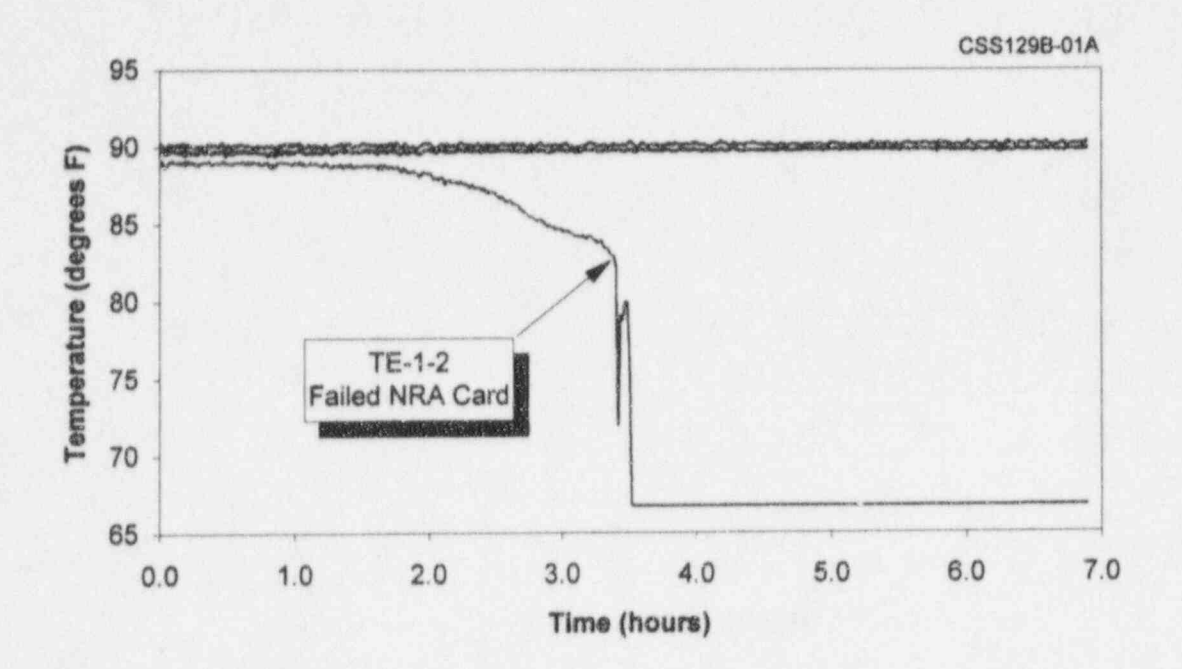

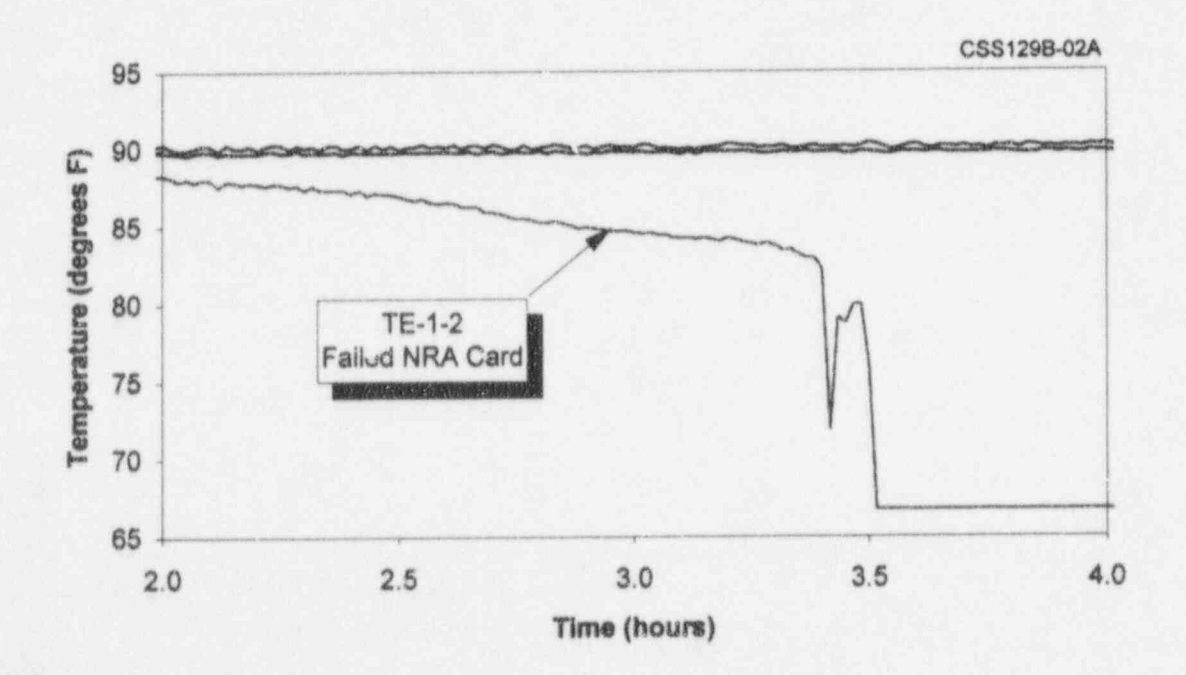

Figure 15.31 Response of a Failing Signal Conditioning Card in an Instrument Channel Tested in the Laboratory

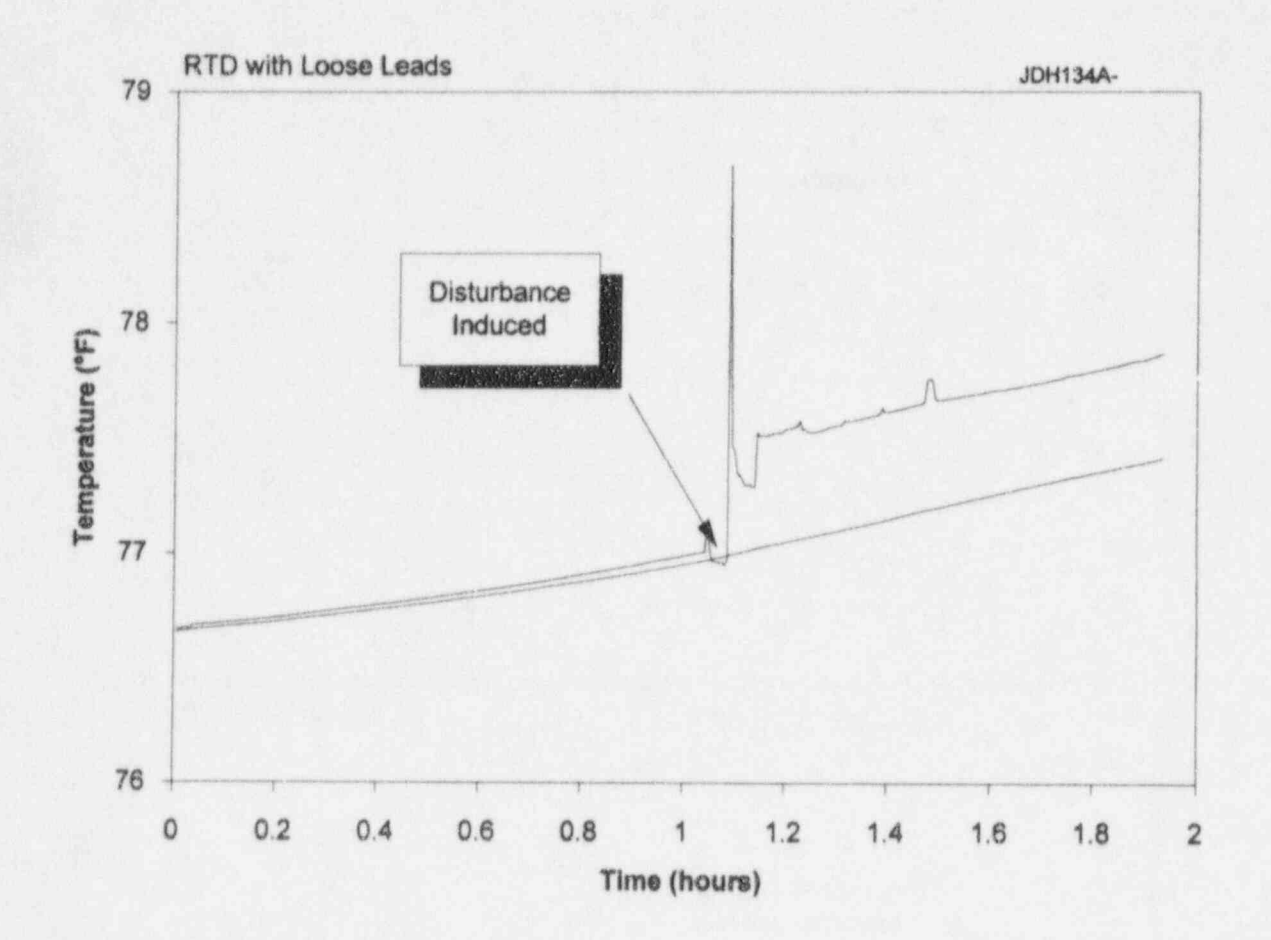

Figure 15.32 RTD Output Signal when Extension Wires were Intentionally Loosened

AMS-OWG MIS002B

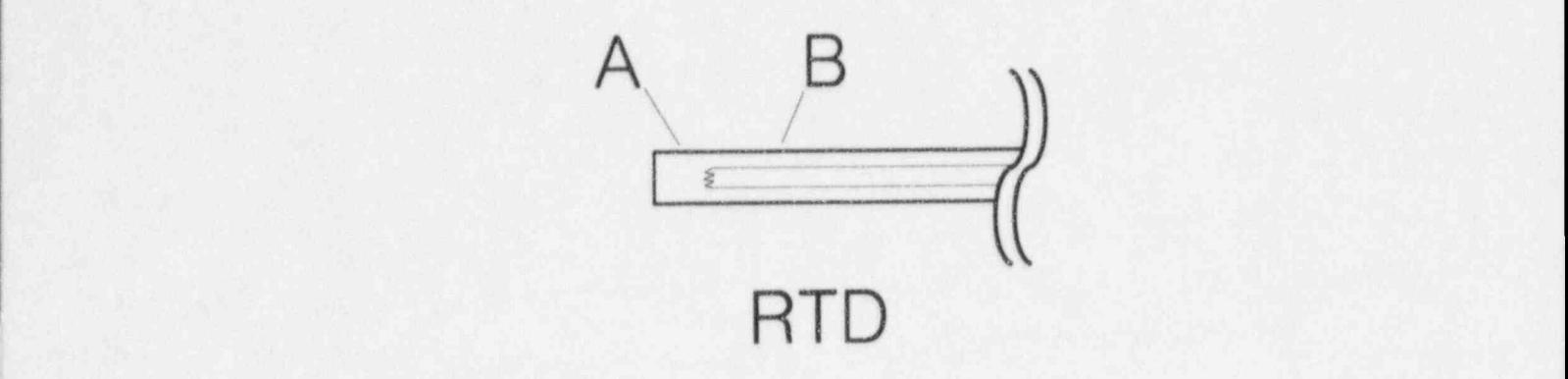

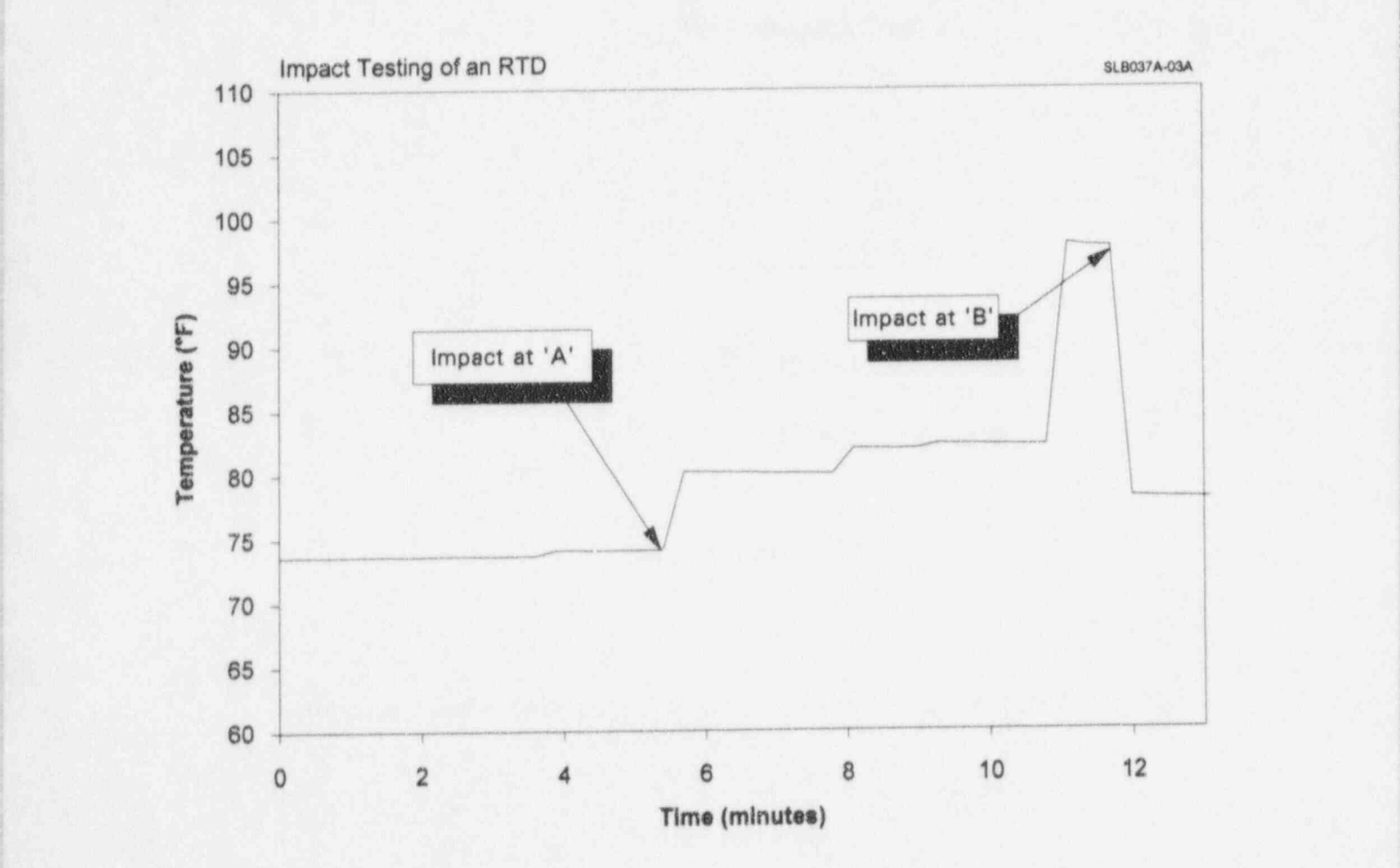

. Figure 15.33 RTD Output as a Function of Mechanical Stress

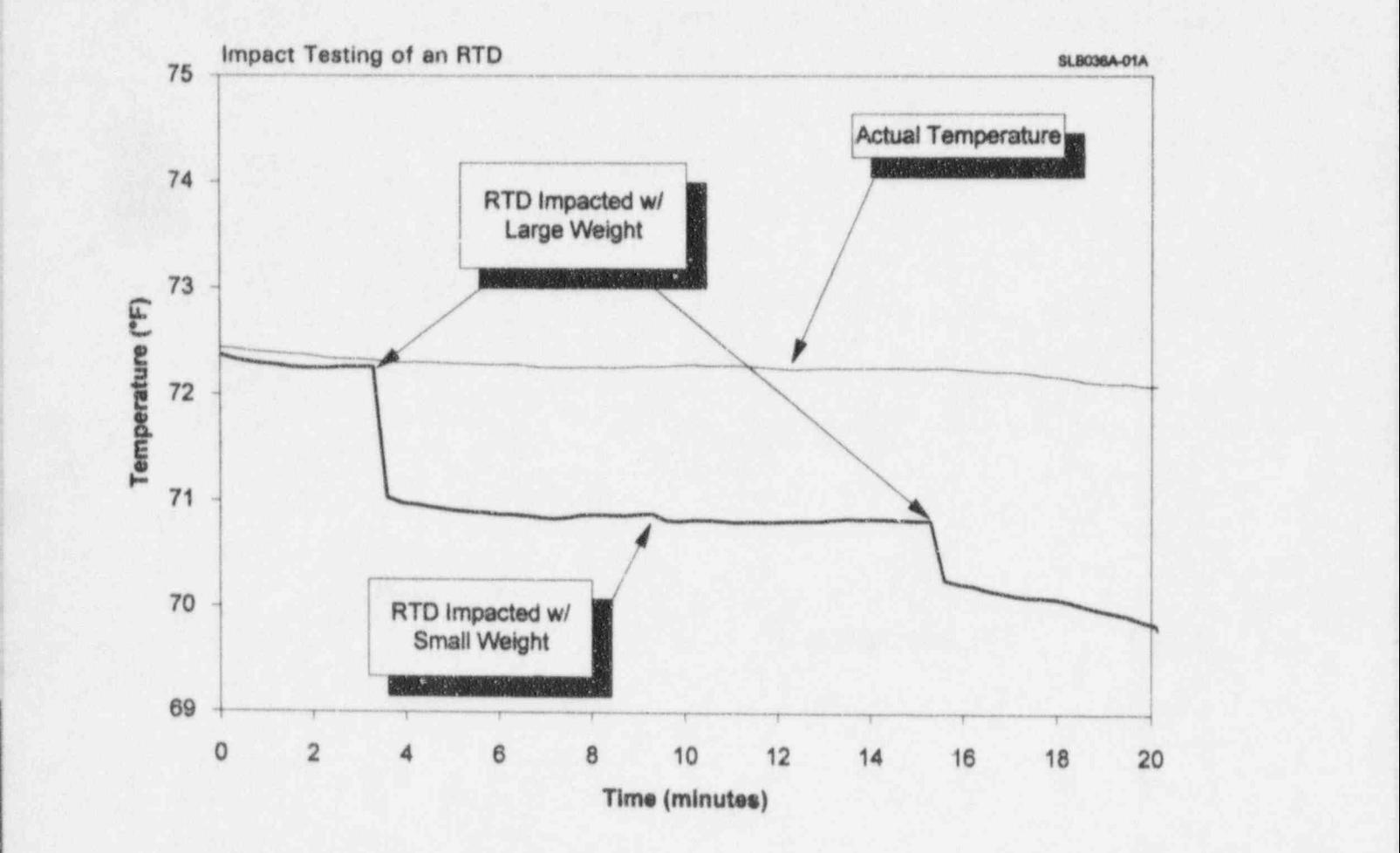

Figure 15.34 Decreasing Resistance of an RTD Subjected to Mechanical Stress

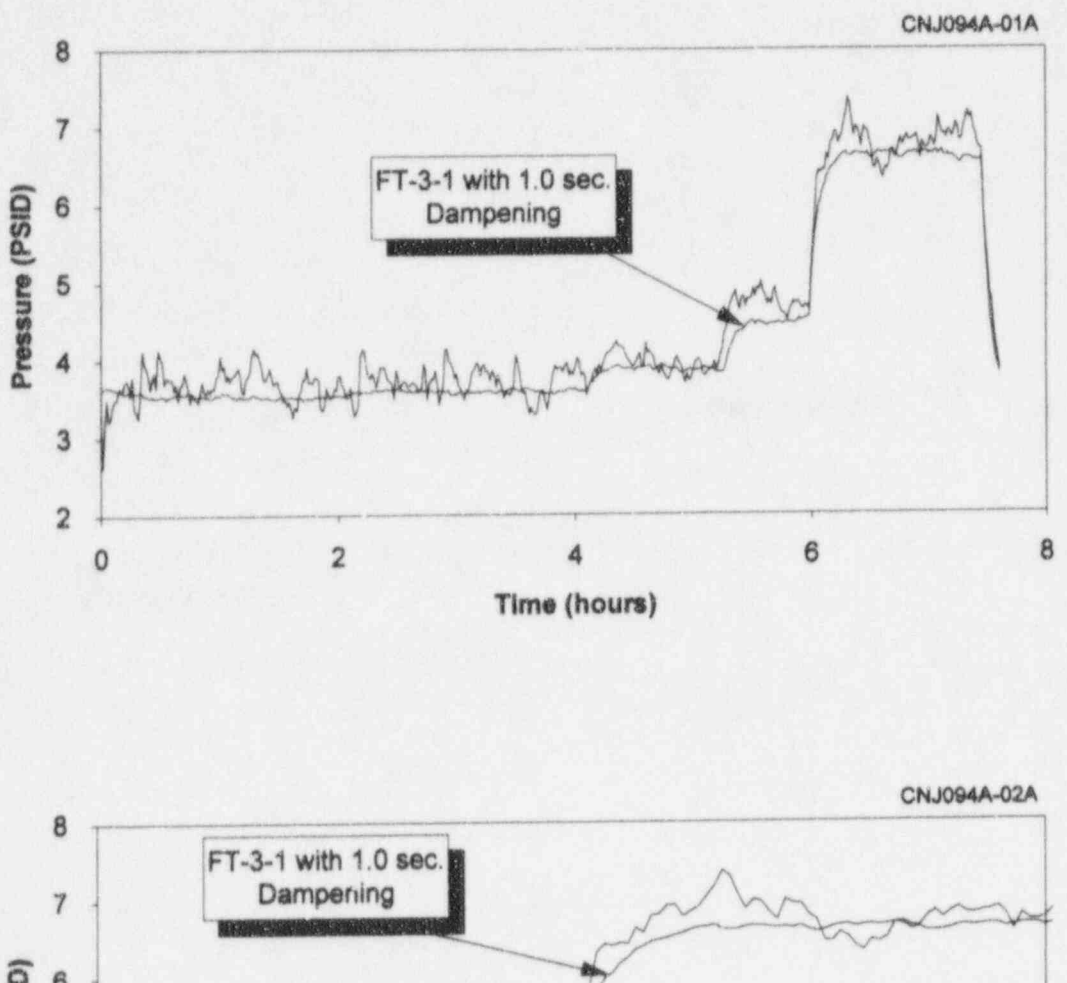

Pressure (PSID) 6 5 4 3  $\overline{\mathbf{2}}$  $\overline{7}$  $\ddot{\mathbf{6}}$ 5 Time (hours)

Figure 15.35 Responses of a Damped and an Undamped Pressure Transmitter

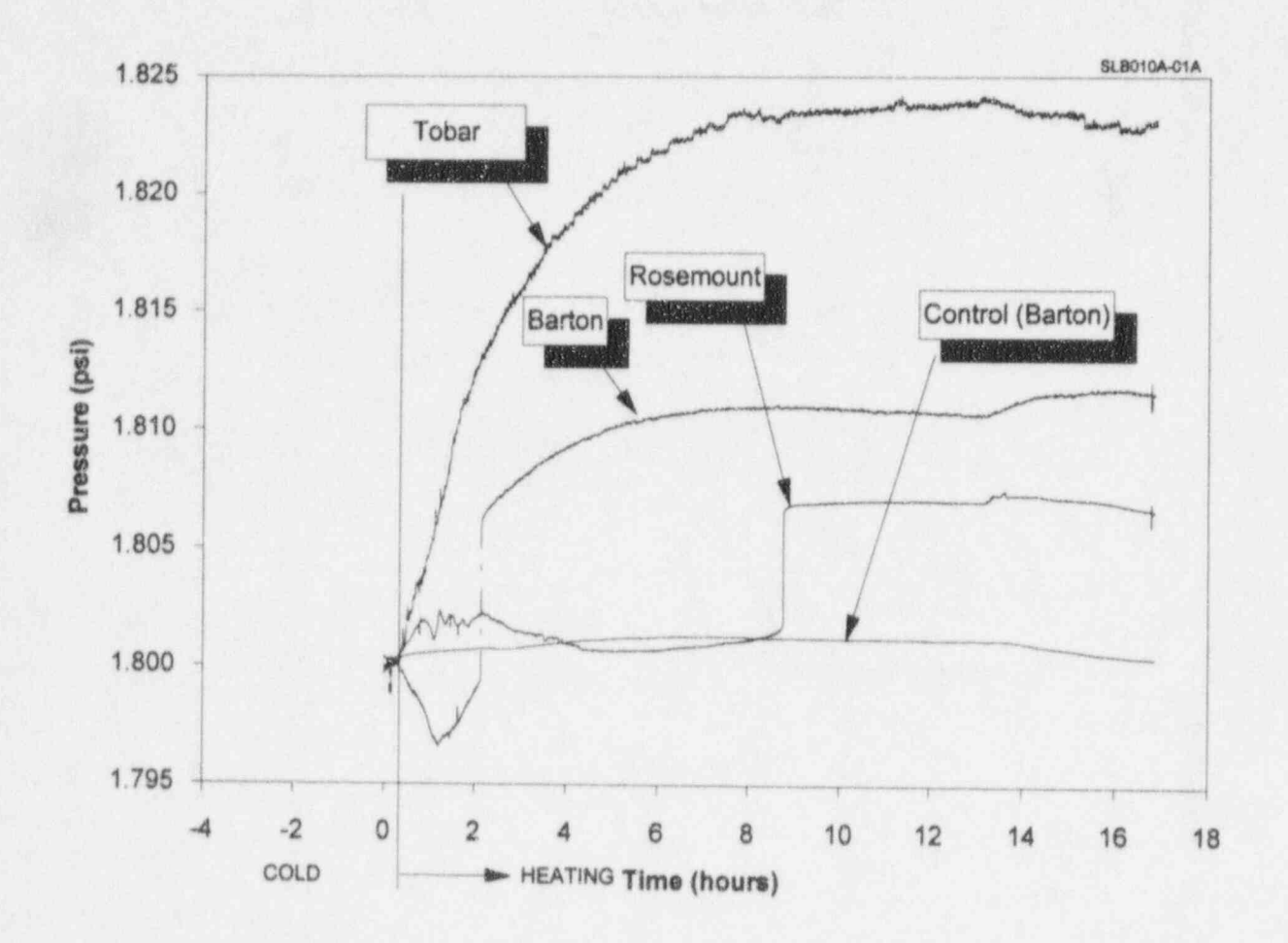

Figure 15.36 Response of Pressure Transmitters Inside the Environmental Chamber at Elevated Temperatures

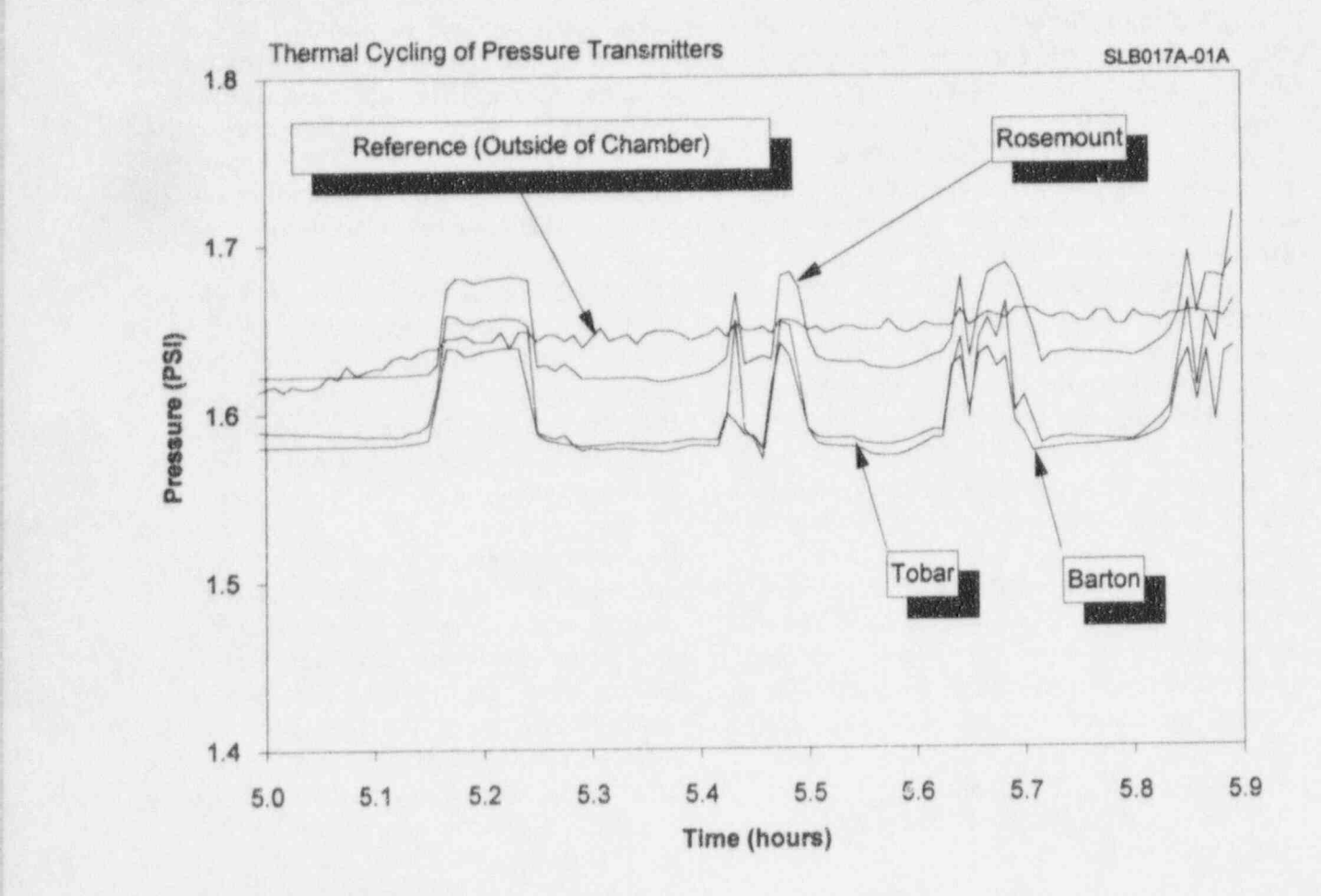

Figure 15.37 Comparison of Thermal Responses of Different Transmitters

## 16. IN-PLANT VALIDATION RESULTS

The in-plant validation of the on-line In particular, the startup and shutdown data monitoring technique was performed using were used to validate the empirical models and monitoring technique was performed using data from two consecutive fuel cycles from the the neural networks. McGuire Nuclear Power Station Unit 2. The data covered the period of March 1992 to December 1994. The average length of a McGuire fuel cycle is about 14 months. the process during the plant startup and

collection at McGuire, there were plant trips flow, steam generator level, steam generator and scheduled outages which resulted in pressure, hot leg RTDs, and pressurizer level. and scheduled outages which resulted in discontinuities in the data as well as periods Two plots are given in each figure, one plot where on-line monitoring data could not be shows the results of the validation of the where on-line monitoring data could not be collected leaving gaps in the data. Figure 16.1 empirical model, and the other plot shows the shows a plot of the reactor power during the results of validation of neural networks. shows a plot of the reactor power during the two fuel cycles that on-line monitoring data were collected at McGuire. The figure shows The empirical models and neural networks for the periods of reactor operation and shutdown the examples given here were trained with as well as the gaps in the data. Figure 16.2 on-line monitoring data during a startup as well as the gaps in the data. Figure 16.2 on-line monitoring data during a startup shows how discontinuities and gaps were including a period of stable reactor operation removed in preparing the data for analysis. after the startup. The models were then used

In addition to discontinuities and gaps which plant transient. had to be removed, some of the McGuire signals were noisy and had to be filtered. The plots in Figures 16.4 through 16.9 show<br>Filtering was performed by moving an that there is reasonable agreement between Filtering was performed by moving an that there is reasonable agreement between<br>averaging window through the digitized data. The empirical and neural network estimates of averaging window through the digitized data. The empirical and neural network estimates of<br>Figure 16.3 shows a plot of three redundant the process and the sensor measurements. For Figure 16.3 shows a plot of three redundant the process and the sensor measurements. For signals before and after filtering. Appendices the hot leg RTDs, however, only two of the signals before and after filtering. Appendices the hot leg RTDs, however, only two of the F and G include plots of raw data with and four redundant measurements agreed with the F and G include plots of raw data with and four redundant measurements agreed with the without filtering for sixteen McGuire services empirical model and neural network estimates. without filtering for sixteen McGuire services empirical model and neural network estimates.<br>
tested during cycle 1 (March 1992 to June This is probably due to the temperature tested during cycle 1 (March 1992 to June This is probably due to the temperature 1993) and cycle 2 (October 1993 to October stratification phenomenon inherent in the hot 1993) and cycle 2 (October 1993 to October stratification phenomenon inherent in the hot<br>1994). leg loops of PWRs. The temperature

## 16.1 Model Validation Results

Although reactor trips and refueling outages 16.2 Comparison of Manual<br>interrupted the on-line monitoring process as Calibration and On-line shown in Figure 16.1, they provided an **Calibration and On** opportunity to examine the calibration of **Monitoring Results** opportunity to examine the calibration of instrument channels over a wide range from<br>normal operating conditions to shutdown and normal operating conditions to shutdown and The in-plant validation tests were originally from shutdown to normal operating conditions. In planned to be conducted according to the

Figures 16.4 through 16.9 present typical results of validation of analytical estimates of shutdown periods. The figures represent the During the nearly thirty-three months of data following six services: feedwater flow, steam

> including a period of stable reactor operation to estimate the process during a subsequent

> leg loops of PWRs. The temperature<br>stratification problem is discussed in stratification problem is discussed in

planned to be conducted according to the

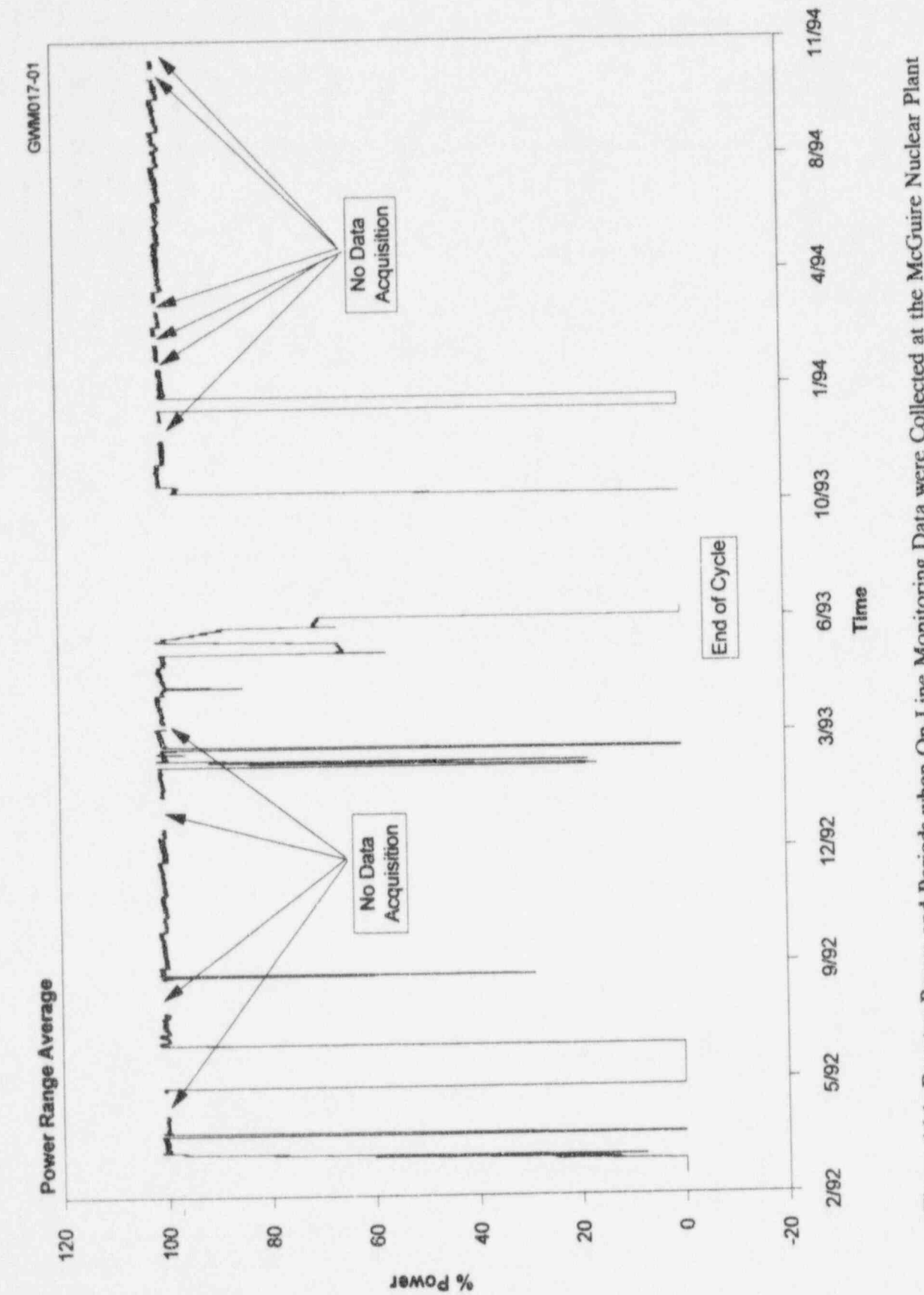

Figure 16.1 Reactor Power and Periods when On-Line Monitoring Data were Collected at the McGuire Nuclear Plant

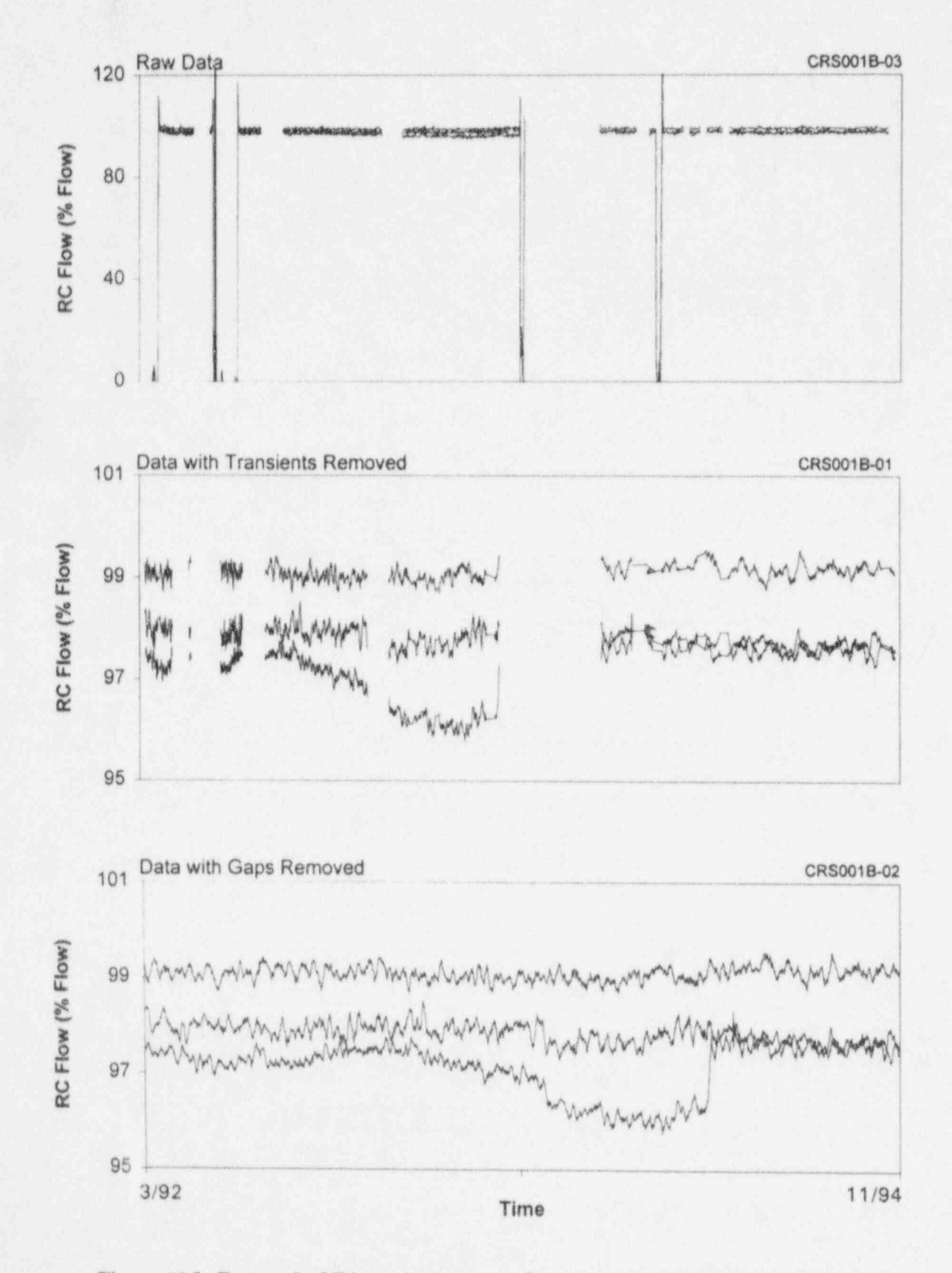

Figure 16.2 Removal of Discontinuities and Gaps from On-Line Monitoring Data

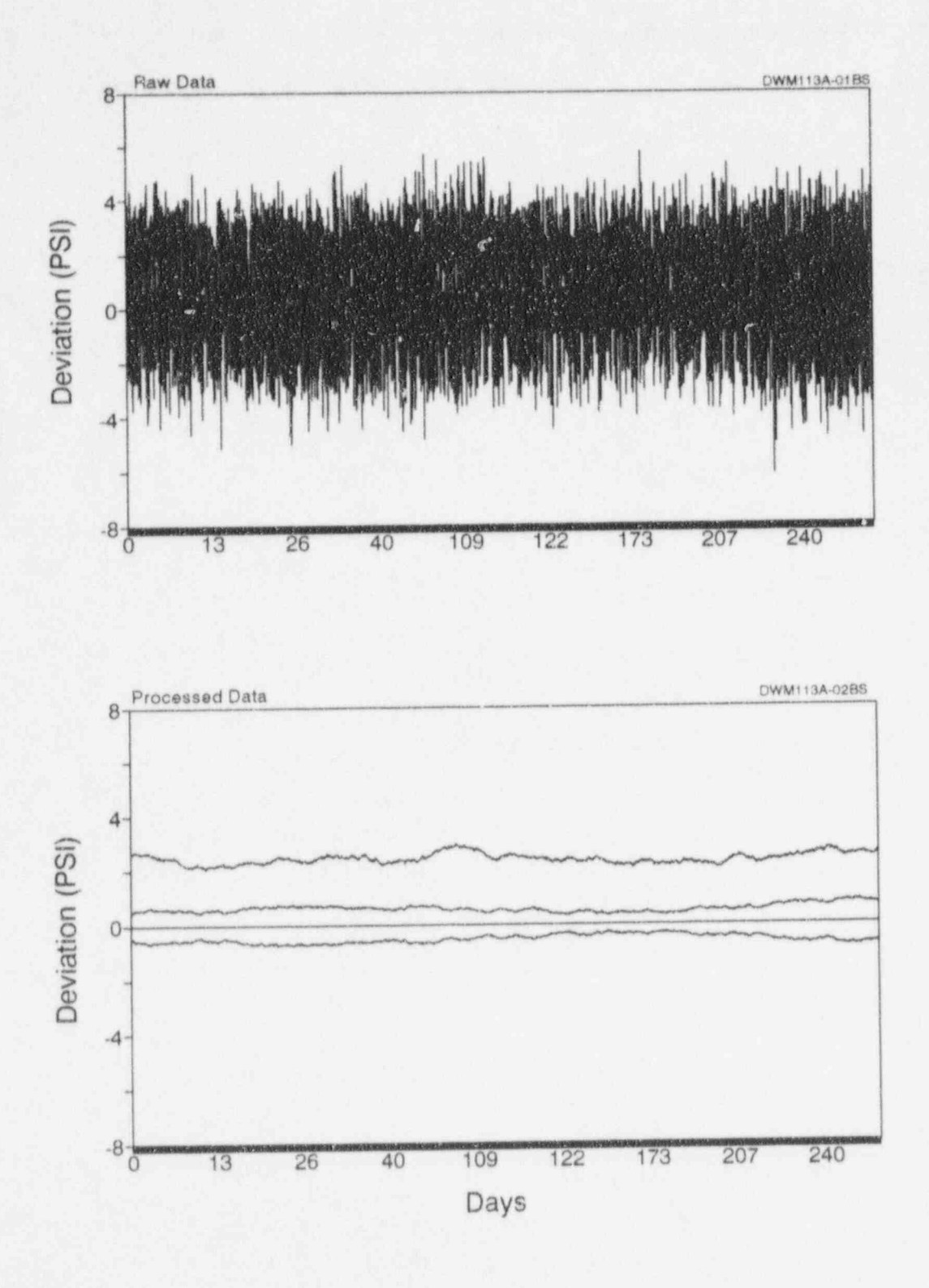

Figure 16.3 Raw and Filtered Signals

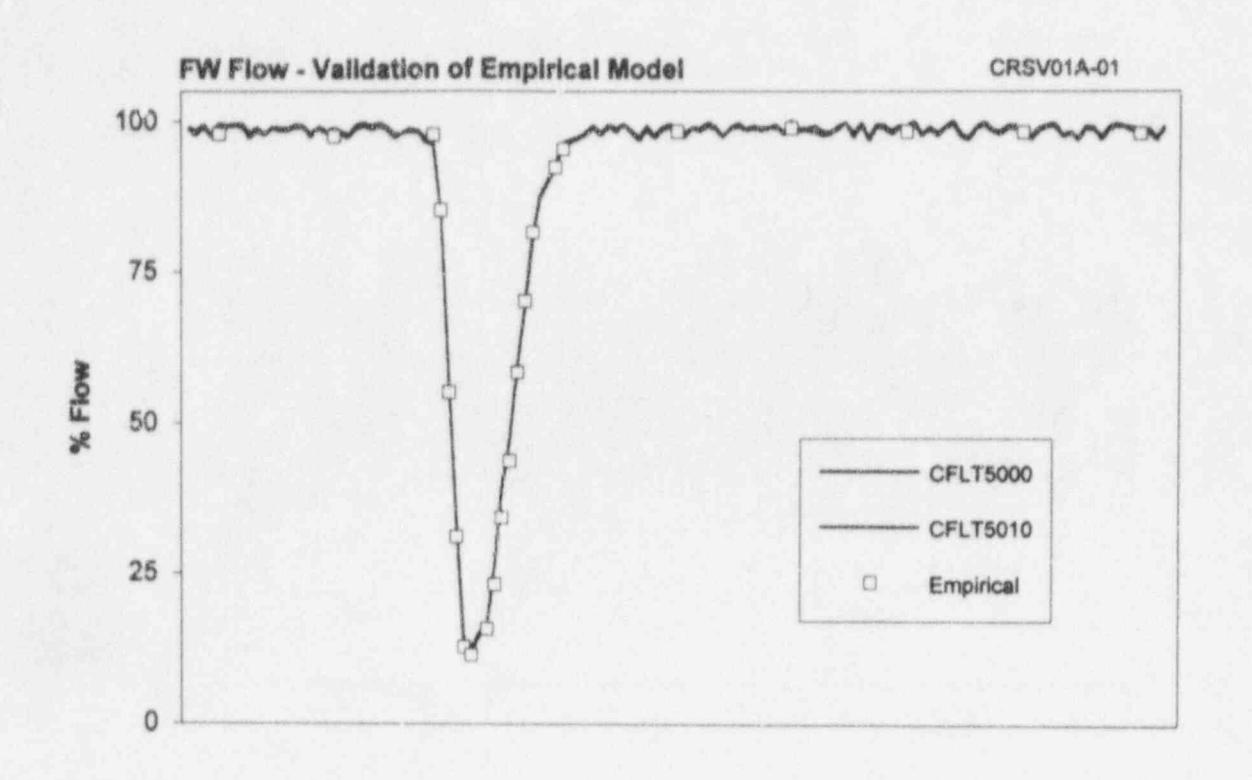

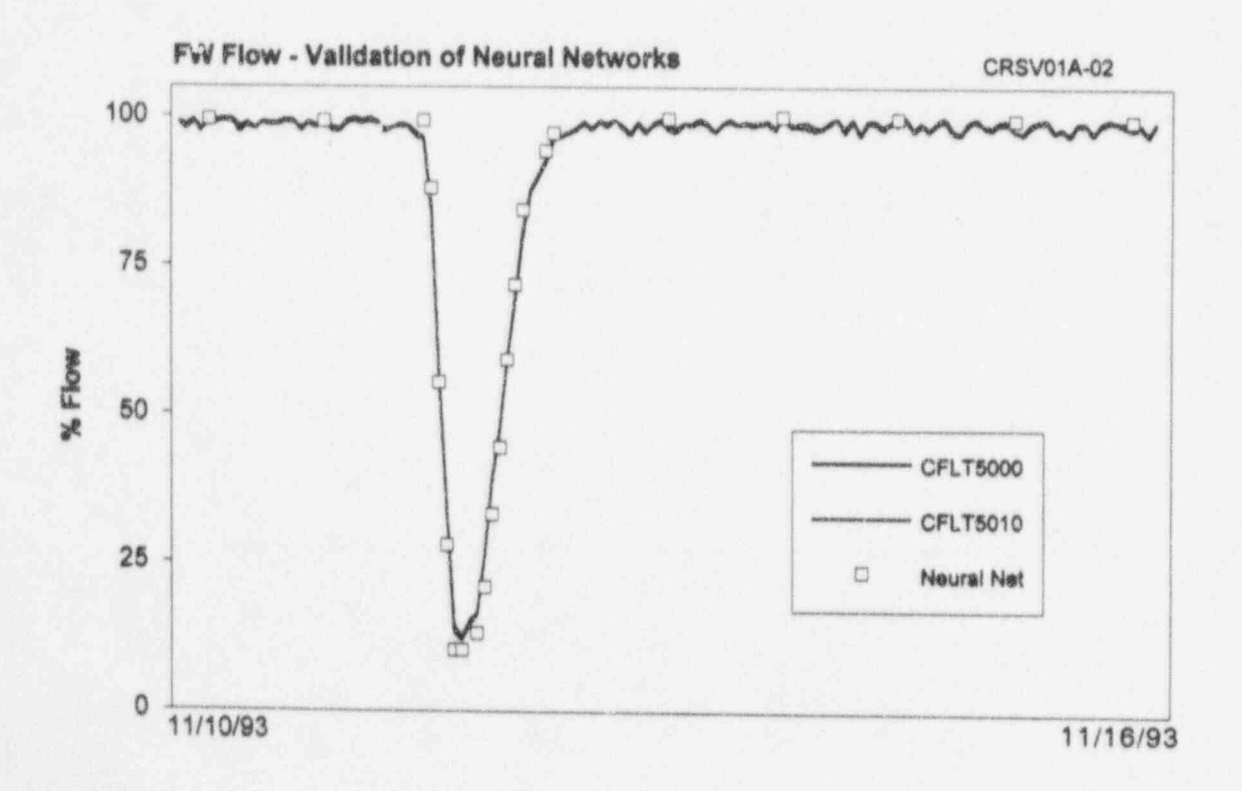

Figure 16.4 Model Validation Results for Two Feedwater Flow Signals

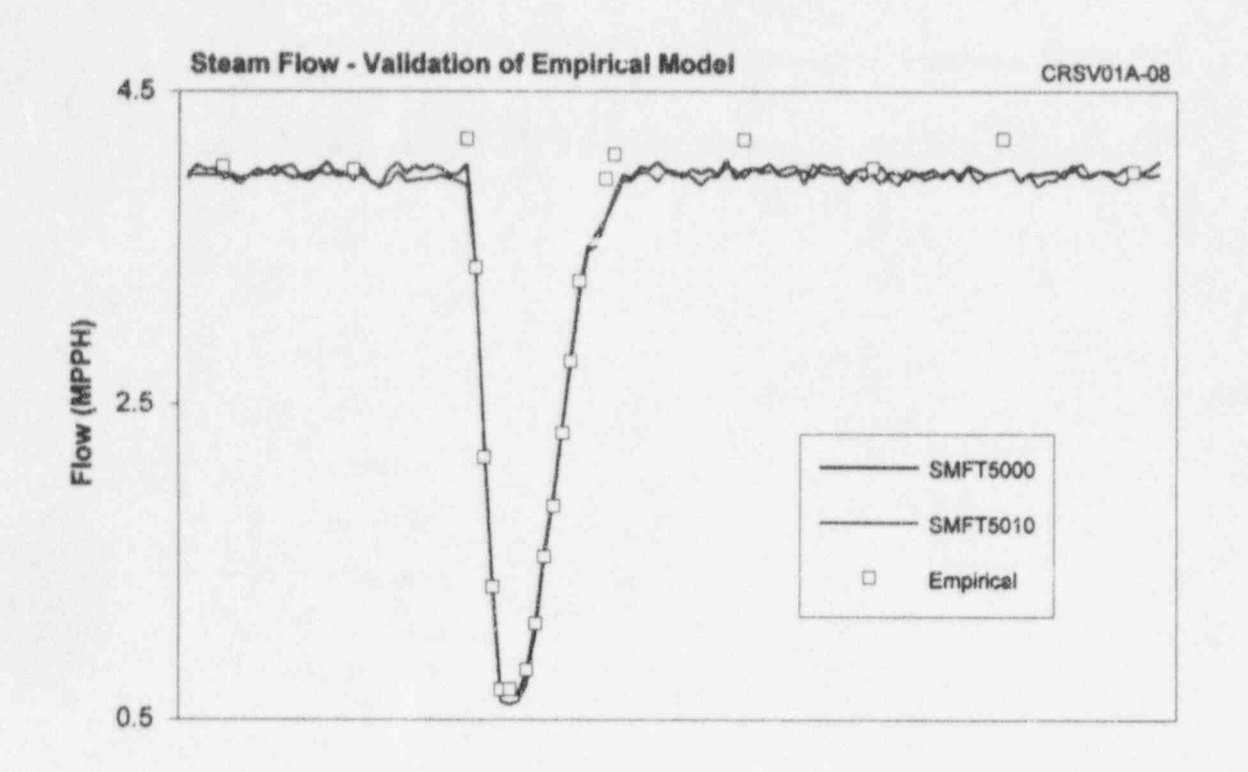

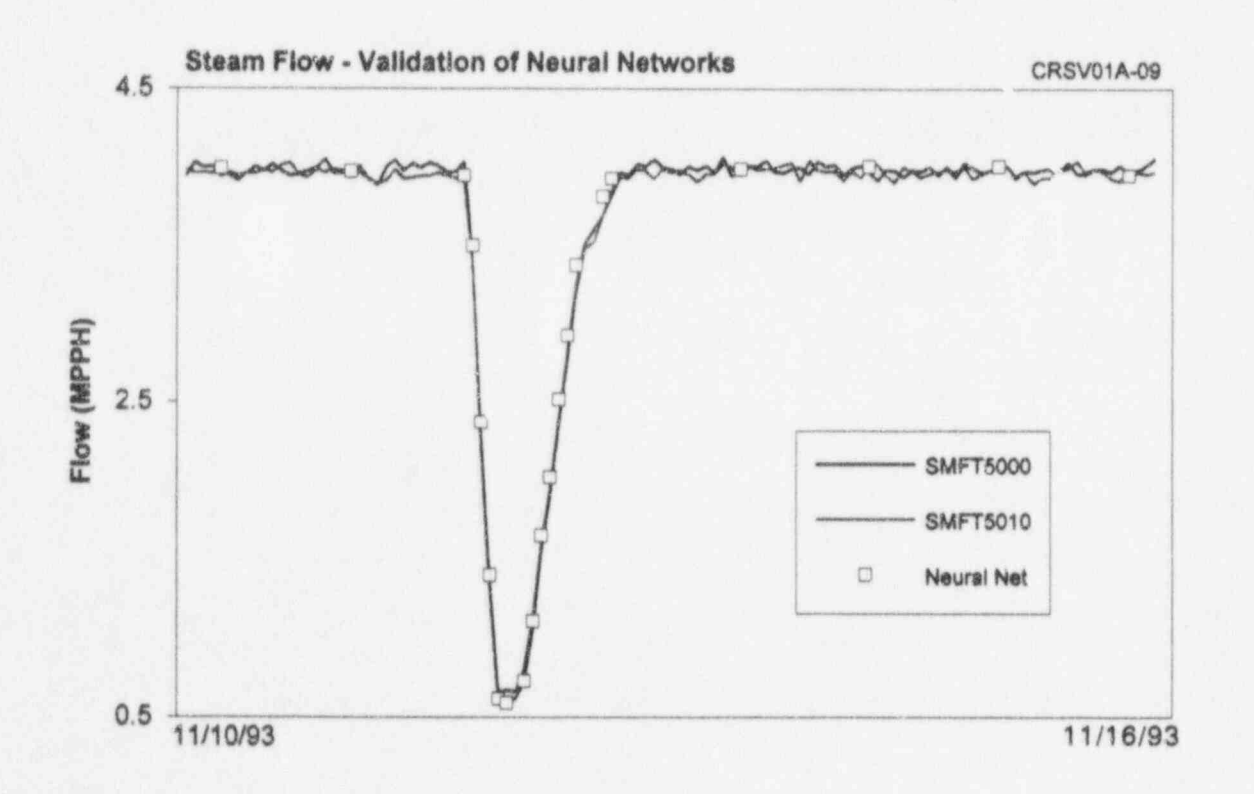

Figure 16.5 Model Validation Results for Two Steam Flow Signals

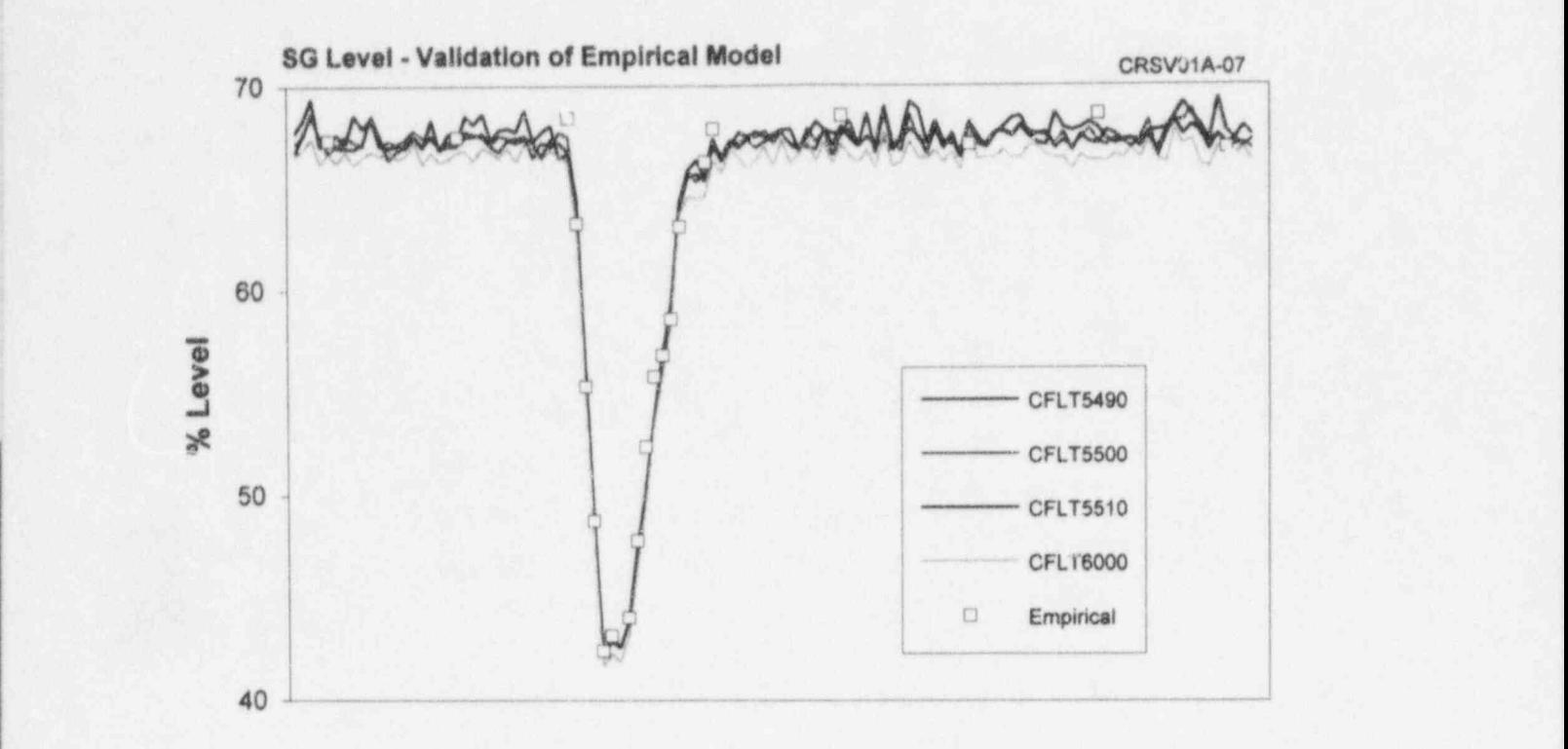

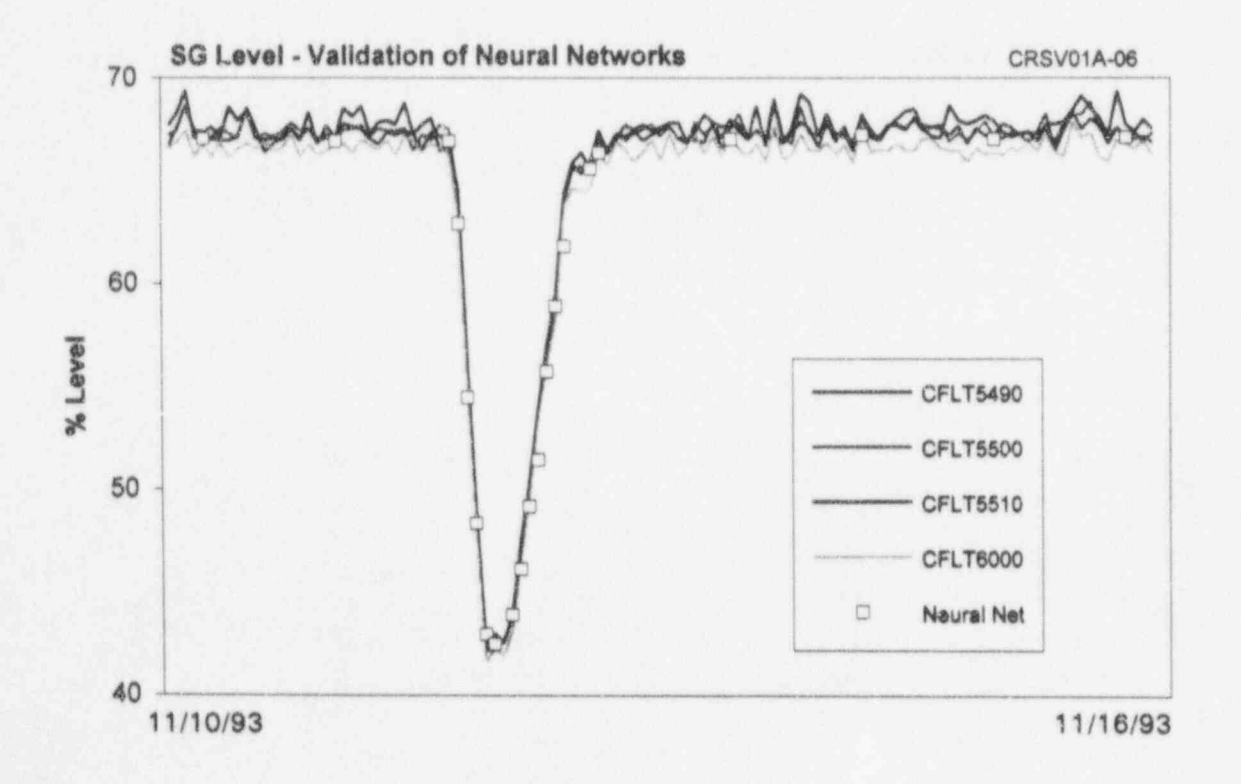

Figure 16.6 Model Validation Results for Four Steam Generator Level Signals

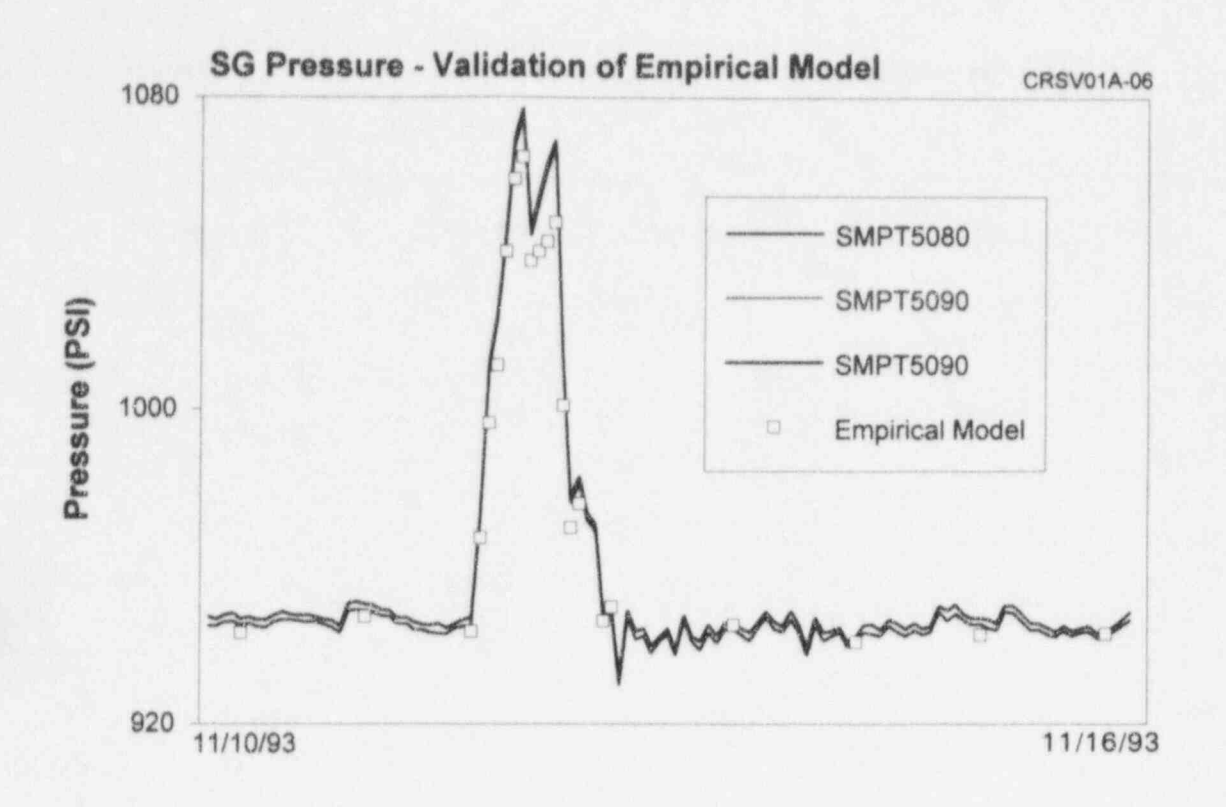

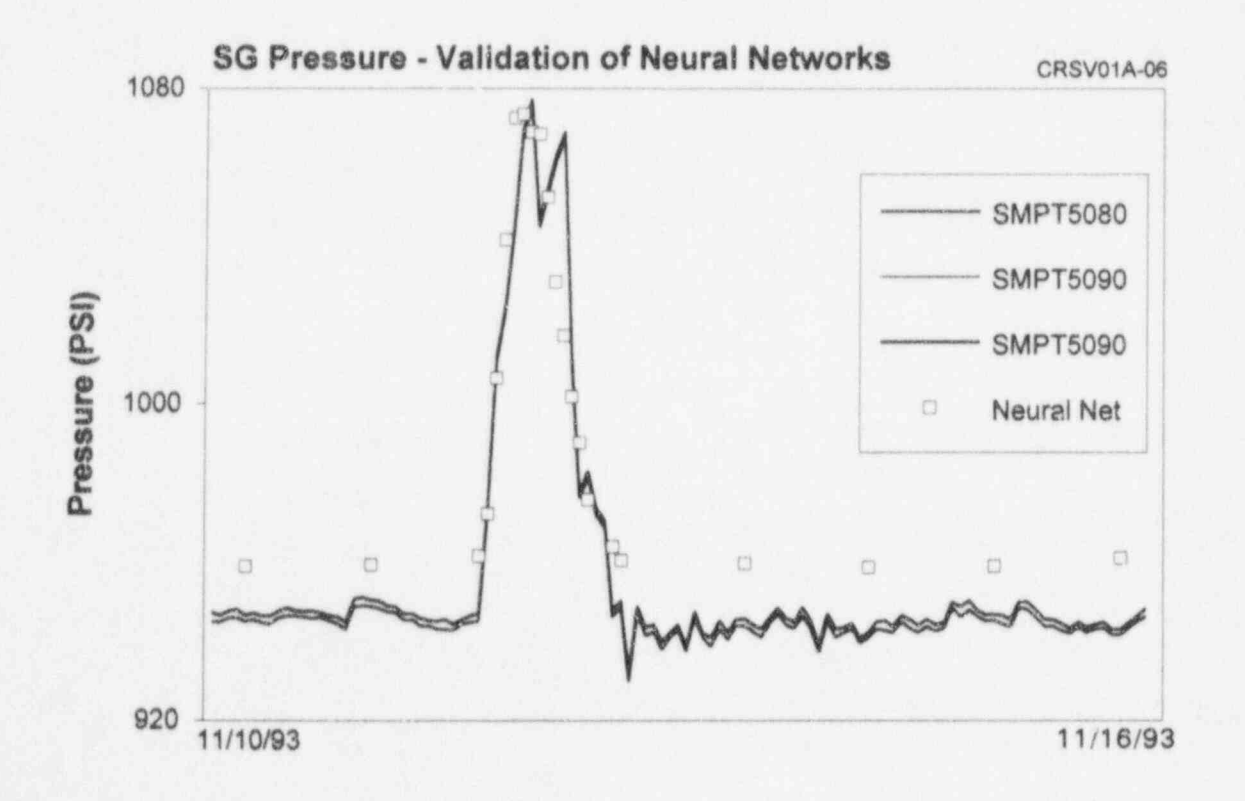

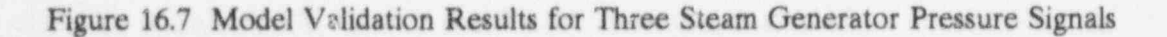
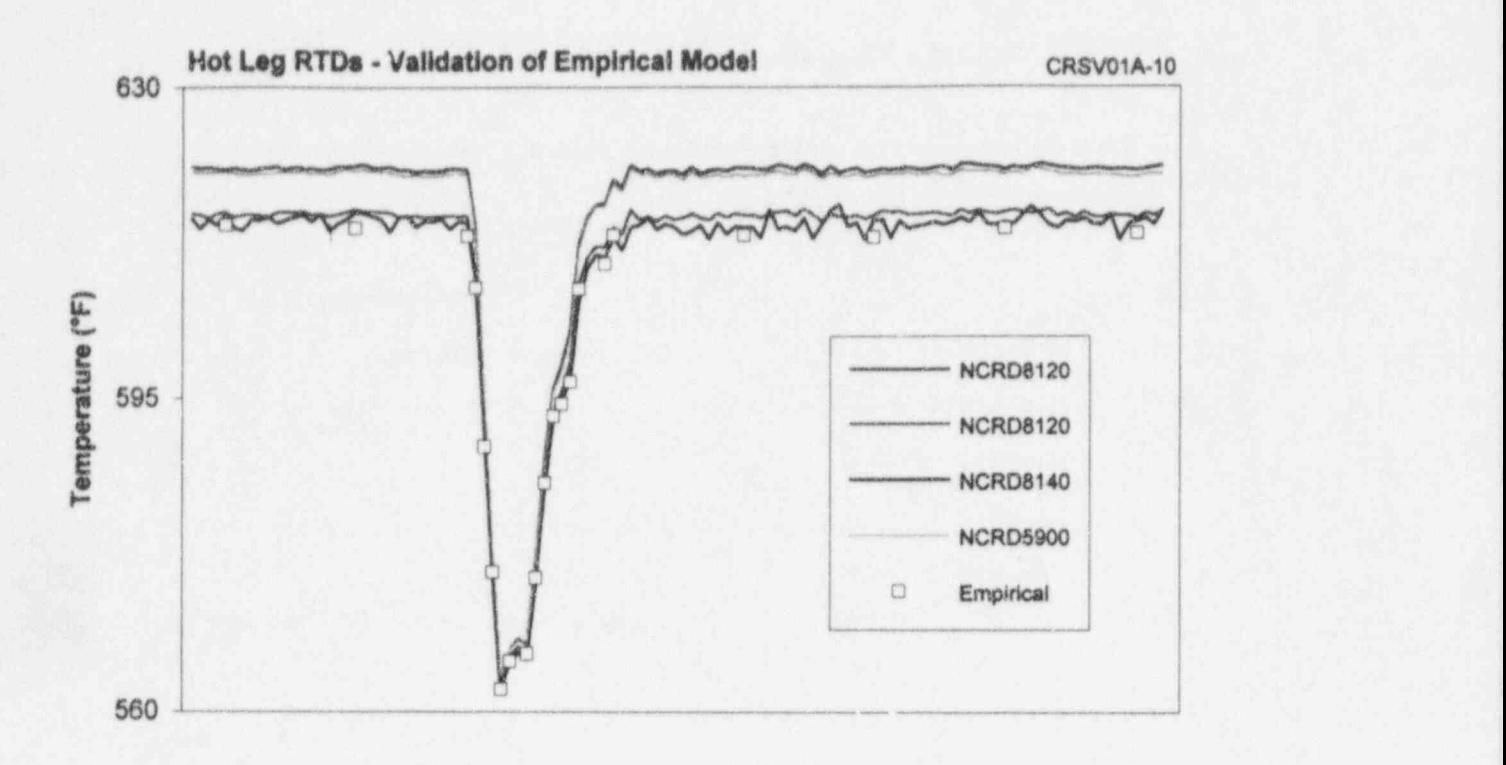

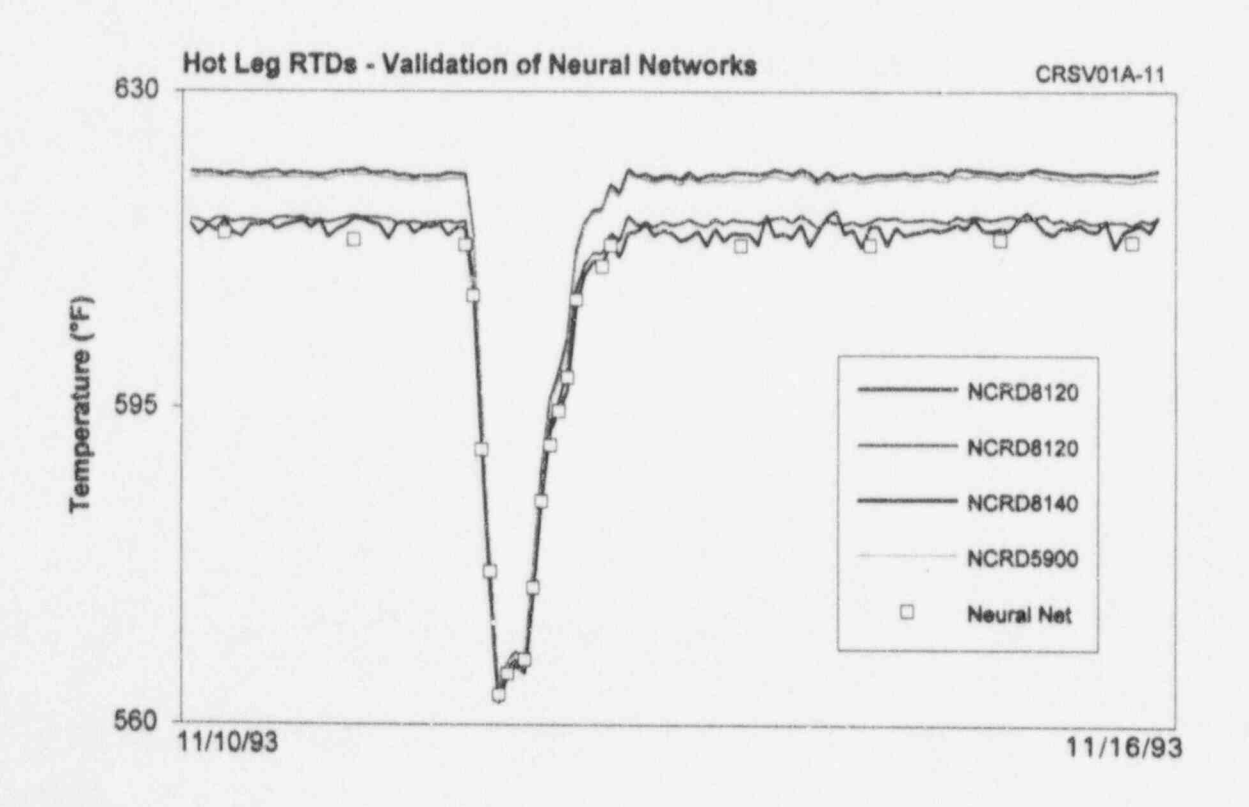

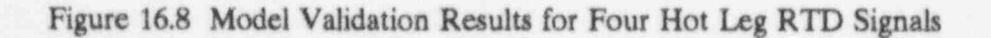

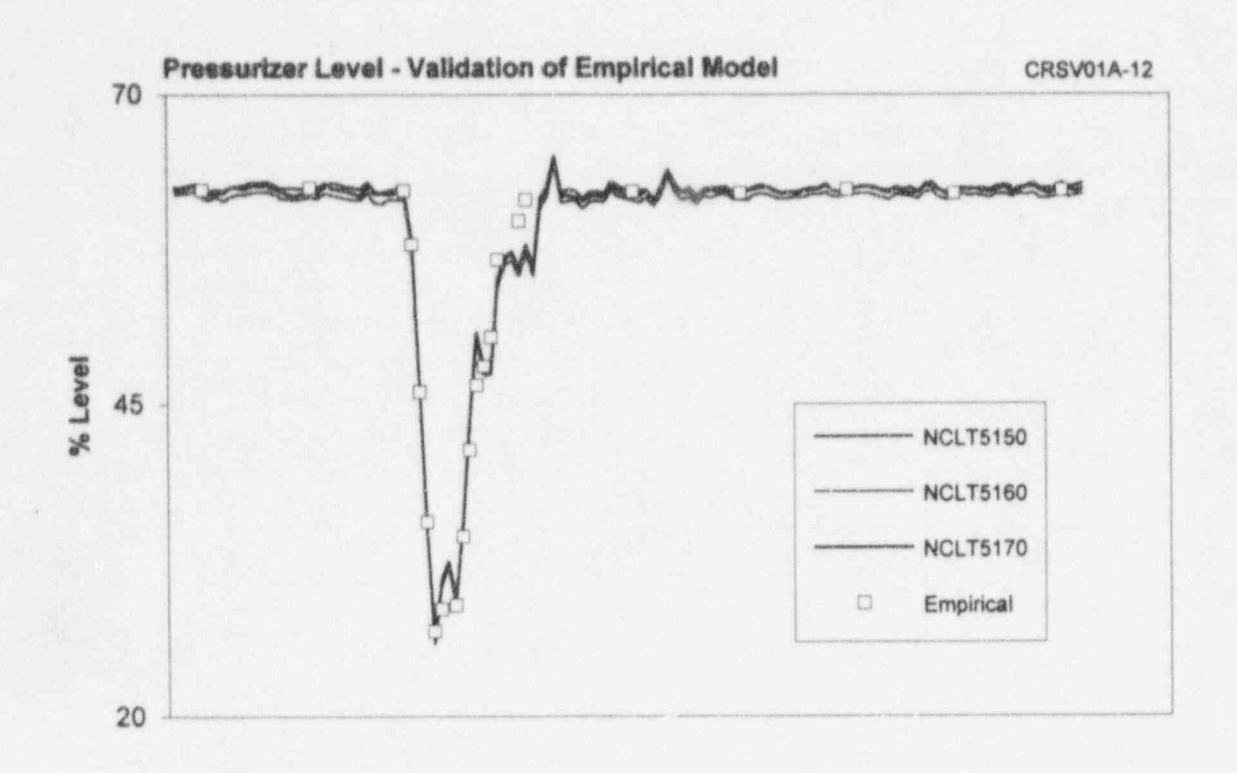

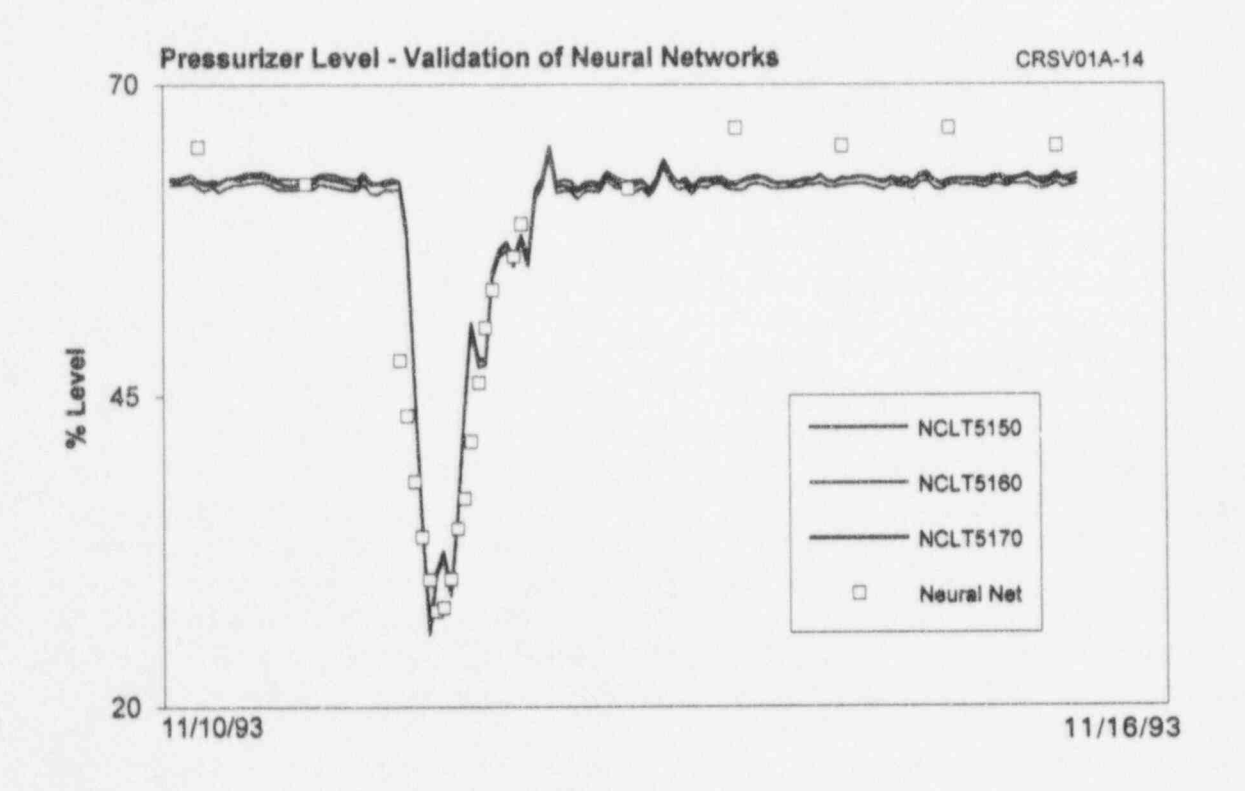

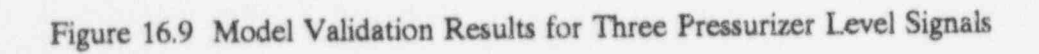

- 
- 
- 
- 4. Compare the drift from on-line chains<br>monitoring with drift from manual bands. calibrations.

procedure for the McGuire pressurizer level<br>transmitters. These results are from data transmitters. These results are from data Figure 16.12 through 16.27 provide raw data<br>obtained during the first of the two operating and drift plots for the sixteen services tested at obtained during the first of the two operating and drift plots for the sixteen services tested at evcles during which this project was conducted McGuire. Drift bands are also shown on the cycles during which this project was conducted McGuire. Drift bands are also shown on the at McGuire. The good agreement between drift plots for nine services for which allowable at McGuire. The good agreement between drift plots for nine services for which allowable<br>the results of manual calibrations and on-line drift information was available (see Chapter the results of manual calibrations and on-line drift information was available (see Chapter calibration tests is apparent in Figure 16.10. 11). There are eight plots in each of the first calibration tests is apparent in Figure 16.10. 11). There are eight plots in each of the first<br>However, good agreements such as this were twelve figures (Figures 16.12 through 16.23) However, good agreements such as this were twelve figures (Figures 16.12 through 16.23)<br>identified in only a few cases. In most cases, and six plots in each of the last four figures identified in only a few cases. In most cases, and six plots in each of the last there were larger differences between the (Figures 16.24 through 16.27). there were larger differences between the results of manual calibrations and on-line<br>monitoring tests. Figure 16.11 shows the distribution of these results from both the of plots each with four plots for cycle 1 and averaging and analytical techniques. The four plots for cycle 2. The four plots on each averaging results in this figure are the average of both simple and weighted averaging in the plant, filtered data to remove the techniques and the modeling results are the extraneous noise, and two drift plots. One techniques and the modeling results are the average of the empirical modeling and neural average of the empirical modeling and neural drift plot is based on the averaging techniques network results. These results show that and the other drift plot is based on the network results. These results show that and the other drift plot is based on the differences between drift from manual and analytical techniques. The plot that is based on-line calibration tests were less than 0.5 on the averaging techniques is the average of percent in about 80 percent of the cases and simple and weighted averages if both methods percent in about 80 percent of the cases and simple and weighted averages if both methods that 100 percent agreement was achieved were used; and the plot that is based on the that 100 percent agreement was achieved were used; and the plot that is based on the when the band was increased to 1.5 percent. analytical techniques is the average of results when the band was increased to 1.5 percent. analytical techniques is the average of results<br>These results did not appear at first to support from empirical modeling and neural networks. the validity of the on-line calibration tests. It was later concluded that a comparison of drift was later concluded that a comparison of drift For the four services shown in Figures 16.24<br>from manual calibrations with that of on-line through 16.27, there are no analytical from manual calibrations with that of on-line through 16.27, there are no analytical monitoring is not a valid comparison since the techniques because independent inputs for

following procedure:<br>
two tests are not performed under the same<br>
environmental conditions. For example, environmental conditions. 1. Perform on-line drift monitoring on as manual calibrations are performed during many instrument channels at the refueling outages when the plant is at cold many instrument channels at the refueling outages when the plant is at cold McGuire nuclear plant as possible and shutdown, while on-line calibrations are McGuire nuclear plant as possible and<br>
identify those channels which have beeformed when the plant is at operating identify those channels which have performed when the plant is at operating drifted. conditions. As a result, in-plant validation of on-line monitoring techniques cannot be based 2. Calculate the drift of each instrument on the agreement between the drift identified using the on-line monitoring results. from manual and on-line calibrations. The preferred method for evaluating the results of 3. Calculate the drift of each instrument<br>using the manual calibration data.<br>the on-line monitoring tests is to plot them<br>is the on-line monitoring tests is to plot them within drift bands or CSA bands and identify channels that fall out of either of the two

## Figure 16.10 shows the results of the above  $16.3$  Presentation of Drift Results

The eight plots on a page include two columns The four plots for cycle 2. The four plots on each<br>rage column include the raw data as were sampled analytical techniques. The plot that is based from empirical modeling and neural networks.

techniques because independent inputs for

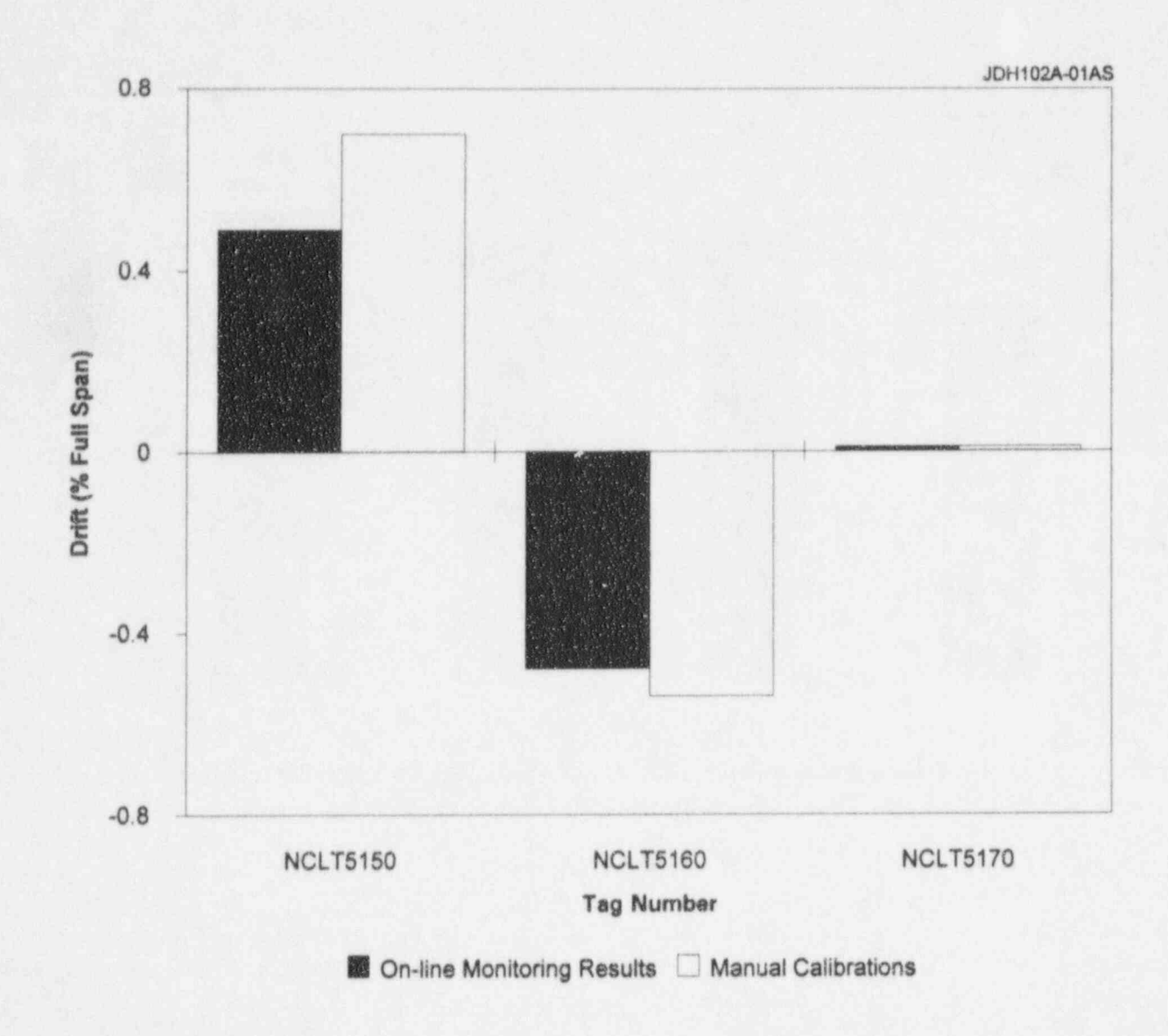

Figure 16.10 Comparison of Drift from Manual Calibrations with Drift from On-Line Calibration for Three Pressurizer Level Transmitters at McGuire

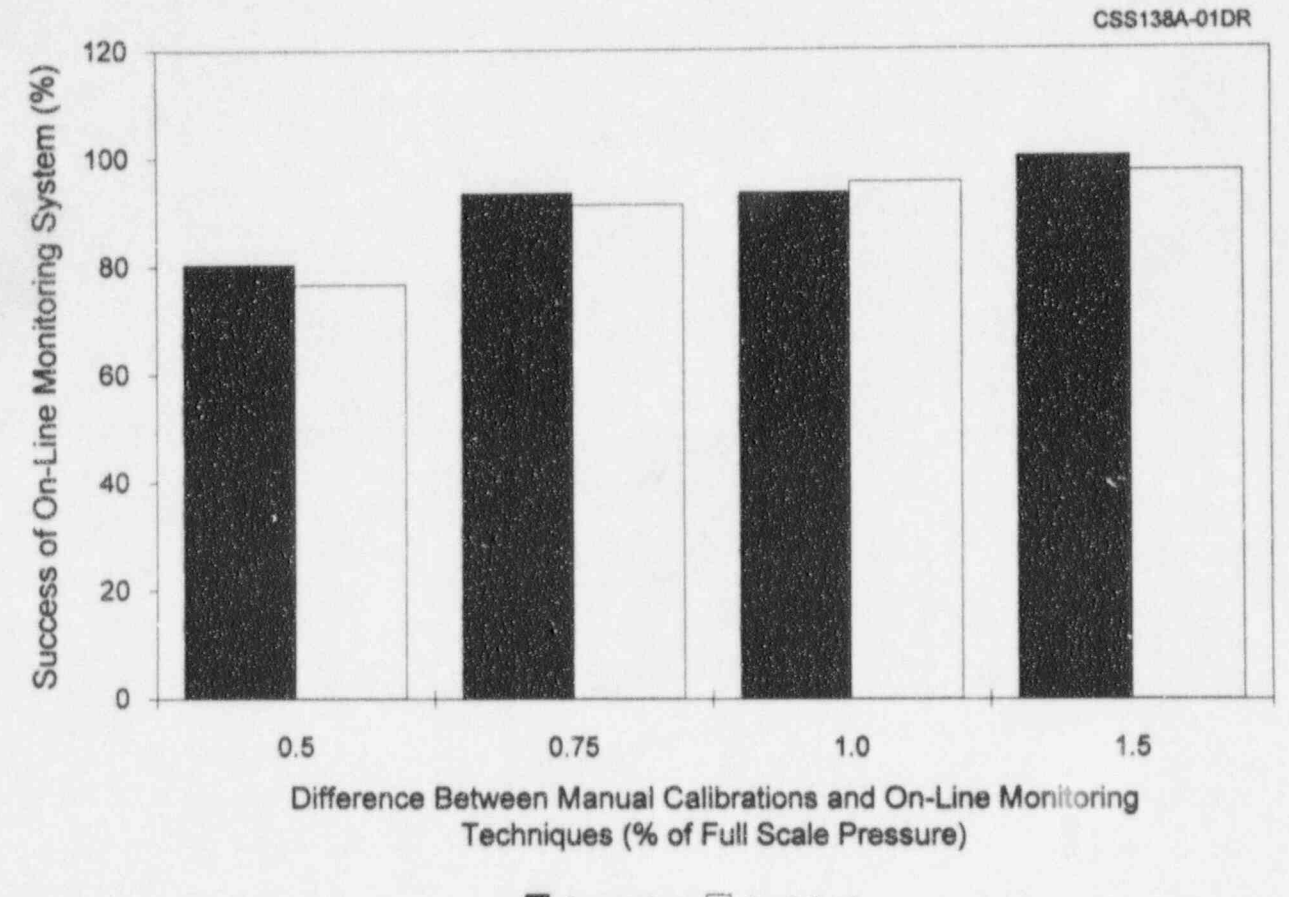

■ Averaging □ Analytical

Figure 16.11 Comparison of Manual Calibration Results and On-Line Monitoring Results

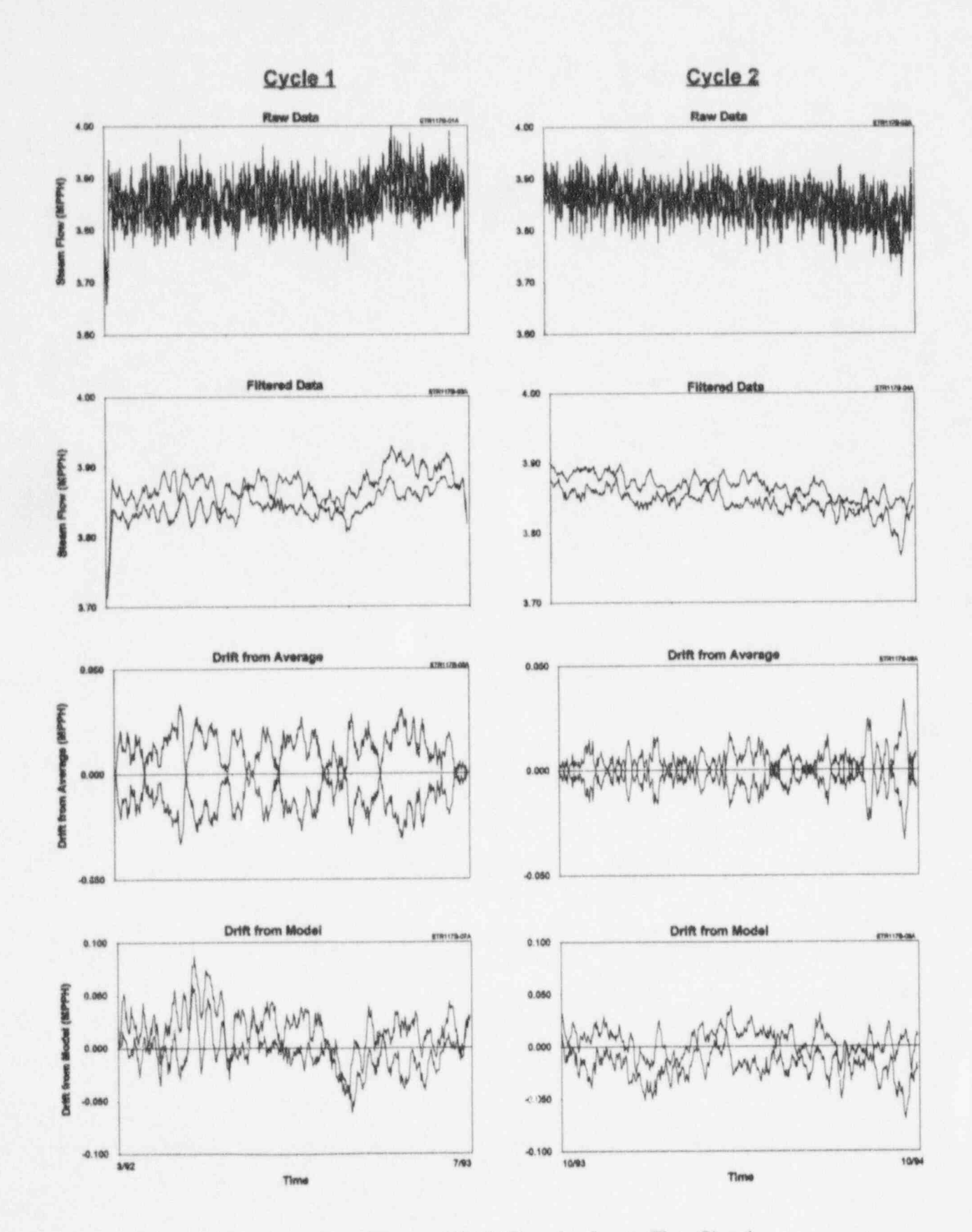

Raw Data and Drift Plots for Steam Flow Signals Figure 16.12

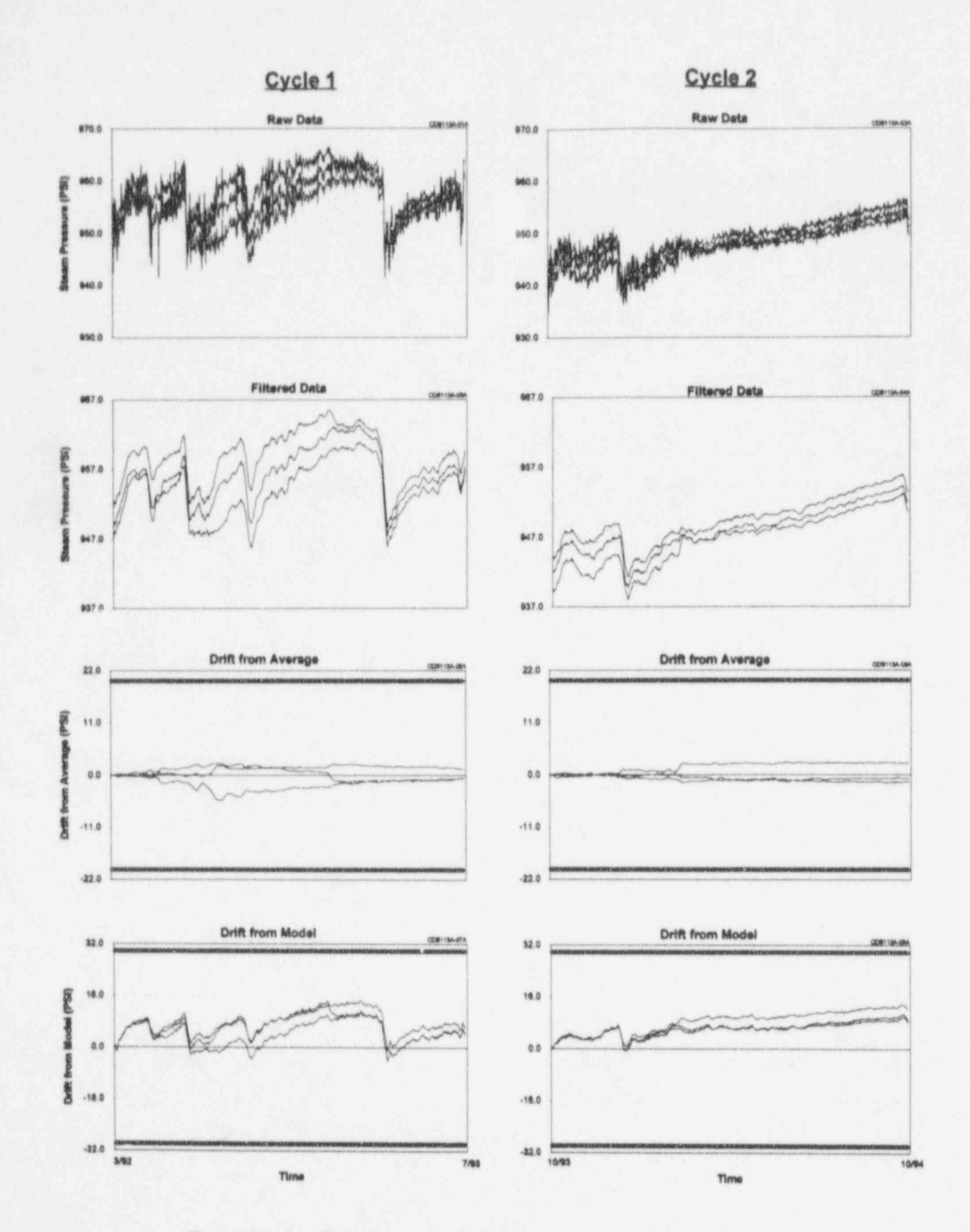

Figure 16.13 Raw Data and Drift Plots for Steam Pressure Signals

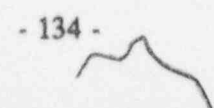

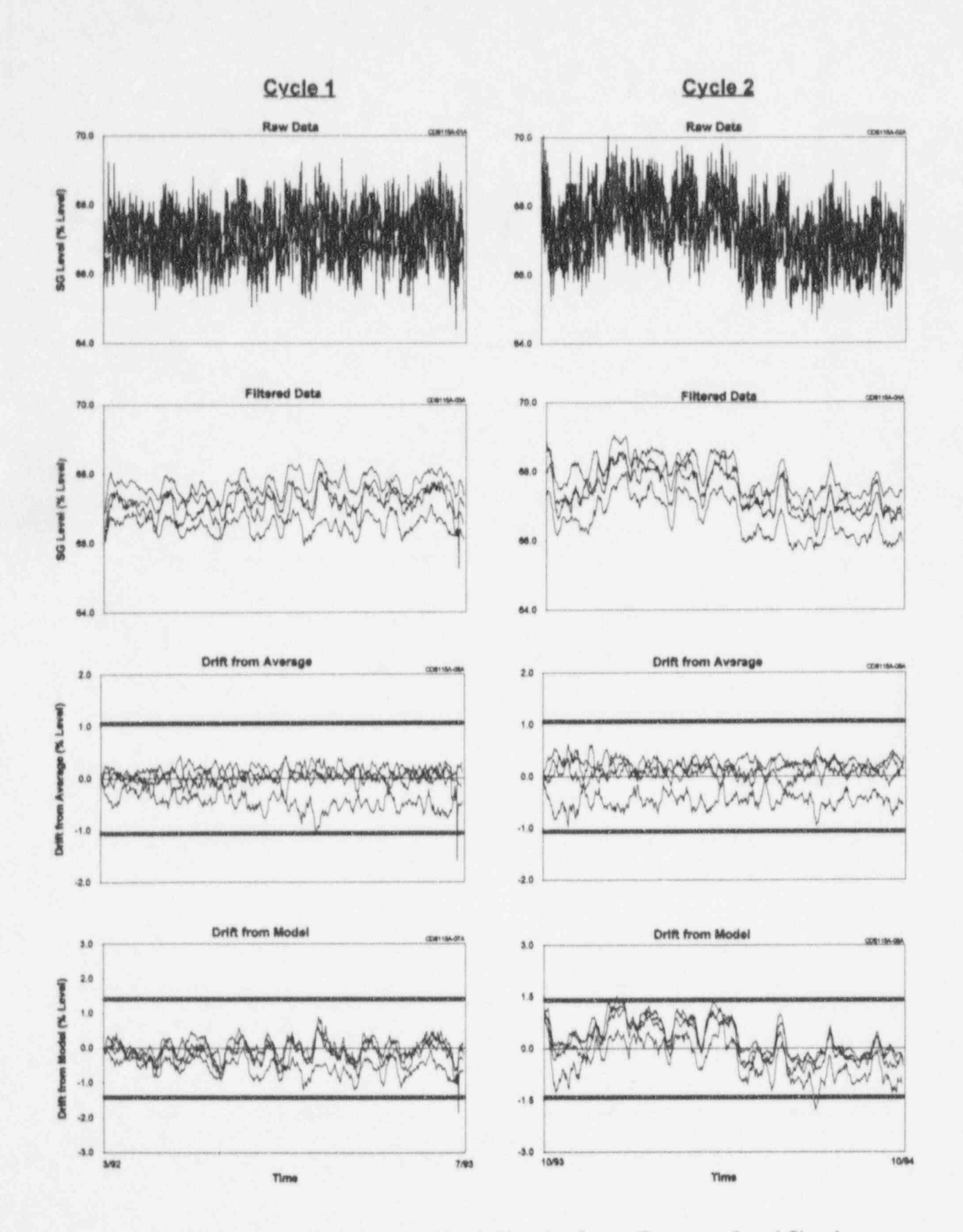

Figure 16.14 Raw Data and Drift Plots for Steam Generator Level Signals

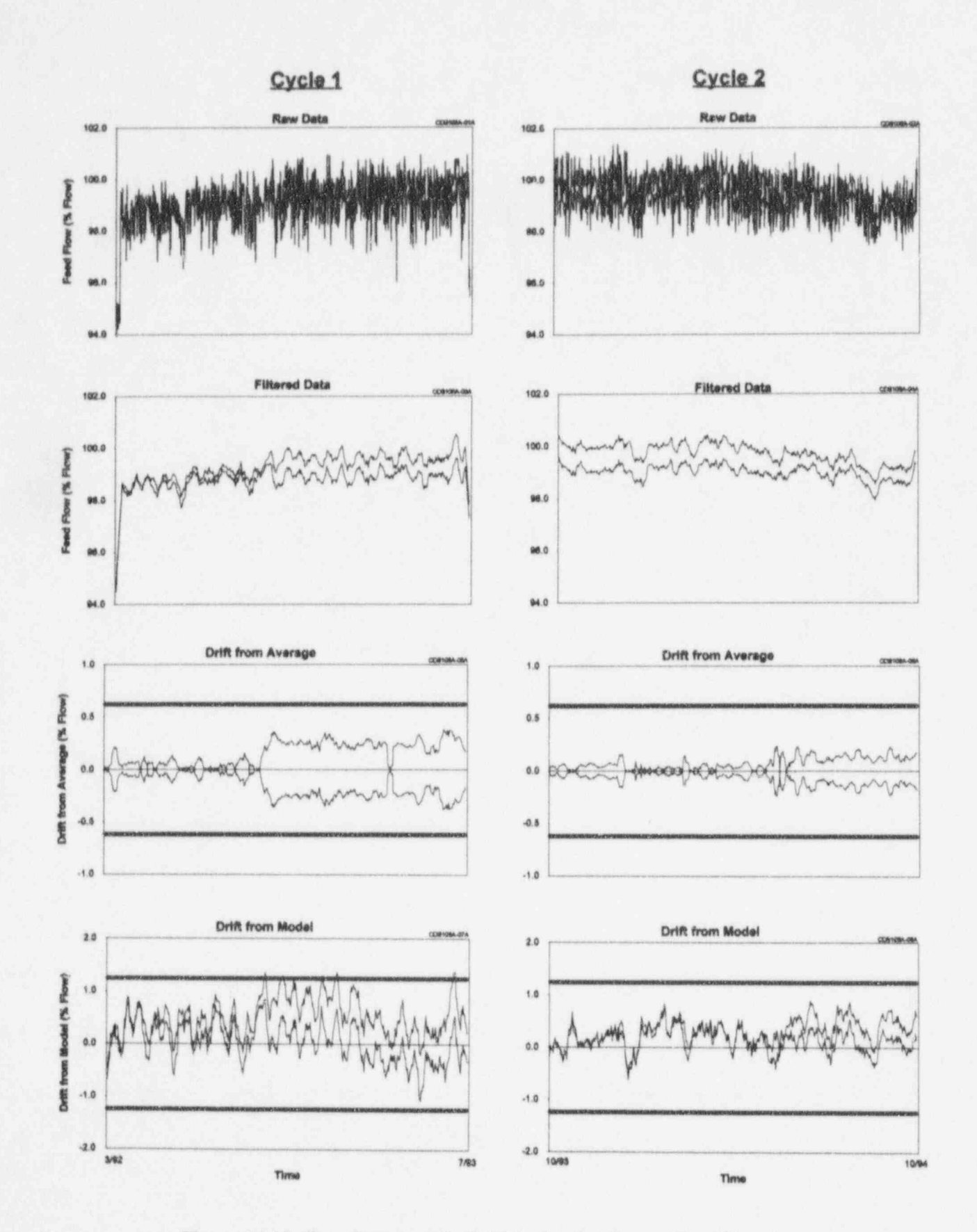

Figure 16.15 Raw Data and Drift Plots for Feedwater Flow Signals

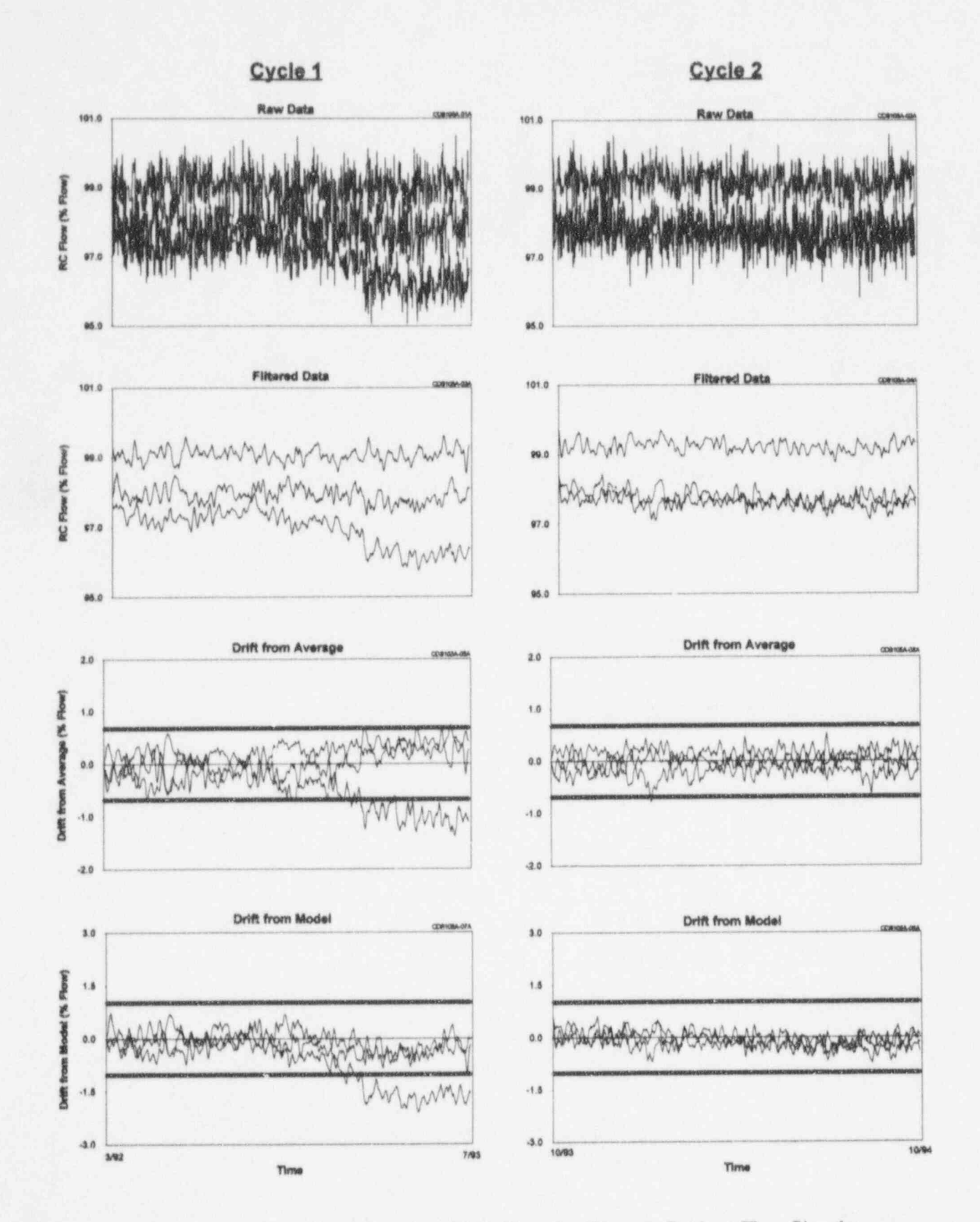

Figure 16.16 Raw Data and Drift Plots for Reactor Coolant Flow Signals

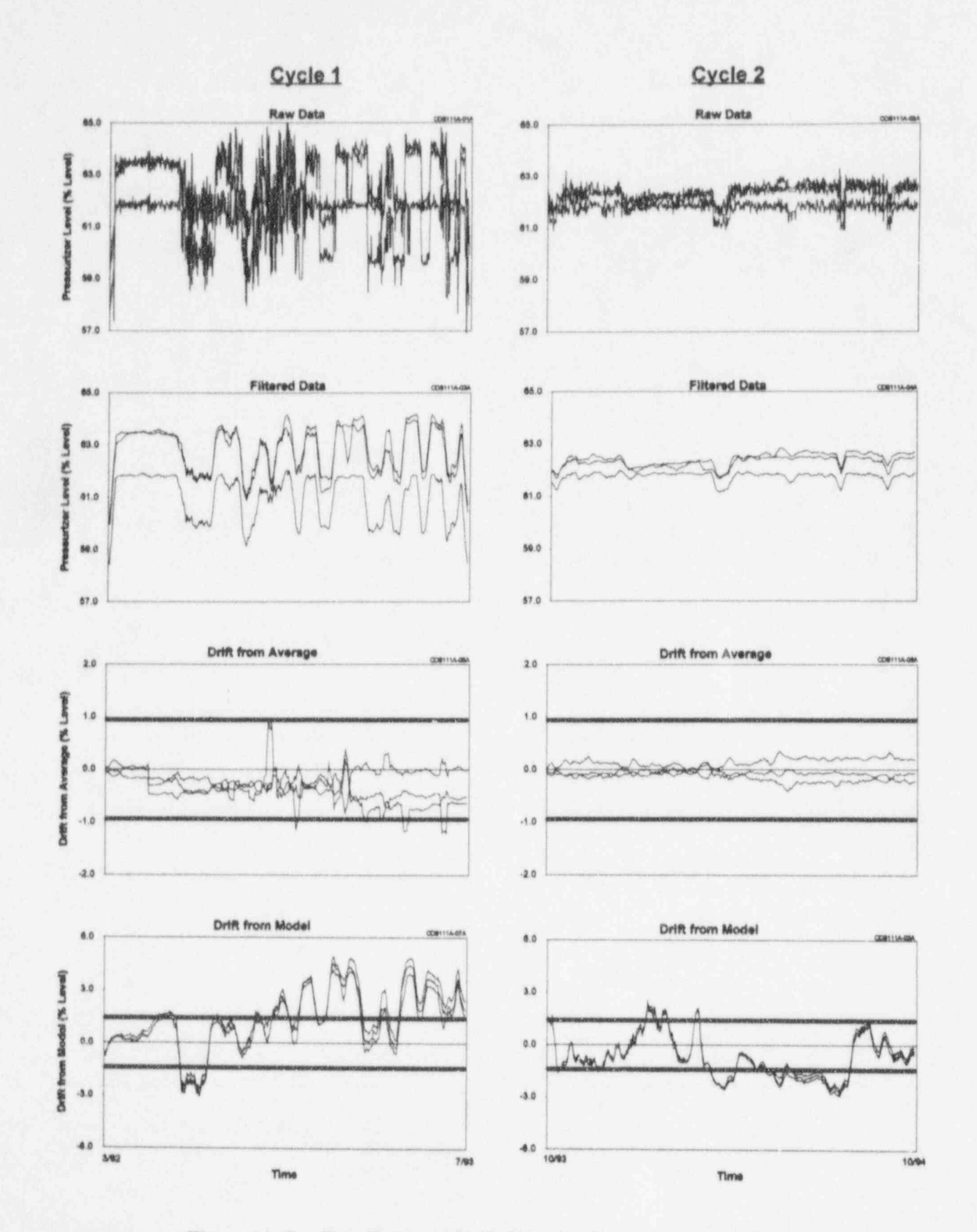

Figure 16.17 Raw Data and Drift Plots for Pressurizer Level Signals

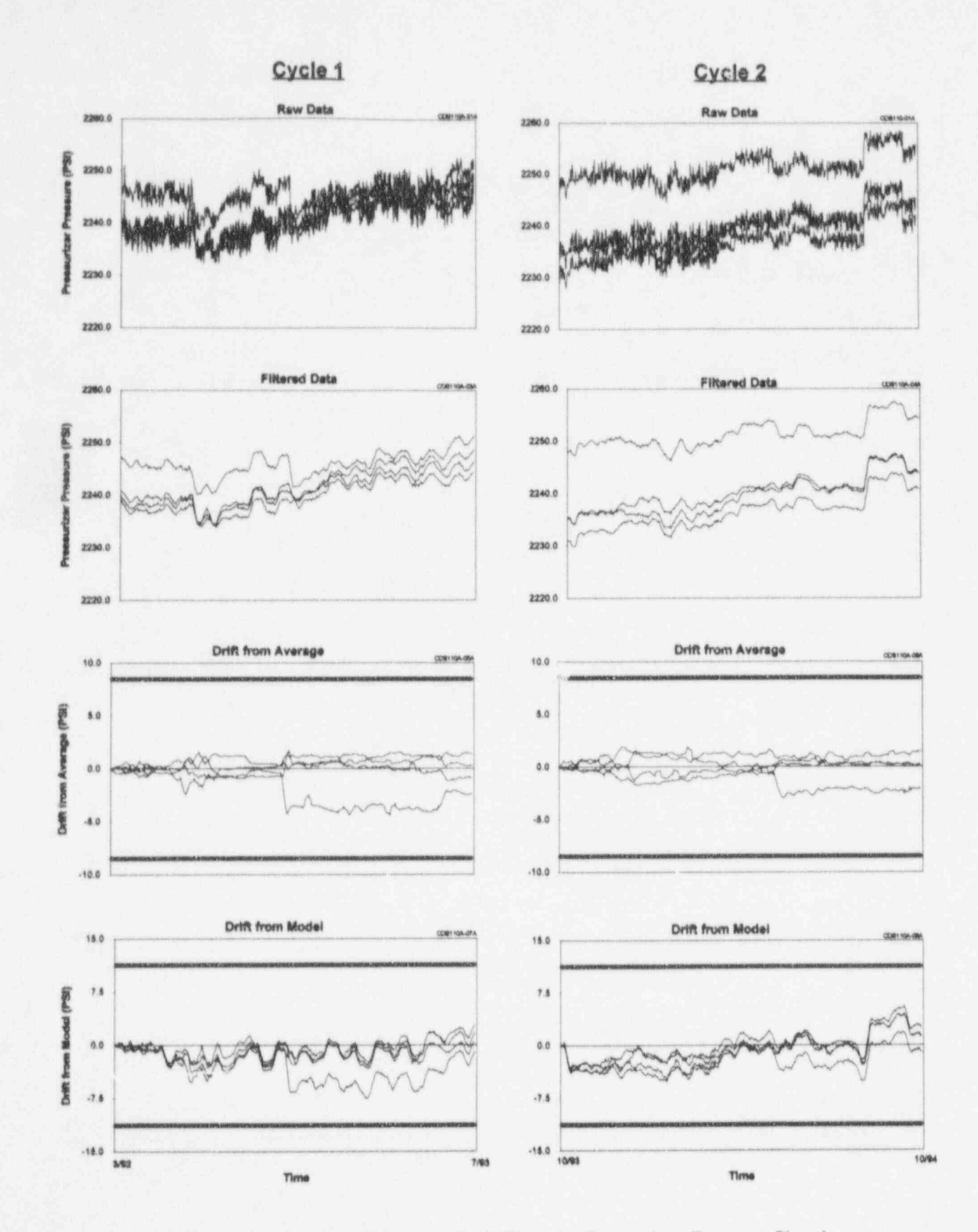

Figure 16.18 Raw Data and Drift Plots for Pressurizer Pressure Signals

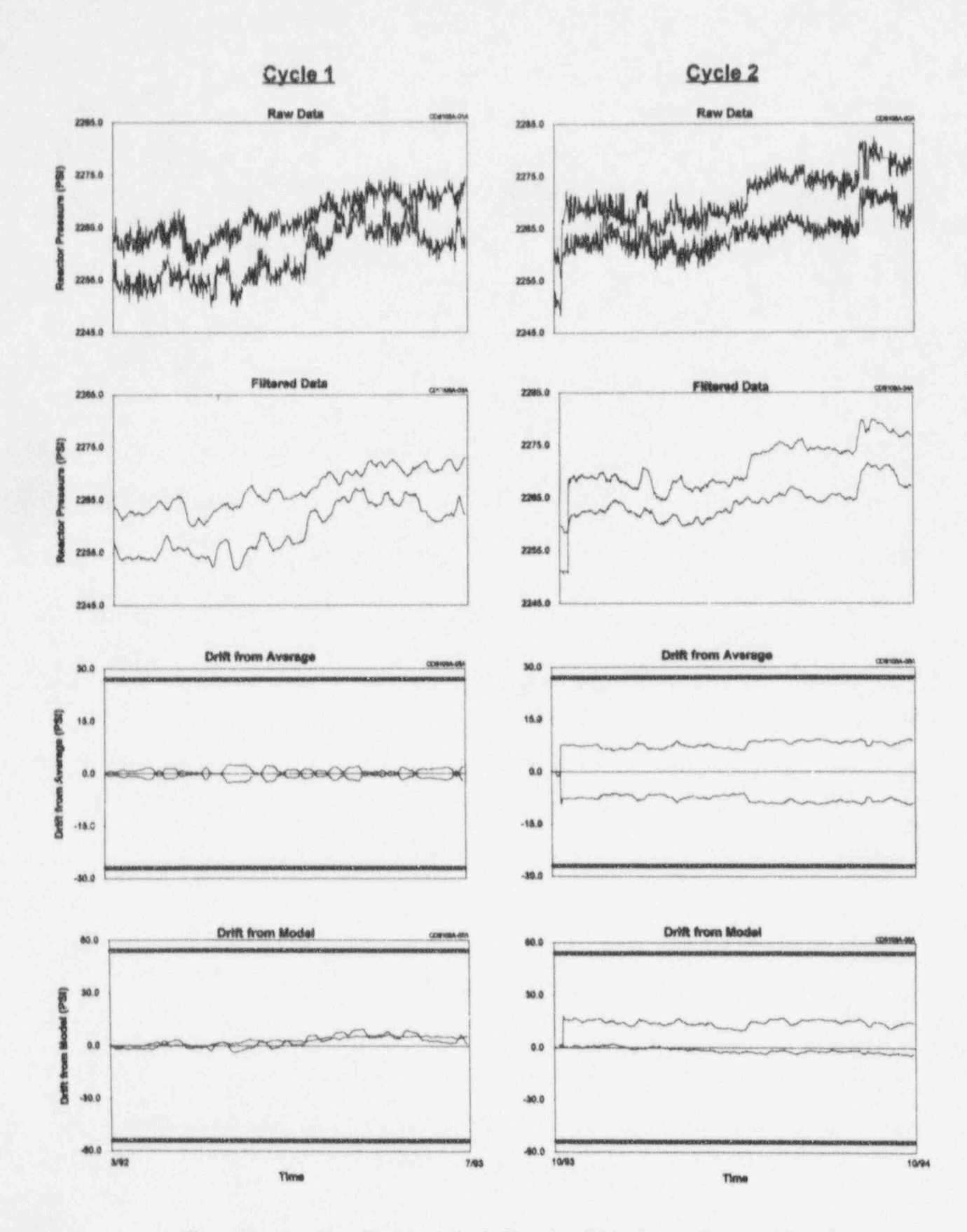

Figure 16.19 Raw Data and Drift Plots for Wide-Range Pressure Signals

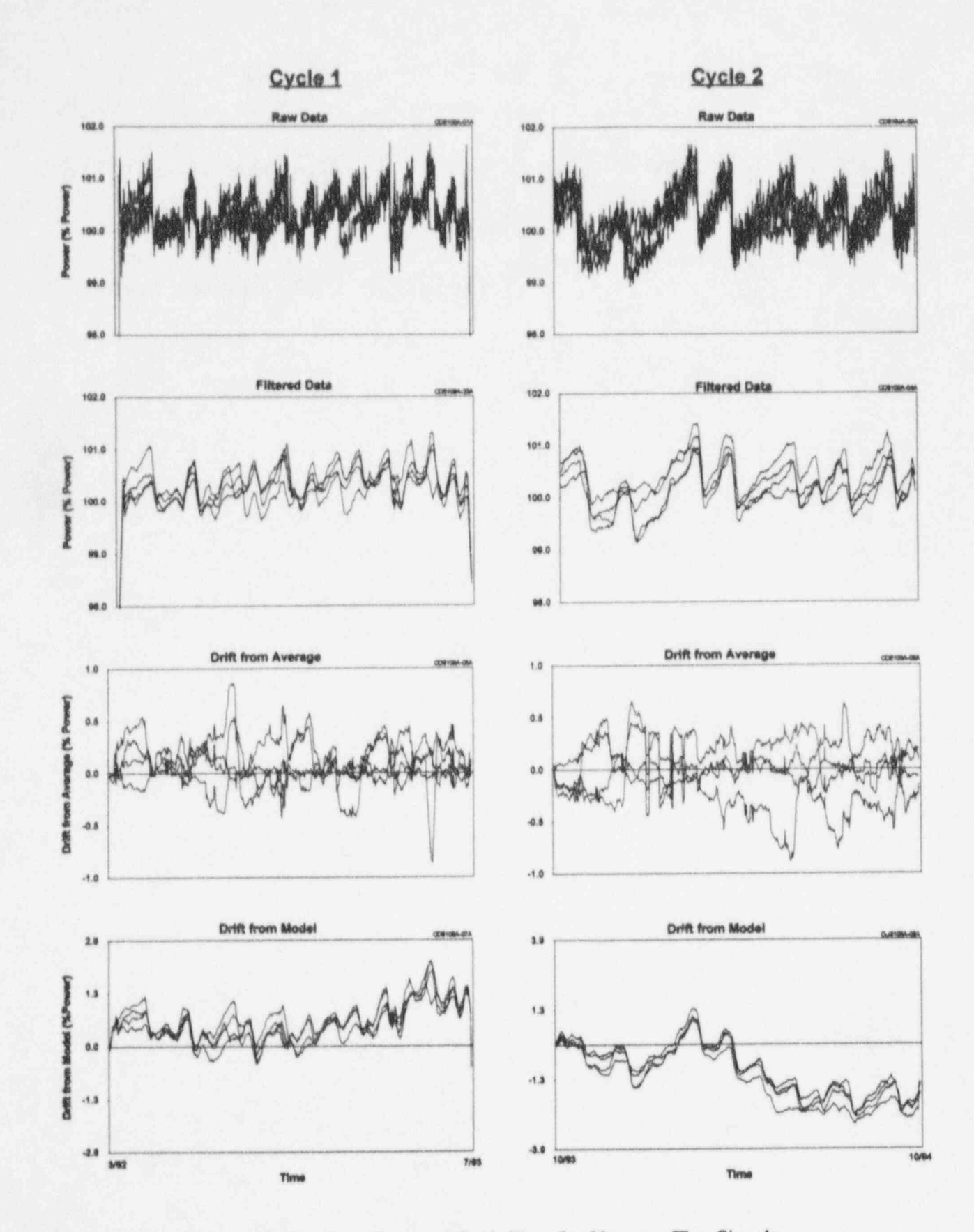

Raw Data and Drift Plots for Neutron Flux Signals Figure 16.20

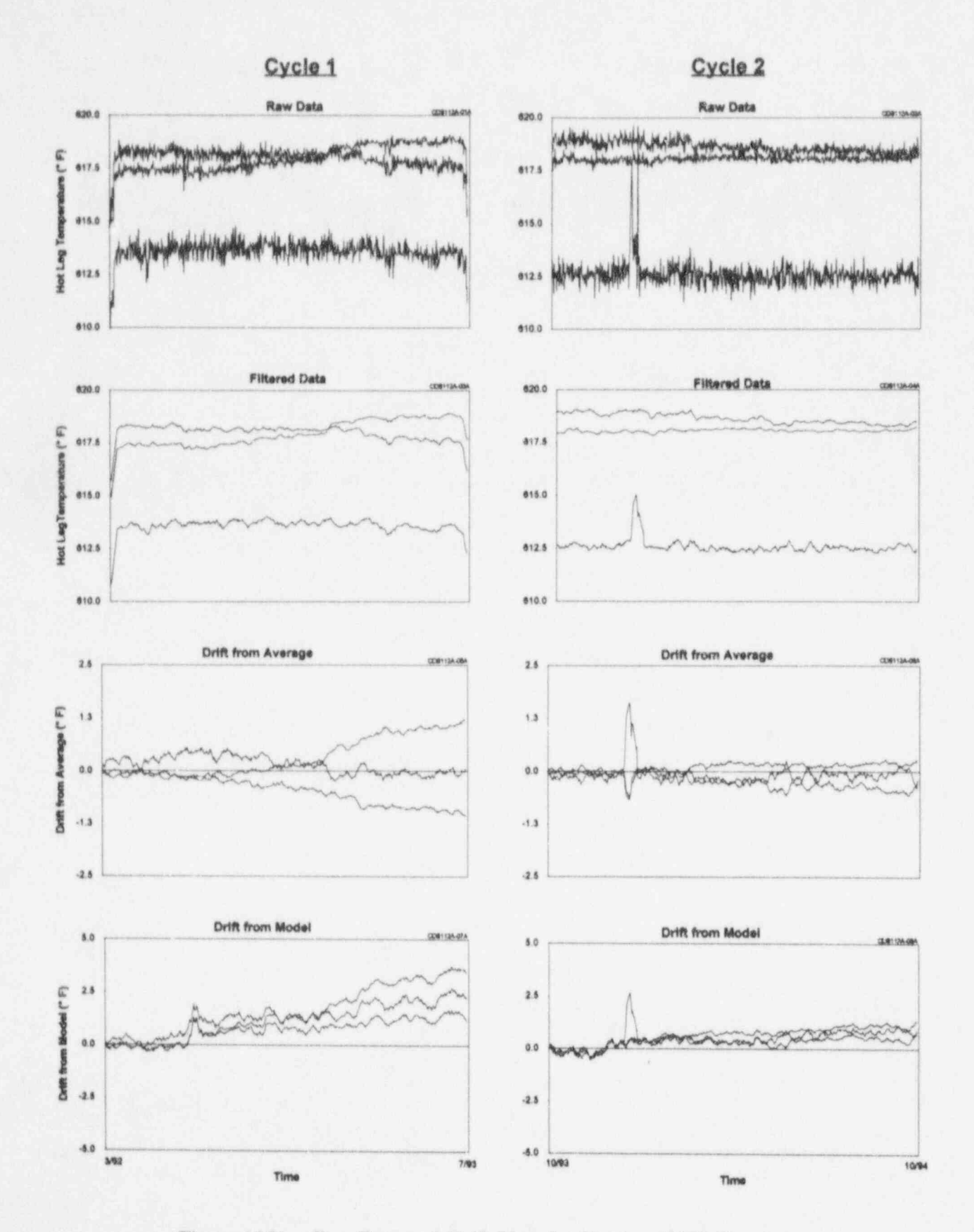

Figure 16.21 Raw Data and Drift Plots for Hot Leg RTD Signals

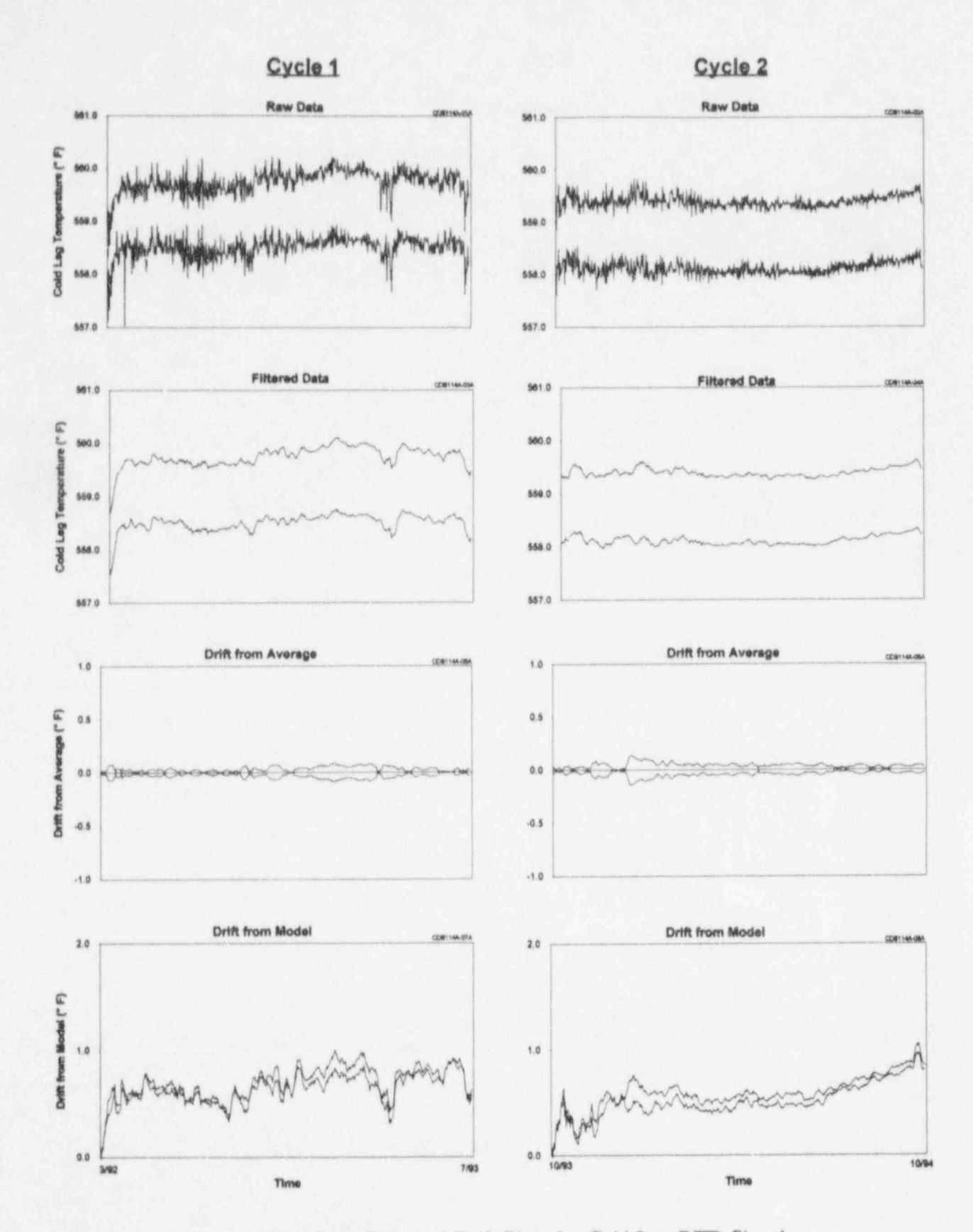

Raw Data and Drift Plots for Cold Leg RTD Signals Figure 16.22

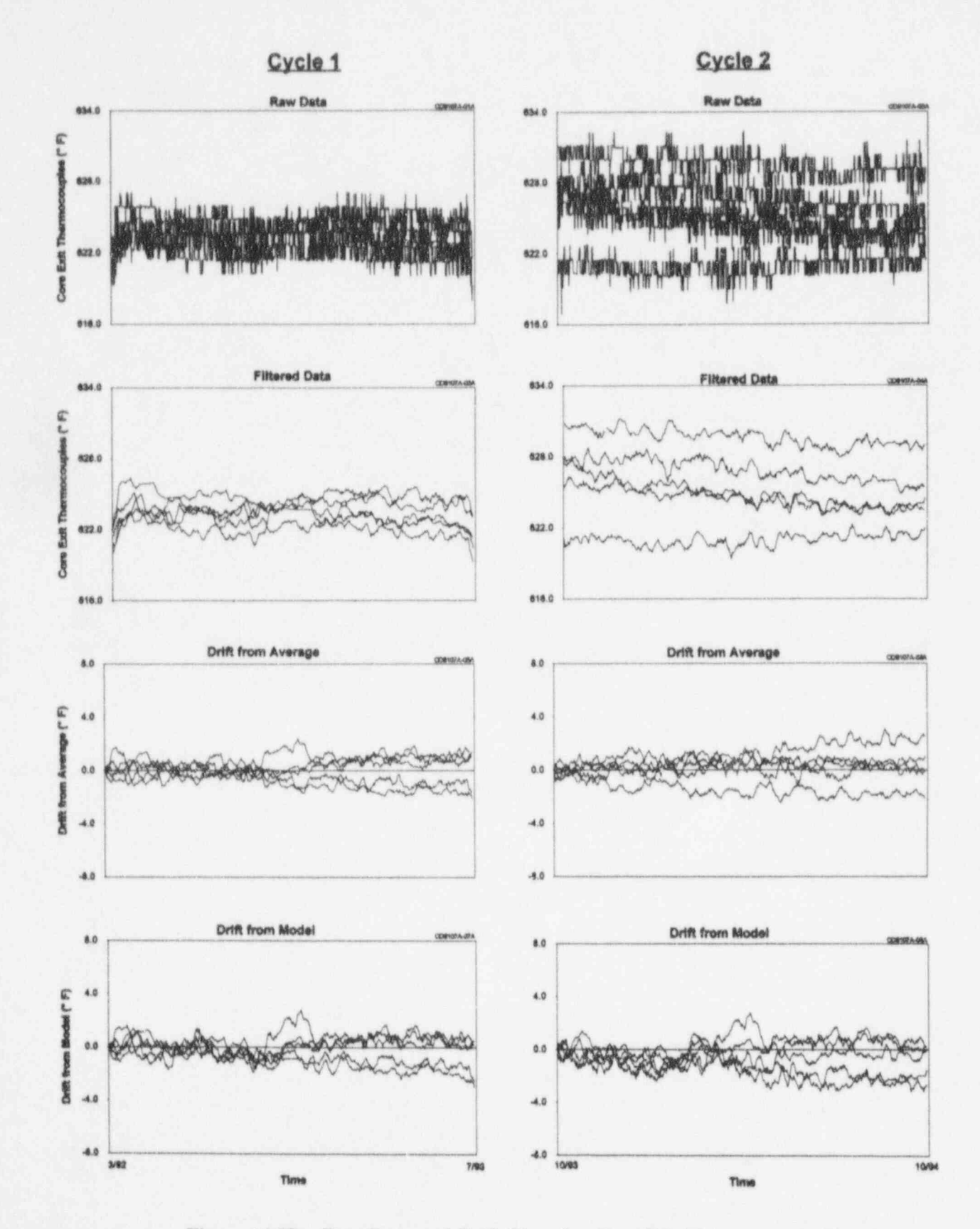

Figure 16.23 Raw Data and Drift Plots for Core Exit Thermocouple Signals

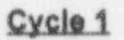

Cycle 2

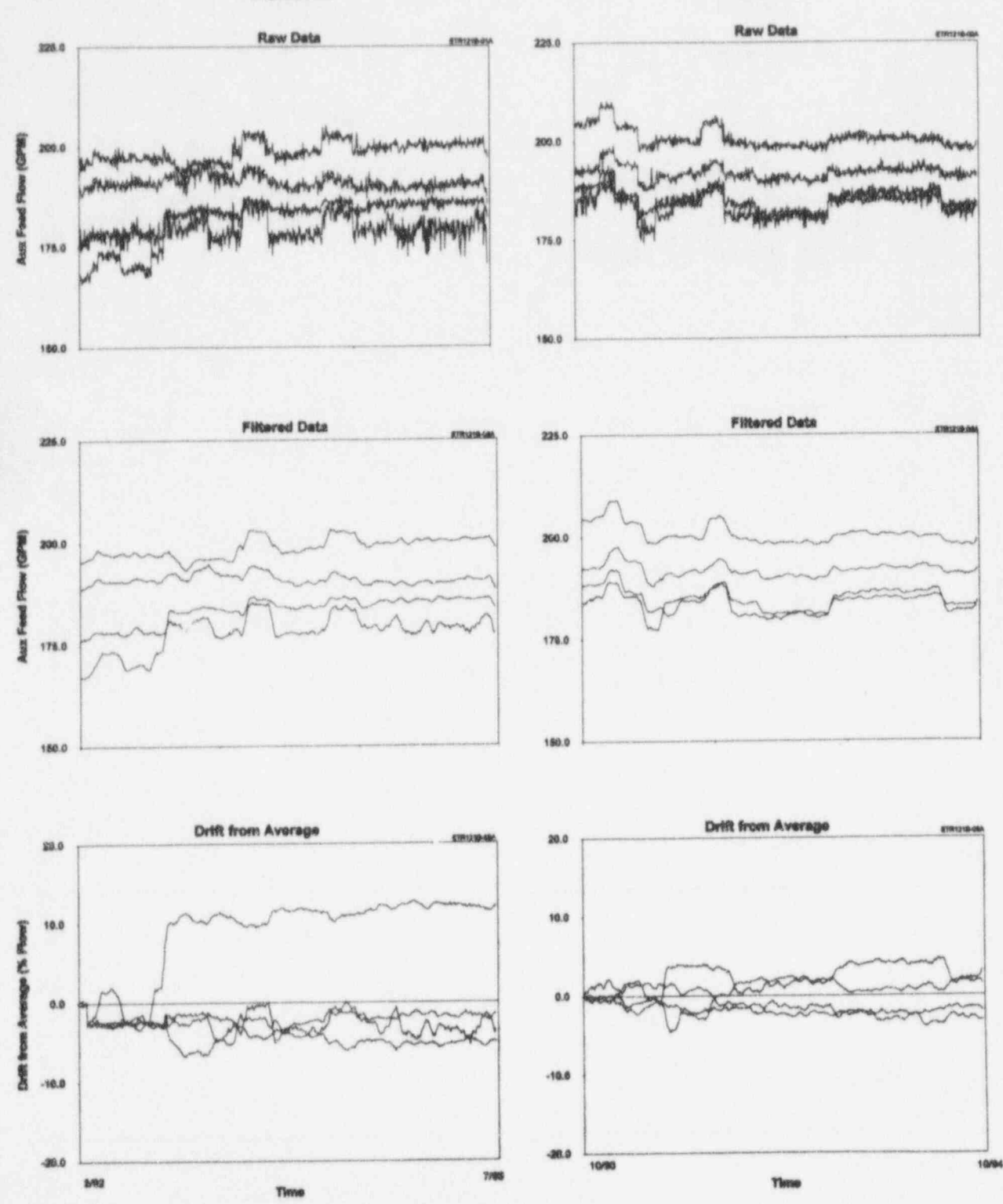

Figure 16.24 Raw Data and Drift Plots for Auxiliary Feedwater Flow Signals

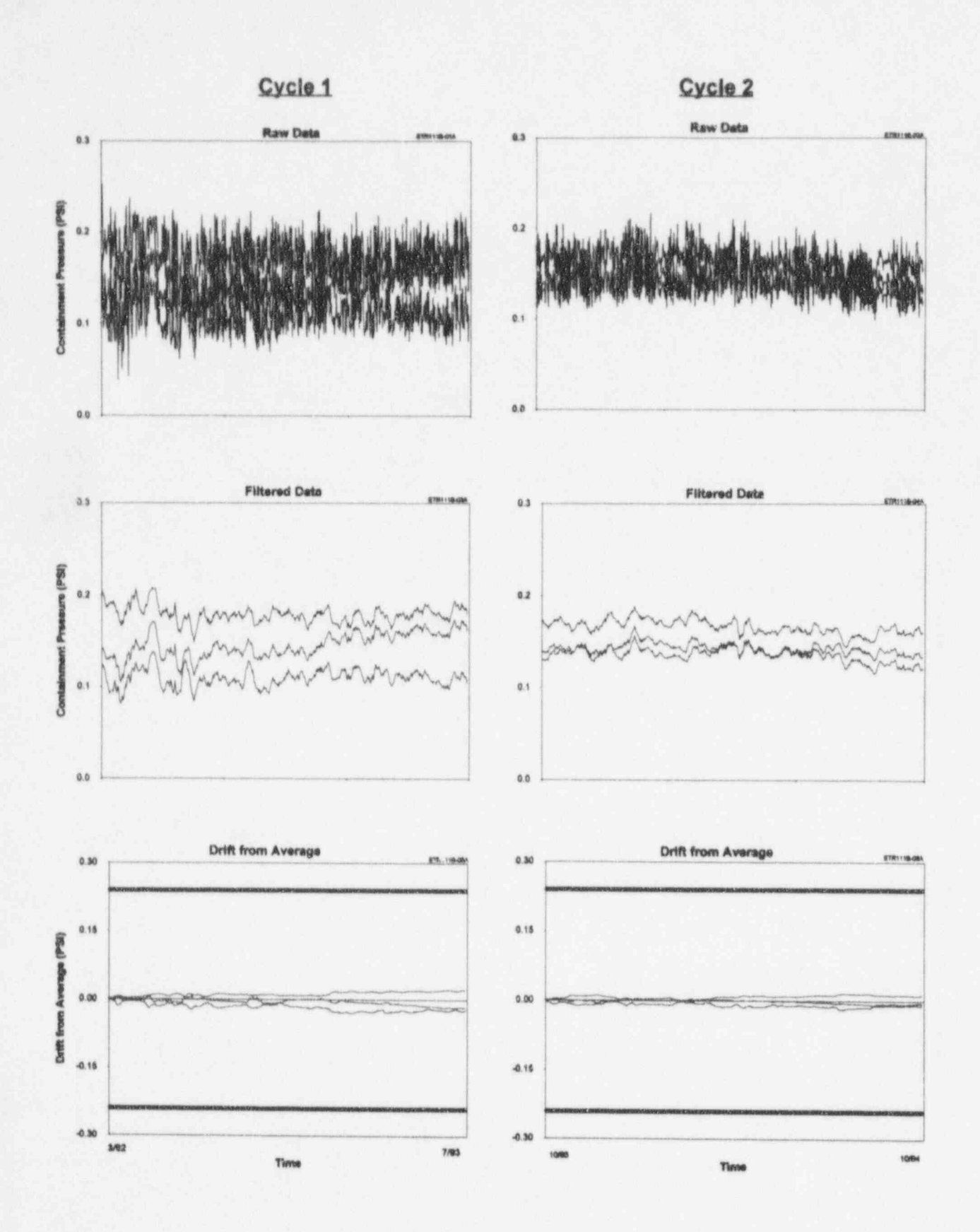

Figure 16.25 Raw Data and Drift Plots for Containment Pressure Signals

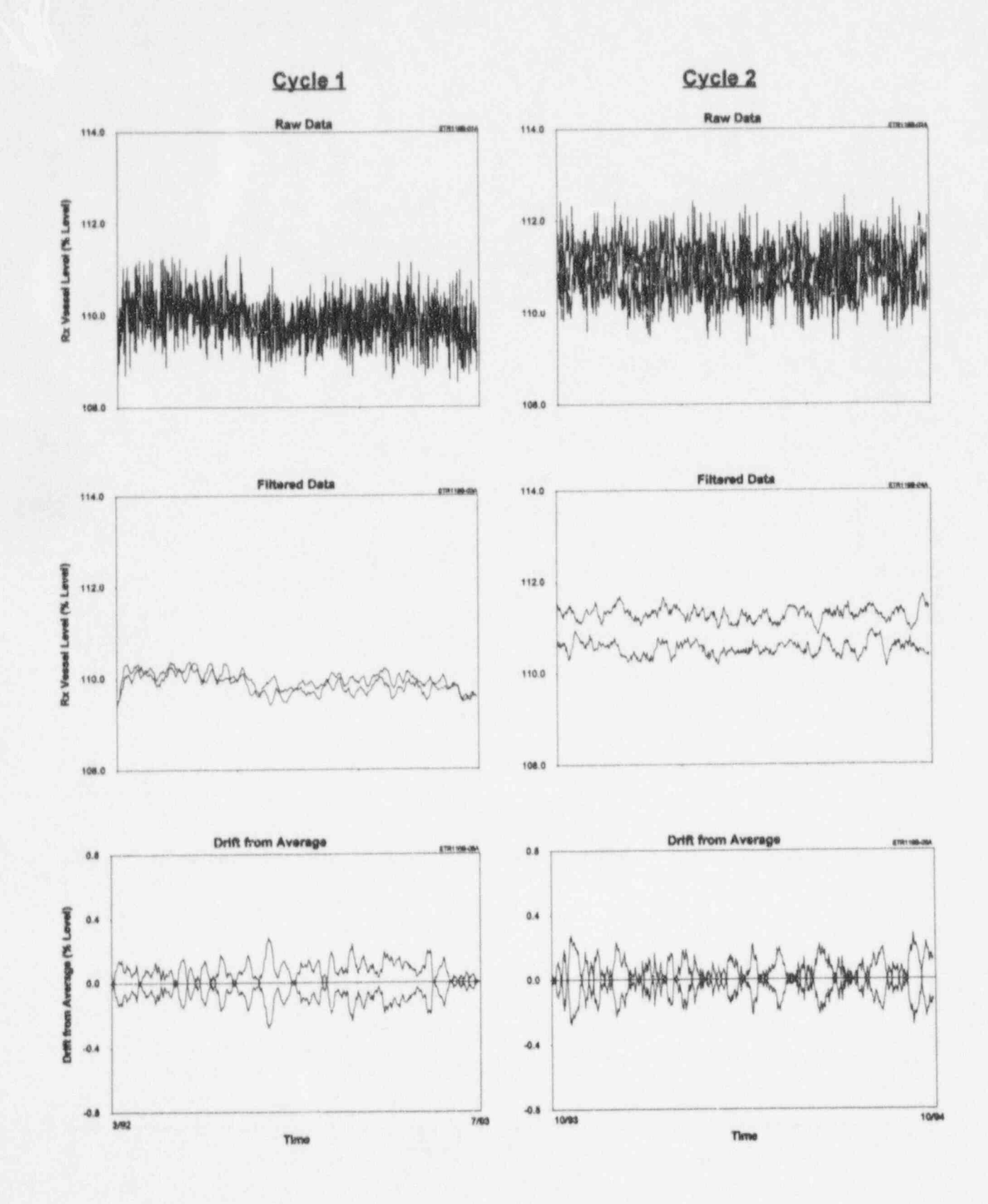

Figure 16.26 Raw Data and Drift Plots for RVLIS Signals

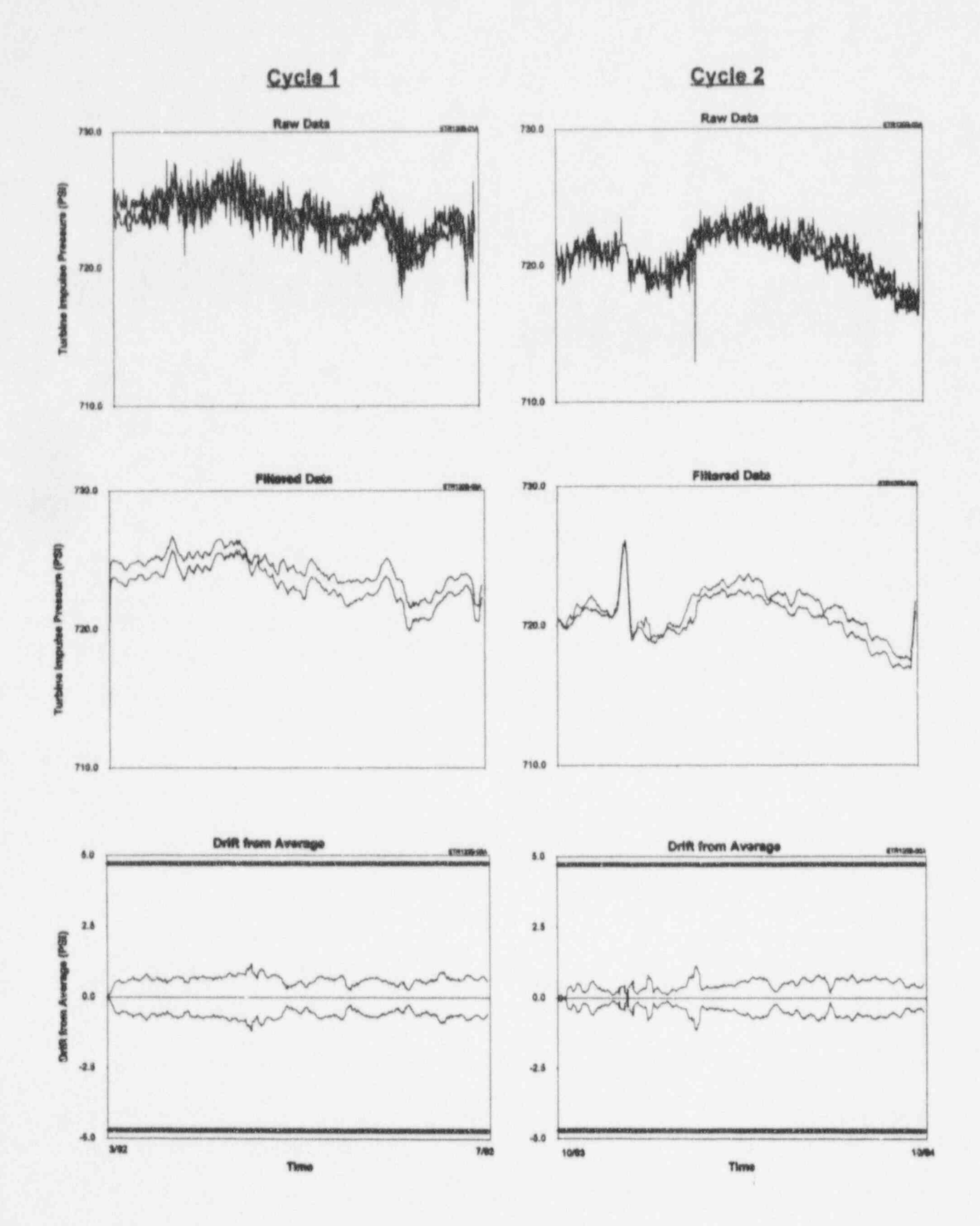

Figure 16.27 Raw Data and Drift Plots for Turbine Impulse Pressure Signals

The following points are pertinent to some of data as was sampled in the plant, filtered data<br>the information presented in Figures 16.12 to remove the extraneous noise, and two the information presented in Figures 16.12 through 16.27: deviation plots. One deviation plot is based

- 1. In Figure 16.17, which presents drift based on the analytical techniques. The plot results for pressurizer level transmitters, modeling techniques incorrectly show average of results from the model model in the model model model model model model model and model model model model model model model model model model model model model model model mo the channels as exceeding the allowable drift. The results from averaging<br>techniques, however, are correct and<br>show that the deviation of pressurizer<br>through 16.43, there are no analytical<br>discuss drift band except in a few places in cycle I where the results exceed the band for model due to plant perturbations which affect the inputs to the model.
- one of the two signals was responsible do so in the second fuel cycle.<br>for the shift.

Figures 16.28 through 16.43 provide raw data transmitter was replaced at the end of transmitter was replaced at the end of and deviation plots for sixteen services tested evcle 1. Note also in cycle 1 that and deviation plots for sixteen services tested cycle 1. Note also in cycle 1 that<br>at McGuire. CSA bands are also shown on the another one of the three transmitters at McGuire. CSA bands are also shown on the another one of the three transmitters<br>deviation plots for the cases for which CSA exceeds the deviation band is the deviation plots for the cases for which CSA exceeds the deviation band in the hands were available. There are eight plots in averaging results, but is on the bands were available. There are eight plots in averaging results, but is on each of the first sixteen figures (Figures 16.28 borderline in the modeling results. each of the first sixteen figures (Figures 16.28 through 16.39) and six plots in each of the last four figures (Figures 16.40 through 16.43). In cycle 2, the averaging results show

The eight plots on a page include two

modeling were not available for these services. columns, each with four plots for each cycle, The four plots in each column include the raw<br>data as was sampled in the plant, filtered data on the averaging techniques and the other is<br>based on the analytical techniques. The plot the analytical techniques failed to average of simple and weighted averages if<br>provide a reasonable estimate of the both methods were used, and the plot that is<br>process. As a result, the drift from based on the analytical based on the analytical techniques is the average of results from empirical modeling and

through 16.43, there are no analytical<br>techniques because independent inputs for level signals are within the allowable techniques because independent inputs for<br>deling were not available for these services.

short periods to time. Pressurizer level The following points are pertinent to some of signals are generally more difficult to the plots shown in Figures 16.28 through the plots shown in Figures 16.28 through 16.43:

- 1. In Figure 16.31 which presents results for two feedwater flow signals, the 2. In Figure 16.19 where test results are signal deviations increase near the signal deviations increase near the pressure middle of the first cycle and almost signals, one of the signals experiences a reach the CSA bands plotted on the reach the CSA bands plotted on the sudden shift in the second cycle. The figure. Both averaging and modeling results correctly identifies the figure. Both averaging and modeling including  $\frac{1}{2}$  results show the problem although signal that shifted while the averaging results show the problem although signal that show the problem although results can only show the fact that a a averaging results are more clear than  $\frac{1}{2}$  the modeling results. The deviations shift occurred, but cannot identify which the modeling results. The deviations remain near the bands and continue to
- 2. In Figure 16.32, three signals are shown<br>for the reactor coolant flow. One of **for the reactor coolant flow.** One of 16.4 Presentation of Deviation the transmitters began to drift near the Results middle of cycle 1 as shown in both middle of cycle 1 as shown in both averaging and modeling results. This<br>transmitter was replaced at the end of

one transmitter as exceeding the band,<br>but the modeling results show the

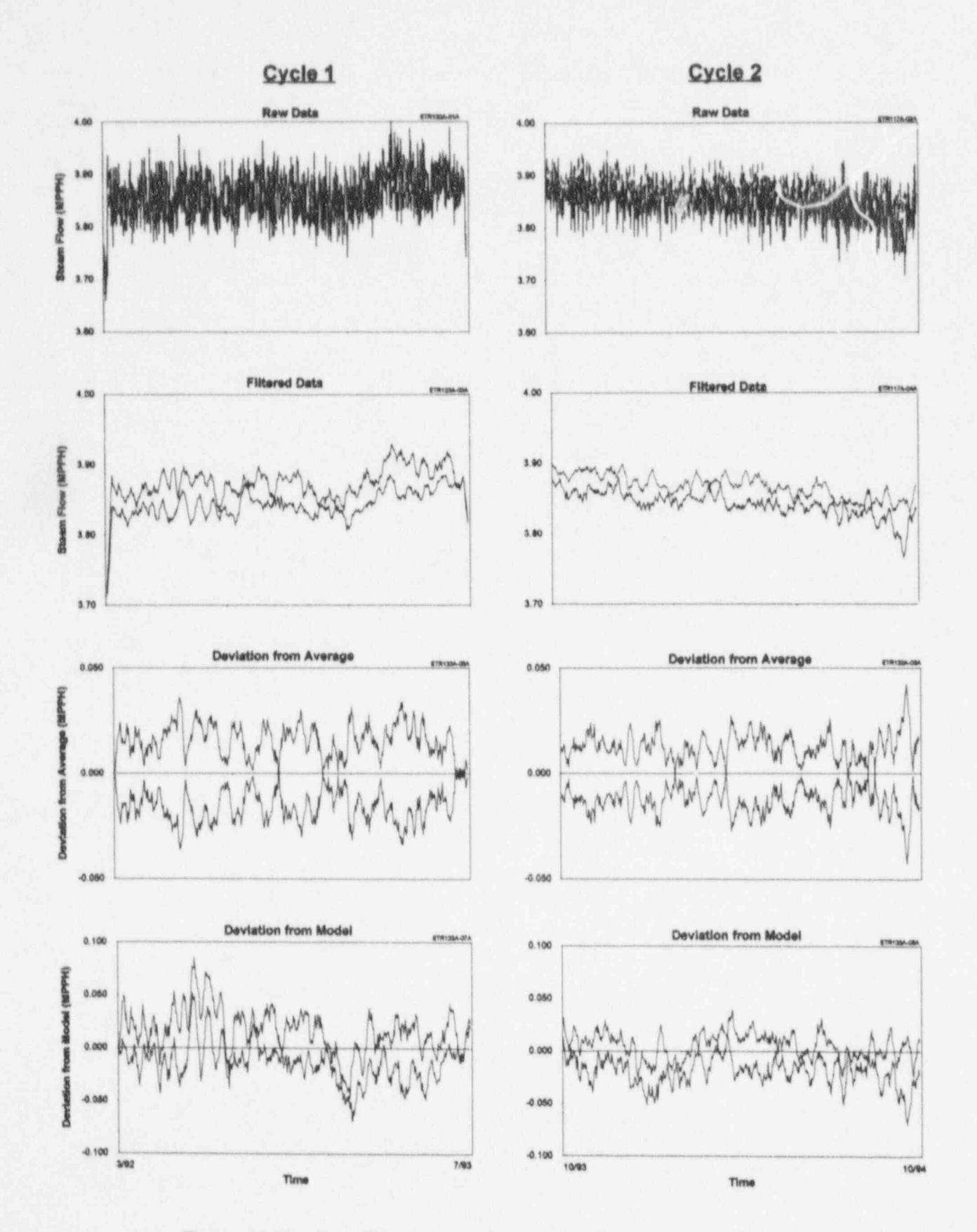

Figure 16.28 Raw Data and Deviation Plots for Steam Flow Signals

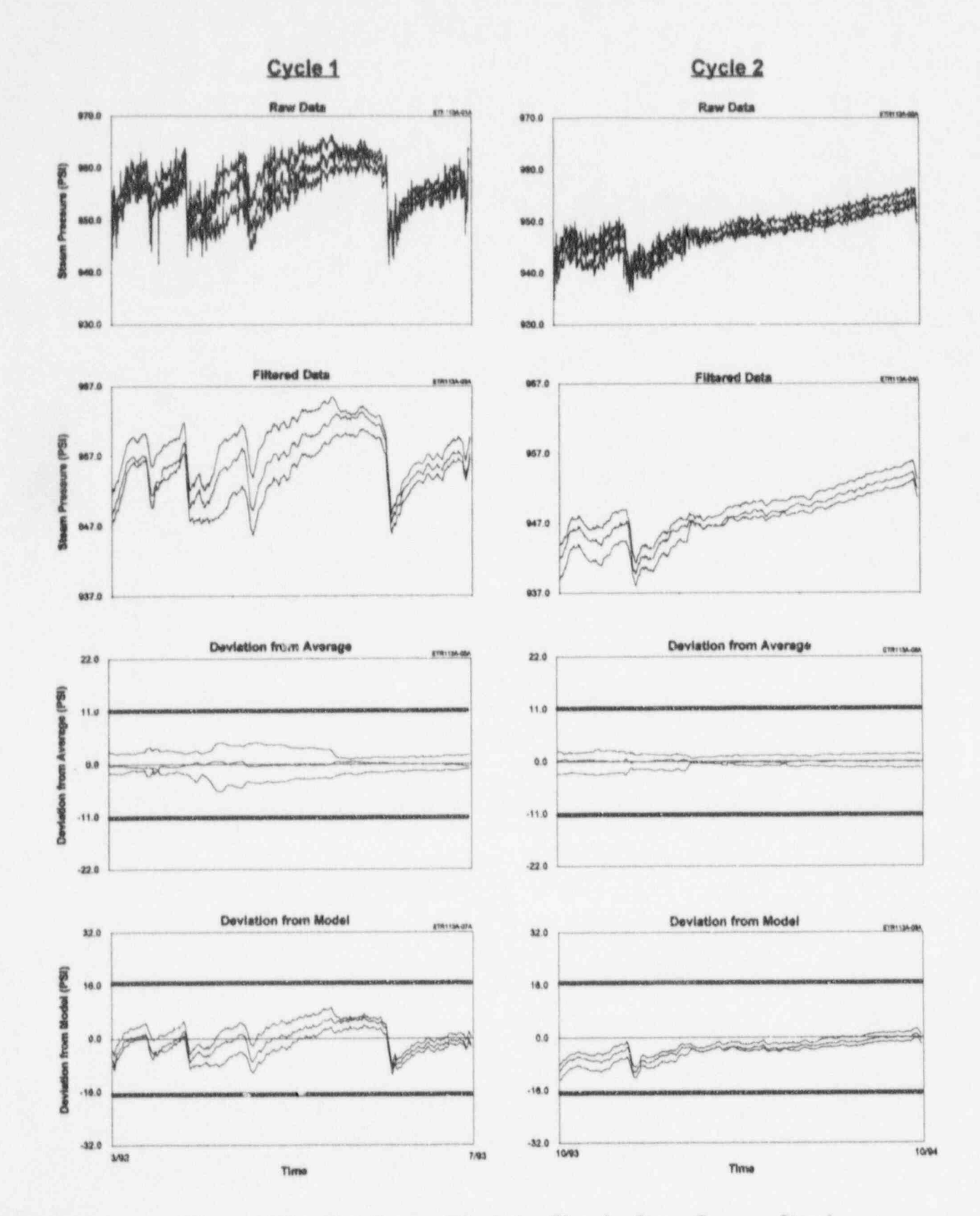

Figure 16.29 Raw Data and Deviation Plots for Steam Pressure Signals

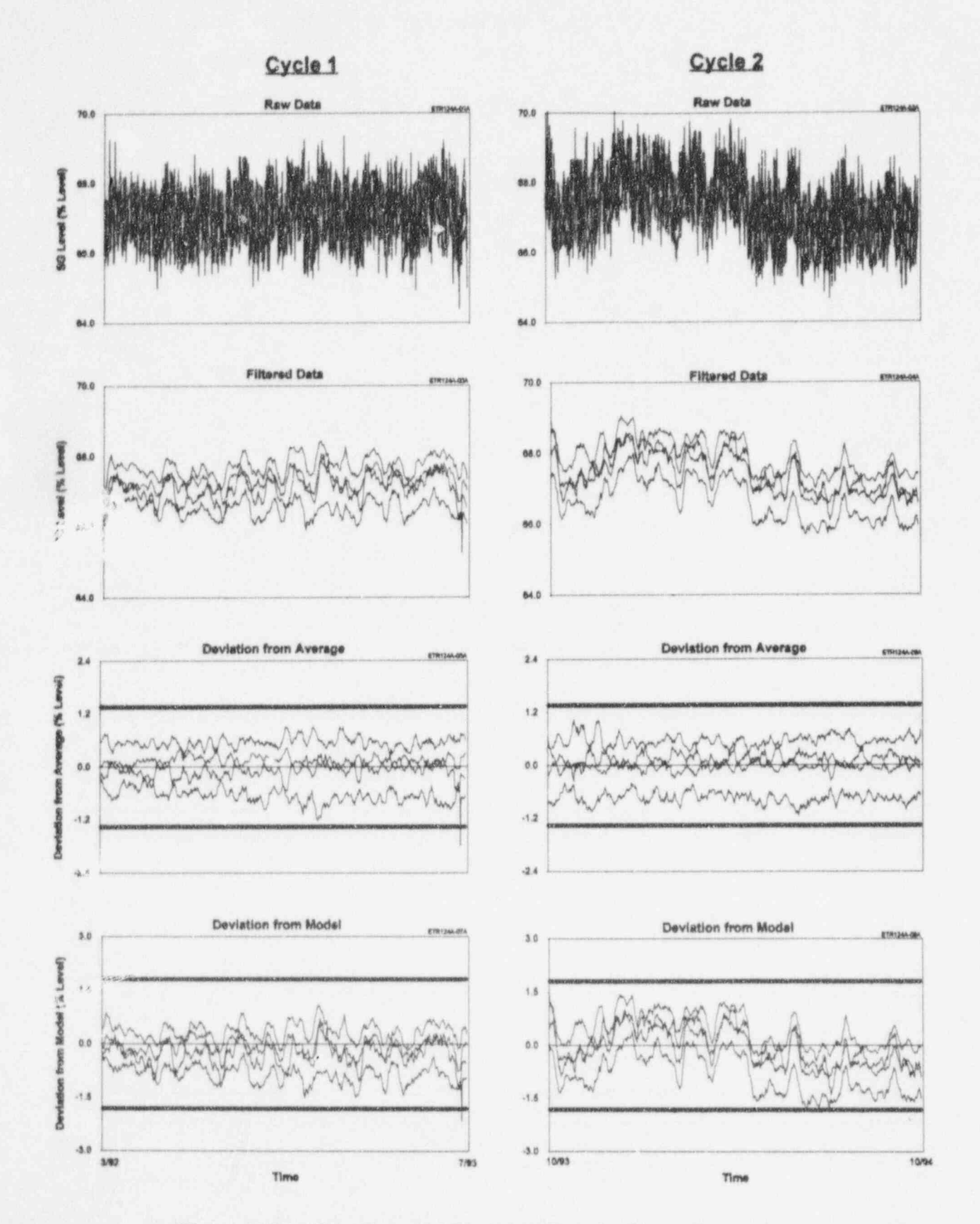

Figure 16.30 Raw Data and Deviation Plots for Steam Generator Level Signals

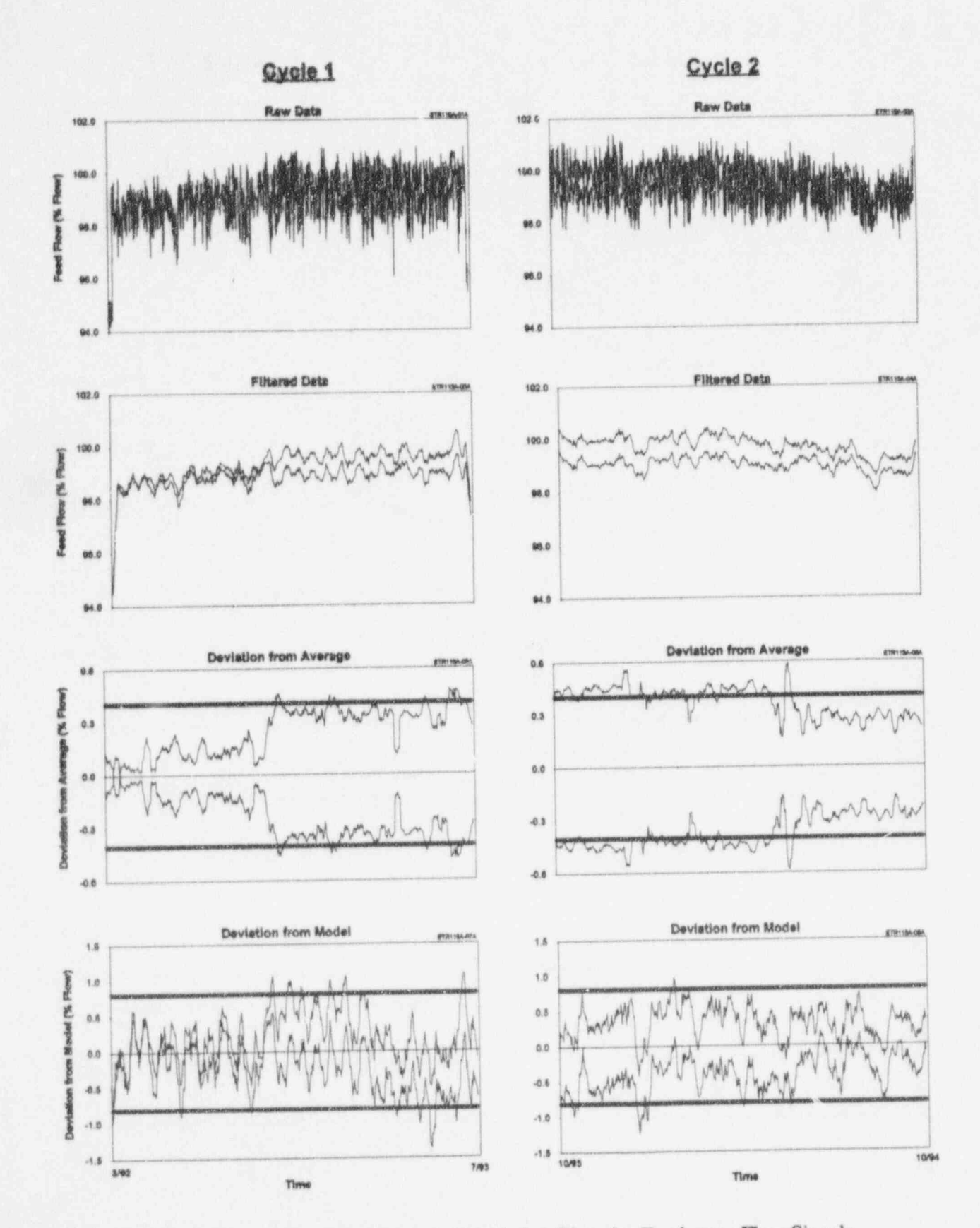

Raw Data and Deviation Plots for Feedwater Flow Signals Figure 16.31

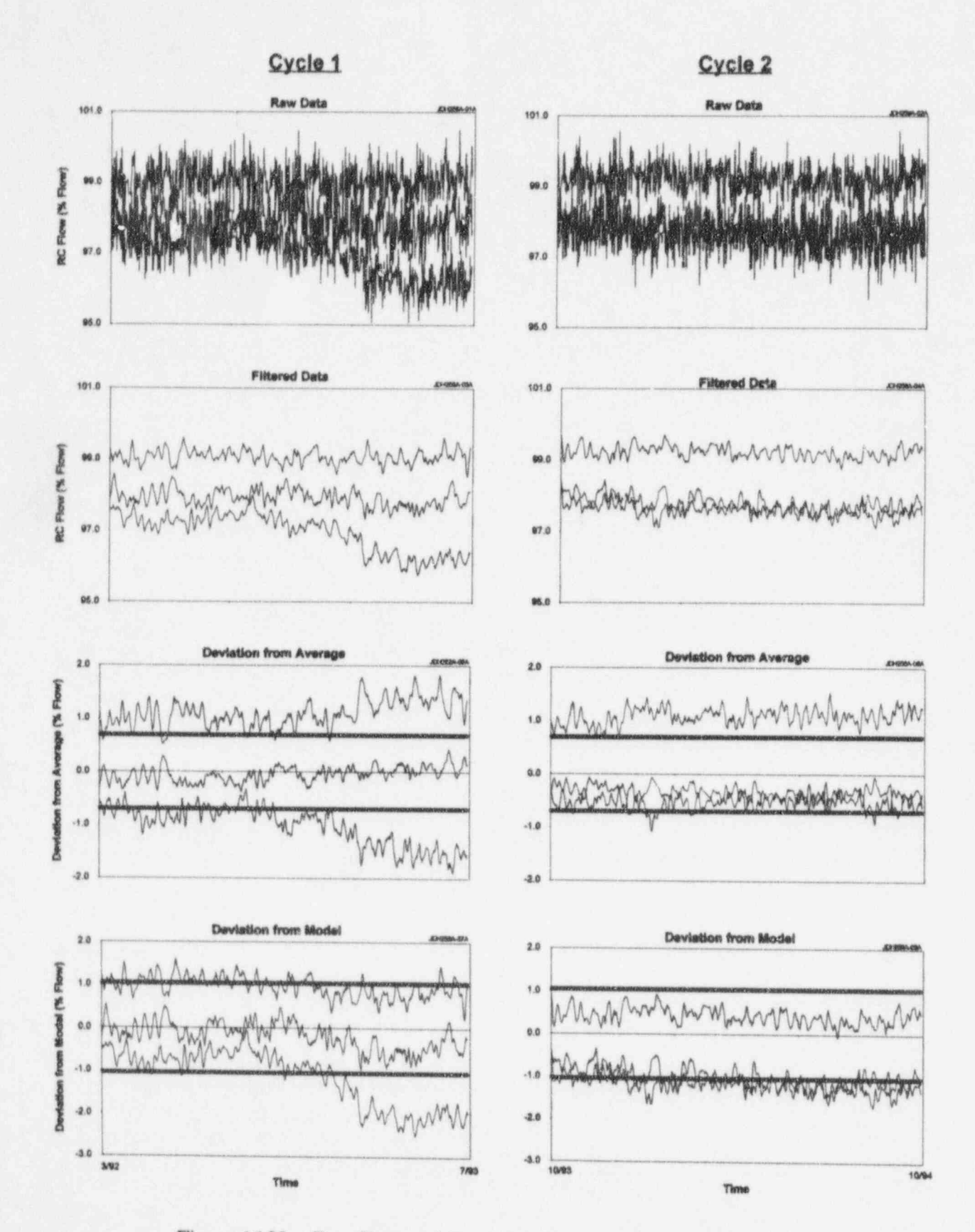

Figure 16.32 Raw Data and Deviation Plots for Reactor Coolant Flow Signals

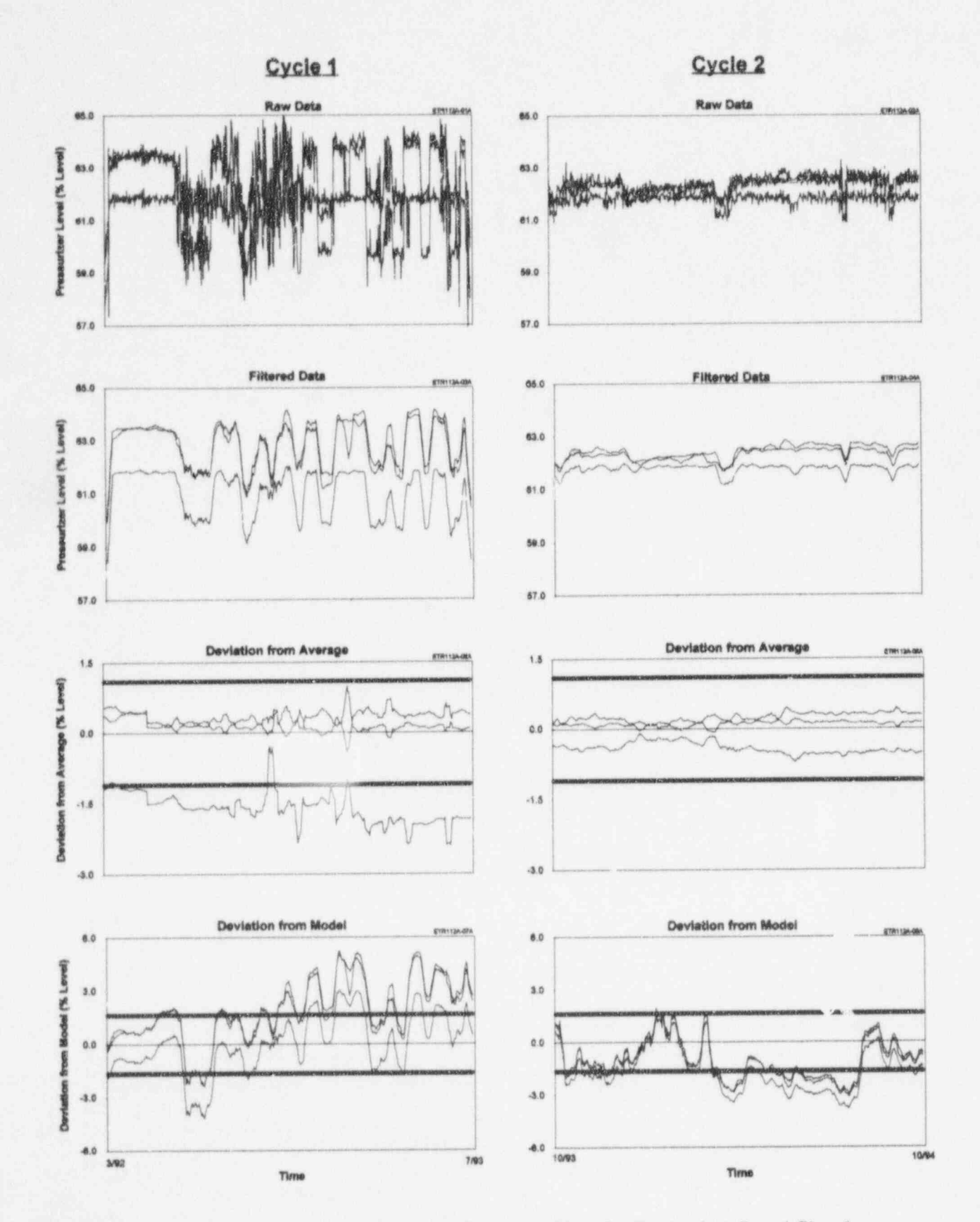

Raw Data and Deviation Plots for Pressurizer Level Signals Figure 16.33

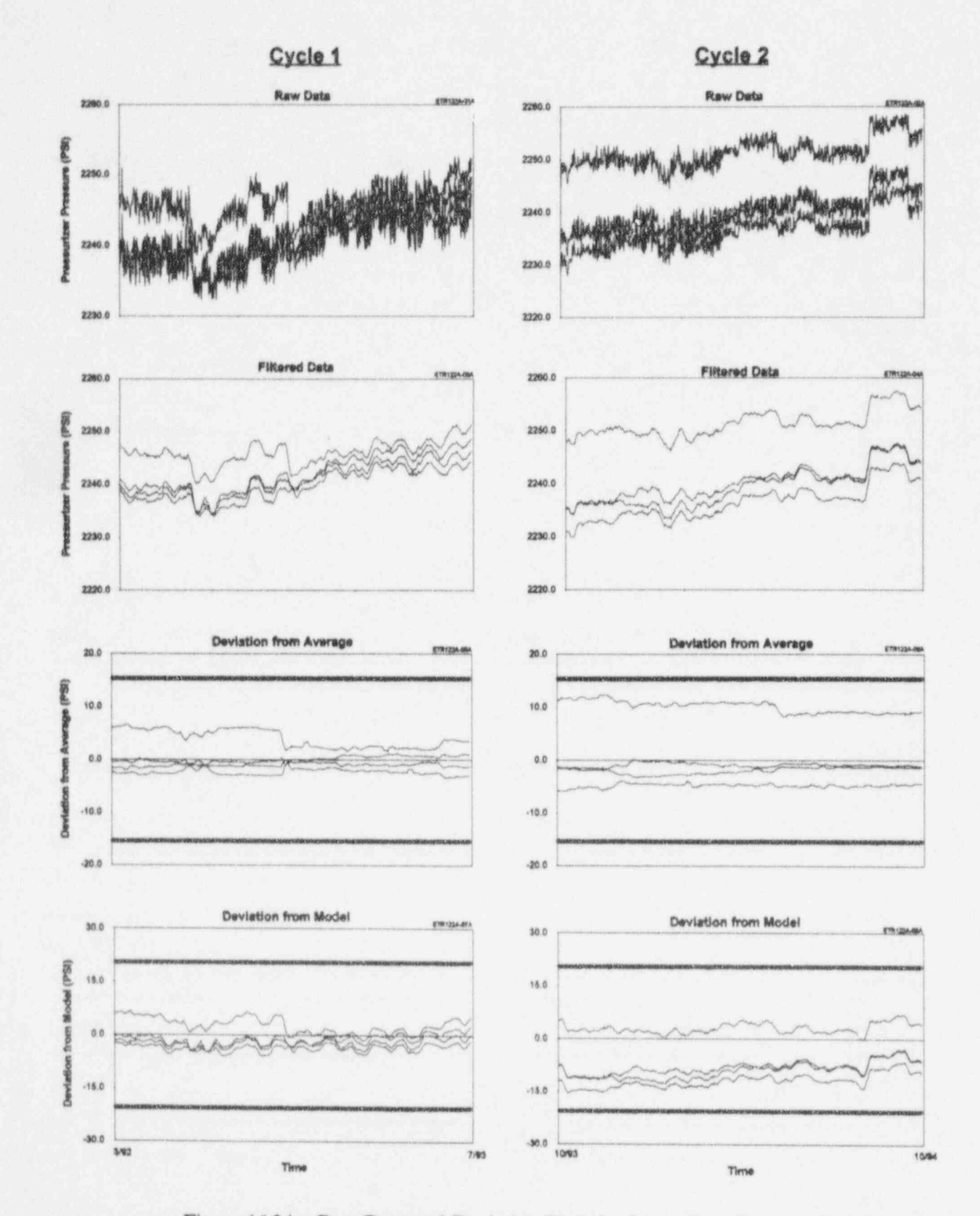

Figure 16.34 Raw Data and Deviation Plots for Pressurizer Pressure Signals

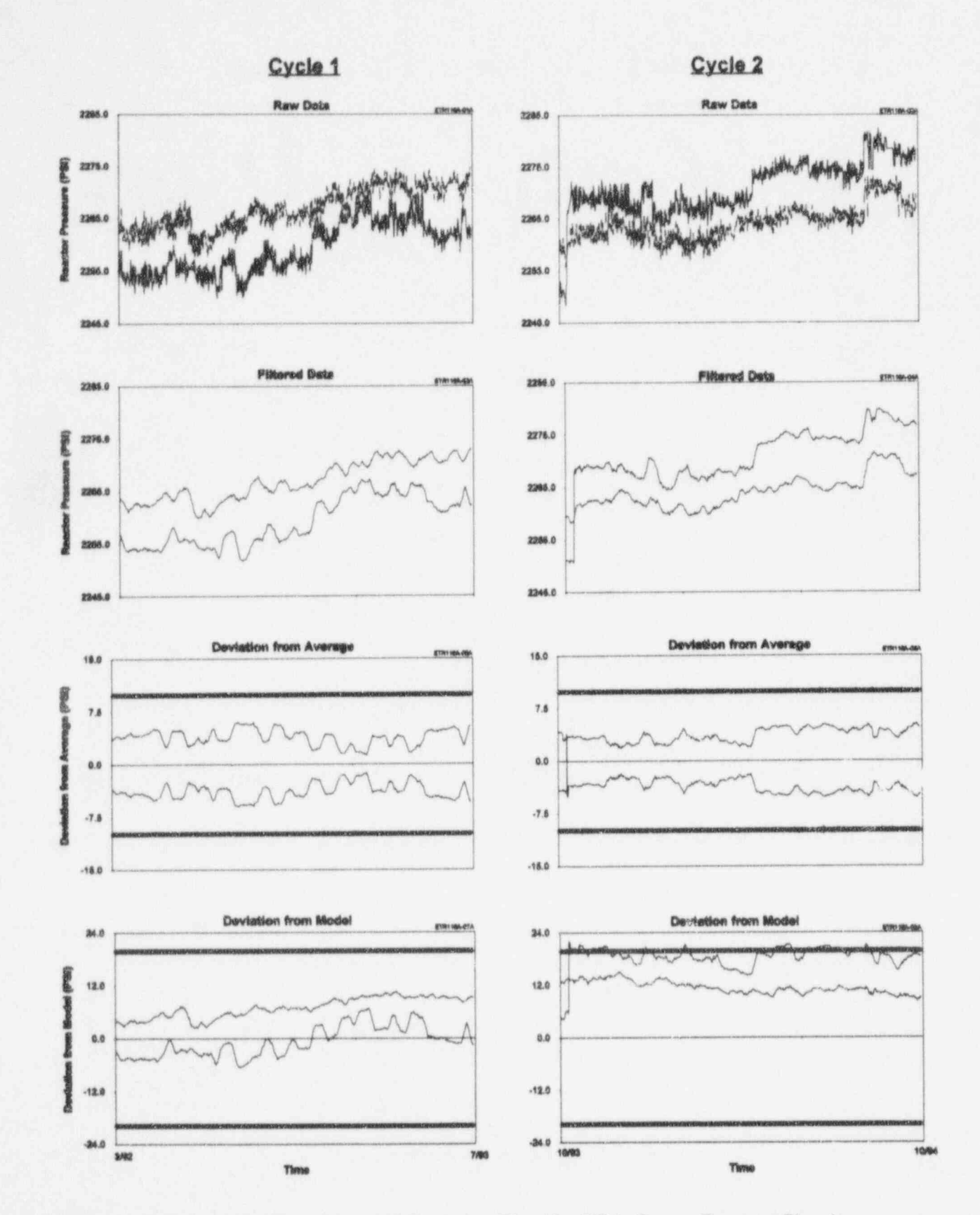

Figure 16.35 Raw Data and Deviation Plots for Wide-Range Pressure Signals

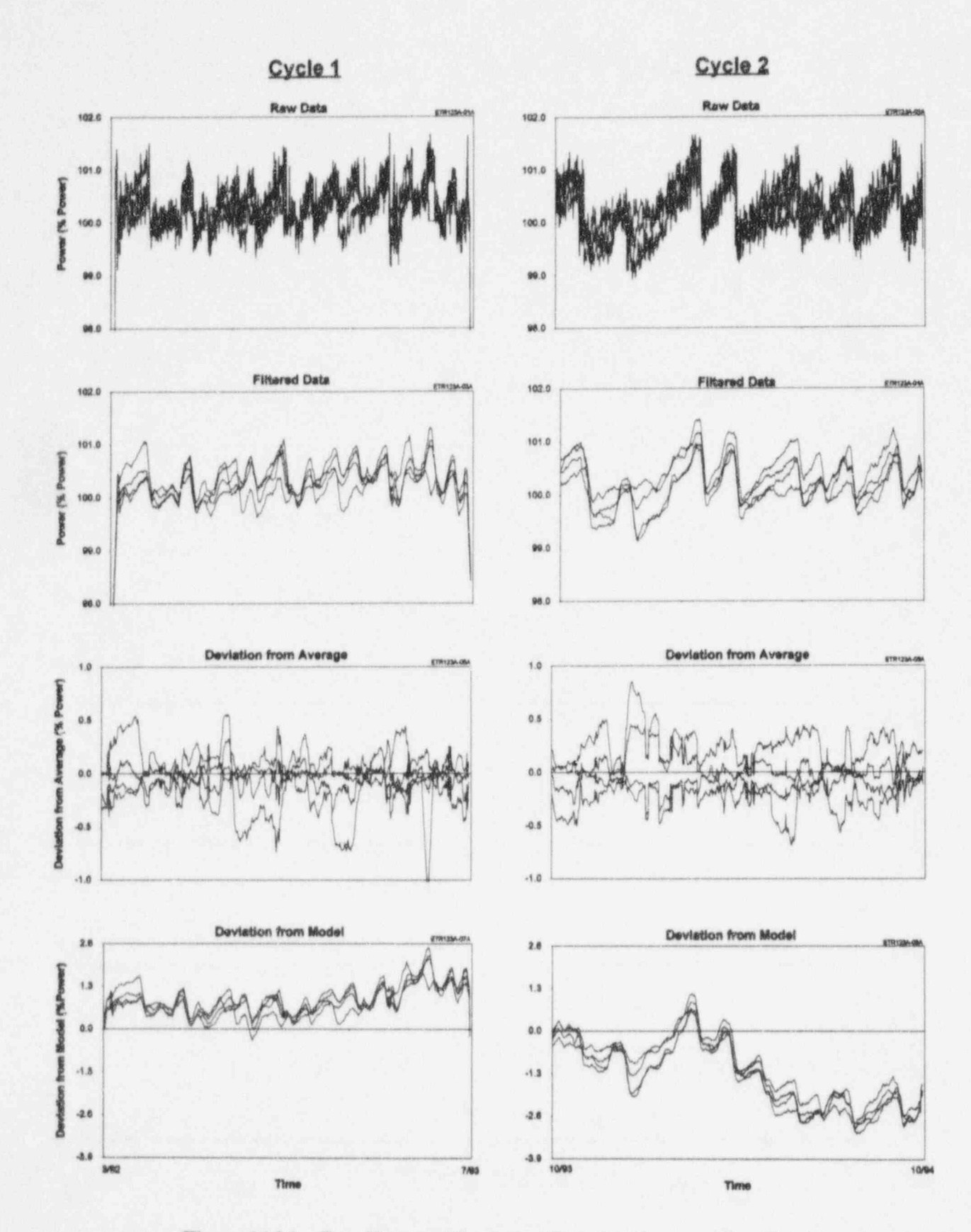

Figure 16.36 Raw Data and Deviation Plots for Neutron Flux Signals

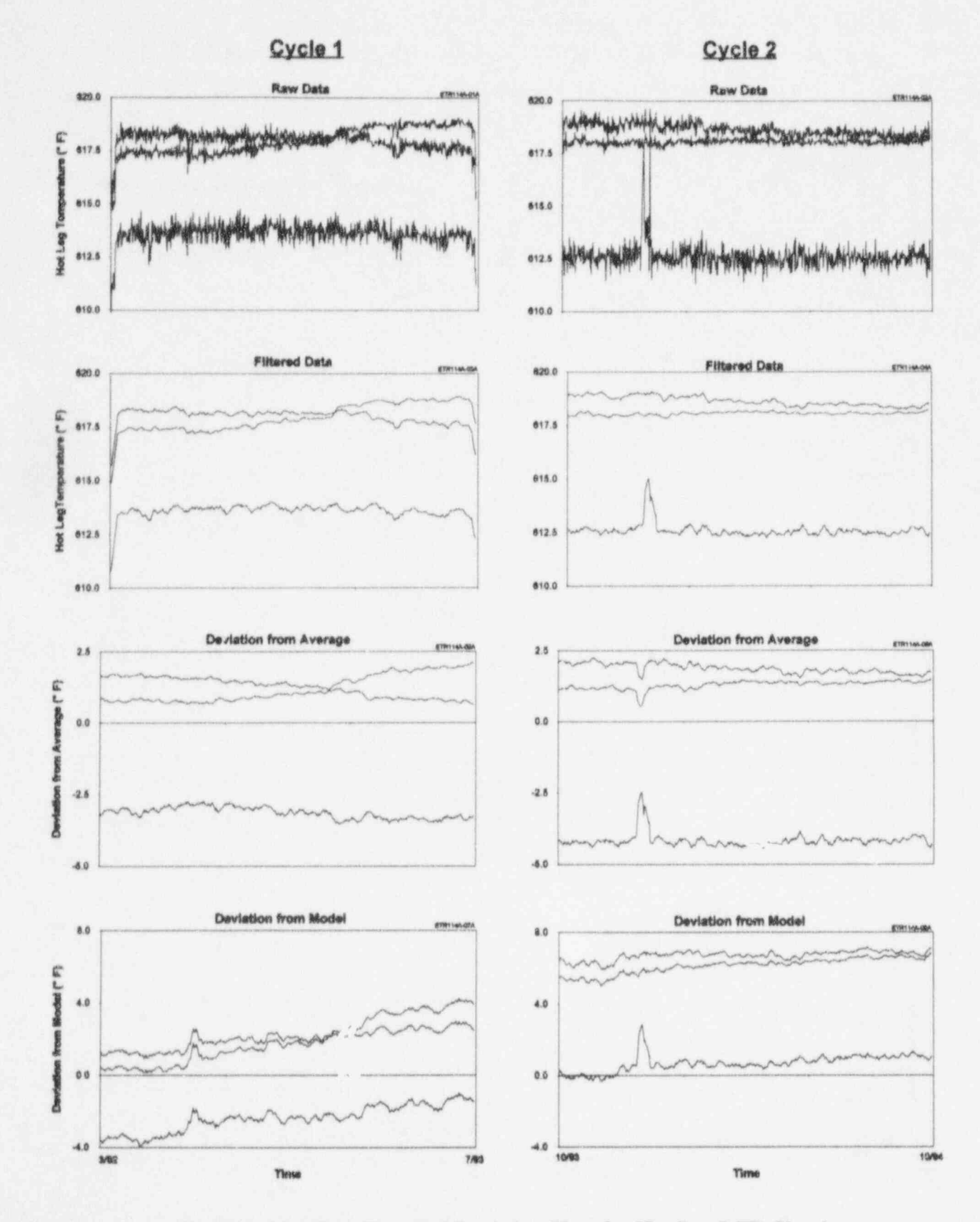

Figure 16.37 Raw Data and Deviation Plots for Hot Leg RTD Signals

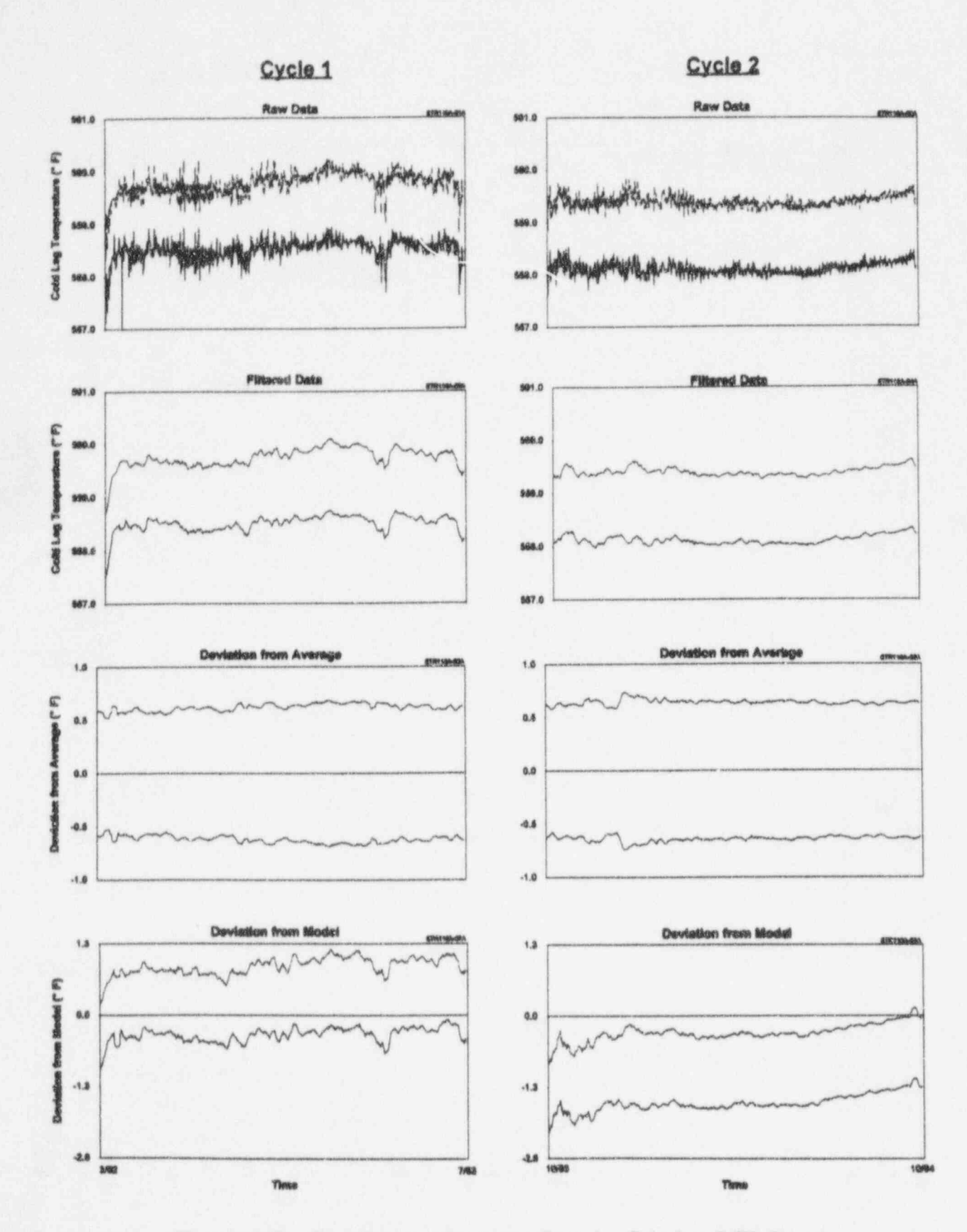

Figure 16.38 Raw Data and Deviation Plots for Cold Leg RTD Signals

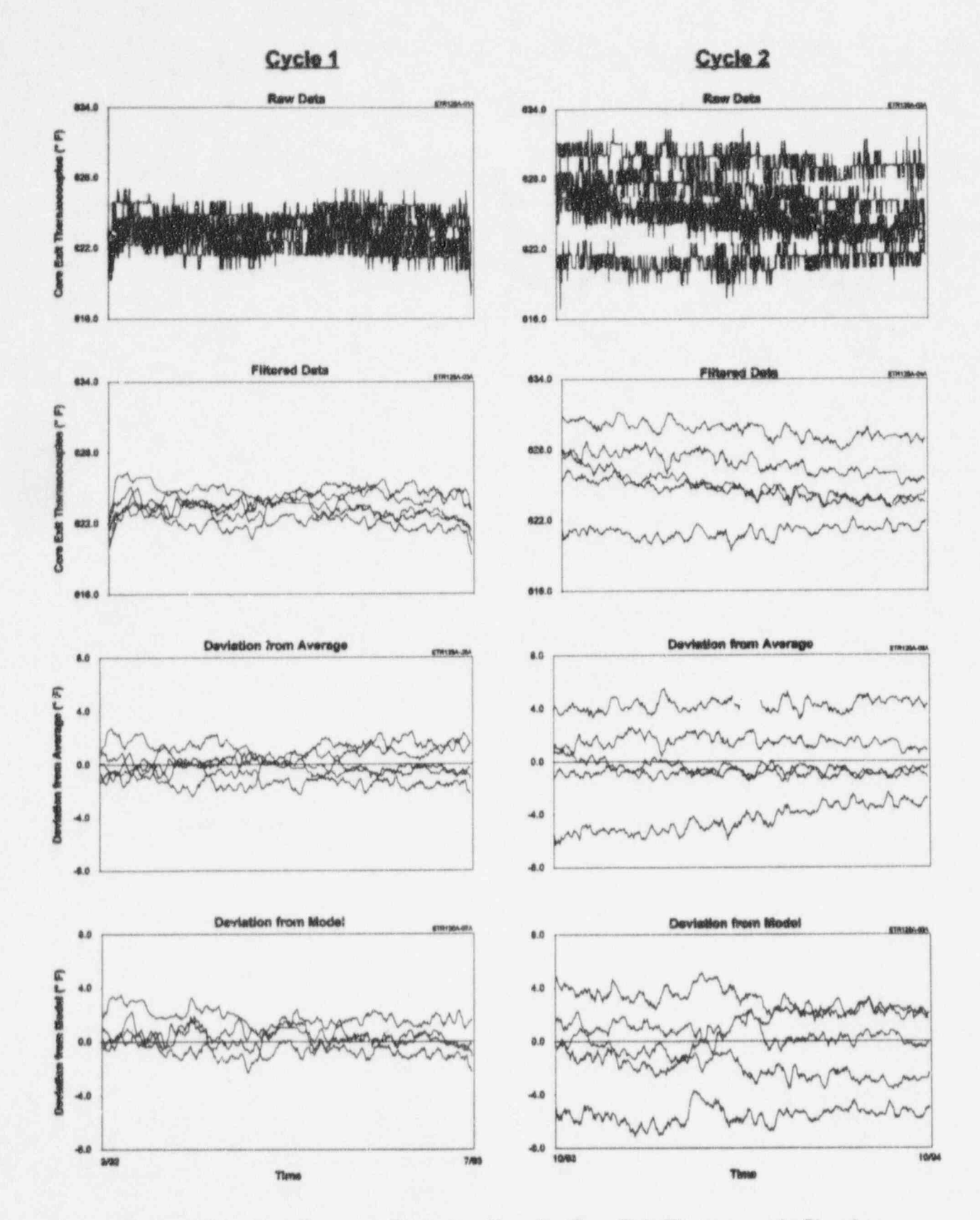

Figure 16.39 Raw Data and Deviation Plots for Core Exit Thermocouple Signals

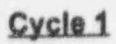

Cycle 2

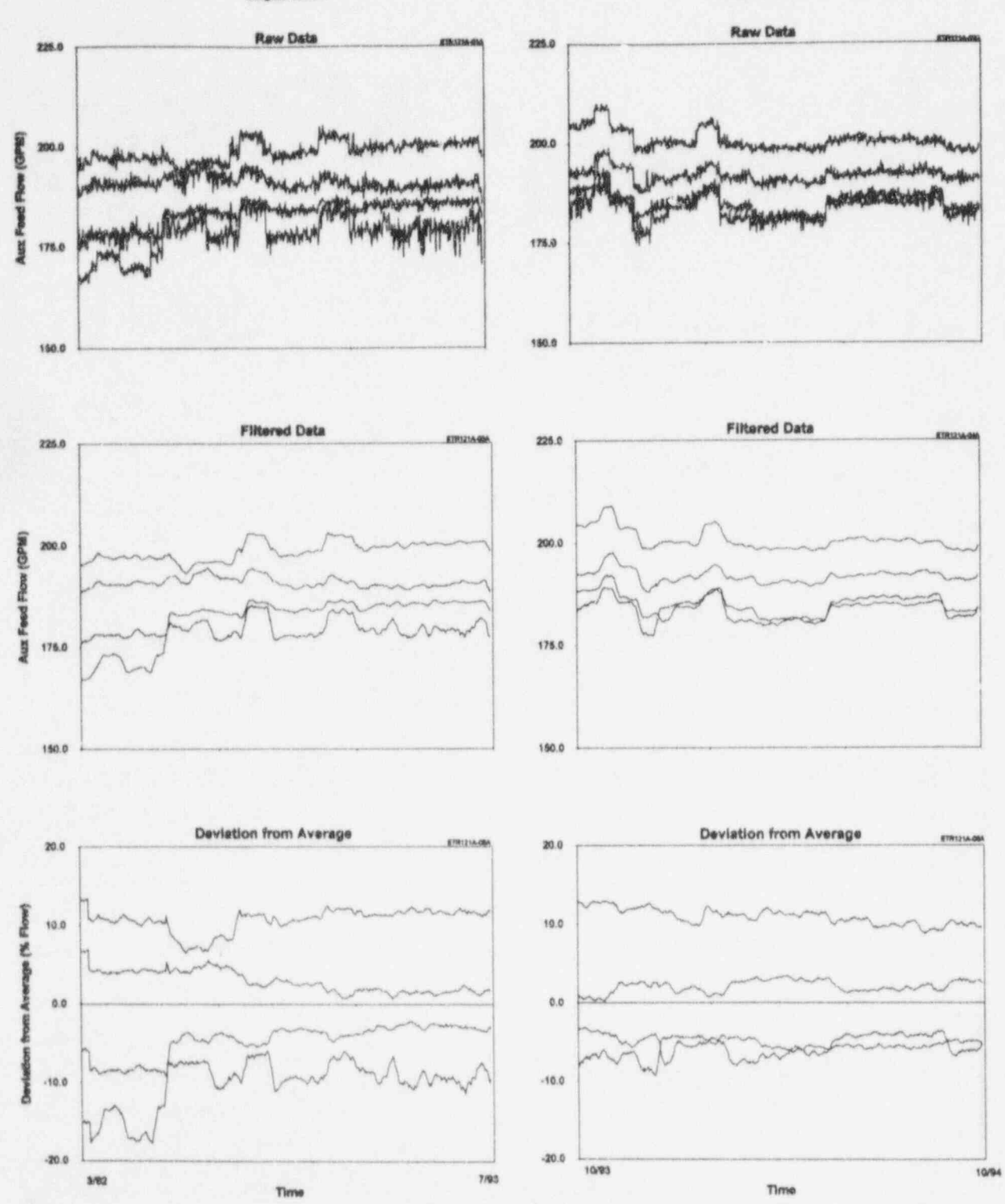

Figure 16.40 Raw Data and Deviation Plots for Auxiliary Feedwater Flow Signals

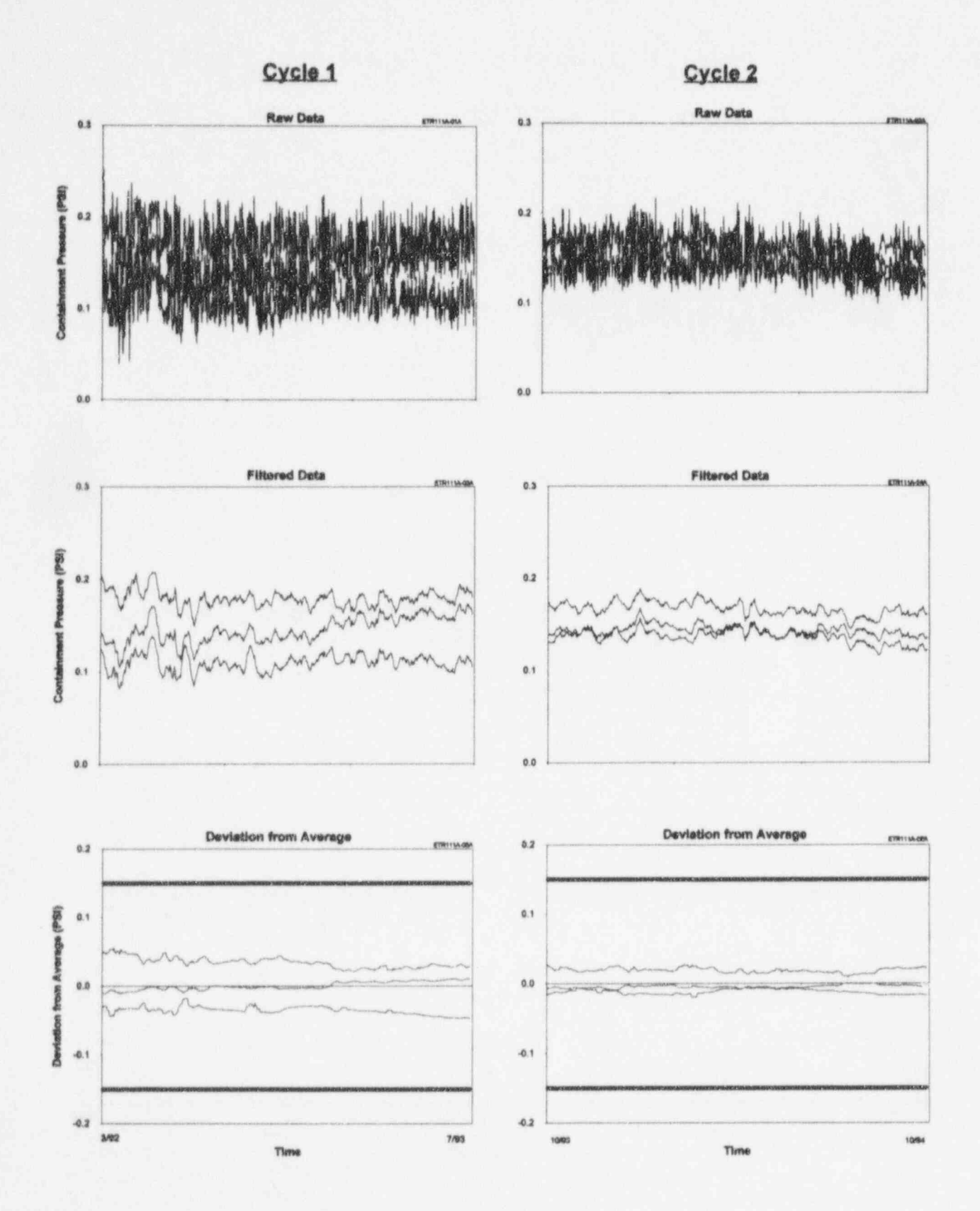

Figure 16.41 Raw Data and Deviation Plots for Containment Pressure Signals
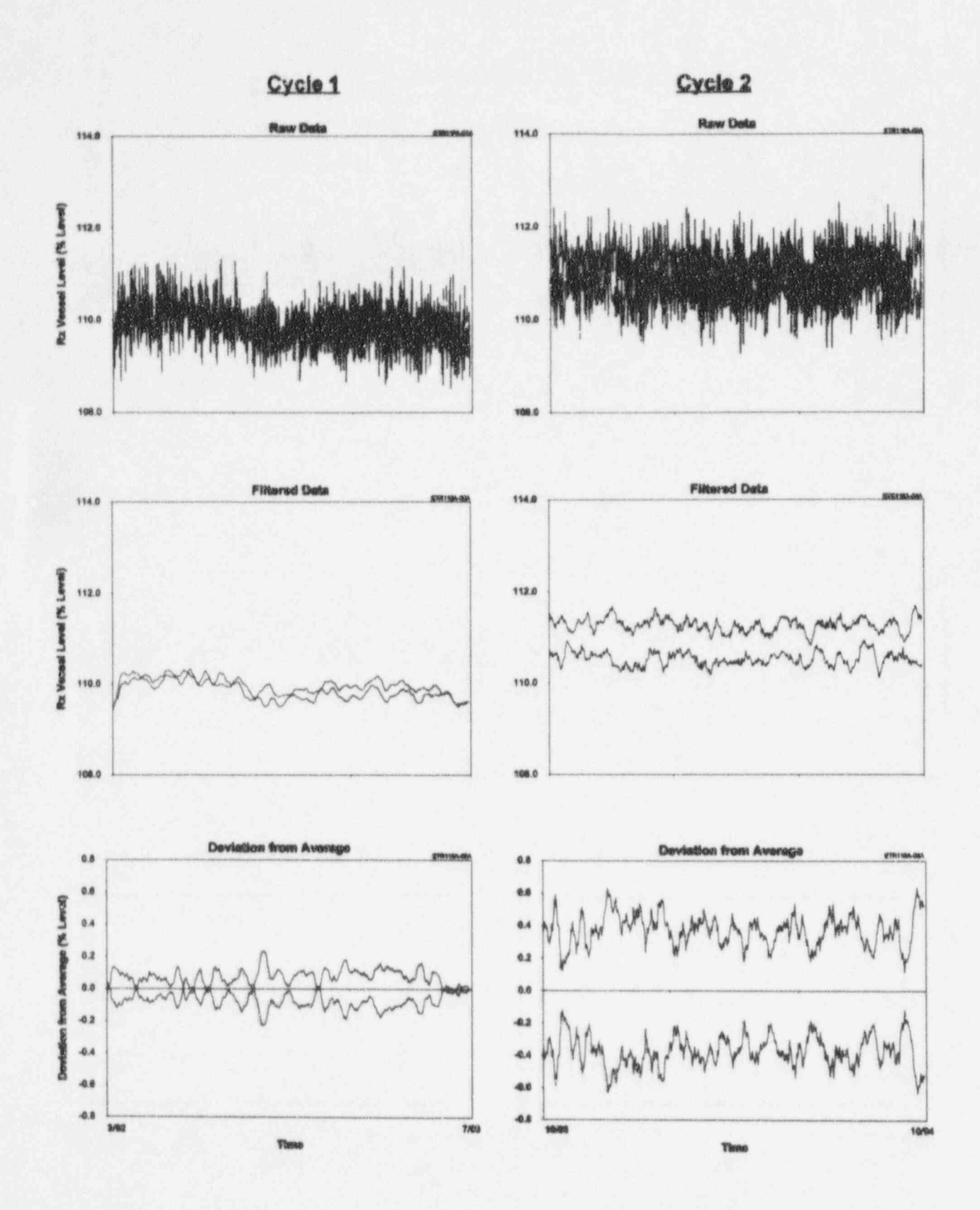

Figure 16.42 Raw Data and Deviation Plots for RVLIS Signals

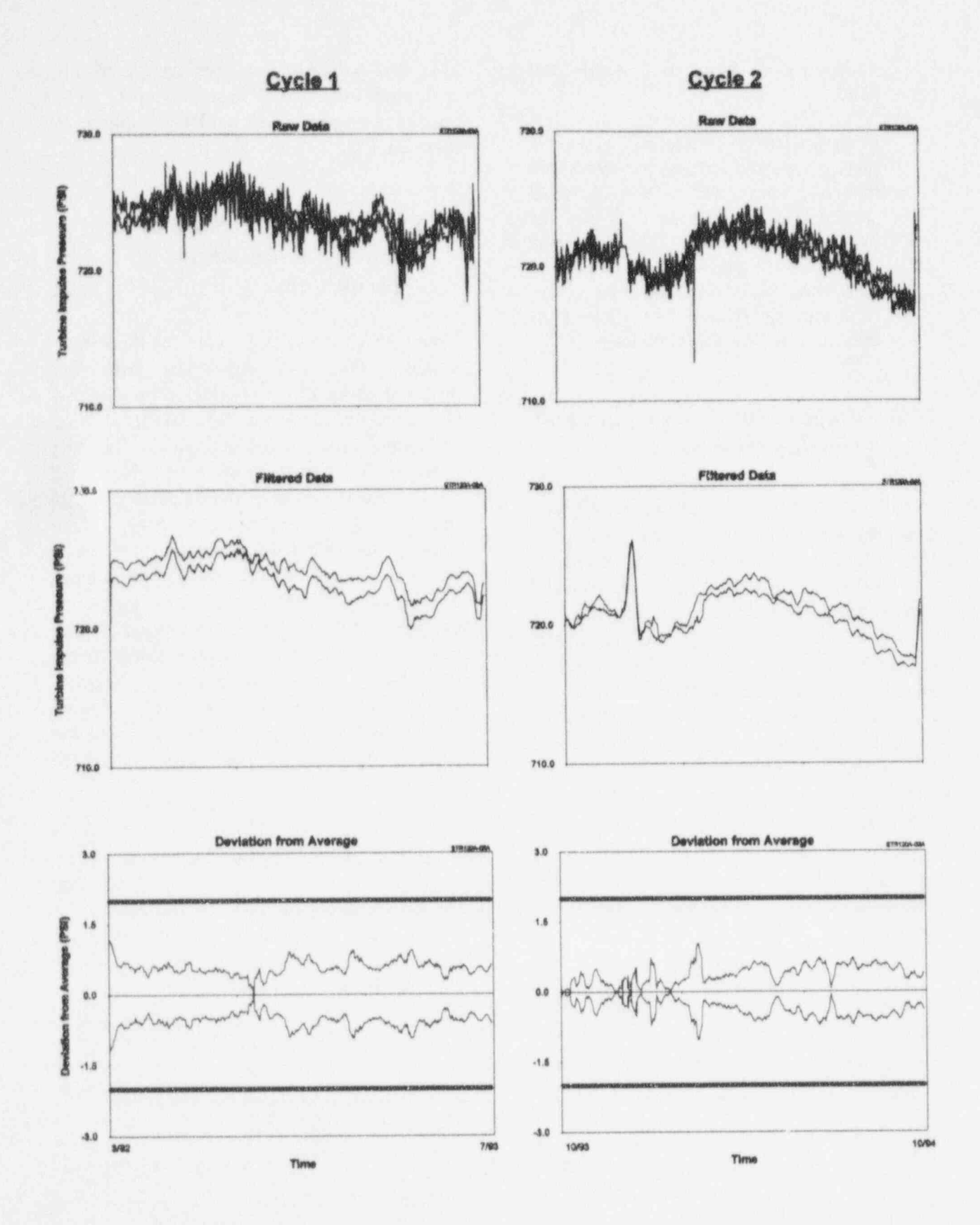

Figure 16.43 Raw Data and Deviation Plots for Turbine Impulse Pressure Signals

 $3.$  In Figure 16.33, results are shown for three pressurizer level transmitters. The modeling results fail as was discussed<br>earlier in describing the drift plot for earlier in describing the drift plot for 16.6 Success and Failure of the pressurizer level. The averaging the pressurizer level. The averaging **Process Estimation**<br>results show a channel that exceeds the **Techniques Process** Estimation CSA band in cycle 1. The channel was calibrated at the end of cycle 1 as indicated by the cycle 2 results.

## 16.5 Comparison of Averaging and<br>Modeling Results

Results comparing the averaging, physical . The drift band for the modeling result is larger results than the drift band for averaging results modeling, and empirical modeling are given in than the drift band for averaging results in Figure 16.44 for a steam pressure transmitter.<br>The models were trained with startup data and<br>used to estimate the process behavior during a<br>subsequent plant transient. The data in this<br>subsequent plant transient. The data subsequent plant transient. The data in this<br>figure shows that the empirical and physical earlier than the averaging results. This is<br>modeling results agree well with the average of modeling results agree well with the average of because the averaging estimate is biased<br>redundant steam pressure channels. Although redundant steam pressure channels. Although toward the drifting signal which diminishes the<br>physical modeling has provided reasonable<br>results in this case, as indicated before,<br>empirical modeling, neural networks, and<br>simp simple and weighted averaging techniques have Figures 16.48 and 16.49 show drift results for<br>proven to be more efficient and more suitable three reactor coolant flow transmitters based proven to be more efficient and more suitable<br>than physical modeling. As such, physical on neural networks, empirical modeling and than physical modeling. As such, physical on neural networks, empirical modeling and<br>modeling was used in very few cases in this simple averaging of data for the two cycles modeling was used in very few cases in this simple averaging of data for the two cycles<br>project.

Figure 16.45 compares quantitative results of that the three process estimation techniques<br>on-line drift monitoring for eight agree reasonably well. However, the empirical on-line drift monitoring for eight thermocouples. The results are shown from thermocouples. The results are shown from modeling results in Figure 16.49 do not agree<br>simple averaging, empirical modeling, and with the neural networks or simple averaging simple averaging, empirical modeling, and with the neural networks or simple averaging<br>neural networks. Note that the three methods results. In this case, the empirical model has neural networks. Note that the three methods results. In this case, the empirical model has agree reasonably well for most of the eight failed because of inadequate inputs. cases shown. Thermocouples were the only sensors that showed enough drift to allow this sensors that showed enough drift to allow this The reliability of empirical modeling and type of comparison in this project.

transmitter as being well within the level and a pressurizer pressure signal and band. compared with actual measurements. The good performance of the models is apparent in

Figure 16.47 shows drift plots for three flow<br>signals. One plot shows the drift data One plot shows the drift data obtained using the averaging technique and<br>the other plot shows the drift data from using the empirical modeling technique. The drift bands are also shown on the figure. Note that<br>the drift band for the modeling result is larger

during which on-line monitoring was performed at McGuire. Figure 16.48 shows failed because of inadequate inputs.

neural networks depend on the adequacy of their training and the quality of the input Empirical modeling and neural network results signals that are given to the model. If the are given in Figure 16.46 for a steam generator model is not trained properly for the model is not trained properly for the

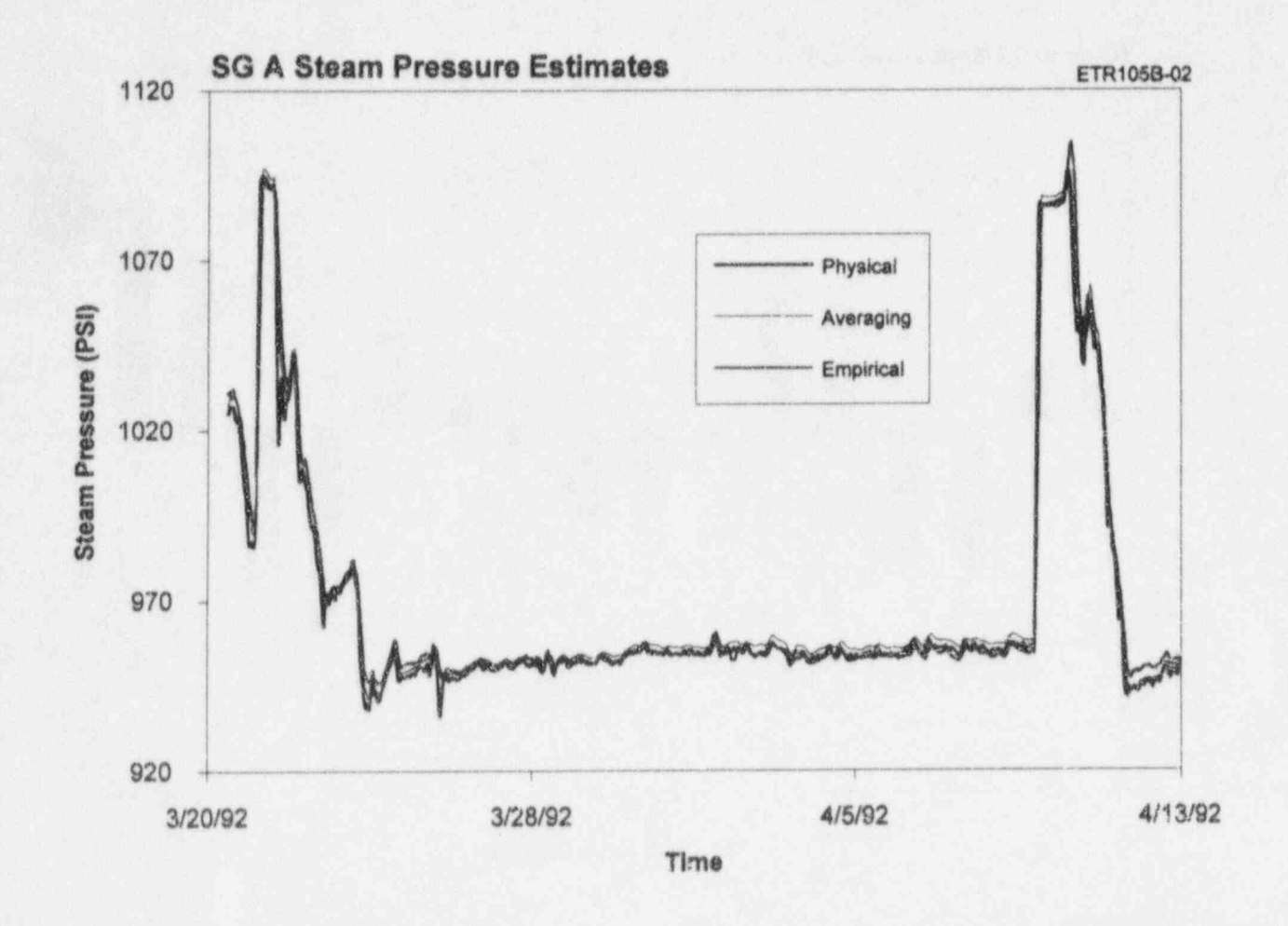

Figure 16.44 Comparison of Results of Physical Modeling with Averaging and Empirical Modeling

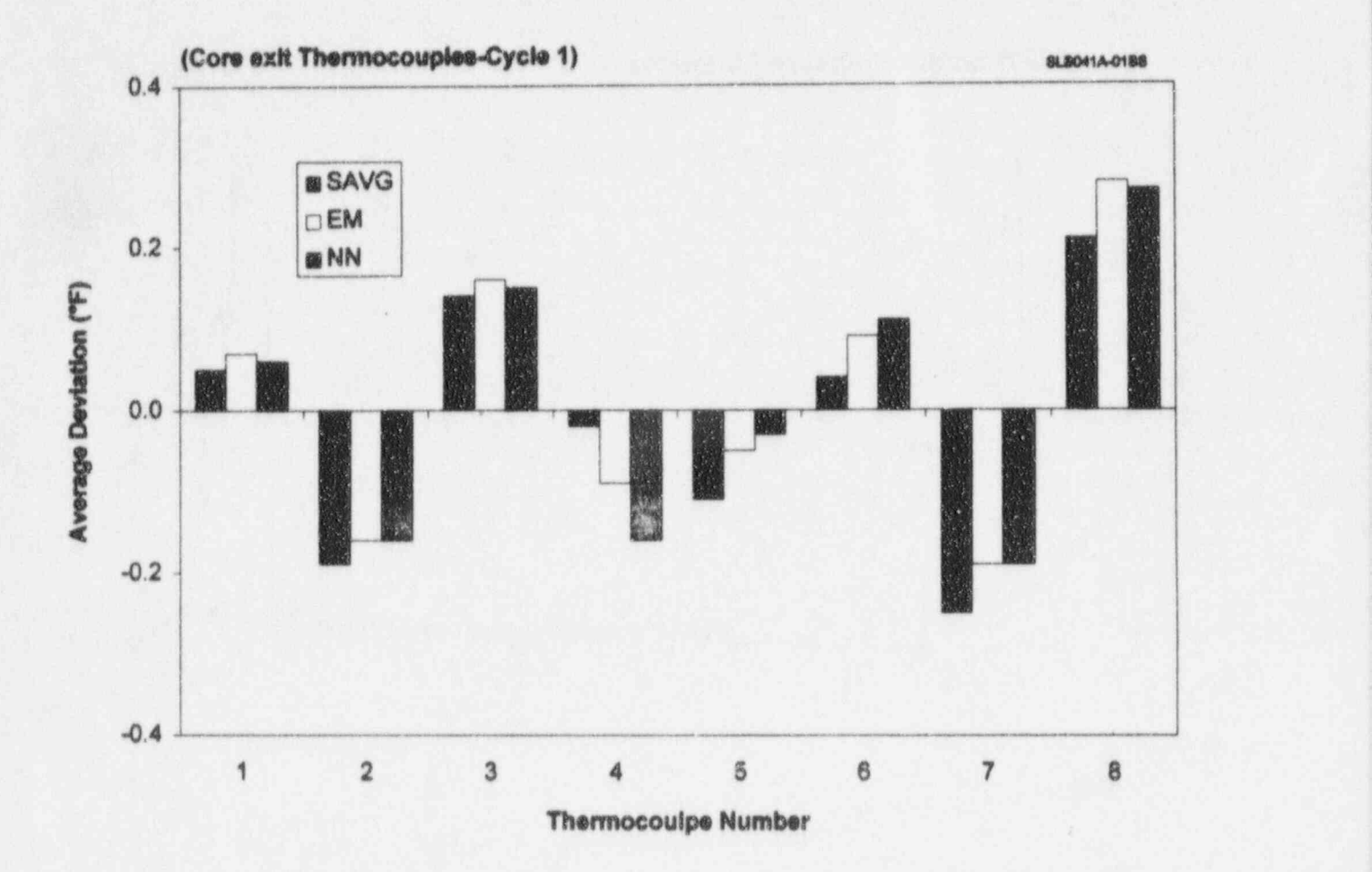

Figure 16.45 Comparison of Deviation Results From Three Process Estimation Techniques for McGuire Thermocouple Signals

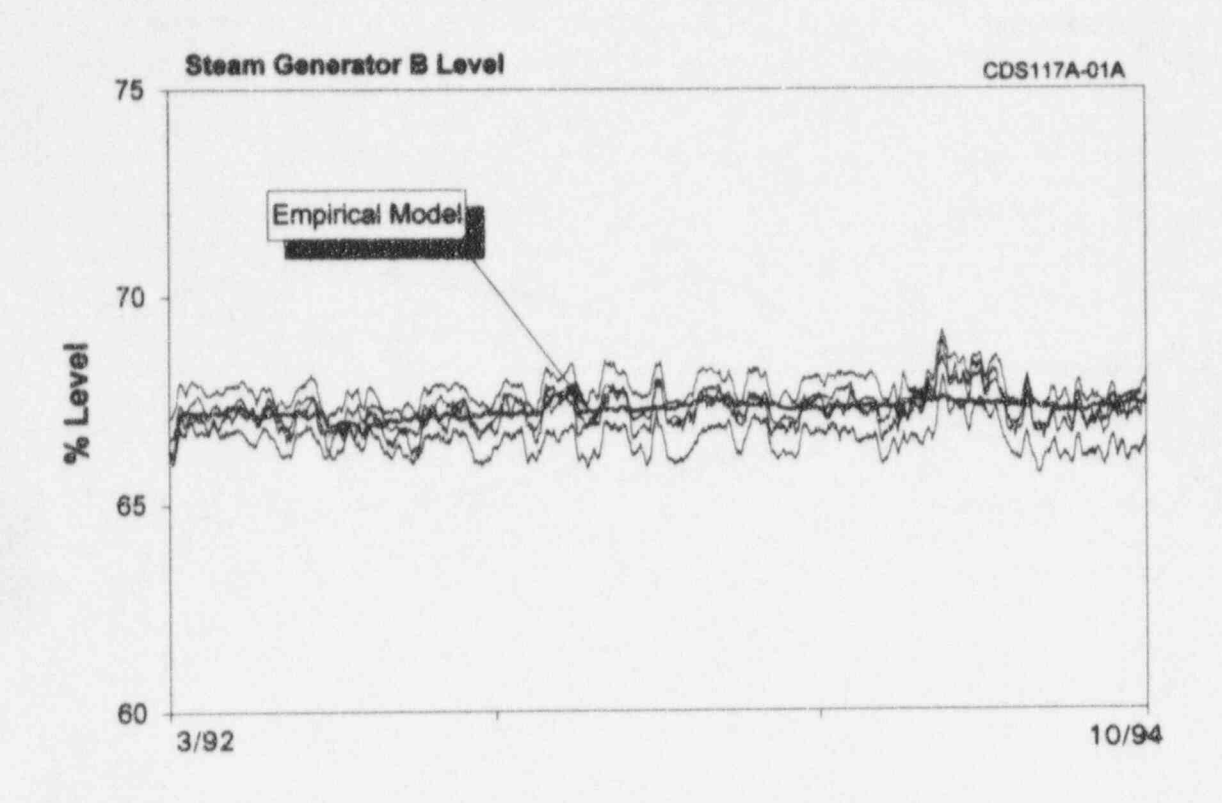

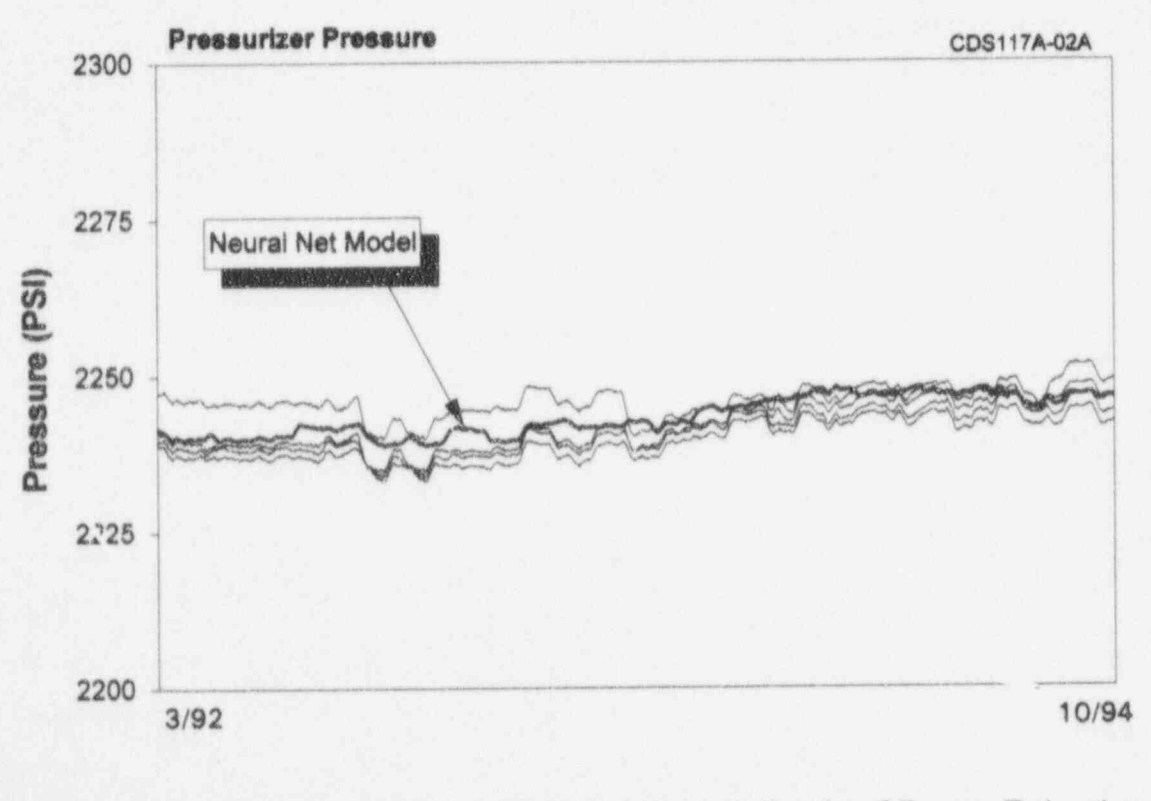

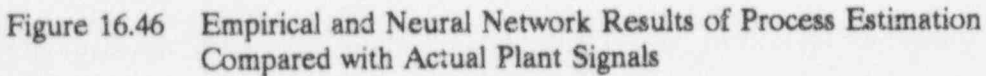

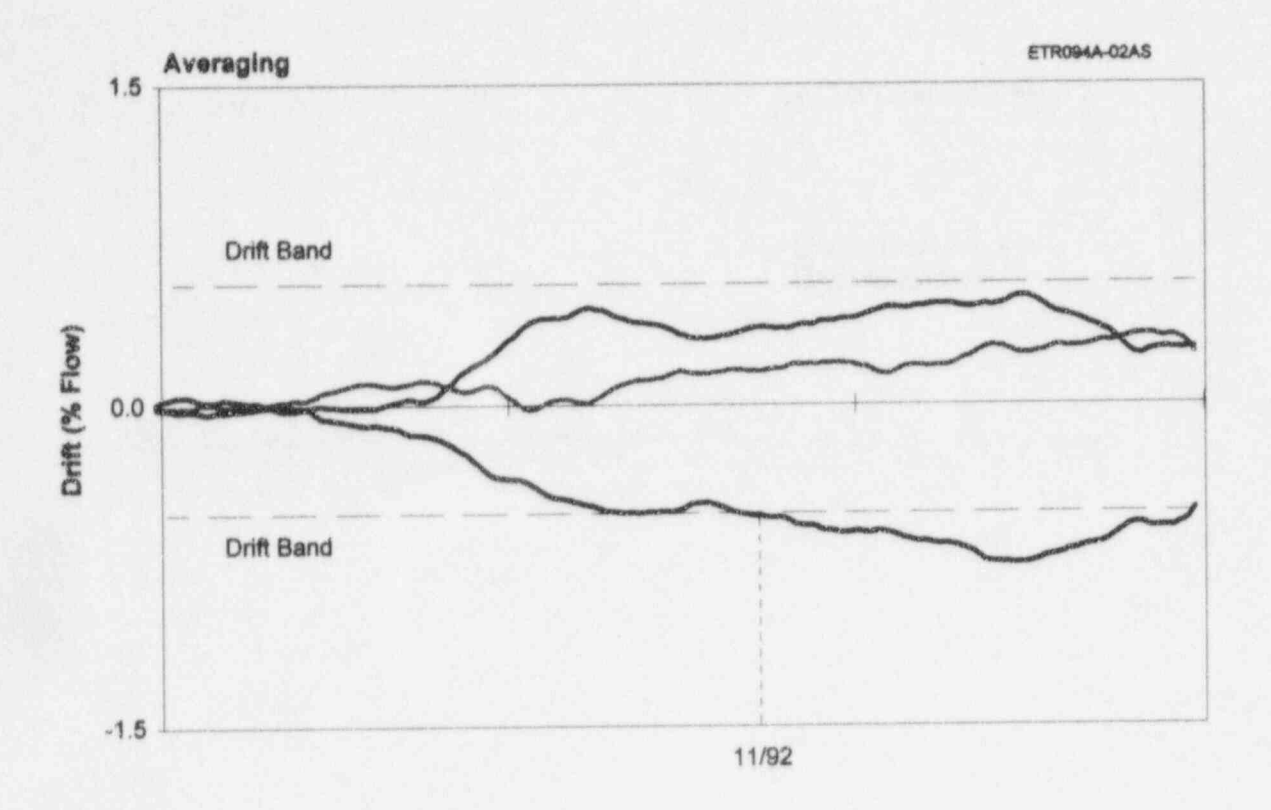

Γ

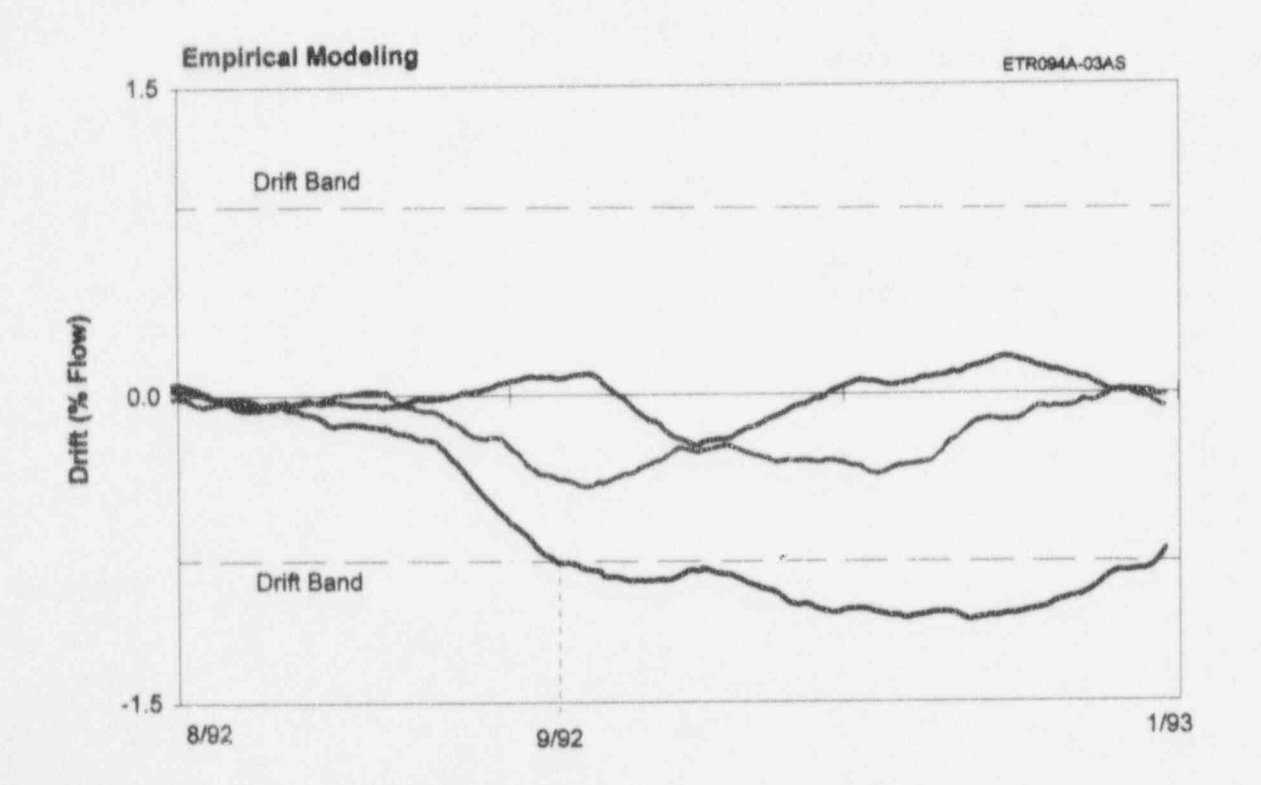

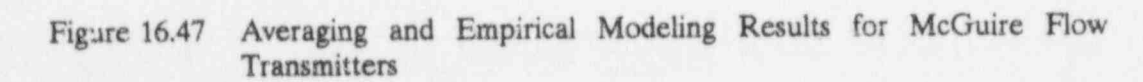

č

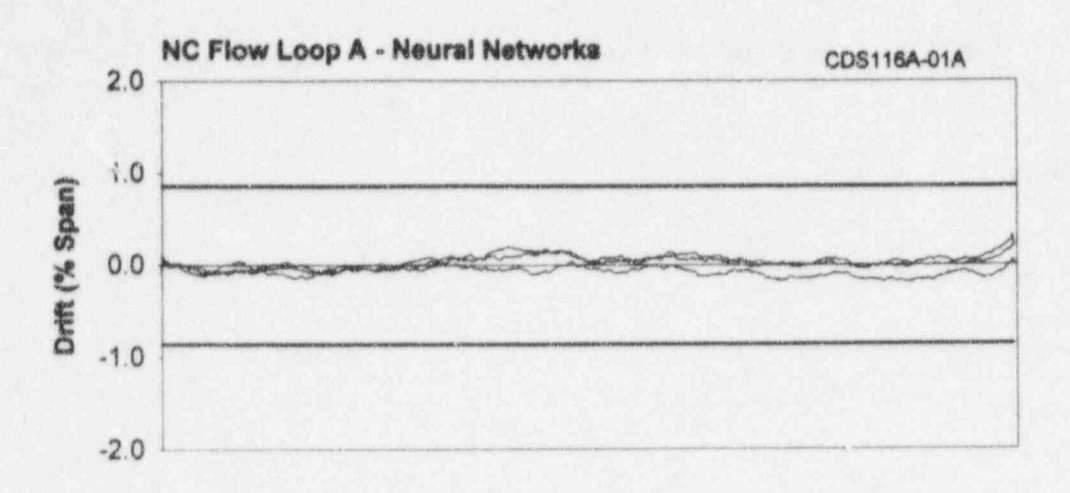

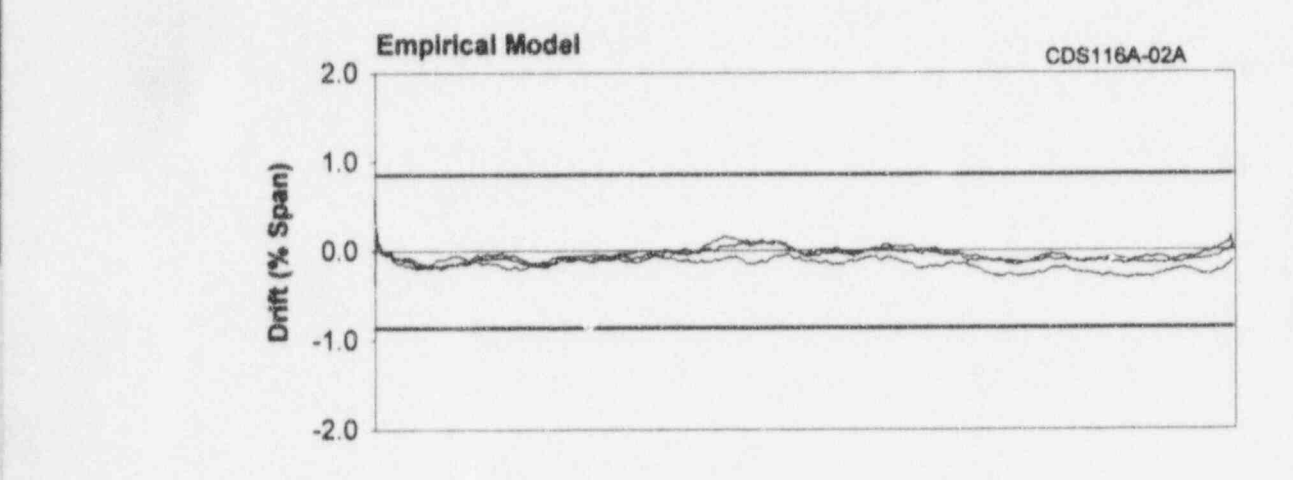

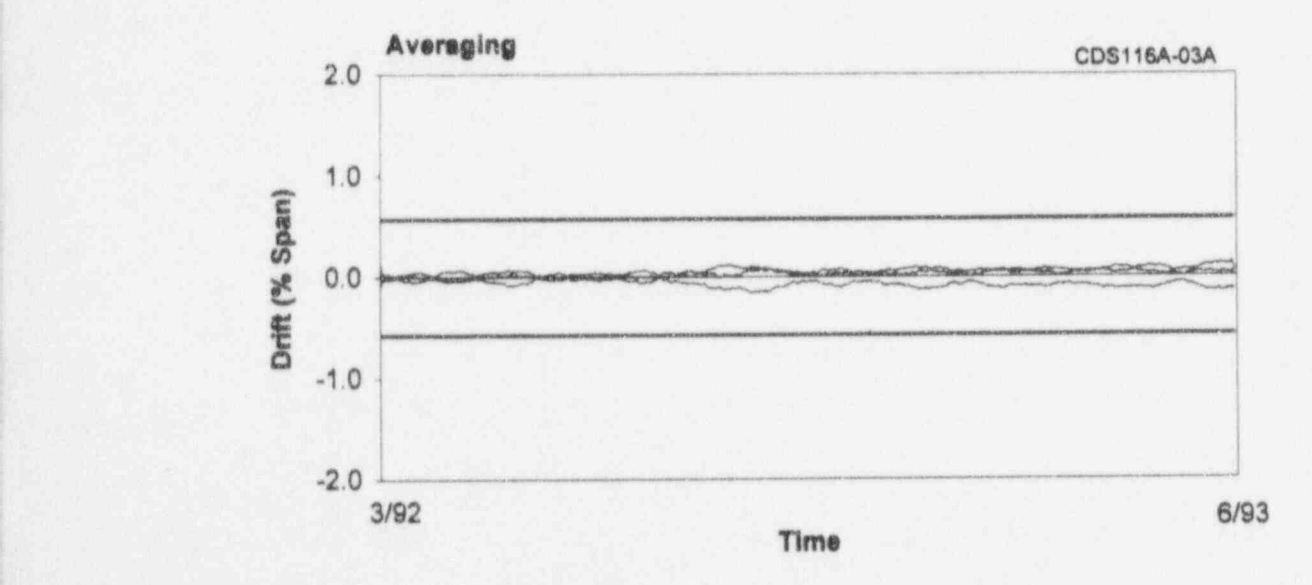

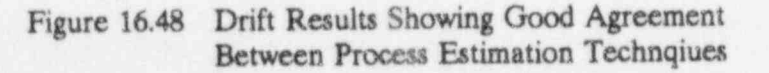

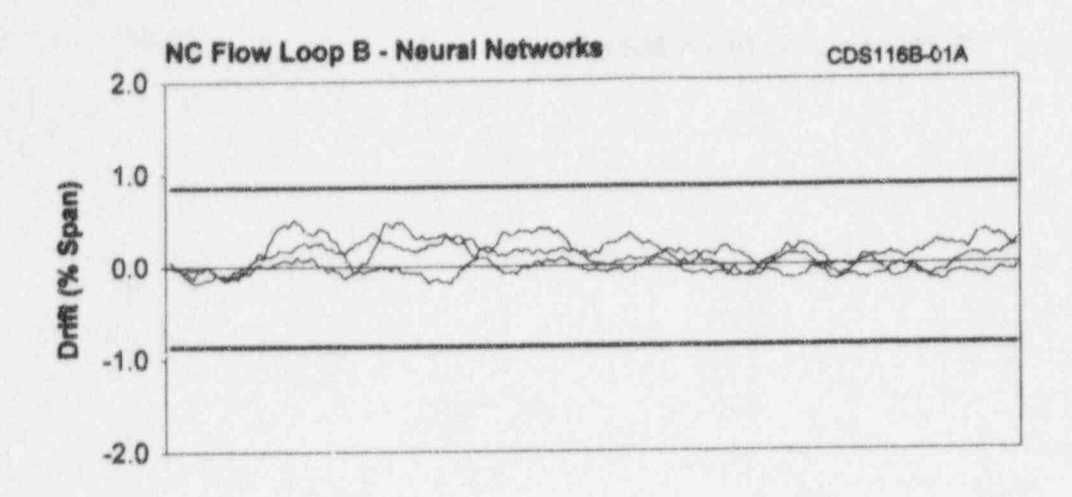

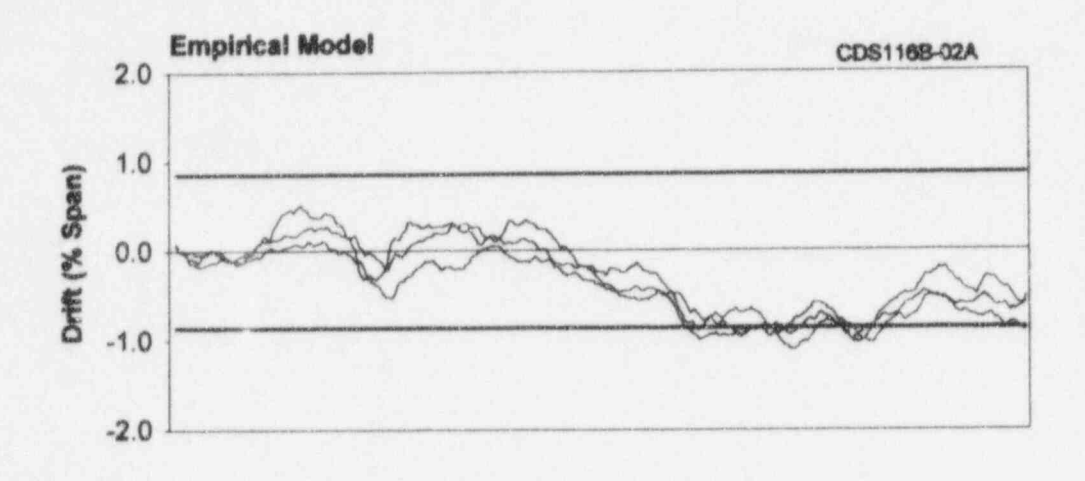

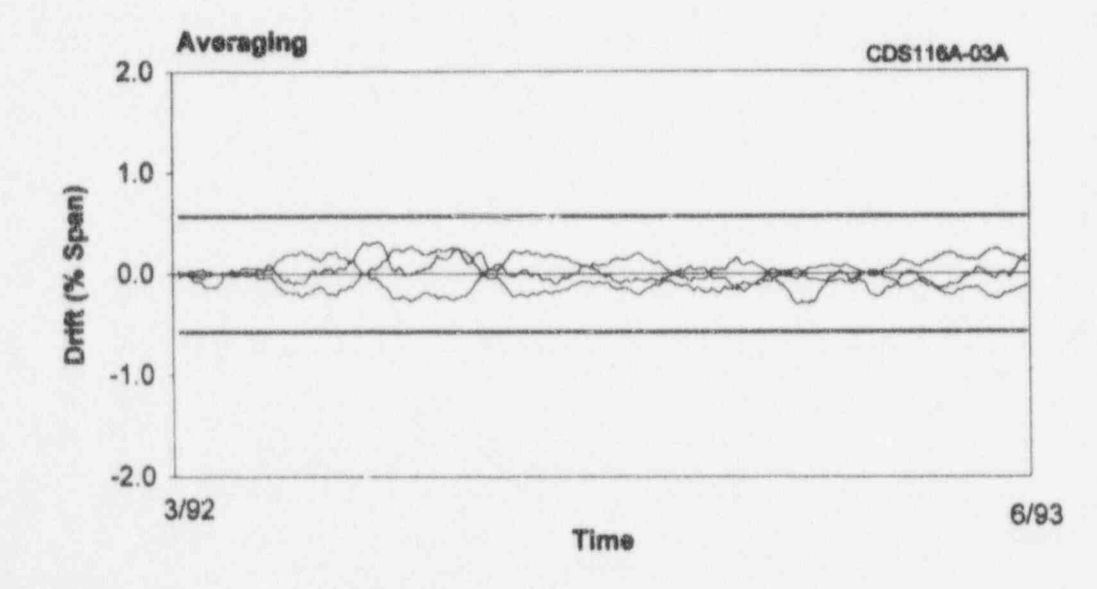

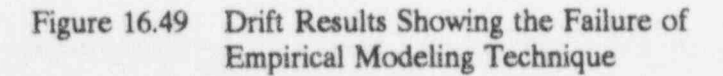

conditions at hand, then its results will not be Figure 16.54 shows on-line monitoring results reliable. Figure 16.50 shows analytical and in terms of raw data and a drift plot. The reliable. Figure 16.50 shows analytical and in terms of raw data and a drift plot. The averaging results for three steam pressure RTD which failed began to drift a little after averaging results for three steam pressure RTD which failed began to drift a little after<br>transmitters for which the empirical model and the beginning of the cycle. It then transmitters for which the empirical model and the beginning of the cycle. It then<br>neural network have apparently failed due to experienced a sudden shift which lasted until neural network have apparently failed due to improper inputs. near the end of the cycle when the RTD

# 16.7 Instrument Drift and Failure detection capability of the on-line monitoring

In the three years of on-line monitoring of nearly 170 signals at McGuire, there were less than five percent failures per fuel cycle in the 16.8 Comparison of Deviation<br>pressure or temperature instrumentation Plots for Redundant Plant pressure or temperature instrumentation channels.

Figure 16.51 shows signals from three steam<br>
Figure 16.55 through 16.62 show eight<br>
deviation plots for redundant plant equipment. replaced in the time frame shown on the Two columns of four plots are shown in each figure. Note, in the middle of the figure that two of the three transmitters rise while the two of the three transmitters rise while the the there is for cycle 2. Each plot shows about third one remains flat. The transmitter with the flat response was the one that was two months of data. The data are presented the flat response was the one that was in terms of deviation of each signal from the in terms of deviation of each signal from the The which was replaced is shown in Figure 16.52. The transmitter which shows the most drift in The transmitter which shows the most drift in<br>redundant signals from redundant equipment<br>this plot was replaced.

Several non-safety related thermocouples at another. Also, these plots are provided here another. Also, these plots are provided here McGuire were found to have large errors. However, this is typical for any large group of to show how the signals from cycle 1 compared to show with corresponding signals from cycle 2. thermocouples that are not normally calibrated or replaced. Figure 16.53 shows on-linc monitoring traces for a group of McGuire The figures show that the signals from<br>thermocouples which include a failed redundant plant equipment have similar thermocouples which include a failed redundant plant equipment have similar<br>thermocouple Another temperature sensor characteristics and that cycle 1 and cycle 2 thermocouple. Another temperature sensor characteristics and that  $\omega$ hight failed was a hot leg RTD in Loop D signals look much alike. which failed was a hot leg RTD in Loop D.

shifted significantly. This RTD was replaced. This case illustrates the incipient failure Problems at McGuire system. The RTD showed erratic behavior for a long period of time before it failed.

# Equipment.

figure. One column is for cycle 1 and the simple average of redundant signals. The purpose of these plots is to illustrate how such as steam flow signals from the four steam generators (A through D) compare with one

#### **Steam Generator B Pressure**

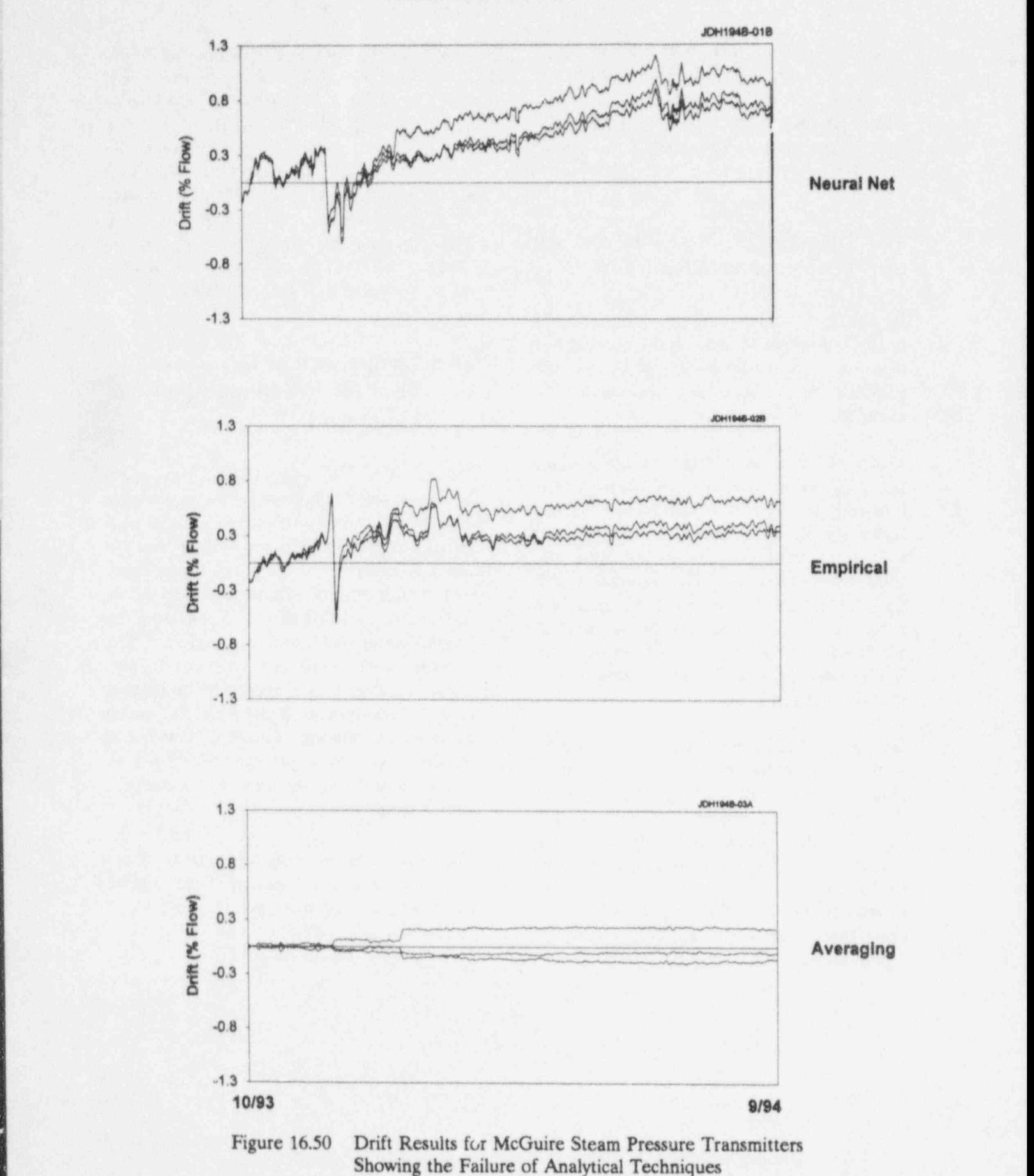

- 174 -

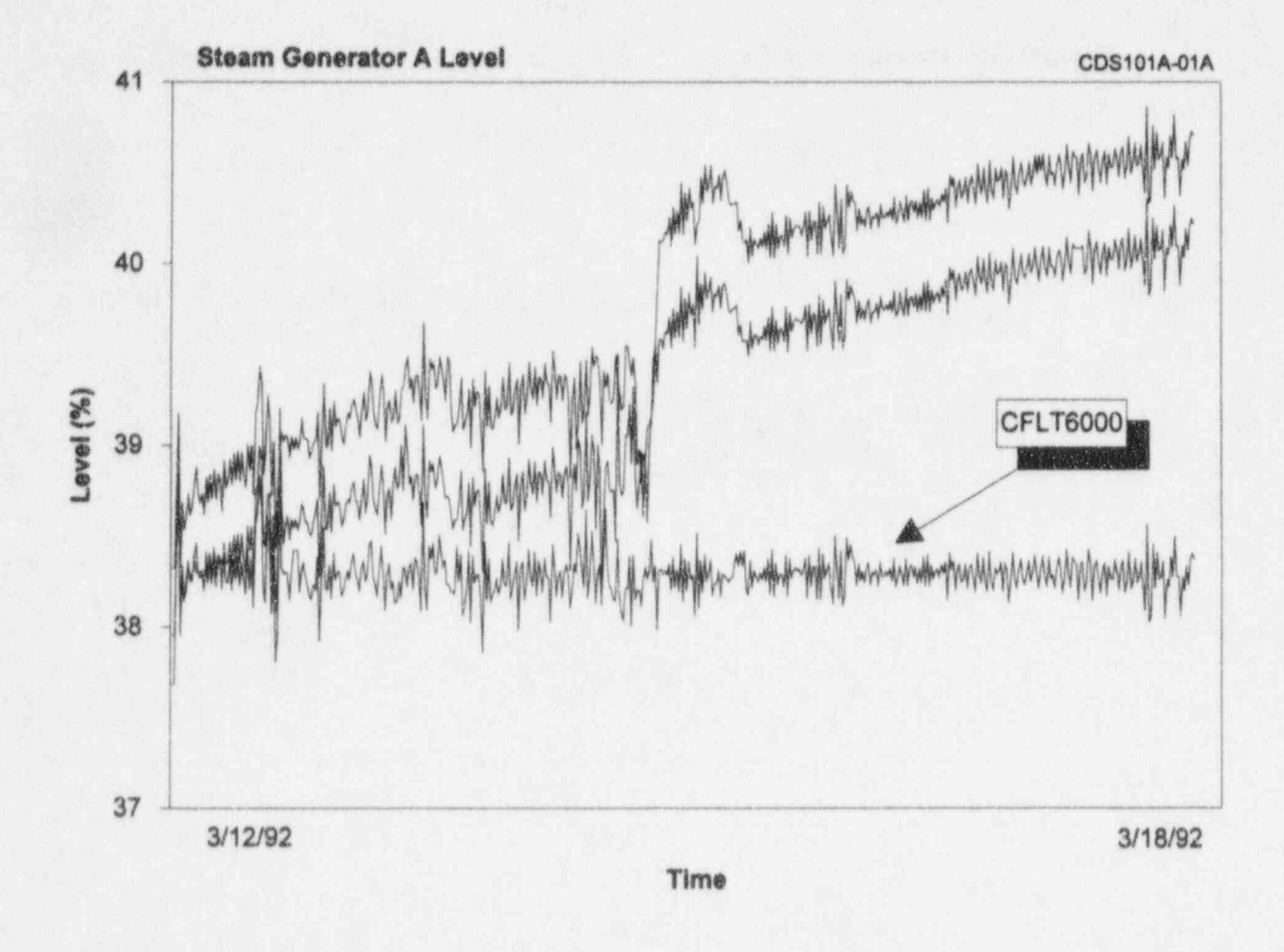

Data for Three McGuire Steam Generator Level Transmitters Figure 16.51 of which One was Replaced

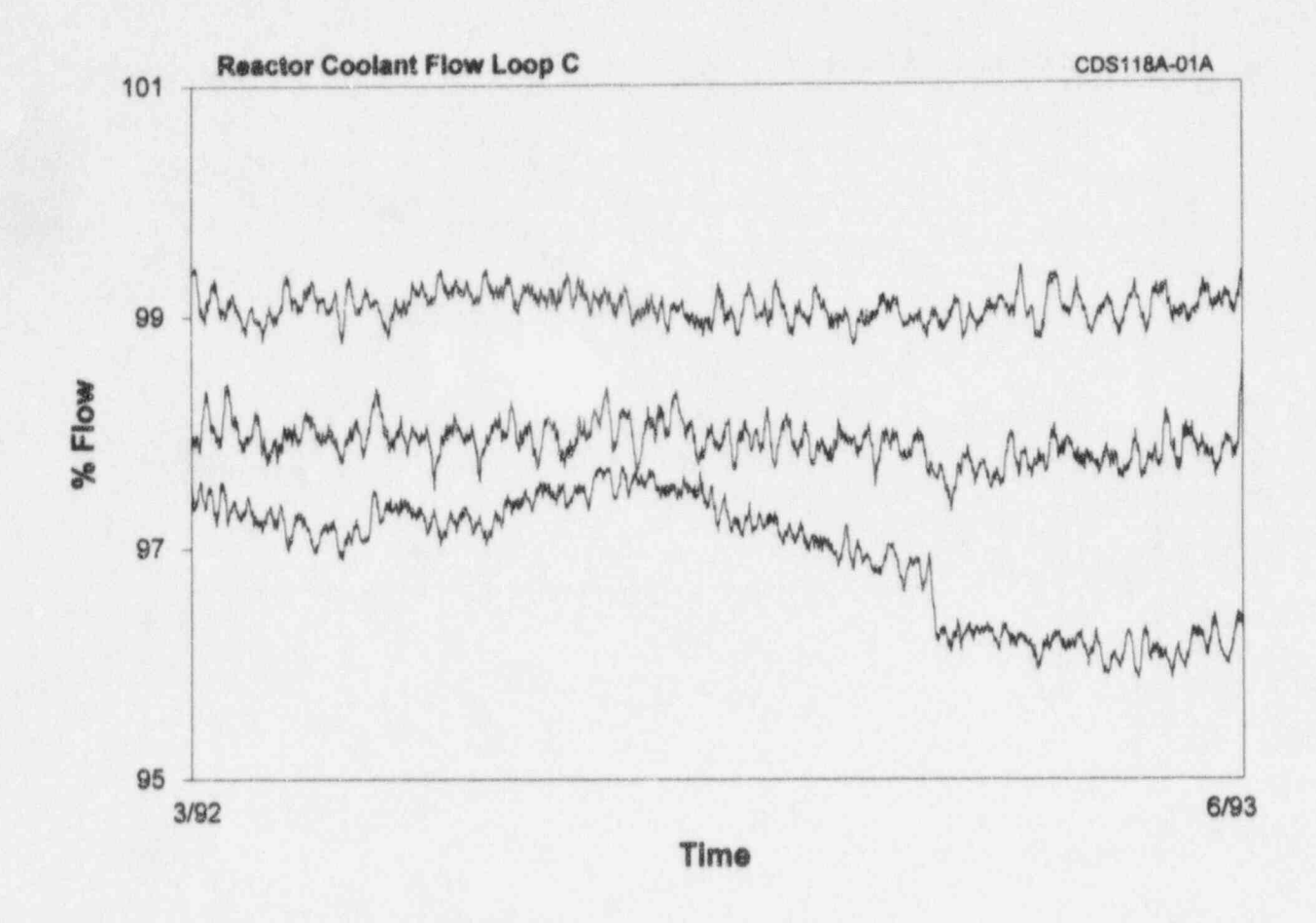

Data for Three McGuire Reactor Coolant Flow Transmitters Figure 16.52 of which One was Replaced

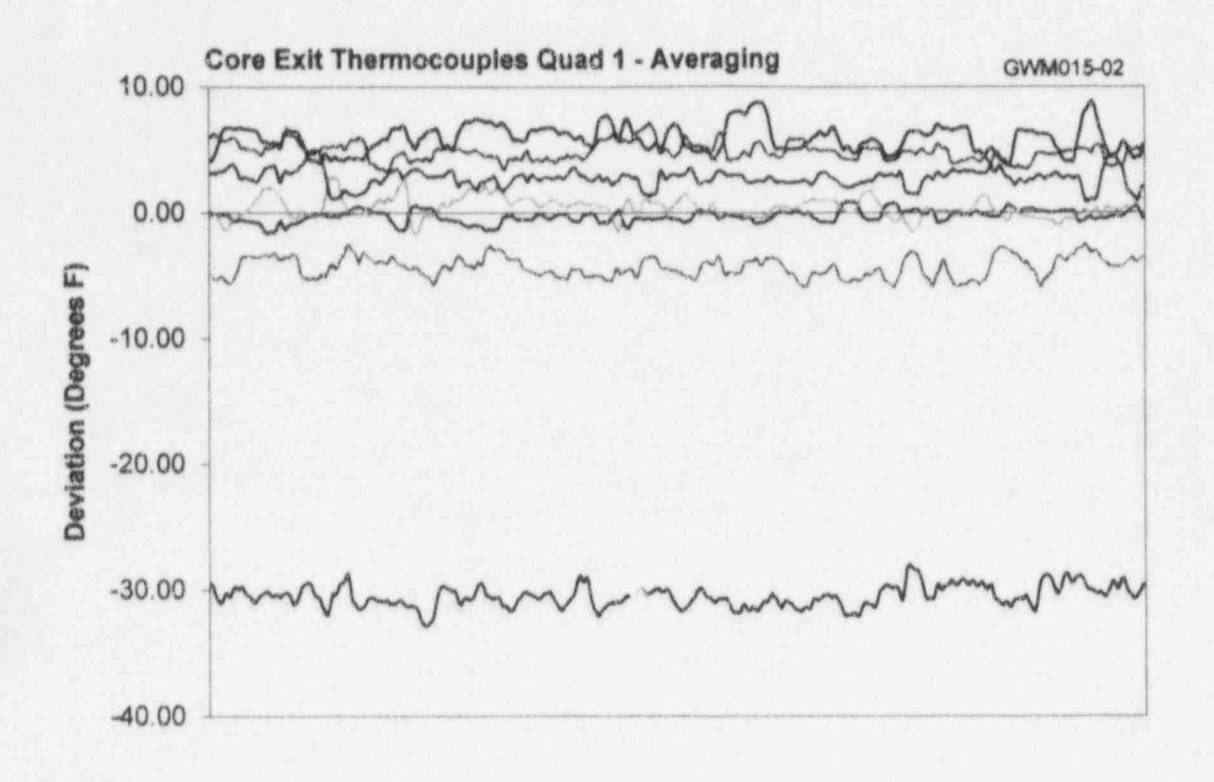

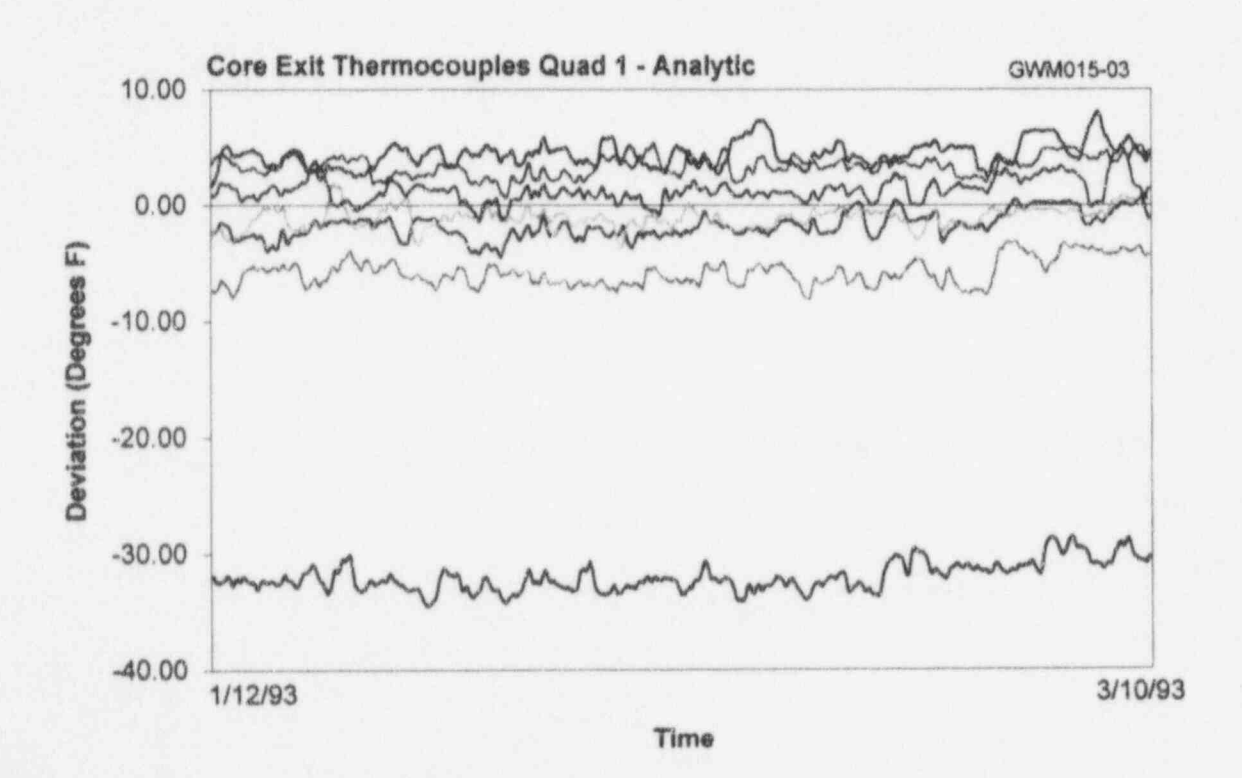

Figure 16.53 On-Line Monitoring Results Showing Failed Core Exit Thermocouples

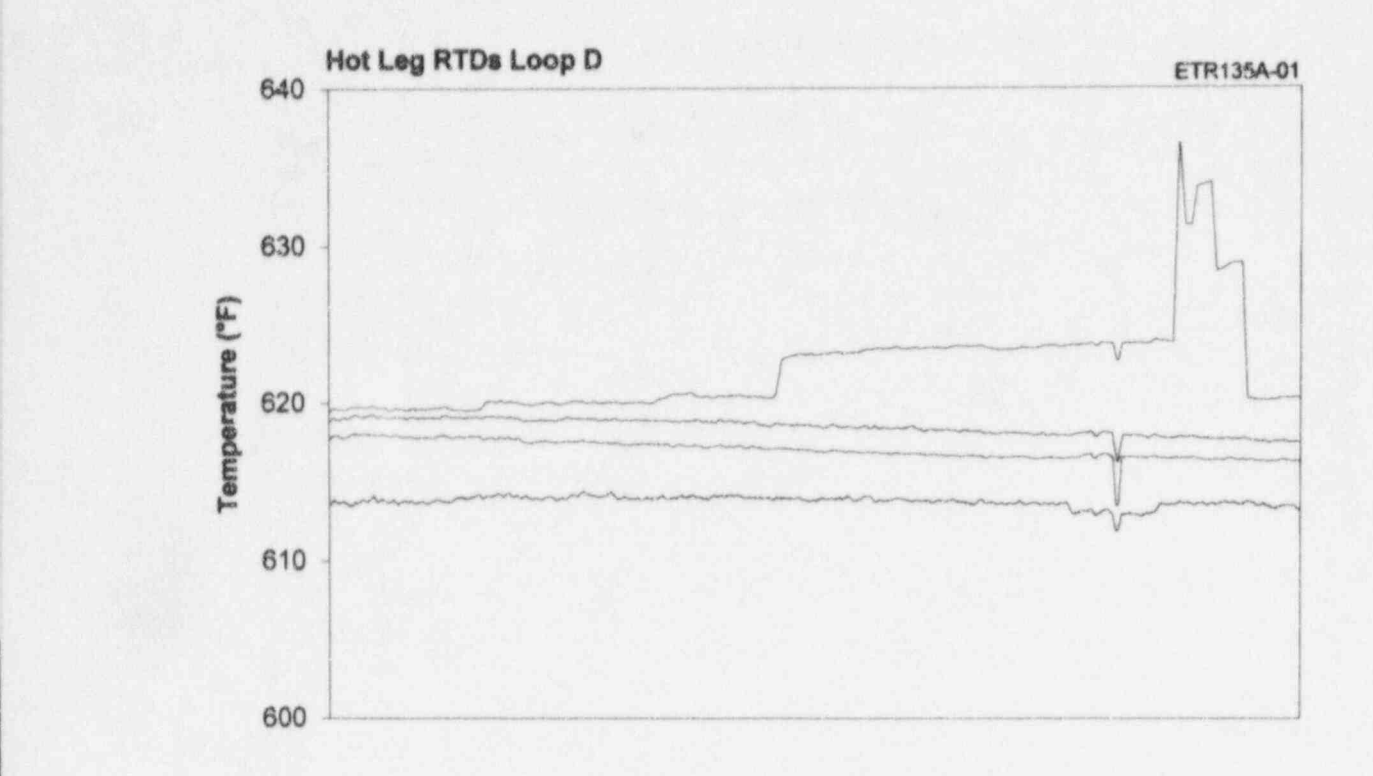

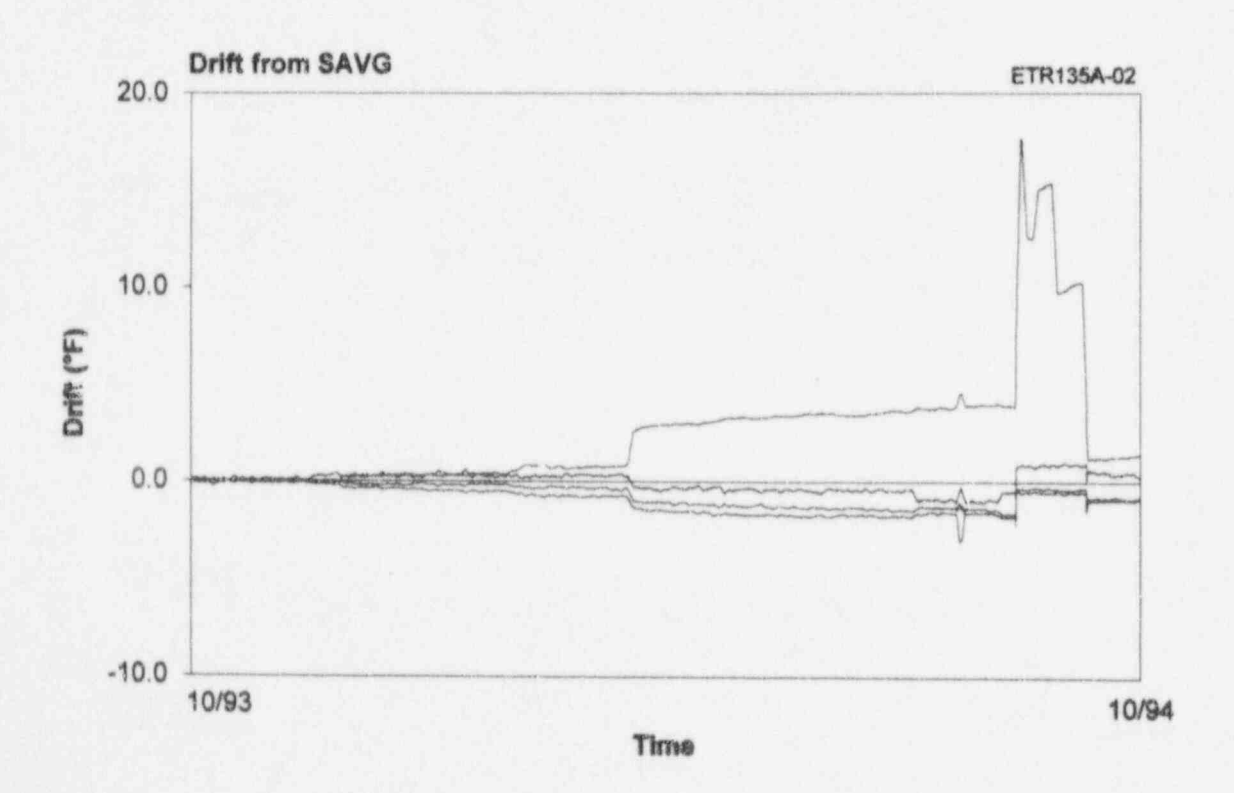

Figure 16.54 Behavior of an Erratic Hot Leg RTD at McGuire

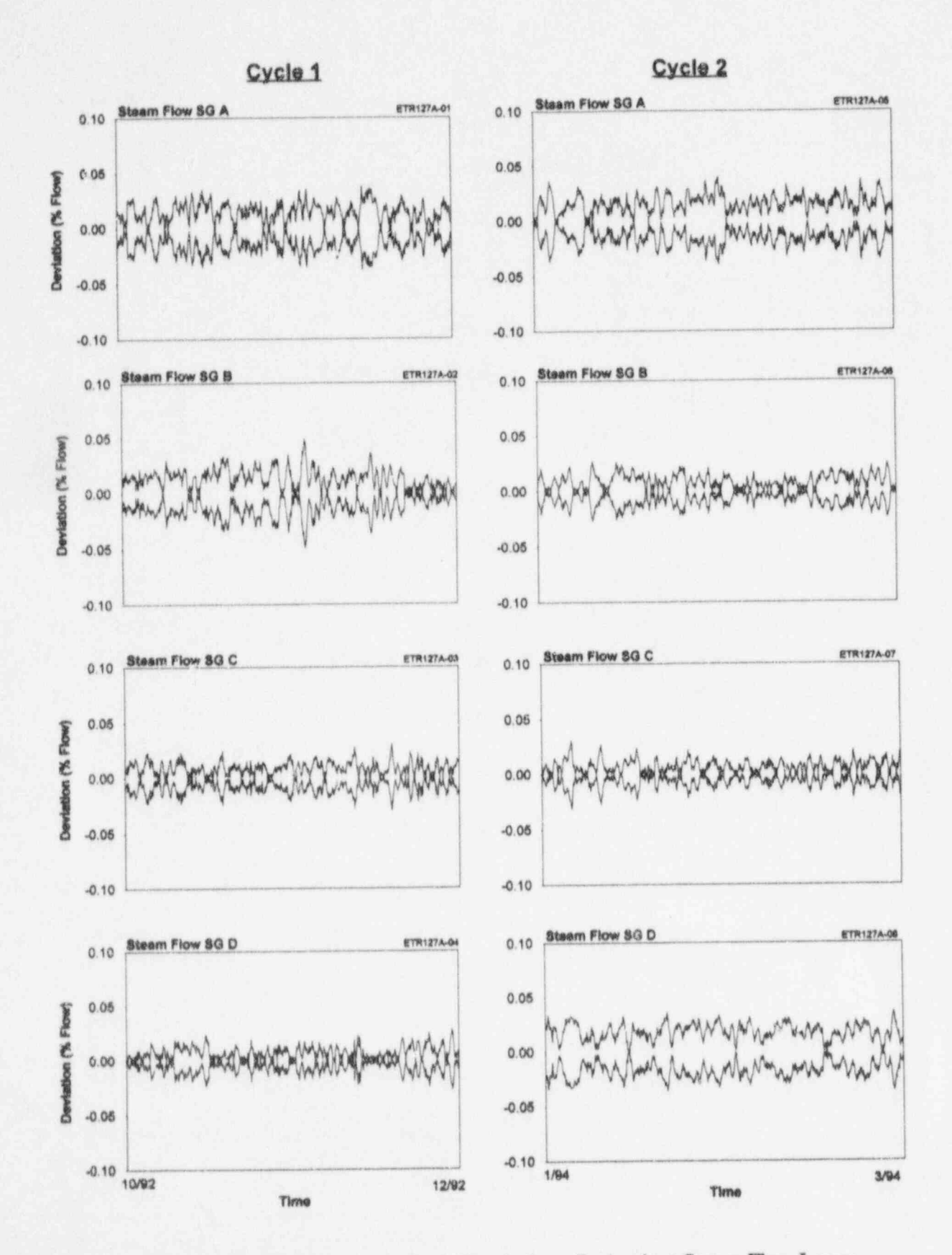

Figure 16.55 Cycle 1 and Cycle 2 Signals from Redundant Steam Flow Loops

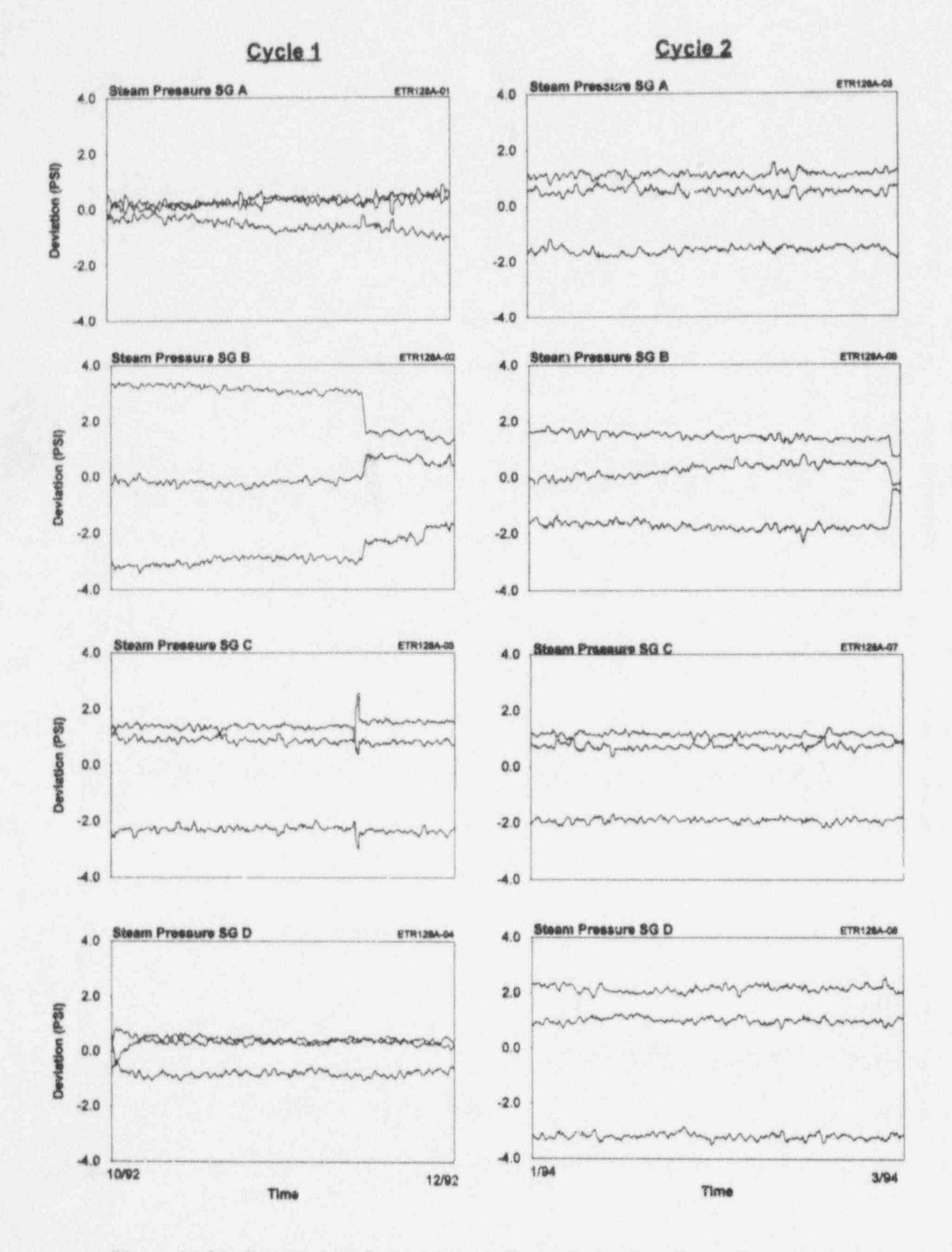

Figure 16.56 Cycle 1 And Cycle 2 Signals From Redundant Steam Pressure Loops

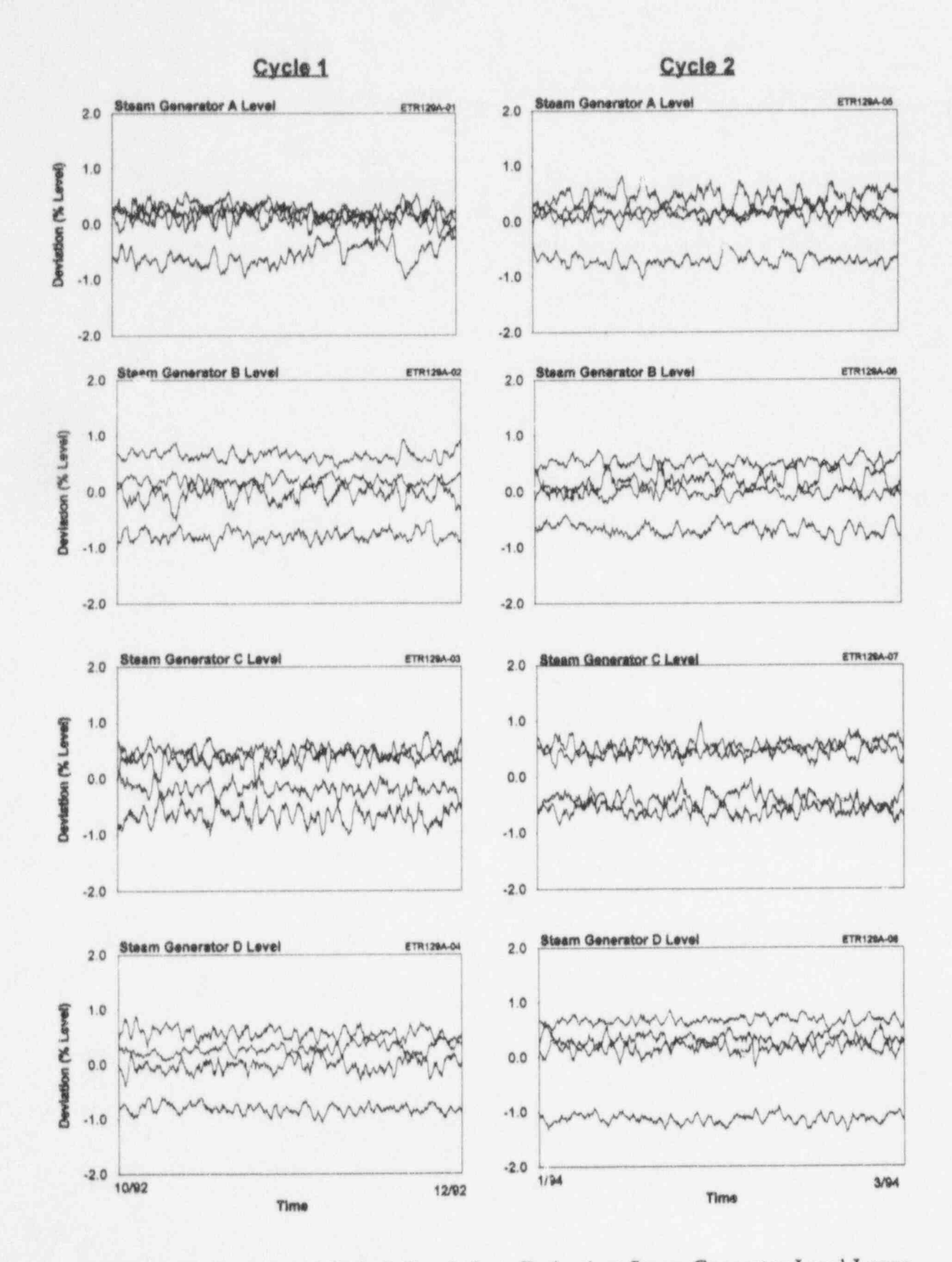

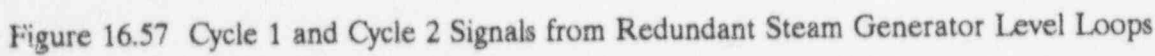

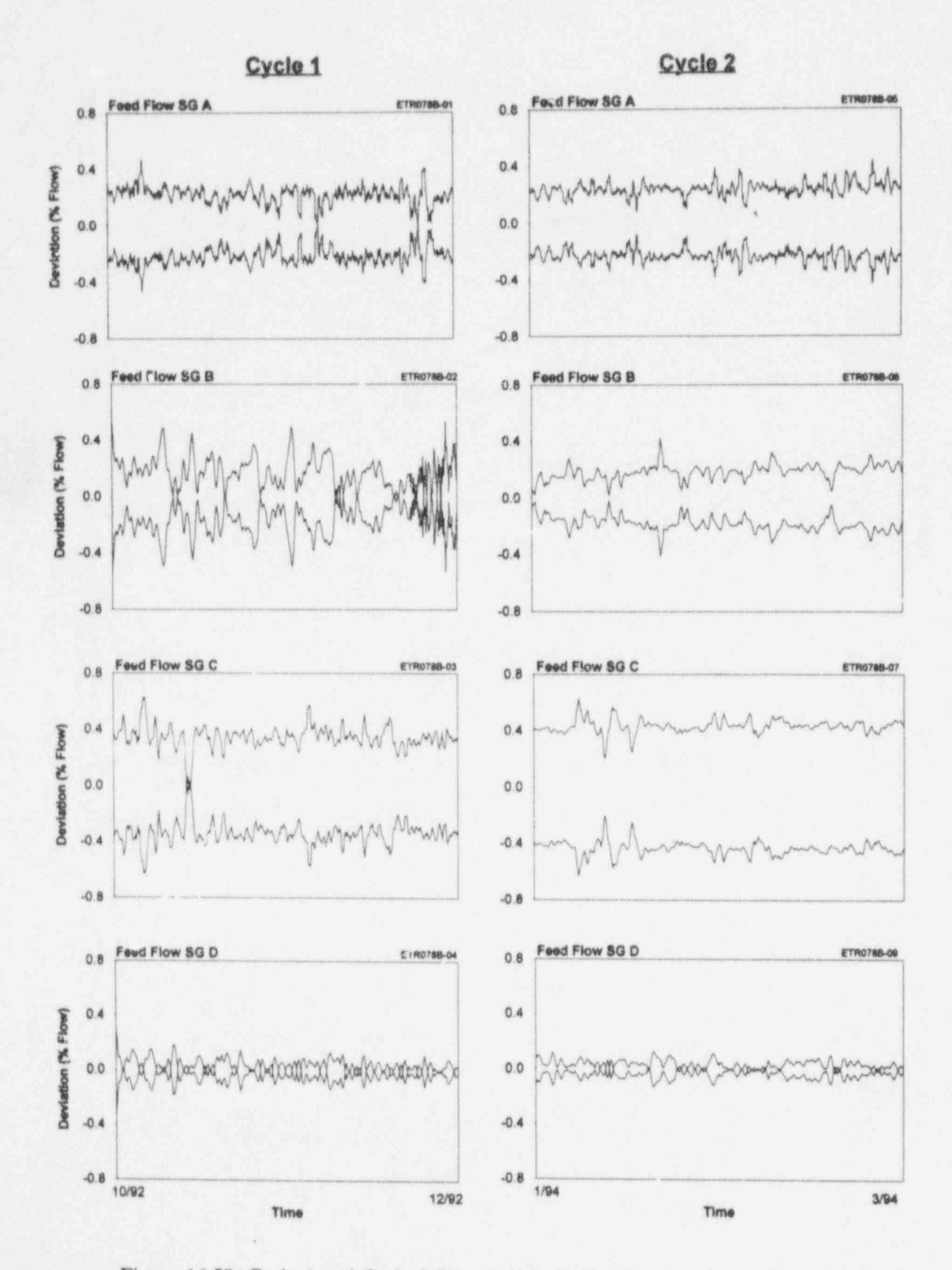

Figure 16.58 Cycle 1 and Cycle 2 Signals from Redundant Feedwater Flow Loops

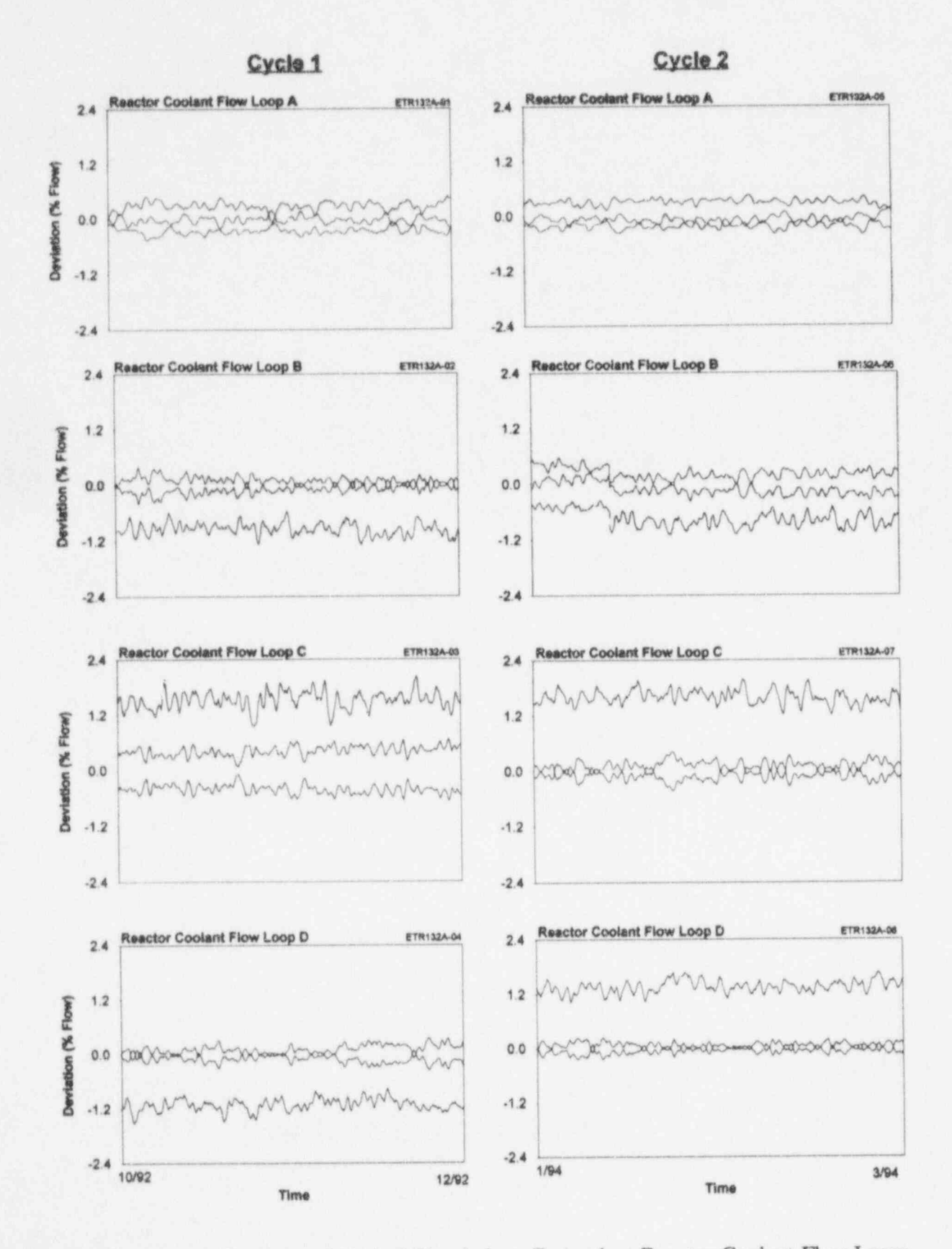

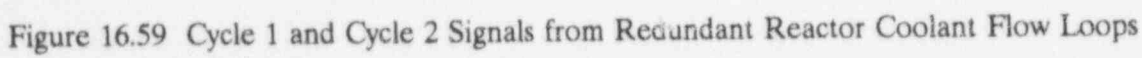

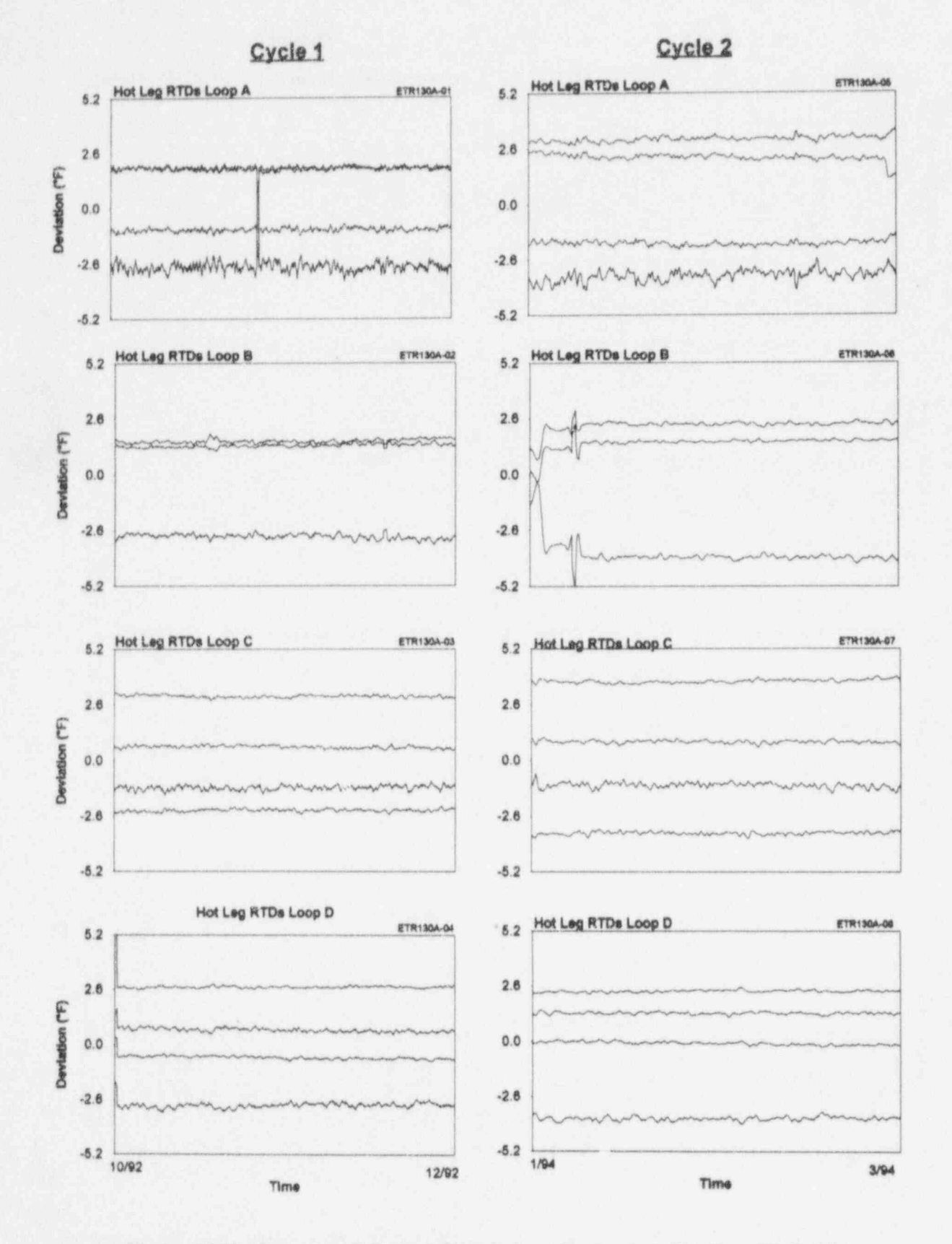

Figure 16.60 Cycle 1 and Cycle 2 Signals from Redundant Hot Leg RTD Loops

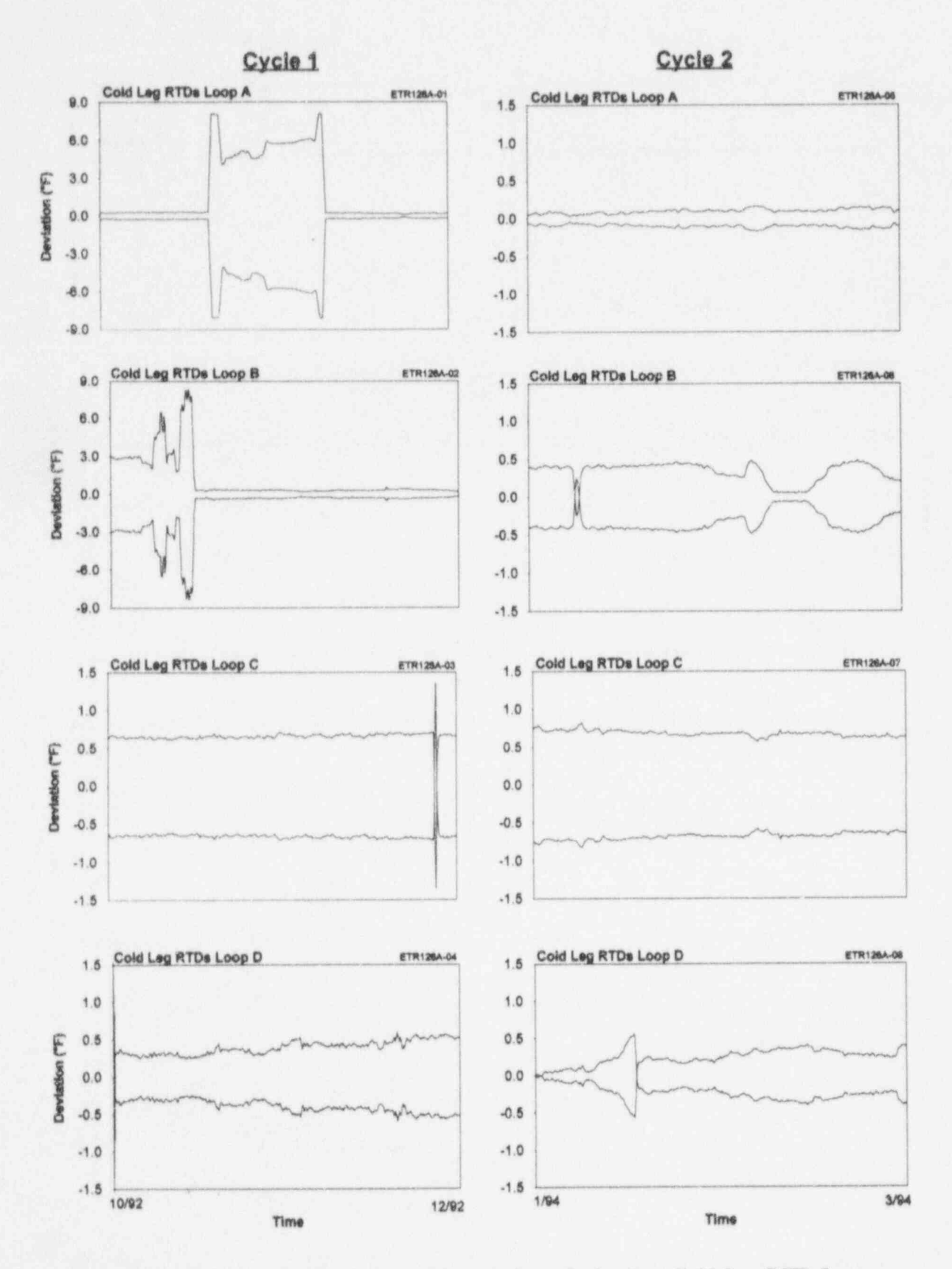

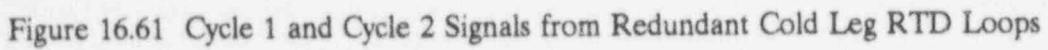

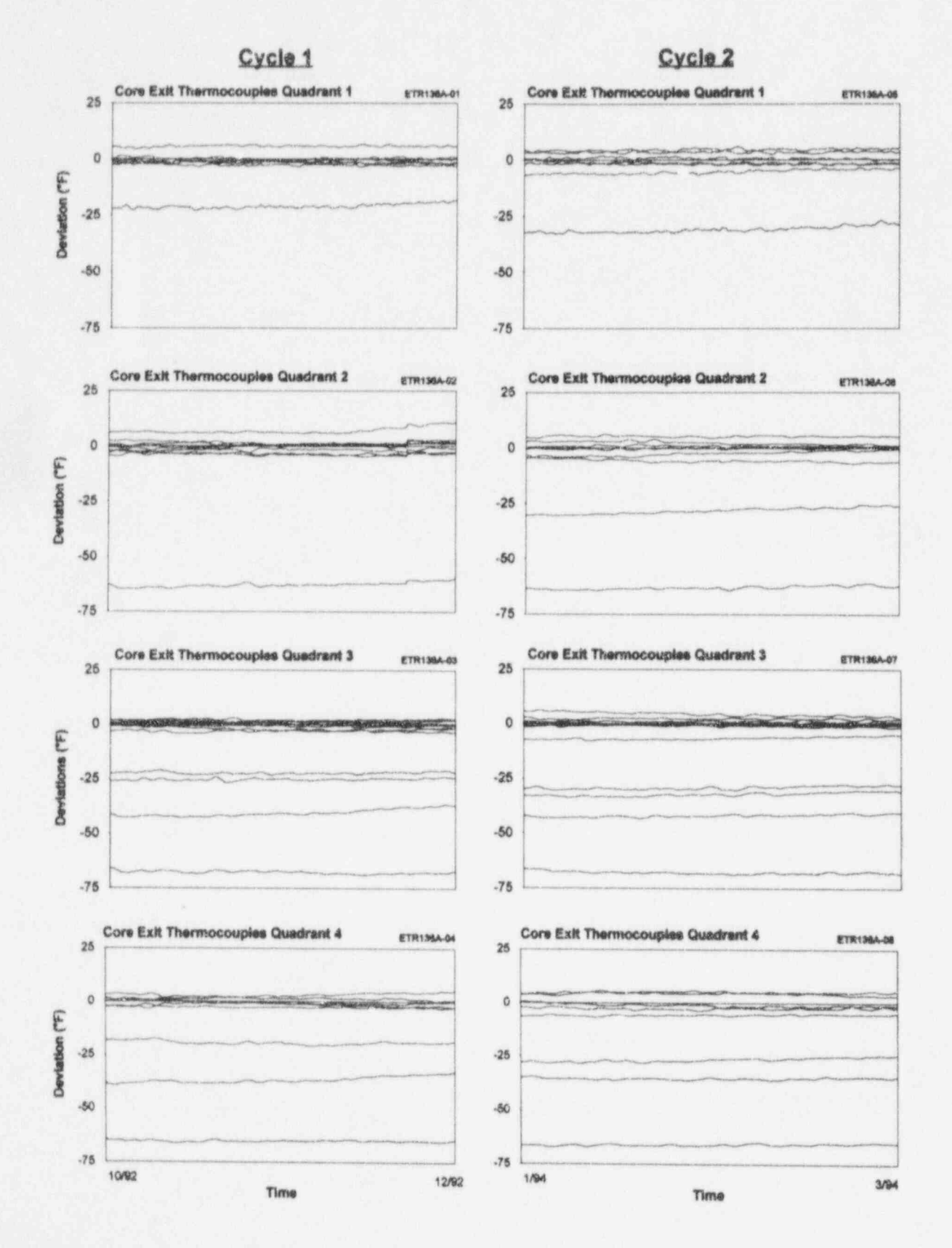

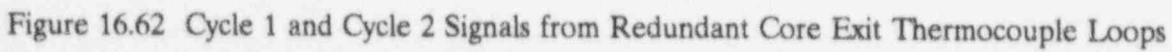

#### 17. TEMPERATURE STRATIFICATION AND ITS EFFECT ON **ON-LINE MONITORING TESTS**

streaming occurs in PWRs during reactor significant bias as shown in Figure 17.3. This operation because different streams of water is because temperature stratification is not that exit the core are normally at different significant in the cold legs because the reactor temperatures due to uneven heating in the coolant is well mixed by the time it reaches the core. As a result, the hot leg RTD readings are affected by the location and depth of the RTD sensing elements in the hot leg pipes The temperature stratification phenomena can because: (1) the hot leg RTDs are relatively also affect the core exit thermocouples, close to the reactor, and (2) the water is not however, there were core exit thermocouples well mixed when it reaches the hot leg RTDs. at McGuire that had large errors in addition to Consequently, temperature differences in the temperature stratification effect. Figure range of about 3 to 15 $\degree$ F may be encountered 17.4 shows the deviations of eight core exit between redundant hot leg RTDs in the same thermocouples at McGuire. One of the eight toop of a PWR. This error is dependant on thermocouples agrees with the other seven the reactor power and is not present at the when the plant is cold, but its deviation hot standby conditions. Figure 17.1 shows a increases significantly with temperature. This deviation plot for one of the hot leg RTDs at indicates that thermocouples may have normal McGuire as a function of reactor power. The outputs at the shutdown temperature and on-line monitoring system collected this data during a plant heatup that was followed by a plant cool down. The deviation plot shows Figures 17.5 and 17.6 show representative ondata for both the startup and the cooldown line monitoring results for hot leg and cold leg period. Note that the RTD shows almost the RTDs over the two fuel cycles during which same deviation during the startup and the data were collected at McGuire. The results

\_ \_ \_ \_ \_ \_ \_ \_ - \_ \_ \_ \_ \_ \_ \_\_ - \_

for six hot leg RTDs at McGuire. The RTDs deviations are within a band of about  $\pm 4.5$ °F, do not show a significant drift, but there are while the cold leg RTD deviations are within steady-state (bias) differences due to the a band of about  $\pm$  1.5°F; a factor of three temperature stratification phenomenon. In

Temperature stratification or temperature contrast, the cold leg RTDs do not show a cold leg RTDs.

l

significant differences at higher temperatures.

show the following: (1) the hot leg and cold Figure 17.2 show the following: (1) the hot leg and cold<br>leg RTDs shown here have not experienced a Figure 17.2 shows on-line monitoring results significant drift, and (2) the hot ieg RTD difference.

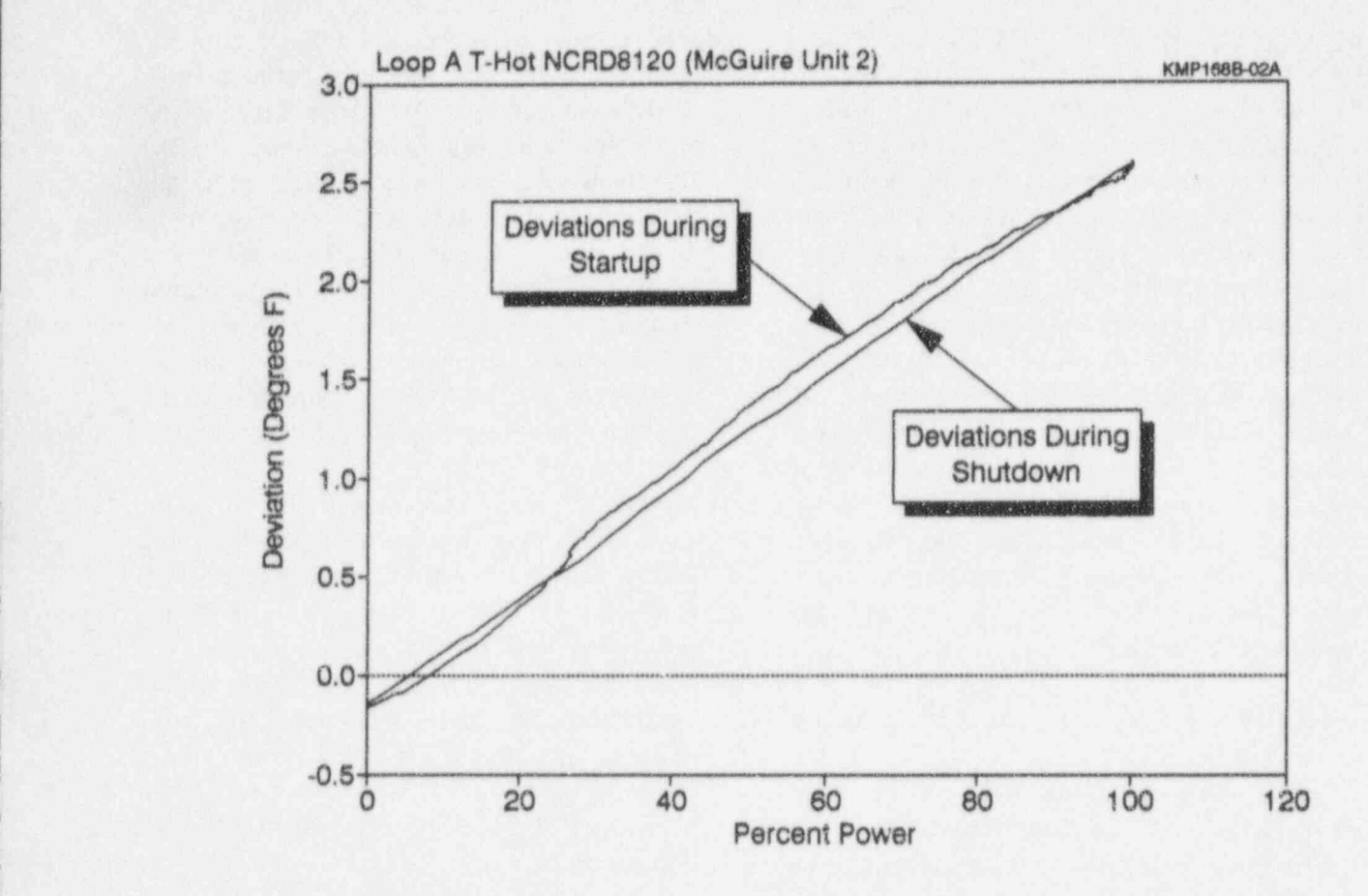

Figure 17.1 Deviation of a Hot Leg RTD as a Function of Reactor Power Showing the Effect of Temperature Stratification

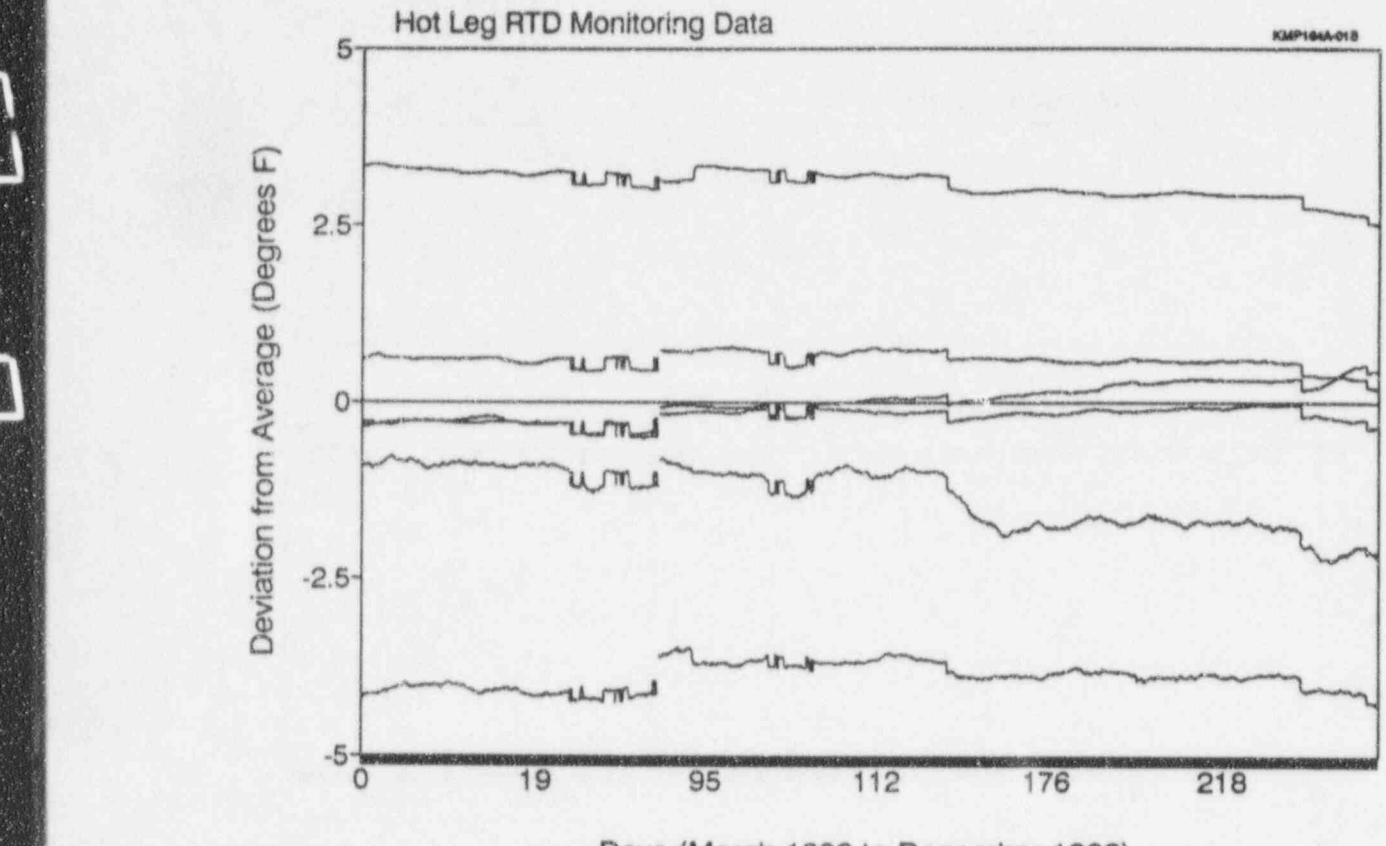

 $\mathcal{L}^{\text{max}}$ 

I

Days (March 1992 to December 1992)

Figure 17.2 On-Line Monitoring Results for Six Hot<br>Leg RTDs in One Loop of McGuire Plant

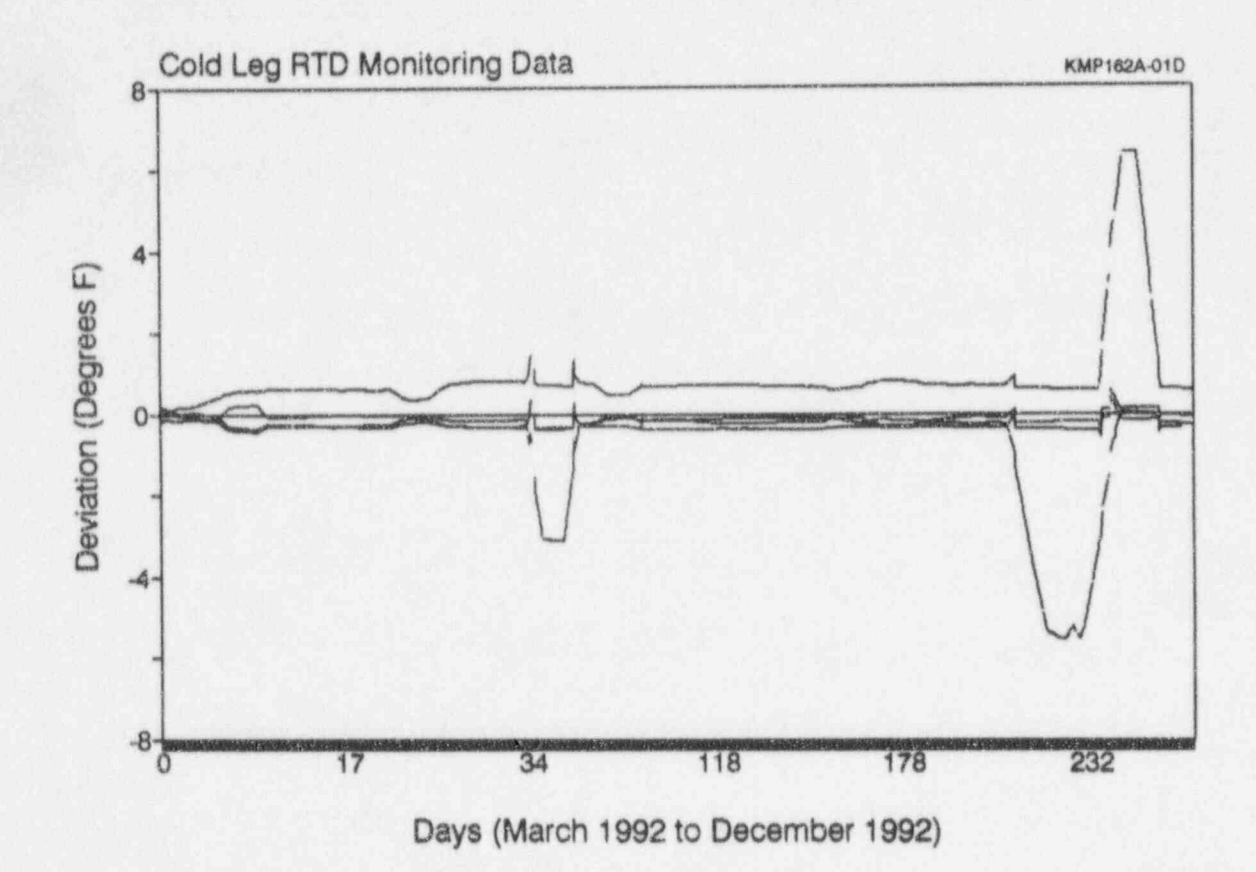

Figure 17.3 On-Line Monitoring Results for Cold Leg RTDs at One Loop of McGuire Plant

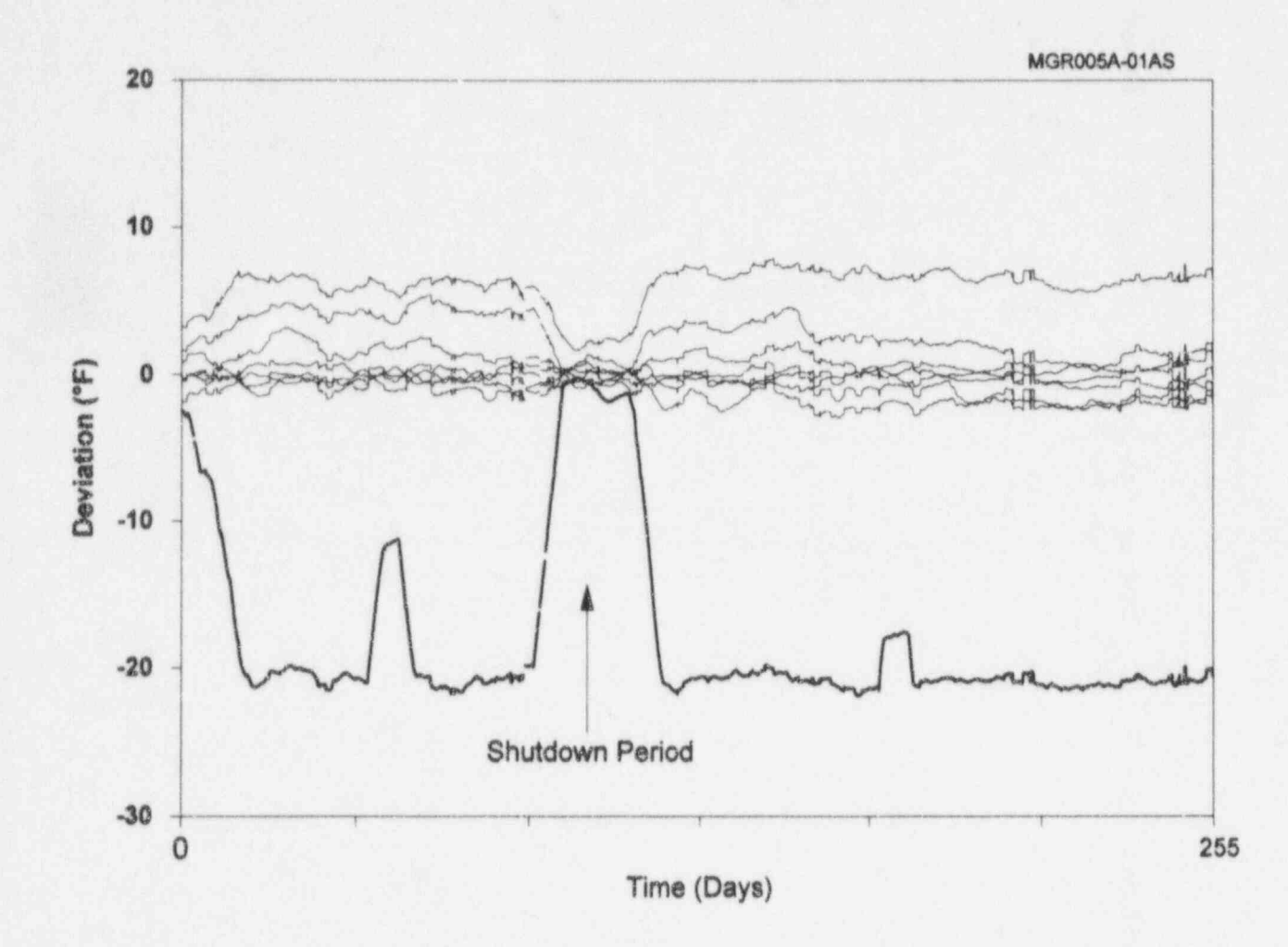

Deviation of Core Exit Thermocouples in<br>One of the Four Quadrant of McGuire Plant Figure 17.4

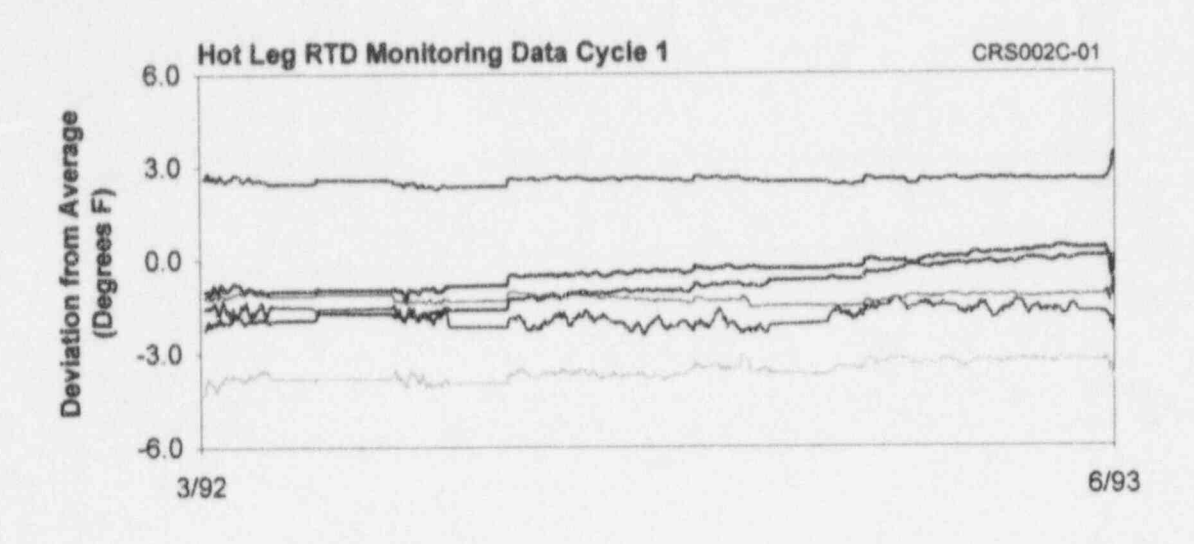

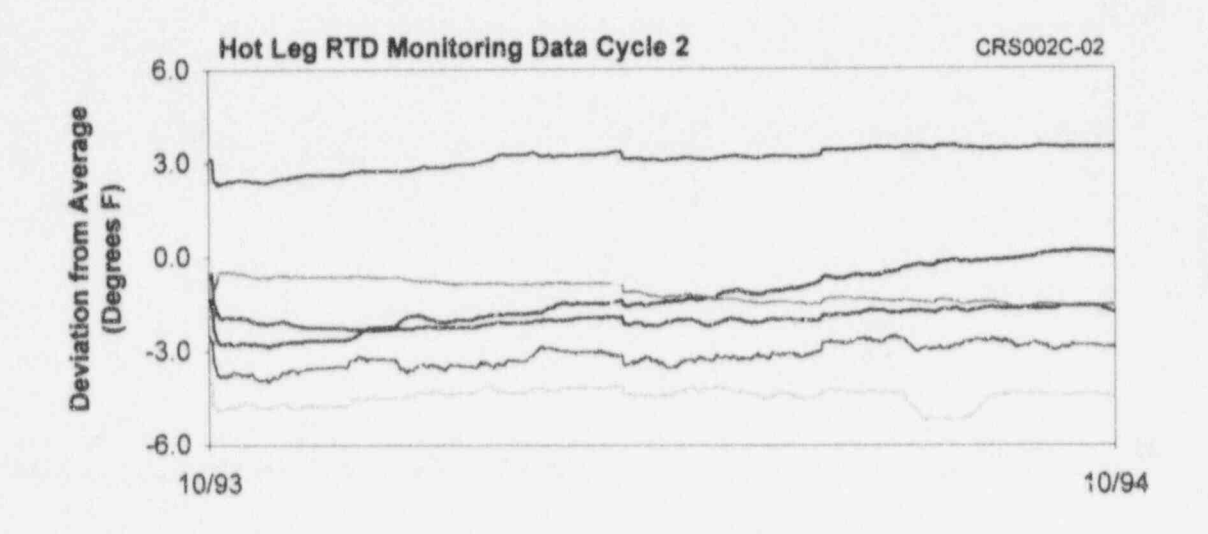

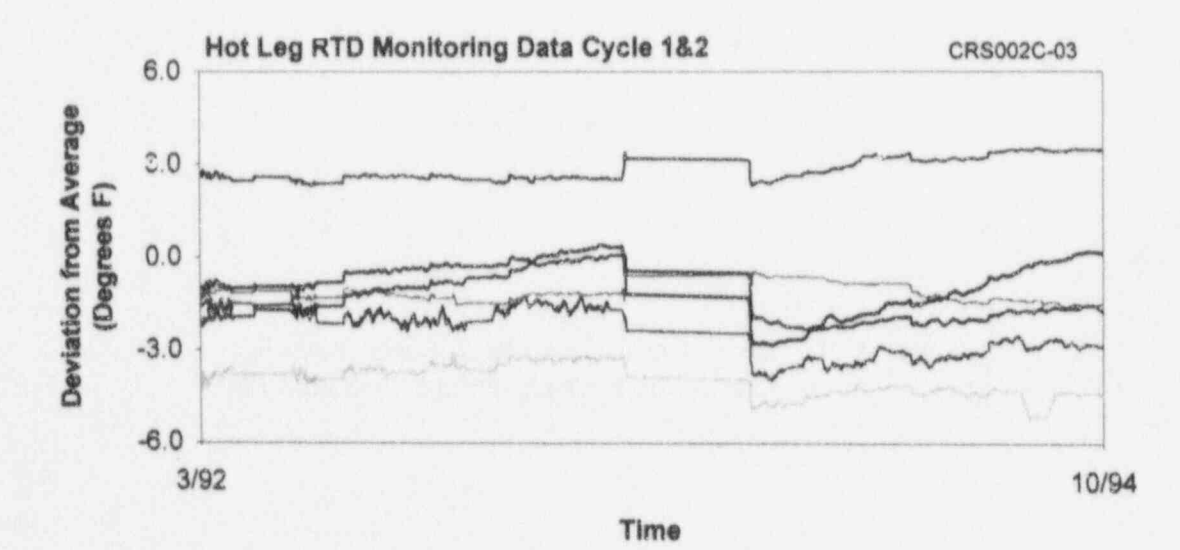

Figure 17.5 Deviation of McGuire Hot leg RTDs

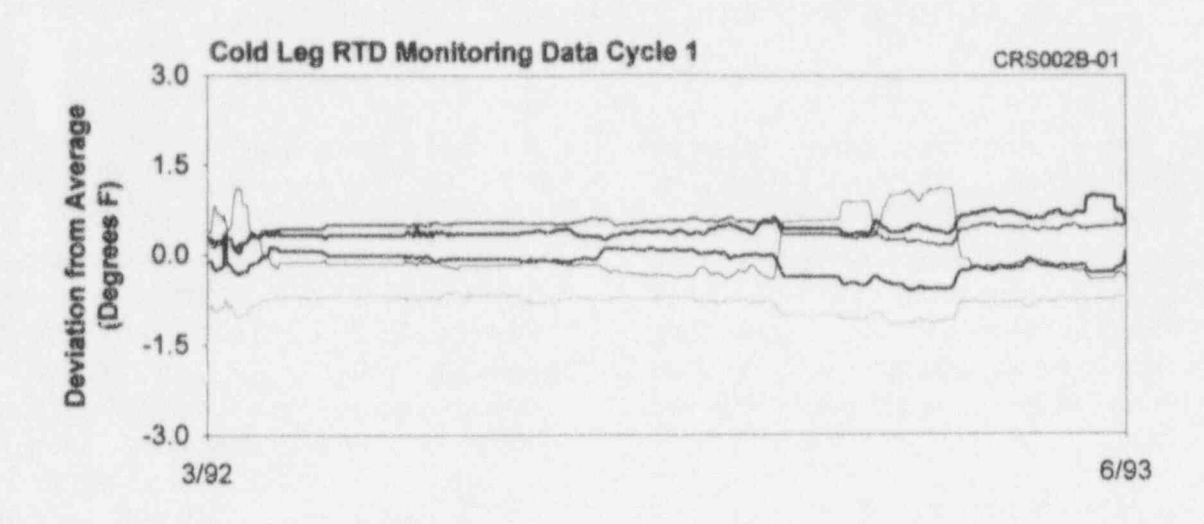

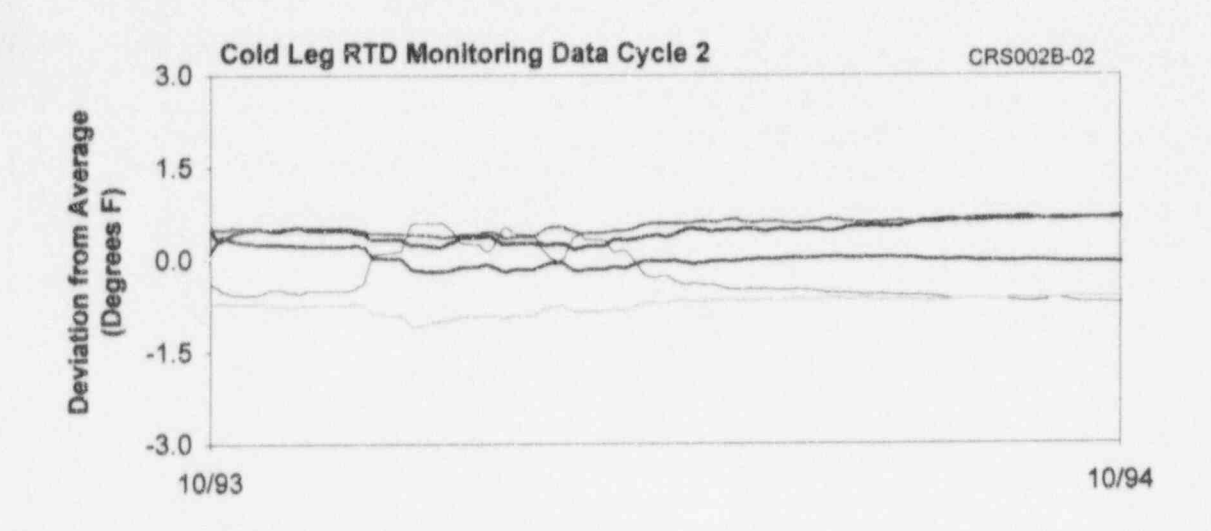

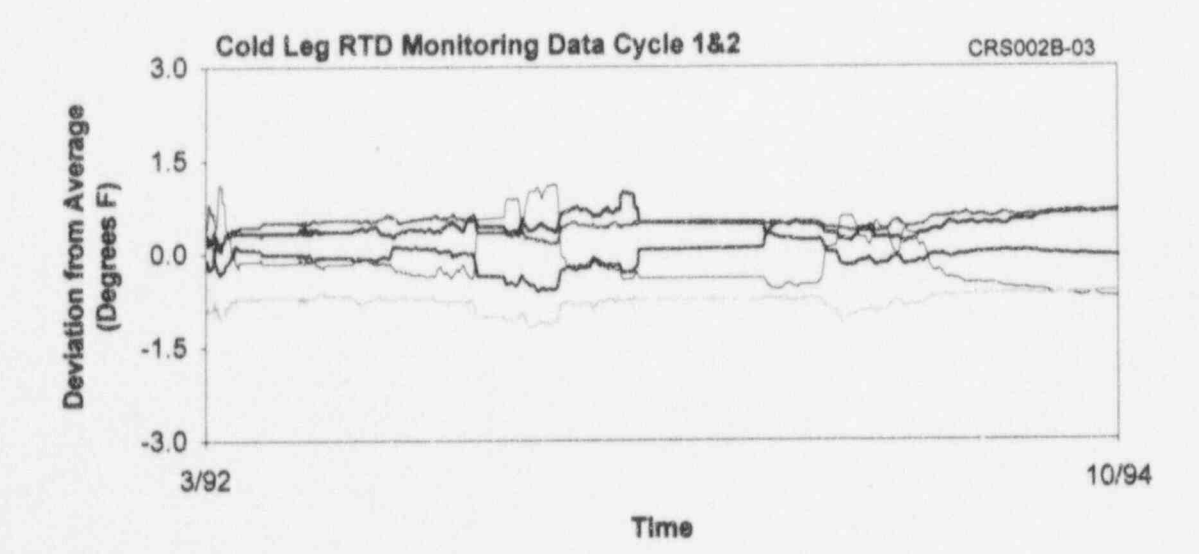

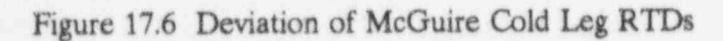

#### 18. CALIBRATION OF ON-LINE MONITORING SYSTEM

calibrated periodically to establish traceability at the McGuire plant was equipped with a<br>to national standards and to verify that the calibrated reference source (+5 VDC) and a to national standards and to verify that the system is not drifting. Since this system is used system is not drifting. Since this system is used "short." The outputs from the source and the mostly for relative measurements to identify short were monitored continuously to detect mostly for relative measurements to identify short were monitored continuously to detect deviations as opposed to measuring absolute any significant drift in the system. Figure 18.1 deviations as opposed to measuring absolute any significant drift in the system. Figure 18.1 values, its accuracy requirements do not have shows the results of this monitoring. Two values, its accuracy requirements do not have shows the results of this monitoring. Two<br>to be as stringent as a standard calibration plots are shown in the figure for the 5 volt system. System. Source. One represents the normal output of

drift monitoring system would normally depend<br>on how it is used. For example, if the system drift has been very small compared to potential computer, then it may not need a calibration. If, however, the on-line monitoring system is comprised of its own data acquisition modules,<br>
If the on-line monitoring system is found to<br>
then these modules must be calibrated at least<br>
have drifted significantly, this drift must be other measurement and test equipment are monitoring data to ensure ealiherted in the plant calibrated in the plant.

The on-line monitoring system must be The on-line monitoring system that was used calibrated periodically to establish traceability at the McGuire plant was equipped with a plots are shown in the figure for the 5 volt the source, and the other shows the drift of The calibration requirements for an on-line the source with respect to a straight line. It is drift monitoring system would normally depend apparent that although the system drifted this on how it is used. For example, if the system  $\frac{dr}{dt}$  has been very small compared to potential is used to extract digitized data from the plant drift in instrument channels in a plant.

then these modules must be calibrated at least have drifted significantly, this drift must be a new tequency that accounted for in analyzing the on-line once a year or at the same frequency that accounted for in analyzing the on-line or at the same frequency that  $\frac{1}{2}$  accounted for in analyzing the on-line

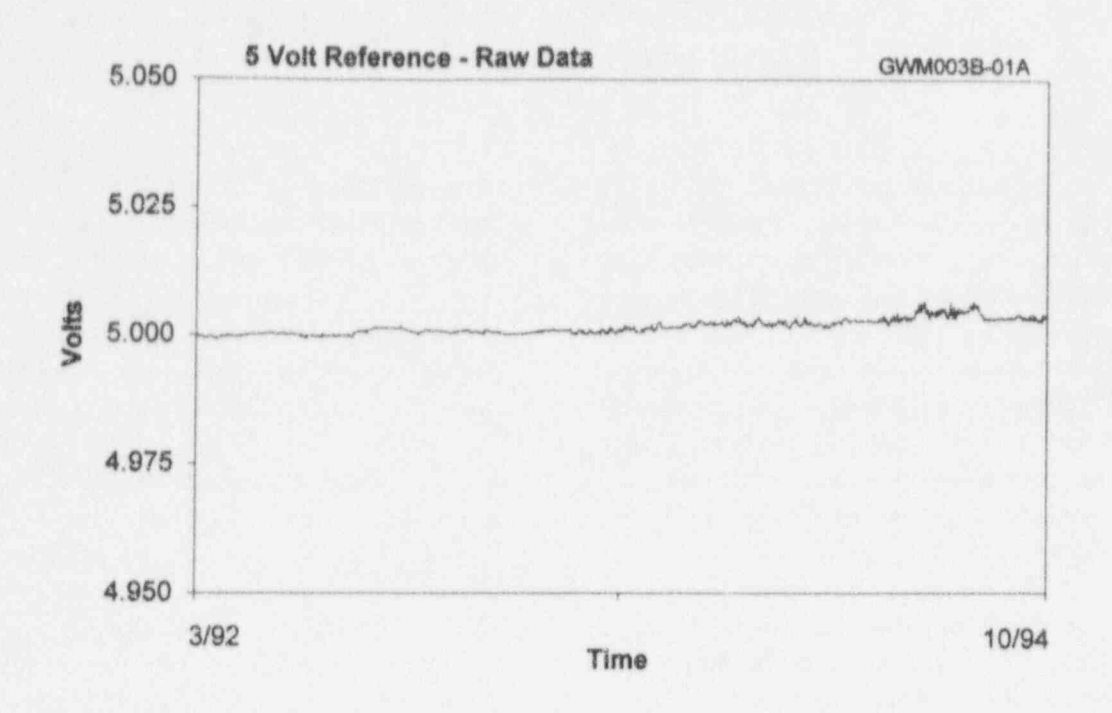

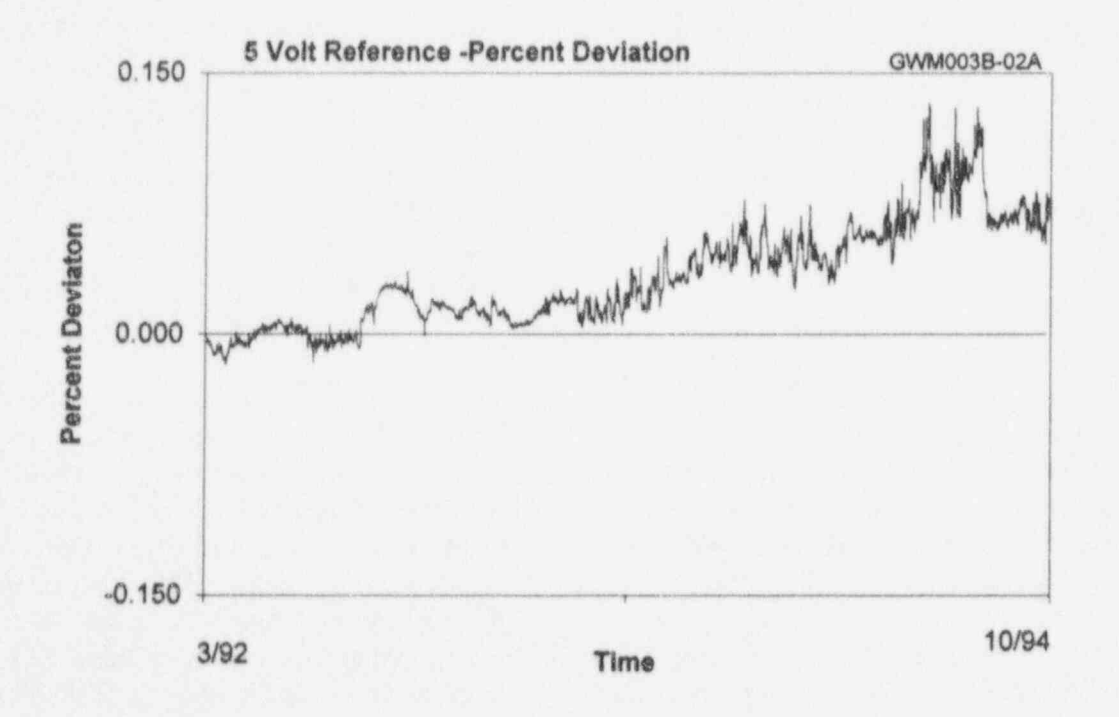

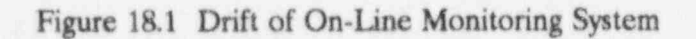

#### 19. BENEFITS AND COSTS OF ON-LINE CALIBRATION MONITORING

potential to provide substantial saving in the industry and others to range from an average<br>cost of instrument calibrations and associated of about \$50,000 to \$500,000 per plant per cost of instrument calibrations and associated of about \$50,000 to \$500,000 per plant per personnel radiation exposure while enhancing fuel cycle depending on the number of personnel radiation exposure while enhancing fuel cycle depending on the number of the plant safety. The safety of the plant is instruments calibrated, frequency of the plant safety. The safety of the plant is instruments calibrated, frequency of enhanced because on-line calibration tests will calibrations, the instrument design and enhanced because on-line calibration tests will calibrations, the instrument design and<br>reveal calibration problems as they occur and principle of operation, location, layout, etc. reveal calibration problems as they occur and will provide additional diagnostics. Also, personnel error during manual calibrations will The initial and recurring costs of implementing<br>be reduced once an on-line calibration system an on-line monitoring system in a nuclear be reduced once an on-line calibration system<br>is implemented in the plant.

Figure 19.1 shows on-line monitoring results about \$250,000 to \$500,000 for a typical for four RTD signals from the McGuire plant. installation depending on the number of for four RTD signals from the McGuire plant. installation depending on the number of One of the RTDs had an erratic behavior as instruments to be monitored, the complexity of One of the RTDs had an erratic behavior as instruments to be monitored, the complexity of seen in the figure. However, the readings the installation and wiring of the plant seen in the figure. However, the readings the installation and wiring of the plant from this RTD are almost always in reasonable instruments to the on-line monitoring system, from this RTD are almost always in reasonable instruments to the on-line monitoring system,<br>agreement with one or more of the other etc. In some plants, the necessary data may be agreement with one or more of the other three redundant RTDs. As a result, such a sensor will not normally be identified by the case, the cost of implementing an on-line<br>plant personnel as an erratic sensor until after calibration monitoring system will be closer to plant personnel as an erratic sensor until after<br>it fails or until its behavior becomes so erratic as to cause instrumentation alarms. With online monitoring data, an erratic sensor such as this is readily identified during plant operation Based on the estimated costs and benefits and scheduled for repair or replacement at a discussed in the above paragraph, it is convenient opportunity. The reasonable to conclude that an on-line

Figure 19.2 shows another example of an erratic sensor at McGuire. This one is a steam generator level transmitter. The sensor was It should be pointed out that after replaced after the plant personnel had enough implementing an on-line monitoring system, replaced after the plant personnel had enough implementing an on-line monitoring system,<br>information to conclude that the sensor was manual calibrations may still be required for information to conclude that the sensor was manual calibrations may still be required for indeed erratic. With an on-line monitoring reference channels to account for system, the problem would have manifested itself in the first few weeks of operation.

Table 19.1 provides a listing of the advantages the recurring cost section in Table 19.3, a line<br>of on-line calibration monitoring over the item is included for manual calibration of of on-line calibration monitoring over the item is included for conventional calibrations that are performed reference channels. conventional calibrations that are performed manually. This is followed by Table 19.2<br>outlining the cost benefits of on-line outlining the cost benefits of on-line The use of analytical modeling in an on-line calibration tests. The direct cost savings have monitoring system is not mandatory. However,

On-line calibration monitoring has the been estimated by AMS, EPRI, the nuclear potential to provide substantial saving in the industry and others to range from an average

power plant are summarized in Table 19.3. The initial cost is estimated to have a range of about \$250,000 to \$500,000 for a typical available from the plant computer. In this case, the cost of implementing an on-line the lower end of the range of the estimated costs mentioned earlier.

reasonable to conclude that an on-line calibration monitoring system can pay for itself<br>in a relatively short period of time.

reference channels to account for<br>common-mode drift and to help establish calibration traceability. This is especially true if analytical modeling is not used. As such, in<br>the recurring cost section in Table 19.3, a line

monitoring system is not mandatory. However,

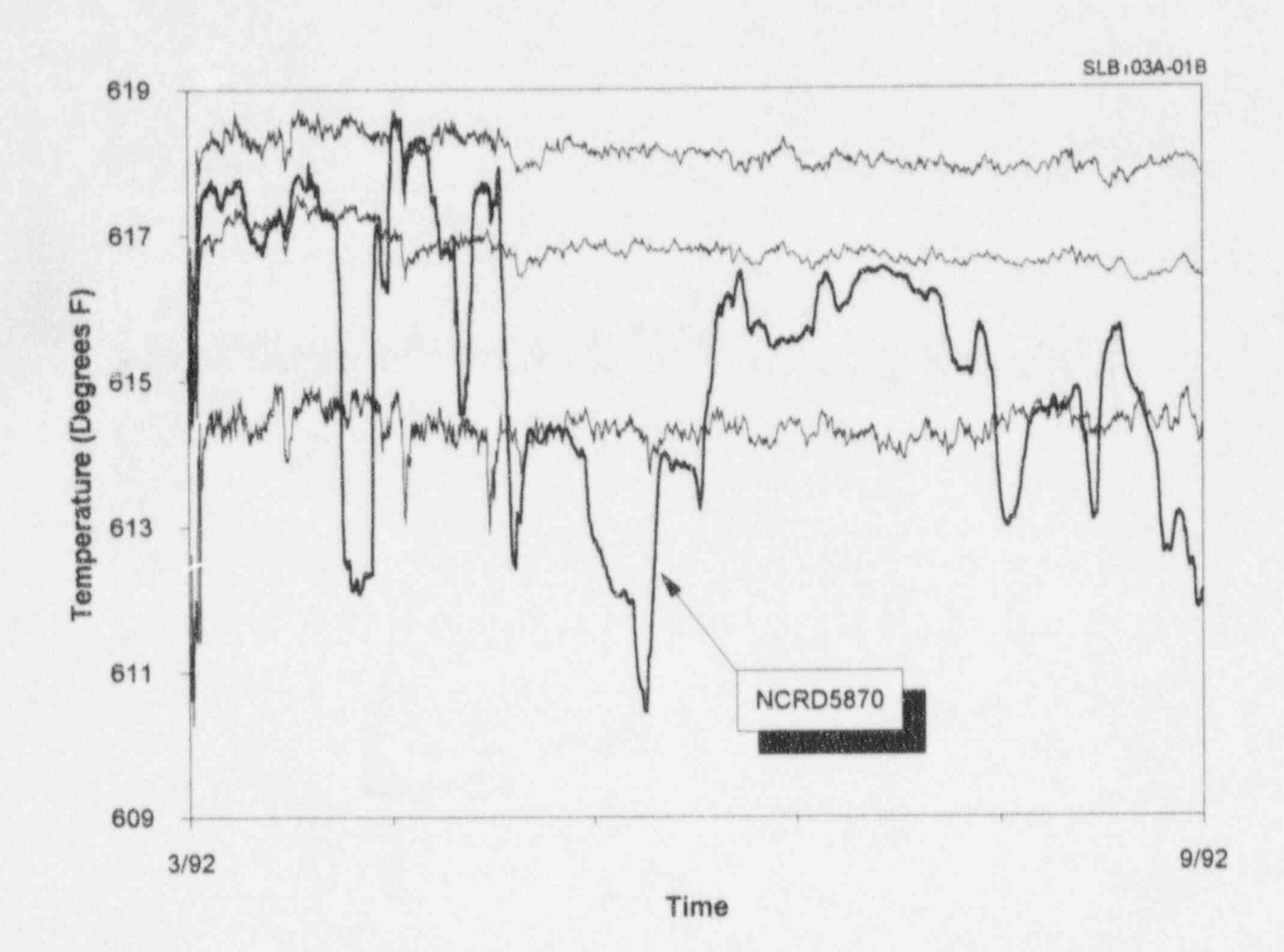

 $\mathbf 0$ 

Figure 19.1 On-Line Monitoring Data Showing Erratic RTD

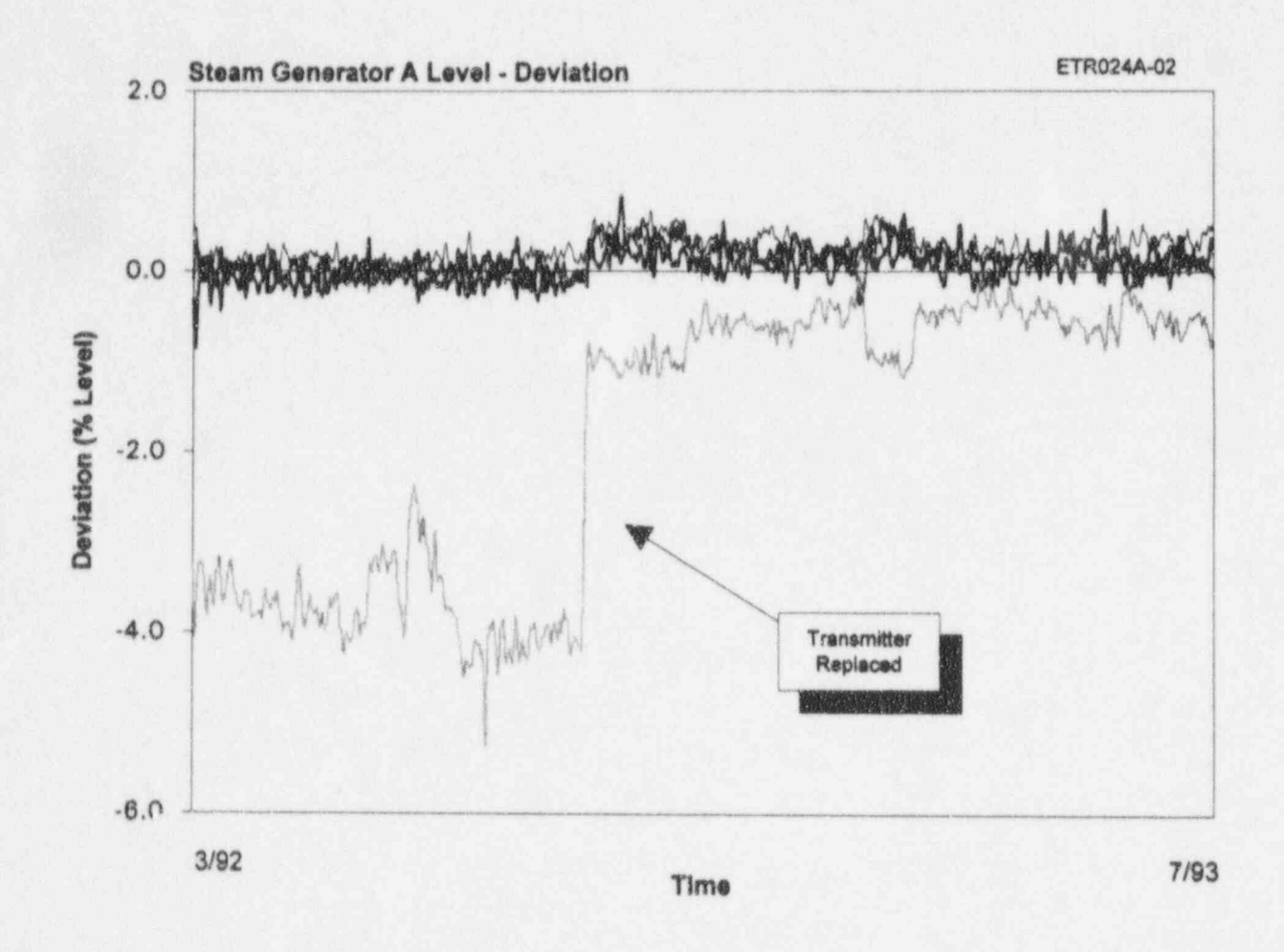

Figure 19.2 On Line Monitoring Data Showing Erratic Pressure Transmitter

### TABLE 19.1

#### Comparison of Conventional Calibration Technique with On-line Calibration Monitoring

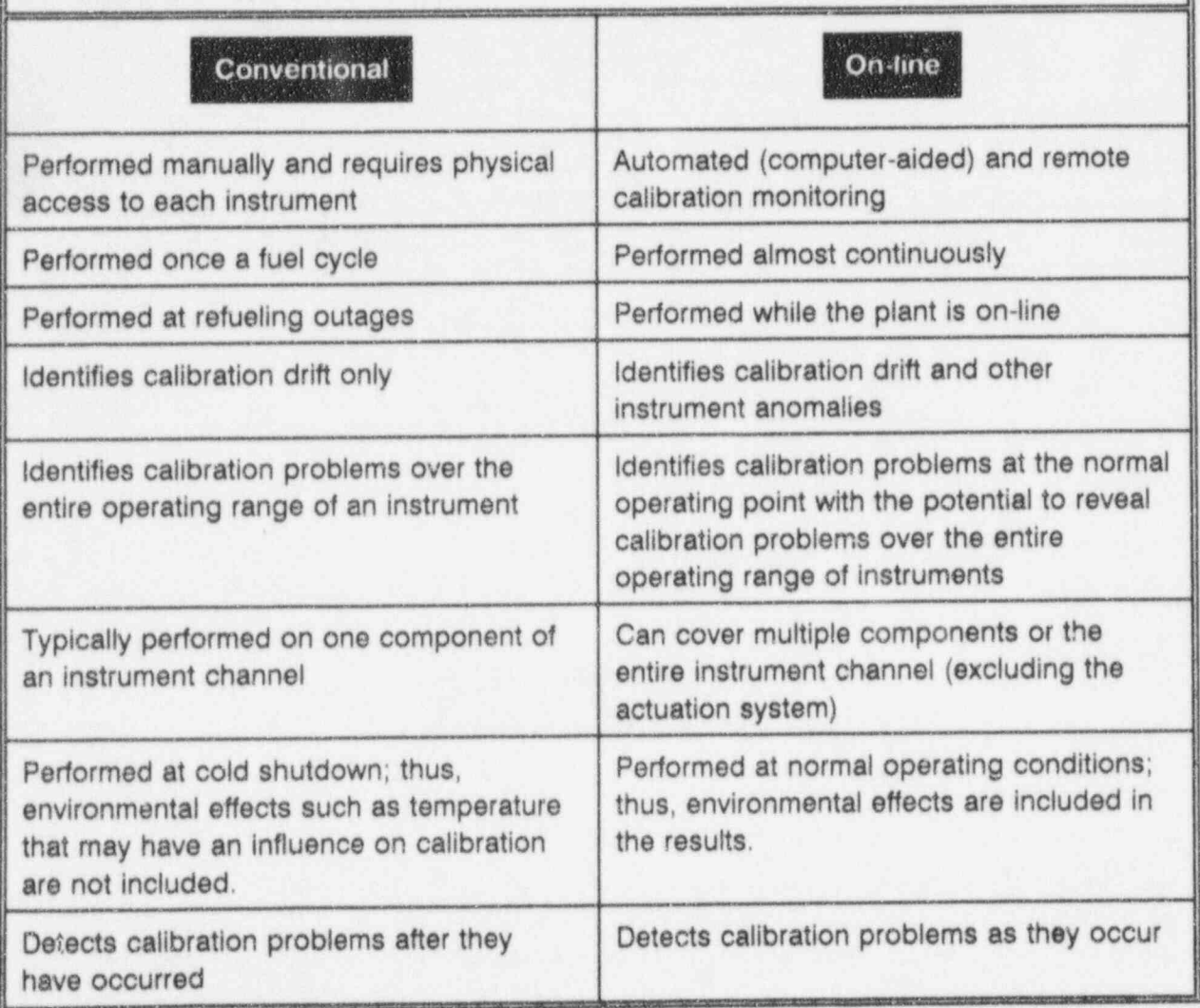
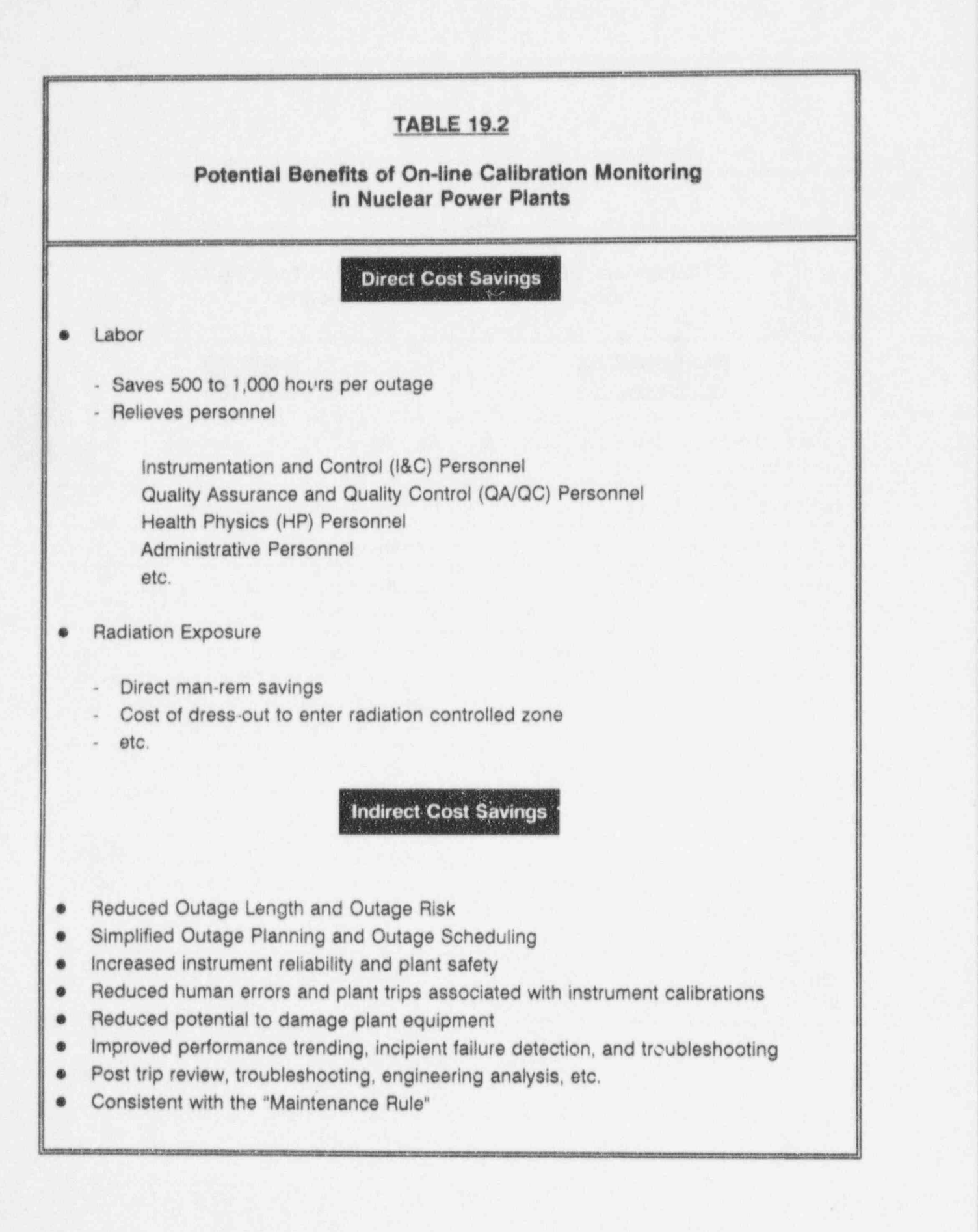

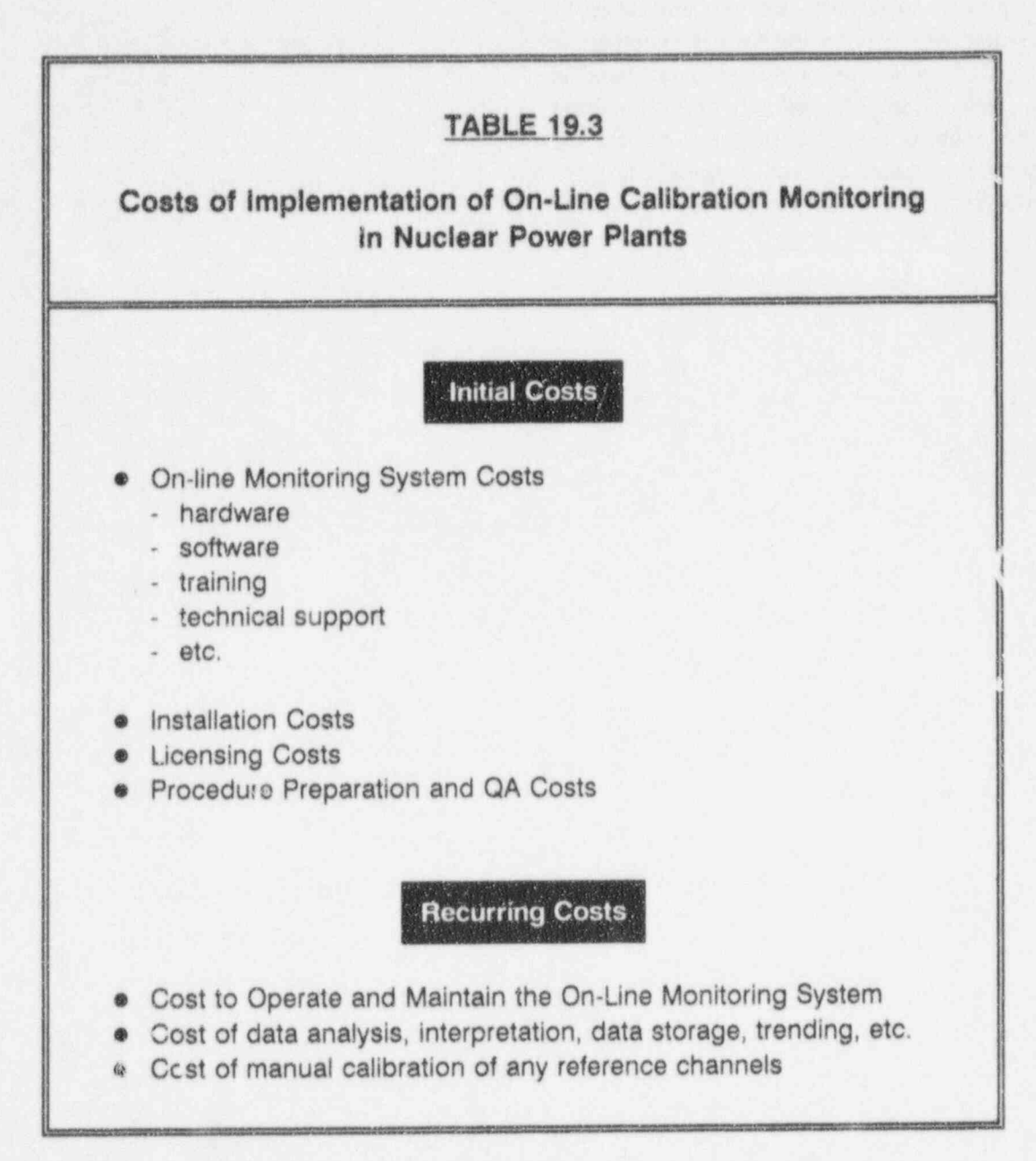

if analytical modeling is used, then a manual calibration of reference channels may not be required. Figure 19.3 shows the drift of a temperature channel as identified from simple averaging of four redundant signals. In this case, analytical modeling can help verify that the process was not drifting and thereby conclude that three of the four channels show no drift. If analytical modeling is not used in this case, one of the stable channels may have to be calibrated in addition to the drifting channel to ensure that there is no commonmode drift.

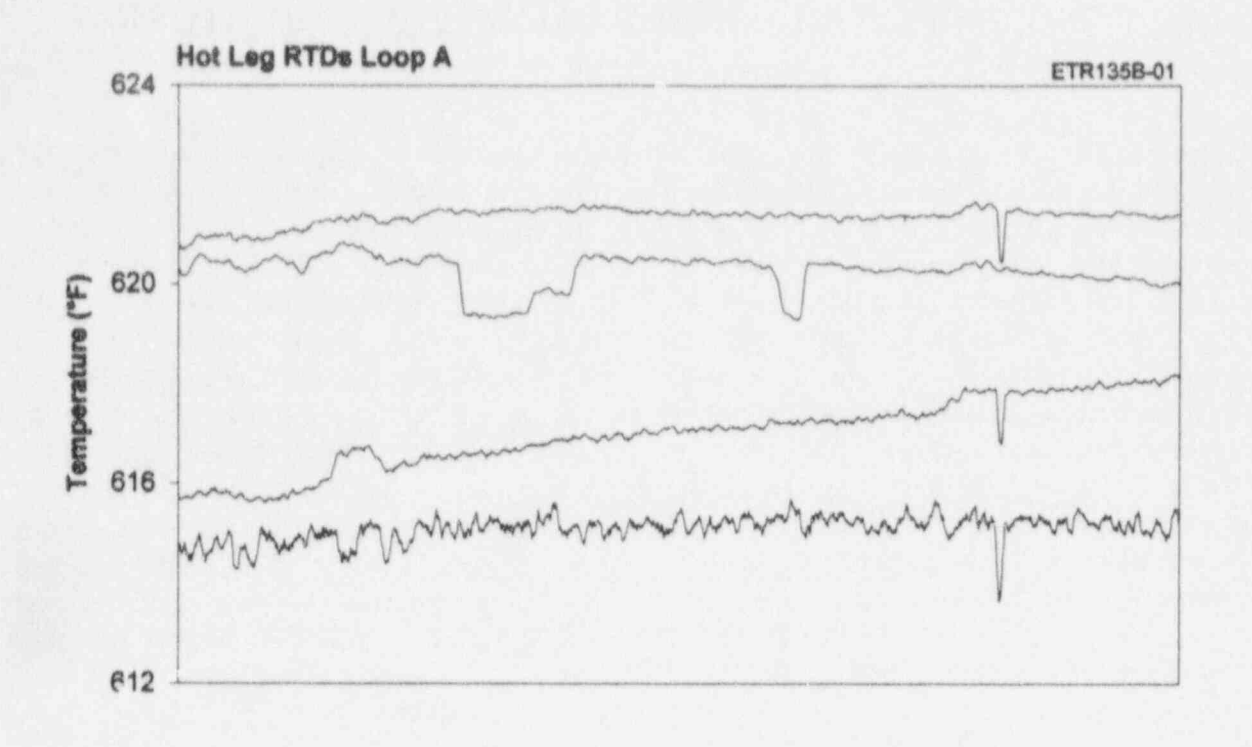

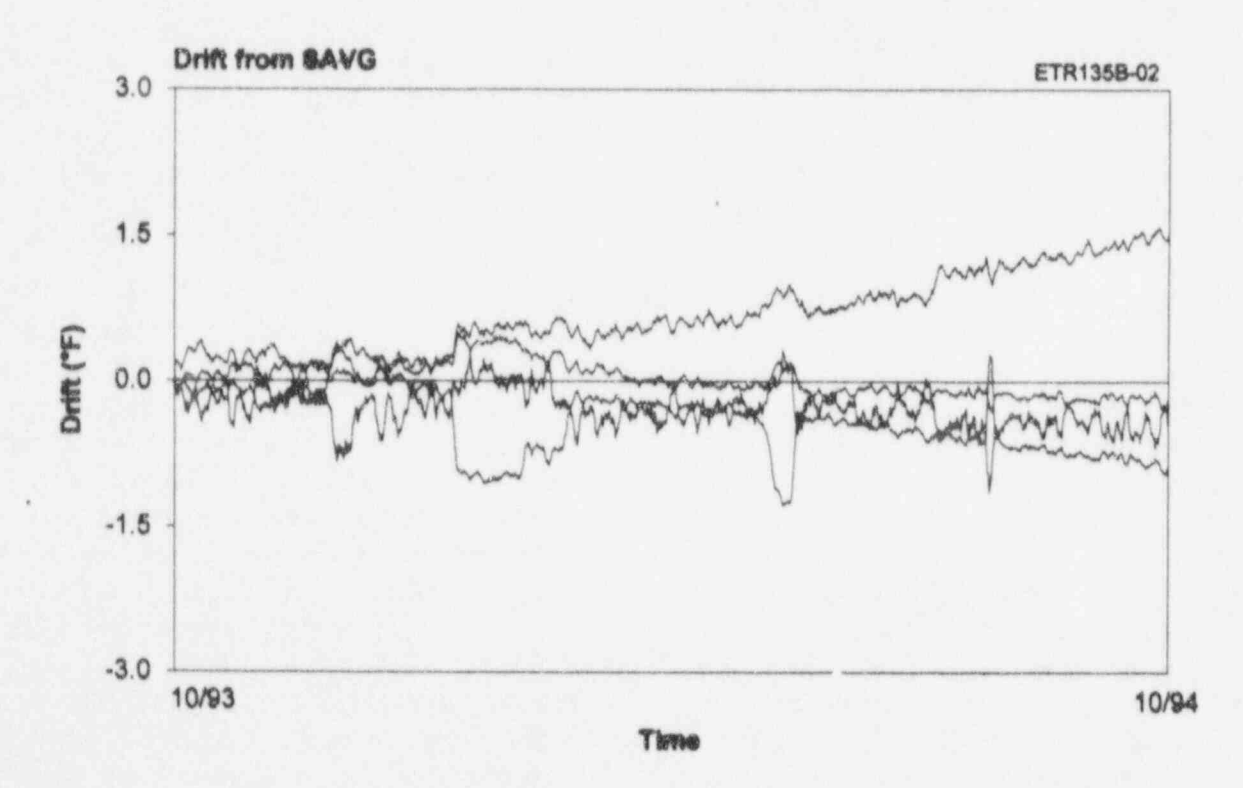

Figure 19.3 Drift of a Temperature Channel Identified by Simple Averaging

# 20. CONCERNS ABOUT ON-LINE CALIBRATION MONITORING

performed at normal operating conditions. the model must be evaluated and accounted<br>Although, the plant operating point is usually for in determining which channels need a Although, the plant operating point is usually for in determining which channels need a<br>the most important point of a channel manual calibration. These uncertainties would the most important point of a channel manual calibration. These uncertainties would<br>operation, this method is often questioned as depend on the number and diversity of the operation, this method is often questioned as depend on the number and diversity of the being a one-point calibration check. This inputs used, the reliability of the inputs, the being a one-point calibration check. This inputs used, the reliability of the inputs, the question is addressed by programming the adequacy of the model training, the validity of question is addressed by programming the on-line monitoring system to sample data not only during normal operation, but also during<br>startups, shutdowns, and plant trips. The data startups, shutdowns, and plant trips. The data factors, the overall uncertainties of modeling<br>should then be evaluated to determine if they techniques depend on each particular process can be used to verify the performance of the instruments over, a wide-range. This, of instruments over a wide-range. This, of modeling uncertainties may not be very course, only partially addresses the question important if it can be shown that the because data collected during startups, shutdowns, and plant trips do not provide for<br>long term monitoring that may be needed to long term monitoring that may be needed to<br>resolve subtle calibration differences and small resolve subtle calibration differences and small channels in nuclear power plants is another calibration drifts. Furthermore, problems such problem that may interfere with the ability of as differences between dynamic responses of<br>redundant instruments may interfere with the<br>small drift. Filtering and averaging was found ability to detect calibration problems during fast process transients.

EPRI has also addressed the above question identified in spite of the noise.<br>and indicated that changes in zero, span, hysteresis, and linearity of instruments generally manifest themselves at the normal There are other questions, concerns, and operating point  $(3.4.5)$  That is, according to challenges involved in implementing an on-line operating point.  $(3,4,5)$  That is, according to challenges involved in implementing an on-line<br>EPRI on-line monitoring performed at normal calibration monitoring system in a nuclear EPRI, on-line monitoring performed at normal calibration monitoring system in a nuclear<br>operating conditions can reveal calibration power plant. For example, determining when operating conditions can reveal calibration power plant. For example, determining when<br>problems at other points within the range of to declare a channel as needing a manual problems at other points within the range of the instrument.

calibration monitoring relates to have to be addressed on a case by case basis<br>common-mode drift. If redundant instruments while experience is being accumulated with experience unidirectional drift, then their on-line calibration monitoring technology.<br>deviation from their average may not This technology has not been used in the adequately show the drift. To address this concern, analytical modeling and/or calibrated concern, analytical modeling and/or calibrated appreciable period of time to offer much reference channels must be used as discussed information on the relevant questions and reference channels must be used as discussed information on the relevant questions and earlier to separate process drift from answers. However, the technology is ready for earlier to separate process drift from answers. However, the technology is ready for instrument drift. If analytical models are used, in-plant use with the understanding that some

On-line calibration monitoring is mostly<br>performed at normal operating conditions. The model must be evaluated and accounted the model for the process that is being<br>monitored, etc. Due to these and other techniques depend on each particular process<br>monitored. However, as was shown earlier, important if it can be shown that the uncertainties are time-invariant.

> in this project to help with this problem and in-plant data was presented here earlier in which the drift of a noisy signal could easily be

calibration and what actions to take if the problem is identified during an operating cycle. Another concern with the use of on-line These and other questions and concerns may while experience is being accumulated with This technology has not been used in the nuclear or non-nuclear industries for an in-plant use with the understanding that some tuning may be necessary as experience is accumulated in actual practice. The technology is said to be ready for implementation in nuclear power plants because it has been independently examined by a number of organizations and consistent results have been obtained.

A comprehensive R&D project was adequate inputs at a given process operating<br>successfully carried out to provide new condition, then it will produce accurate results successfully carried out to provide new condition, then it will produce accurate results<br>technology for on-line monitoring of for the particular operating condition at which calibration of process instrumentation channels it was trained. However, if the model is<br>in nuclear power plants. The work involved trained in a given process condition and used in nuclear power plants. The work involved hardware and software development for data in another process condition, then the results acquisition and data processing, analytical will not be as accurate. acquisition and data processing, analytical modeling including physical and empirical models and neural networks for independent Simple and weighted averaging techniques<br>process estimation, laboratory and in-plant were found to be effective when an adequate process estimation, laboratory and in-plant were found to be effective when an adequate validation tests, searches of LER and NPRDS number of reliable signals are available to be databases to examine failure rates due to averaged and intercompared. The averaging calibration drift, development of interpretation techniques may be supplemented with calibration drift, development of interpretation<br>techniques, review of related R&D. presentation of project results to the nuclear reliability of the on-line calibration monitoring<br>power industry and the NRC, publication of a results. Whether averaging or modeling is power industry and the NRC, publication of a results.<br>preliminary report (NUREG/CR-5903), and used, it preliminary report (NUREG/CR-5903), and used, it is important to verify the validity and<br>preparation of this final report. consistency of individual signals before they

A major task in this project was the adaptation empirical models or neural networks. To<br>of existing analytical modeling techniques for accomplish this, data qualification procedures of existing analytical modeling techniques for accomplish this, data qualification procedures instrument calibration verification. More and algorithms must be used to screen the specifically, analytical techniques were used in data. A variety of data qualification algorithms laboratory and in-plant tests to obtain an are available for this purpose. These independent estimate for each process algorithms can identify and remove any independent estimate for each process algorithms can identify and remove any parameter by measurement of other process significant noise, spike, or other anomalies in parameter by measurement of other process significant noise, spike, or other anomalies in parameters. This is important in determining the data, check the data for consistency, and parameters. This is important in determining the data, check the data for consistency, and whether a drift at the output of an instrument reject or reduce the weighting of any signal or whether a drift at the output of an instrument reject or reduce the weighting of any signal or channel is from the process or the instruments any portion of a signal that is contaminated channel is from the process or the instruments any portion of a signal that is contaminated<br>comprising the channel. Both physical and with extraneous effects. Two methods called comprising the channel. Both physical and with extraneous effects. Two methods called empirical modeling techniques were examined parity space and Generalized Consistency empirical modeling techniques were examined parity space and Generalized Consistency<br>in this project for process estimation. Checking (GCC) were mentioned in this in this project for process estimation. Checking (GCC) were mentioned in this Empirical models, especially neural networks, project that could be used for both data Empirical models, especially neural networks, project that could be used for both data were found to be much easier to develop and qualification and interpretation of the results were found to be much easier to develop and qualification and interpretation of the results<br>implement than physical models. As such, very to identify the inconsistent signals. There are little work was done in the project on other methods that are as effective as parity experimental validation of physical models. A space and GCC for data qualification. These experimental validation of physical models. A space and GCC for data qualification. These majority of the effort in the area of analytical methods are described in the literature in the majority of the effort in the area of analytical methods are described in the literature in the modeling was spent on verification and areas of advanced signal processing on-line modeling was spent on verification and areas of advanced signal processing, on-line validation of empirical models and neural monitoring and predictive maintenance. Also validation of empirical models and neural monitoring, and predictive maintenance. Also networks. These efforts showed that the described in literature are details of analytical networks. These efforts showed that the described in literature are details of analytical accuracy and reliability of these models depend methods such as pattern recognition and accuracy and reliability of these models depend methods such as pattern recognition and<br>on the inputs used in training and using the Sequential Probability Ratio Test (SPRT) that on the inputs used in training and using the Sequential Probability Ratio Test (SPRT) that models. If a model is sufficiently trained with were only briefly reviewed in this project

of for the particular operating condition at which<br>els it was trained. However, if the model is

number of reliable signals are available to be analytical models to improve the accuracy and reliability of the on-line calibration monitoring consistency of individual signals before they are averaged together or used as inputs to empirical models or neural networks. To data. A variety of data qualification algorithms<br>are available for this purpose. These to identify the inconsistent signals. There are were only briefly reviewed in this project.

developed and are commercially available for project. on-line calibration monitoring and other<br>applications in nuclear power plants and other applications in nuclear power plants and other Since on-line calibration monitoring in nuclear<br>industries.

The technology that was developed and<br>validated in this project is commercially<br>available through AMS in terms of hardware,<br>technology been used in other industries to software, training, technical support, and technology been used in other industries to software, training, technical support, and help produce the database. Nevertheless, it is installation services. These products have help produce the database. Nevertheless, it is<br>obvious that on-line calibration monitoring can obvious that on-line calibration monitoring can applications not only in the nuclear industry, but also in the fossil power industry, chemical, and the reliability of process instrumentation channels and contribute to petrochemical and other process industries, aviation and aerospace industries, defense industry, etc. In addition to AMS, on-line , calibration monitoring equipment and techniques have been independently developed performed in nuclear power plants with more<br>end successfully tested in nuclear power plants frequent or continuous and fully automated and successfully tested in nuclear power plants frequent or continuous and fully automated  $\frac{1}{2}$  frequent of drift and other instrument by other R&D organizations, vendors, EPRI, monitoring and nuclear utilities.

on-line monitoring technology can be used in specifically, utilities can realize substantial cost<br>a variety of predictive maintenance saving through reduced manpower to perform a variety of predictive maintenance saving through reduced manpower to perform<br>applications in nuclear and non-nuclear manual calibrations and the related activities, applications in nuclear and non-nuclear manual calibrations and the related activities,<br>
industries For example AMS has successfully shorter plant outages due to reduced number industries. For example, AMS has successfully shorter plant outages due to reduced number<br>adapted the technology that was developed in of manual calibrations, reduction in adapted the technology that was developed in of manual calibrations, reduction in this project for monitoring the performance maintenance-related plant trips and damage to this project for monitoring the performance maintenance-related plant trips and damage to<br>of emergency diesel generators in nuclear the plant equipment, and substantial reduction of emergency diesel generators in nuclear power plants and other processes. The performance of turbine generators and other equipment in nuclear power plants can also be etc.

These methods have been independently monitored with the products developed in this

power plants is a relatively new application, a large database is not yet available to plant safety and availability. The technology has the potential to replace much of the manual calibrations that are currently<br>performed in nuclear power plants with more As such, on-line calibration monitoring not only contributes to plant safety<br>but also helps with plant economy. More Besides instrument calibration verification, but also helps with plant economy. More  $\Omega$  but also helps with plant economy. More  $\Omega$  and  $\Omega$  and  $\Omega$  and  $\Omega$  and  $\Omega$  and  $\Omega$  and  $\Omega$  and  $\Omega$  and  $\Omega$  and  $\Omega$  and  $\$ in personnel radiation exposure and related<br>HP work. OA/OC work, administrative work,

## REFERENCES

- 1. Meijer, C.H., et al., "On-Line Power Plant Signal Validation Technique Utilizing Parity-Space Representation and Analytic Redundancy," EPRI NP-2110, November 1981.
- 2. Swisher, V.I., "User's Guide for Signal Validation Software," EPRI NP-5389, September 1987.
- 3. Electric Power Research Institute," Instrument Calibration and Monitoring Program Volume 1: Basis for the Method," EPRI TR-103436-V1, December 1993.
- 4. Electric Power Research Institute, " Instrument Calibration and Monitoring Program Volume 2: Failure Modes and Effects Analysis," EPRI TR-103436-V2, December 1993.
- 5. Electric Power Research Institute, "Calibration Through On-line Performance Monitoring of Instrument Channels," EPRI TR-104965, Palo Alto, California, August 1995.
- 6. Mott, J.E., Radtke, W.H., and King, R.W., "EBR-II System Surveillance Using Pattern-Recognition Software," Proceedings of the ANS/ENS Topical Meeting on Operability of Nuclear Power Systems in Normal and Adverse Environments, Albuquerque, NM, September 29 - October 3,1986.
- 7. Humenik, K.E. and Gross, K.C., " Sequential Probability Ratio Tests for Reactor Signal Validation and Sensor Surveillance Applications," Nucl. Sci and Eng. (105), pp. 383-390, August 1990.
- 8. Gross, K.C., Humenik, K.E., "Sequential Probability Ratio Test for Nuclear Plant Component Surveillance," Nuclear Technology, Volume 93, pp. 131-137, 1991.
- 9. Upadhyaya, B. R., Holbert, K.E., and Kerlin, T.W., " Development of an Integrated Signal Validation System and Application to Operating Power Plants," Proceedings of the 7th Power Plant Dynamics, Control & Testing Symposium, Volume 2, Knoxville, Tennessee, May 1989.
- 10. Uhrig, R.E., " Artificial Neural Networks in Nuclear Power Plants," Nuclear News, Volume 39, pp. 38-40, July 1994.
- 11. Hashemian, H.M., et al.,"Long Teim Performance and Aging Characteristics of Nuclear Plant Pressure Transmitters," NUREG/CR-5851, U.S. Nuclear Regulatory Commission, Washington, DC, March 1993.
- 12. Hashemian, H.M., et al., "Aging of Nuclear Plant Resistance Temperature Detectors," NUREG/CR-5560, U.S. Nuclear Regulatory Commission, Washington, DC, June 1990.
- 13. Hashemian, H.M., "New Technology for Remote Testing of Response Time of Installed Thermocouples," AEDC-TR-91-26, Volume 1, U.S. Airforce, Arnold Engineering Development Center, January 1992.
- 14. Electric Power Research Institute "Remote Calibration of Resistance Temperature Devices

(RTDs)," EPRI NP-553, Palo Alto, California, February 1988.

- 15. Sackett, J. I., "Application of AI Technology to Nuclear Plant Operations," ASEE Annual Conference, CONF-8806146--2, Portland, Oregon, June 1988.
- 16. Wald, A.," Sequential Tests of Statistical Hypotheses," The Annals of Mathematical Statistics, Volume 16, No. 2, pp.117-186, June 1945.
- 17. Holbert, K.E., "Process Hypercube Comparison for Signal Validation," IEEE Transactions on Nuclear Science, Volume 38, No. 2, pp. 803-811, April 1991. )
- 18. Holbert, K.E. and Hashemian, H.M., "Instrument Calibration Reduction Using Signal Validation," Proceedings of the American Nuclear Society Winter Meeting, San Francisco, California, November 1993.
- 19. Tuley, C.R., "The Significance of the Nominal Trip Setpoint in the Westinghouse Setpoint Methodology," Proceedings of the 34th Power Instrumentation Symposium, Volume 34, Paper #91-709, Instrement Society of America, June 1991.
- 20. Tuley, C.R., Williams, T.P., "The Significance of Verifying the SAMA PMC 20.1-1973 Defined Reference Accuracy for the Westinghouse Setpoint Methodology," Proceedings of the 35th Power Instrumentation Symposium, Volume 35, Paper #92-0639, Instrument Society of America, June 1992.
- 21. Instrument Society of America, " Methodologies for Determination of Setpoints for Nuclear Safety-Related Instrumentation," ISA RP67.04, Part II, September 1994.

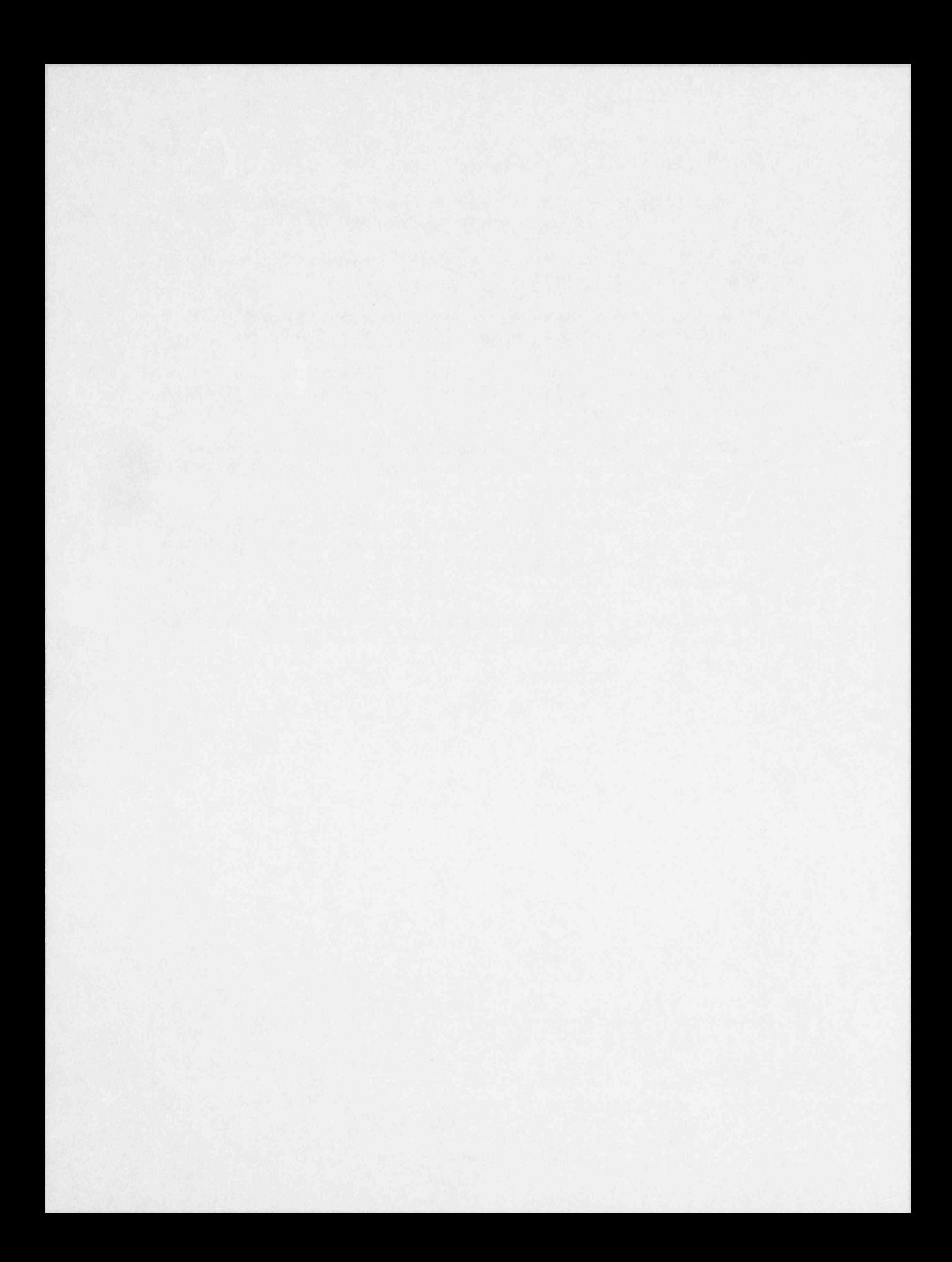

# APPENDIX A

# NEURAL NETWORK THEORY

### APPENDIX A

### NEURAL NETWORK THEORY

### 1. INTRODUCTION

This appendix provides a basic discussion on the algorithms and theory associated with the application of neural networks to process modeling. Specifically, the topics of feedforward networks and backpropagation training are explored to characterize the neural network modeling techniques used in this research. For an in-depth study of neural networks and their applications in nuclear power plants, the reader may consult the following references:

- \* Bartlett, E.B., Uhrig, R.E., " Nuclear Power Plant Diagnostics Using an Artificial Neural Network," Nuclear Technology, Volume 97, pp. 272-281, March 1992.
- Uhrig, R.E., "Potential Application of Neural Networks to the Operating of Nuclear Power \* Plants, Nuclear Safety, Volume 32, No.1, January-March 1991.
- \* Wasserman, P.D., " Neural Computing: Theory and Practice," Van Nostrand Reinholt, New York,1989.
- \* Caudill, M. and Butler, C., " Understanding Neural Networks: Computer Explorations," Volumes 1 and 2, MTI Press, Cambridge, MA,1992.
- \* Aly, M.N., Nagy, M.E., Shaat, M.K., Abou Bakr, A.A., "Application of Nuclear Networks to Signal Validation in Nuclear Power Plants," Proceedings of the 9th Power Plant Dynamics, Control and Testing Symposium, University of Tennessee, Knoxville, Tennessee, May 1995.
- \* Ugolini, D., Saiki, A., Yoshikawa, S., Endou, A.," Enhancing Nuclear Power Plant Operations with the Artificial Neural Network Technique," Proceedings of the 3rd JSME/ASME Joint International Conference (1 Nuclear Engineering (ICONE-3), Kyoto, Japan, April 1995, Published by the Japac fociaty of Mechanical Engineers, Tokyo, Japan.
- \* Maren, A.J., Harston, C. T. and Pap, R.M., "Handbook of Neural Computing Applications," Academic Press, New York, NY,1990.
- \* Nelson, M.M. and Illingsworth, W.T., "A Practical Guide to Neural Networks," Addison Wesley Publishing Co., Reading, MA,1990.
- \* Proceedings of the Joint IEEE-INNS Neural Networks Conferences, Published by the IEEE Neural Network Council, Ann Arbor, MI,1992.

### 2. PROCESS MODELING

Mathematical models consist of relationships which describe how a set of input variables affect a set of output variables. Modeling techniques may be classified as being either physical or empirical. Empirical modeling has inherent advantages in simplicity of development over physical modeling. Neural network modeling is an empirical modeling technique which overcomes one of the limitations of other empirical modeling techniques by allowing complex relationships to be expressed and manipulated using generic algorithms.

Physical models, or first principle based models, are derived from first principle balance equations. The models are difficult and time consuming to develop, requiring intensive analysis of the system being modeled. The relationships between the system parameters are typically expressed in the form of differential equations. These differential equations describe all of the physical interactions of mass, energy, and momentum which comprise the physical system. Physical models often have large uncertainties due to linearized relationships, simplifications in geometry, and other assumptions. Another constraint on the accuracy of physical models is that some of the coefficients in the original balance equations may not be known precisely. If  $\leq$  e system is sensitive to any of these approximations, then the model may be ineffective.

Empirical modeling consists of assuming the form of relationships (e.g., polynomial form) between input and output variables, and then determining the best parameters and coefficients of these relationships based on numerical regression of the measurements of the system. These measurements which are used to find the best model parameter coefficients are referred to as " training patterns" or example data. The main limitation of data-driven approaches, including neural networks, is that the training paiterns must contain enough information to completely represent the physical system. All parameters which are variant and independent, and which also affect the system, must be supplied as inputs to the model. Additionally, all characteristics of the system must be dem,"strated in the training data.

Neural netwctks provide ari alternative empirical modeling technique. They provide a very general and powerful modeling tool, while requiring no prior knowledge of functional forms or probability density functions, and involving no con plicated problem-specific algorithms. Empirical models, in general, require some prior knowledge  $\epsilon$  or assumptions regarding the functional form of the relationship between the system variables (e.g., assumptions regarding a polynomial-form

relationship between the model output and input signals). The unique advantage of neural networks for complex system modeling is that they achieve an internal nonlinear representation of a modeled system upon merely being presented with proper input and output example data from the process.

#### 2.1 Feedfomard Networks

A schematic of a general four layer fully connected feedforward Artificial Neural Network (ANN), showing the direction and path of information flow, is presented in Figure A.1. The circles represent processing elements (PEs), also known as neurodes or nodes. The lines leading to and from each PE are referred to as connections. All the connections of a feedforward network are unidirectional, transmitting PE activations from the input layer towards the output layer. In a fully connected feedforward ANN, each PE receives inputs from every PE in the previous layer. More complex non-feedforward ANN architectures exist which permit flow of information or feedback from a layer to either a previous layer or to itself. A physical analogy for the structure of a feedforward ANN is the cerebral cortex of the brain. Each PE in the feedforward ANN represents a single artificial neuron and the connections represent the synapses between neurons.

The input layer of a feedforward network functions as a buffer with each processing element's activation corresponding to one of the network's input variables. The range of each input variable is typically linearly scaled to an appropriate range such as [0.1,0.9) to limit the resulting activations in the first hidden layer. The intermediate layers of the network, known as hidden layers, contain an internal representation of the modeled system. The activations of the PEs in the intermediate layer(s) between the input and output layers are normally only utilized to obtain the activation at the output layer. He output layer of the network functions as a buffer for the output variables. The activation of each particular PE in the output layer is proportional to one of the output variables. The output PE activations, which are scaled similarly to the input layer activations to the region  $(0,1)$ , must be de-scaled to provide the output variables in the desired units.

The ANN given in Figure A.1 is a four layer example. This illustration may be generalized to represent any multi-layer feedforward network by reducing or nereasing the number of hidden layers. Four (or more) layer networks as shown in Figure A.1 are not always required. Kolmogorov's mapping theorem states that any continuous function mapping n inputs onto m outputs may be implemented exactly by a three layer feedforward neural network with dimensions determined by the number of inputs and outputs. Kolmogorov's theorem guarantees the existence of such a

perfect network, but with unspecified parameters. Three layer networks are usually found to be practical for most modeling applications.

Figure A.2 provides a more detailed diagram of a single processing element. The calculation of  $x_j^l$ , the activation of the j-th PE in layer *l*, is given below in terms of the activations of each of  $x_i^{l-1}$ and the  $n$  PEs of the previous layer.

$$
\mathbf{x}_{j}^{1} = \Phi\left(\mathbf{x}_{0}^{1-1}\mathbf{w}_{0j}^{1} + \sum_{i=1}^{n} \mathbf{x}_{i}^{1-1}\mathbf{w}_{ij}^{1}\right),
$$
 (1)

where  $w_{ij}^i$  is the weight corresponding to the connection between the  $x_i^i$  PE and the j-th PE of the previous level, and  $\Phi$  is the transfer function.  $x_0^{l-1}$  is a constant activation of 1.0 which is multiplied by the weight  $w_0'$  to provide a bias to the PE.

The primary purpose of a transfer function is to limit the activation of a PE. This prevents any one PE from overwhelming the others in the same layer with respect to influencing PEs in the next layer. The transfer function forces the ANN to form very distributed input-output relationships and use all of the processing elements. Additionally, when nonlinear transfer functions are used, the resultant ANNs are able to model non-linear behavior. For this project, the transfer function utilized was the signioid function, which may be expressed as follows:

$$
\Phi(T) = \frac{1}{1 + e^{-\gamma T}},\tag{2}
$$

where  $\gamma$  is the sigmoidal slope, and corresponds to the slope of the sigmoid at  $I = 0$ . The sigmoid transfer function which is shown in Figure A.3 limits the activation range of a PE to (0,1).

A constant bias of 1.0 multiplied by a variable weight is introduced to create a neural threshold. The bias shifts the activation of a PE toward one of the asymptotes of the transfer function. A large bias can effectively force the activation of a PE to either zero or one, until the sum of the other inputs to that PE is large enough to cancel that bias.

### 2.2 Backpropagation Training

Once the initial architectural details have been decided about an ANN (e.g., type of ANN, type of transfer function, number of layers, number of PEs in each layer), the network has to be

optimized to perform the desired function. This is done by adjusting the connection weights to appropriate values using training data.

A majority of all neural networks applications involve backpropagation training. This is a form of supervised learning which involves assigning numerical " responsibility" to each individual ANN weight for the error in output prediction. Supervised learning techniques are distinguished from unsupervised learning techniques in that the desired outputs are given to the network in the training data.

This "responsibility" for prediction error is obtained for each weight by taking the partial derivative of an error function in terms of the appropriate weight. The weights are all adjusted an increment in the opposite direction of the resultant error gradient. The prediction error of the ANN is reduced iteratively in this manner either until a minimum has been reached in the error "surface," and no further reduction is possible, or until the prediction error has been reduced to a predefined acceptance limit. This generally involves presenting all the patterns in the training data several times.

The algorithm which is used to adjust the weights is known as a training rule. The general delta rule (GDR) and the cumulative delta rule (CDR), the two most commonly used training rules for backpropagation, are described below.

The prediction error function used in GDR training is expressed as follows:

$$
E = \sum_{j=1}^{n} \frac{(t_j - x_j)^2}{2} \tag{3}
$$

where  $t_j$  is the desired network output for component j, and  $x_j$  is the actual activation of the j-th PE of the output layer.

The weight change  $\Delta w_{ij}$ <sup>1</sup> is calculated as follows, at each presentation of a training pattern:

$$
\Delta w_{ij}^2 = -\eta \frac{\partial E}{\partial w_{ij}^2} = \eta \delta_j^2 x_i^{j-1}, \qquad (4)
$$

where  $\eta$  is known as the learning coefficient and is set to a value contained in the interval [0,1].  $\delta$ may be expressed as follows for a PE belonging to the output layer:

$$
\delta_j^1 = \gamma x_j^1 (1 - x_j^1) (t_j - x_j^1) . \tag{5}
$$

For PEs in the hidden layer(s),  $\delta_i^{\dagger}$  is expressed in terms of the  $\delta_k^{\dagger+1}$  of the PEs in the succeeding layer.

$$
\delta_j^1 = \gamma x_j^1 (1 - x_j^1) \sum_k w_{jk}^{1+1} \delta_k^{1+1}.
$$
 (6)

In order to avoid oscillatory weight changes which may occur with some training data sets, the cumulative delta rule (CDR) may be used. The CDR is distinguished from the GDR in that all weight changes are not implemented as they are evaluated, but are instead summed over the entire training data set. After all of the training examples have been prew .ted to the network once, the summed (or cumulative) weight change is then implemented. Each presentation of all of the training examples over which the weight changes are summed is termed an epoch. The network is trained over many epochs to reduce the prediction error. The CDR is expressed as follows, summing the weight changes due to each of the individual tra:ning patterns (given above by the GDR, and indexed with the variable  $\mu$ ) over the entire training epoch.

$$
\Delta w_{ij}^{\lambda} = \eta \sum_{\mu} \left[ \delta_j^{\lambda} x_j^{\lambda-1} \right] (\mu) . \tag{7}
$$

Occasionally, the error gradient will lure the ANN's weights into a local minimum in the error surface. The global minimum may be nearby in the weight-space, but the intervening error surface may be a steep "hill." The concept of "momentum" is introduced to allow the network to "roll" out of " shallow" local minima while searching for the global error surface minimum. The CDR incorporating a momentum term representing a fraction of the last weight change may be expressed as follows:

$$
\Delta w_{ij}^2(t) = \beta \Delta w_{ij}^2(t-1) + \eta \sum_{\mu} \left[ \delta_j^2 x_j^{2-1} \right] (\mu) .
$$
 (8)

where  $\beta$ , the momentum coefficient, is selected from the interval  $[0,1]$ .

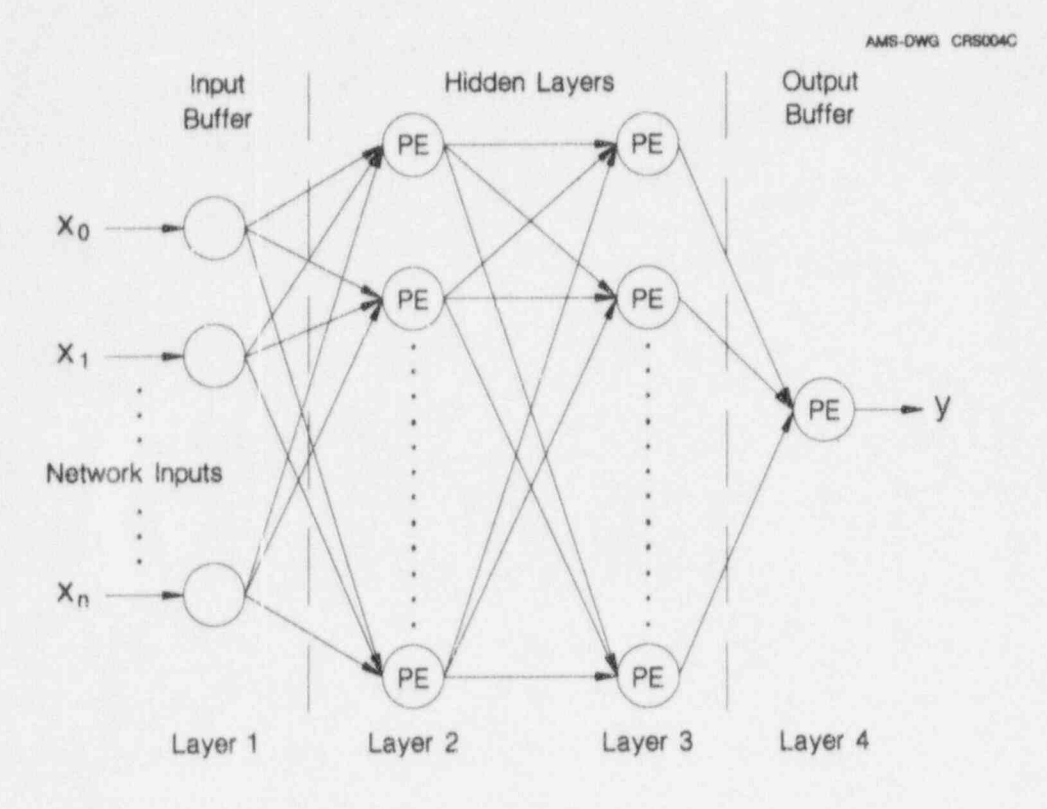

Figure A.1 Schematic of a Four Layer Feedforward ANN

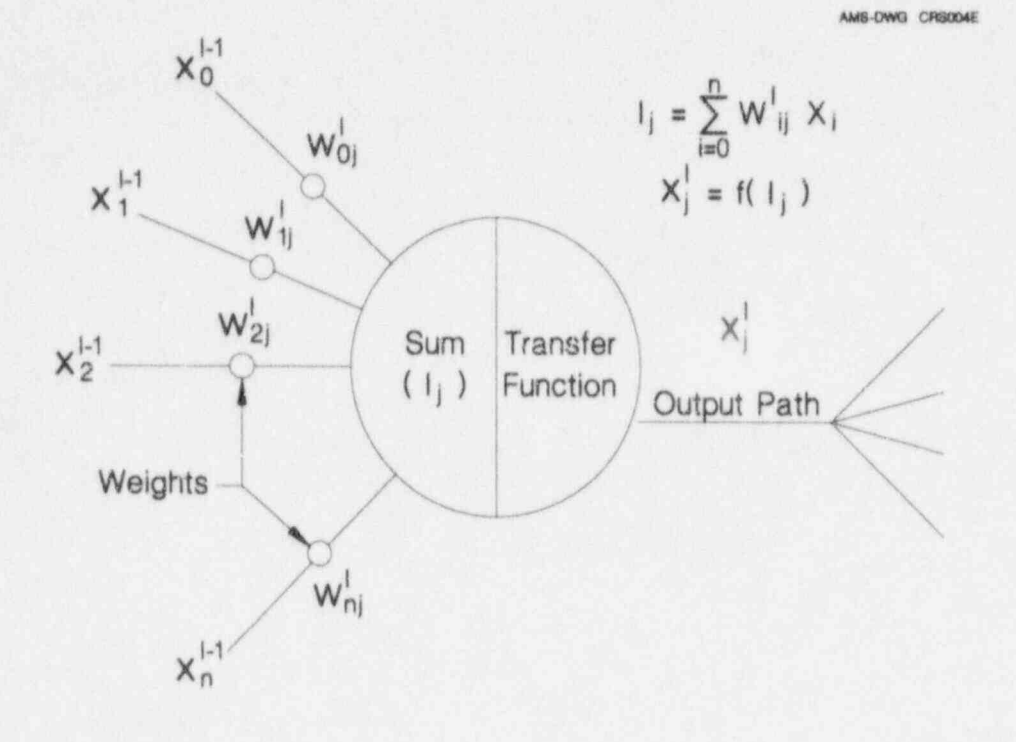

Figure A.2 Schematic of a Single Processing Element

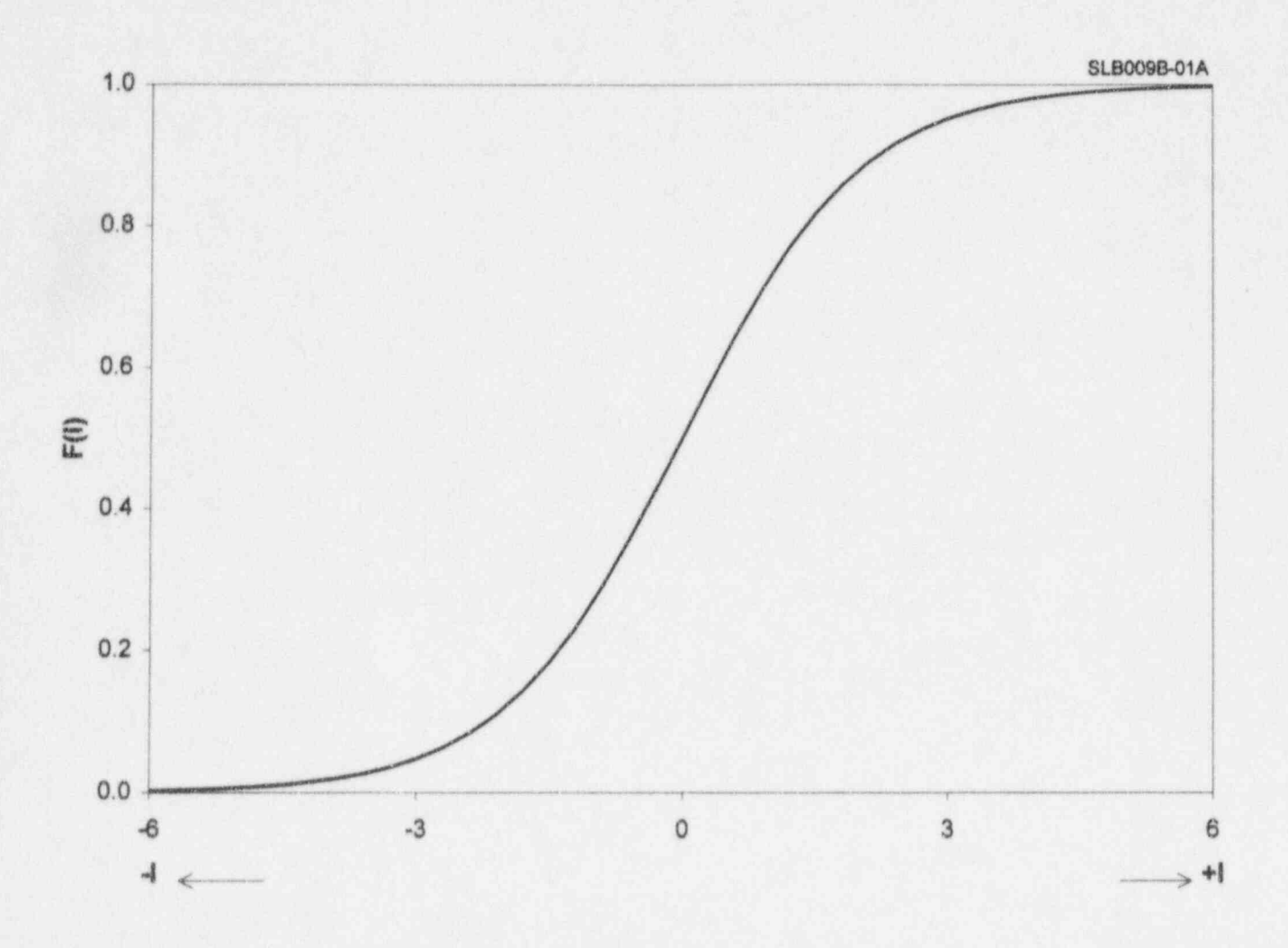

Figure A.3 Sigmoid Transfer Function

# **APPENDIX B**

# **EMPIRICAL MODELING THEORY**

#### APPENDIX B

#### **EMPIRICAL MODELING THEORY**

#### 1. Introduction

In this project, the polynomial form of empirical modeling was used. An empirical model is created by selecting training data, deciding which variables to include as the inputs, and limiting the model order and the number of terms in the model. The modeling algorithm will automatically determine which of the model inputs are most related to the output variable, and also the polynomial form of the relationship. The inputs provided to the model during training with little relationship to the output variable are discarded by the model creation algorithm and are not utilized.

## 2. Empirical Modeling Algorithm

The empirical modeling algorithm creates an optimal nonlinear polynomial model based on a given data set. A polynomial function is determined that best describes the relationship between the provided inputs and outputs in the form given in Equation 1 below:

$$
y = c_0 + \sum_{i=1}^{m} c_i \Phi_i (\bar{x})
$$
 (1)

where  $y =$  process variable estimate,

 $\bar{x}$  = vector of the input signals,

 $m =$  number of terms in the model,

 $c_i$  = constant coefficients of each term, and

 $\Phi_i$  = single term nonlinear function of the input signals.

An example of a empirical model of this form is as follows:

$$
y = -5.4 + 3x_1 - 2x_1x_3 + 10.4x_2^2.
$$

The maximum model order and maximum number of terms are specified in advance by the user. The algorithm then proceeds to first find the optimal polynomial-form combination of the provided input variables within the supplied restrictions on model order and number of terms. After the optimal polynomial form has been identified, the coefficients of the terms are determined by least-squares linear regression.

The number of possible  $\Phi_i$  is dependent on the maximum model order and the number of input variables supplied in the training data set. For example, the set of all possible  $\Phi$ , for a second order model with three inputs is  $\{x_1^2, x_1x_2, x_1x_3, x_2^2, x_2x_3, x_3^2, x_1, x_2, x_3\}$ . Every  $\Phi_i$  is evaluated for each of the (m) input data vectors in the training data set. A vector v(i) with m components is formed from the corresponding  $\Phi$ , evaluated for each of the m training data points.

$$
\overline{v}(i) = \begin{bmatrix}\n\Phi_i(\overline{x}(1)) \\
\Phi_i(\overline{x}(2)) \\
\Phi_i(\overline{x}(3)) \\
\vdots \\
\Phi_i(\overline{x}(m))\n\end{bmatrix}
$$
\n(2)

A projection matrix,  $P(i)$  is generated for each  $v(i)$  from the following equation:

$$
P(i) = \frac{\left[\tilde{V}(i)\right] \left[\tilde{V}(i)\right]^T}{\left[\tilde{V}(i)\right]^T \left[\tilde{V}(i)\right]}
$$
 (3)

The vector composed of the measured output process variable at each measurement is multiplied by each projection matrix, to determine the projection of the output vector in the direction of each v(i).

$$
\mathbf{y}(i) = \mathbf{P}(i)\mathbf{y} \tag{4}
$$

The scalar length, or norm of each resulting vector  $y(i)$  is calculated, giving the magnitudes of the different projections of the output vector. The projection with the largest magnitude corresponds to the  $\Phi$ , which best fits the behavior of the output variable over the training data. This  $\Phi$ , is selected as the next term for the model.

$$
R(i) = [y(i)]^{T} [y(i)] \tag{5}
$$

 $\frac{1}{2}$ 

The output vector as well as each of the vectors  $v(i)$ , are projected into a vector space orthogonal to the vectors  $\Phi$ , previously selected.

$$
M = I - \sum_{k=1}^{j} P(i)
$$
 (6)

$$
\tilde{y} = M\tilde{y} \tag{7}
$$

$$
\bar{V}(i) = M \bar{V}(i) \tag{8}
$$

The norm of the new y represents the remaining error not accounted for by the nonlinear terms already selected. If this error is not sufficiently small, as calculated by Equation 5, then the algorithm is repeated from Equation 3 until the error has either been reduced sufficiently or the maximum number of terms have been selected.

Once all of the terms  $\Phi_i$  have been selected, the coefficients  $c_i$  are obtained through least-squares linear regression.

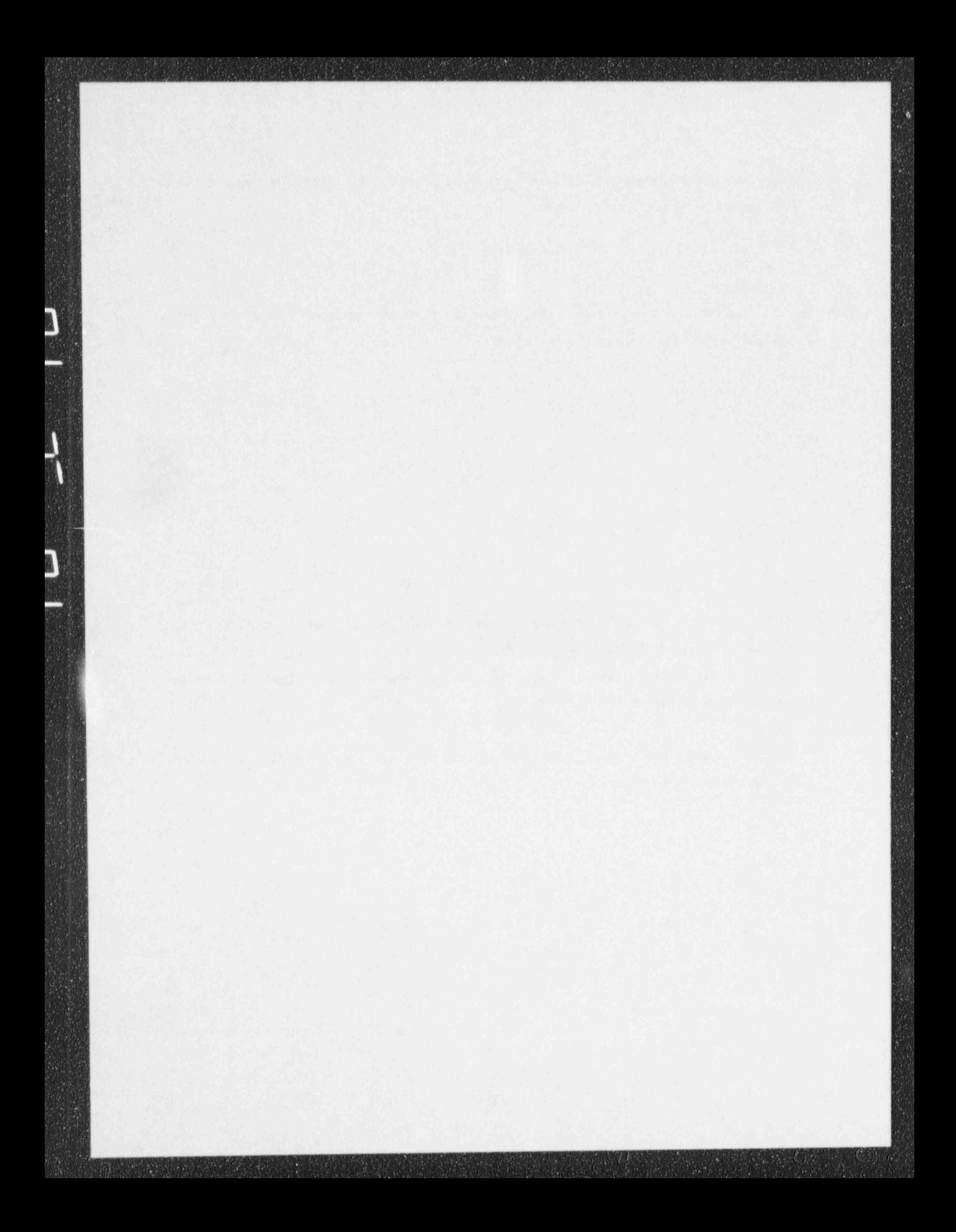

# **APPENDIX C**

# GENERALIZED CONSISTENCY CHECKING THEORY

## APPENDIX C

### GENERALIZED CONSISTENCY CIIECKING THEORY

Generalized Consistency Checking (GCC), sometimes also called the parity space method, is , a technique for inter-comparing signals among a physically redundant sensor group. GCC is performed by comparing each signal pair combination within a redundant sensor group, and incrementing the inconsistency indices of the members of any pair with disagreement of more than . a specified limit or threshold.

$$
I_i = \sum_{\substack{j=1\\j\neq i}}^n f(m_i, m_j)
$$

<sup>&</sup>lt; where

 $m_i$  = redundant measurement i,

.

 $n =$  number of redundant measurements,

The inconsistency function (f) is given by:

$$
f(m_i, m_j) = \begin{cases} 1, & \text{for } |m_i - m_j| > b_i + b_j \\ 0, & \text{for } |m_i - m_j| \le b_i + b_j \end{cases}
$$

where  $b_i$  is the inconsistency threshold corresponding to single signal i.

These limits are determined for each pair based on the individual sensor tolerances. After all of the pair comparisons (out of a set of n redundant measurements, there are  $n(n-1)/2$ comparisons) have taken place, those sensors with large inconsistency indices may be excluded. In this manner, anomalous sensors which are present, if any, are isolated.

The remaining signals are averaged to provide the best estimate of the process. If a signal fails all of its comparisons with the other redundant signals, it will have accumulated an index of n-1. Such totally inconsistent signals are removed, and the consistency check is repeated. If none of the sensors is inconsistent, then all of the signals will have indices of zero. The terms of the average to provide the best estimate are weighted proportionally to the inconsistency index of each signal,

$$
p = \sum_{i=1}^n u_i m_i
$$

where  $p =$  the best estimate,

and  $u_i$  = the weight corresponding to signal i given below:

$$
U_j = \frac{W_j(n-1-l_j)}{\sum\limits_{i=1}^n W_i(n-1-l_i)}
$$

where w, reflects the intrinsic accuracy of a measurement (e.g., higher for narrow range sensors, lower for wide range), and the denominator satisfies the normalization criterion that the weights sum to unity.

At least three redundant signals must be available within a group to provide sufficient redundancy for GCC to achieve failure isolation. In the case of a single pair of disagreeing signals, the GCC, though able to detect the inconsistency, is not able to decide which signal is correct. Generally, GCC is only able to detect and identify drift of a sensor (or common mode drift of a group of sensors) when the drifting sensors make up less than half of the number of available redundant sensors. When a sufficient number of physically redundant signals is not available in a group, carefully validated and proven analytically redundant models could be used to provide process estimates for additional inputs.

# **APPENDIX D**

# SEQUENTIAL PROBABILITY RATIO TEST

#### APPENDIX D

### SEQUENTIAL PROBABILITY RATIO TEST

The Sequential Probability Ratio Test (SPRT) is a technique which is used to monitor sensor degradation. The SPRT does not use analytical or physical redundancy directly to compare with each single measurement to monitor the magnitude of the deviation or discrepancy. Instead, the statistical properties of the deviation between a measured signal and another signal (either a redundant sensor j signal or an analytically redundant signal generated by a model) are trended. The SPRT monitors the trend of accumulated information in the measurement history.

The two main features of SPRT are that the user can specify and configure the false-alarm and missed alarm probabilities and that the SPRT is mathematically defined such that it is guaranteed to provide results within the false-alarm and missed alarm probability limits over a shorter sampling period than any other method.

The main limitation of the SPRT method is that it presumes input signals with purely Gaussian independent (white noise) random variable characteristics. This limitation may be alleviated by spectral filtering techniques to remove any serial correlations present between the input signals

The Gaussian probability density function (PDF) of a normally distributed random variable may be expressed as:

$$
p(s; \mu_0, \sigma_0^2) = \frac{1}{\sqrt{2\pi\sigma_0^2}} \exp\left(-\frac{(s-\mu_0)^2}{2\sigma_0^2}\right)
$$

where p is the probability of observing a value s, given that the signal has a mean of  $\mu_0$  and a variance of  $\sigma_0^2$ .

Given the normally distributed measured signal m(t) at time t and the predicted signal y(t) at the same time t, define the measurement residual or deviation  $s(t) = m(t) \cdot y(t)$ . The mean  $\mu_0$  and the variance  $\sigma_0^2$  of the residual are calculated at every time point. For a pair made up of a measurement and a process estimate, the mean of the residual should tend towards some constant ' value with a magnitude near 0, with a small variance corresponding to noise. However, in the case of a sensor suffering from a particular defect, the mean and variance of the residual would be | expected to tend towards some other values characterizing the nature of the sensor defect.

The SPRT may either be used to test for a particular degradation mode, or simply to monitor for more than one failure criterion. In the latter mode of operation, the SPRT may be used to indicate when a sensor has degraded past separate threshold criteria including noise level and DC bias.

The following function  $\lambda_n$  is the logarithm of the likelihood ratio (LLR). The likelihood ratio is the ratio of the probability of observing the last n samples assuming that the error residual is normally distributed with given mean  $\mu_1$  and variance  $\sigma_1^2$  to the probability of observing the last n samples assuming a measurement residual with the original "good" mean  $\mu_0$  and variance  $\sigma_0^2$ 

$$
\lambda_n = \ln \left( \frac{\rho \left( s_1, s_2, ..., s_n \middle| \mu_1, \sigma_1^2 \right)}{\rho \left( s_1, s_2, ..., s_n \middle| \mu_0, \sigma_0^2 \right)} \right)
$$

The LLR can be expressed recursively (in terms of earlier calculations), as each of the previous measurements may be assumed to be independent of one another.

$$
\lambda_n = \lambda_{n-1} + \ln\left(\frac{\rho\left(s_n\middle|\mu_1, \sigma_1^2\right)}{\rho\left(s_n\middle|\mu_0, \sigma_0^2\right)}\right)
$$

The LLR is compared to an upper and a lower threshold. As long as the cumulative result does not reach or exceed either threshold, the cumulative calculation proceeds with the next sample or measurement. The thresholds  $A < 0$ , and  $B > 0$ , are given below:

$$
A = \ln\left(\frac{\beta}{1-\alpha}\right)
$$

$$
B = \ln\left(\frac{1-\beta}{\alpha}\right)
$$

where  $\alpha$  and  $\beta$  are respectively the user-specified probabilities of false and missed alarms. The LLR may be expressed in different forms depending on the characteristic of the residual to be monitored. If noise level degradation is disregarded, and only bias degradation is monitored, then the LLR reduces to the following expression:

$$
\lambda_n = \lambda_{n-1} + \frac{\mu_1}{\sigma^2} \left( s_n - \frac{\mu_1}{2} \right)
$$

Depending on whether absolute bias or relative drift is to be monitored, the residual may be calculated differently. For absolute bias, the residuals  $s_i$  in the above equation are calculated as defined previously,  $s(t) = m(t) - y(t)$ , where  $m(t)$  is the measured signal at time t and  $y(t)$  is the best estimate at the same time t. For relative drift monitoring, the residual is calculated similarly, except that the initial bias between signals m and y is subtracted away from the subsequent calculations of the residual.

To. monitor exclusively for noise level degradation, the LLR reduces to the following expression:

$$
\lambda_n = \lambda_{n-1} + \frac{s_n^2}{2} \left( \frac{1}{\sigma_0^2} - \frac{1}{\sigma_1^2} \right) + \ln \frac{\sigma_0}{\sigma_1}
$$

This expression of the LLR may be used to detect high noise levels which reach a maximum variance limit or also noise levels less than a minimum limit (perhaps indicating dynamic response degradation).

# **APPENDIX E**

## PATTERN RECOGNITION METHODS

#### APPENDIX E

### PATTERN RECOGNITION METHODS

### 1. PROCESS IIYPERCUBE

The Process Hypercube signal validation and processing technique is based on a cartesian interpretation of the plant states. This technique learns the operating states of a system from example data. During signal monitoring, the measurements are compared to previously observed measurements. The states which have been previously observed are declared normal and the signals are declared valid. When a measured state does not coincide with a previously observed state, either one or more signals are in error, or the system state is considered abnormal.

The hypercube technique requires a previous database incorporating and demonstrating all of the possible acceptable states of the plant and the sensor measurements in those states. The data is stored in a hypercube data structure, which gives this signal validation method its name. The hypercube data structure allows large amounts of data to be stored (several hundred sensors stored regularly over months) in only a fraction of the storage space that would be necessary for a conventional database. As the measurements are monitored, they are compared to all of the states previously observed.

The hypercube data structure may be conceived as an n dimensional histogram of the previous ' measurements obtained from n different sensors. Each process signal corresponds geometrically to a direction orthogonal to the all of the other dimensions, and is assigned a discrete value within the maximum and minimum values into a number of user-specified intervals. Each " bin" defined by the mtervals in the n different dimensions represents a state of the system. Only those n-dimensional bins or states which "contain" previously observed measurements need to be stored, affecting a considerable storage reduction over a more conventional data structure. Those bins that contain relatively few observances may be eliminated, affecting another similar storage requirement reduction. In many applications similar to calibration monitoring, around 90% of the observed states were observed at most once, with the remaining 10% or so of the bins containing the vast majority of the system state occurrences.

When a newly measured state agrees with none of the previously measured states, the hypercube methodology first tests whether the number of suspected signals is greater than a threshold. If so, then the process is declared abnormal. If not, then each suspected variable, and each combination of suspected variables, are varied until the " nearest state" in the hypercube data structure is found.

This "nearest state" is not necessarily the closest in a cartesian sense. If a particular system measurement does not agree with any previously observed system state, and the process is not declared abnormal, then the "nearest state" is the one in which the most individual signals agree with the new measurement. This can result, for example, in the following hypothetical situation illustrated in Figure E.1.

A series of measurements of a system which consists of two different sensors is acquired. The hypercube of such a system would possess only two dimensions, with the axes corresponding to the two different sensors. Out of the entire series of data, only two distinct states (State A and State B) are identified. A new measurement does not happen to agree exactly with either State A or State B. The new measurement seems to agree well in a cartesian manner with State A, as it occupies the bin one interval over in each dimension. Ilowever, although the new measurement does not agree similarly with State B, the system state at the time of the new measurement is identified to be State B. This is because one of the components of the new measurement and State B agree exactly. Since State B differs in only one dimension (or individual signal) from the new measurement, it is nearer than State A, which differs in both dimensions.

If the process is not declared abnormal, then the hypercube is generally able to provide an estimate of the true process state. The hypercube is not always able to supply an estimate, as the newly measured state might be halfway between the two closest neighboring observed states.

## 2. SYSTEM STATE ANALYSIS AND UNIVERSAL PROCESS MODELING

System State Analysis may be viewed as another predictive method relying on a past history of " good" measurements, and incorporating pattern recognition, clustering, and modeling. A new measurement is first compared to past measurements. Those past measurements which are most similar to the current measurement are linearly combined to obtain an estimate of the current true process values.
AMS-DWG BLK104A

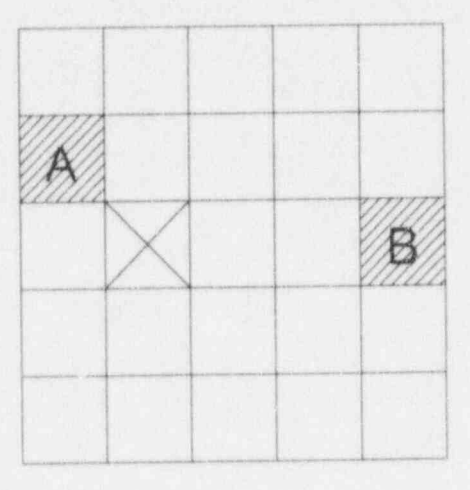

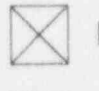

New Observed Measurement

Previously Observed System States

Figure E.1 Two Dimensional Hypercube Nearest Neighbor Example

## **APPENDIX F**

## RAW DATA PLOTS FOR CYCLE 1

## APPENDIX F

## RAW DATA PLOTS FOR CYCLE 1

This Appendix contains raw data plots for the McGuire instrument channels that were monitored during this project. Cycle 1 data collection began in March 1992 after a refueling outage and ended in June 1993 when the plant was shutdown for refueling.

The same data acquisition system and procedure was used in cycle 1 and cycle 2. However, the sampling rates were different. In cycle 1, the output of each instrument was sampled six times per hour while in cycle 2, the sampling rate was reduced to one sample per hour. The plots that are included in this appendix do not represent every point that was sampled. Rather, points were skipped in plotting the data.

Each figure in this appendix including three plots as follows:

- 1. The raw data including the spikes and gaps that represent plant trips, shutdowns, and periods where on-line monitoring data could not be collected.
- 2. Data after the spikes and gaps were removed.
- 3. Data after it was filtered to remove the extraneous noise.

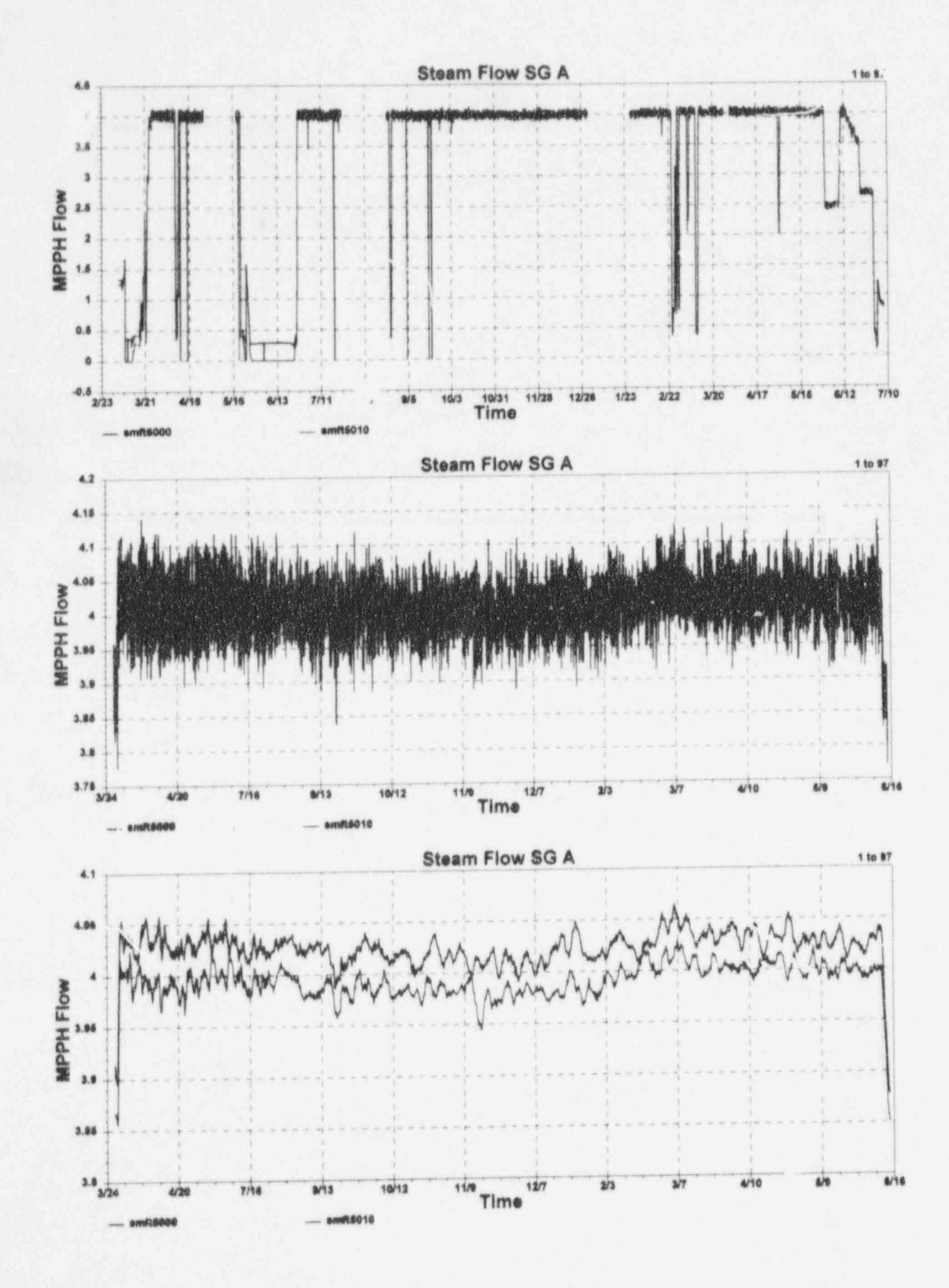

F.1 McGuire Cycle 1 Data for Steam Flow Signals for Loop A

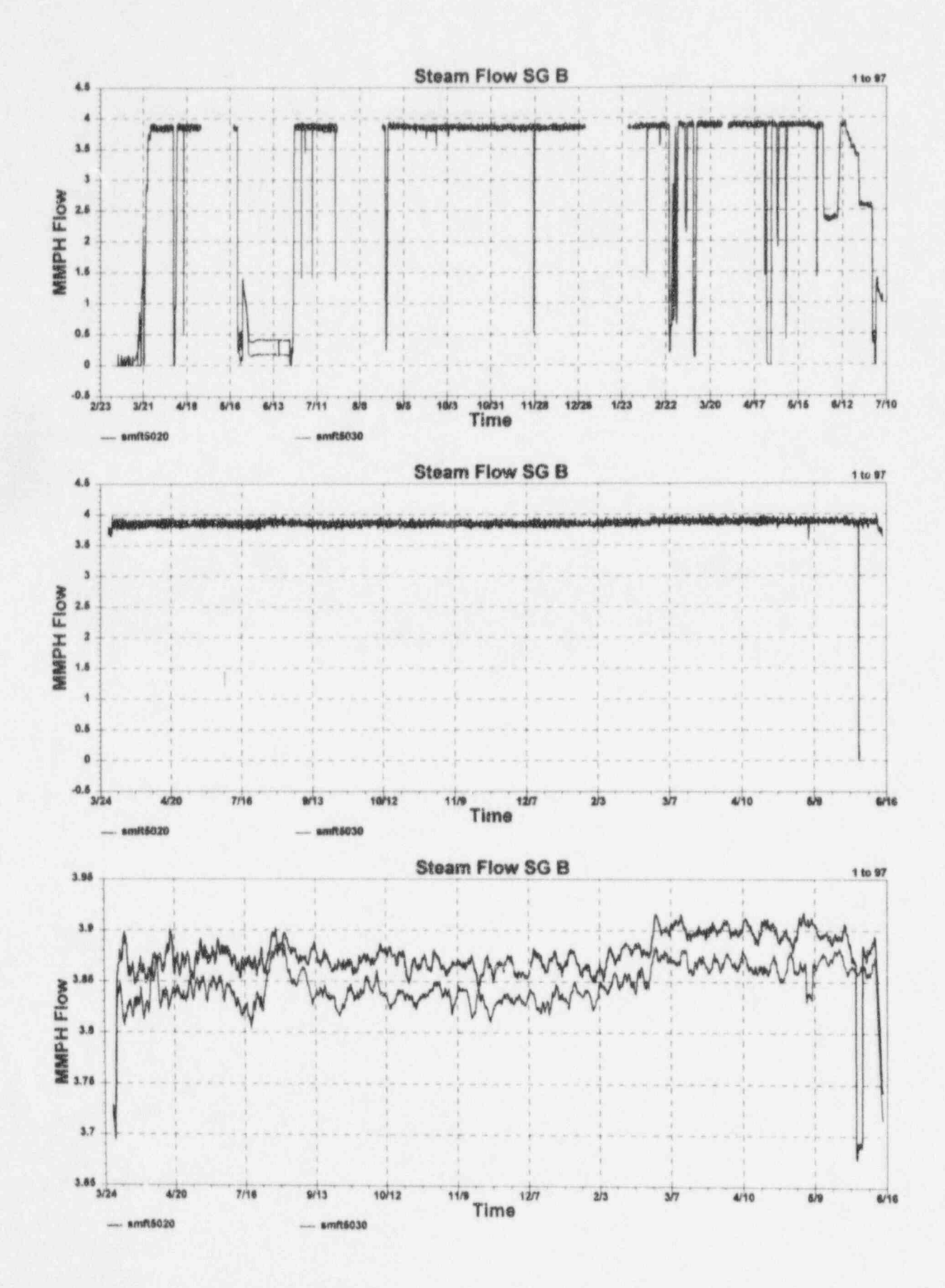

F.2 McGuire Cycle 1 Data for Steam Flow Signals for 1 0op B

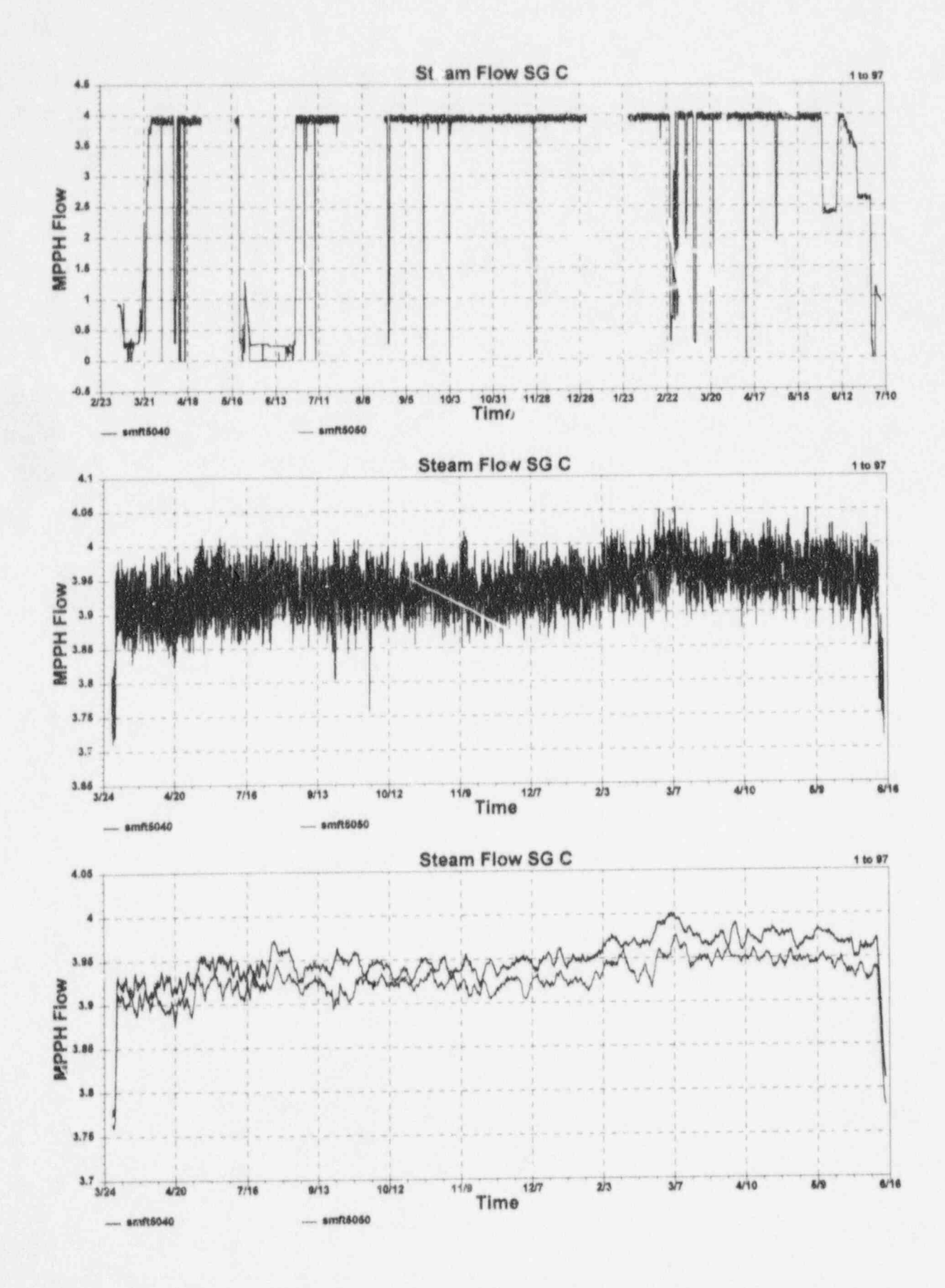

7.3 McGuire Cycle 1 Data for Steam Flow Signals for Loop C

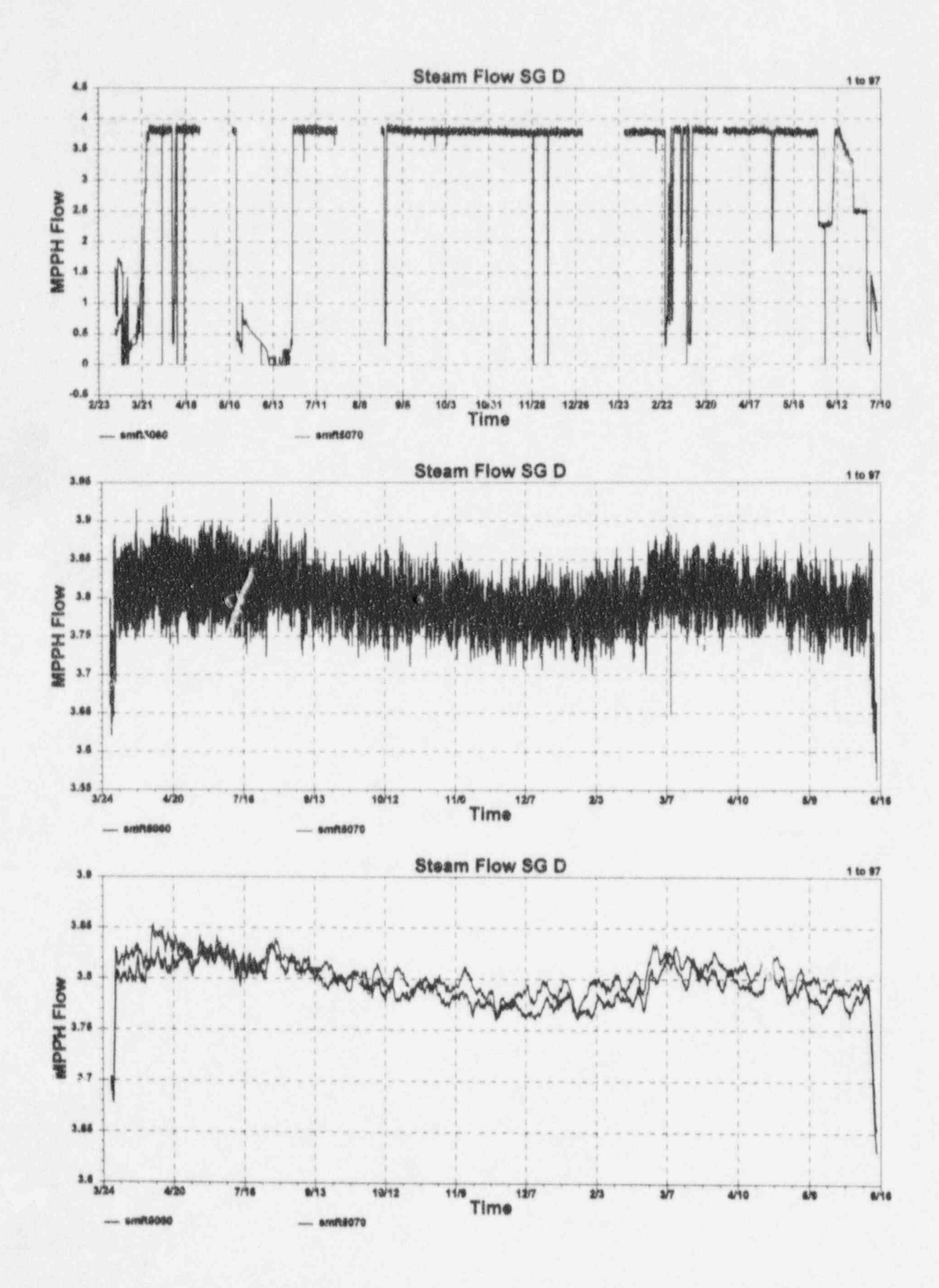

F.4 McGuire Cycle 1 Data for Steam Flow Signals for Loop D

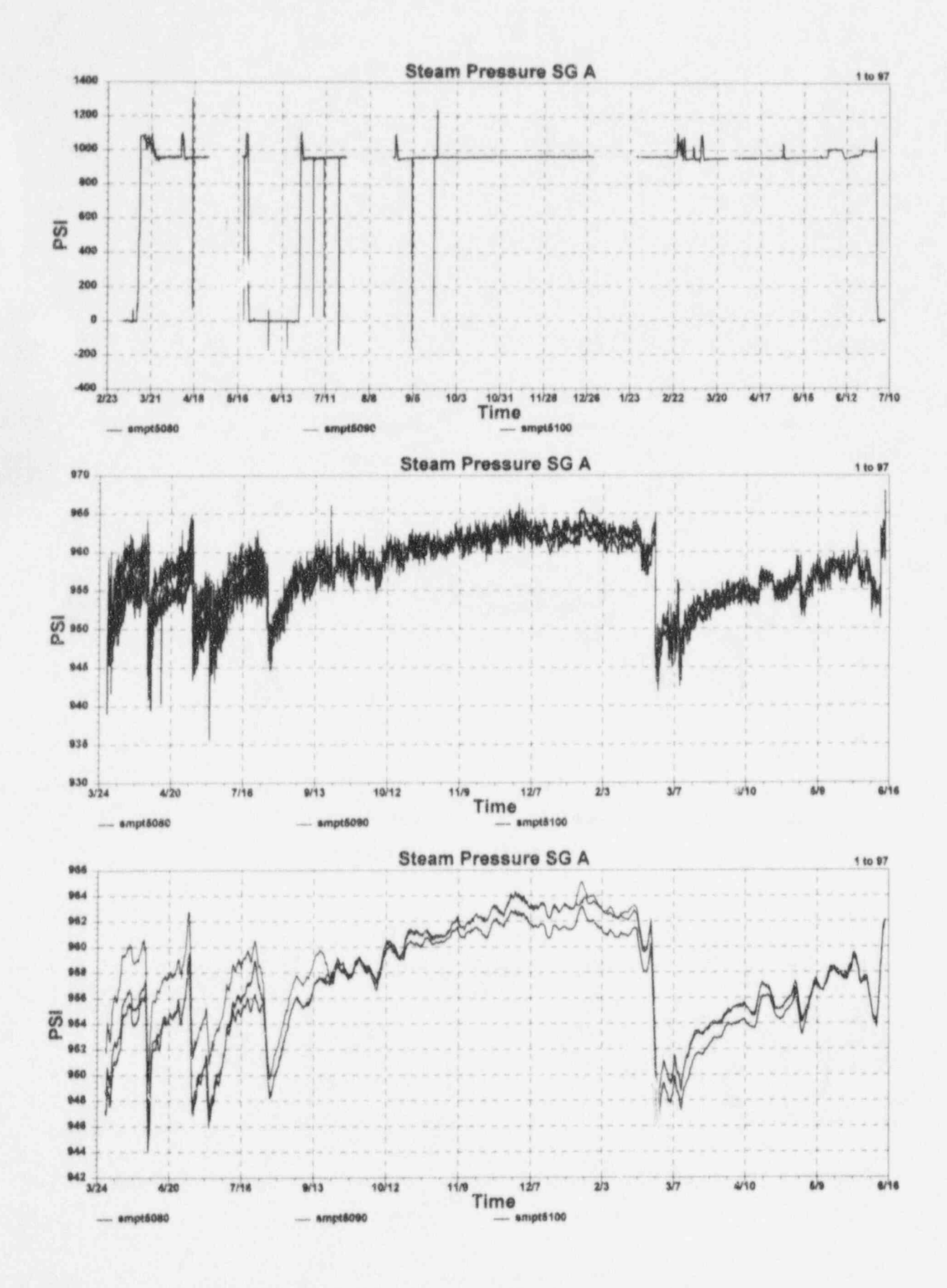

F.5 McGuire Cycle 1 Data for Steam Pressure Signals for Loop A

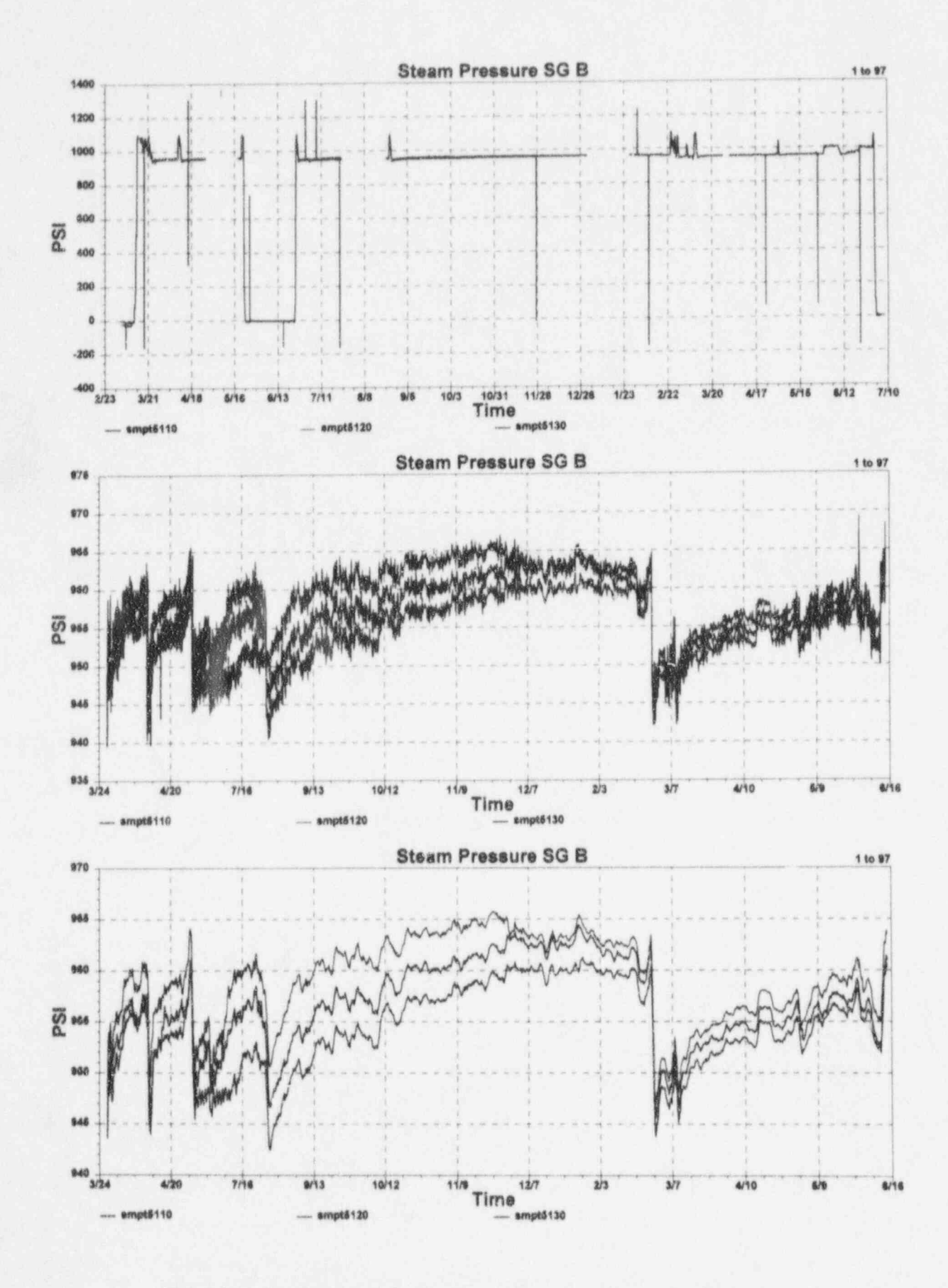

F.6 McGuire Cycle 1 Data for Steam Pressure Signals for Loop B

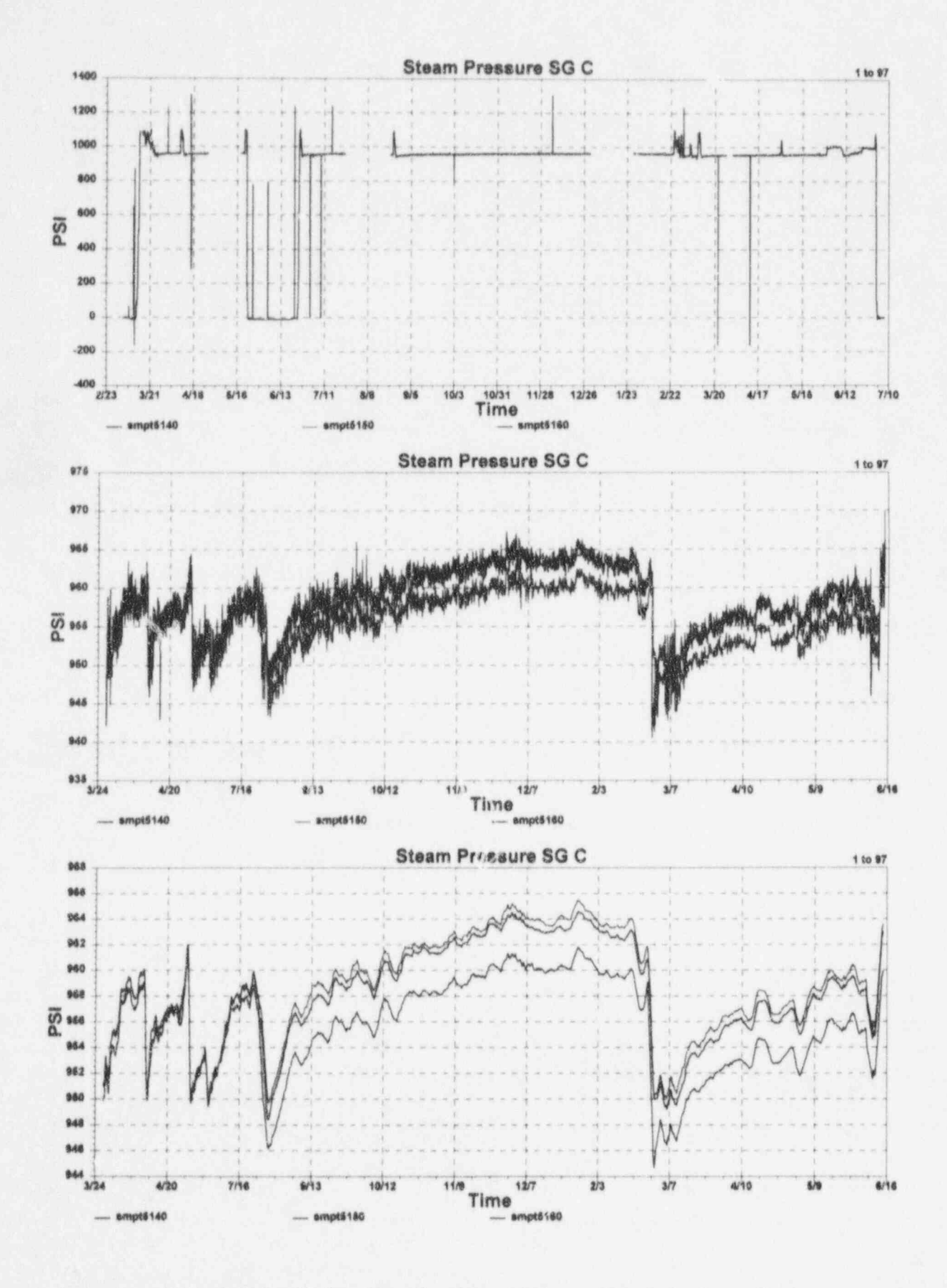

F.7 McGuire Cycle 1 Data for Steam Pressure Signals for Loop C

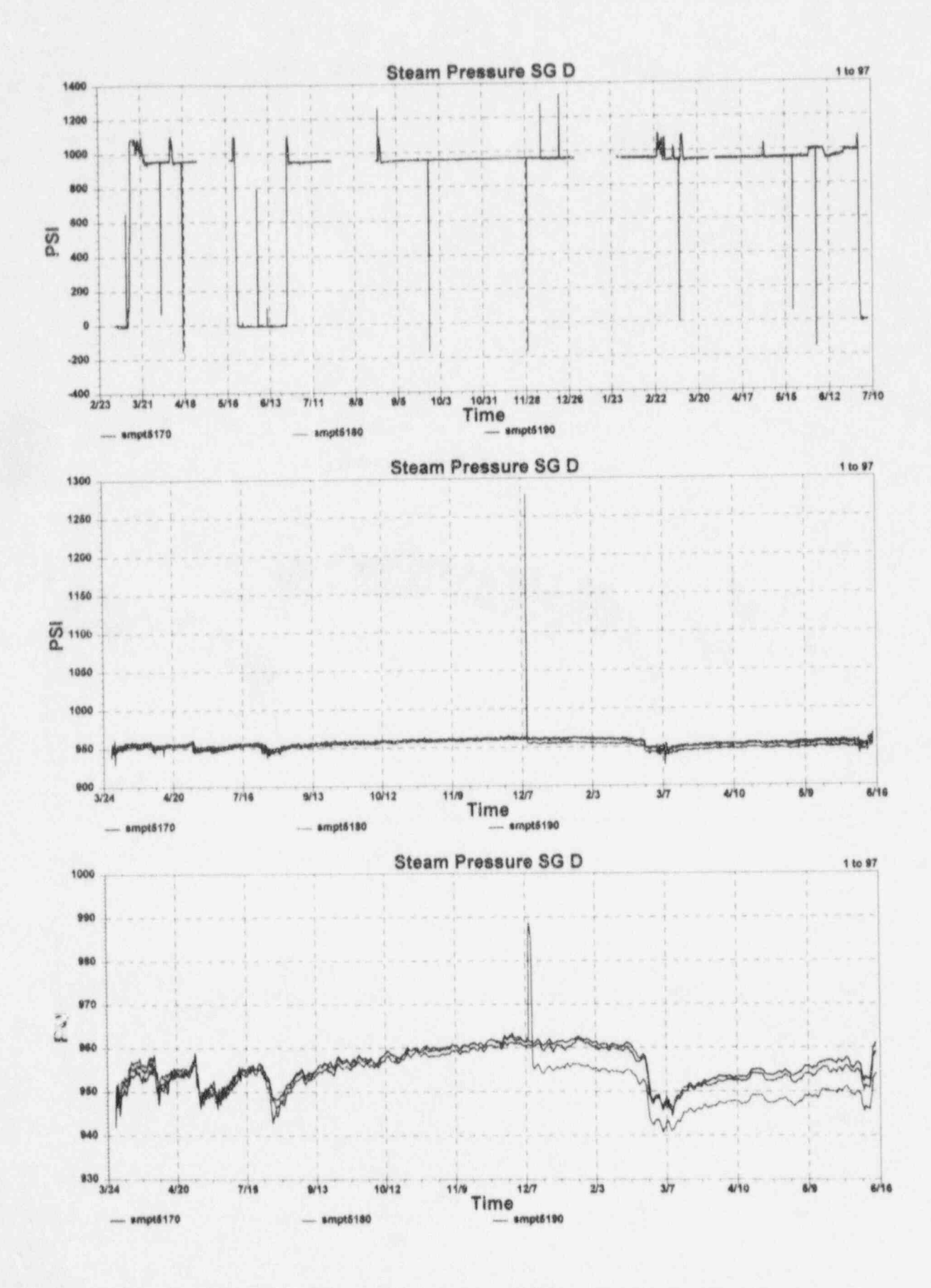

F.8 McGuire Cycle 1 Data for Steam Pressure Signals for Loop D

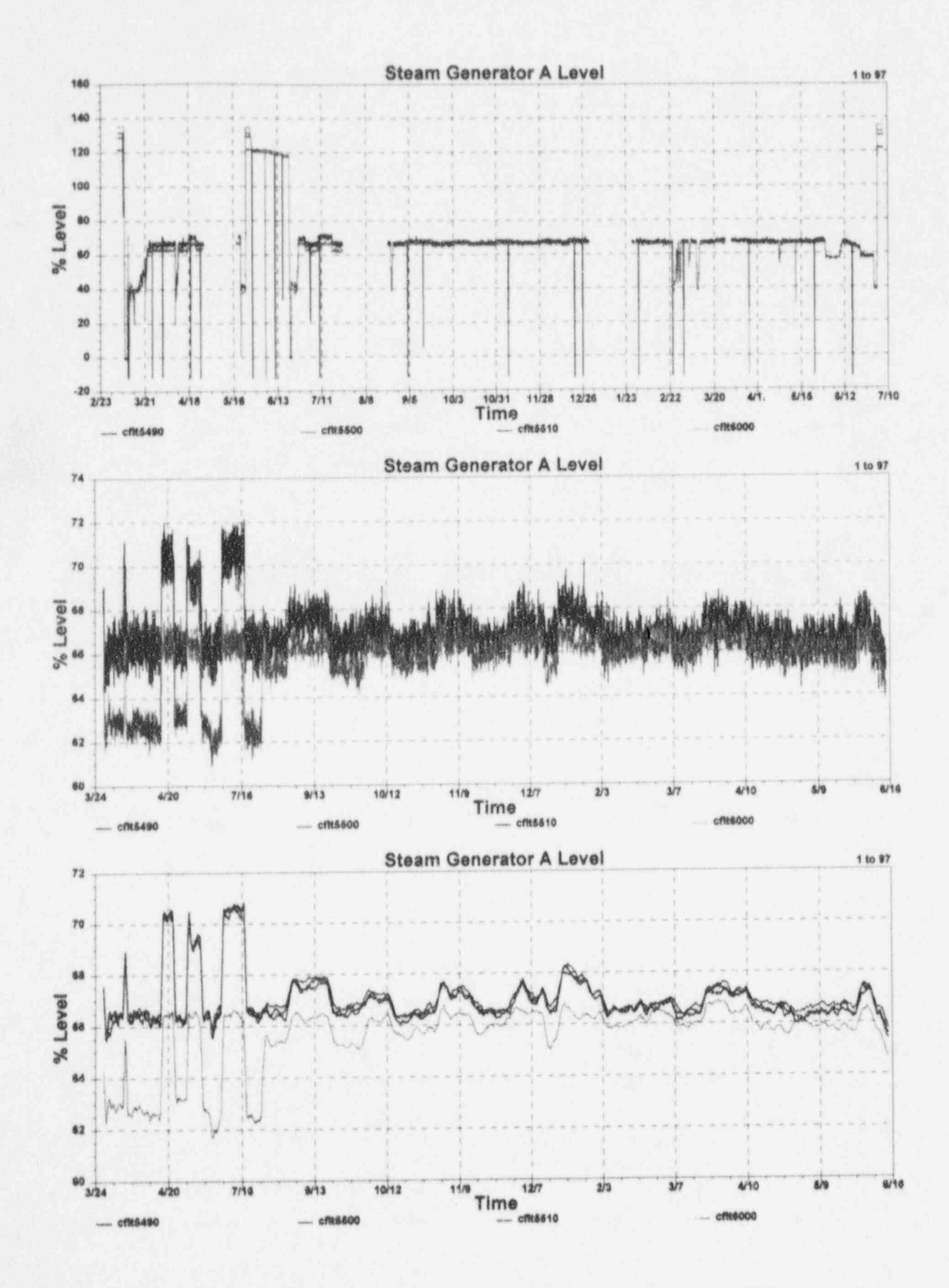

F.9 McGuire Cycle 1 Data for Steam Generator Level Signals for Loop A

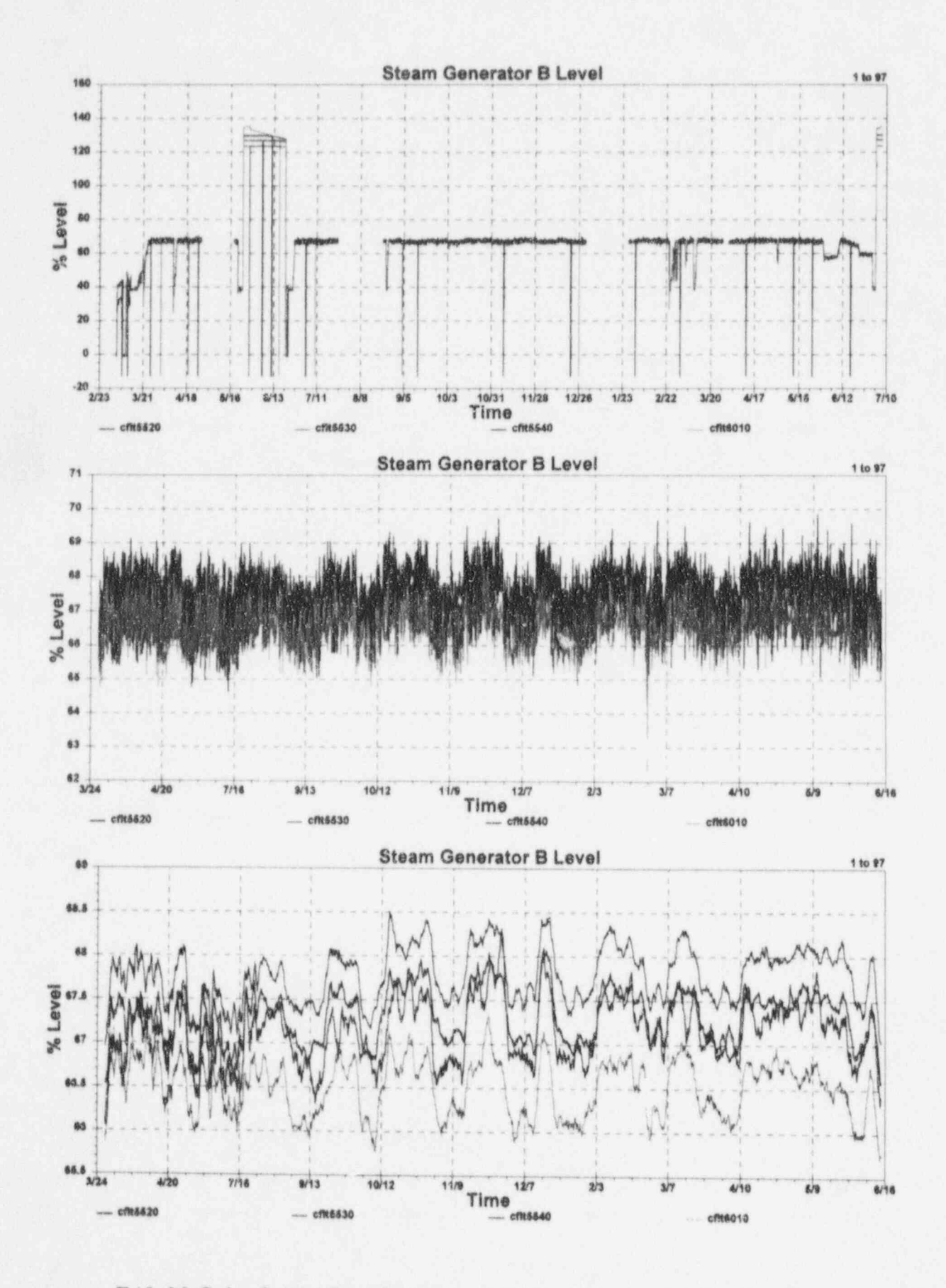

F.10 McGuire Cycle 1 Data for Steam Generator Level Signals for Loop B

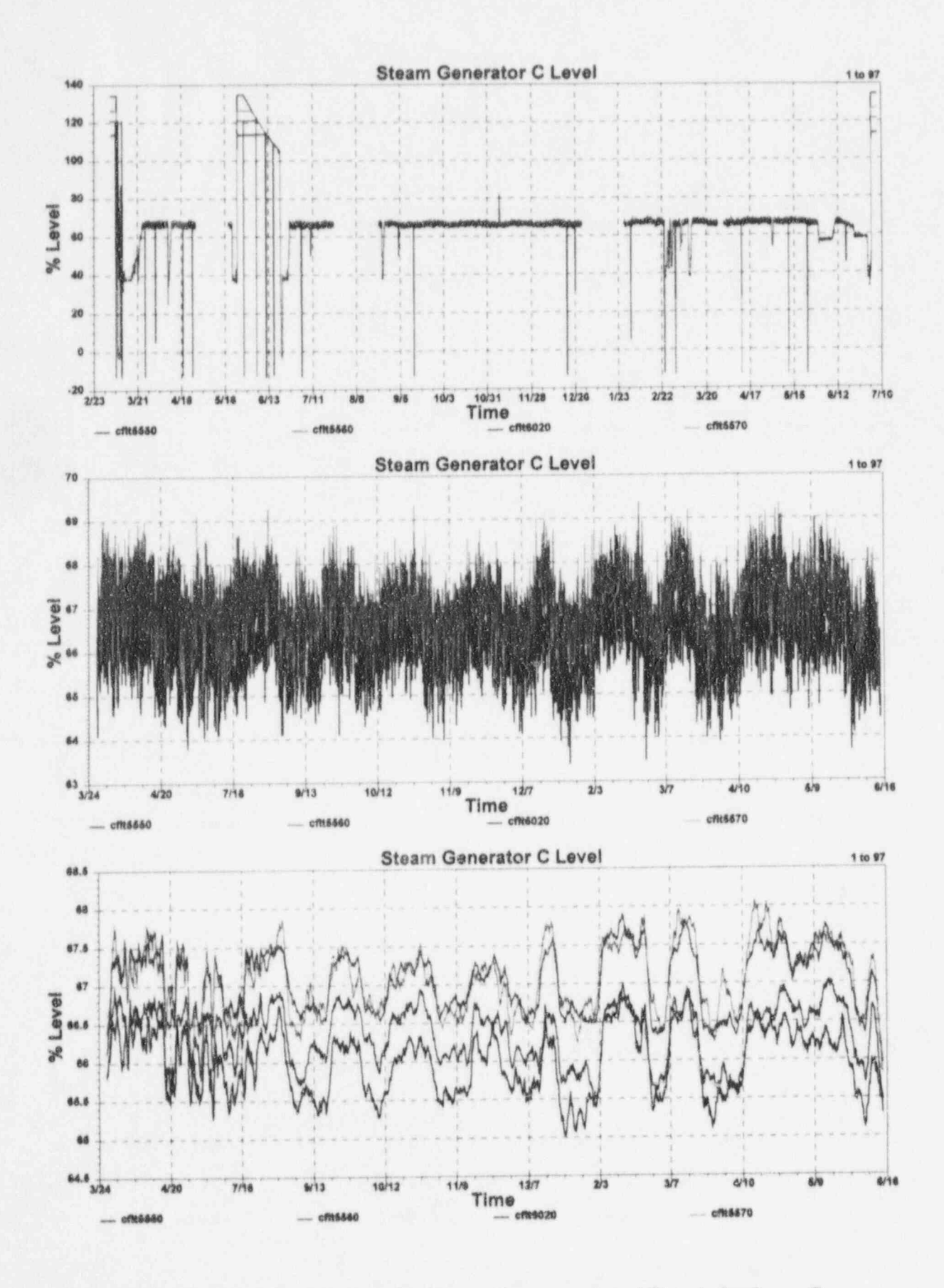

F.11 McGuire Cycle 1 Data for Steam Generator Level Signals for Loop C

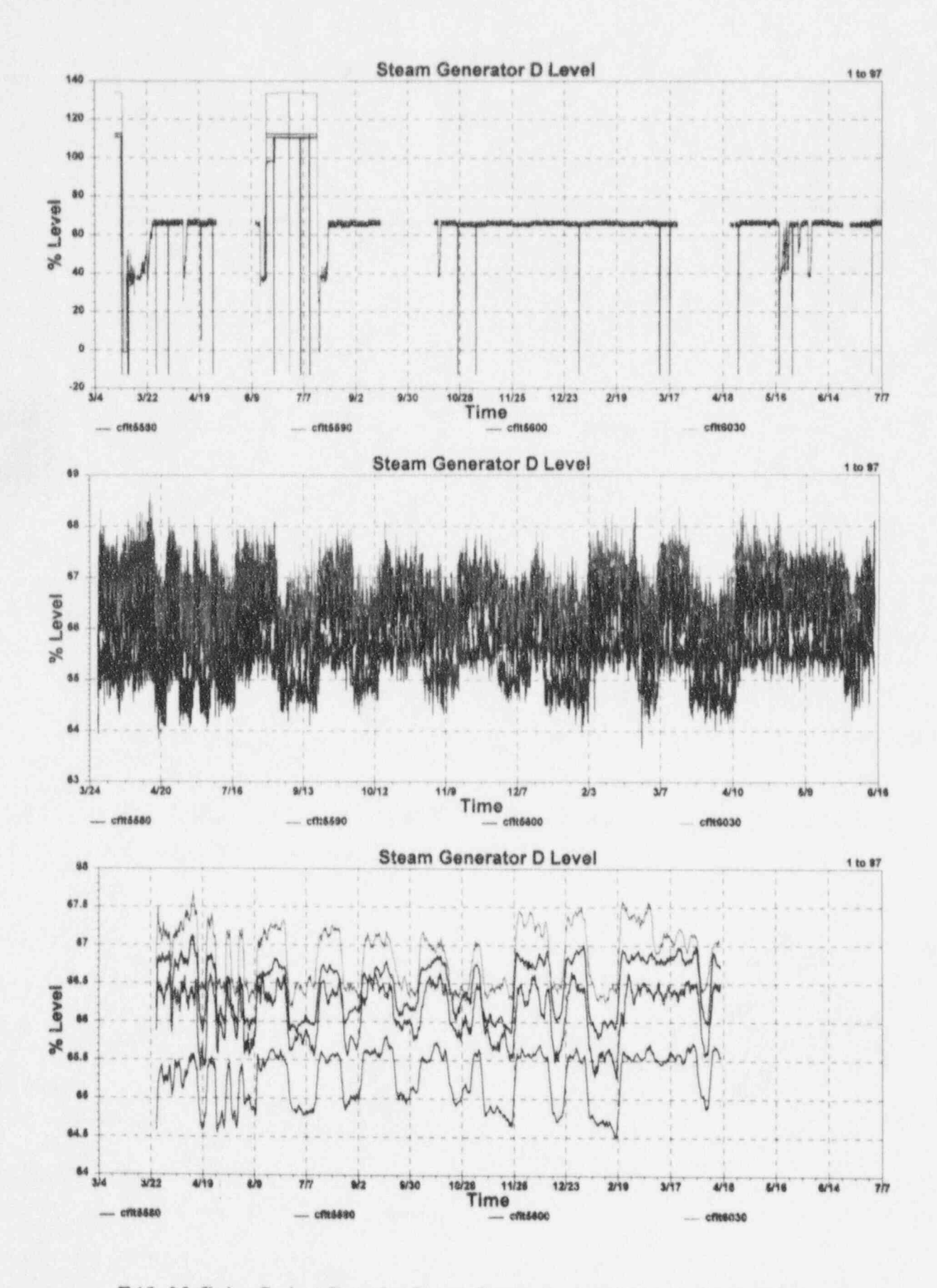

F.12 McGuire Cycle 1 Data for Steam Generator Level Signals for Loop D

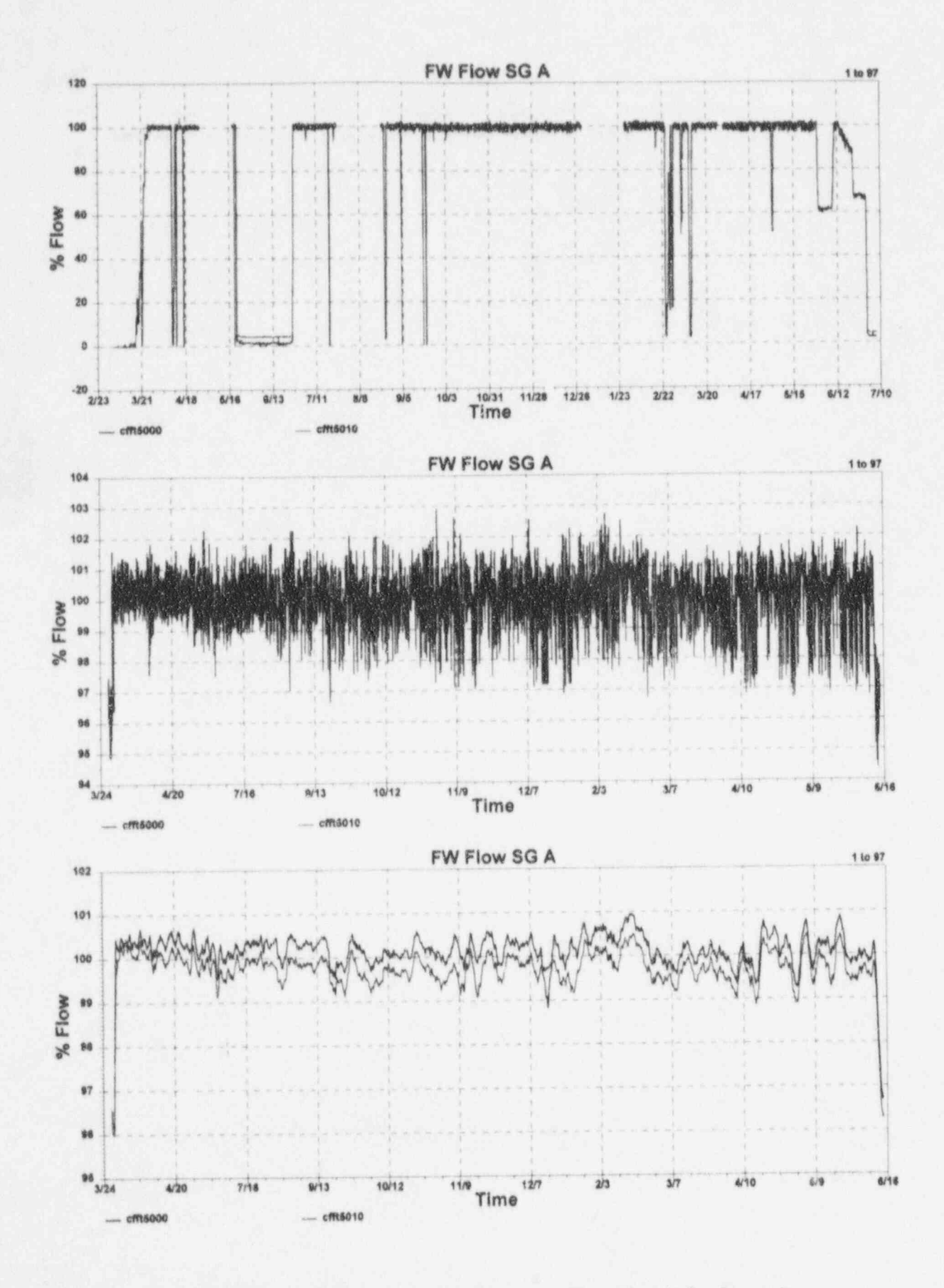

F.13 McGuire Cycle 1 Data for Feedwater Flow Signals for Loop A

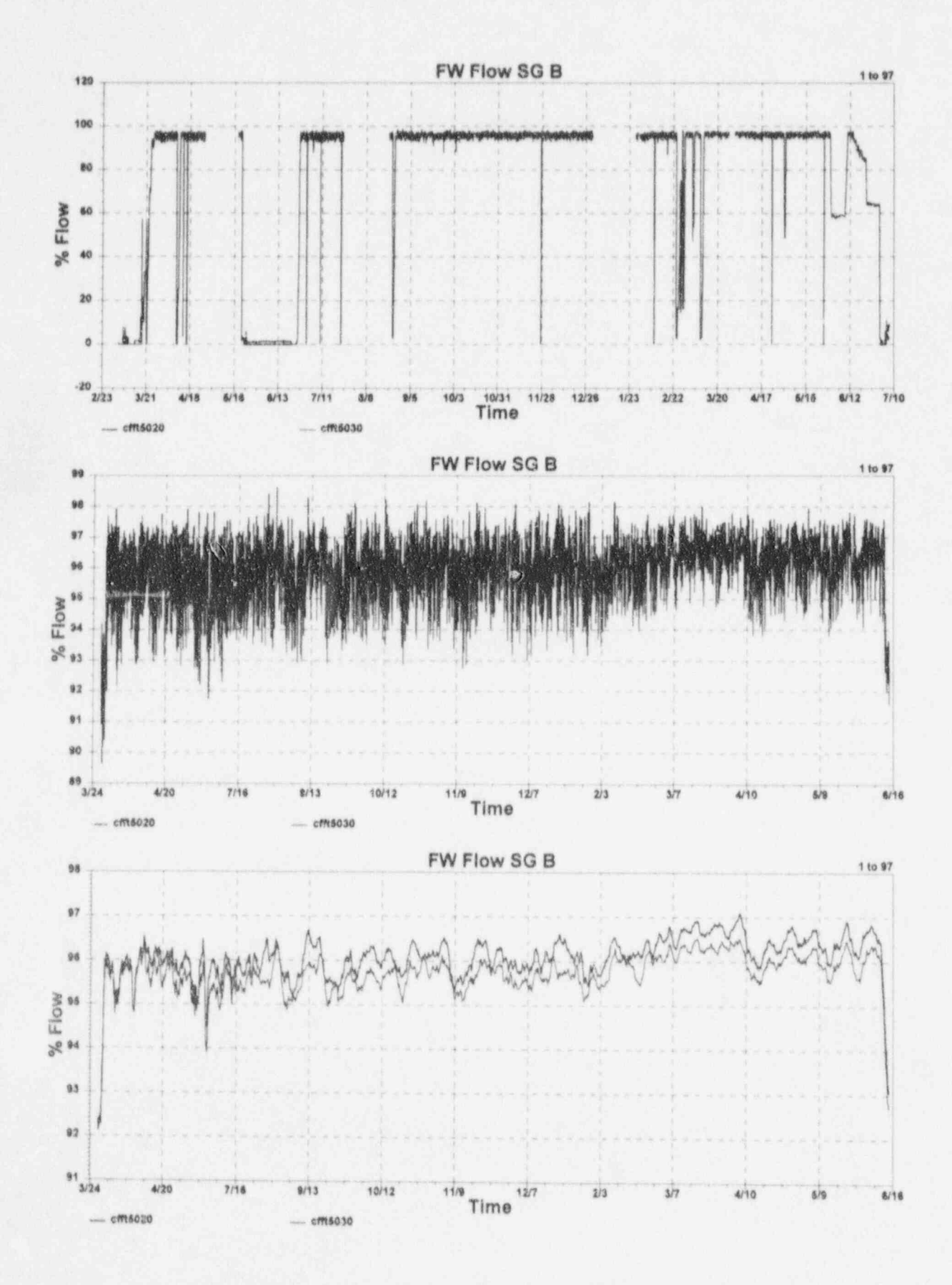

F.14 McGuire Cycle 1 Data for Feedwater Flow Signals for Loop B

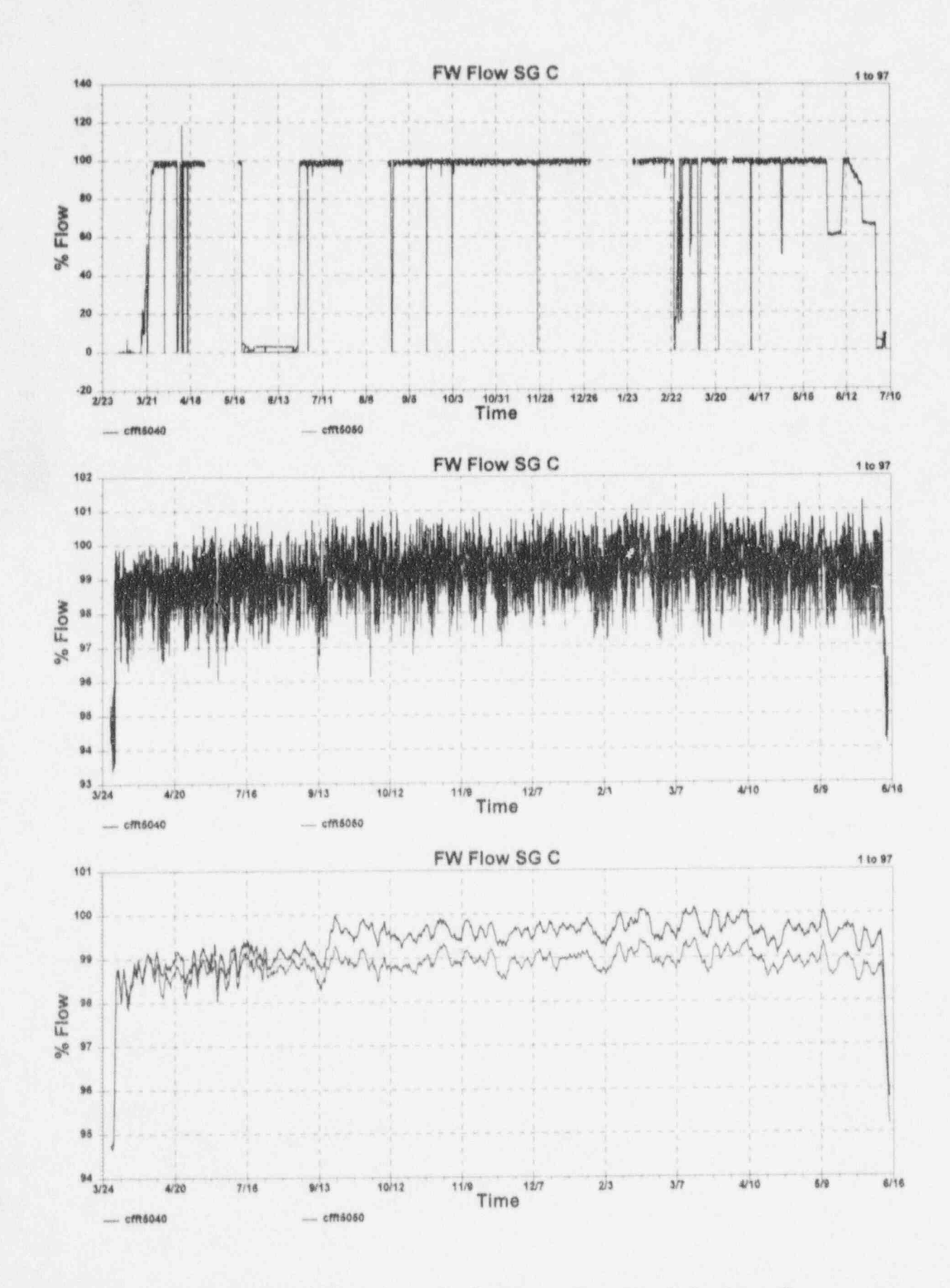

F.15 McGuire Cycle 1 Data for Feedwater Flow Signals for Loop C

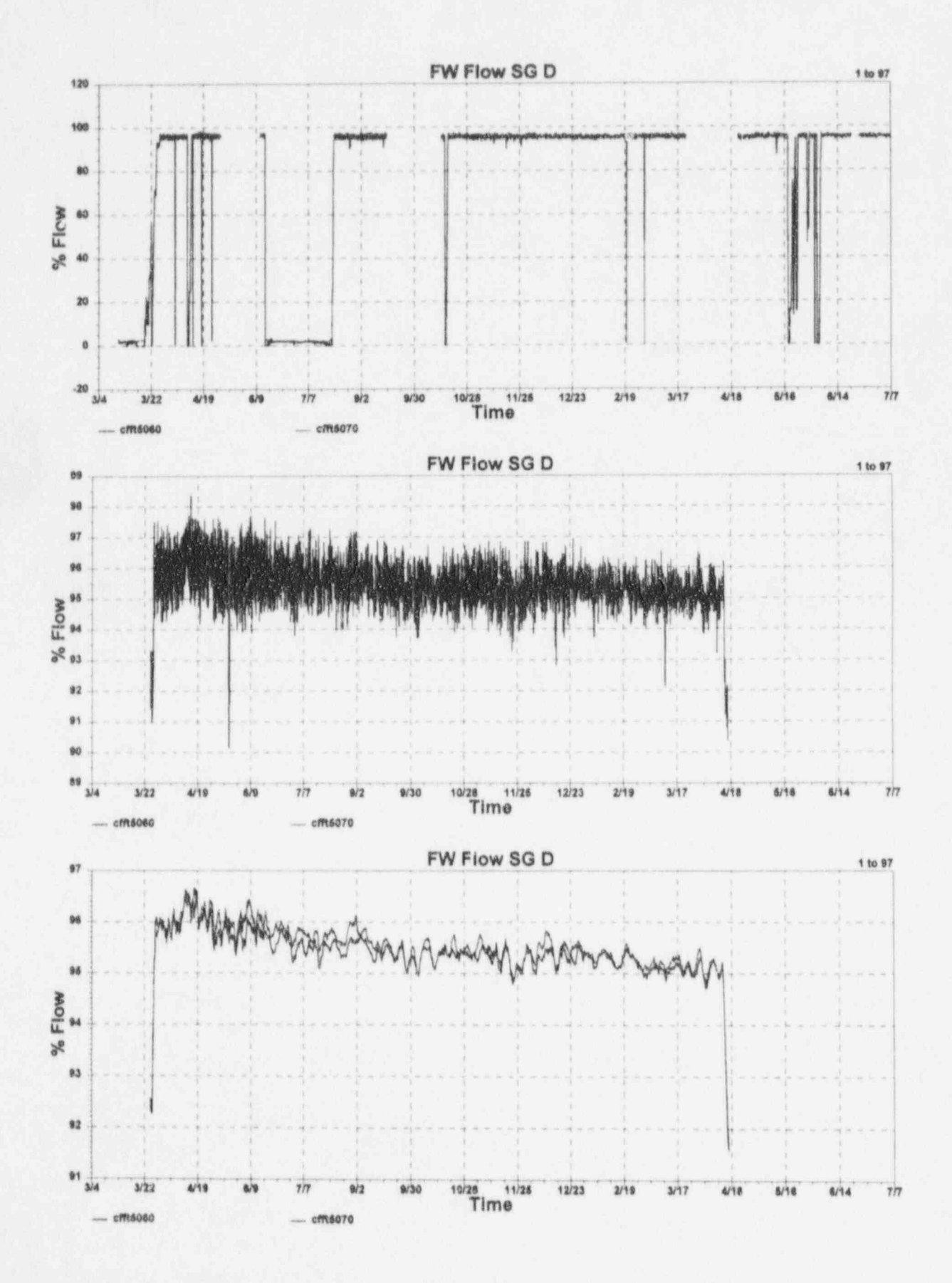

F.16 McGuire Cycle 1 Data for Feedwater Flow Signals for Loop D

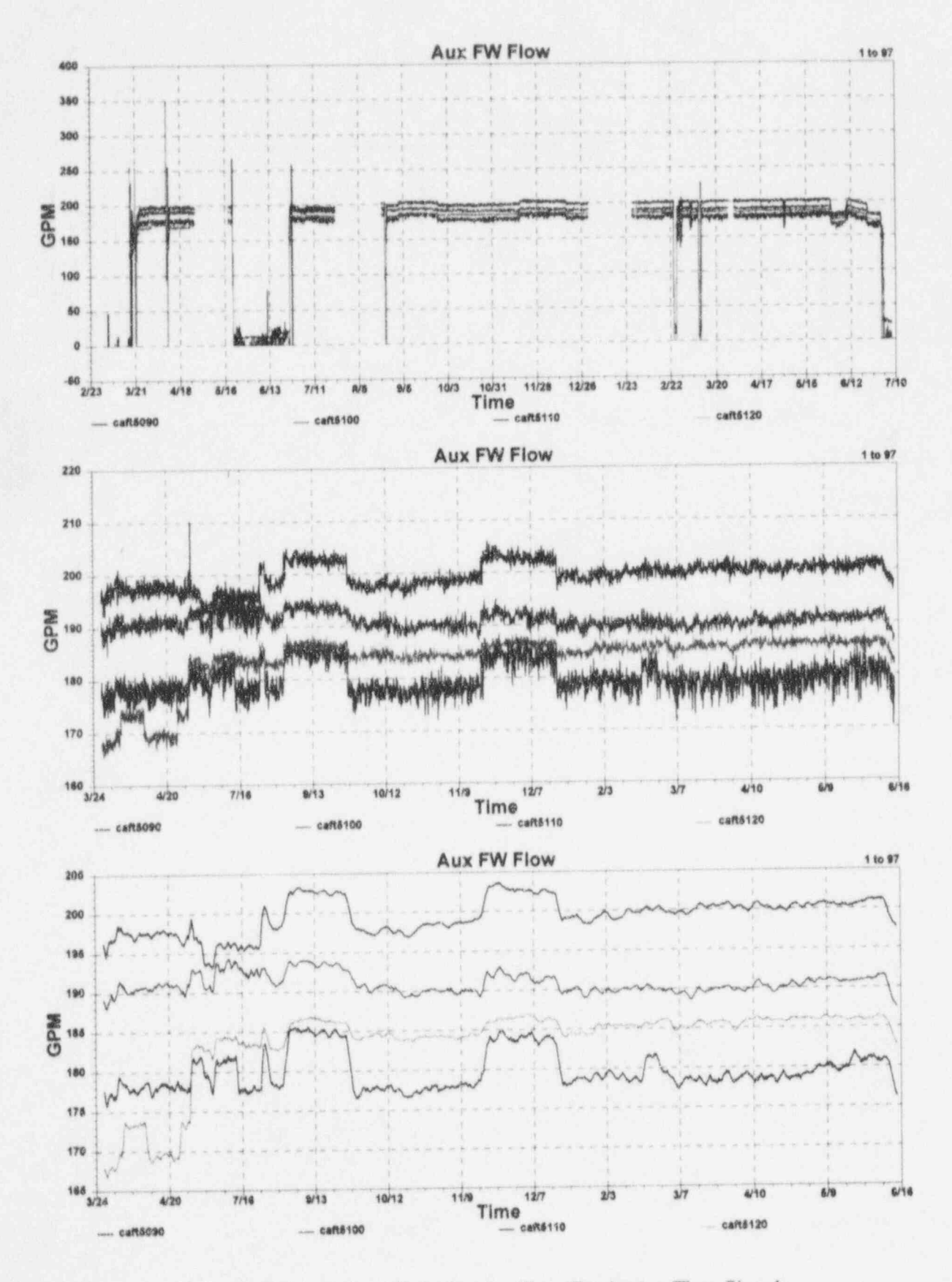

F.17 McGuire Cycle 1 Data for Auxiliary Feedwater Flow Signals

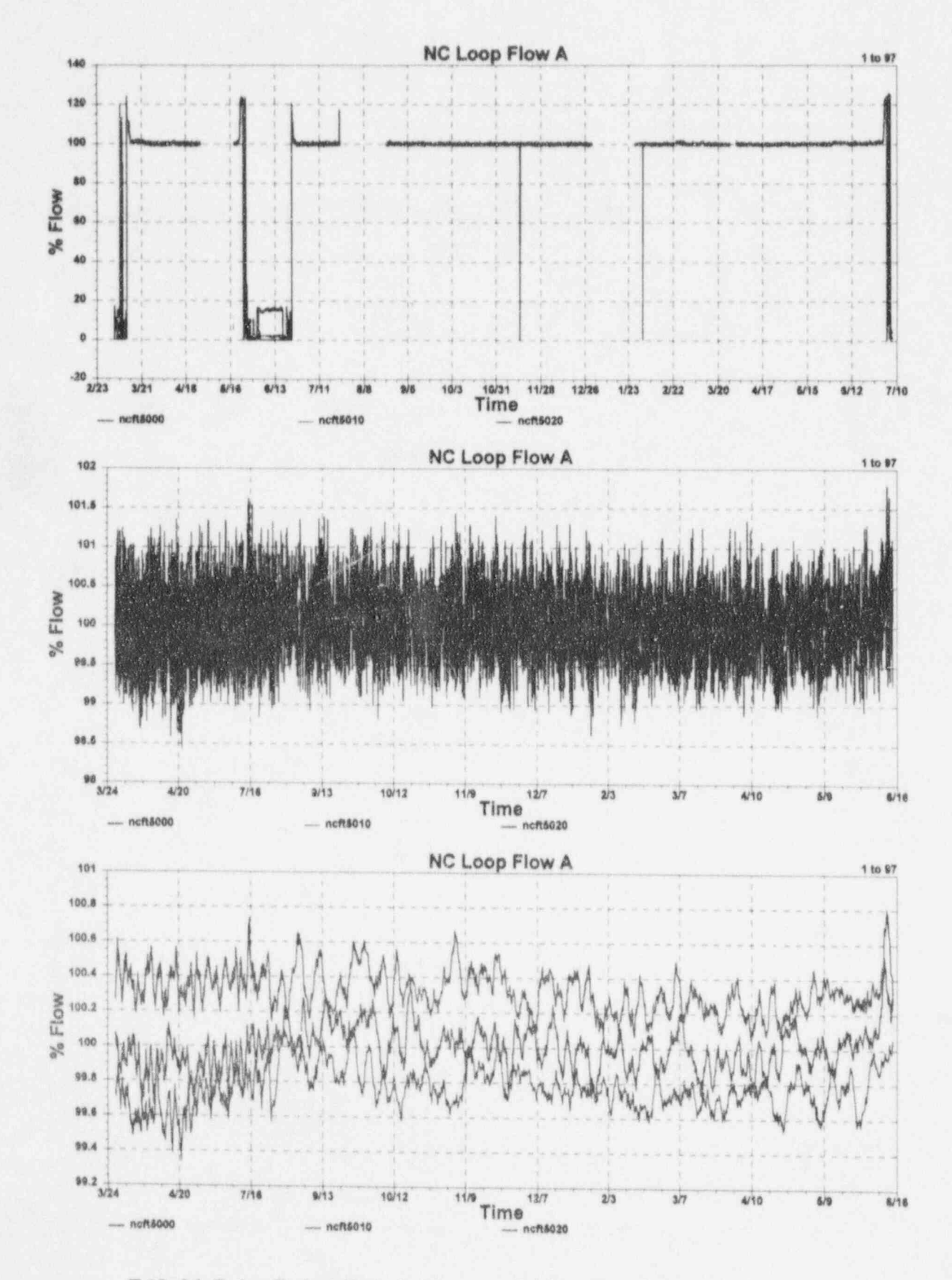

F.18 McGuire Cycle 1 Data for Reactor Coolant Flow Signals for Loop A

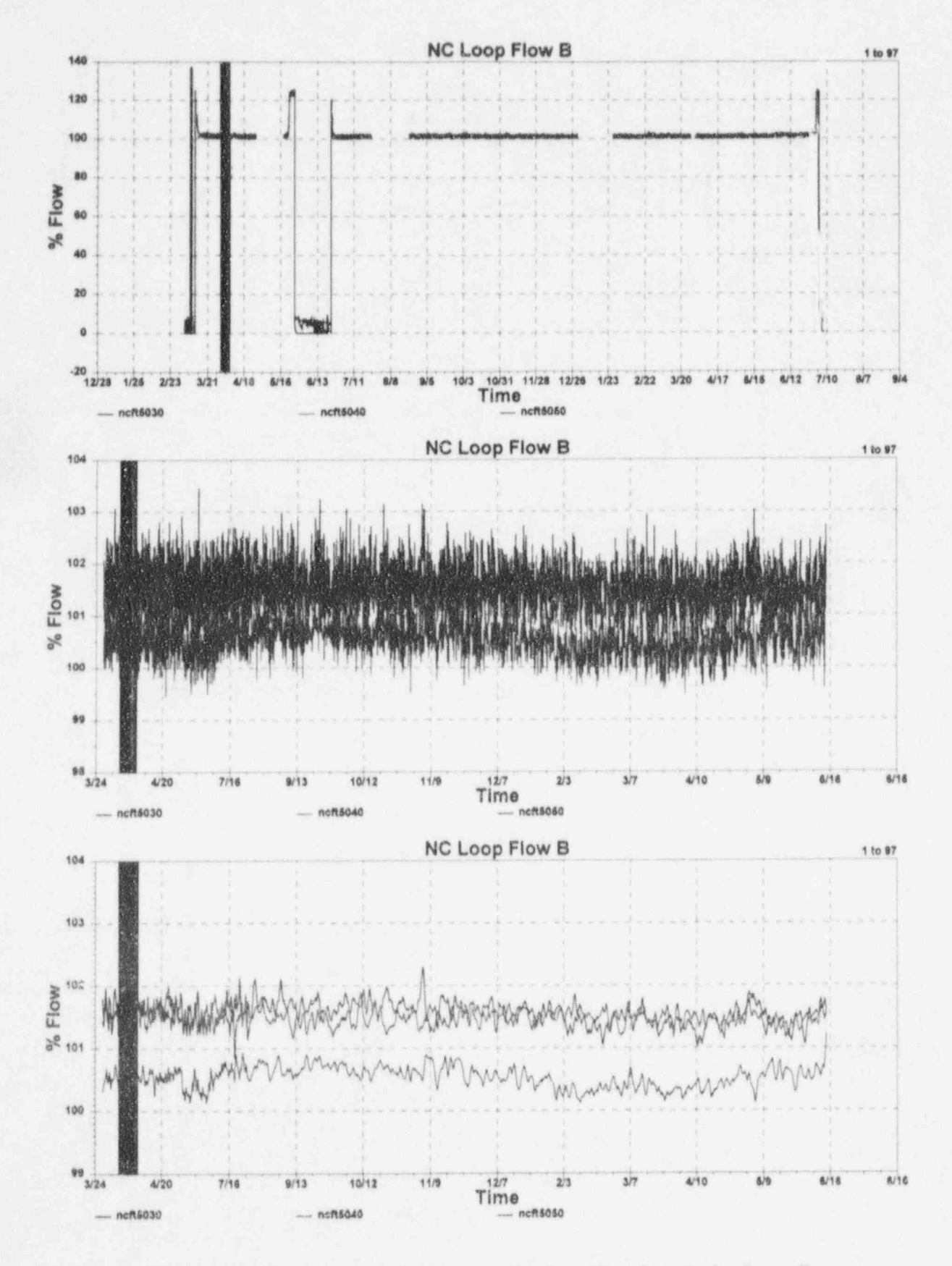

F.19 McGuire Cycle 1 Data for Reactor Coolant Flow Signals for Loop B

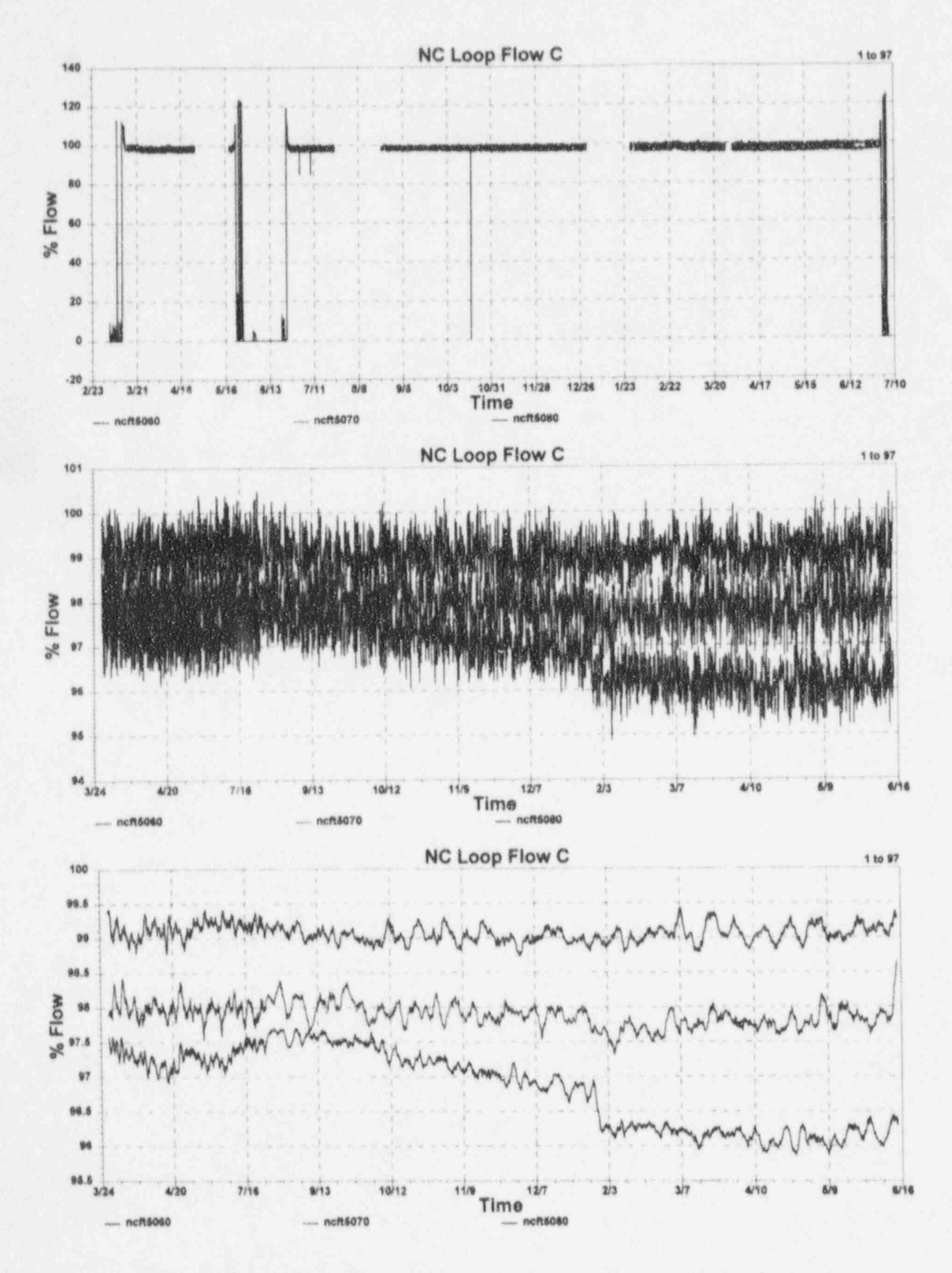

F.20 McGuire Cycle 1 Data for Reactor Coolant Flow Signals for Loop C

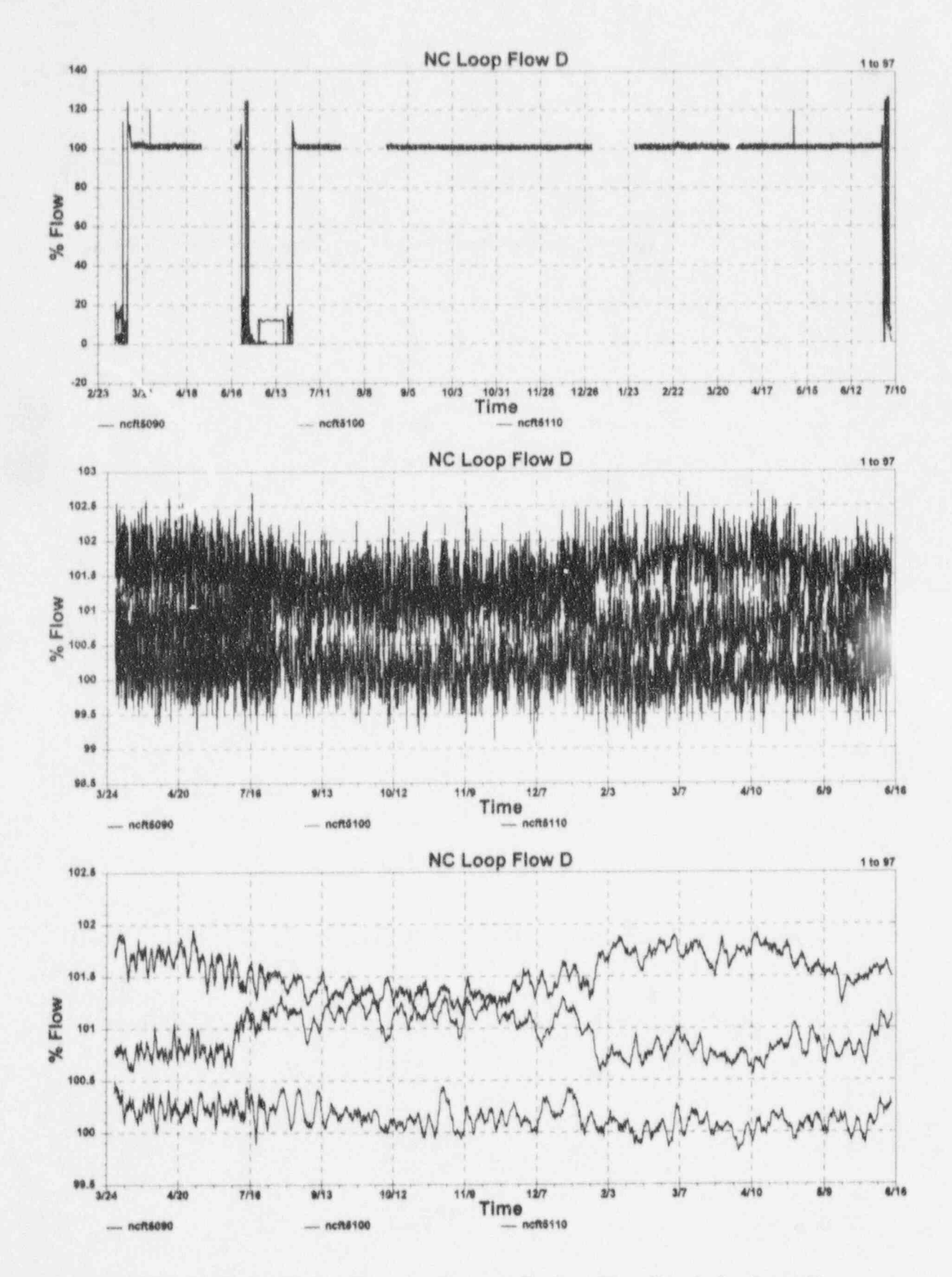

F.21 McGuire Cycle 1 Data for Reactor Coolant Flow Signals for Loop D

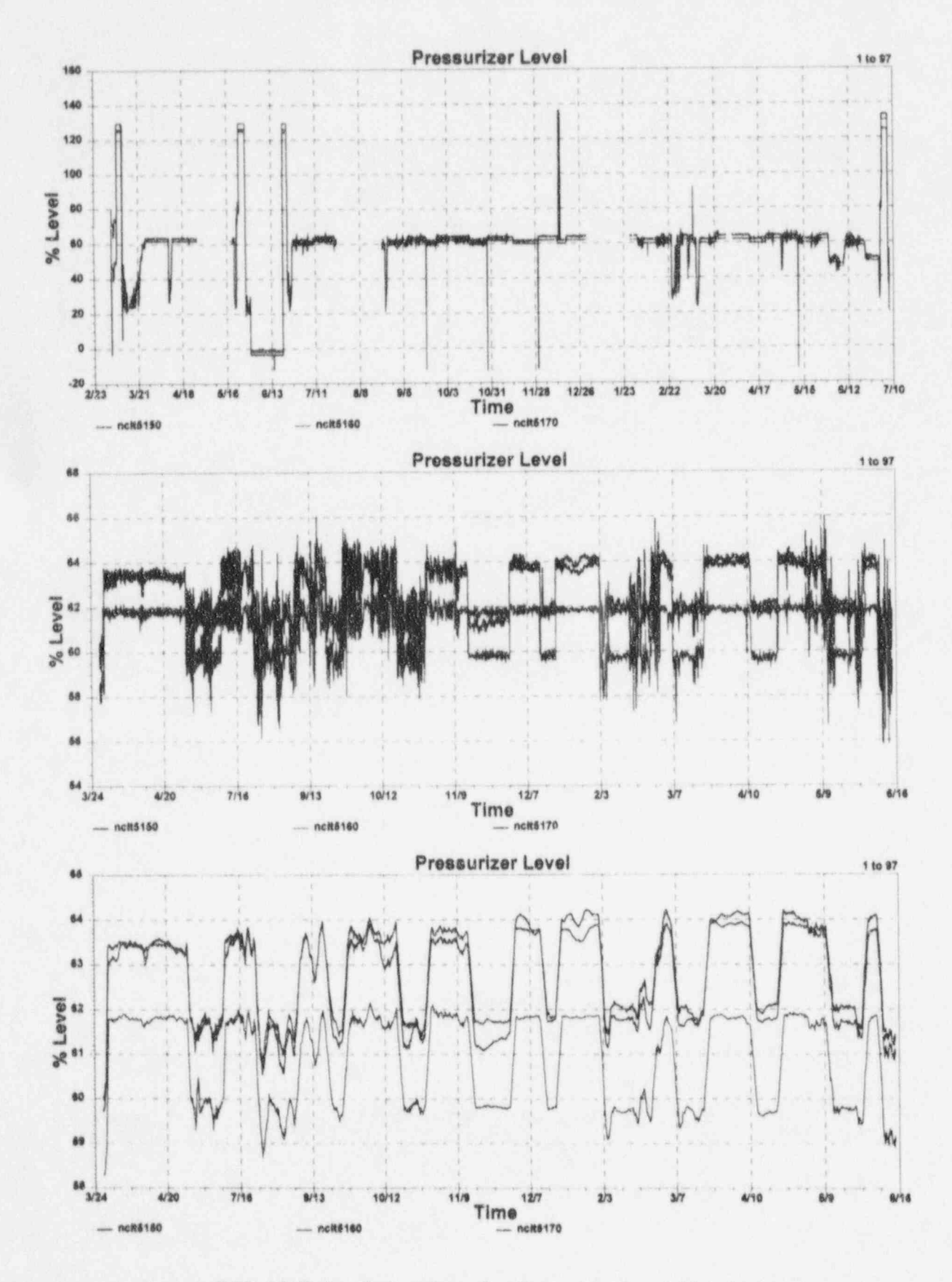

F.22 McGuire Cycle 1 Data for Pressurizer Level Signals

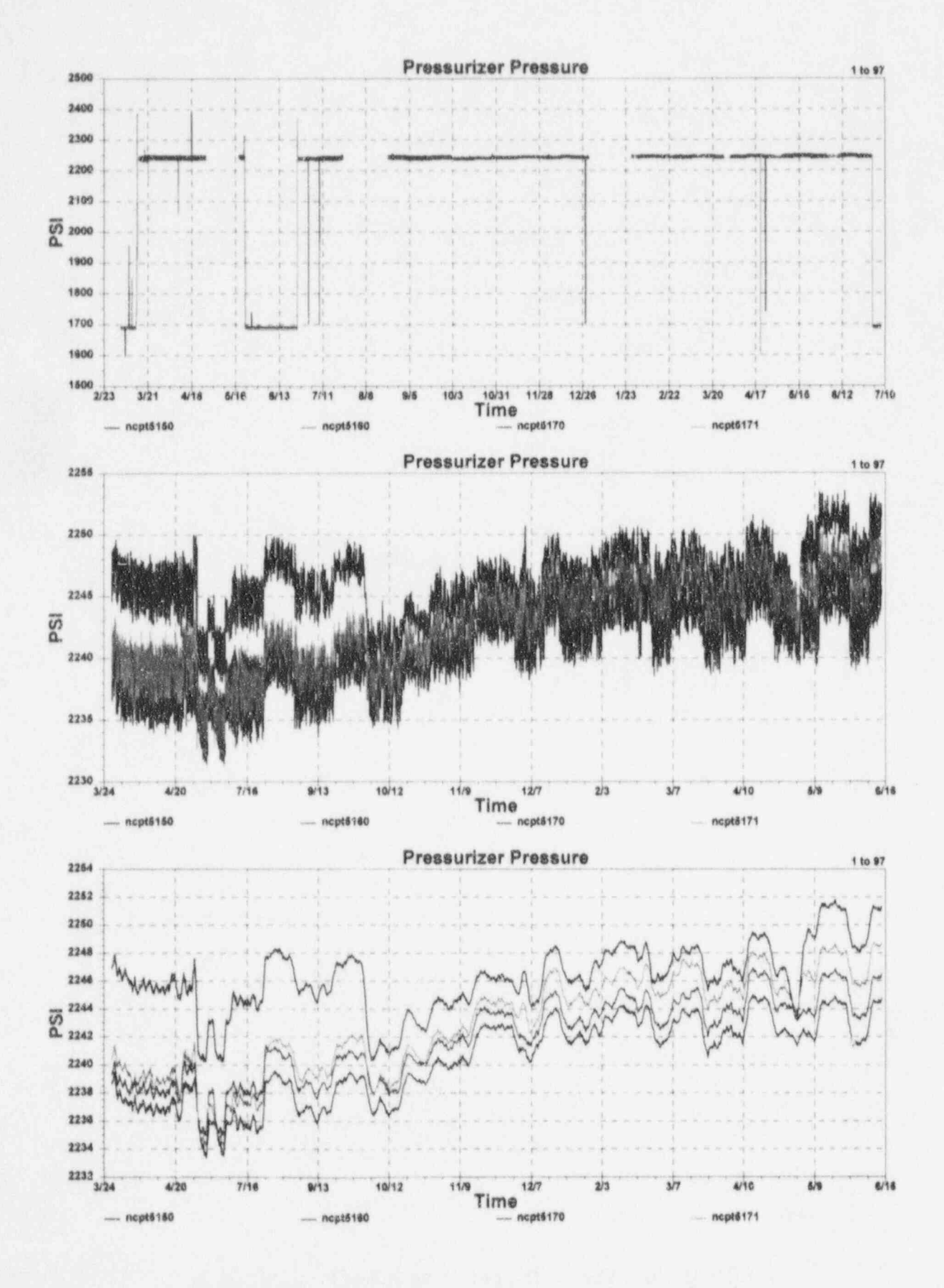

F.23 McGuire Cycle 1 Data for Pressurizer Pressure Signals

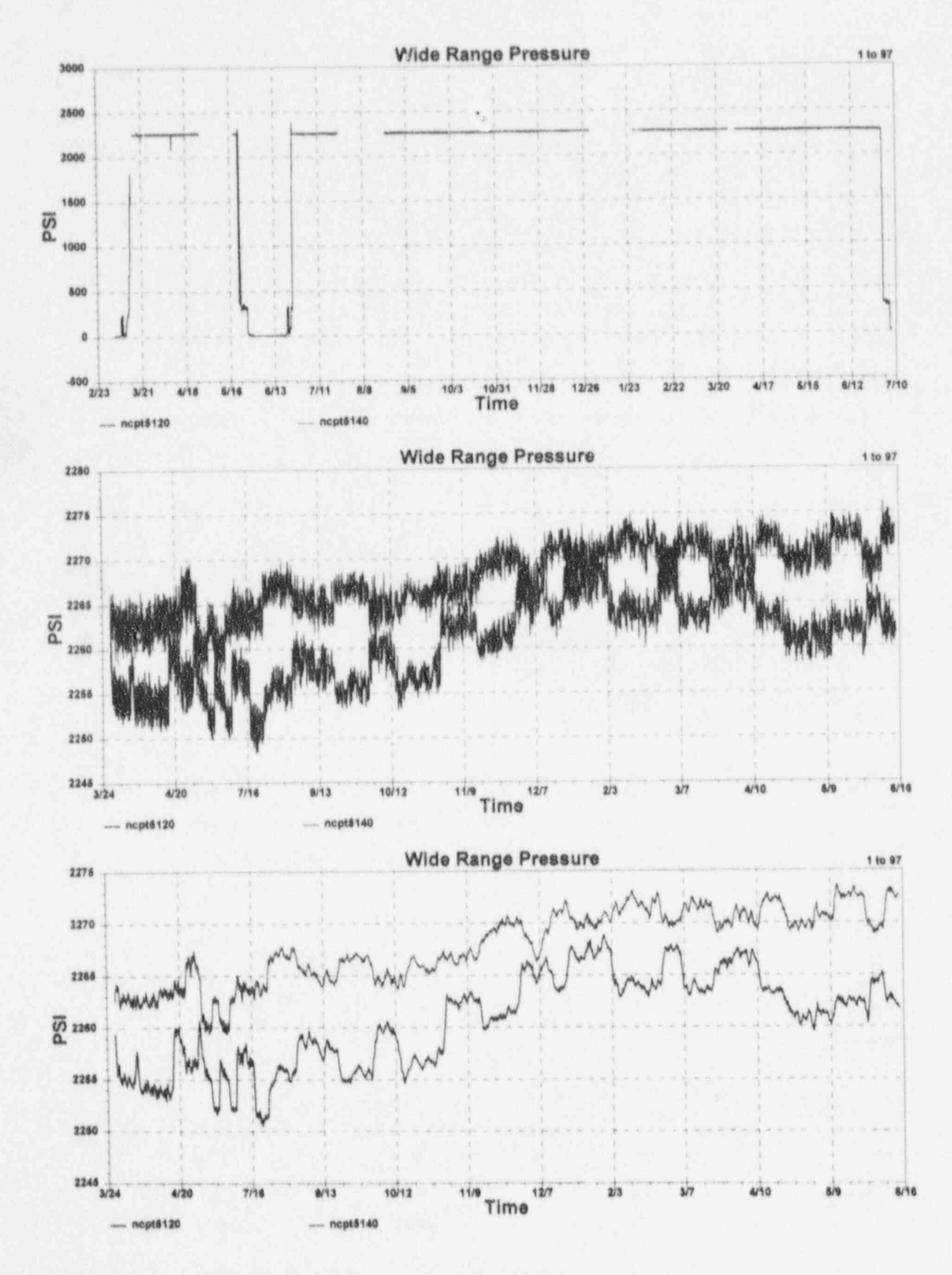

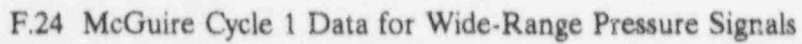

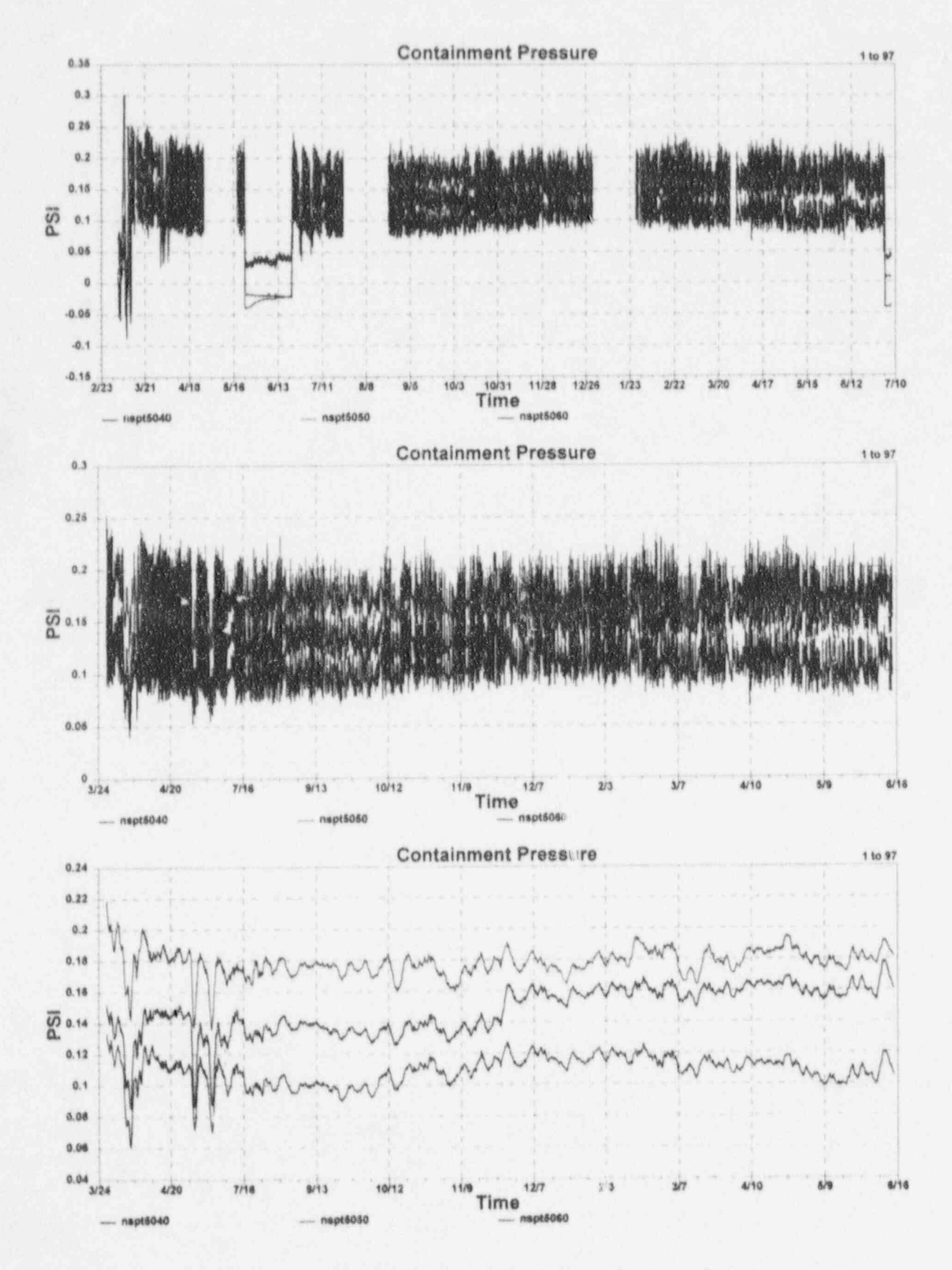

F.25 McGuire Cycle 1 Data for Containment Pressure Signals

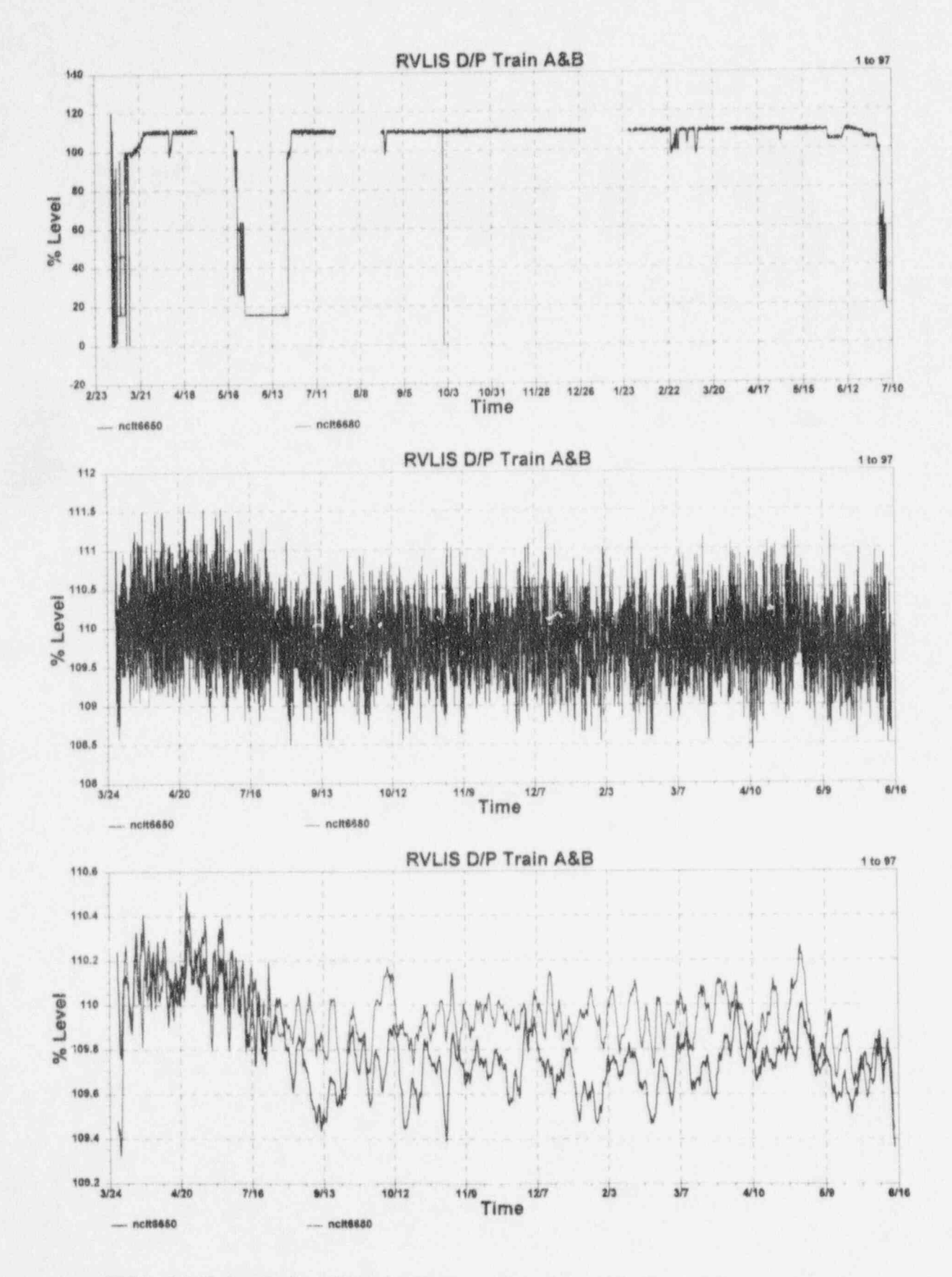

F.26 McGuire Cycle 1 Data for Reactor Vessel Level Indication System Signals

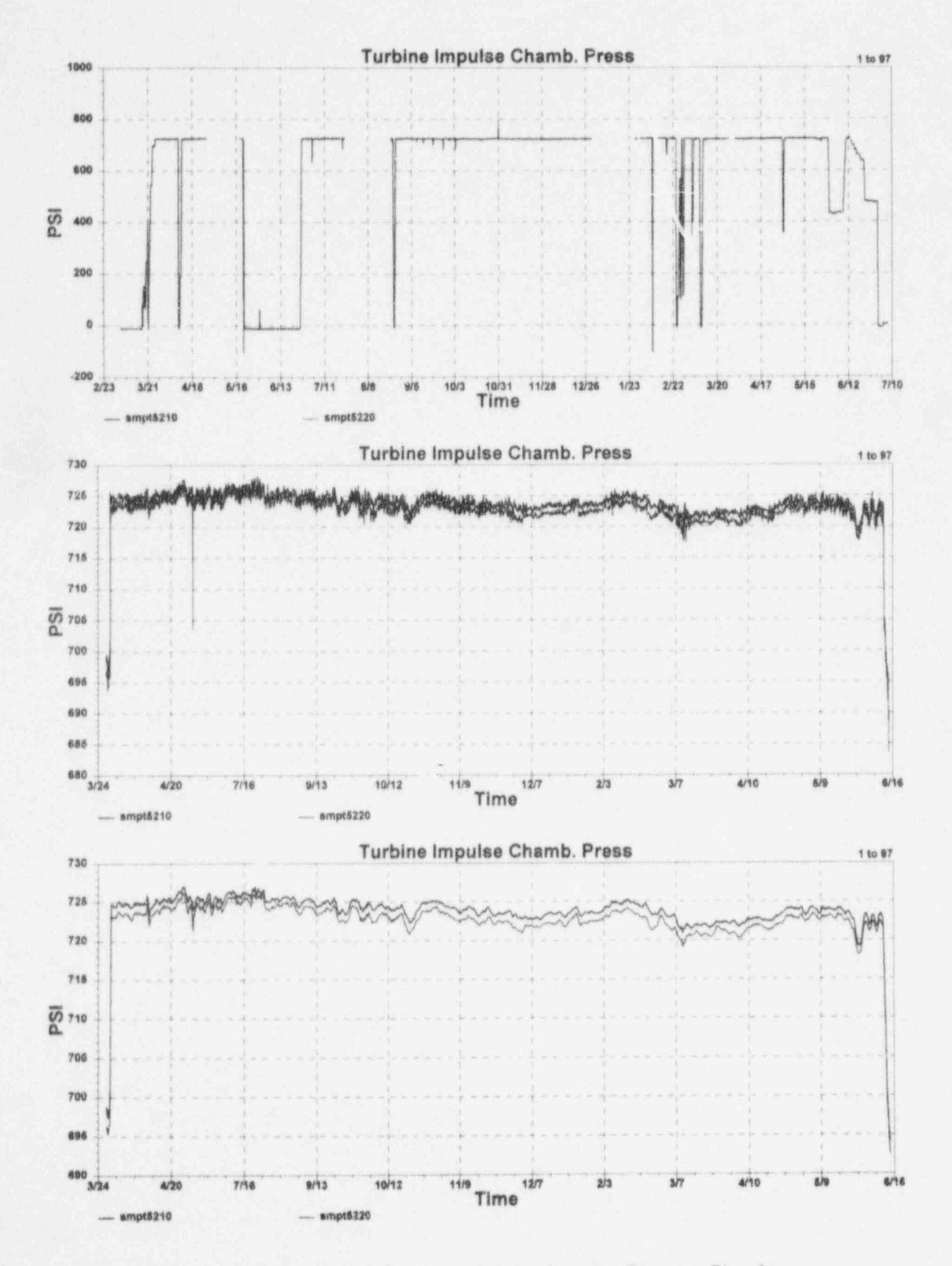

F.27 McGuire Cycle 1 Data for Turbine Impulse Pressure Signals

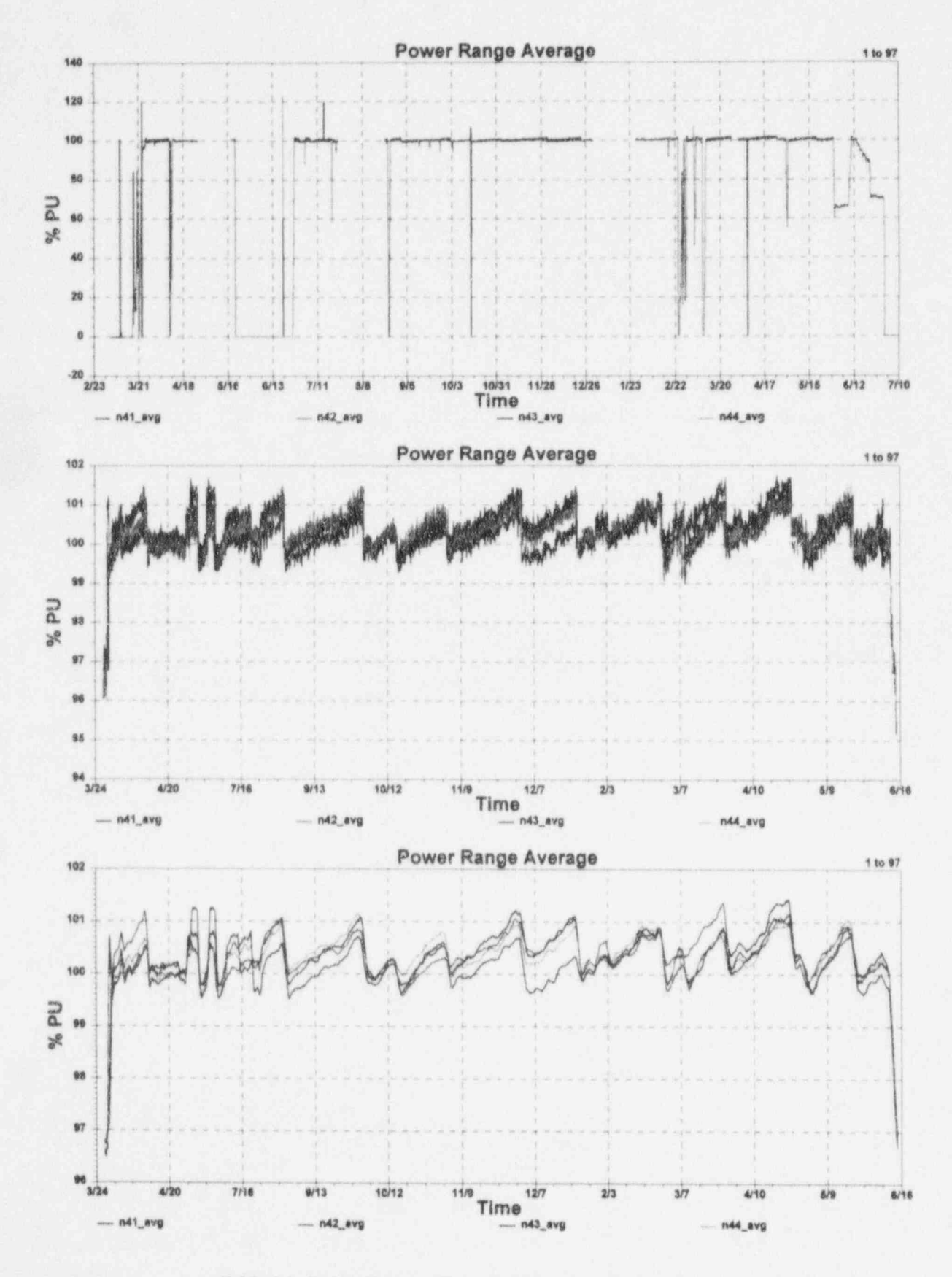

F.28 McGuire Cycle 1 Data for Neutron Sensor Signals

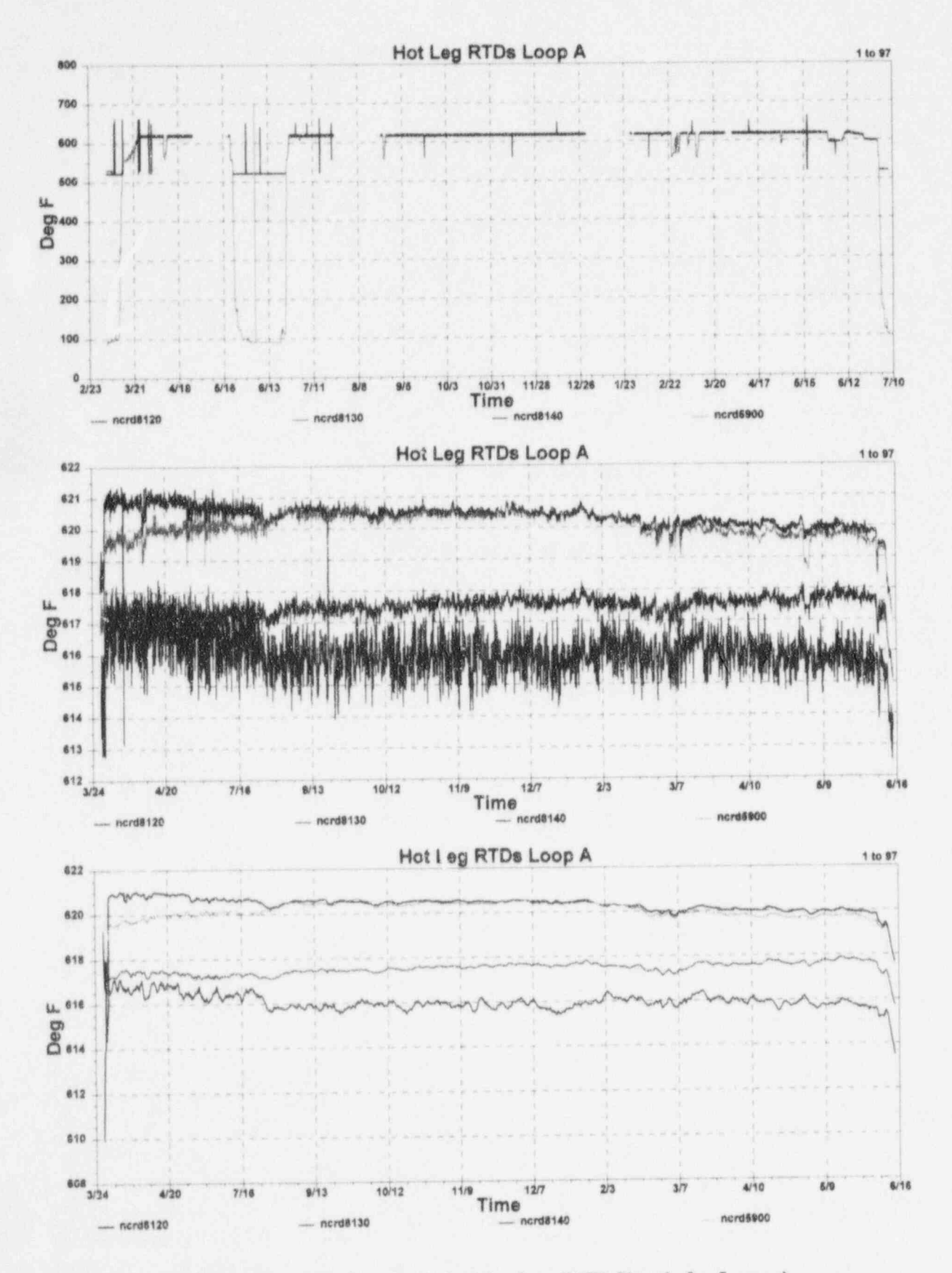

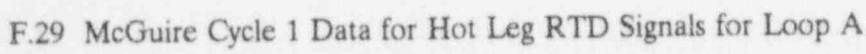

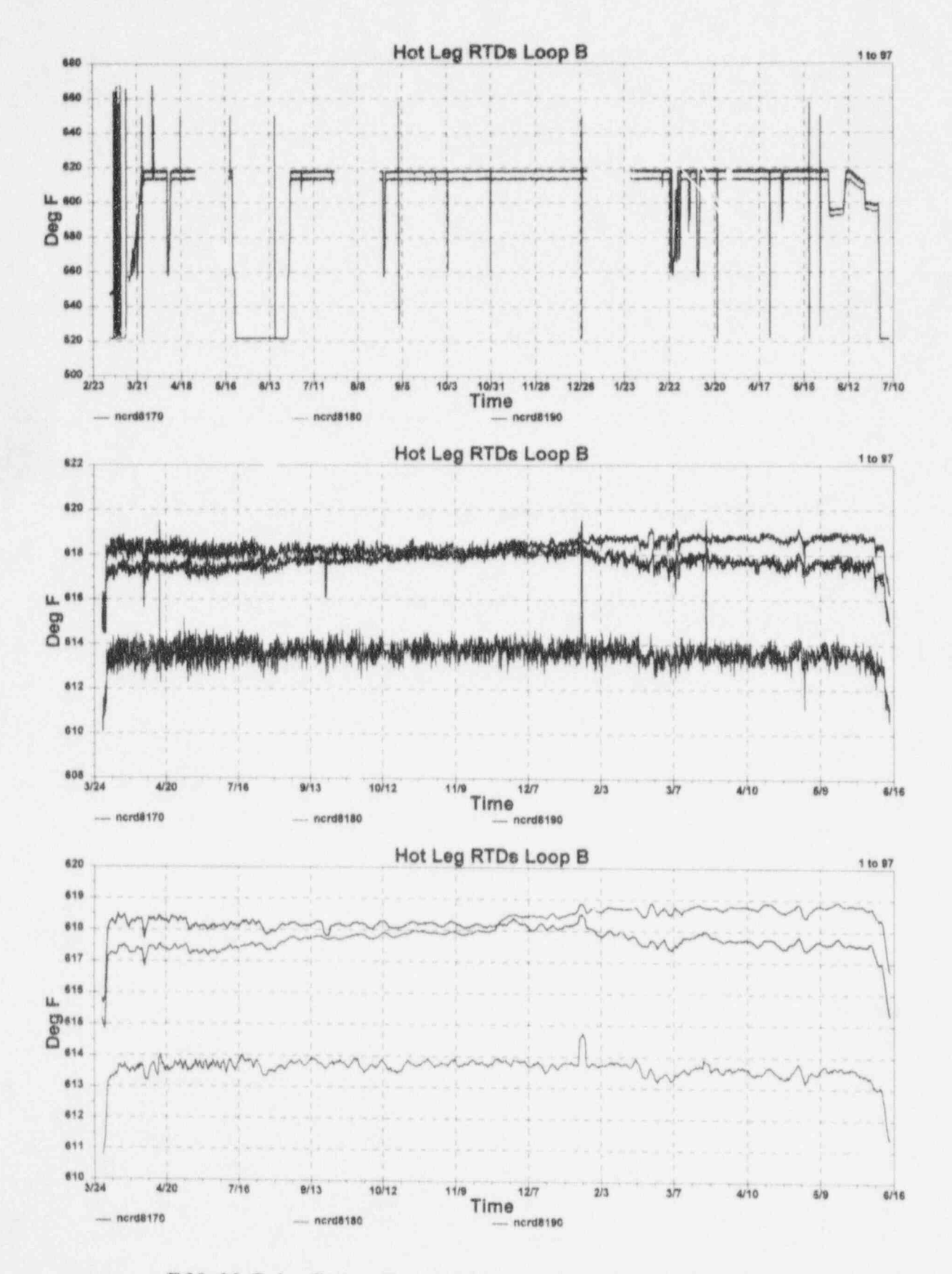

F.30 McGuire Cycle 1 Data for Hot Leg RTD Signals for Loop B

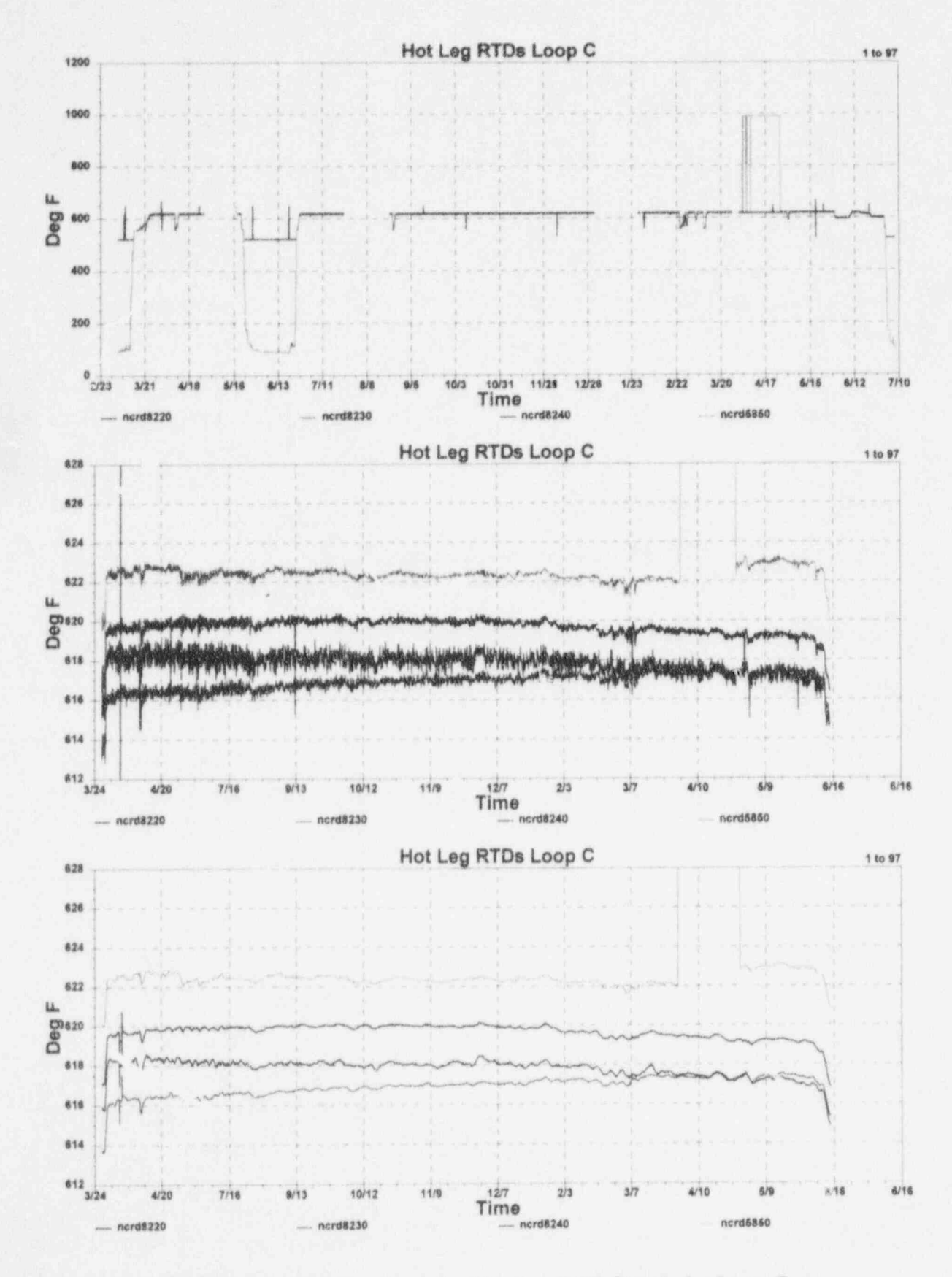

F.31 McGuire Cycle 1 Data for Hot Leg RTD Signals for Loop C

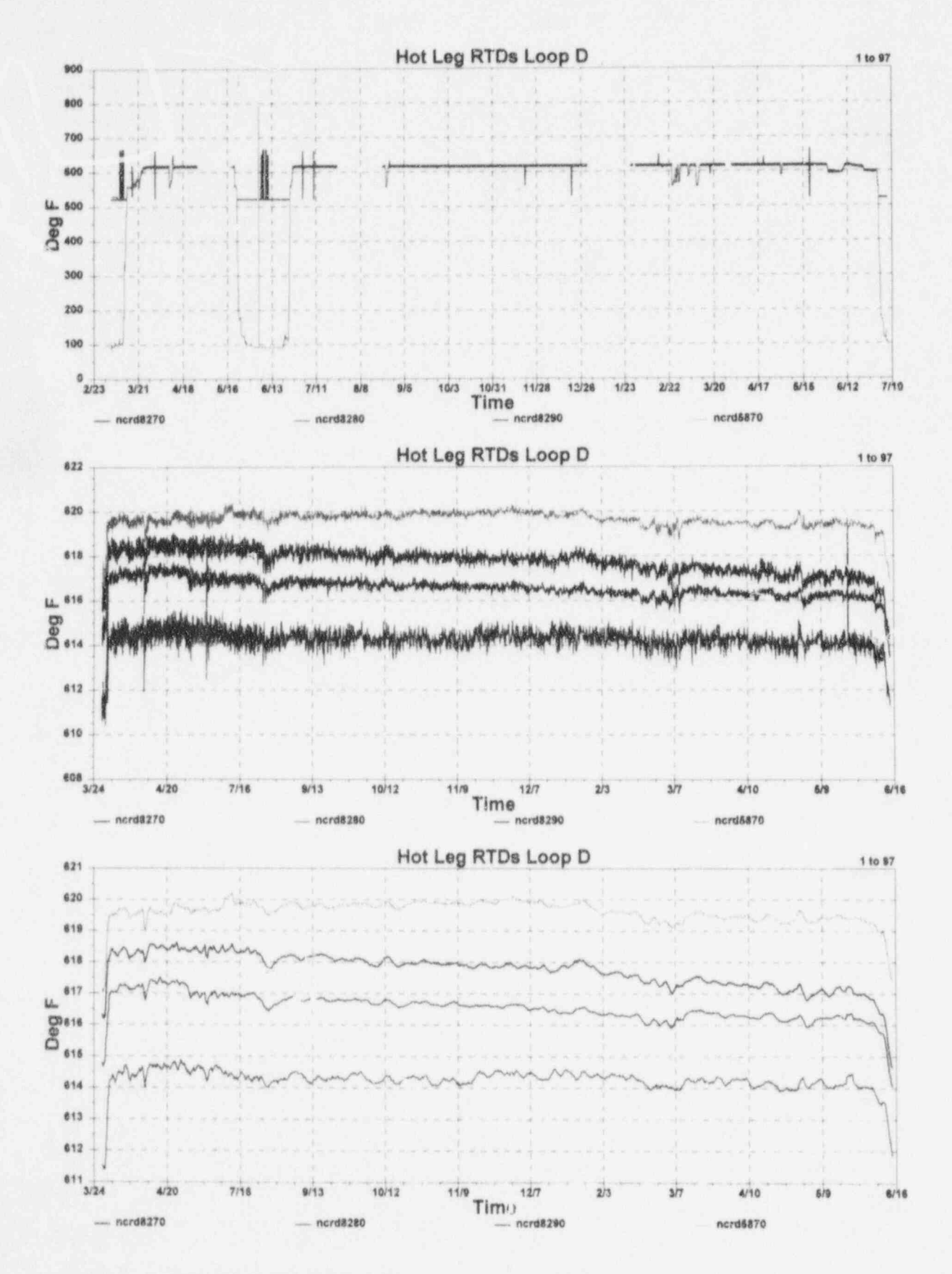

F.32 McGuire Cycle 1 Data for Hot Leg RTD Signals for Loop D

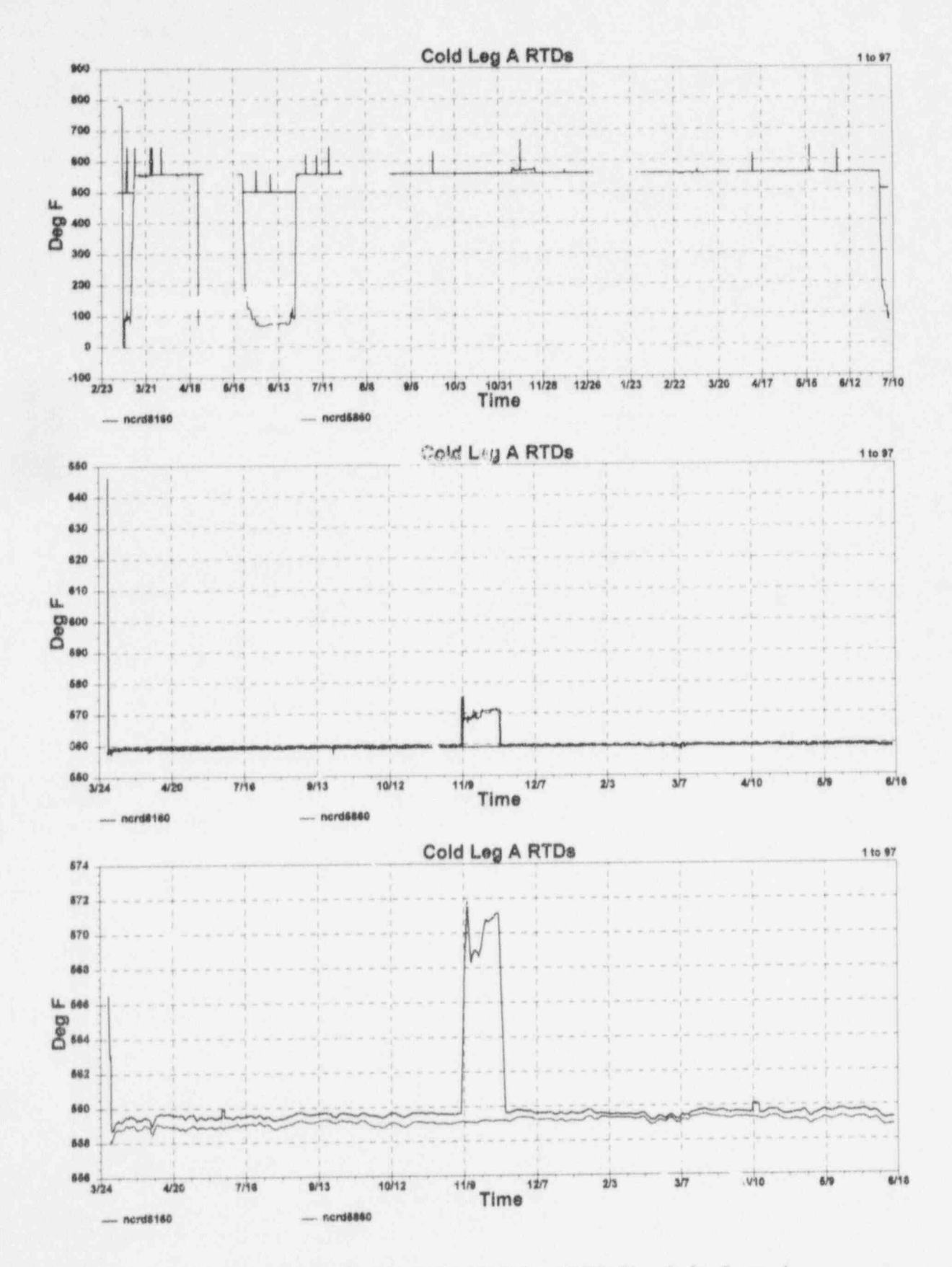

F.33 McGuire Cycle 1 Data for Cold Leg RTD Signals for Loop A
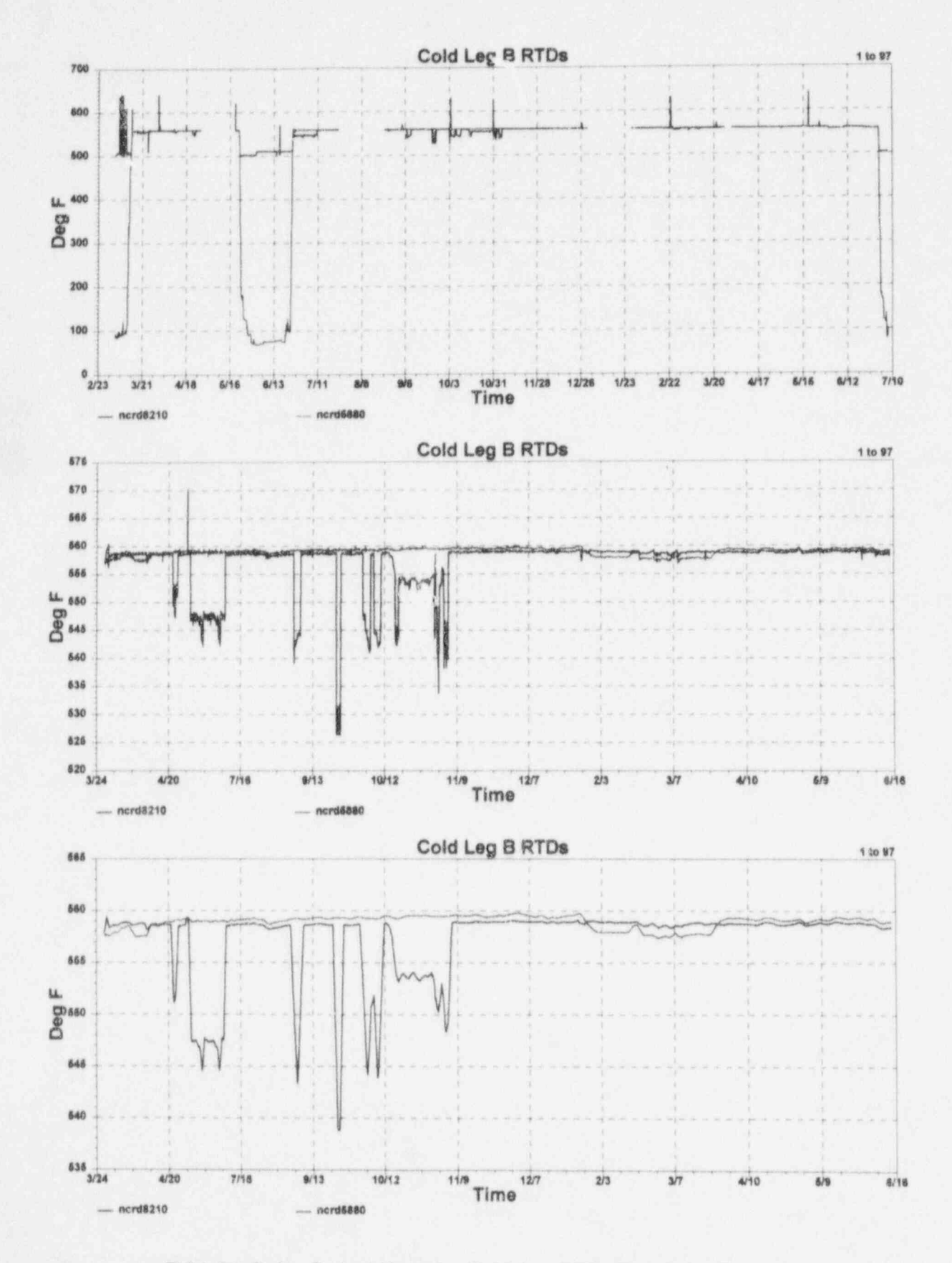

F.34 McGuire Cycle 1 Data for Cold Leg RTD Signals for Loop B

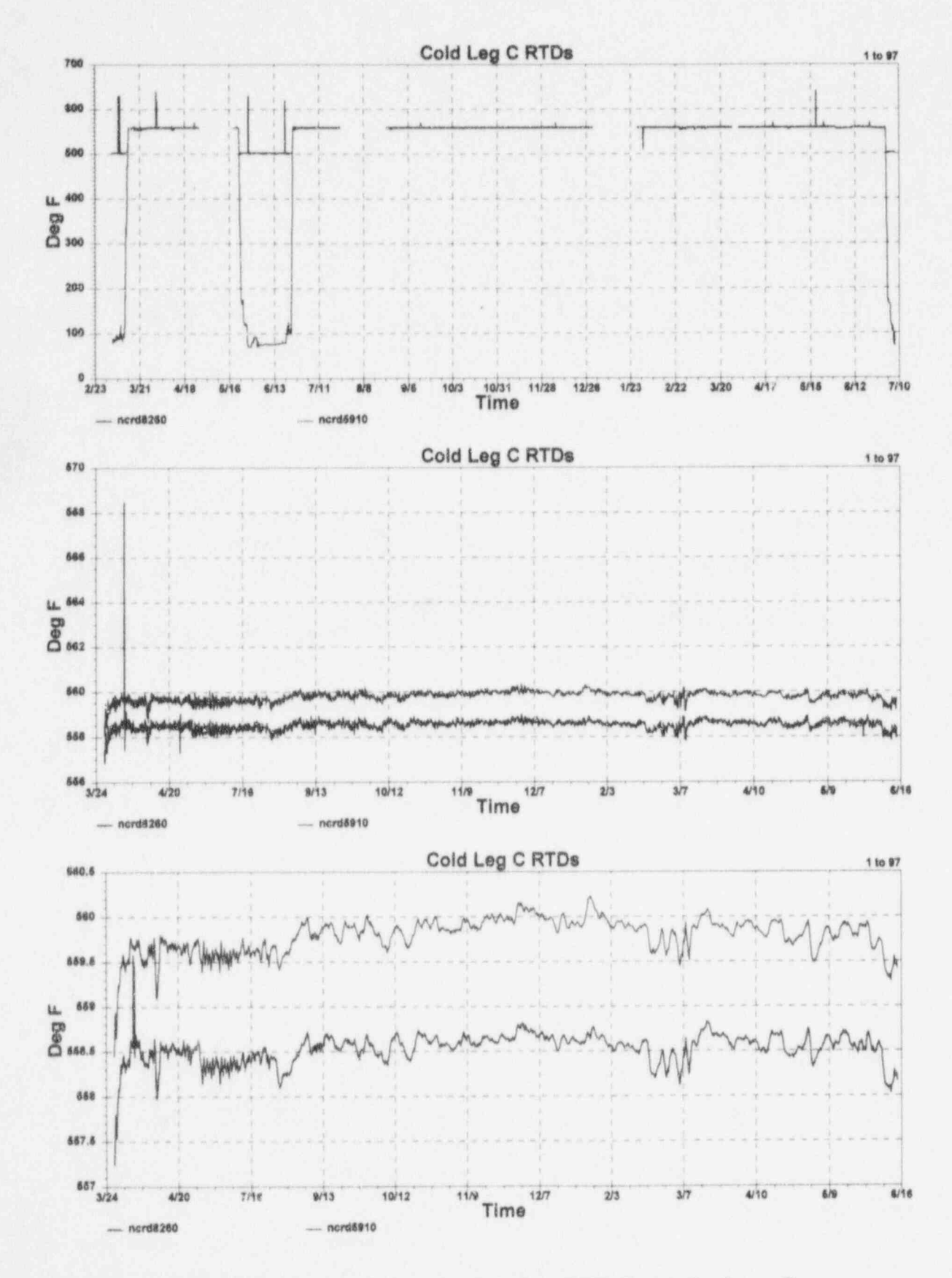

F.35 McGuire Cycle 1 Data for Cold Leg RTD Signals for Loop C

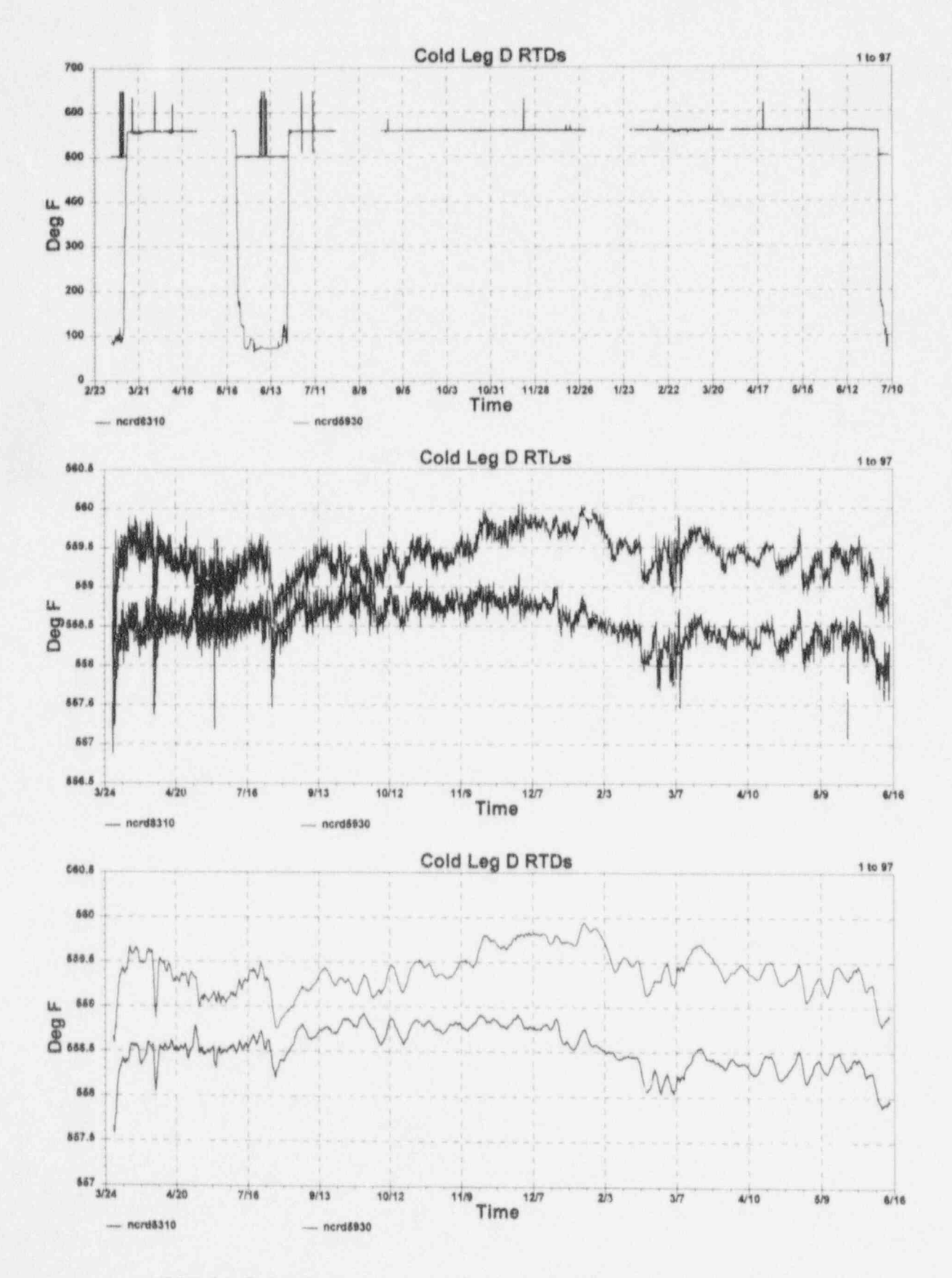

F.36 McGuire Cycle 1 Data for Cold Leg RTD Signals for Loop D

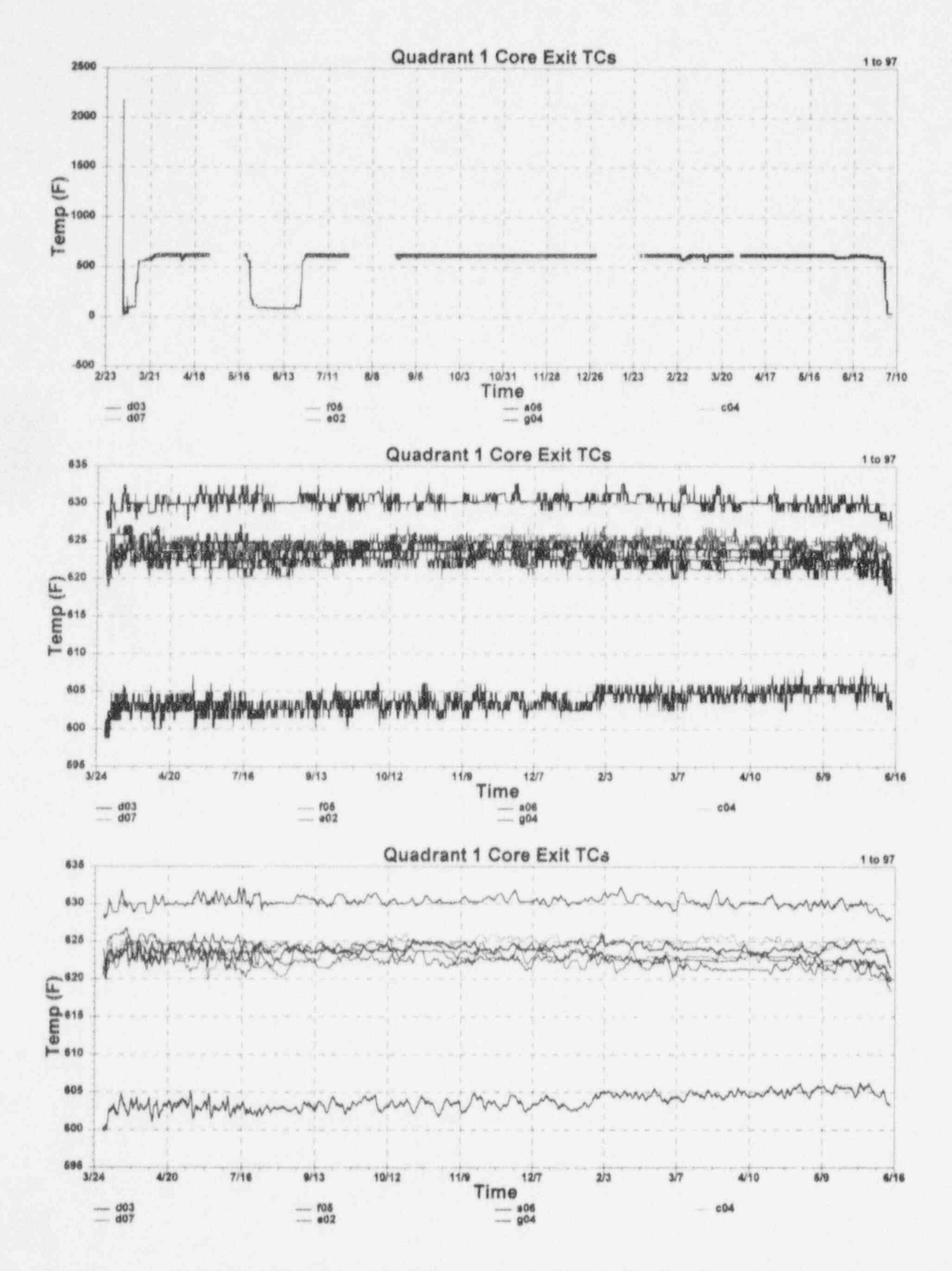

F.37 McGuire Core Exit Thermocouple Signals for Quadrant 1

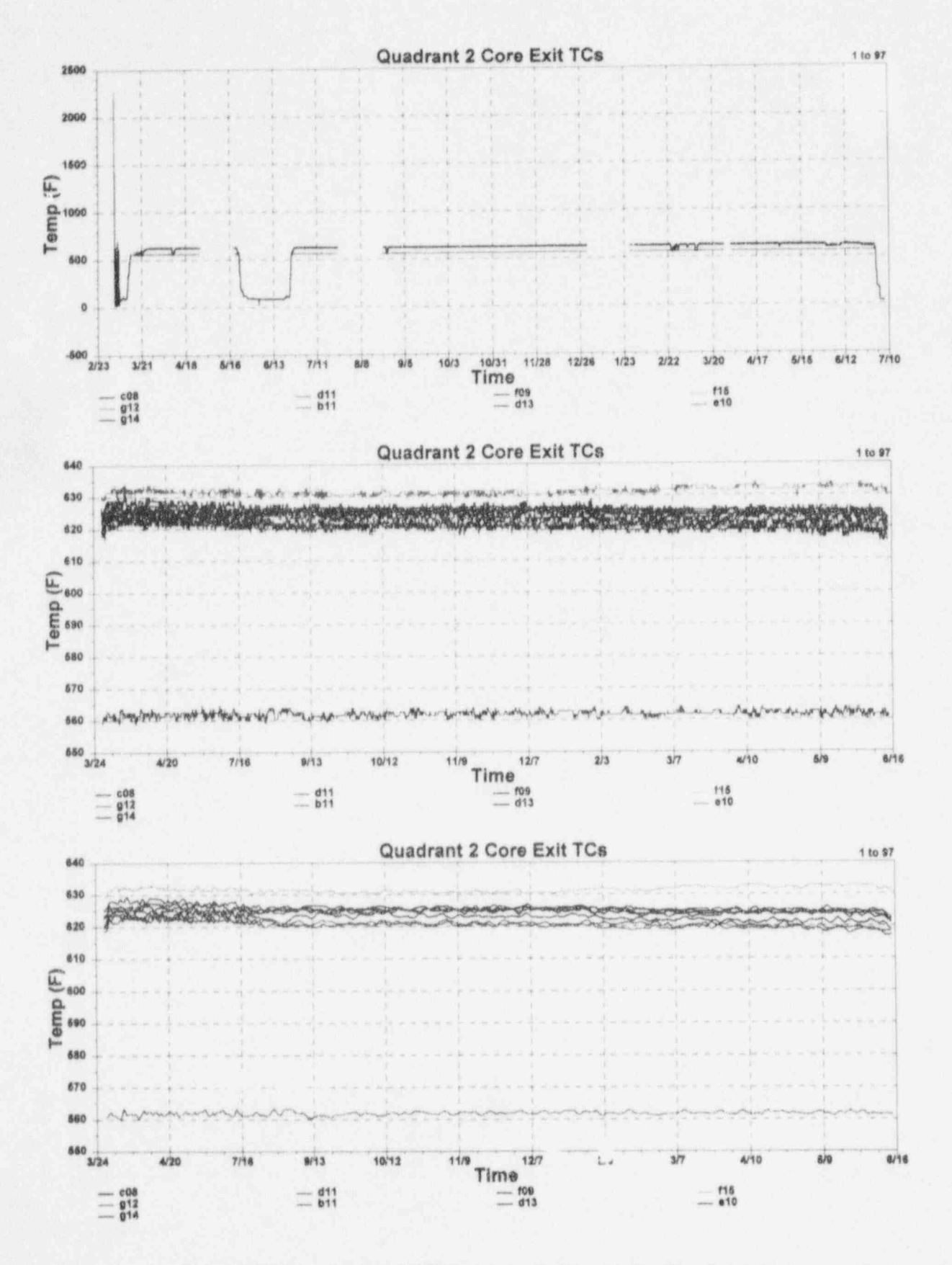

F.38 McGuire Core Exit Thermocouple Signals for Ouadrant 2

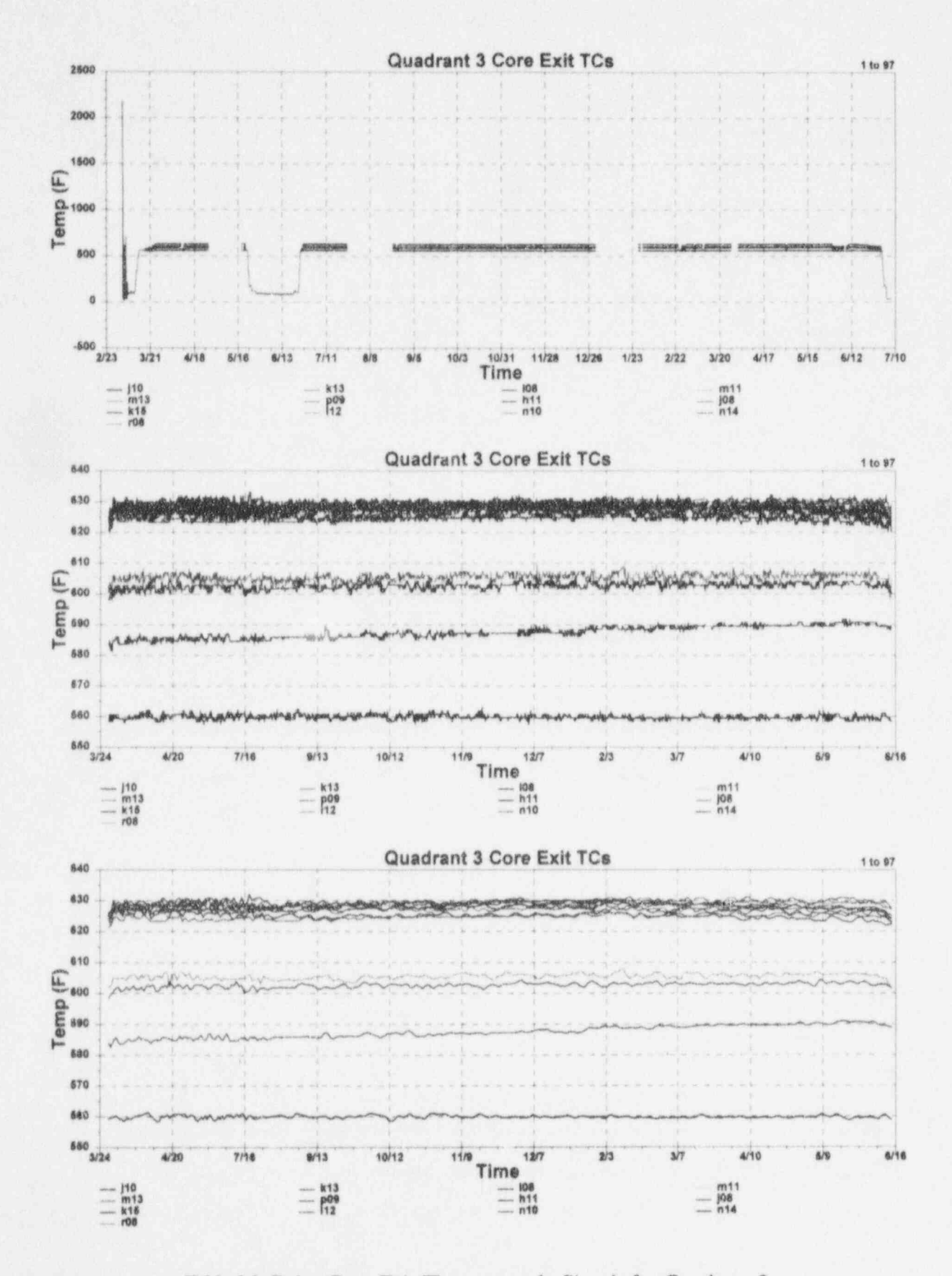

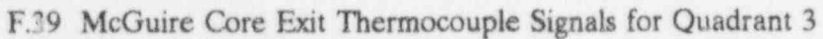

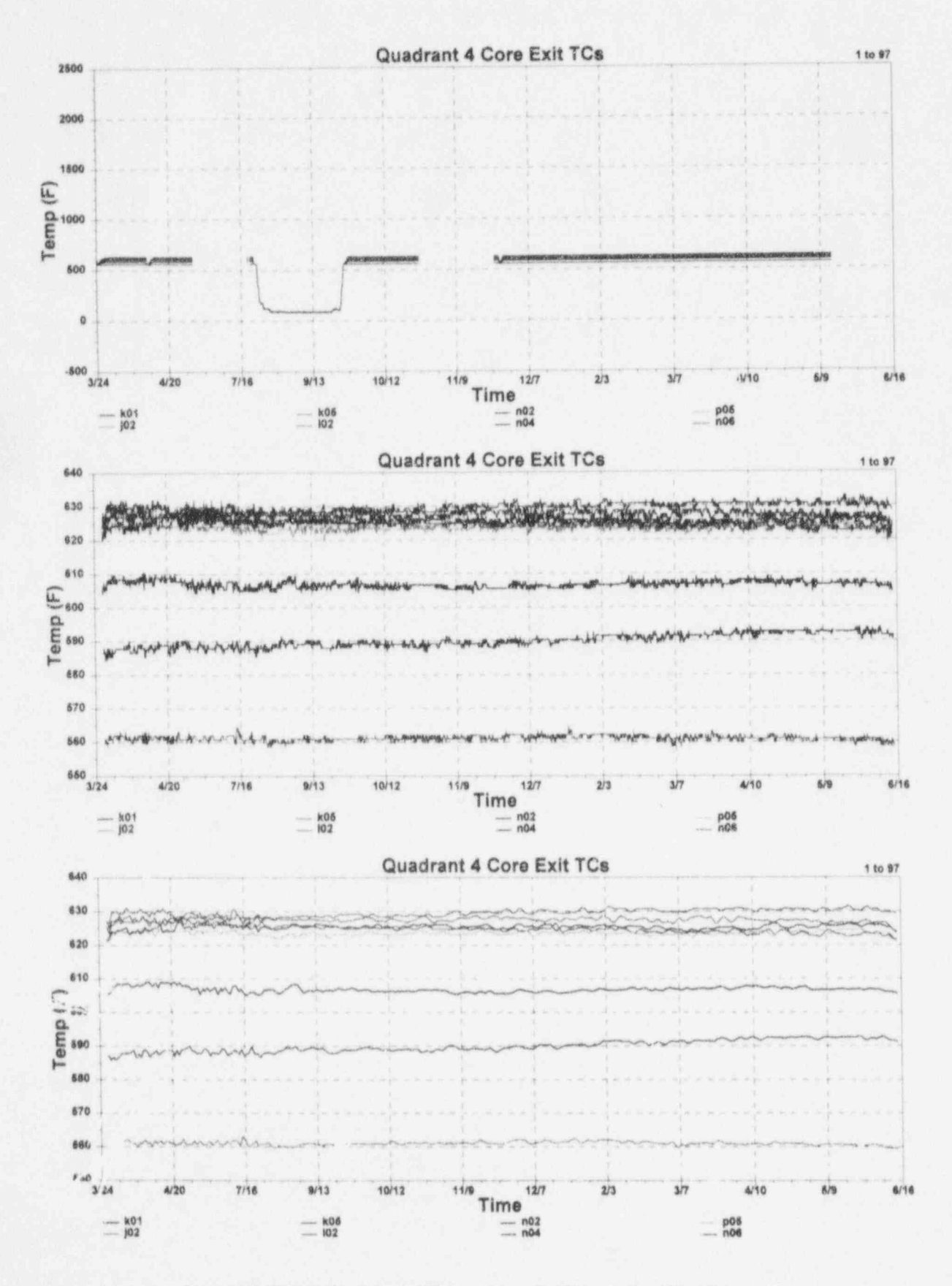

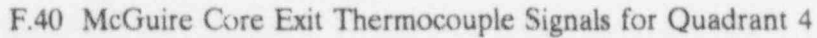

## **APPENDIX G**

## RAW DATA PLOTS FOR CYCLE 2

## APPENDIX G

## RAW DATA PLOTS FOR CYCLE 2

This Appendix contains raw data plots for the McGuire instrument channels that were monitored during this project. Cycle 2 data collection began in October 1993 and ended in October 1994.

The same data acquisition system and procedure was used in cycle 1 and cycle 2. However, the sampling rates were different. In cycle 1, the output of each instrument was sampled six times per hour while in cycle 2, the sampling rate was reduced to one sample per hour. The plots that are included in this appendix do not represent every point that was sampled. Rather, points were skipped in plotting the data.

Each figure in this appendix including three plots as follows:

- 1. The raw data including the spikes and gaps that represent plant trips, shutdowns, and periods where on-line monitoring data could not be collected.
- 2. Data after the spikes and gaps were removed.
- 3. Data after it was filtered to remove the extraneous noise.

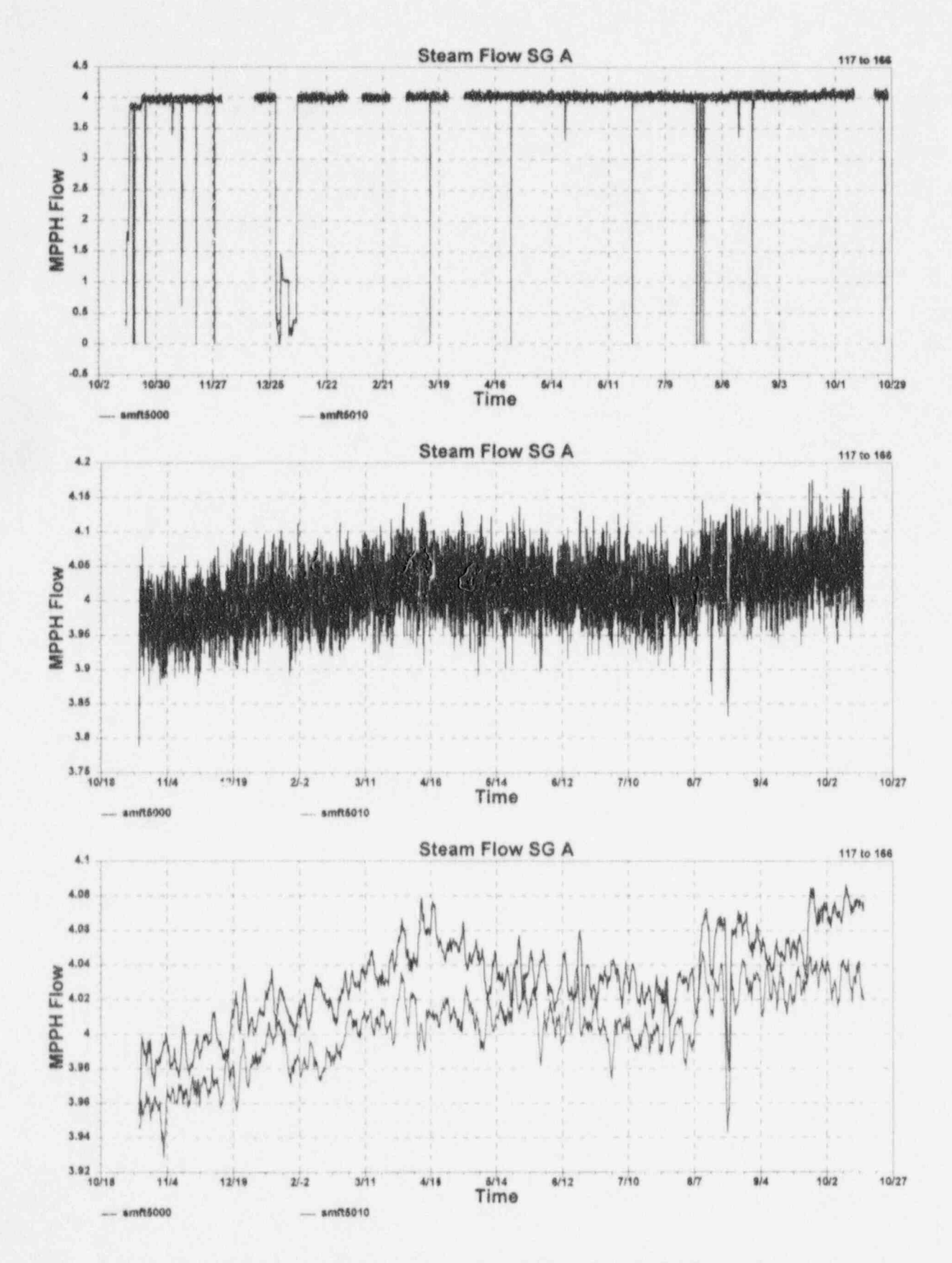

G.1 McGuire Cycle 2 Data for Steam Flow Signals for Loop A

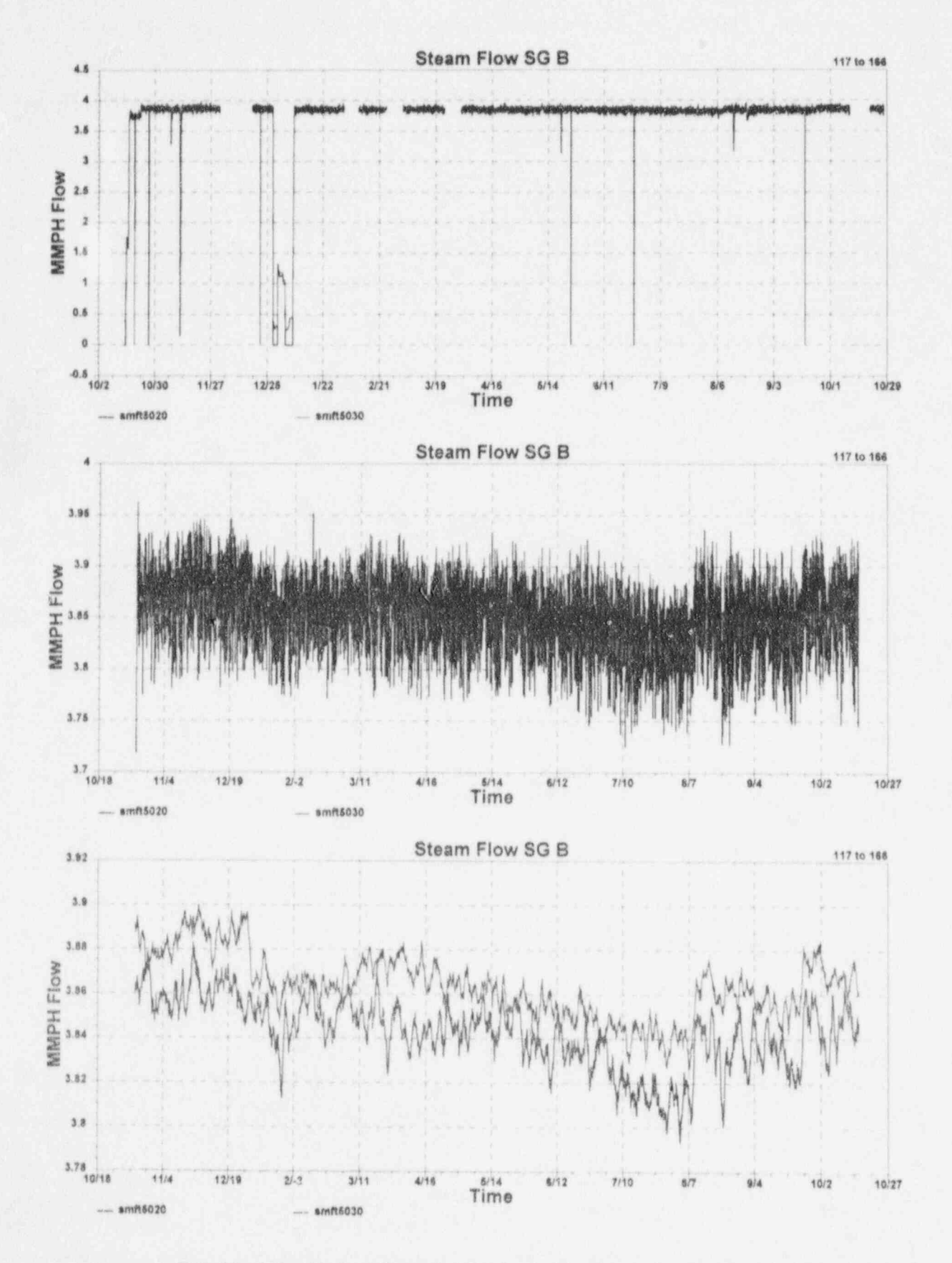

G.2 McGuire Cycle 2 Data for Steam Flow Signals for Loop B

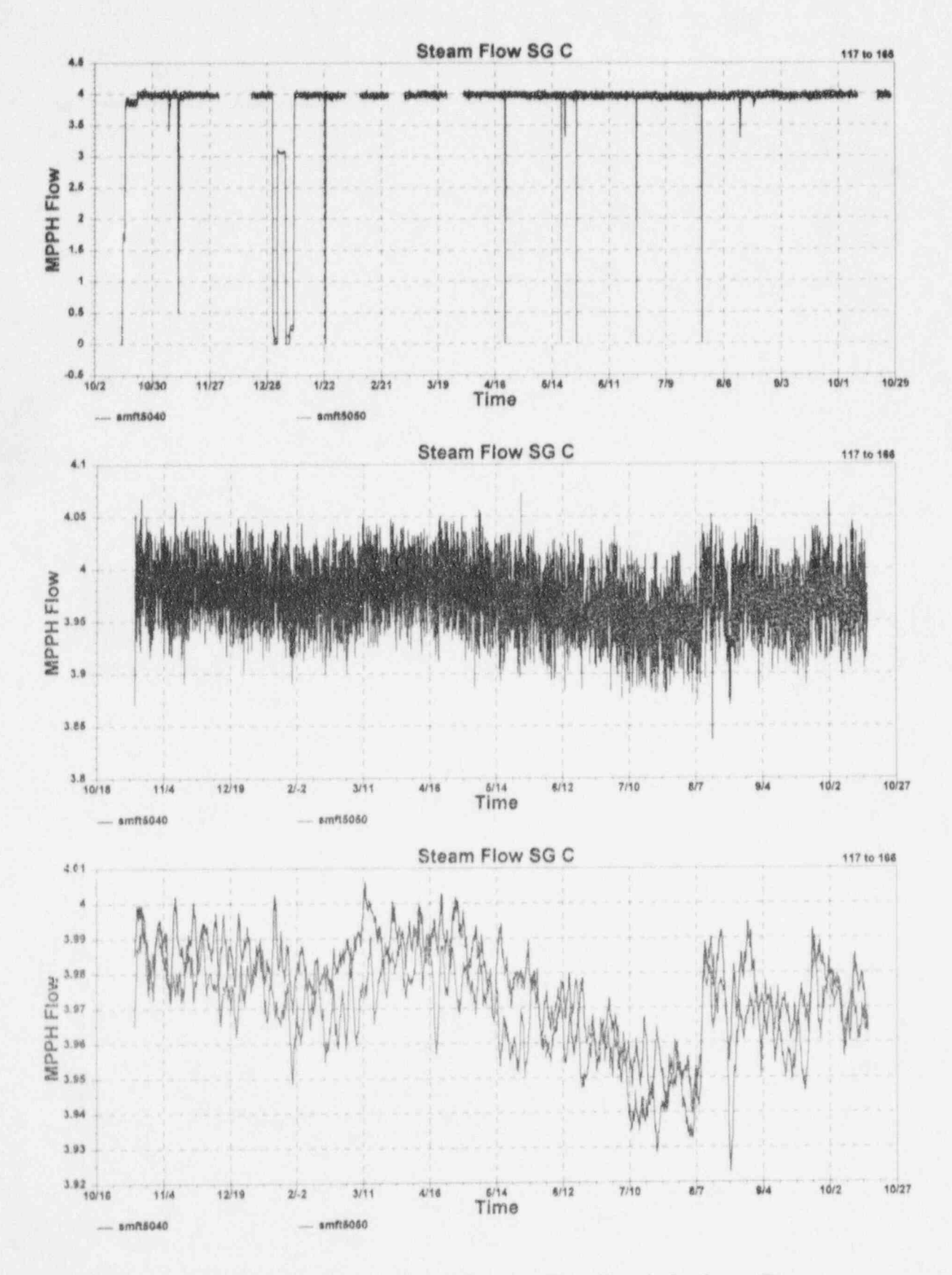

G.3 McGuire Cycle 2 Data for Steam Flow Signals for Loop C

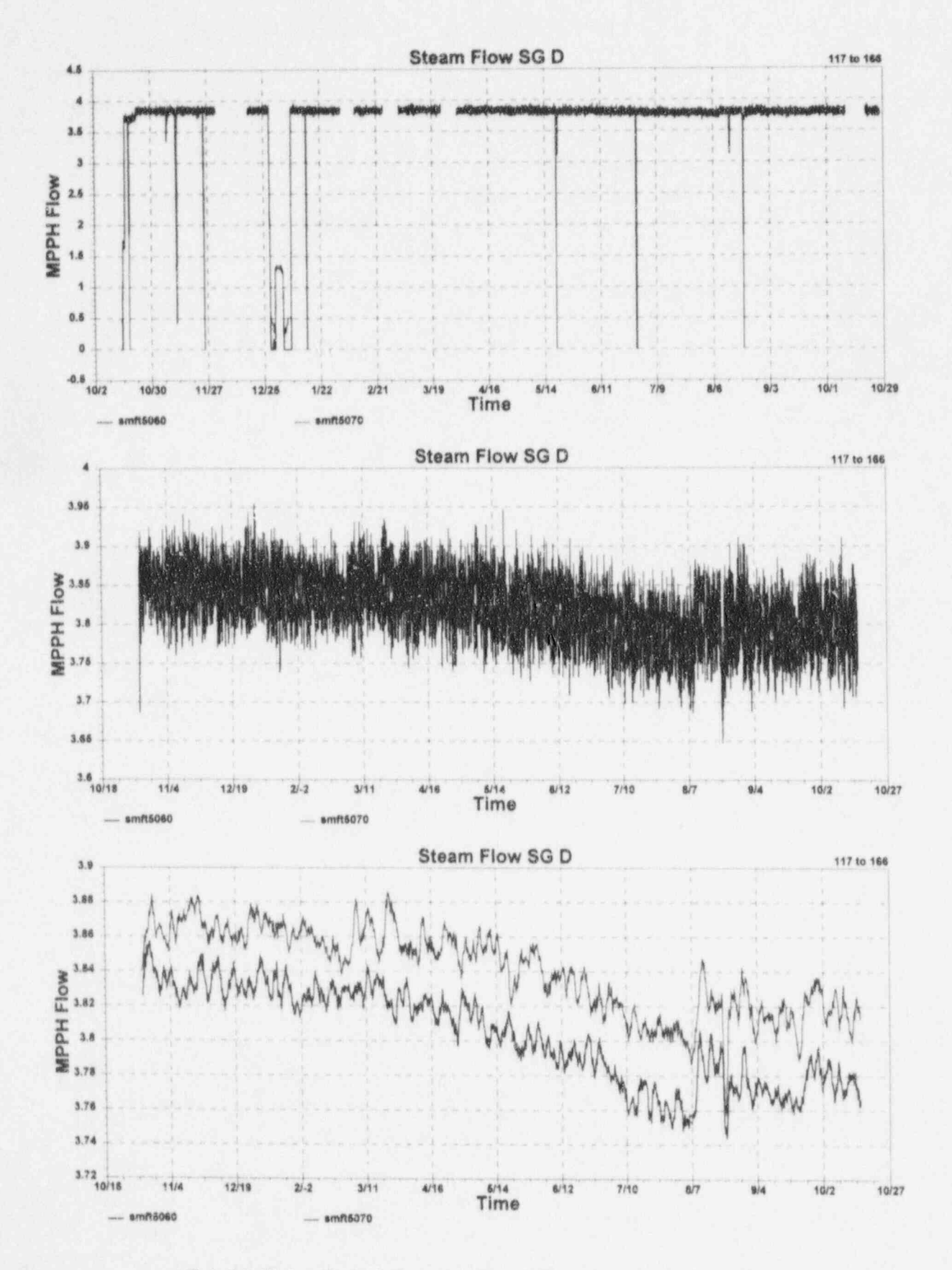

G.4 McGuire Cycle 2 Data for Steam Flow Signals for Loop D

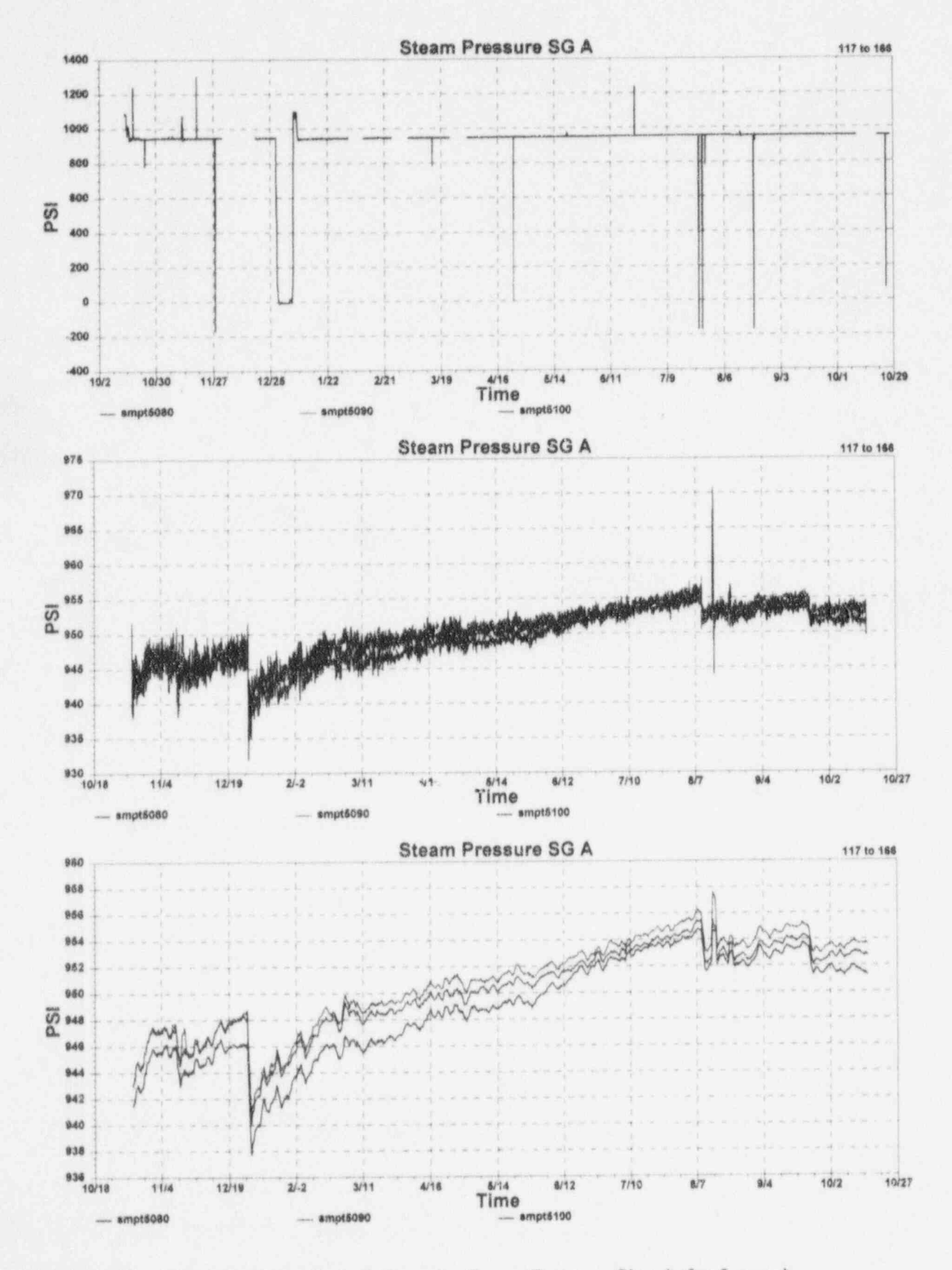

G.5 McGuire Cycle 2 Data for Steam Pressure Signals for Loop A

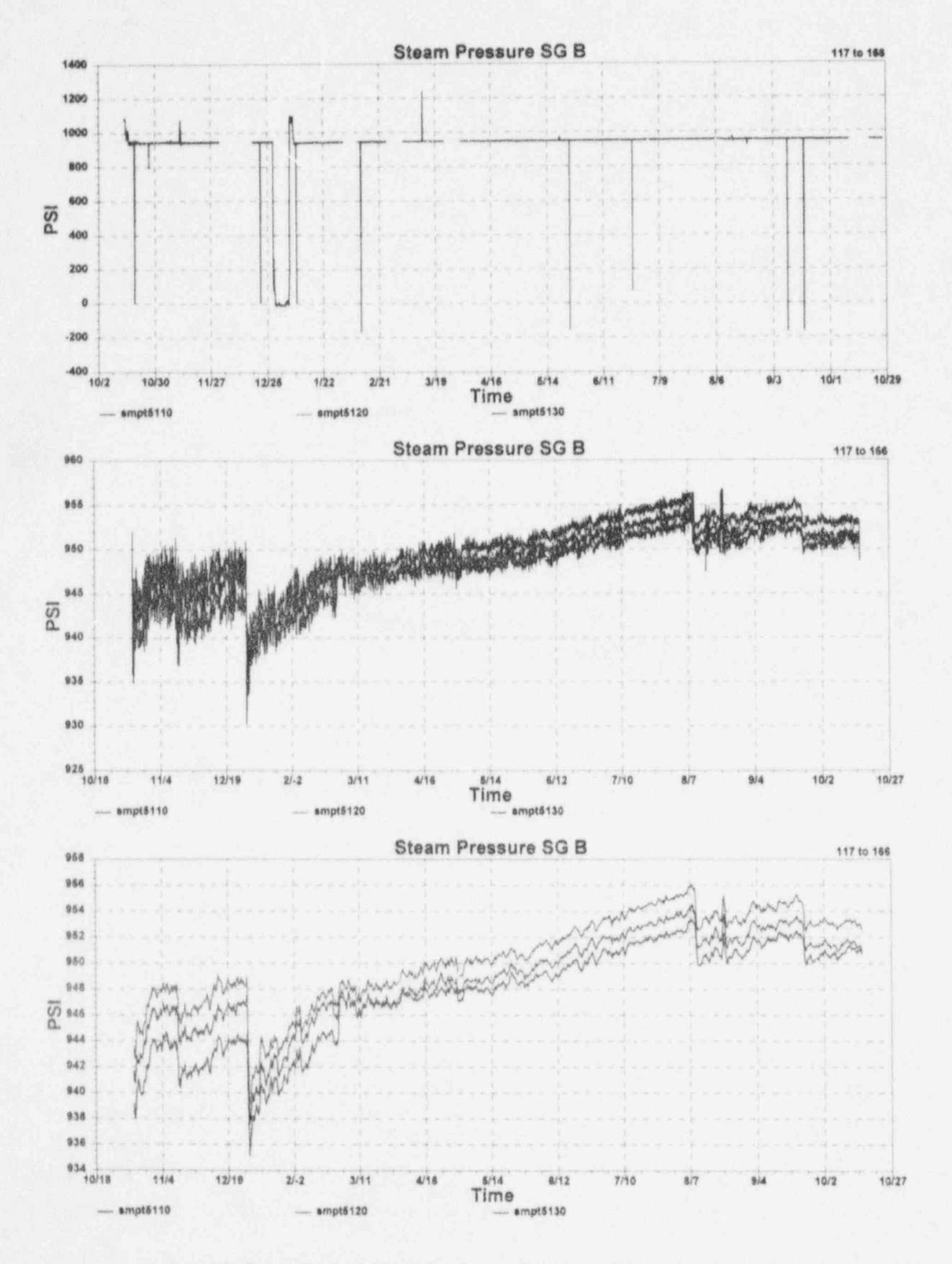

G.6 McGuire Cycle 2 Data for Steam Pressure Signals for Loop B

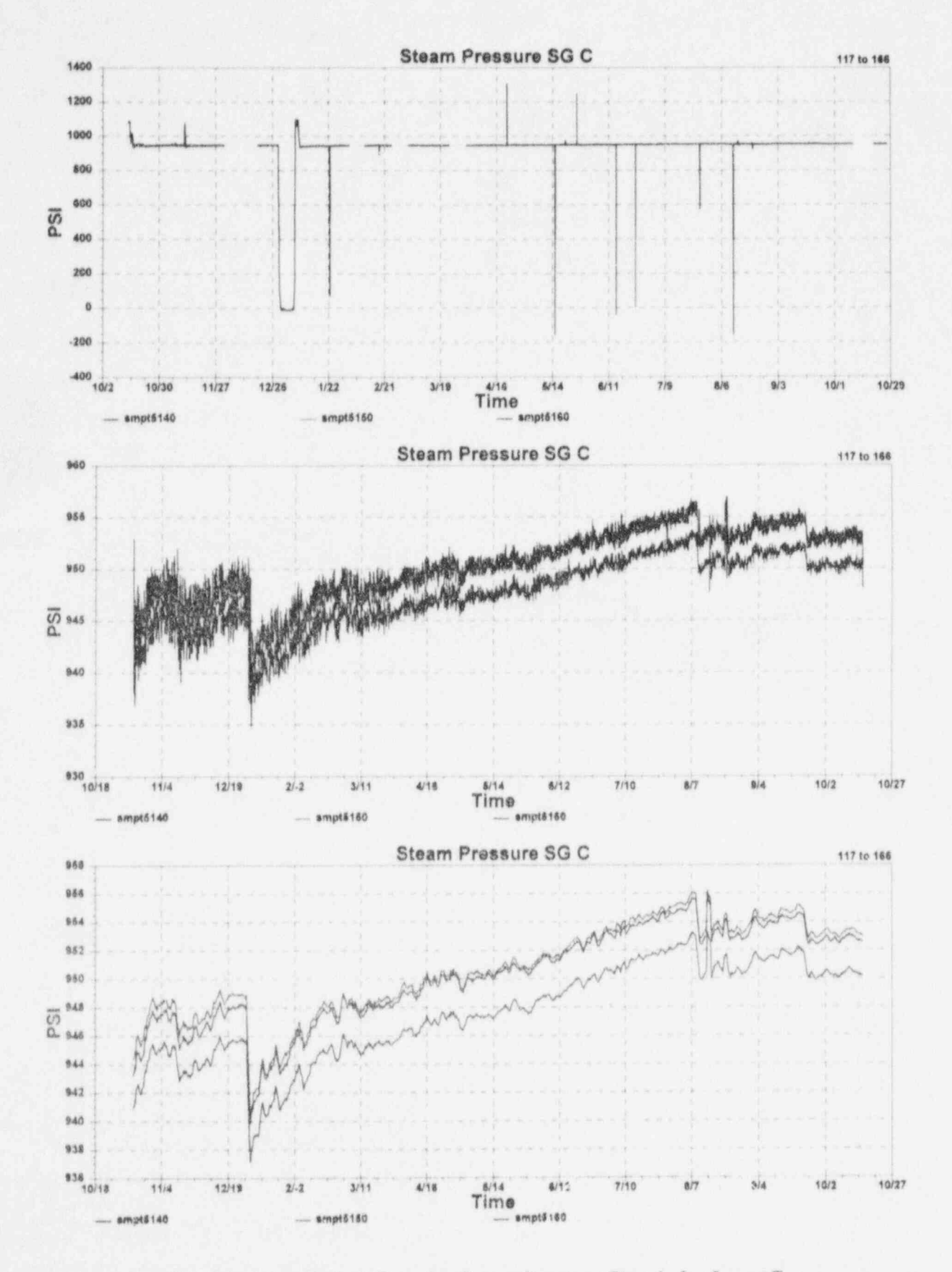

G.7 McGuire Cycle 2 Data for Steam Pressure Signals for Loop C

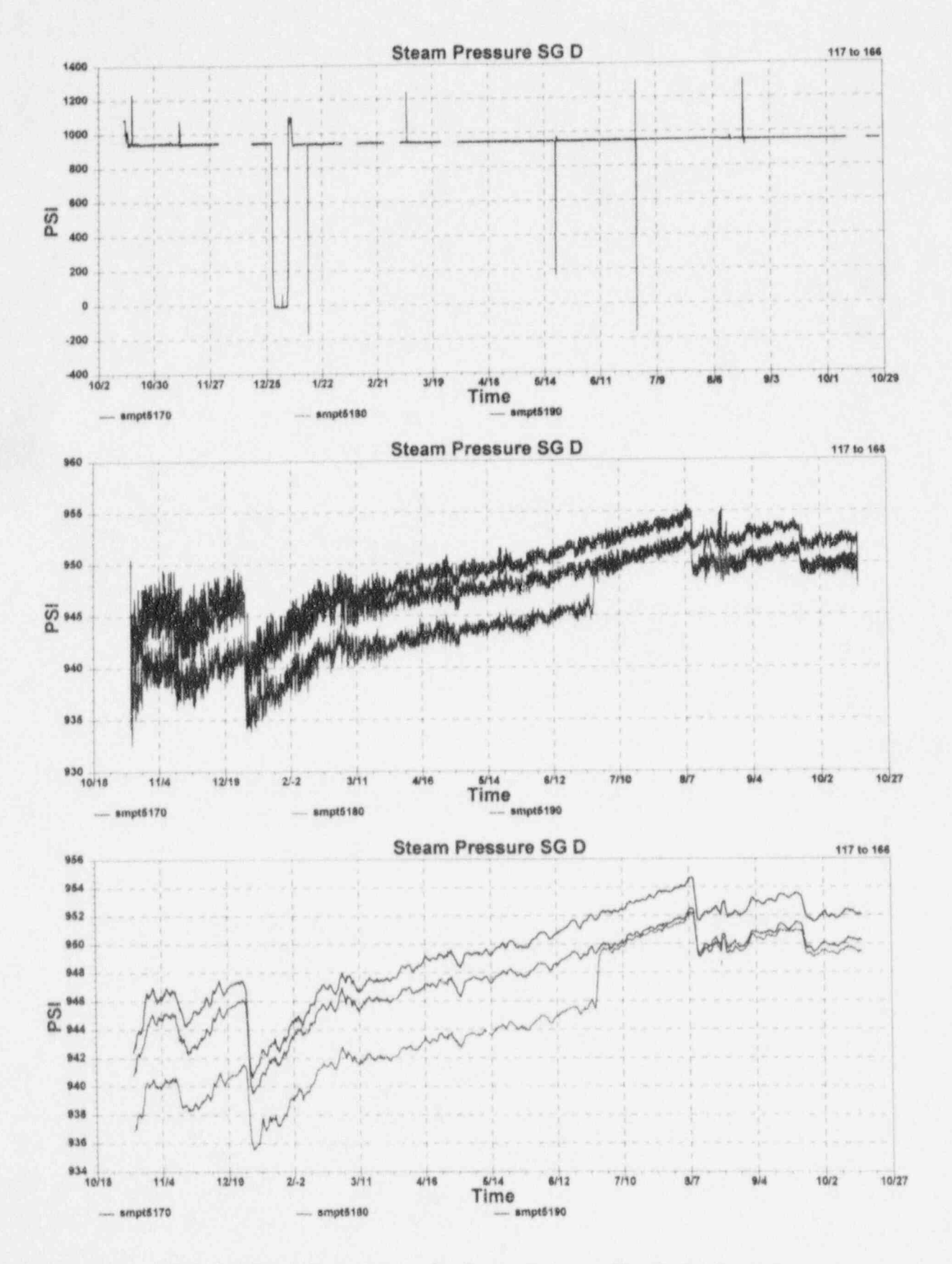

G.8 McGuire Cycle 2 Data for Steam Pressure Signals for Loop D

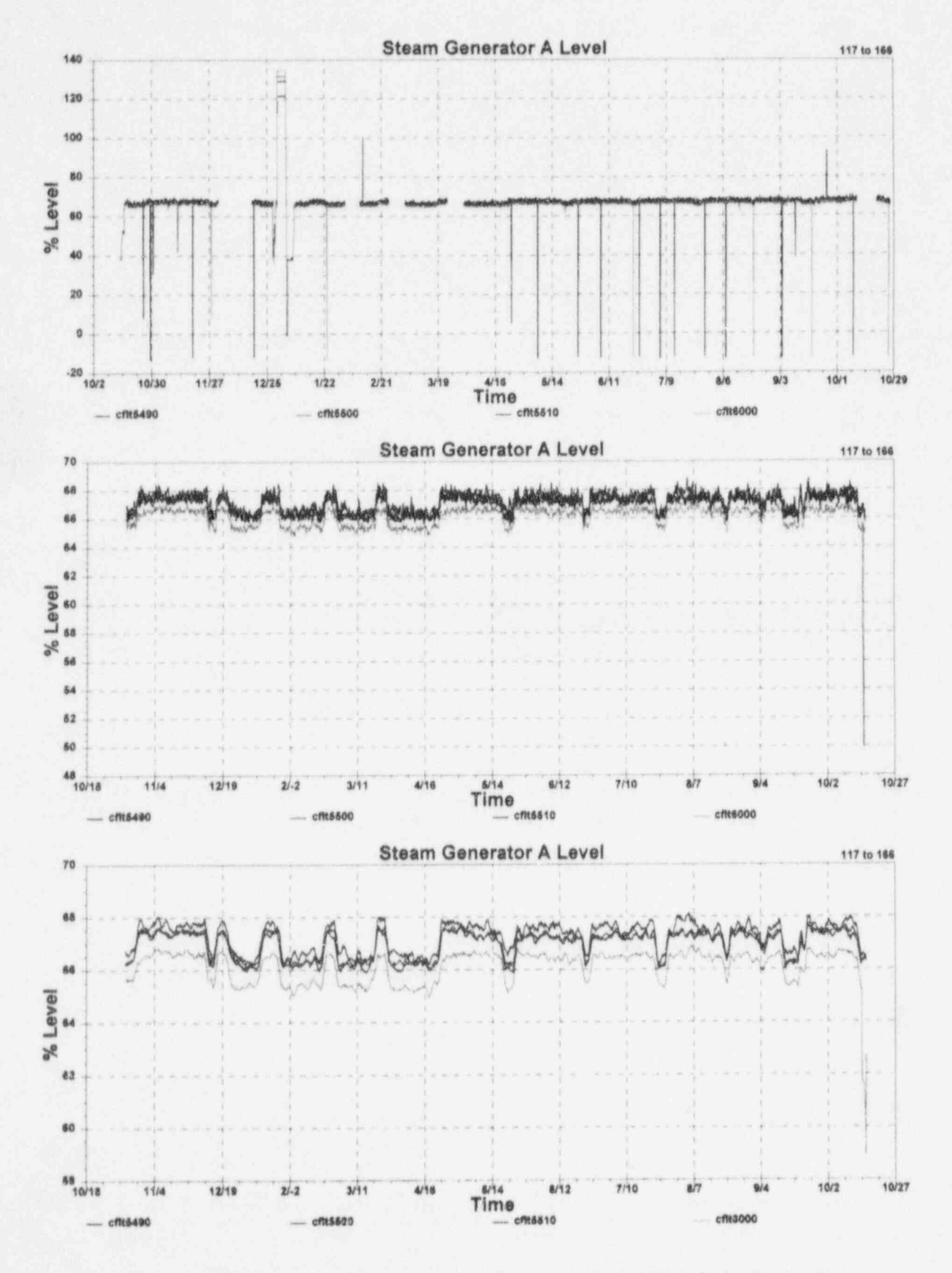

G.9 McGuire Cycle 2 Data for Steam Generator Level Signals for Loop A

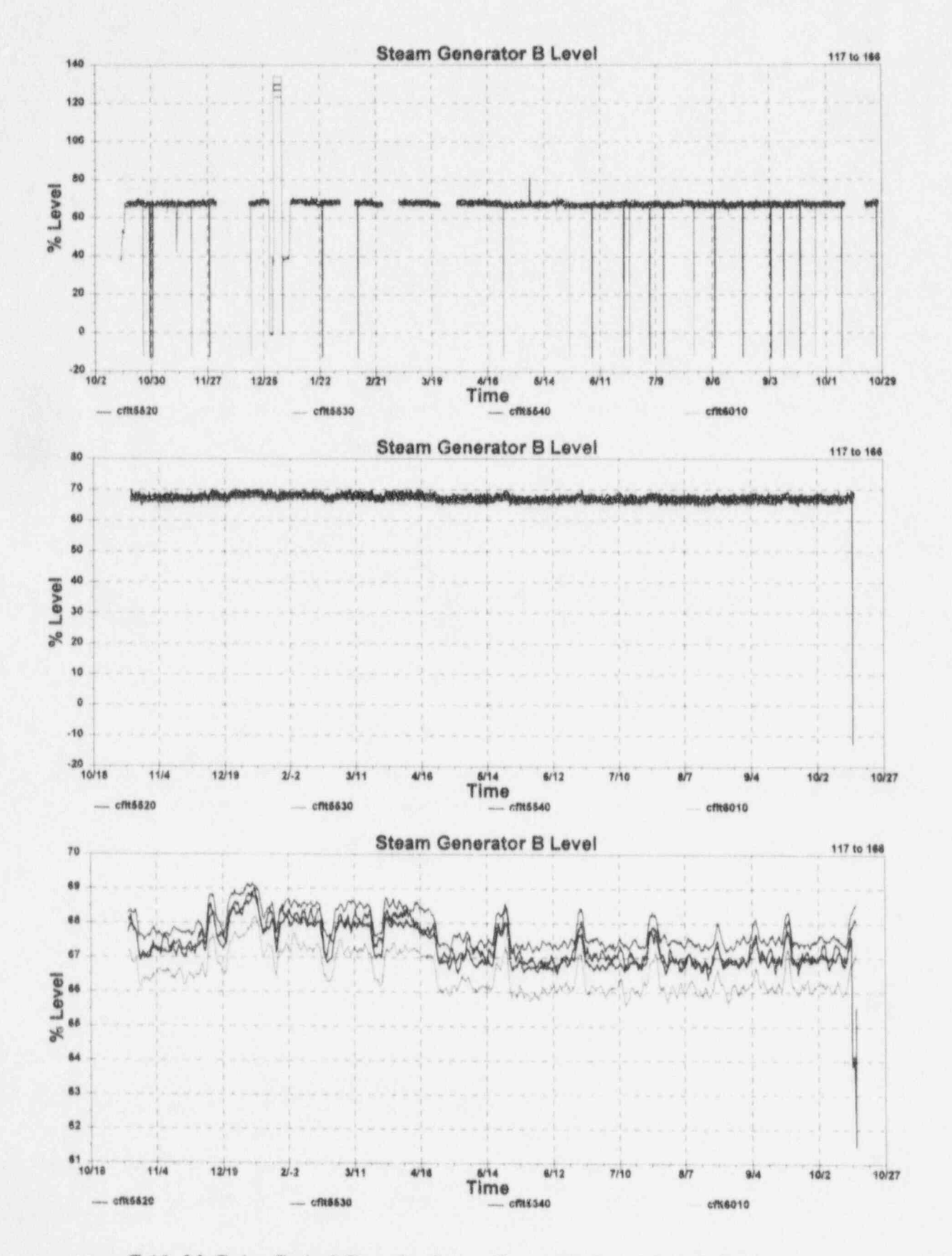

G.10 McGuire Cycle 2 Data for Steam Generator Level Signals for Loop B

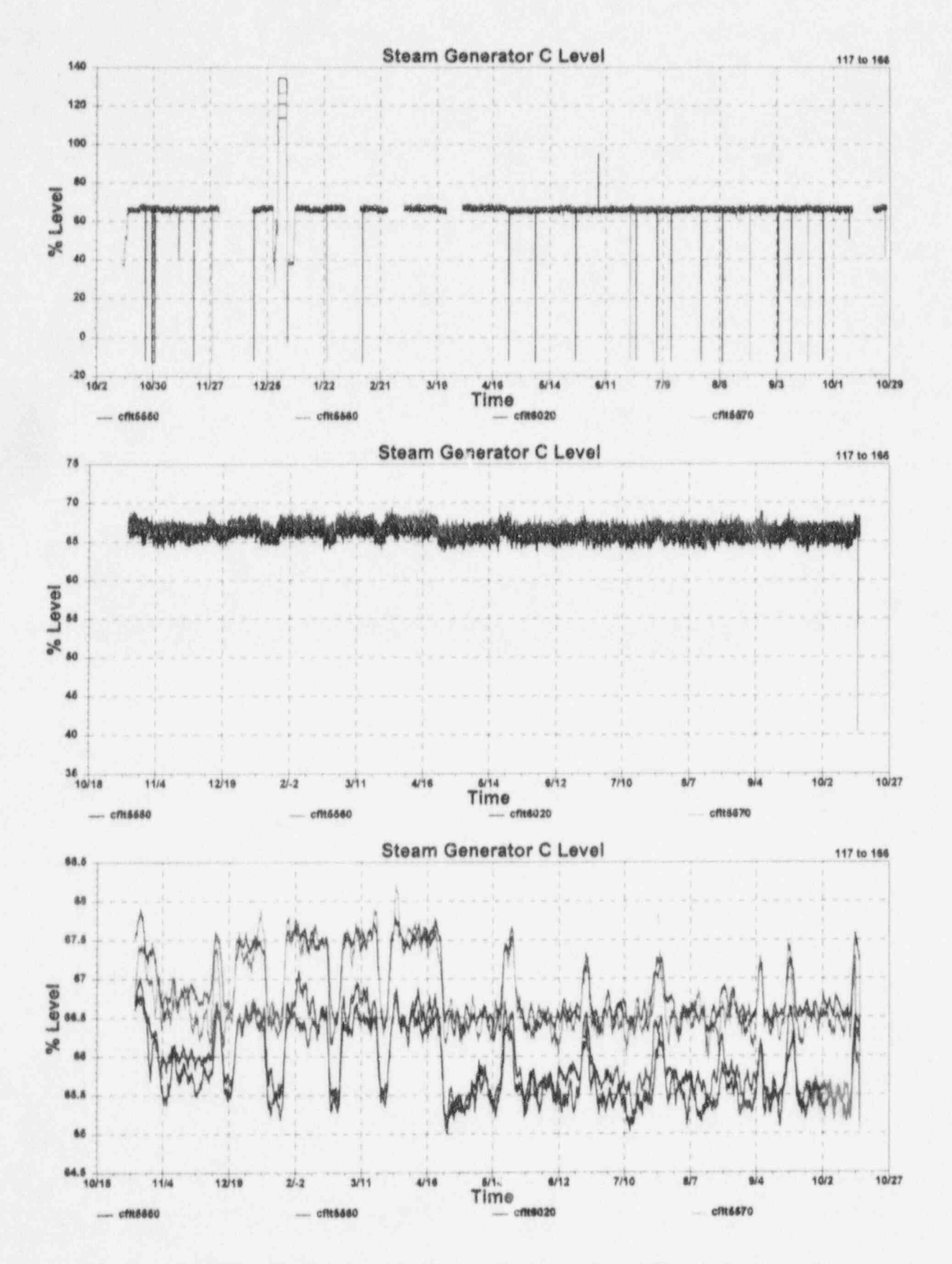

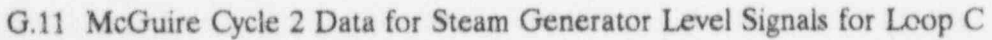

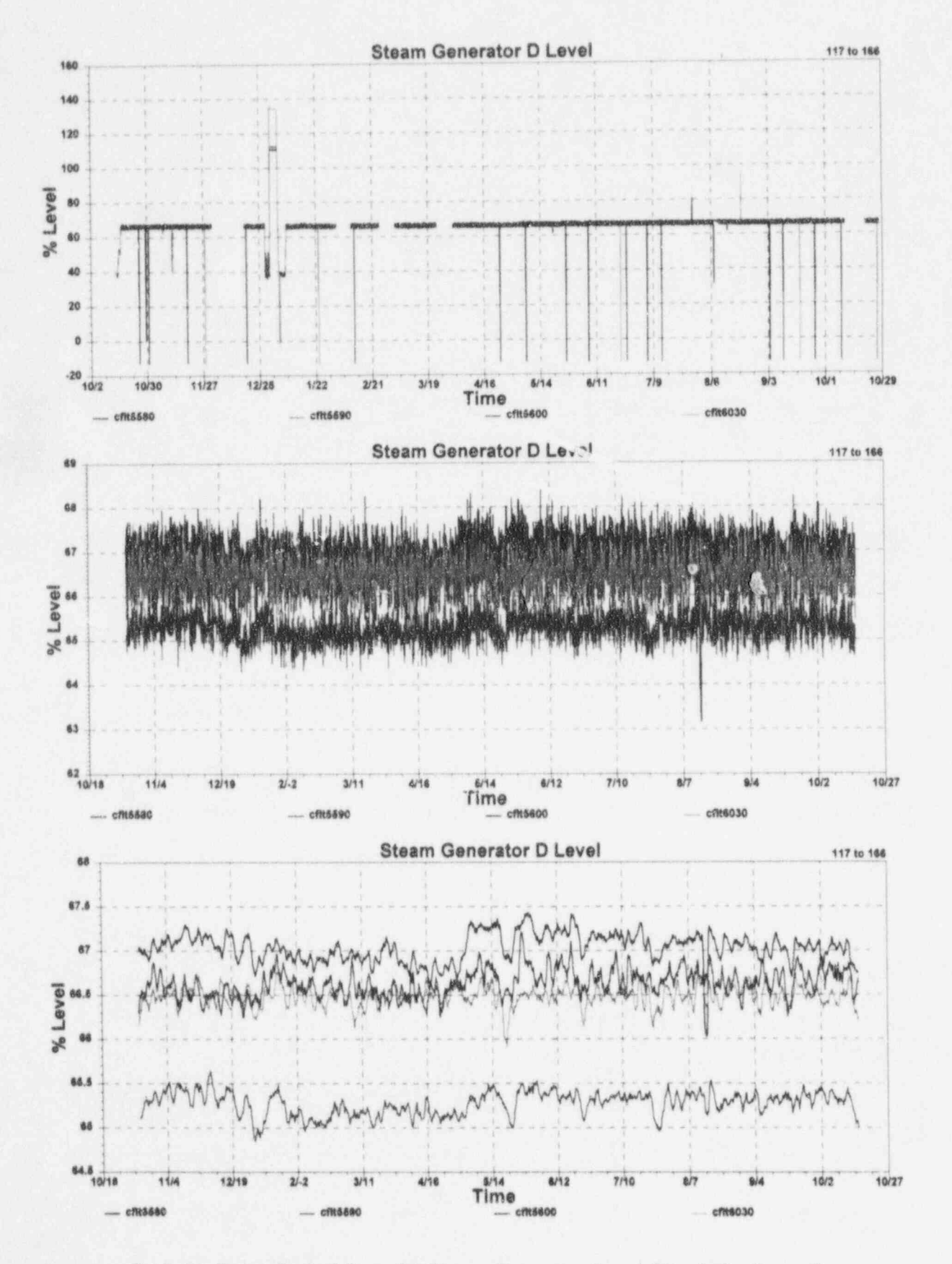

G.12 McGuire Cycle 2 Data for Steam Generator Level Signals for Loop D

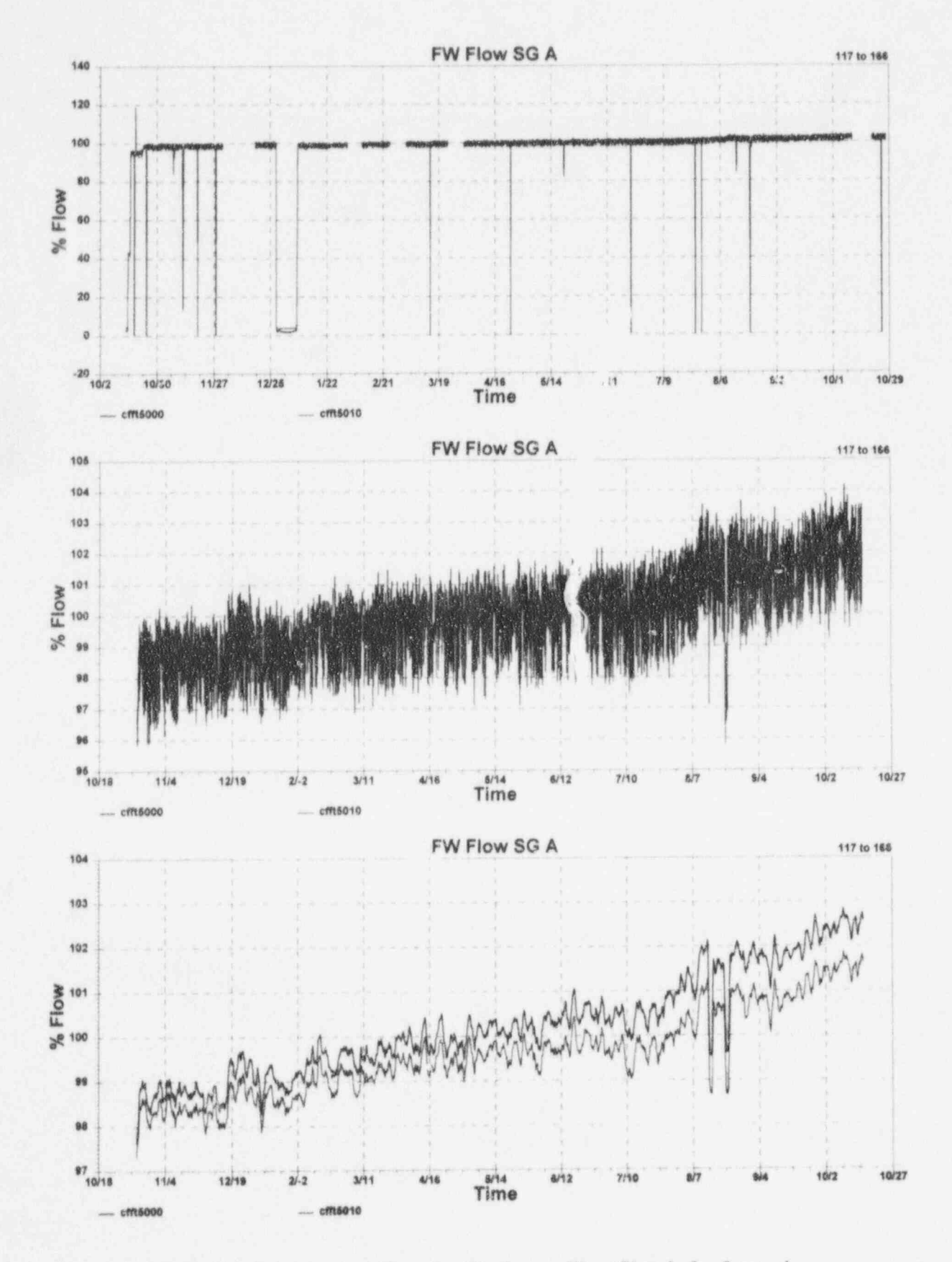

G.13 McGuire Cycle 2 Data for Feedwater Flow Signals for Loop A

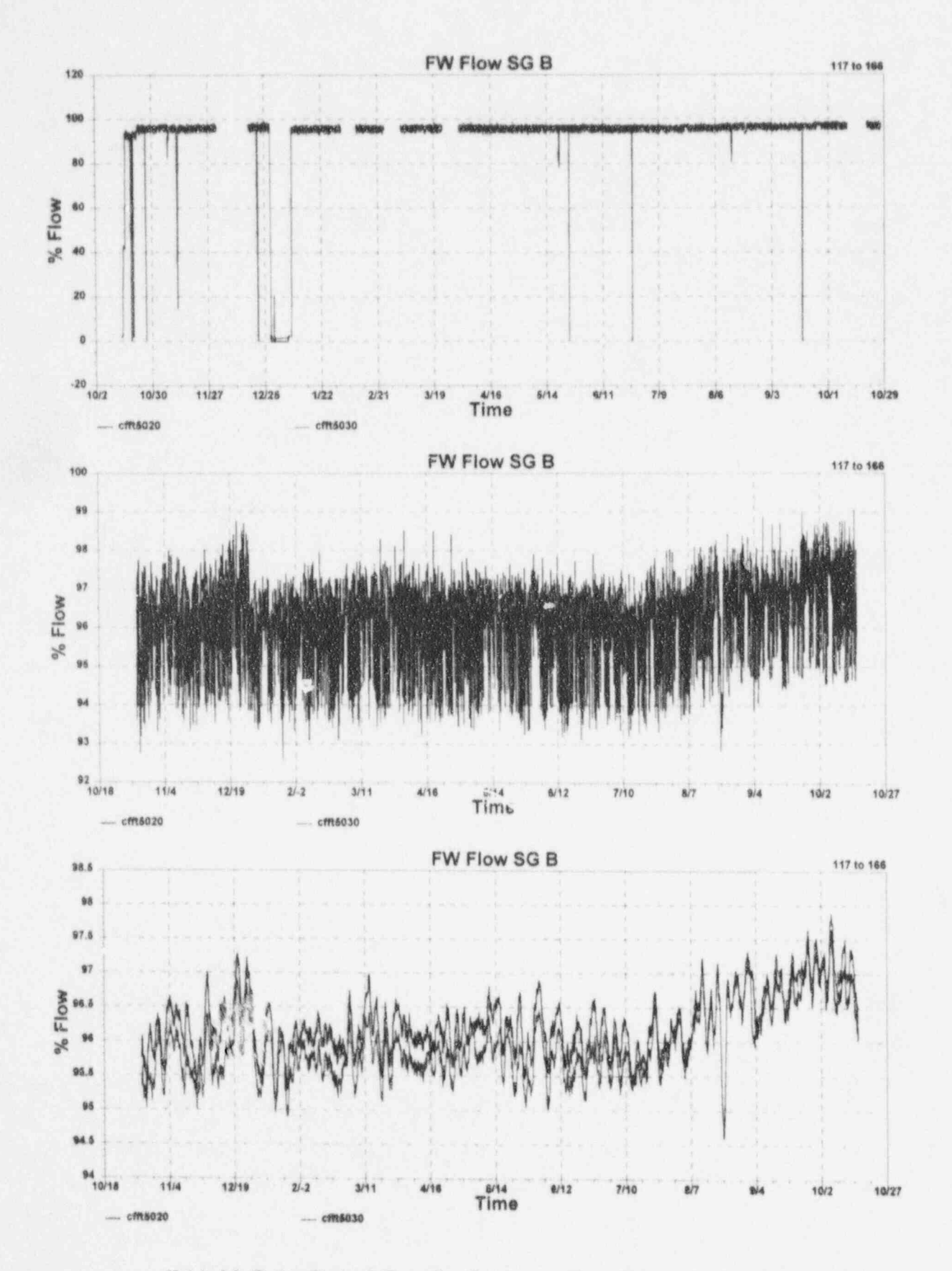

G.14 McGuire Cycle 2 Data for Feedwater Flow Signals for Loop B

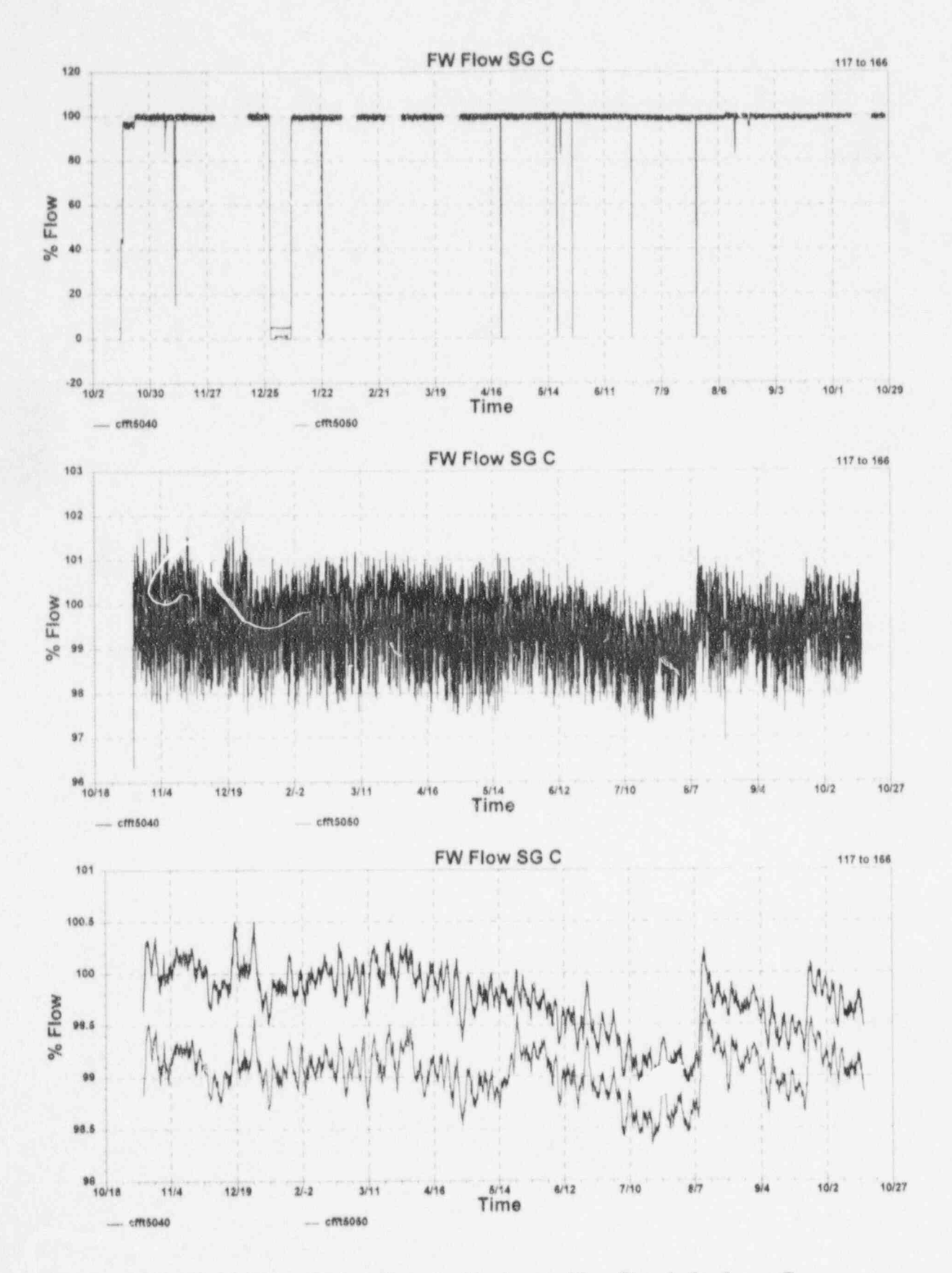

G.15 McGuire Cycle 2 Data for Feedwater Flow Signals for Loop C

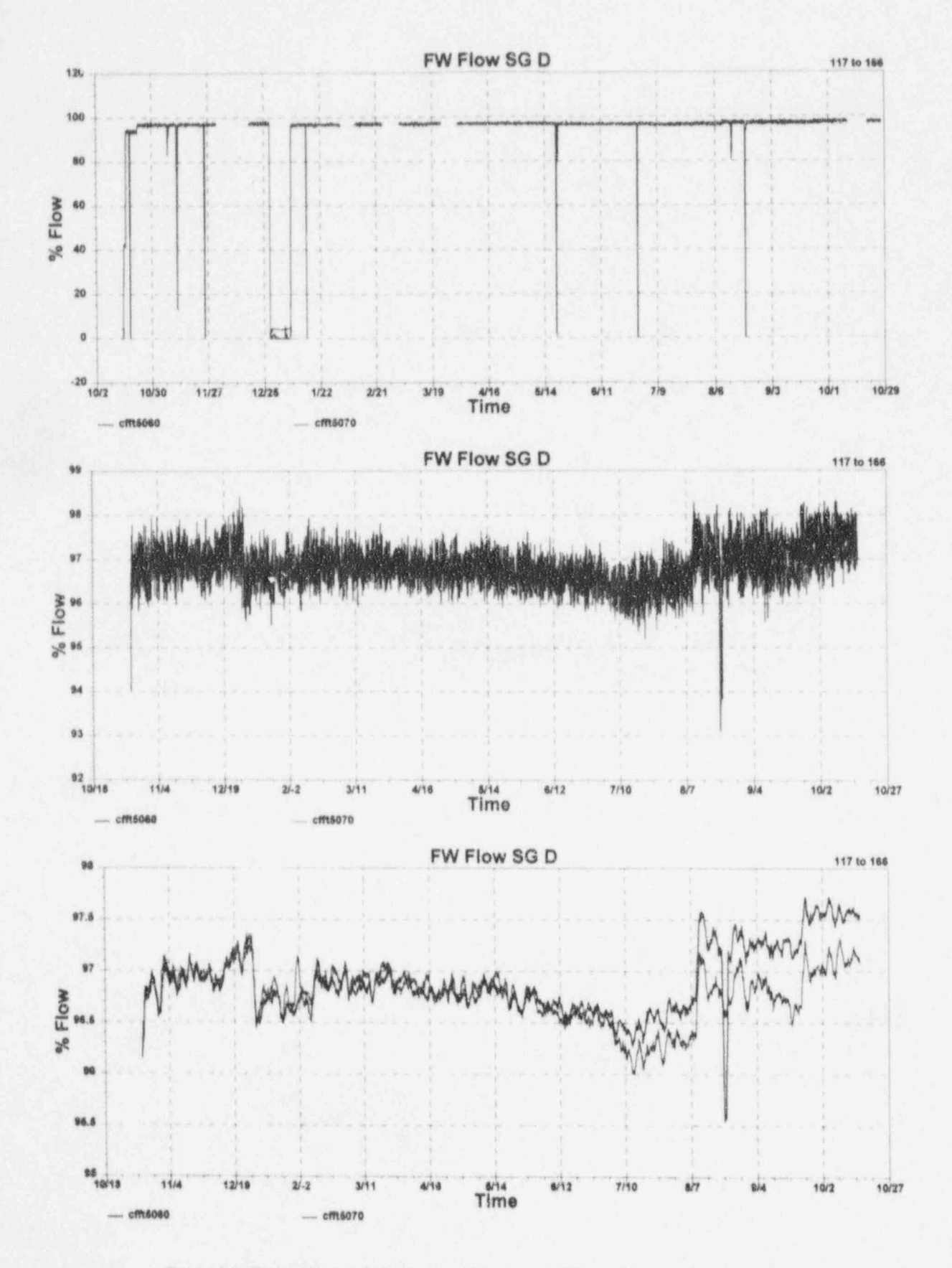

G.16 McGuire Cycle 2 Data for Feedwater Flow Signals for Loop D

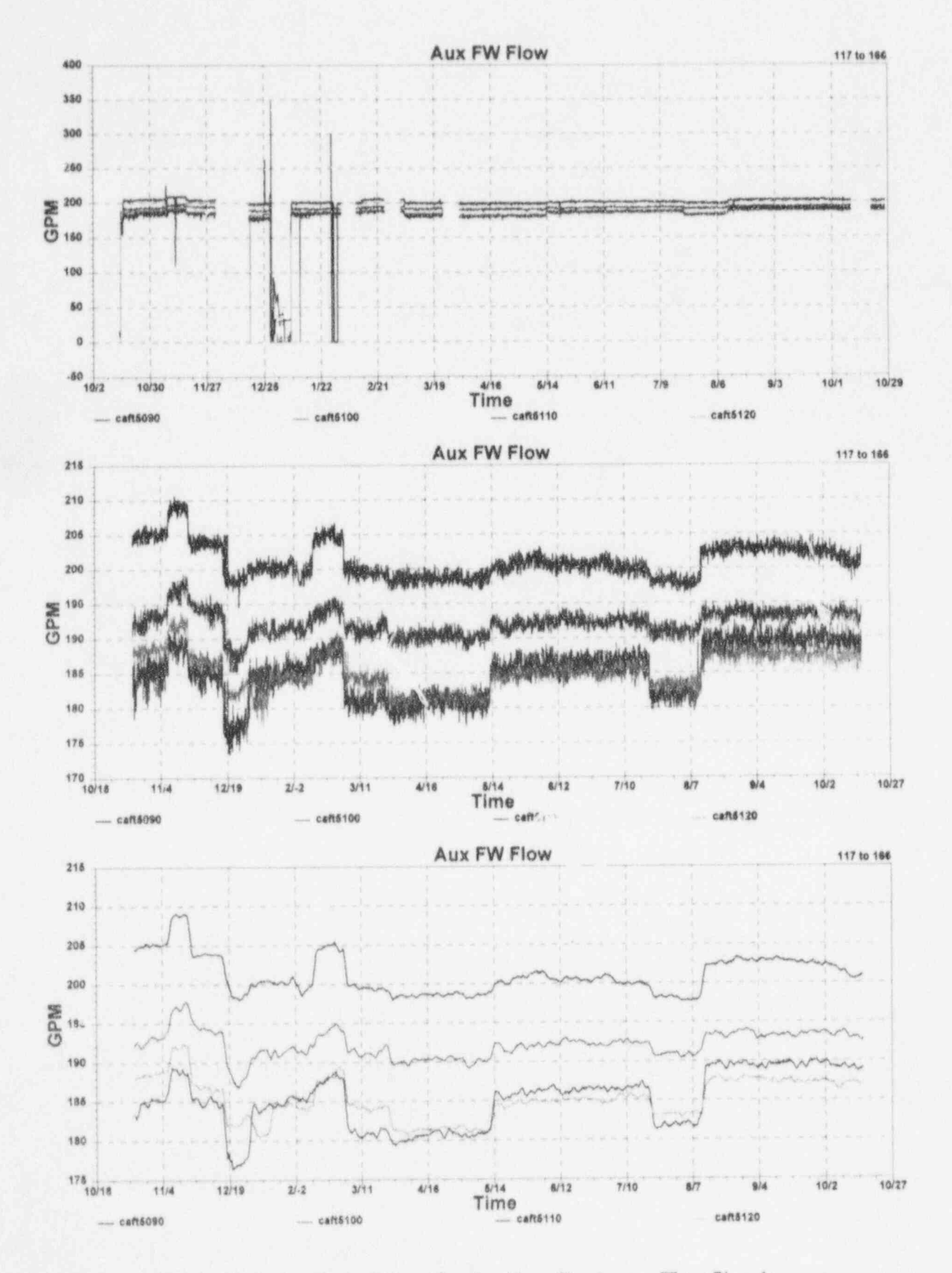

G.17 McGuire Cycle 2 Data for Auxiliary Feedwater Flow Signals

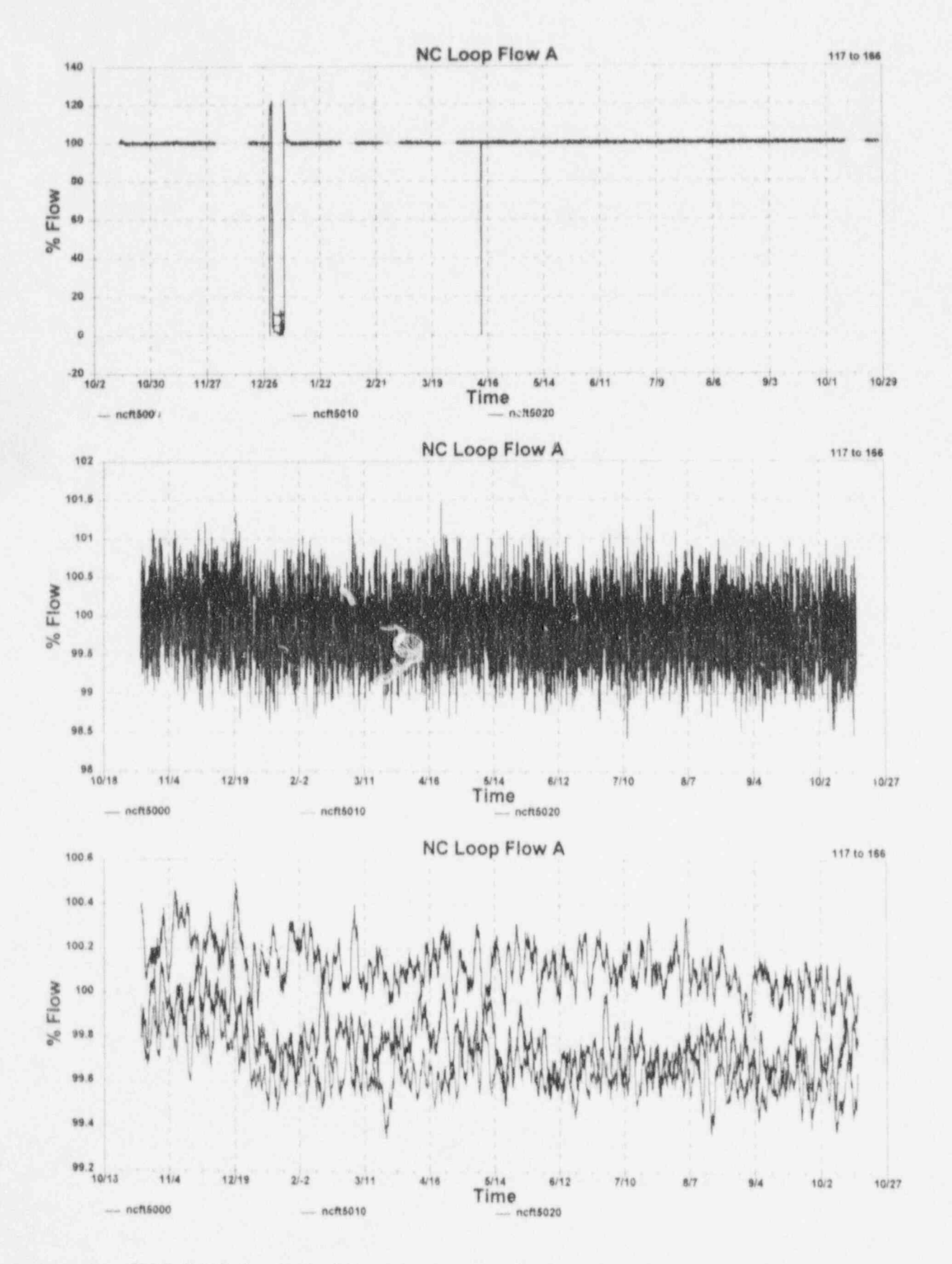

G.18 McGuire Cycle 2 Data for Reactor Coolant Flow Signals for Loop A

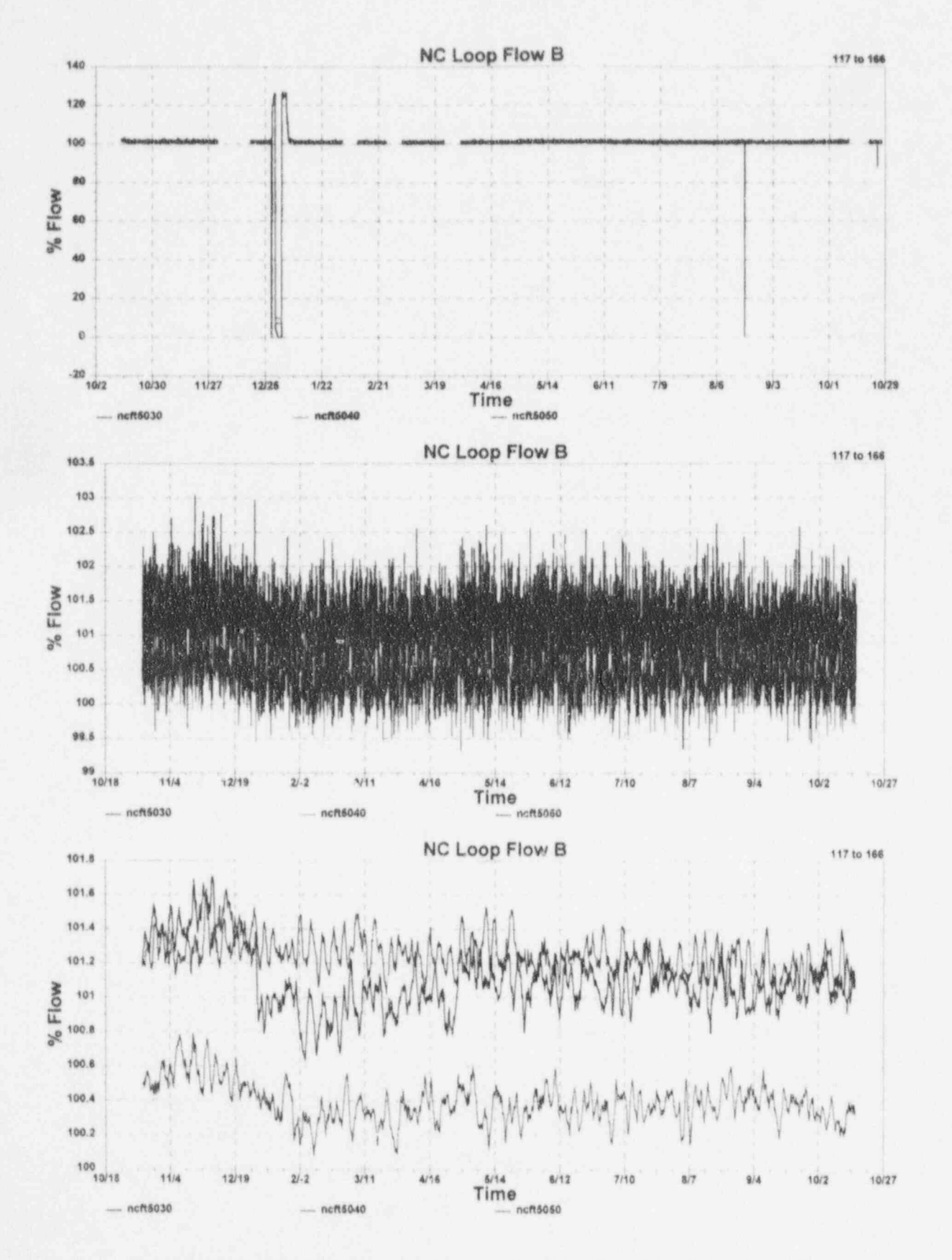

G.19 McGuire Cycle 2 Data for Reactor Coolant Flow Signals for Loop B

W

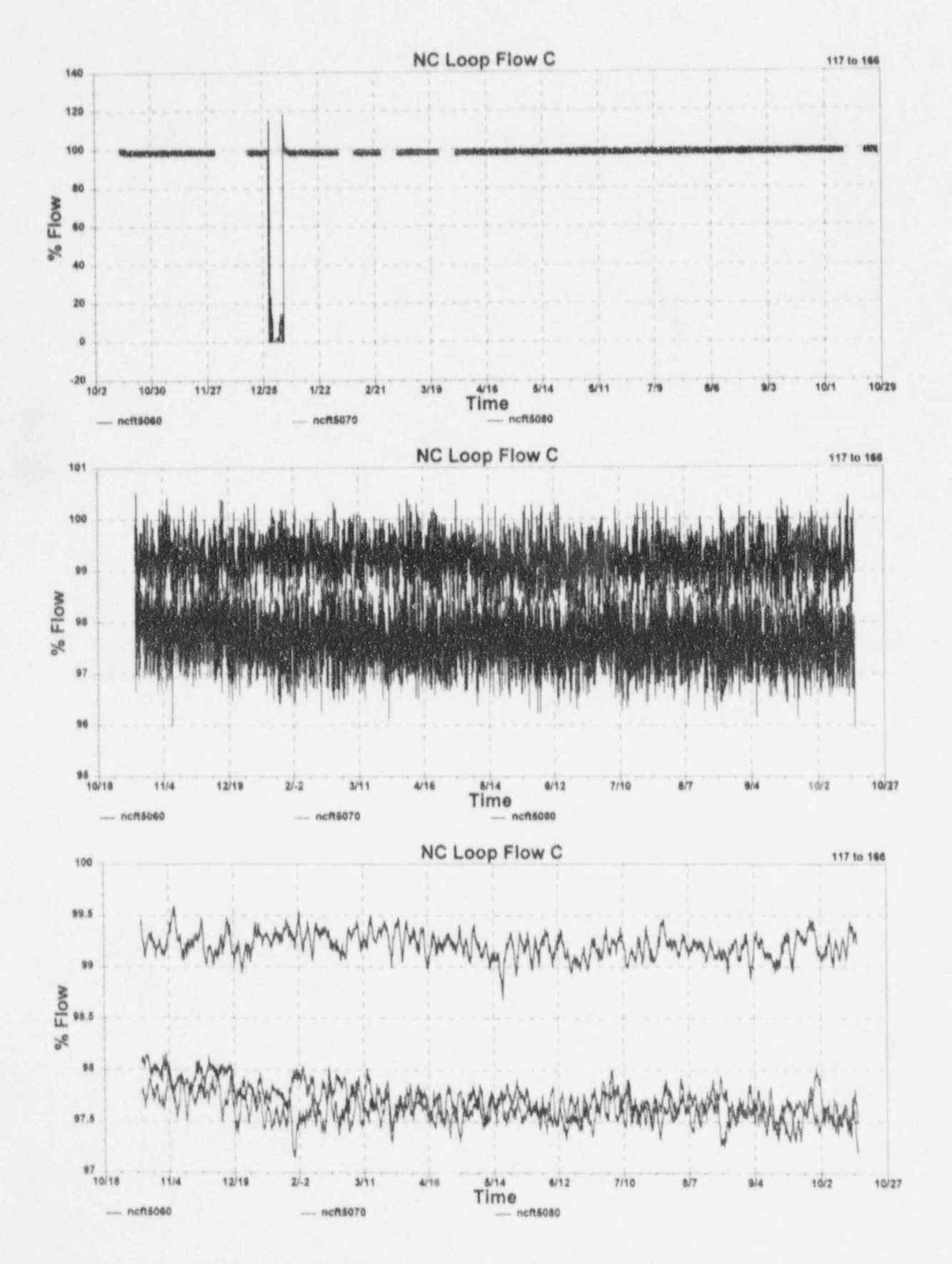

G.20 McGuire Cycle 2 Data for Reactor Coolant Flow Signals for Loop C

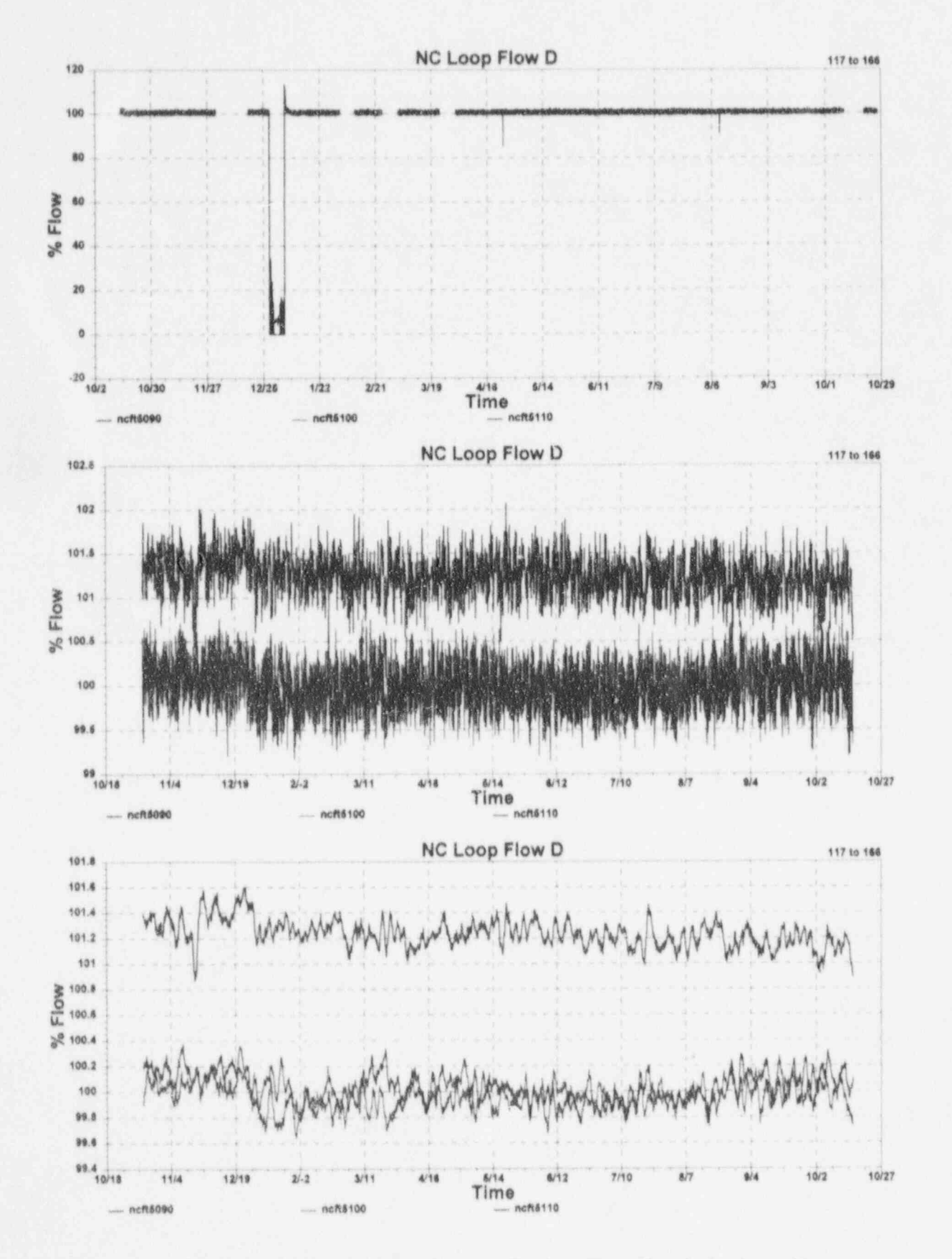

G

G.21 McGuire Cycle 2 Data for Reactor Coolant Flow Signals for Loop D

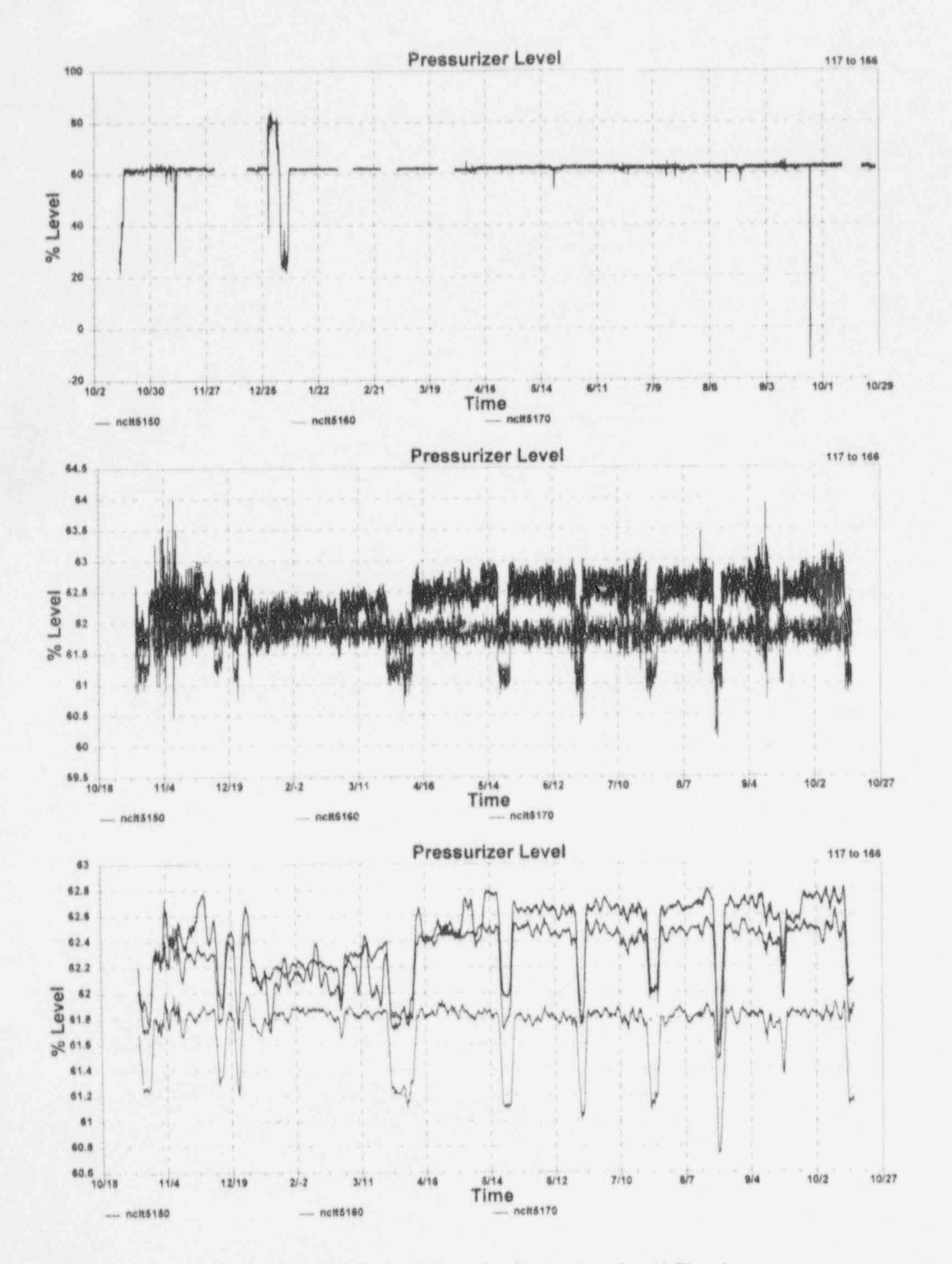

ſ

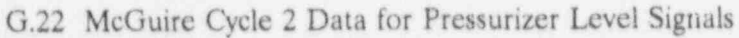

 $\cdot$  G22  $\cdot$ 

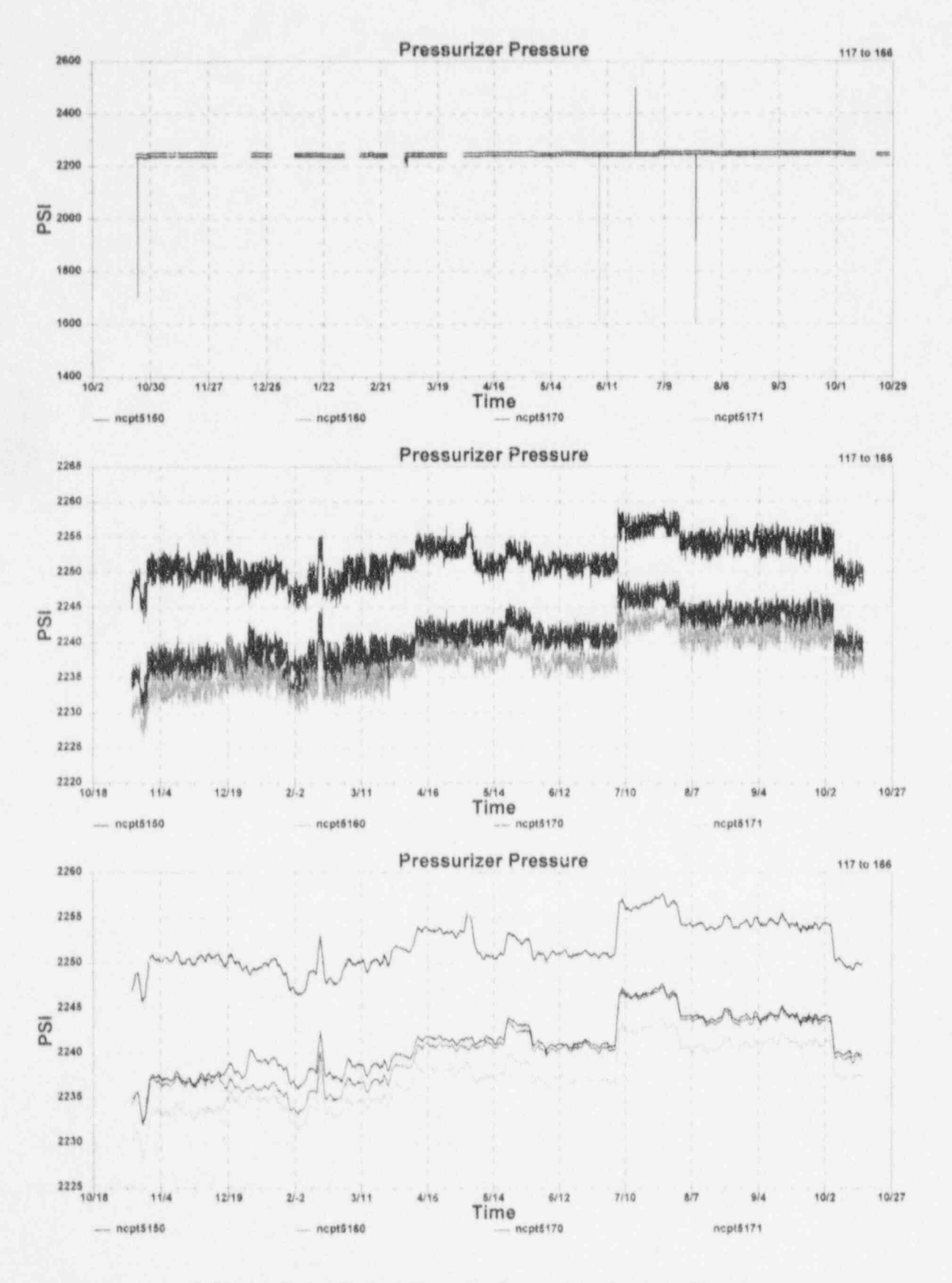

G.23 McGuire Cycle 2 Data for Pressurizer Pressure Signals

53

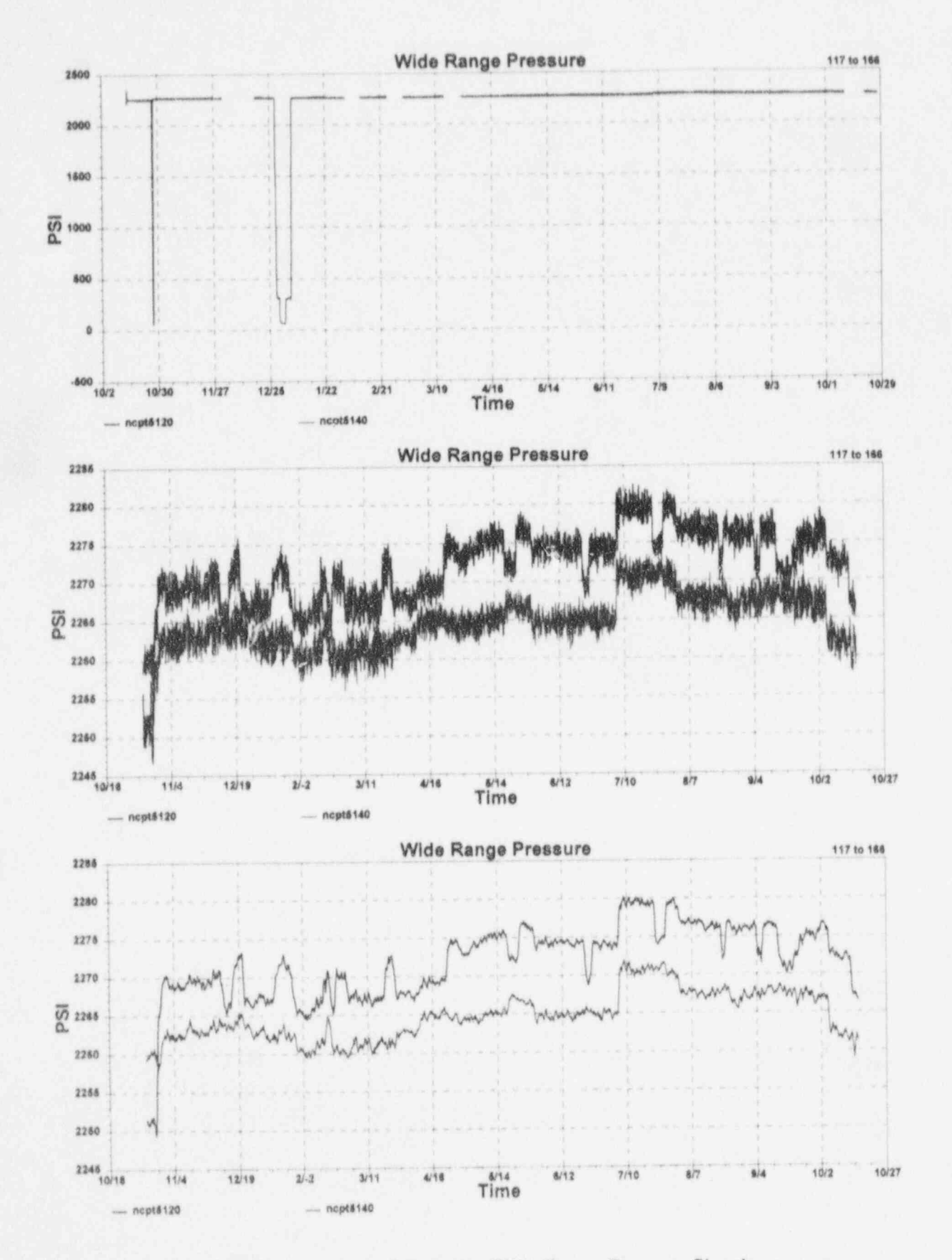

G.24 McGuire Cycle 2 Data for Wide-Range Pressure Signals

Ø

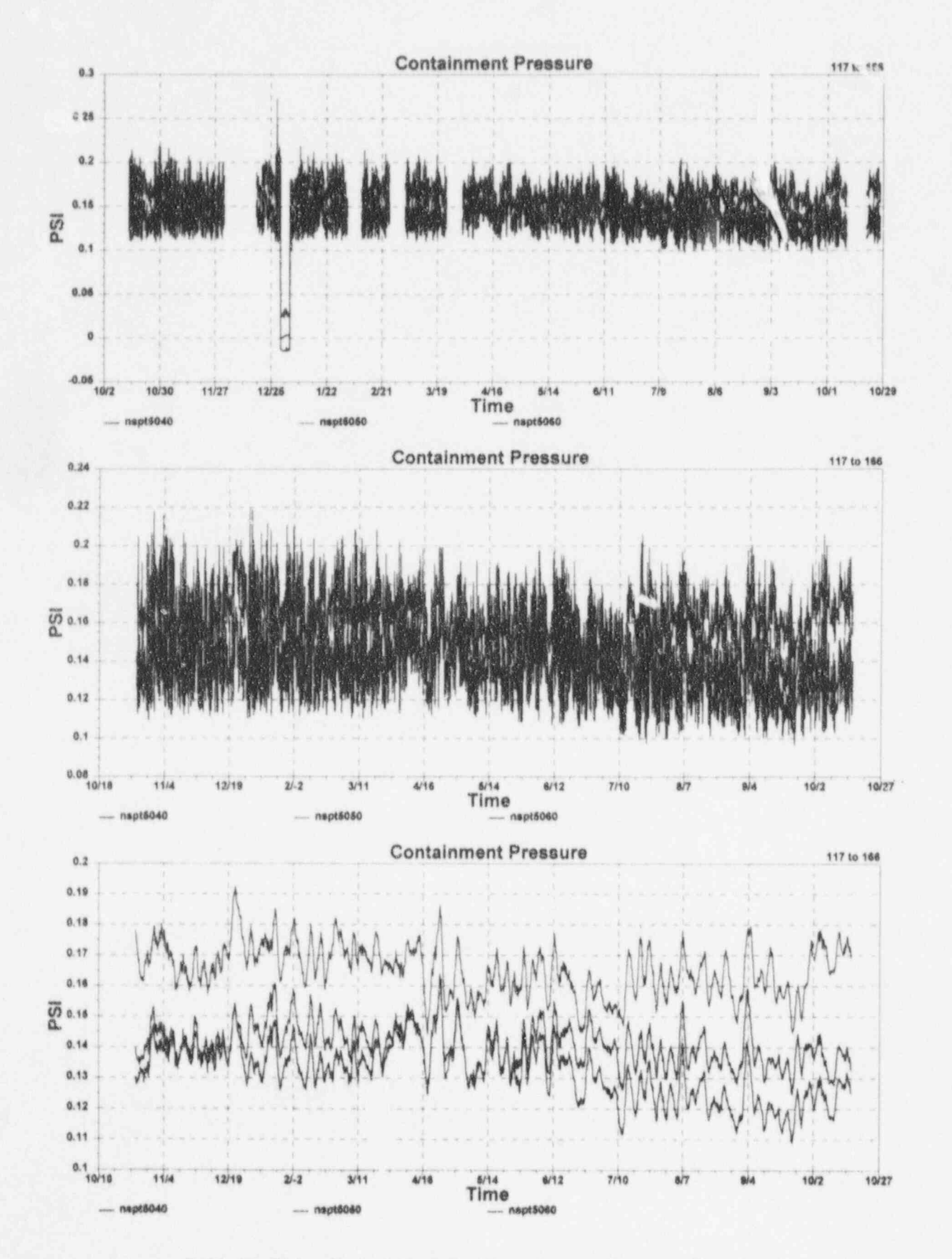

G.25 McGuire Cycle 2 Data for Containment Pressure Signals

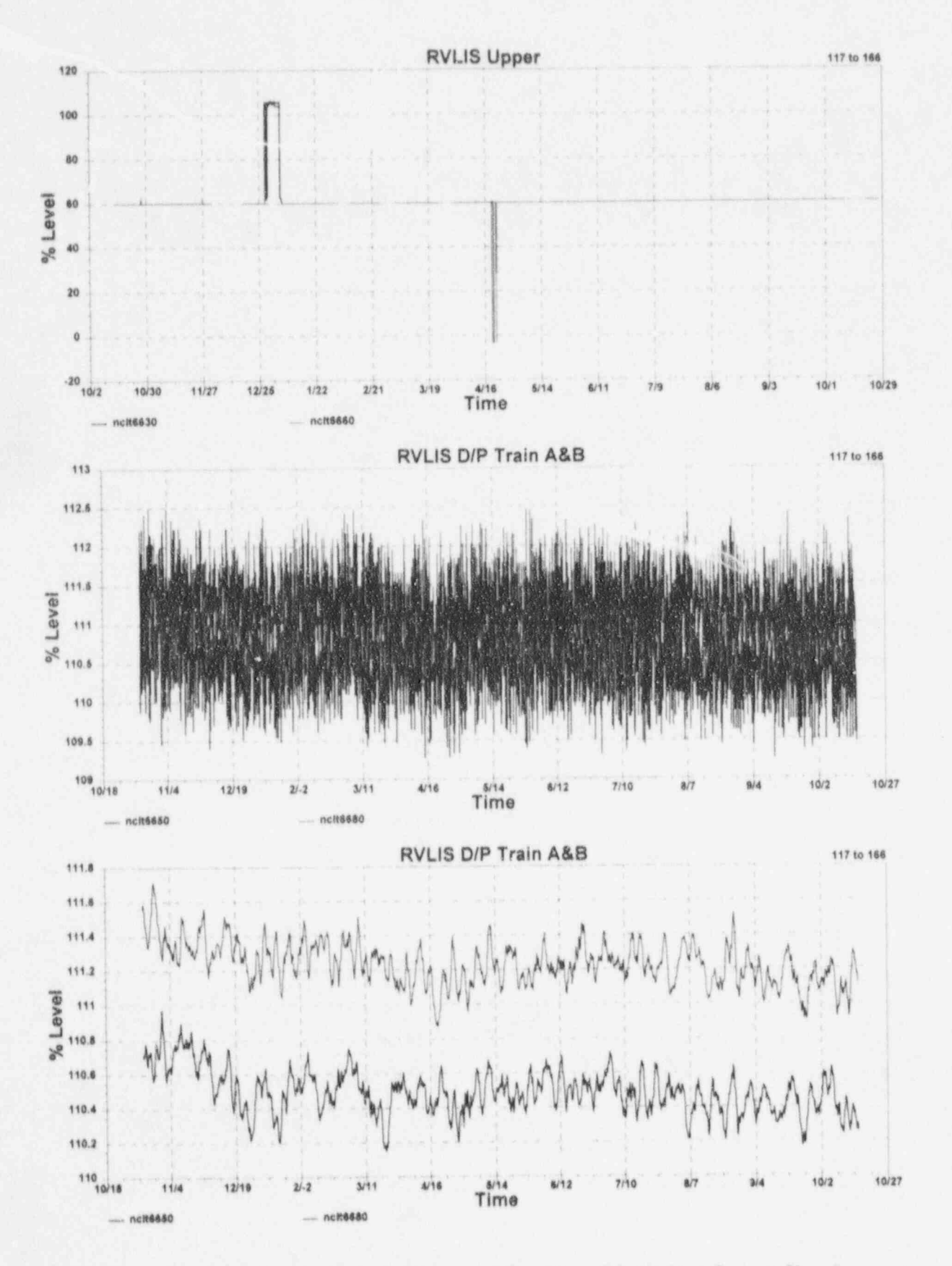

G.26 McGuire Cycle 2 Data for Reactor Vessel Level Indication System Signals

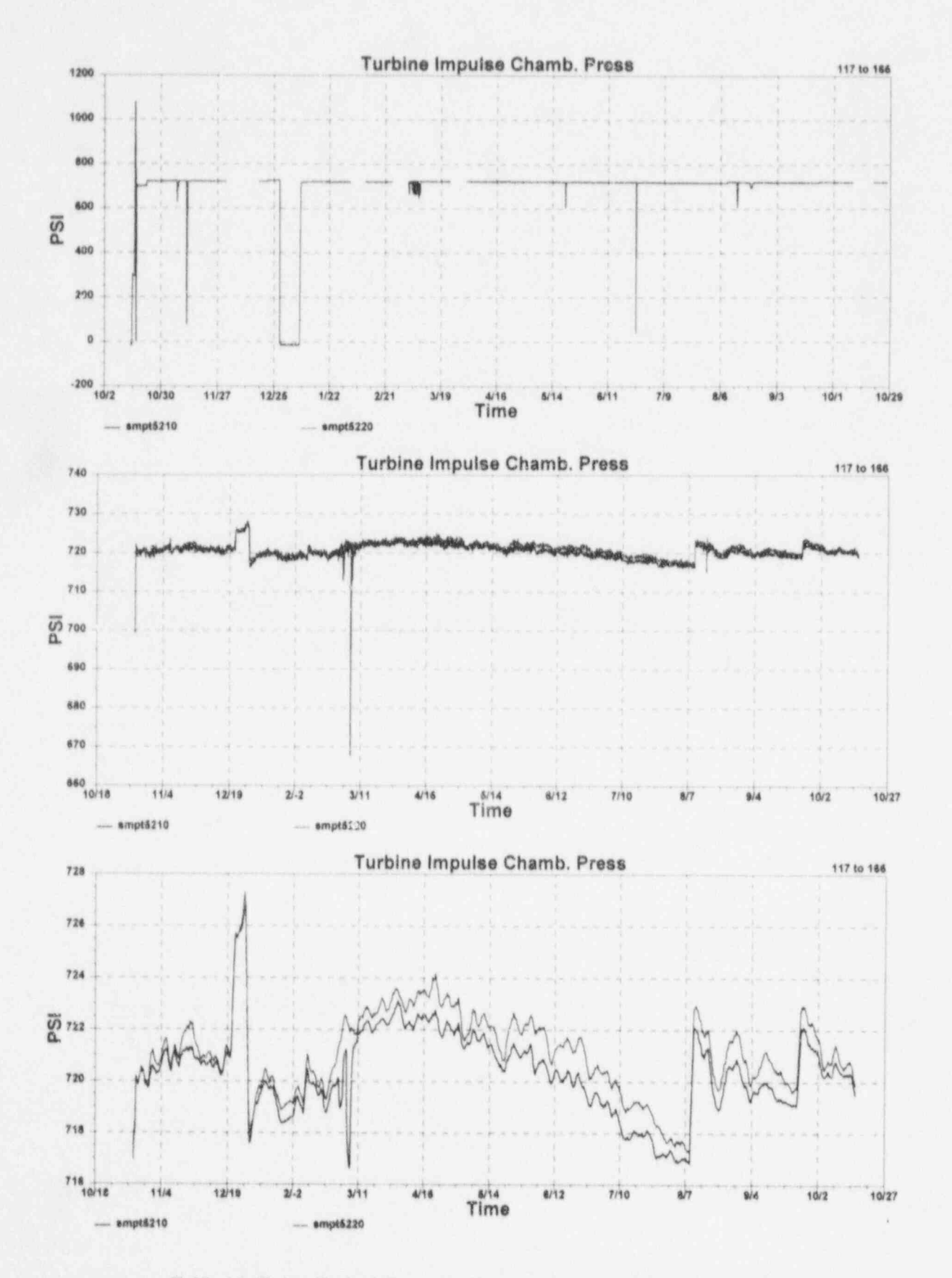

G.27 McGuire Cycle 2 Data for Turbine Impulse Pressure Signals
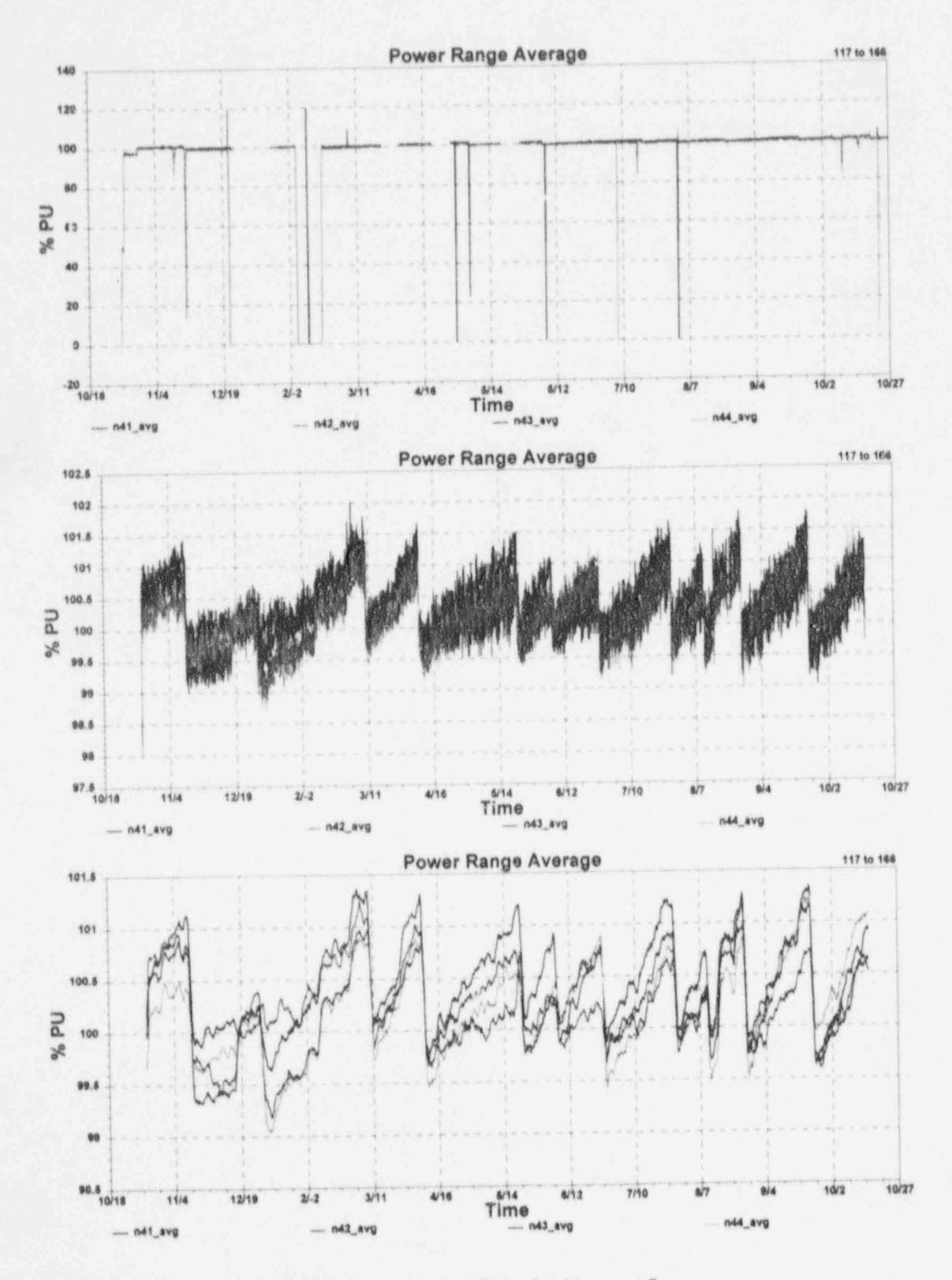

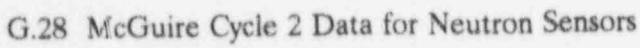

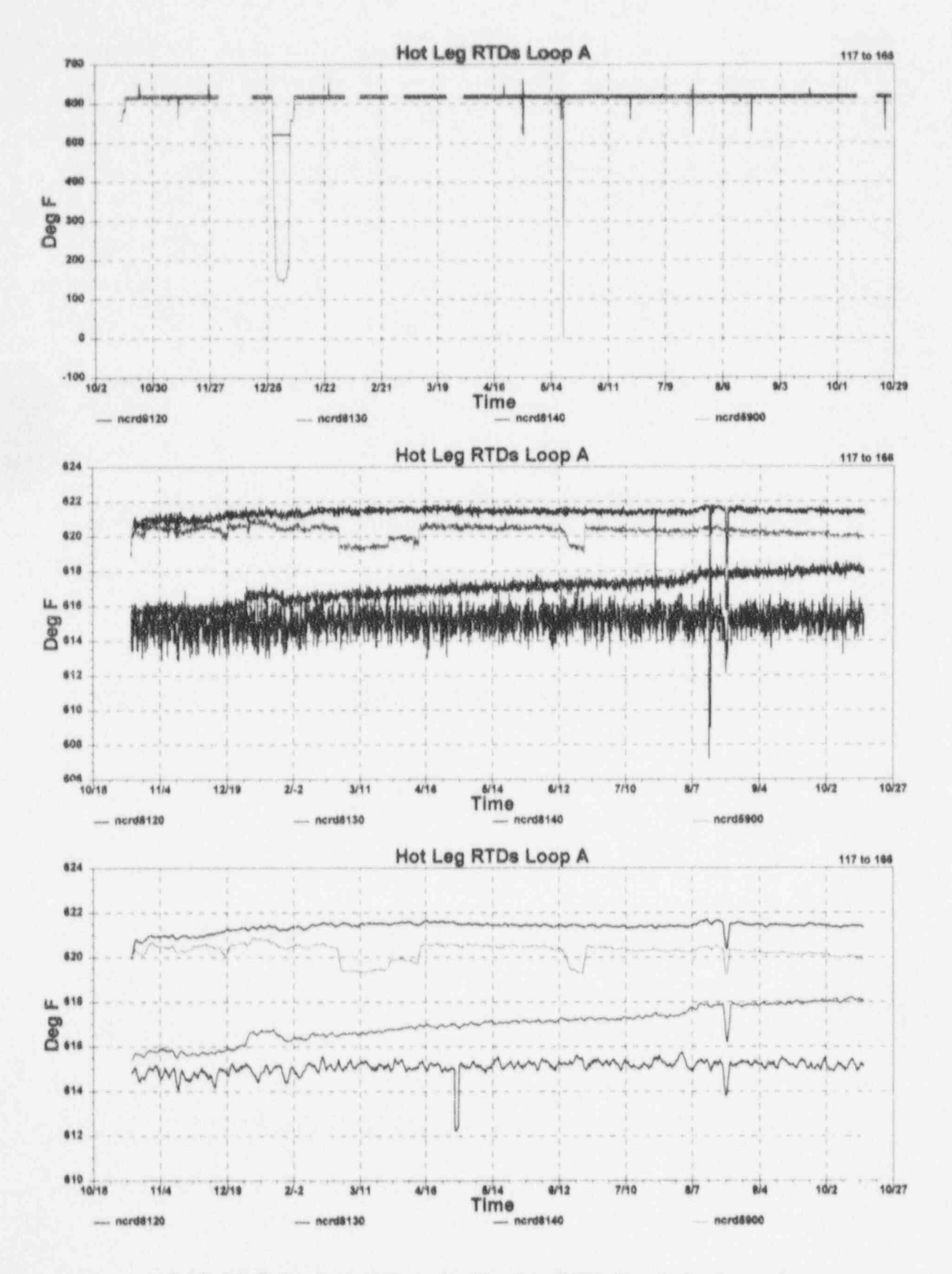

G.29 McGuire Cycle 2 Data for Hot Leg RTD Signals for Loop A

ŝ

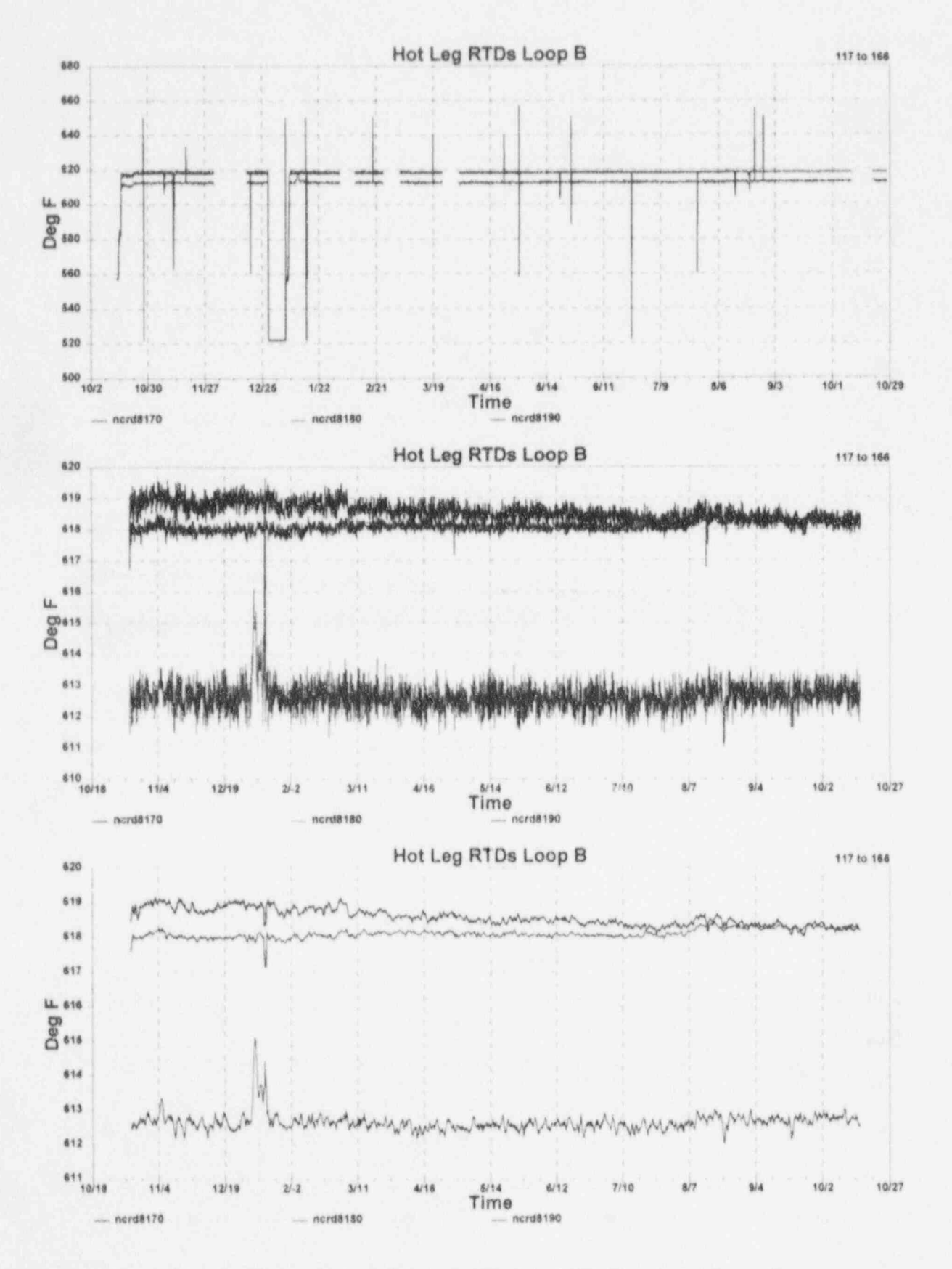

G.30 McGuire Cycle 2 Data for Hot Leg RTD Signals for Loop B

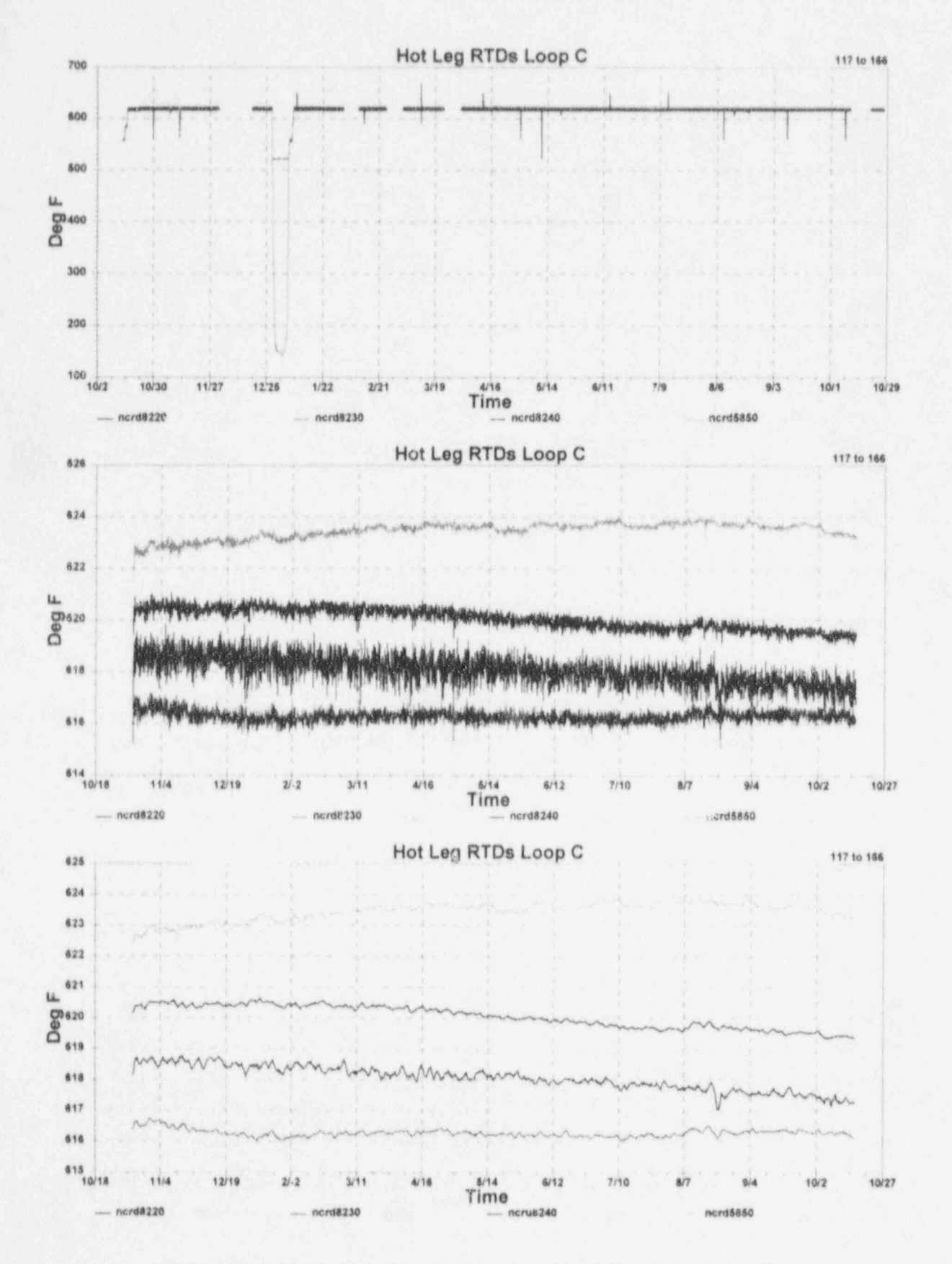

G.31 McGuire Cycle 2 Data for Hot Leg RTD Signals for Loop C

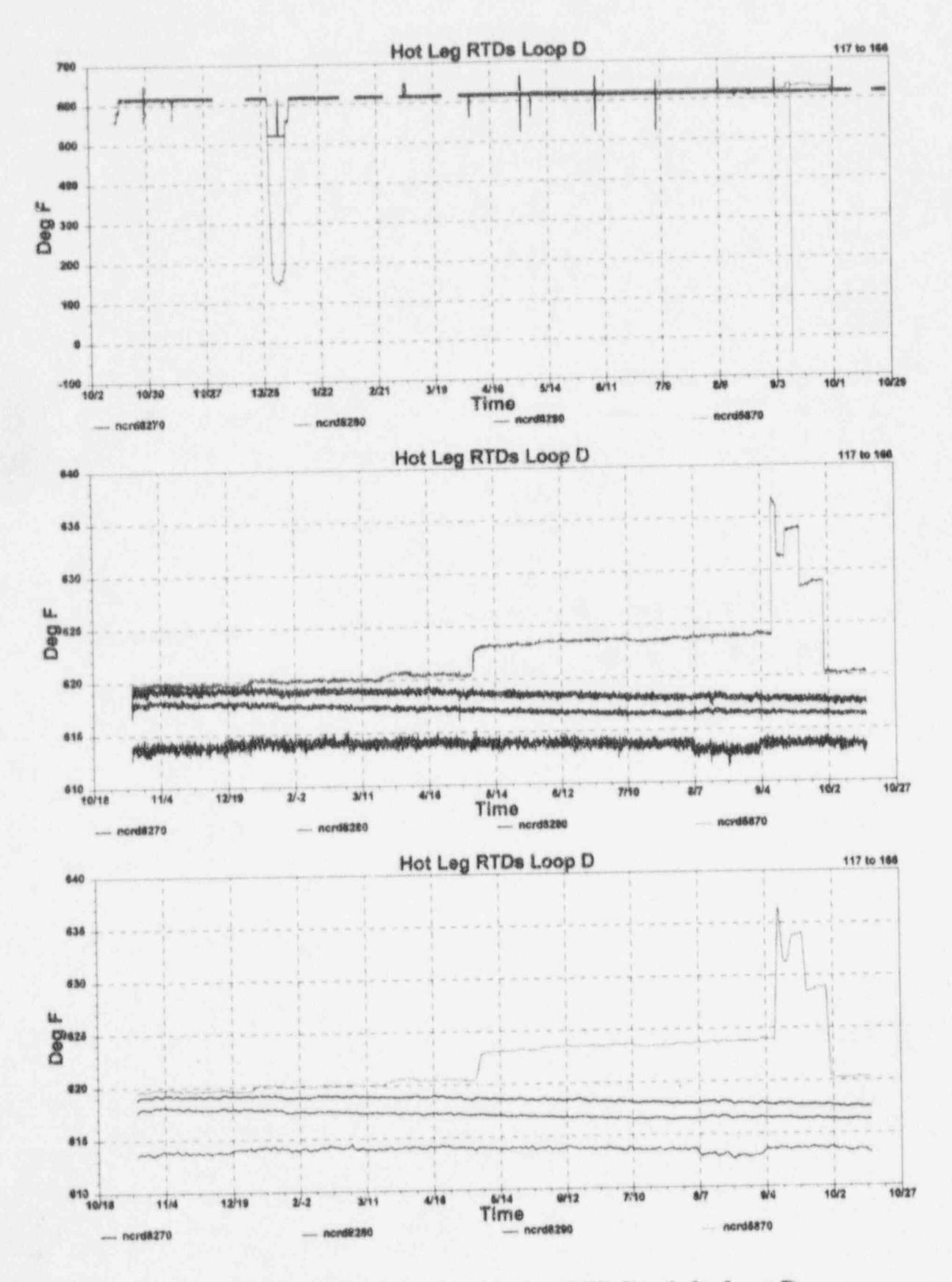

ļ.

O

G.32 McGuire Cycle 2 Data for Hot Leg RTD Signals for Loop D

化甲基苯

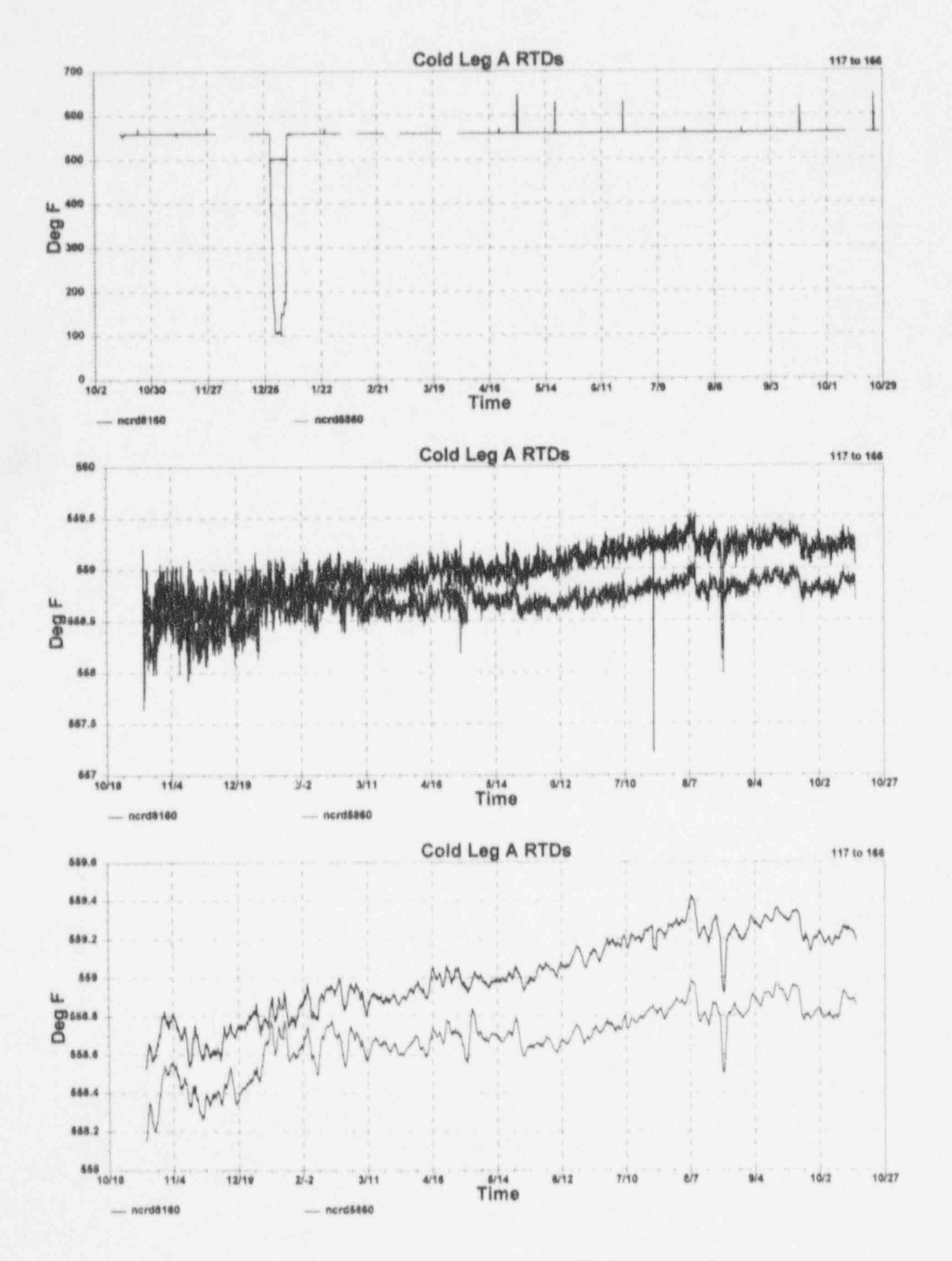

R

G.33 McGuire Cycle 2 Data for Cold Leg RTD Signals for Loop A

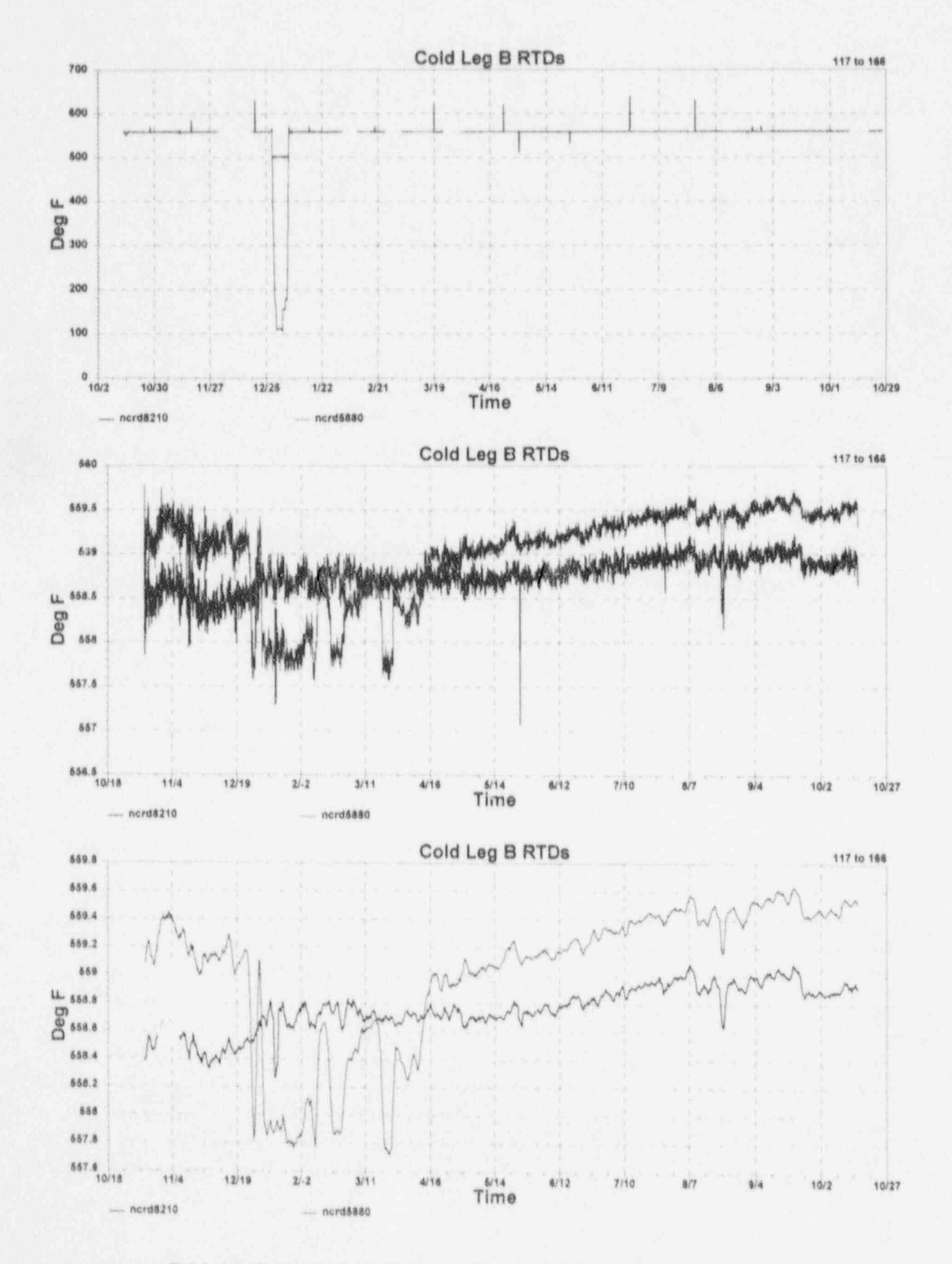

G.34 McGuire Cycle 2 Data for Cold Leg RTD Signals for Loop B

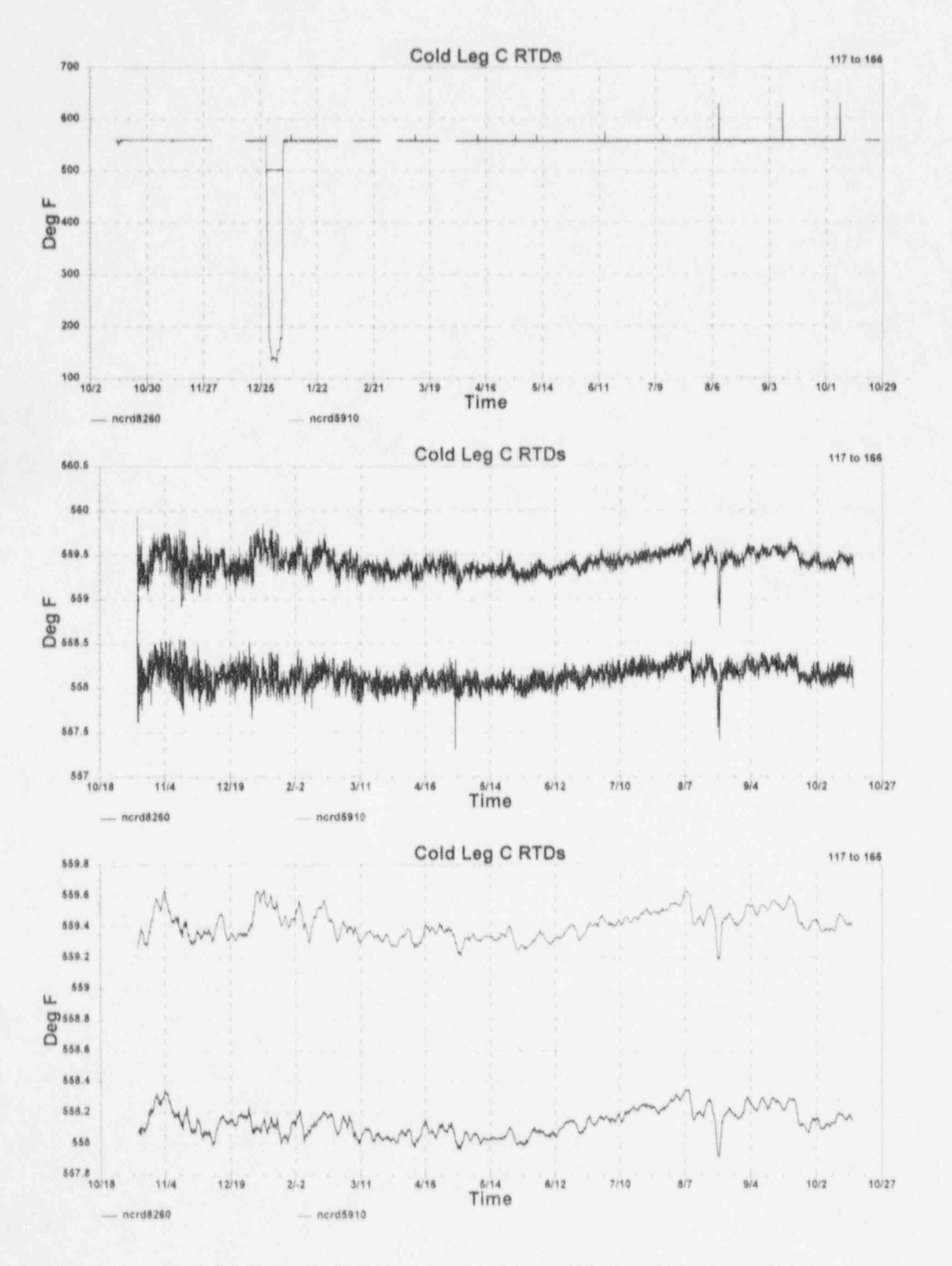

O

G.35 McGuire Cycle 2 Data for Cold Leg RTD Signals for Loop C

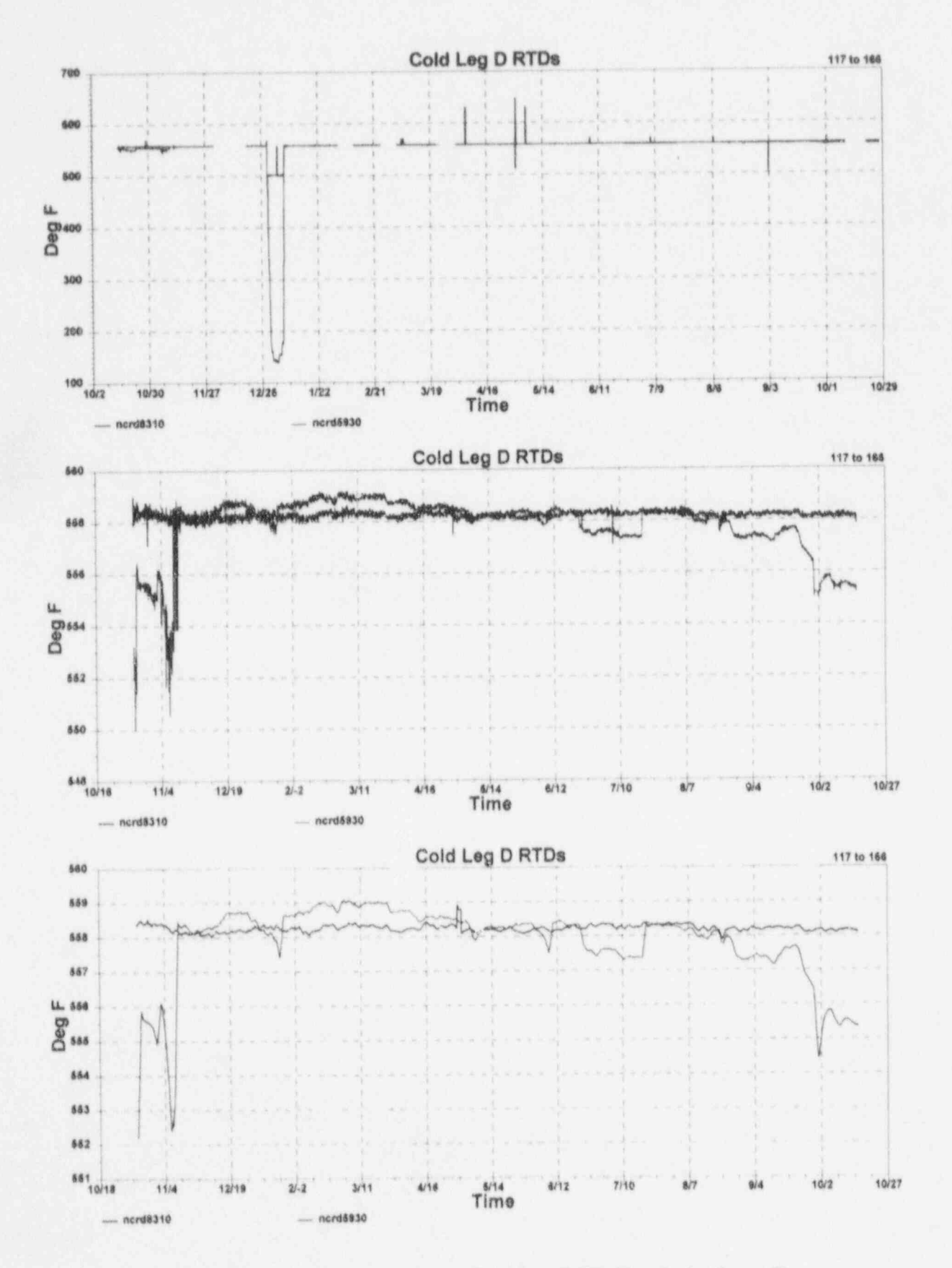

I

G.36 McGuire Cycle 2 Data for Cold Leg RTD Signals for Loop D

鶩

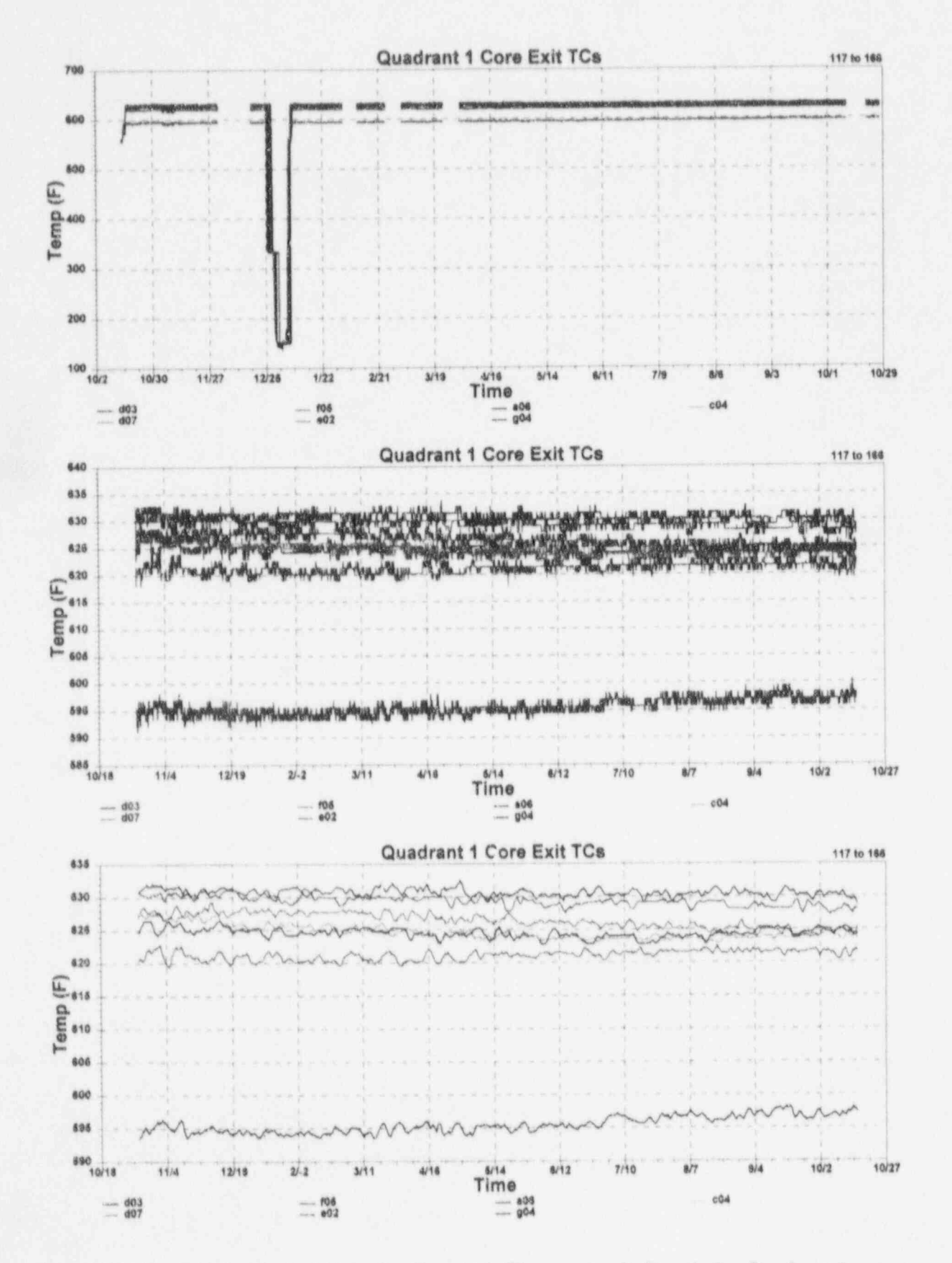

G.37 McGuire Cycle 2 Data for Core Exit Thermocouple Signals for Quadrant 1

新闻

 $\mathcal{H}_{\mathbf{V}}$ 

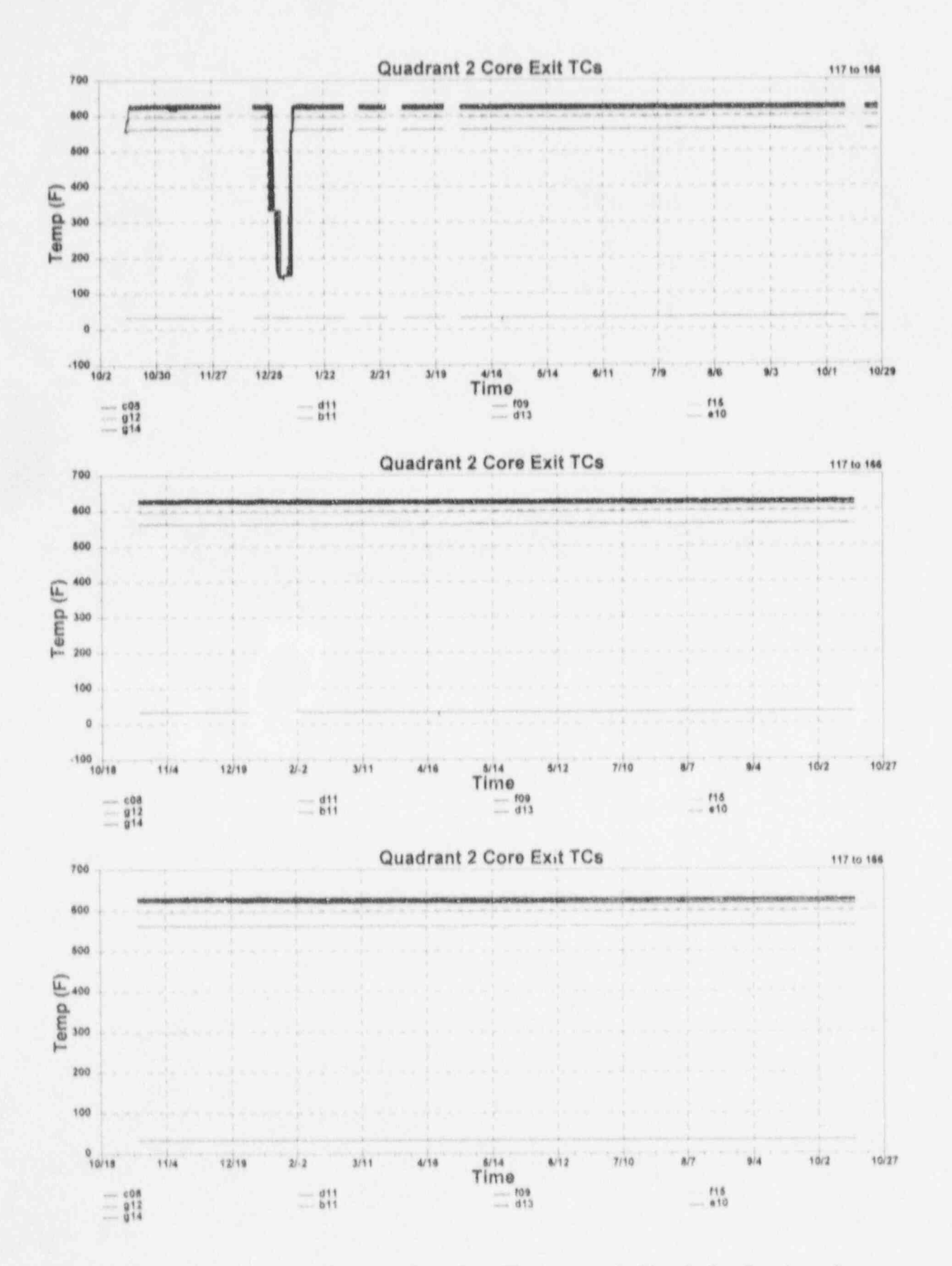

ă

ñ

G.38 McGuire Cycle 2 Data for Core Exit Thermocouple Signals for Quadrant 2

×, u

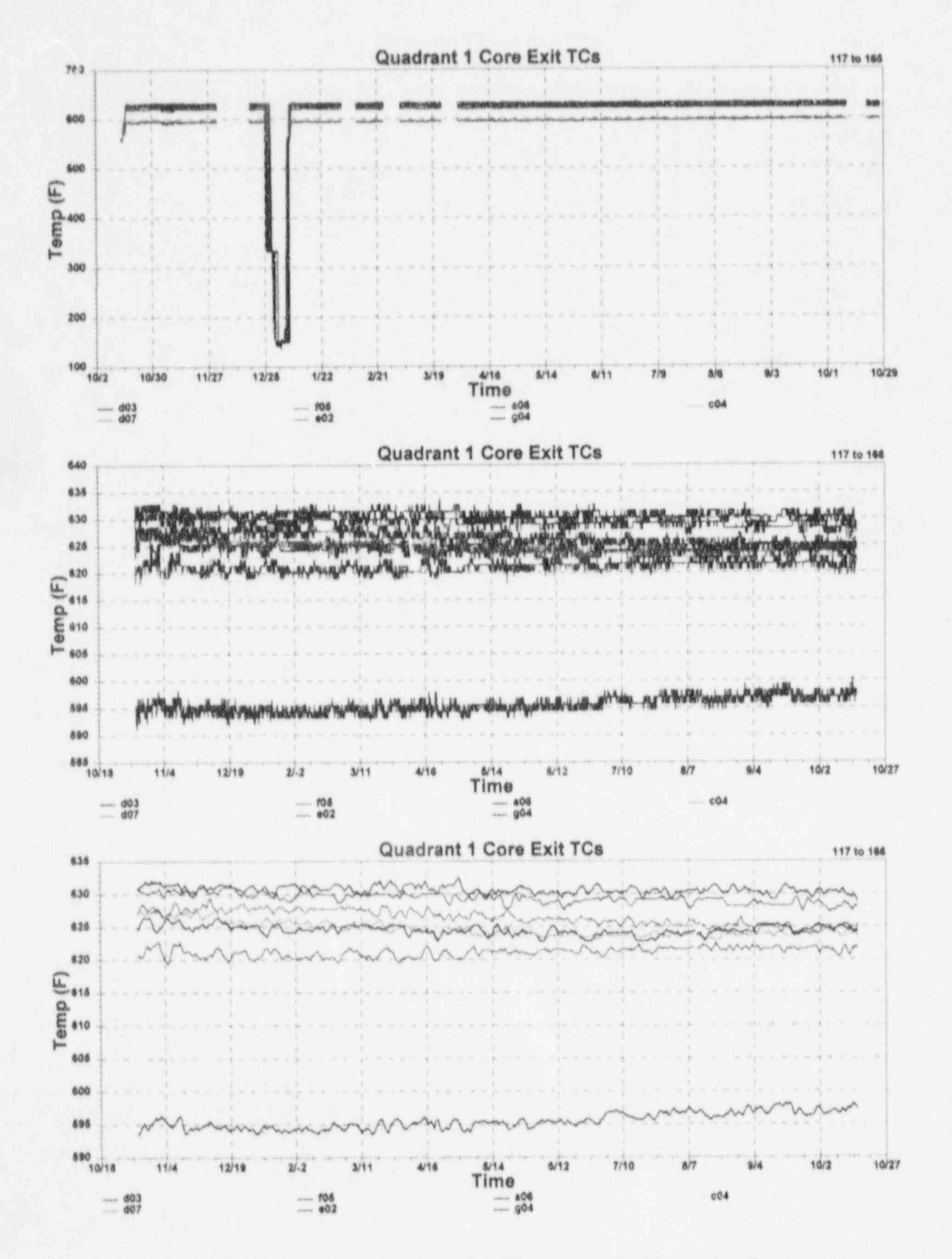

G.37 McGuire Cycle 2 Data for Core Exit Thermocouple Signals for Quadrant 1

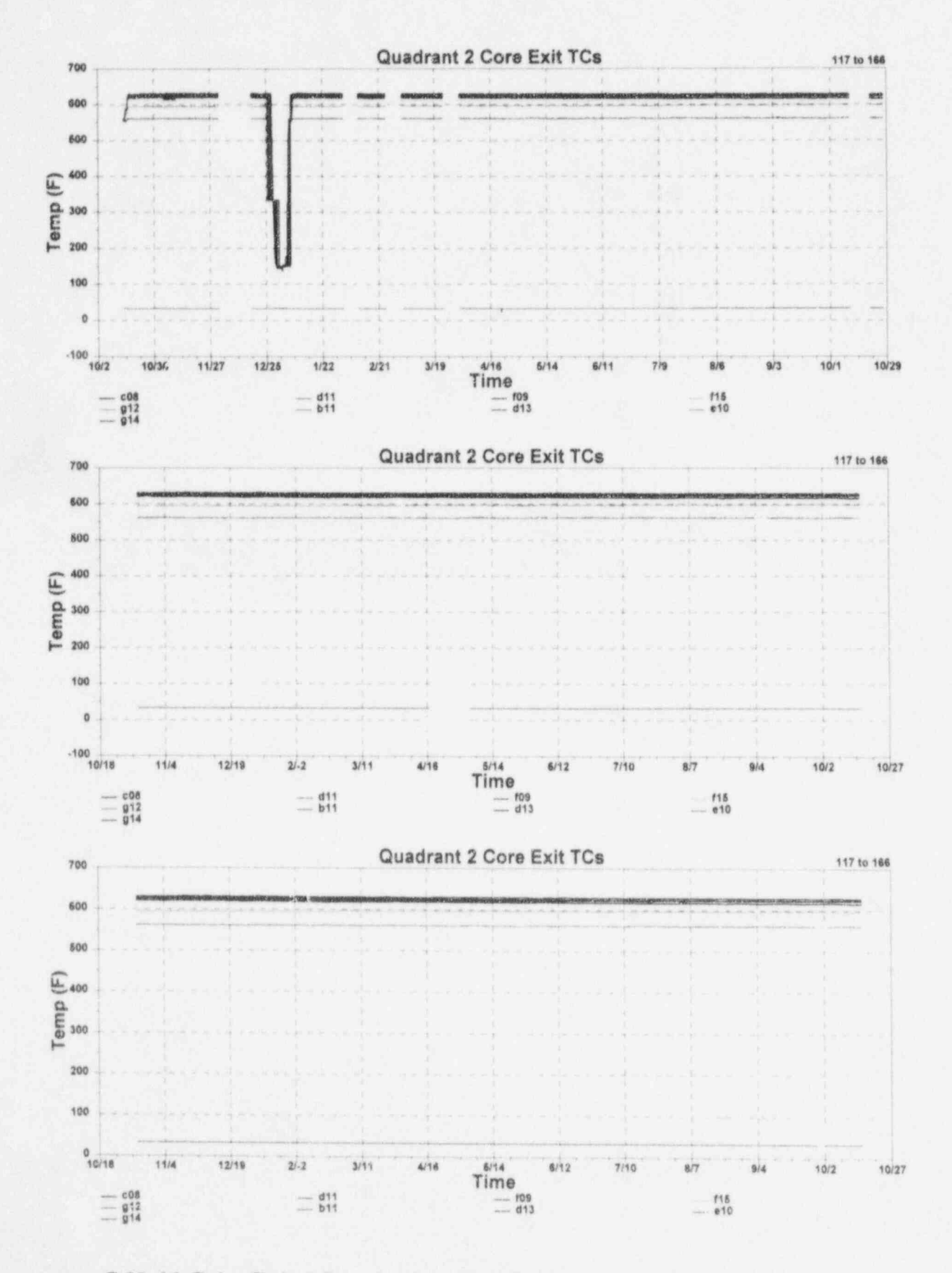

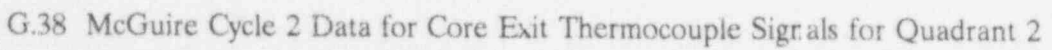

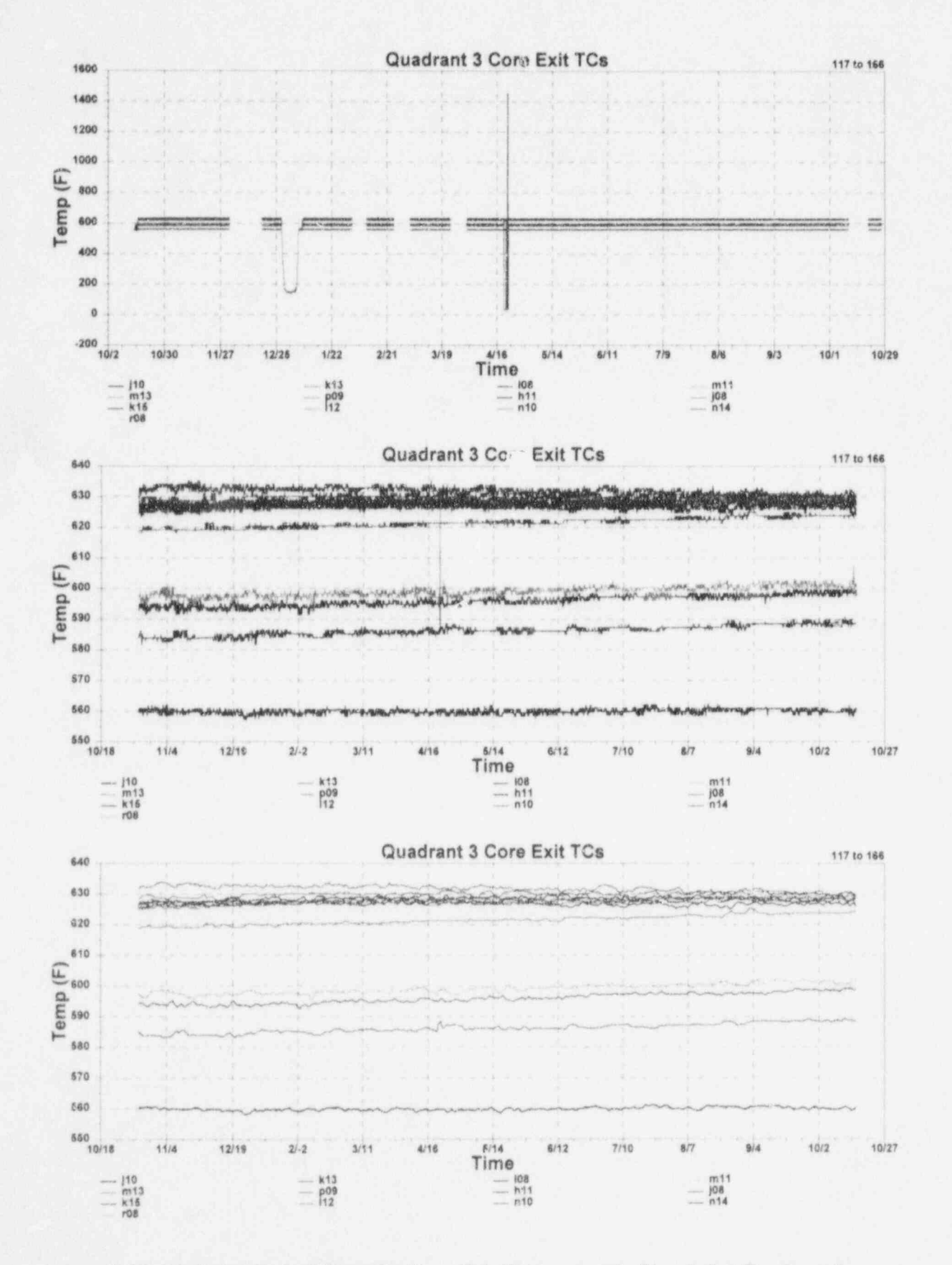

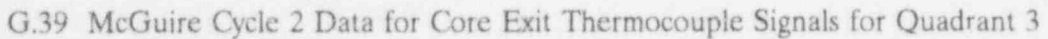

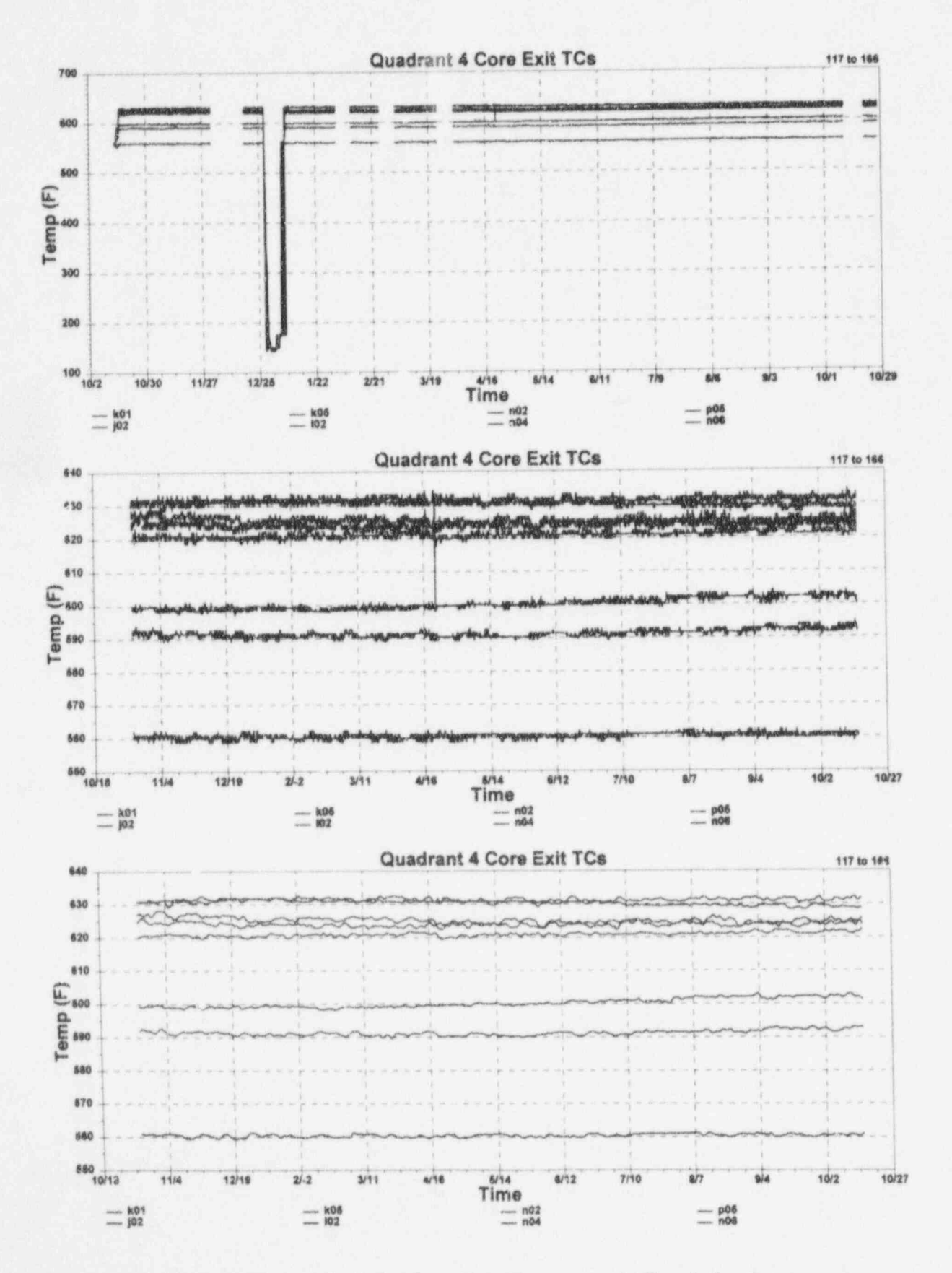

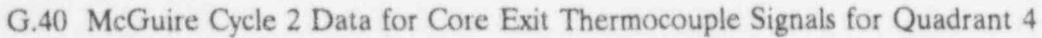

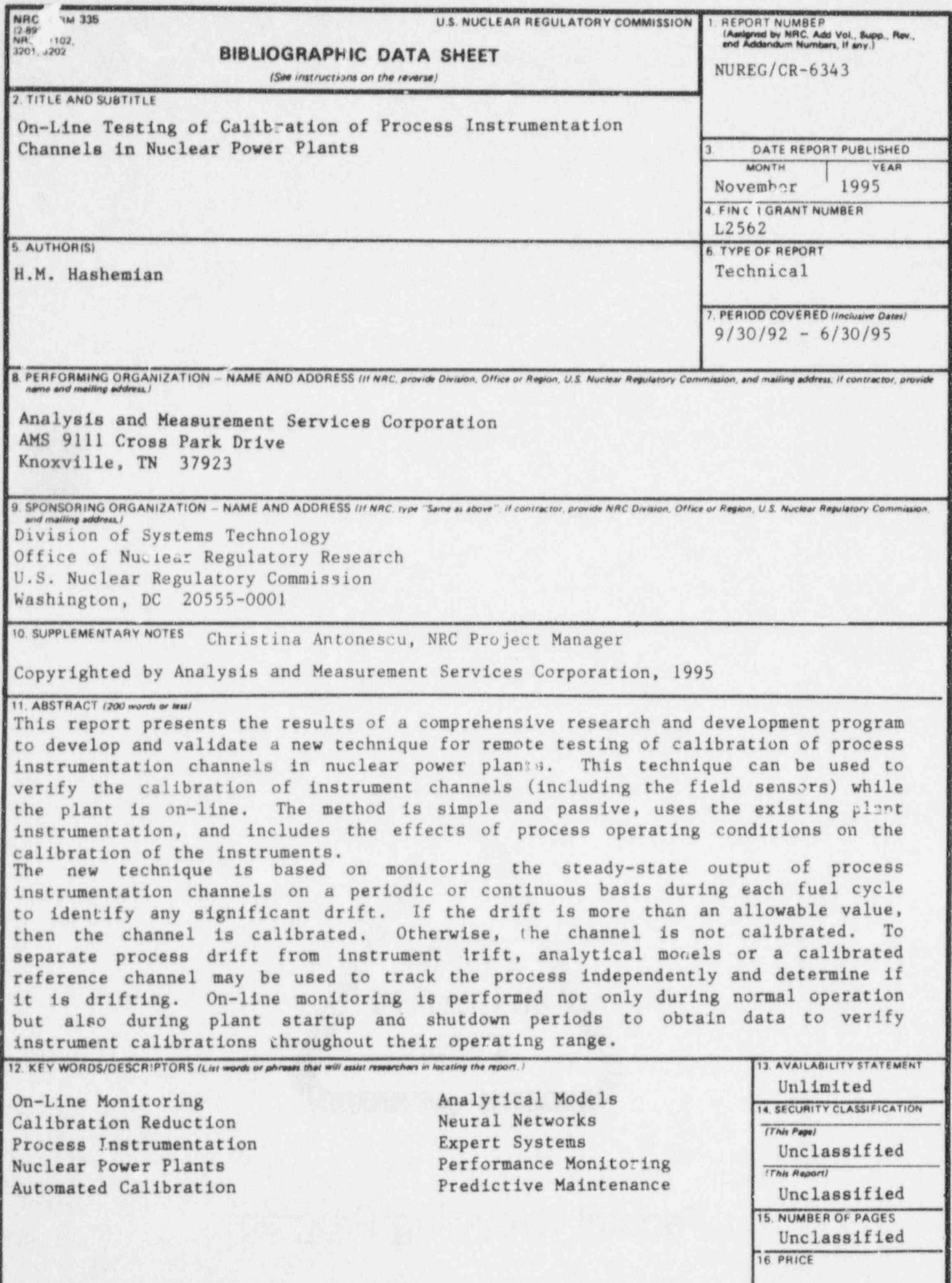

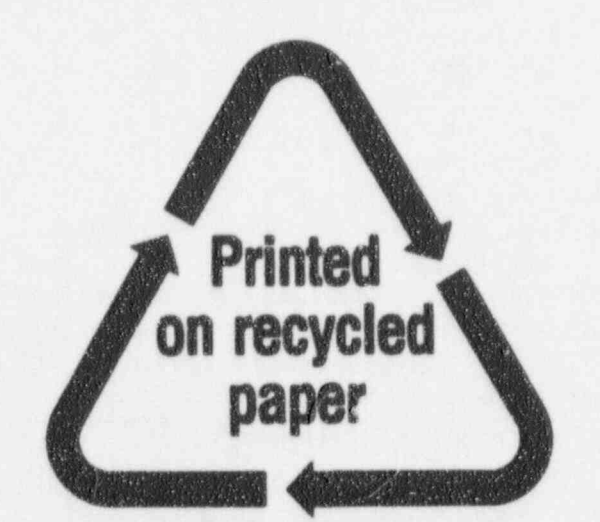

## **Federal Recycling Program**

## UNITED STATES NUCLEAR REGULATORY COMMISSION

WASHINGTON, DC 20555-0001 **The Research** 

OFFICIAL BUSINESS PENALTY FOR PRIVATE USE, \$300

120555139531 1 1AN1RX US NRC-040M<br>DIV FOIA & PUBLICATIONS SVCS 2WFN-6E7<br>WASHINGTON DC 20555 SPECIAL FOURTH CLASS MAIL POSTAGE AND FEES PAID **USNRC** PERMIT NO. G-67